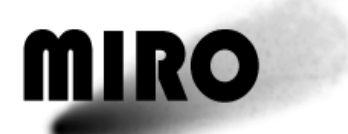

# Experiment User Manual

RO-MIR-PR-0030 Issue 6.1 31 January 2018

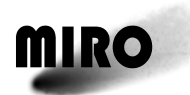

# **MIRO Experiment User Manual**

Prepared by:

Margaret Frerking Samuel Gulkis Mark Hofstadter Lucas Kamp Timothy Koch Robert Nowicki F. Peter Schloerb

Approved by

Mark Hofstadter Date MIRO Principal Investigator

\_\_\_\_\_\_\_\_\_\_\_\_\_\_\_\_\_\_\_\_\_\_\_\_\_\_\_\_\_\_\_\_\_\_\_\_\_\_ \_\_\_\_\_\_\_\_\_\_\_\_\_\_\_\_\_\_\_\_\_\_\_

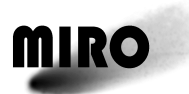

# **ROSETTA**

This page is intentionally left blank

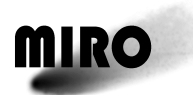

### **Table of Contents**

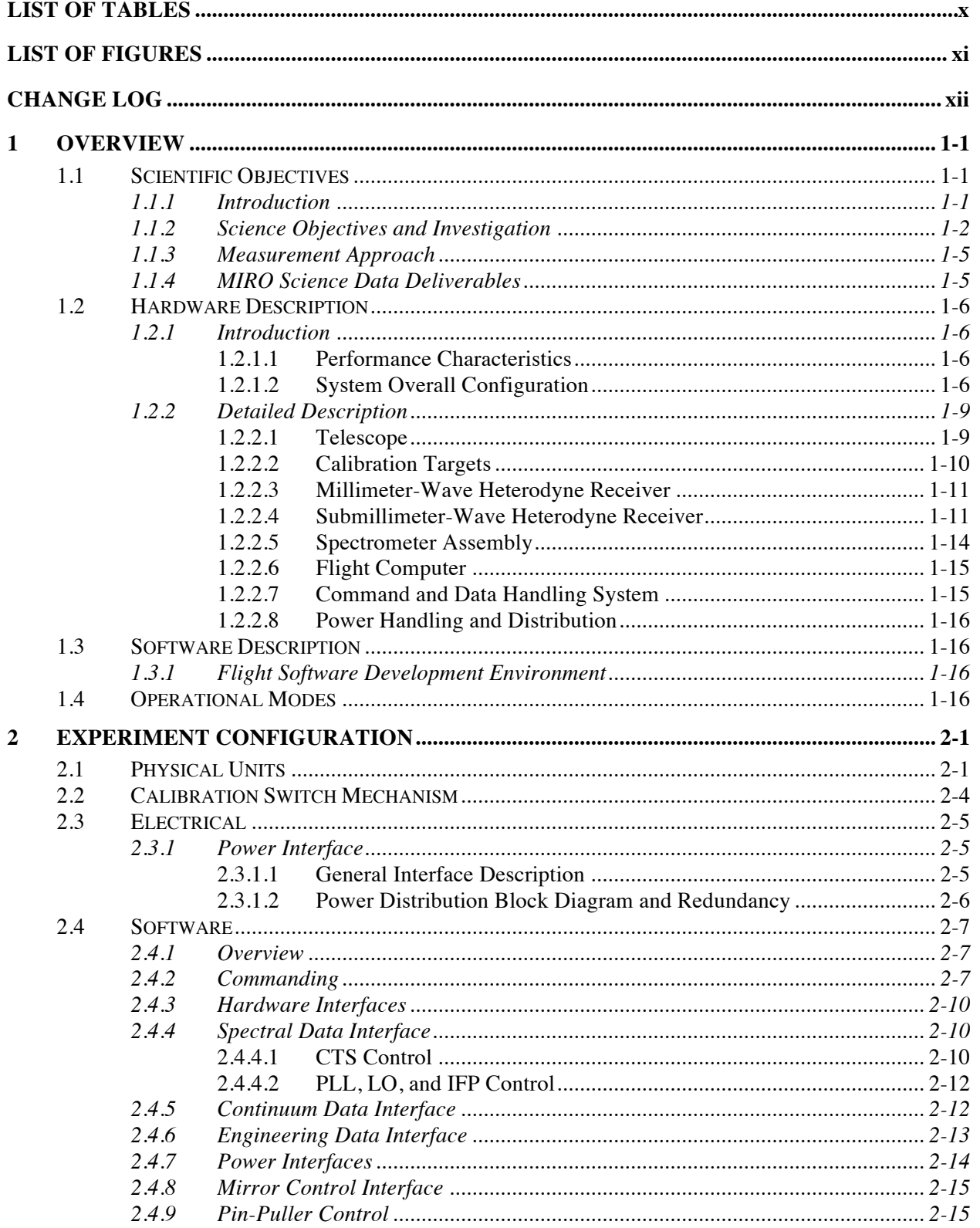

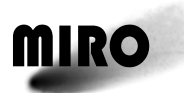

 $\overline{\mathbf{3}}$ 

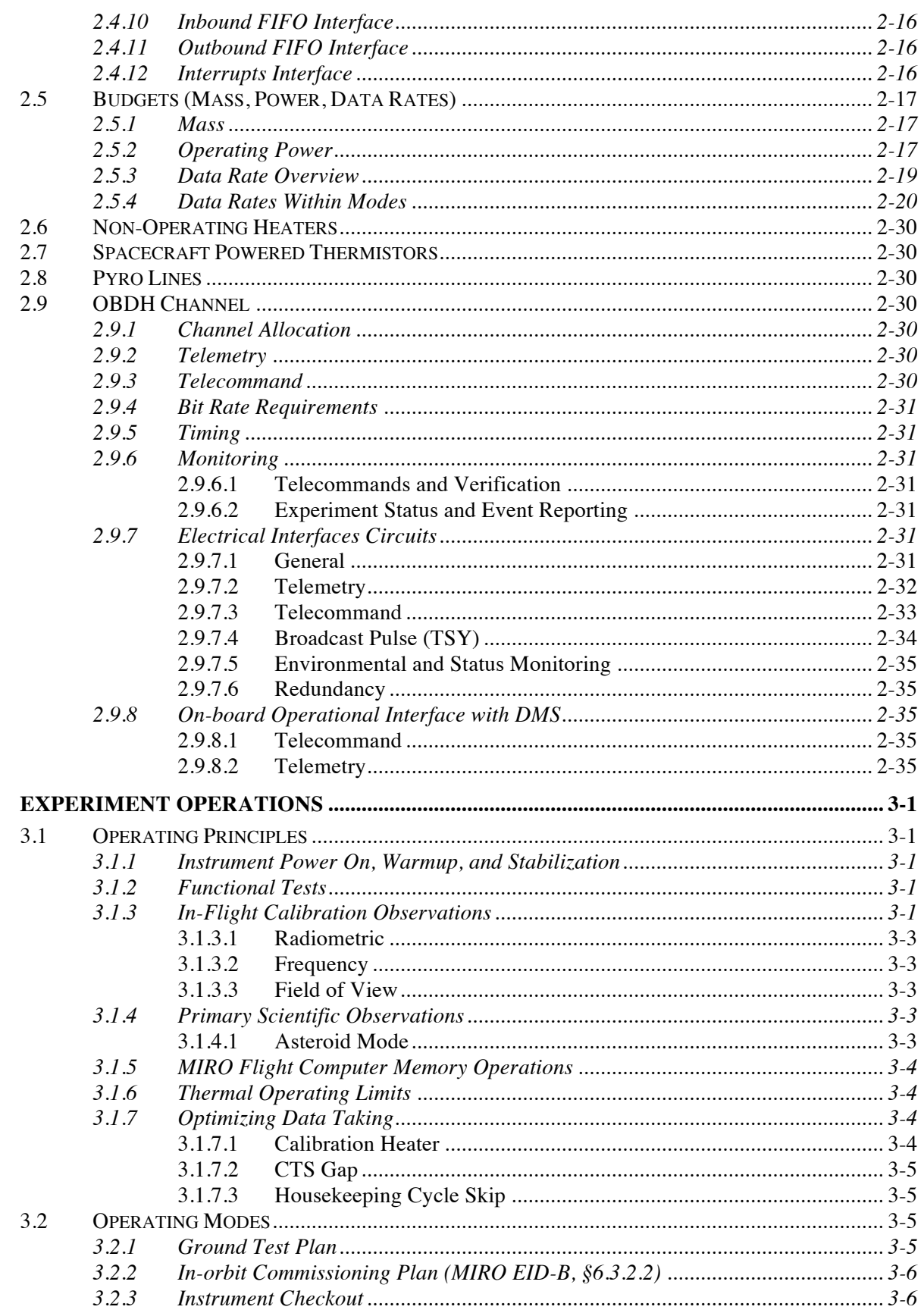

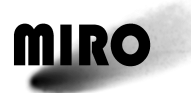

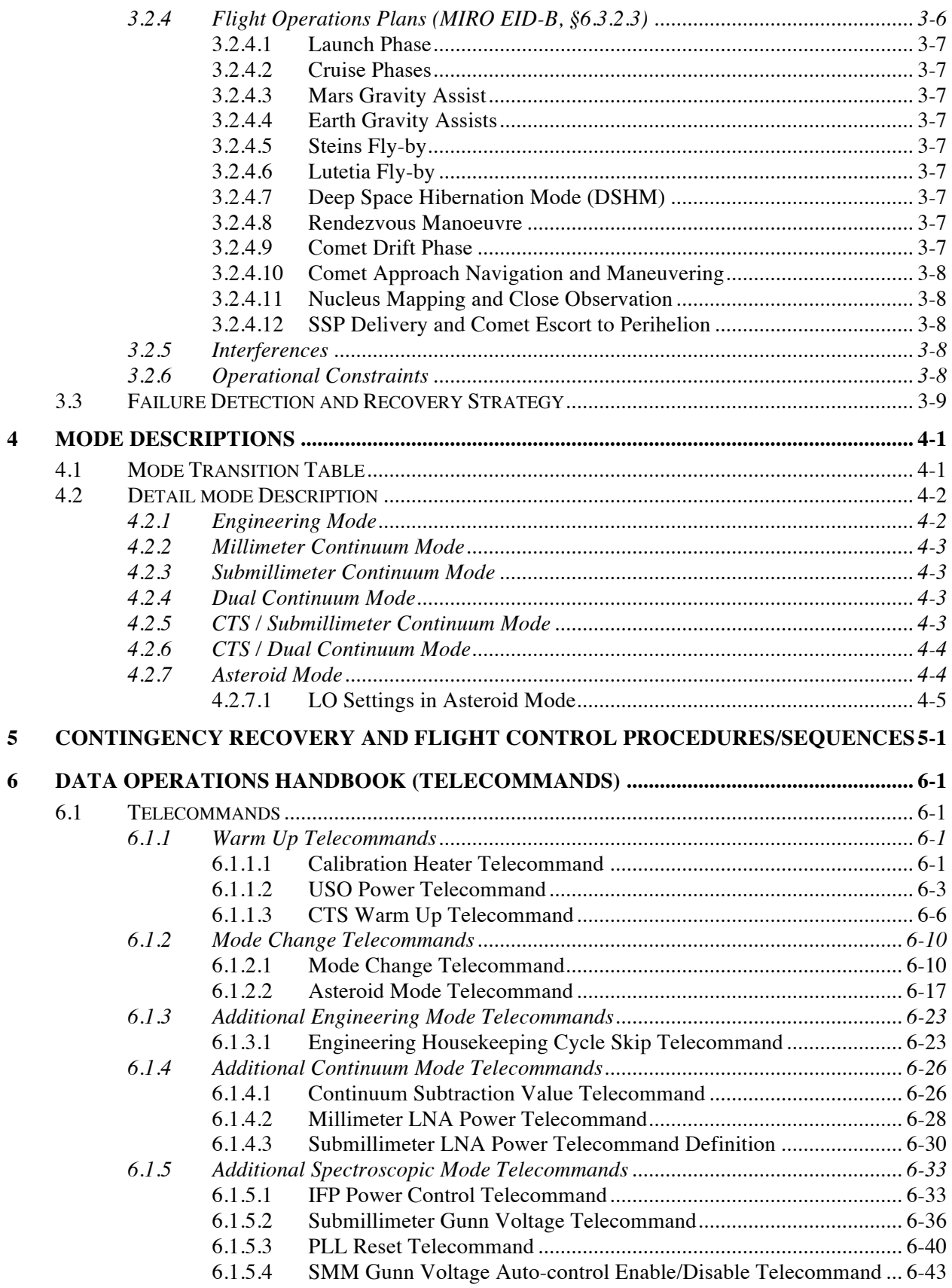

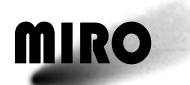

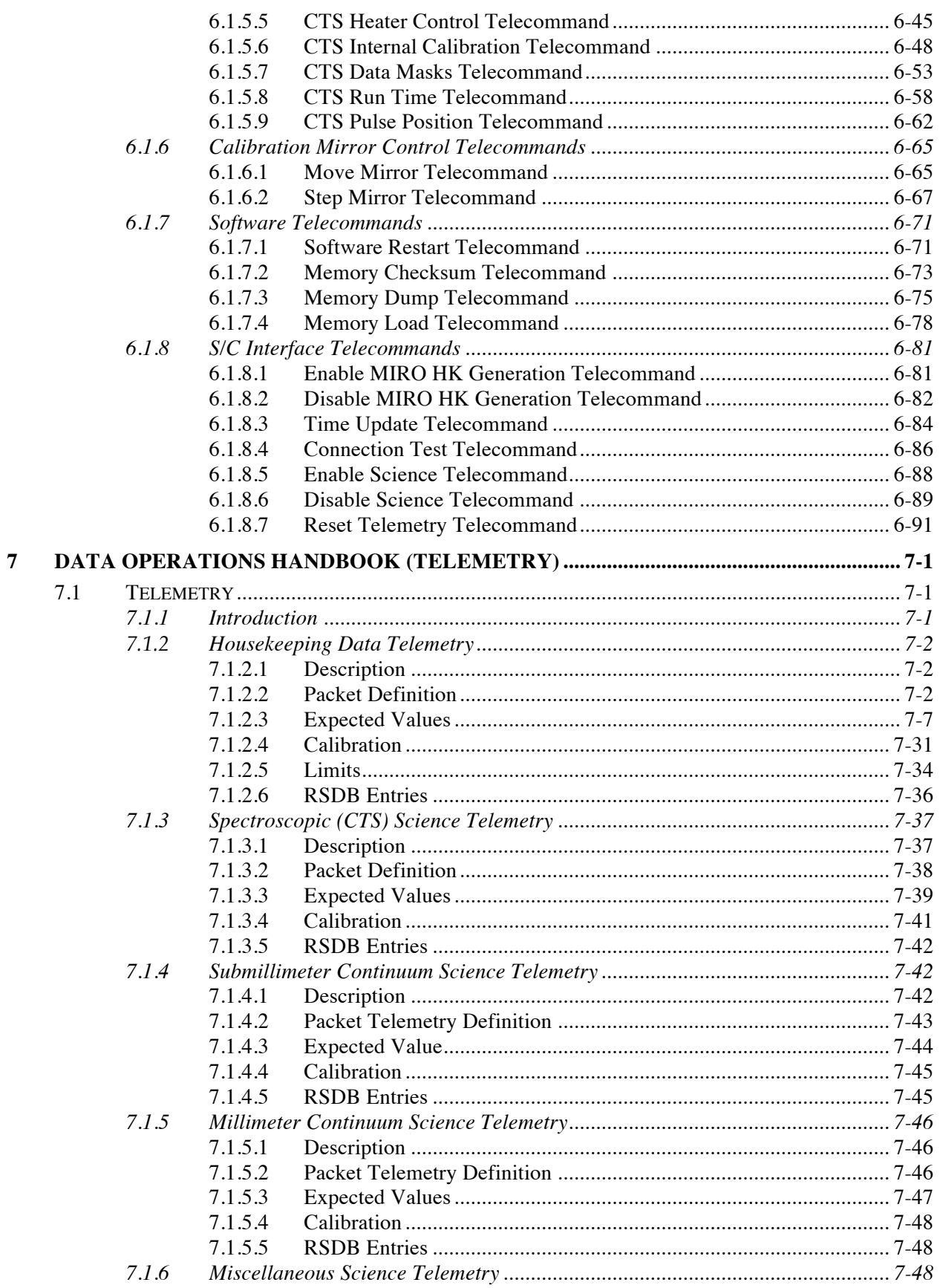

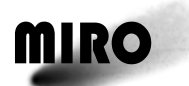

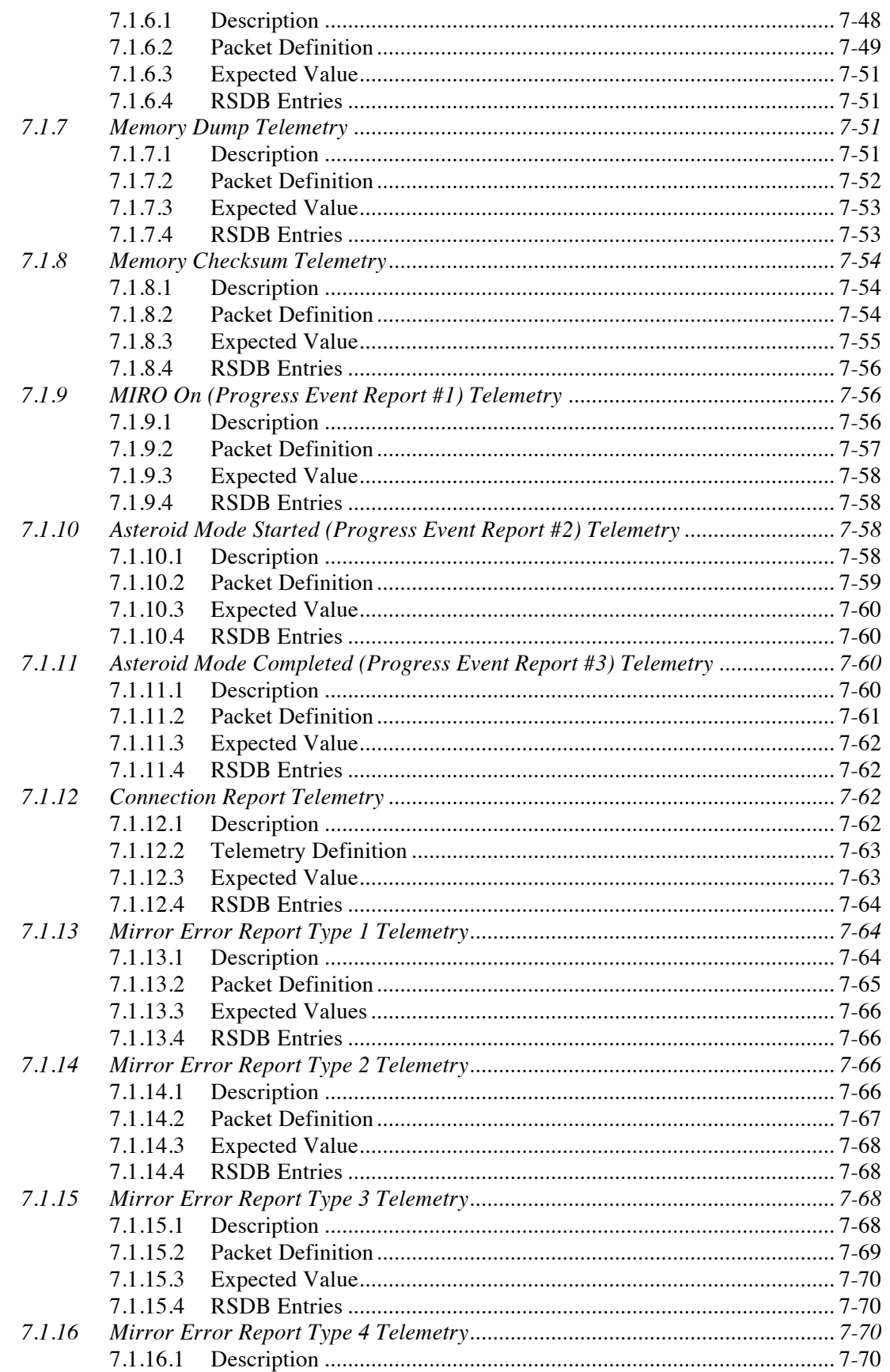

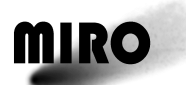

 $\bf{8}$ 

 $\overline{9}$ 

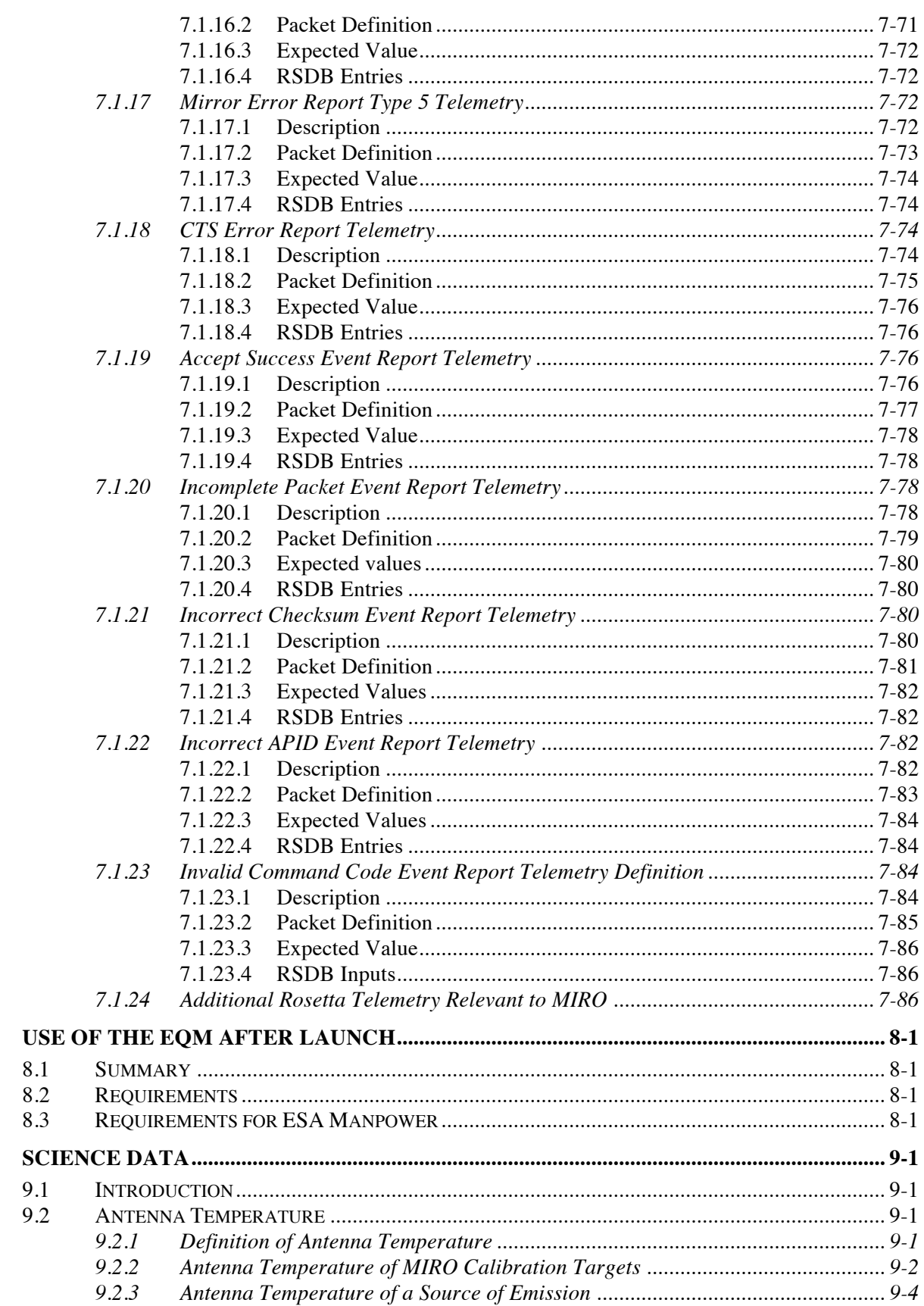

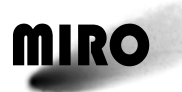

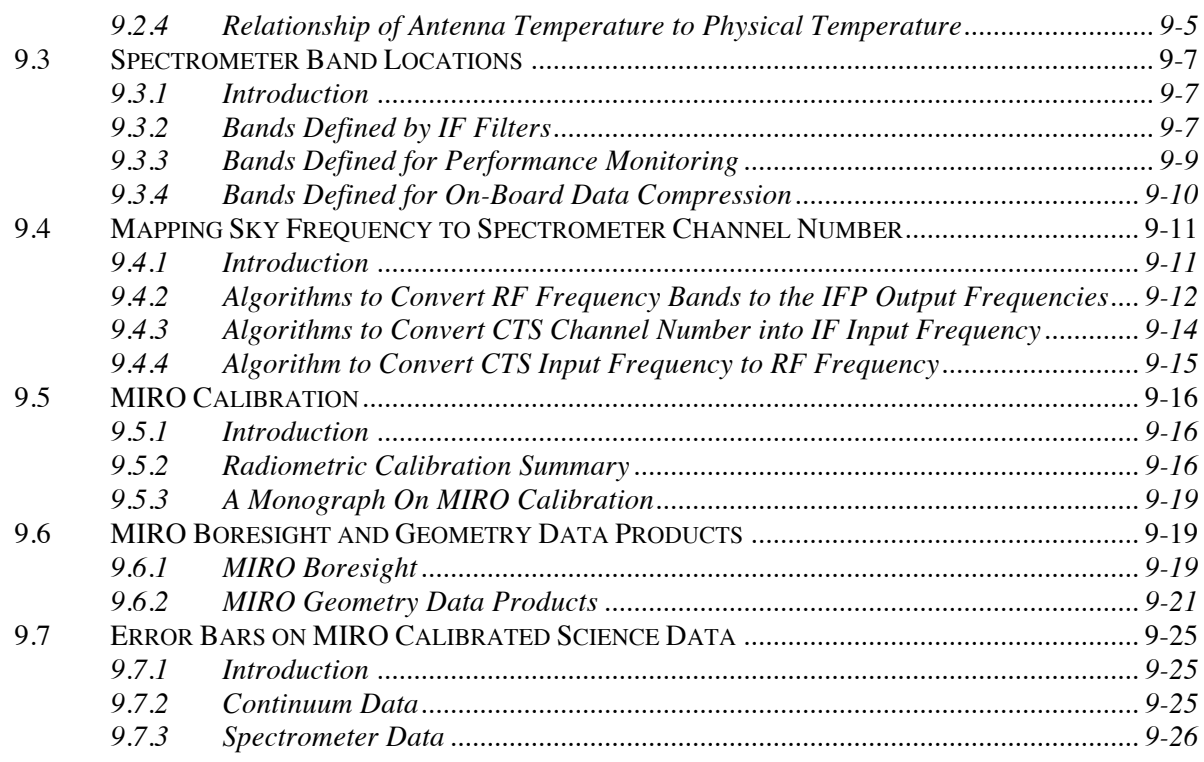

#### **APPENDICES**

**A MIRO Calibration**

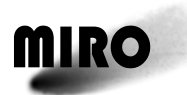

### **List of Tables**

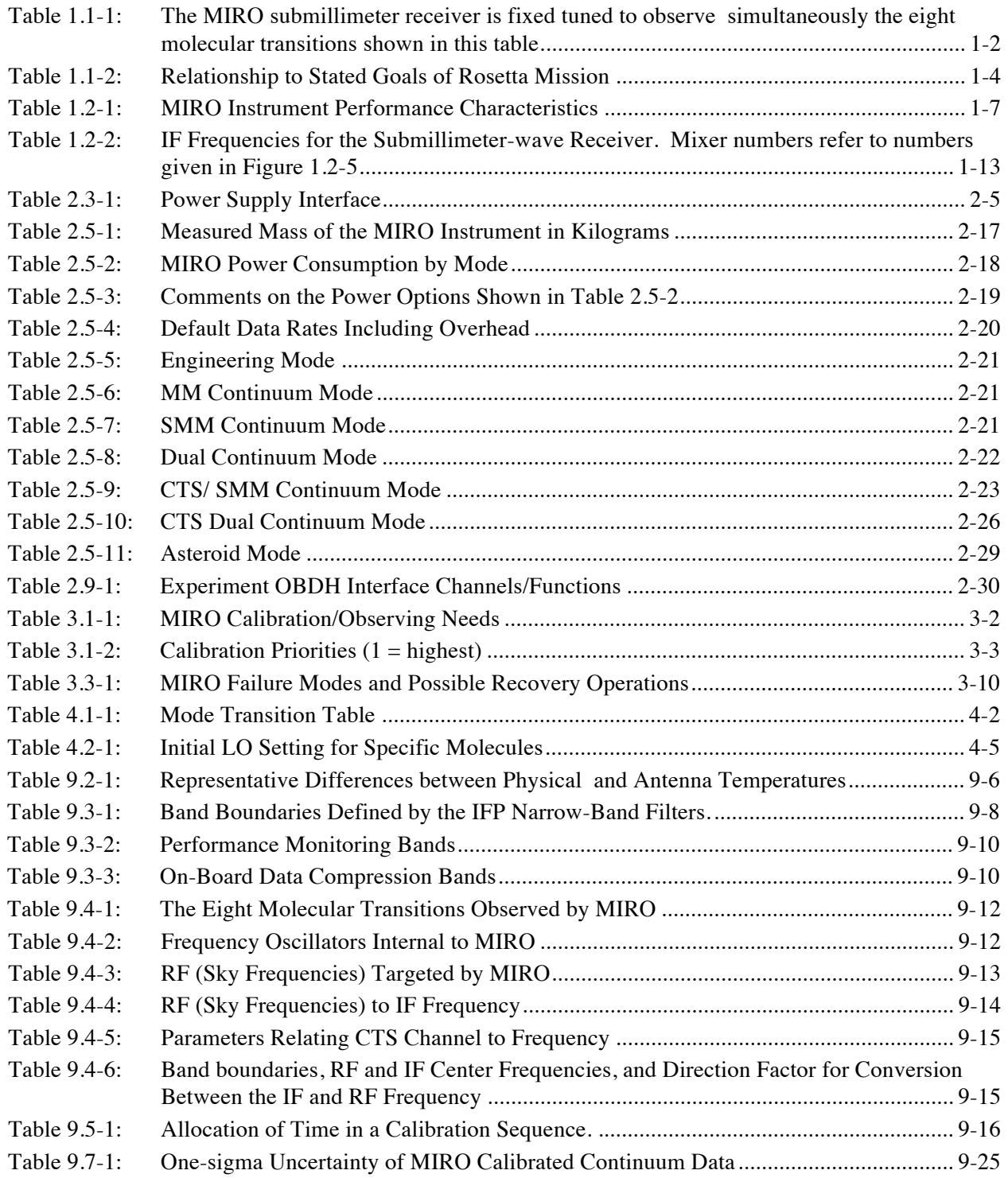

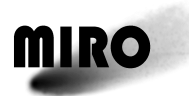

### **List of Figures**

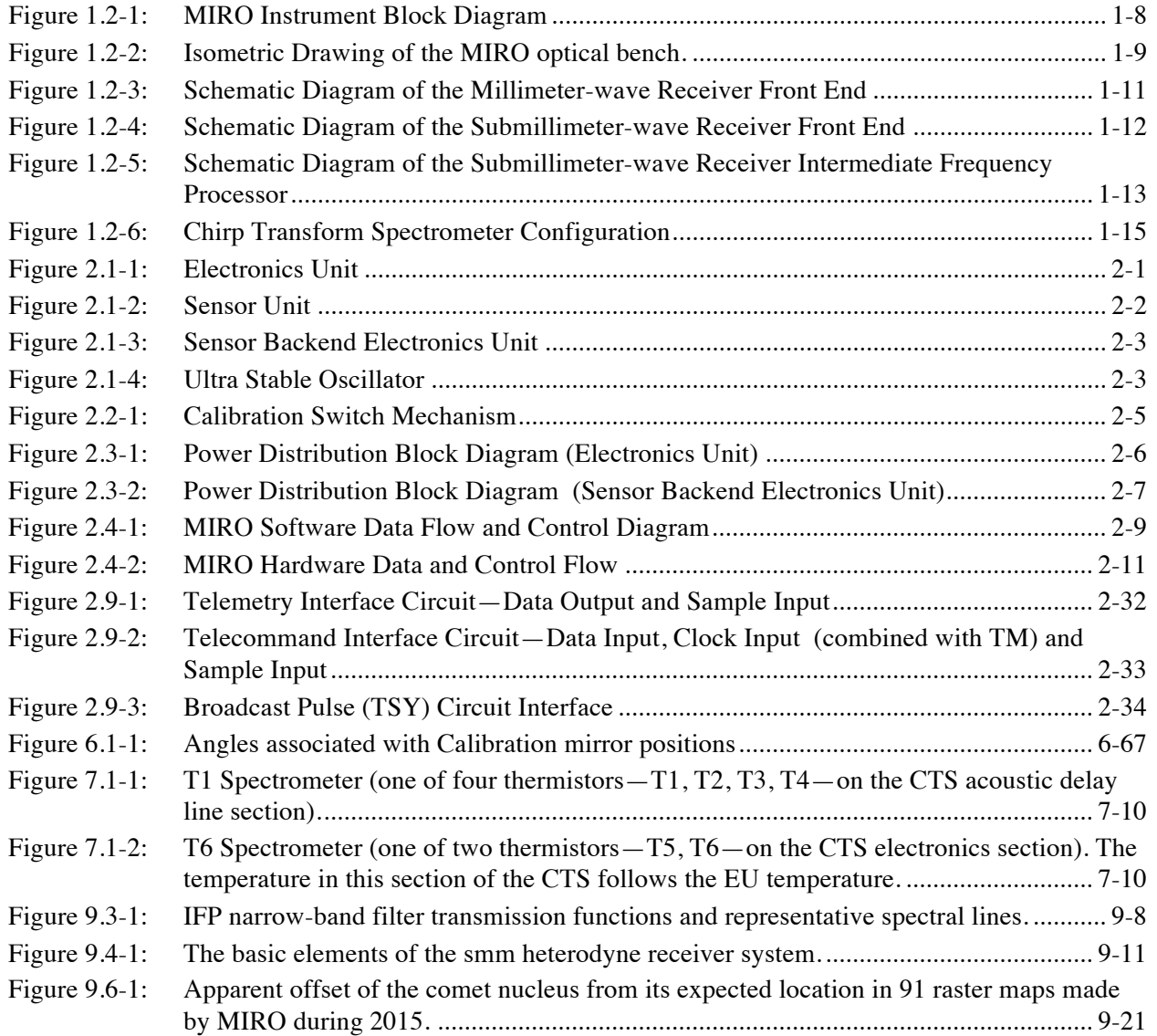

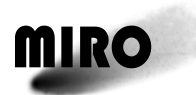

### **Change Log**

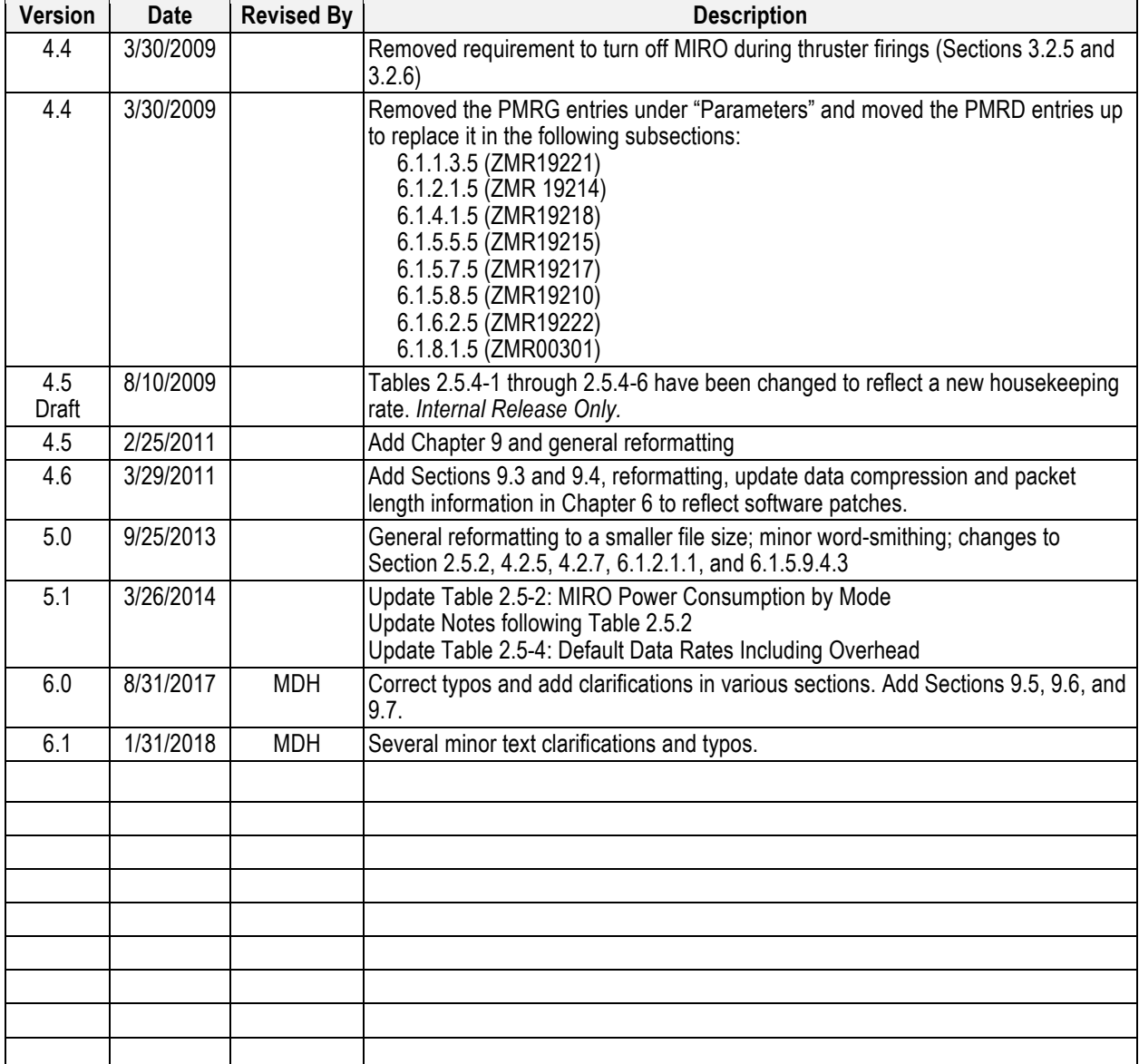

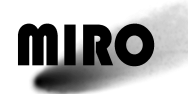

### **1 OVERVIEW**

#### **1.1 SCIENTIFIC OBJECTIVES**

#### **1.1.1 INTRODUCTION**

The investigation, **M**icrowave **I**nstrument for the **R**osetta **O**rbiter (MIRO), addresses the nature of the cometary nucleus, outgassing from the nucleus and development of the coma as strongly interrelated aspects of cometary physics, and searches for outgassing activity on asteroids. MIRO is configured both as a continuum and a very high spectral resolution line receiver. Center-band operating frequencies are near 188 GHz (1.6 mm) and 562 GHz (0.5 mm). Spatial resolution of the instrument at 562 GHz is approximately 5 m at a distance of 2 km from the nucleus; spectral resolution is sufficient to observe individual, thermally broadened, line shapes at all temperatures down to 10 K or less. Four key volatile species  $-H_2O$ , CO, CH<sub>3</sub>OH, and NH<sub>3</sub>—and the isotopes  $-H_2^{17}O$  and  $H_2^{18}O$  — are pre-programmed for observation. These lines are listed in Table 1.1-1. The primary retrieved products are abundance, velocity, and temperature of each species, along with their spatial and temporal variability. This information will be used to infer coma structure and processes, including the nature of the nucleus/coma interface.

MIRO will sense the subsurface temperature of the nucleus to depths of several centimeters or more using the continuum channels at millimeter and submillimeter wavelengths. Model studies will relate these measurements to electrical and thermal properties of the nucleus and address issues connected to the sublimation of ices, ice and dust mantle thickness, and the formation of gas and dust jets. The global nature of these measurements will allow in situ lander data to be extrapolated globally, while the long duration of the mission will allow us to follow the time variability of surface temperatures and gas production. Models of the thermal emission from comets are very crude at this time since they are only loosely constrained by data. MIRO will offer the first opportunity to gather subsurface temperature data that can be used to test thermal models. MIRO is highly complementary to the IR mapping instrument on the orbiter, having similar spatial resolution but greater depth penetration.

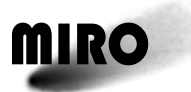

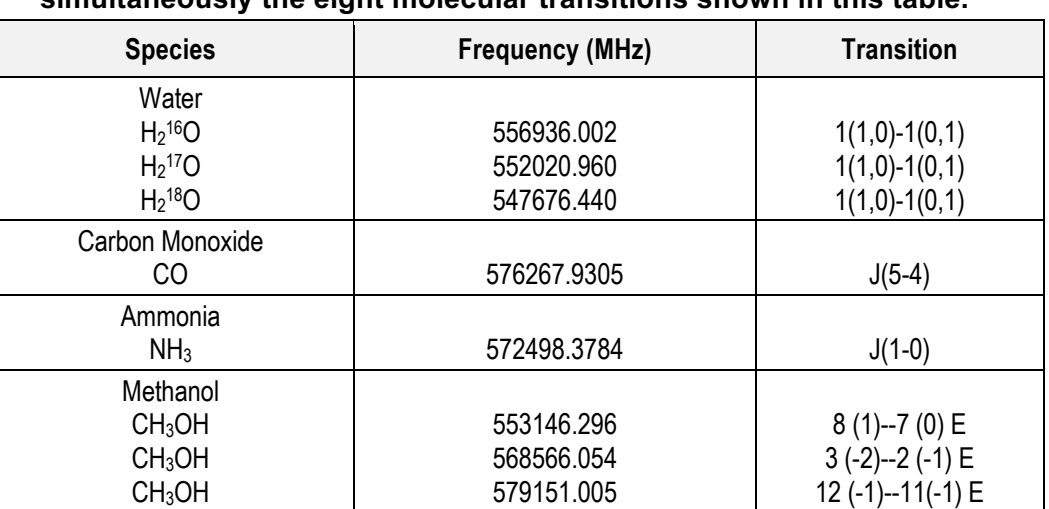

#### **Table 1.1-1: The MIRO submillimeter receiver is fixed tuned to observe simultaneously the eight molecular transitions shown in this table.**

#### **1.1.2 SCIENCE OBJECTIVES AND INVESTIGATION**

The measurement objectives of the MIRO investigation are listed below.

#### **1. Characterize abundances of key volatile species and isotope ratios**

The MIRO instrument will measure absolute abundances of key volatile species—  $H_2O$ , CO, CH<sub>3</sub>OH, and NH<sub>3</sub>—and quantify fundamental isotope ratios—<sup>17</sup>O/<sup>16</sup>O and  $18O/16O$  —in a region within several km from the surface of the nucleus, nearly independent of the orbiter to comet nucleus distance.

Water and carbon monoxide are chosen for observation because they are believed to be the primary ices driving cometary activity. Methanol is a common organic molecule, chosen because it is a convenient probe of gas excitation temperature by virtue of its many transitions. Knowledge of ammonia abundance has important implications for the excitation state of nitrogen in the solar nebula. By providing measurements of isotopic species abundances with extremely high mass discrimination, the MIRO experiment can use isotope ratios as a discriminator of cometary origins. The MIRO investigation will combine measurements of the variation of outgassing rates with heliocentric distance with models of gas volatilization and transport in the nucleus to quantify the intrinsic abundances of volatiles within the nucleus.

#### **2. Understand processes controlling outgassing in upper surface layers of the nucleus**

The MIRO experiment will measure surface outgassing rates for  $H_2O$ , CO, and other volatile species, as well as nucleus subsurface temperatures to study key processes controlling the outgassing of the comet nucleus. Correlated measurements of outgassing rates and nucleus thermal properties will be used to test models of gas formation, transport, and escape from the nucleus to advance our understanding of the important processes leading to nucleus devolatilization.

#### **3. Study the processes controlling the development of the inner coma**

MIRO will measure density, temperature, and kinematic velocity in the transition region close to the surface of the nucleus. Measurements of gas density, temperature, and flow field in the coma near the surface of the nucleus will be used to test models of the important radiative and dynamical processes in the inner coma, and thus improve our understanding of the causes of observed gas and dust structures. The high spectral and spatial resolution provided by the MIRO instrument will provide a unique capability to observe narrow Dopplerbroadened spectral lines resulting from the low gas temperatures and low pressures. Asymmetric lines shapes due to Doppler shifts of the evaporating and effusing gases in the line of sight to the comet nucleus will be searched for to understand the boundary layer at the nucleus.

#### **4. Characterize the nucleus subsurface to depths of few centimeters or more**

The MIRO instrument will map the nucleus and determine the subsurface temperature distribution to depths of several centimeters or more. Morphological features on scales as small as 5 m will be identified and correlated with regions of outgassing. The combination of global outgassing and temperature observations from MIRO and in situ measurements from the Rosetta lander will provide important insights into the origins of outgassing regions and of the thermal inertia of subsurface materials in the nucleus.

#### **5. Search for low levels of gas in the asteroid environment**

The MIRO instrument will measure subsurface temperatures and search for low levels of water vapor (and other constituent gases) in the vicinity of asteroids (2867) Steins and (21) Lutetia to provide information on near surface thermal characteristics including the presence or absence of a regolith or water ice.

#### **6. Search for high altitude water vapor in the atmosphere of Mars**

The MIRO instrument has the potential for providing unique data about the upper atmosphere of Mars during the Rosetta encounter with the planet in February 2007. No other instrument with the capabilities of MIRO has been on a spacecraft in the vicinity of Mars. Its very high-resolution spectrometer makes it sensitive for measuring high altitude water concentration and winds. Its two continuum channels will provide surface and sub-surface temperatures. Carbon monoxide and several isotopes of water can also be measured or upper limits set.

The relationships between MIRO objectives and those identified in ESA SCI(93)7 are given in Table 1.1-2.

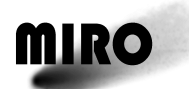

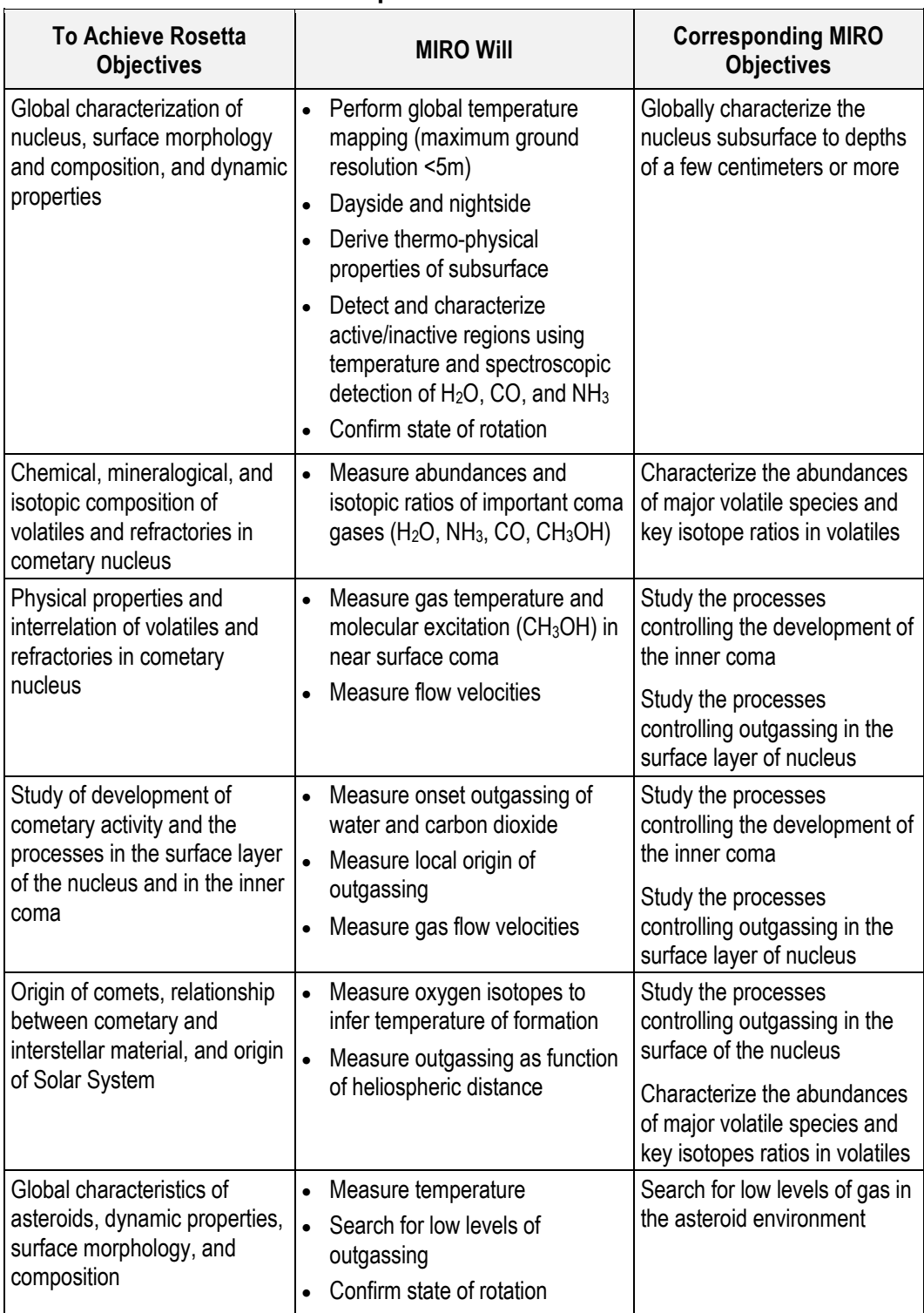

#### **Table 1.1-2: Relationship to Stated Goals of Rosetta Mission**

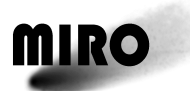

#### **1.1.3 MEASUREMENT APPROACH**

The MIRO experiment will acquire both high-resolution molecular line spectra in absorption and emission, and broadband continuum emission data from which gas abundances, velocities, temperatures, and nucleus surface and subsurface temperatures will be derived.

The MIRO instrument is composed of a millimeter wave mixer receiver operating with a center-band frequency of 188 GHz, and a submillimeter heterodyne receiver operating with a center-band frequency of 562 GHz. The two receivers are fixed tuned. The submillimeter wave receiver provides both broad-band continuum and high-resolution spectroscopic data, whereas the millimeter wave receiver provides continuum data only.

The submillimeter wave spectroscopic frequencies allow simultaneous observations of six molecules, chosen to achieve four  $(1, 2, 3, \text{ and } 5)$  of the five MIRO objectives. The six molecules pre-selected are known constituents of comets. The submillimeter wave lines observed include the ground-state rotational transition of water  $1(10)$ -1(01) at 557 GHz, the corresponding lines of two oxygen isotopes of water, and the 572 GHz ground state rotational line of ammonia J(1-0). Since these lines are ground-state transitions (i.e., between the lowest rotational levels of these molecules), they are expected to be the strongest in cometary conditions. The submillimeter spectrometer can also observe the CO J(5-4) line, and three methanol lines.

The millimeter and submillimeter wavelength continuum channels address the MIRO objective number 4. Using the continuum channels, MIRO will sense the subsurface temperature of the nucleus to depths of several centimeters or more. Model studies will relate these measurements to electrical and thermal properties of the nucleus and address issues connected to the sublimation of ices, ice and dust mantle thickness, and the formation of gas and dust jets.

#### **1.1.4 MIRO SCIENCE DATA DELIVERABLES**

- 1. Intensity Calibrated Continuum Data at 188 GHz;
- 2. Intensity Calibrated Continuum Data at 562 GHz;
- 3. Intensity and Frequency Calibrated Spectral Line Data at 562 GHz;
- 4. Average brightness temperatures of two asteroids at two frequencies;
- 5. Brightness temperature (partial) maps of comet nucleus at two frequencies;
- 6. Brightness temperature versus solar phase observations of the comet nucleus at two frequencies;
- 7. Calculated abundances for all observed molecules as a function of time and spatial position;
- 8. Measured Doppler velocities for all observed molecules as function of time and spatial position; and
- 9. Calculated temperature of the coma from methanol spectral line data.

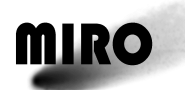

#### **1.2 HARDWARE DESCRIPTION**

#### **1.2.1 INTRODUCTION**

The MIRO instrument provides both very sensitive continuum capability for temperature determination and very high-resolution spectroscopy for observation of molecular species. The instrument consists of two heterodyne radiometers, one at millimeter wavelengths (1.3 mm) and one at submillimeter wavelengths (0.5 mm). The millimeter and the submillimeter radiometers have continuum bandwidths of 0.5 GHz and 1.0 GHz, respectively. The high-resolution submillimeter spectrometer has a total bandwidth of 180 MHz and a spectral resolution of 44 kHz (4096 channels). Eight different RF frequency bands are shifted into contiguous frequency bands to feed the 180-MHz spectrometer. This allows simultaneous observations of 8 molecular transitions that span a frequency range of 31.5 GHz.

#### **1.2.1.1 Performance Characteristics**

Key MIRO instrument performance characteristics are summarized in Table 1.2-1.

#### **1.2.1.2 System Overall Configuration**

A block diagram of the MIRO instrument is shown in Fig. 1.2-1. An isometric drawing of the MIRO optical bench is shown in Figure 1.2-2. The instrument is packaged into four separate units. A description of each unit is provided below.

1. The Sensor Unit consists of the telescope, baseplate, and optical bench. The Sensor Unit is mounted to the spacecraft skin at the baseplate. The telescope, mounted on the baseplate, is outside the spacecraft, while the optical bench, also mounted to the baseplate, is inside the spacecraft. The optical bench carries the millimeter- and submillimeter-wave receiver front ends (RFEs), the calibration mechanism, and the quasi-optics for coupling the telescope to the RFEs.

The opening in the Optical Bench Plate under the Turning Mirror is where light from the telescope first enters the optical bench. The Turning Mirror directs the incoming light to the Diplexer. The wire grid Diplexer splits the light from the telescope into a mm component and a smm component. The mm component passes through the Diplexer and is directed with the mm Matching mirror to the mm receiver front end (RFE) mixer shown on the left of the figure. The smm component is reflected from the Diplexer toward the smm Matching Mirror which directs the signal to the smm receiver front end (RFE) mixer shown on the left.

2. The Sensor Backend Electronics Unit is flush mounted internal to the spacecraft on a louvered radiator. It contains the intermediate frequency processor, the phase lock loop, frequency sources and power conditioning and housekeeping electronics.

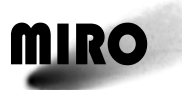

- 3. The Electronics Unit is flush mounted internal to the spacecraft on a louvered radiator. It contains the Chirp Transform Spectrometer (CTS), the instrument computer, and the power conditioning circuits.
- 4. The Ultra-Stable Oscillator (USO) Unit is flush mounted internal to the spacecraft and provides the high accuracy frequency reference for the instrument.

| Equipment    | Property                             | <b>Millimeter-Wave</b>                 | Submillimeter-<br>Wave |
|--------------|--------------------------------------|----------------------------------------|------------------------|
| Telescope    | <b>Primary Diameter</b>              | 30 cm                                  | 30 cm                  |
|              | Primary F/D                          |                                        |                        |
|              | Edge taper on primary                | $> 20$ dB                              | >20db                  |
|              | Near Sidelobe level                  | $<-30$ dB                              | $<-30$ dB              |
|              | <b>Angular Resolution</b>            | $23.8 \pm \text{arcmin}$               | 7.5±0.25 arcmin        |
|              | Primary surface accuracy             | <12 microns                            | < 12 microns           |
|              | Fraction power in main beam          | $~103\%$                               | $-93%$                 |
|              | Polarization                         | s/c x-axis                             | s/c y-axis             |
| Spectral     | <b>RF Frequency Band</b>             | 186.7-189.7 GHz                        | 547.6-579.2 GHz        |
| Performance  | <b>IF Bandwidth</b>                  | $1-1.5$ GHz                            | 5.5-16.5 GHz           |
|              | <b>Spectral Resolution</b>           | N/A                                    | 44 kHz                 |
|              | Allocated Spectral Range per line    | N/A                                    | $\sim$ 20 MHz          |
|              | Accuracy                             | $< 1$ MHz                              | 10 kHz                 |
| Spectrometer | Center Frequency/Bandwidth           | 1350/180 MHz<br>4096                   |                        |
|              | Number of channels                   |                                        |                        |
| Radiometric  | <b>DSB Receiver Noise</b>            | 2000 K                                 | $-4000K$               |
| Performance  | Temperature                          |                                        |                        |
|              | <b>SSB Spectroscopic Sensitivity</b> |                                        |                        |
|              | (300 KHz, 2 min)                     |                                        |                        |
|              | relative                             |                                        | 2 Krms                 |
|              | absolute                             |                                        | 3 Krms                 |
|              | Continuum Sensitivity (1 sec):       |                                        |                        |
|              | relative                             | 1 Krms                                 | 1 Krms                 |
|              | absolute                             | 3 Krms                                 | 3 Krms                 |
| Data Rates   | Continuum Mode                       | <1 kbps                                |                        |
|              | Spectroscopic Mode                   | 2 kbps                                 |                        |
|              | On-board Storage                     | 0.2 Gb (one day's data volume, Mode 3, |                        |
|              |                                      | 100% duty cycle, see Table 2.5-7)      |                        |

**Table 1.2-1: MIRO Instrument Performance Characteristics**

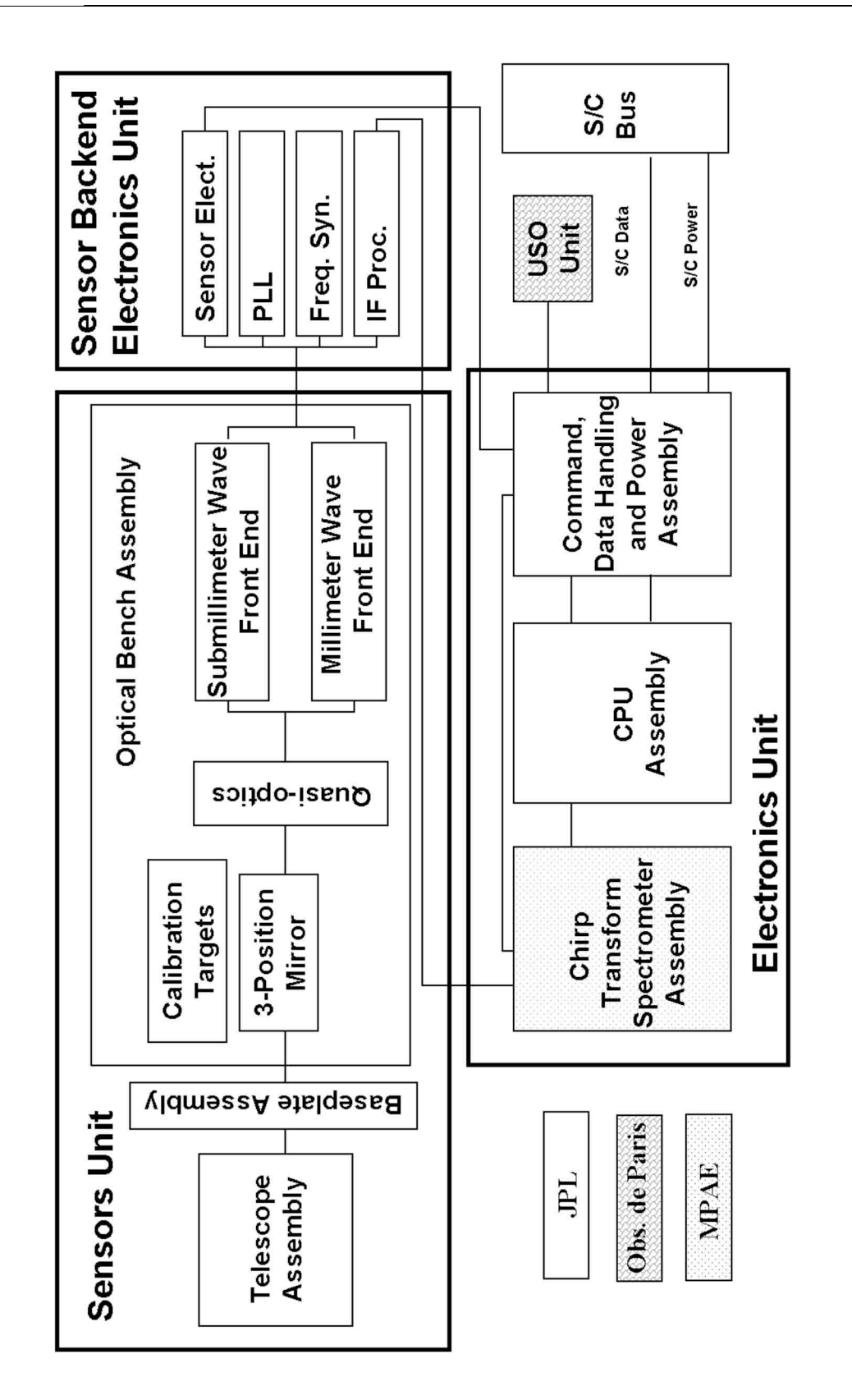

**MIRO** 

## **ROSETTA**

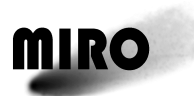

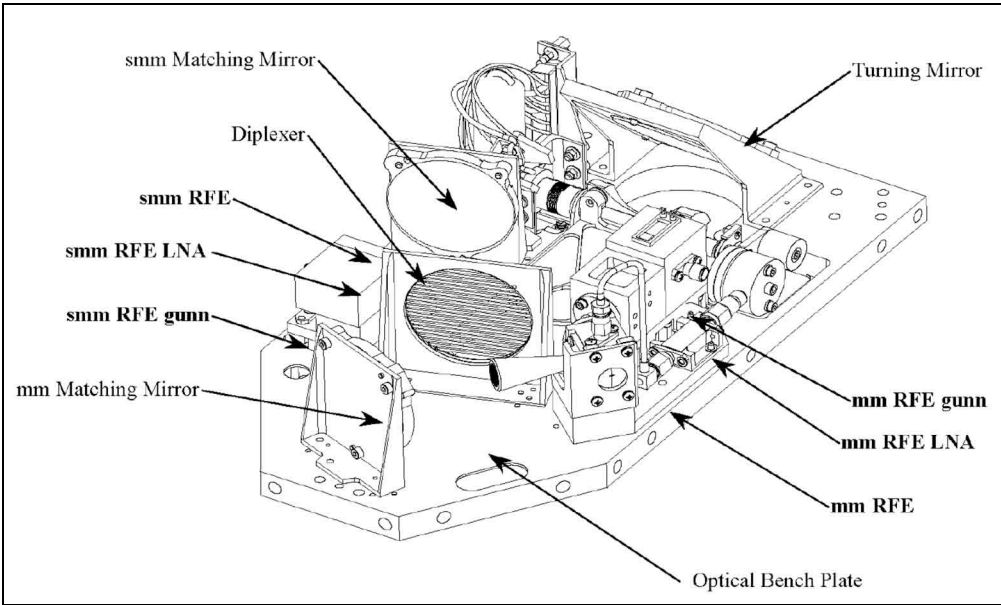

**Figure 1.2-2: Isometric Drawing of the MIRO optical bench.**

#### **1.2.2 DETAILED DESCRIPTION**

#### **1.2.2.1 Telescope**

The parabolic primary mirror has a diameter of 30 cm, providing a diffractionlimited half-power main beamwidth of about 7.5 arc min at 560 GHz frequency (0.535 mm wavelength) and about 23.8 arc min at 188 GHz (1.6 mm wavelength). An offset Cassegrain design is used to minimize volume and provide very lowlevel sidelobes. The end-to-end optical system is designed to minimize alignment sensitivity to the large temperature range the telescope will experience during the course of the mission. The Cassegrain design also reduces or eliminates multiple reflections between the receiver input and the secondary mirror, which is a major problem with on-axis systems.

Sets of beam wave-guiding mirrors bring the signals to the feed horns at the receiver front ends (RFEs) on the optical bench, with a minimum amount of loss. The illumination of the primary mirror by millimeter and submillimeter receivers is a Gaussian pattern with  $>20$  dB edge taper resulting in  $<$ 30 dB sidelobe levels for the primary beam patterns.

A significant advantage of the offset Cassegrain design is the absence of aperture blockage and the resulting improvement in both aperture and beam efficiency. The efficiency of the telescope is also a function of the mirror surface accuracy. The surface RMS is 11 µm corresponding to less than  $\lambda$ /48 at 0.535 mm. Combining the effects of the illumination, surface error, and reflectivity losses, the telescope has an aperture efficiency of greater than 0.7 and a main beam efficiency of greater than 0.93 at both frequencies.

The telescope is designed to operate at temperatures between  $\sim$ 100 K at comet rendezvous to temperatures near  $\sim$ 300 K at perihelion. To maximise performance

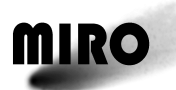

over this large temperature range, the telescope is fabricated entirely of aluminium so that it scales with temperature to maintain a sharp focus. The beam is nearly parallel at the telescope/optical bench interface minimising misalignment along the optical path. Lateral misalignments are minimized by symmetrical design in one axis and fixing the telescope mount near the beam axis through the baseplate.

#### **1.2.2.2 Calibration Targets**

Radiometric calibration of the instrument is accomplished using two calibration targets at different temperatures. A permanent-magnet stepper motor switches the RF input to the mm and smm receivers from the telescope to either a cold calibration target or a warm calibration target to provide measurements of the receiver gains. The switching is accomplished by positioning a small mirror in the optical path of the instrument to one of three positions (sky, hot load, cold load). In normal operation, the gain is calibrated every 30 minutes by switching between hot load, cold load and telescope (sky) positions. Gain calibration is completed in 2 minutes, allowing 28 minutes out of every 30 minutes for observations.

A fail-safe device (pin puller) has been built into the mirror actuator mechanism. In case of a mirror actuator failure, the switching mirror can be moved out of the optical path through the use of a built-in pin puller. In this position, the RF inputs to the receivers arrive from the telescope. A "pulled" pin can be reinserted into the drive mechanism if the failure can be resolved.

The two calibration targets are mounted on the MIRO instrument itself, and each is at a different physical temperature by virtue of its location. The colder of the two targets is mounted outside the spacecraft, exposed to space. It comes to radiative equilibrium under the influence of sunlight, the spacecraft exterior, the MIRO telescope, cold space, and nearby objects such as the comet itself. The second target (warm) is mounted inside the spacecraft close to the optical bench. The warm calibration target contains an on-off heater that can be used to increase its temperature above the optical bench temperature. Neither target is temperature controlled, however redundant thermistor sensors provide accurate measurements of the target temperatures.

The calibration targets are constructed from aluminium, machined on one side to form a series of regularly spaced pyramids. The pyramids are coated with an absorber coating material to provide an emissivity greater than 0.99 in both the mm and smm bands.

During spectroscopic observations, the submillimeter wave receiver is operated in a "frequency switched" mode to eliminate residual baseline ripple. For half the integration time, the signal frequency is shifted 5 MHz above the nominal frequency, while the other half of the time it will be shifted 5 MHz below. The frequency is switched every 5 seconds. The on-board computer subtracts the spectra obtained during alternating switch cycles and reports the difference. In normal operation, the difference spectra contains data from three full switch cycles, corresponding to 30 seconds of data. (Interleaving the frequency settings

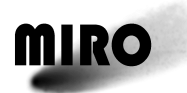

for total integrations longer than 10 seconds helps compensate for systematic drifts during the integration period.)

#### **1.2.2.3 Millimeter-Wave Heterodyne Receiver**

The millimeter-wave receiver is a total power, single channel, continuum radiometer. Its operating wavelength is near 1.6-mm. A block diagram of the system is shown in Figure 1.2-3.

The 1.6-mm wave signal is down converted by mixing with a local oscillator (LO) signal at half its frequency in the subharmonic mixer. The resulting intermediate frequency (IF) is filtered and then detected for the total power continuum channel in the Intermediate Frequency Processor (IFP).

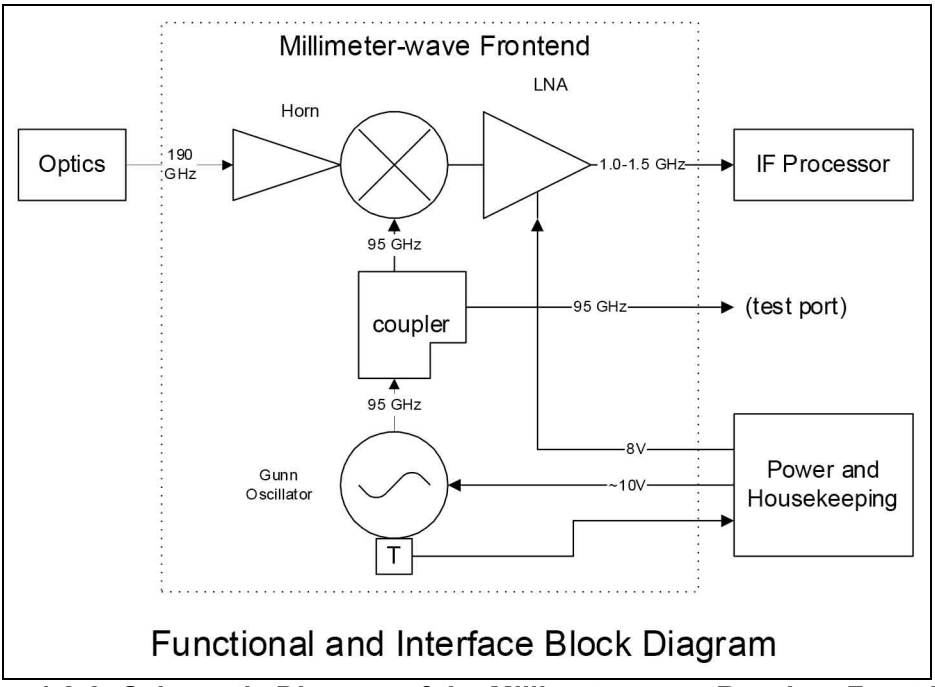

**Figure 1.2-3: Schematic Diagram of the Millimeter-wave Receiver Front End**

#### **1.2.2.4 Submillimeter-Wave Heterodyne Receiver**

The submillimeter-wave receiver operates both as a single broadband radiometer for continuum measurements, and as a spectroscopic receiver. The receiver is fixed tuned to observe three isotopes of water,  $(H_2^{16}O, H_2^{17}O$  and  $H_2^{18}O)$ , three methanol lines (CH<sub>3</sub>OH), ammonia (NH<sub>3)</sub>, and carbon monoxide (CO). A block diagram of the submillimeter wave RFE is shown in Figure 1.2-4. A block diagram of the Intermediate Frequency Processor (IFP) is shown in Figure 1.2-5 and Table 1.2-2 lists the observed lines along with the various frequencies associated with the IFP.

The 0.5-mm wave signal is down converted to a first IF band of 5.5 to 16.5 GHz. A divider separates out the continuum band while the spectroscopic signal is further down converted for input to the spectrometer. Table 1.2-2 summarizes the

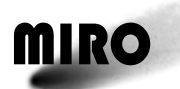

down converted frequencies for each spectral line of the down converted spectrum for input into the spectrometer. The LOs are used multiple times to save power. Nominally 20 MHz wide filters are used in the IFP before input to the spectrometer to eliminate excess noise. The bandwidth of the spectral line receiver will allow observations over Doppler shifts of  $\pm$  5.4 km/sec or  $\pm$  8 km/sec with frequency switching. This will allow short spectral observations of the asteroids near closest approach, and measurements of low velocity molecular clouds.

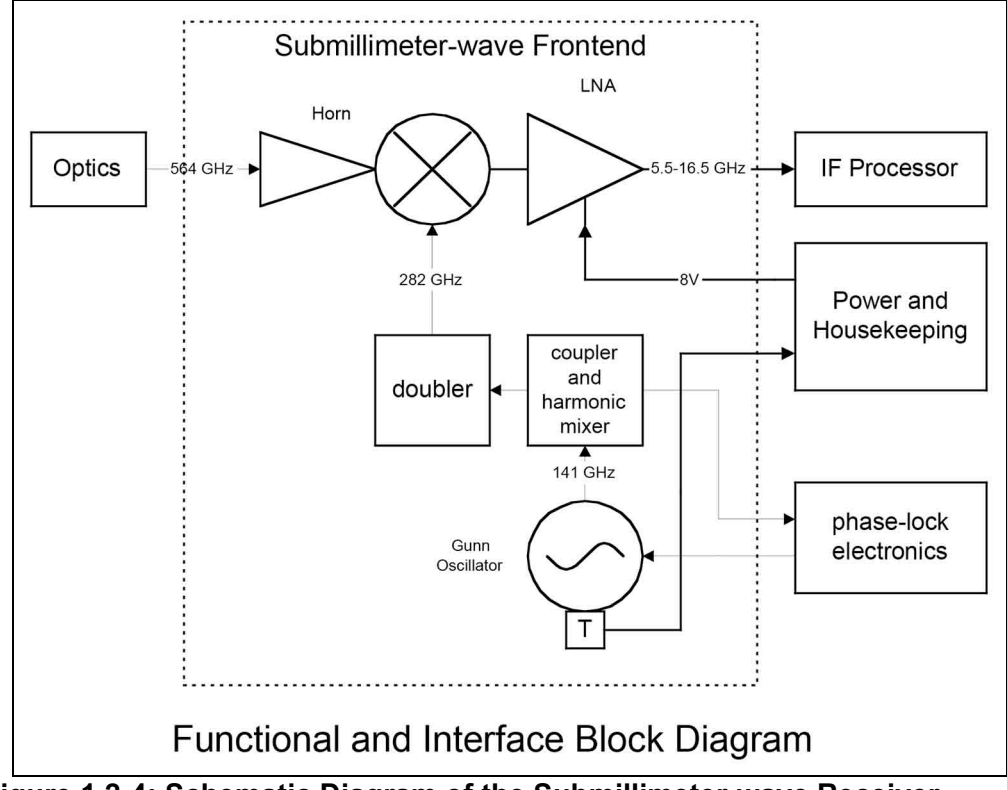

**Figure 1.2-4: Schematic Diagram of the Submillimeter-wave Receiver Front End**

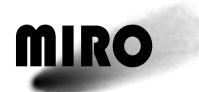

## **ROSETTA**

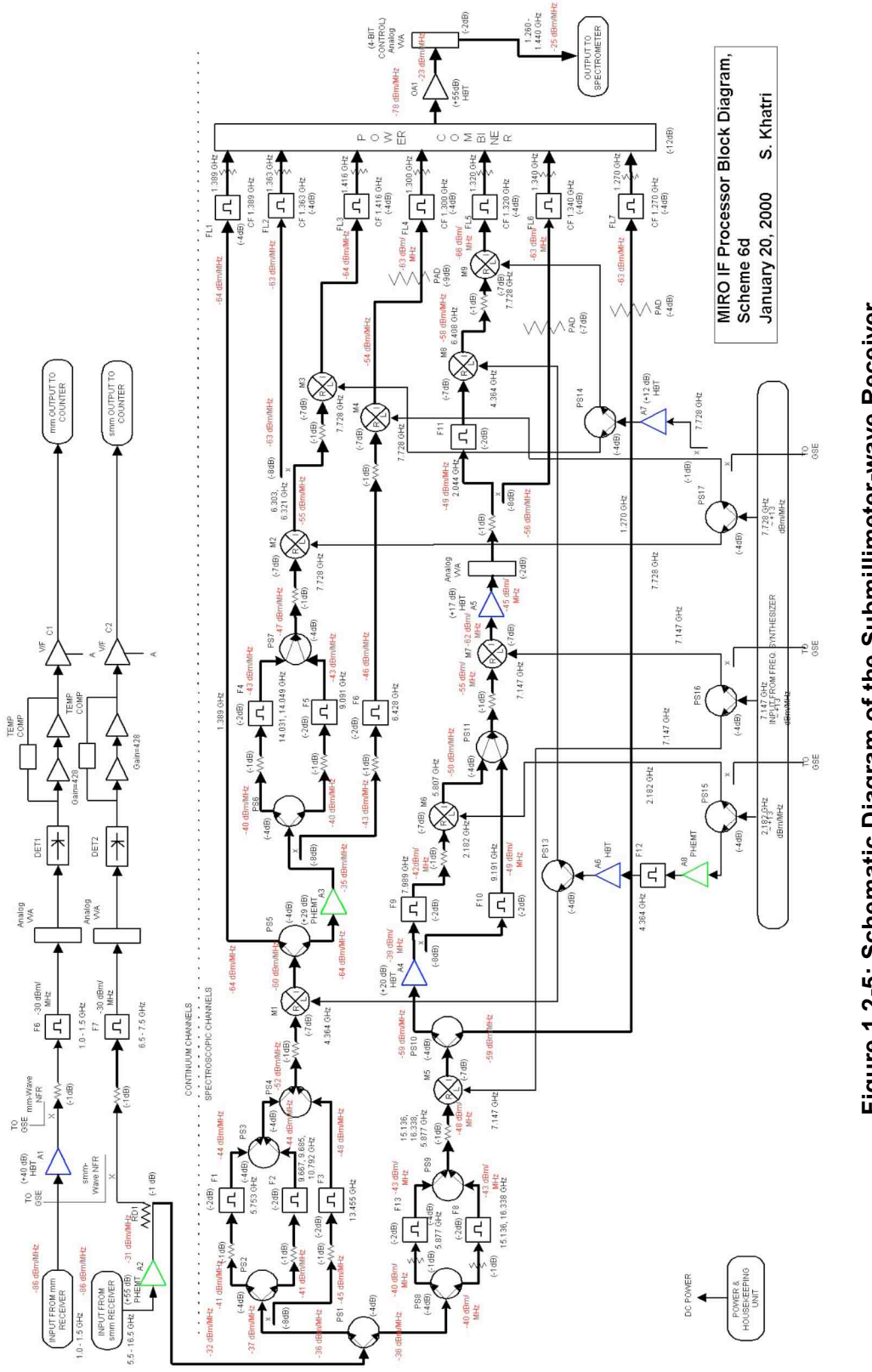

**Figure 1.2-5: Schematic Diagram of the Submillimeter-wave Receiver**  Figure 1.2-5: Schematic Diagram of the Submillimeter-wave Receiver Intermediate Frequency Processor **Intermediate Frequency Processor**

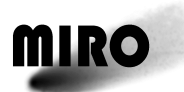

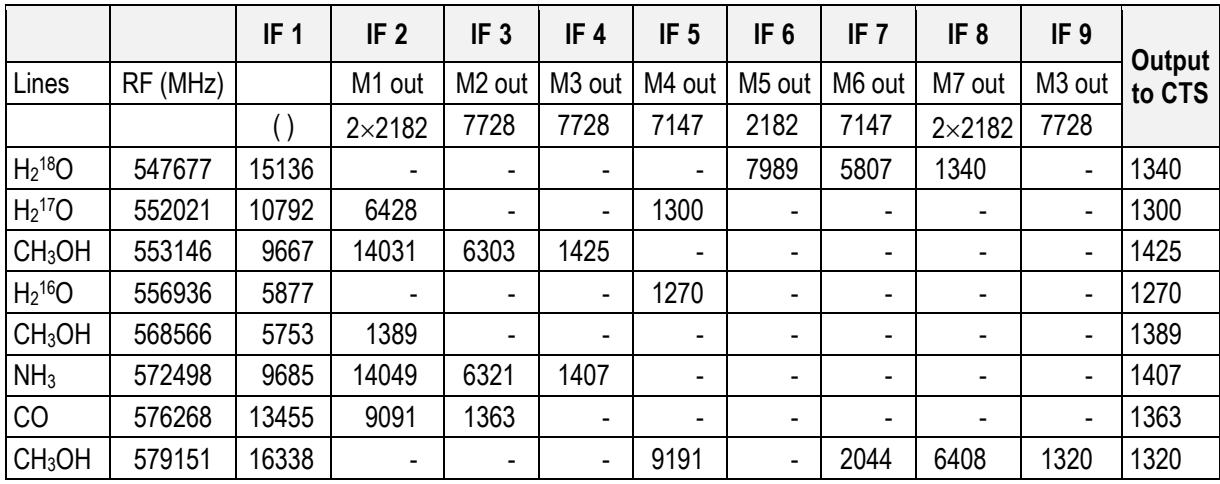

#### **Table 1.2-2: IF Frequencies for the Submillimeter-wave Receiver. Mixer numbers refer to numbers given in Figure 1.2-5**

#### **1.2.2.5 Spectrometer Assembly**

The spectrometer is connected to the output of the Intermediate Frequency Processor (IFP) which down converts only the parts of the submillimeter-wave receiver's first IF that are necessary. The spectrometer's function is to perform real-time spectral analysis of the down converted submillimeter-wave signals. The spectrometer output is a digitized power spectrum supplied to the Command and Data Handling System.

The spectrometer is a Chirp Transform Spectrometer having 4096 channels, each channel having a resolution of 44 kHz. The high spectral resolution is needed to observe thermally broadened spectral lines in the comet coma.

Figure 1.2-6 shows the configuration used for the MIRO experiment. In the expander unit a chirp is generated by impulsing a reflective array compressor (RAC) filter with 450-MHz center frequency, 180-MHz bandwidth, and 20-microsecond dispersion time. The amplified chirp is dispersed by a second RAC of the same type, again amplified and finally frequency doubled. The output signal of the expander unit is a chirp centered around 900 MHz with 360-MHz bandwidth and 40-microsecond dispersion time. The sync delay between the two expander subunits is about 20 microseconds. The compressor unit has an input frequency of 1350 MHz with a bandwidth of 180 MHz (the input bandwidth of the CTS). The input signal is multiplied by the expander output signal. The resulting 450-MHz difference frequency signal is filtered by another RAC of the same type as used in the expander unit, since a chirp slope inversion took place due to mixing into the lower sideband. The output of the compressor subunit is combined in a commutator, and split into real and imaginary parts. Subsequently the baseband signal is digitized by two eight-bit analog-to-digital converters. Within a 20-microsecond interval, 4096 digitized channels are distributed into an acquisition memory. The next spectrum is available after the next transform interval and added channelwise to the former one. The memory read out interval is programmable between about 1 s and 5 s.

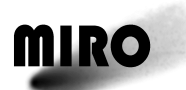

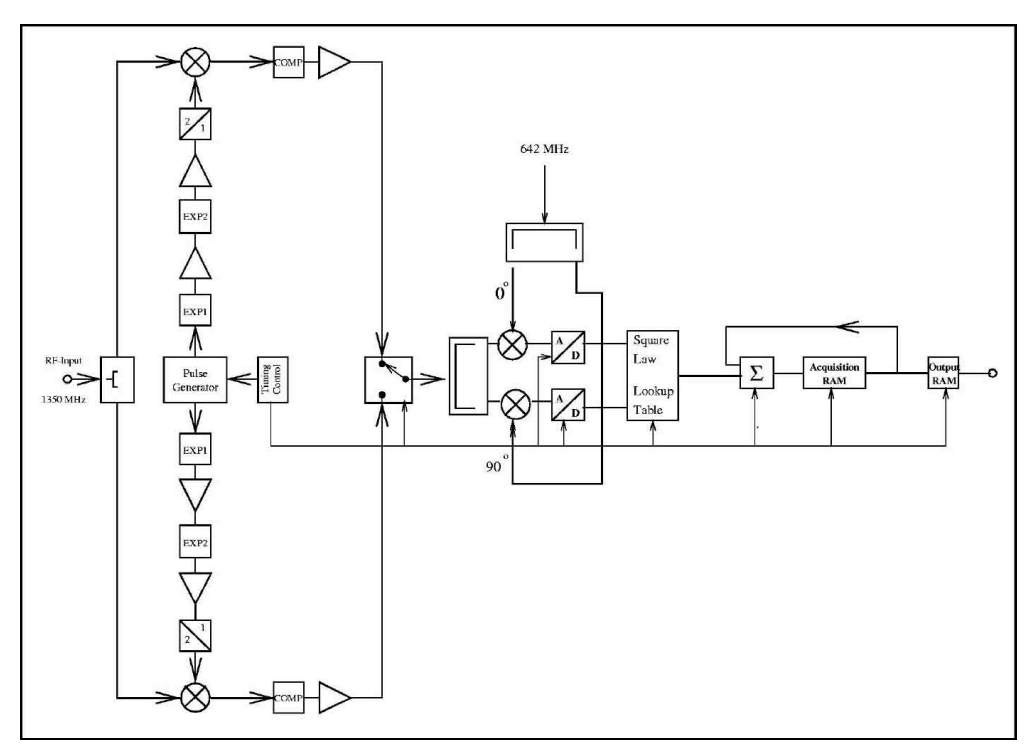

**Figure 1.2-6: Chirp Transform Spectrometer Configuration**

#### **1.2.2.6 Flight Computer**

The flight computer for MIRO is a radiation hardened Reduced Instruction Set Computer (RISC) System/6000 (also referred to as RS/6000) which was used on the Mars Pathfinder and Mars Surveyor Projects. The design of this computer is based on the Rios Single Chip (RSC) RISC microprocessor with implementation of the VMEbus and RS232 interfaces and it provides up to 128 Mbytes of local memory (RAM). The processor is a single chip implementation of the IBM Model 220 workstation and it is considered to be in the POWER PC architecture family. In the MIRO application, the RS/6000 computer is operated at a divided down clock speed of 2.5 MHz to reduce power. This was accomplished by replacing the normal 40-MHz oscillator in the MIRO RS/6000 with a 20-MHz oscillator

#### **1.2.2.7 Command and Data Handling System**

The Command and Data Handling (C&DH) system consists of all the electronics that control the operation of the instrument and communicates to the spacecraft via a serial port. The C&DH consists of the computer, flight software, engineering data electronics (EDE), and power supply. The computer receives, processes, verifies, and executes all commands that control the operation of the instrument via the flight software. The C&DH directs the acquisition of science and housekeeping telemetry and formats the data in the appropriate packets. The EDE monitors selected temperature, voltage, and current levels within the instrument*.*

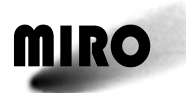

#### **1.2.2.8 Power Handling and Distribution**

The 28-Vdc input from the spacecraft is converted into the various voltages needed by the instrument and distributed to the assemblies in the Electronics Unit and separately in the Sensor Back End Unit.

#### **1.3 SOFTWARE DESCRIPTION**

The onboard MIRO flight software controls the MIRO Instrument hardware. The software consists of a start-up routine followed by a generic executive. The executive activates Command and Data Handler, Data Collection and Transfer, Sequencing, Calibration, and Background Processor and these modules execute the appropriate routines for each required function.

The science data including calibration measurements are packetized and stored in a standard format. Housekeeping data including instrument health data (temperatures, currents, and voltages), mode of operation and science data are stored and reported in the telemetry packets (CCSDS format as described in the ESA Telemetry Standard).

A more complete description of the MIRO software can be found in Section 2.4.

#### **1.3.1 FLIGHT SOFTWARE DEVELOPMENT ENVIRONMENT**

The WindRiver Tornado VxWorks kernel system for the RS/6000 was used for flight software development. The VxWorks Real-Time Operating System includes multitasking preemptive priority scheduling, intertask synchronization and communications facility, interrupt handling support, and memory management. The host machine for the flight software development was a Sun Ultra-10 Workstation, running UNIX (Solaris OS v2.5.1).

#### **1.4 OPERATIONAL MODES**

MIRO is configured to have seven primary operational modes. Each mode provides a different capability, and has a different power consumption (see Section 6 for a detailed description of each mode). The engineering mode (1 mode) provides a low power mode to obtain housekeeping measurements only. Single and dual receiver continuum modes (3 modes) are available to obtain the radiometric brightness within the MIRO field-of-view from the millimeter and submillimeter channels. These modes are useful for the investigation of the properties of surfaces such as those of the asteroids and comet nucleus. There are two spectroscopic modes (2 modes). One provides both smm and mm continuum (CTS/dual continuum) as well as the smm spectroscopic channels. The second provides the smm continuum channel, and the smm spectroscopic channels (CTS/smm). These spectroscopic modes allow a sensitive detection of specific gases generated by the comet nucleus (and possibly the asteroids as well). A single mode, called the asteroid mode (1 mode), is designed for the two asteroid encounters. In this mode, the receiver is configured in the CTS/dual continuum mode. The data rate and setting of the first local oscillator are modified for the asteroid mode.

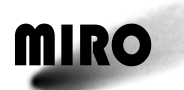

# **ROSETTA**

In the comet rendezvous stage of the mission, it is envisaged that MIRO will initially be turned on in a continuum mode to detect and measure the continuum emission from the nucleus. During the cometary and targeted mapping phases, a majority of the viewing will be in the one or two receiver/spectrometer modes to study outgassing processes, bulk composition, and coma formation. These phases will provide the highest spatial resolution for studying the nucleus. If limb sounding is feasible, it would enhance the minimum detectability of species, and allow greater resolution of the coma.

Following the mapping phase, MIRO plans to operate in the CTS/ dual continuum mode. During this phase, both nucleus and coma studies will be performed.

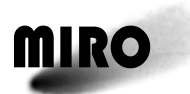

# **ROSETTA**

This page is intentionally left blank

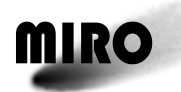

### **2 EXPERIMENT CONFIGURATION**

#### **2.1 PHYSICAL UNITS**

MIRO consists of four distinct physical units and an interconnecting harness. The electronics unit configuration is shown in Figure 2.1-1, the sensor unit configuration is shown in Figure 2.1-2, the sensor backend electronics unit is shown in Figure 2.1-3, and the ultra stable oscillator is shown in Fig. 2.1-4.

The electronics unit consists of four assemblies bolted together into a single unit. The four assemblies include the spectrometer analog assembly, the spectrometer digital assembly, the data handling assembly and the command and power assembly. The electronics unit attaches to the spacecraft payload panel by 8 M5 screws. It is mechanically separated from the sensor backend electronics unit and can be up to two meters in distance away from it.

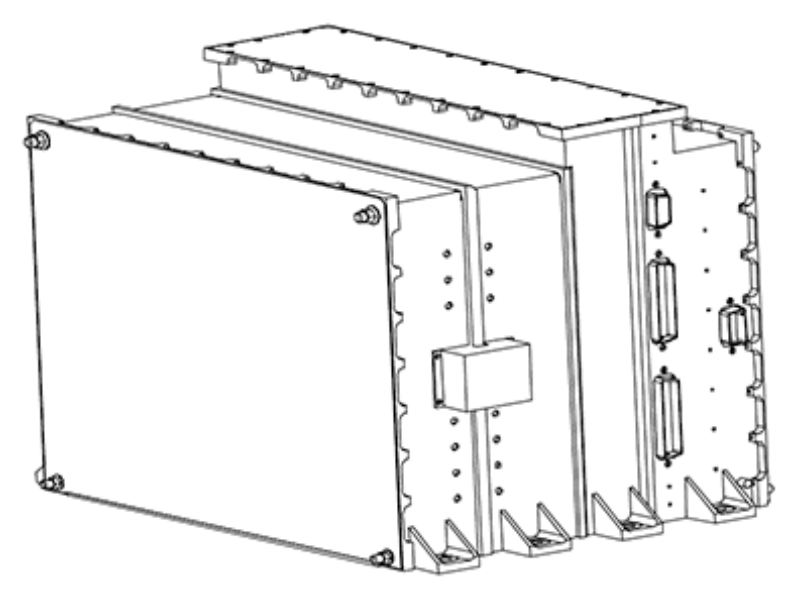

**Figure 2.1-1: Electronics Unit**

The sensor unit includes the following three major assemblies: telescope, baseplate, and the optical bench. It is mounted on the Rosetta payload  $(+Z)$  panel using the baseplate. The baseplate is a  $405\times250\times25$  mm machined aluminium panel with structural ribs with a total thickness of 25 mm. It is accommodated by top-mounting over a slighter smaller cut-out in the spacecraft payload panel. It is attached to the spacecraft payload panel by 10 M5 screws, making it thermally coupled to the payload panel, and hence collectively controlled. A 50 mm hole through the baseplate allows the RF signal from the telescope to pass through the baseplate to the optical bench.

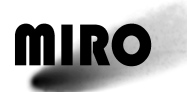

# **ROSETTA**

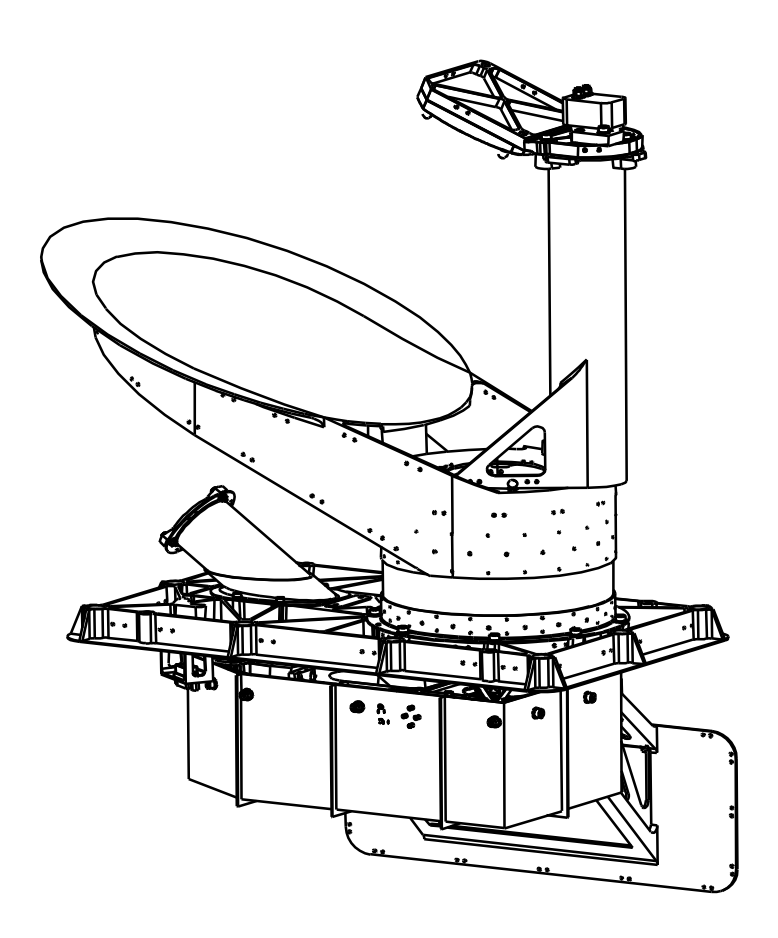

**Figure 2.1-2: Sensor Unit**

The telescope, consisting of a primary reflector, a secondary reflector and interconnecting structure, is constructed entirely from aluminium. It is attached to the outside of the baseplate by a thin-wall epoxy-glass cylinder, making it thermally isolated from the spacecraft. Also attached to the outside of the baseplate is the calibration cold target, which is isolated from the baseplate by a thin-wall cynate ester cylinder.

The optical bench is attached to the baseplate side that is internal to the spacecraft. The attachment is through a kinematic mount making it thermally isolated from the baseplate. A radiator is mounted to the optical bench to remove the power dissipated on the bench. It attaches to the bench with eight M4 screws and is detachable during installation of the sensor unit. The calibration hot target is also attached to the baseplate internal to the spacecraft. Mounted on the optical bench are all the elements requiring optical alignment—the mirrors, calibration switch, polarization splitting diplexer, millimeter-wave receiver front-end and submillimeter-wave receiver front-end.

The sensor backend electronics unit consists of three assemblies bolted together: the power and housekeeping assembly, the intermediate frequency processor assembly and the phase lock loop assembly. It also has three frequency

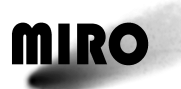

synthesizer assemblies mounted to the exterior surface of the phase lock loop assembly. The sensor backend electronics unit attaches to the spacecraft payload panel by 6 M5 screws.

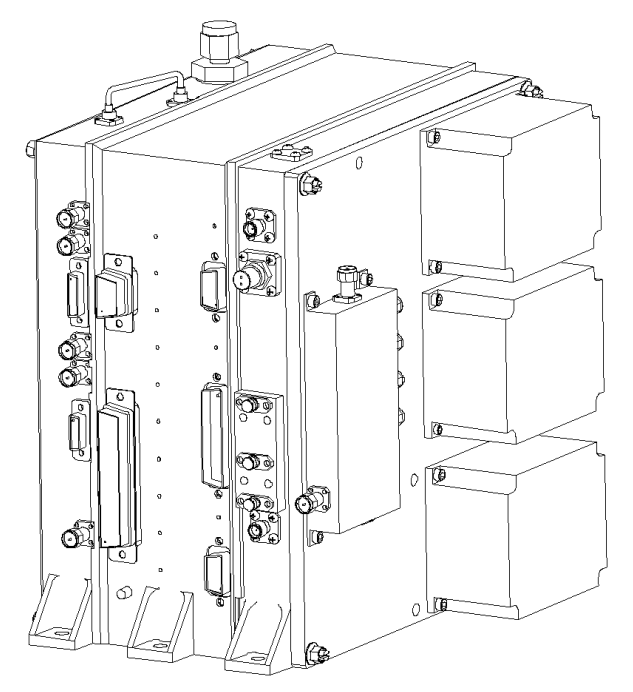

**Figure 2.1-3: Sensor Backend Electronics Unit**

The ultra-stable oscillator unit is attached to the spacecraft payload panel by 4 M 4 screws. It is mechanically separate from but connected by harness to the sensor unit and the electronics unit. The ultra-stable oscillator can be up to two meters away from the sensor unit and up to two meters away from the electronics unit.

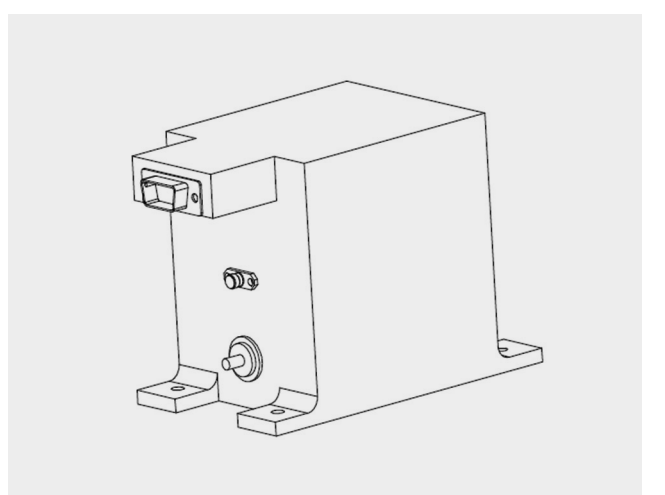

**Figure 2.1-4: Ultra Stable Oscillator**

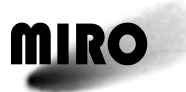

#### **2.2 CALIBRATION SWITCH MECHANISM**

The only mechanism in the instrument is the calibration switch mechanism that switches the input to the front-ends from the telescope to either the cold calibration target or the hot calibration target. The configuration is shown in Figure 2.2-1. The actuator is a permanent-magnet stepper motor with a planetary geartrain. It is stepped at 27 pulses per second to drive the mirror at 0.27 degrees per second. Positive mirror positioning is determined by means of LEDphotodiode pairs for each of the three positions. Soft and hard stops at the ends of travel, combined with the counter weighting, preclude a launch latch. The permanent magnet provides passive holding of position with the power off. A failsafe device insures that the mirror can be positioned in the telescope position to receive science data if the actuator fails. The fail-safe is a thermally controlled shape memory metal pinpuller coupling between the actuator and the mirror. If needed, current is supplied to the pinpuller, retracting a retention pin. A spring returns the mirror to the telescope position. The mirror and the pinpuller are individually counter weighted to reduce torque to the motor during ground testing and launch.

The mechanism has been fully tested functionally and environmentally, and a qualification model has been life-tested to a number of cycles which exceed the requirement specified in EID-A 2.2.6.3 (4 times ground operational cycles plus 2 times orbit predicted cycles). All design features are previously used in flight experiments, or have gone through extensive testing for existing space programs.

Most of the mechanism is aluminium structure with Vespel bushings. However, the motor, geartrain, fail-safe device and sensors contain a variety of materials. Of interest to the spacecraft are the magnets and lubricant of the actuator. Similar stepper motors have been characterized and found to be well within the spacecraft magnetic field requirement, even without shielding. The motor lubricant is a highly refined low vapour pressure oil, which has been used inside sensitive optical instruments. The shape memory metal alloy used in the pinpuller device was originally developed for the Wide Field Planetary Camera II Project and has gone through extensive breadboard testing.

By virtue of the counterweight to make ground testing of the mechanism possible, the low duty cycle to prevent overheating, the optical bench cover for protection and the small inertia/low speed of the moving mass, the mechanism is not expected to offer any constraints on the spacecraft.

The mechanism operates approximately 1/2 minute each thirty minutes during observations. For an eighteen-month escort mission, this is 0.3 months of operation.
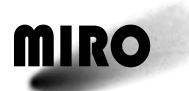

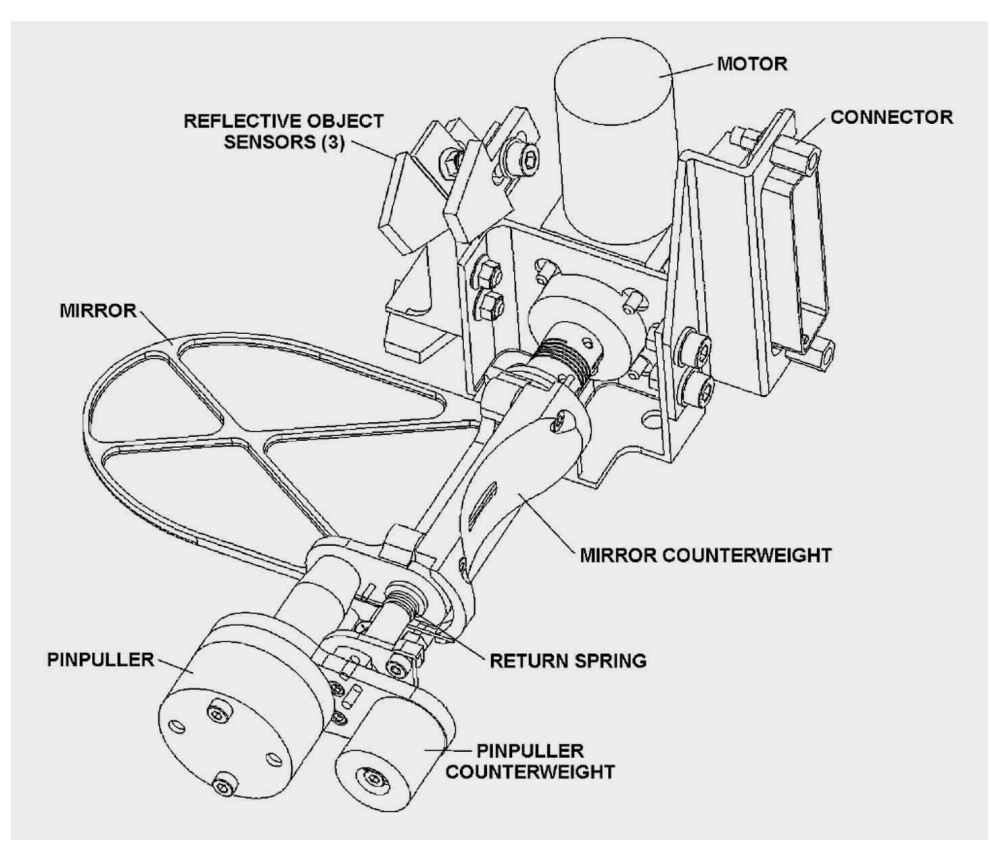

**Figure 2.2-1: Calibration Switch Mechanism**

# **2.3 ELECTRICAL**

# **2.3.1 POWER INTERFACE**

# **2.3.1.1 General Interface Description**

The spacecraft power subsystem provides to MIRO:

- Electrical power from a voltage regulated DC main bus.
- Protected distribution and switching of power.

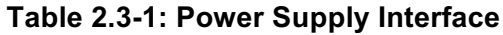

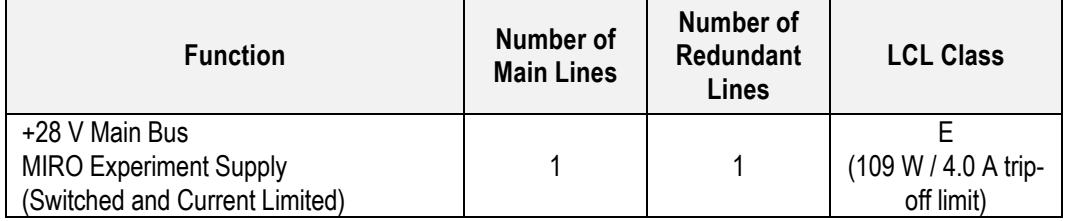

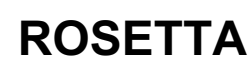

# **2.3.1.2 Power Distribution Block Diagram and Redundancy**

The power routing within MIRO is shown in Figure 2.3-1. The 28 V Main and Redundant lines supply the power to the MIRO's Electronics Unit. The selected 28 V power line is filtered and sent to the Sensor Backend Electronics Unit, and the secondary supplies of the Electronics Unit. Secondary power to the Chirp Transform Spectrometer (CTS) and the Ultra Stable Oscillator (USO) is switched by control of MIRO's computer.

Figure 2.3-2 shows how the secondary power is switched by MIRO's computer for the Millimeter and Submillimeter receivers for the various operating modes.

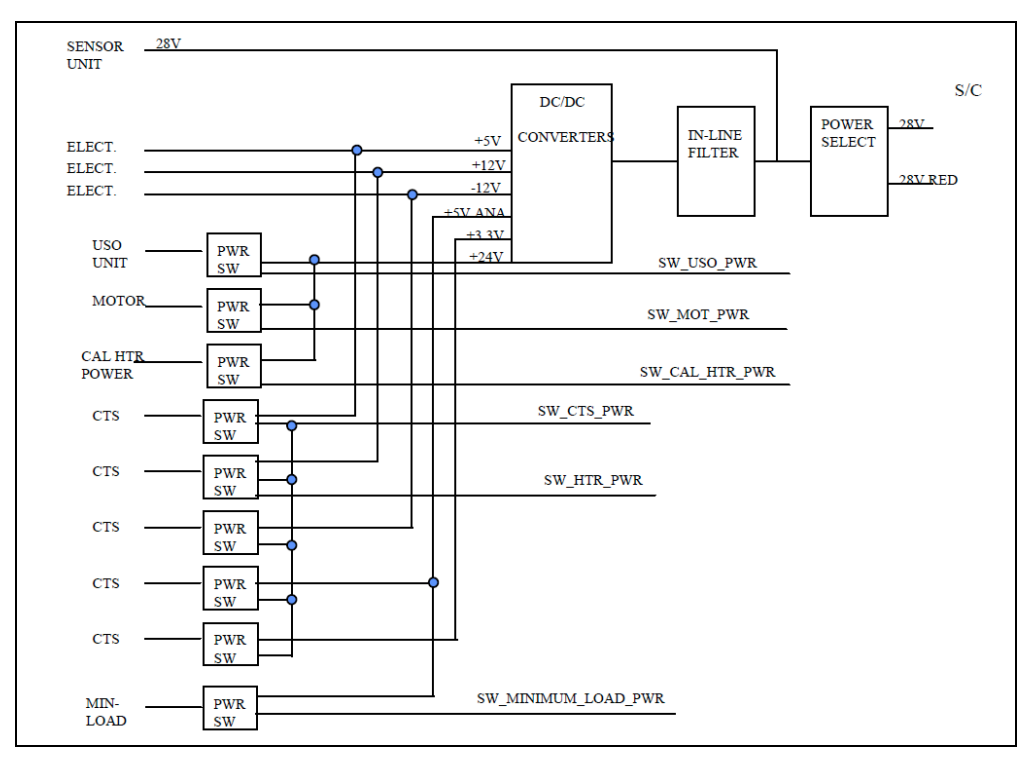

**Figure 2.3-1: Power Distribution Block Diagram (Electronics Unit)**

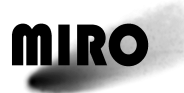

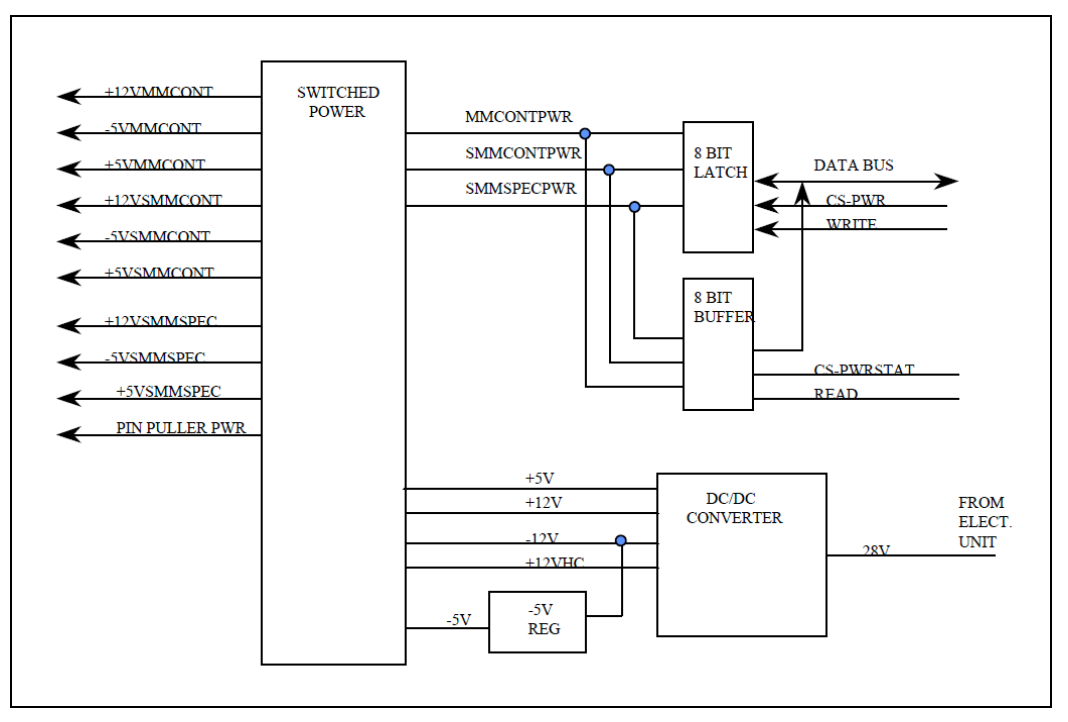

**Figure 2.3-2: Power Distribution Block Diagram (Sensor Backend Electronics Unit)**

### **2.4 SOFTWARE**

### **2.4.1 OVERVIEW**

The MIRO software architecture is designed to be compliant with the ESA EID-A while at the same time also fulfilling the science functional requirements. The EID-A primarily defines the MIRO software interface to the spacecraft. The Flight Software Requirement Document, RO-MIR-RS-0005 provides a complete description of the MIRO flight software originally delivered to ESA and executed in the FM. Subsequent patches to the software are not contained in this document.

The primary data and control flows are shown in Figure 2.4-1. A collection of chirp transform spectrometer (CTS) data, millimeter continuum data, and submillimeter continuum data constitute the primary task of the MIRO software. The MIRO software architecture has been designed to maximize the collected amount of science data over time. Many different operating sub-modes have been defined to reduce the amount of data returned, to allow for operation during mission phases when other Rosetta instruments are competing for downlink bandwidth. The collected science data is then packetized as per the EID-A TM definition and transferred to the Rosetta spacecraft.

### **2.4.2 COMMANDING**

There is no internal sequence machine resident within the MIRO flight software. It is simply command driven, and takes limited action on its own. All commands will be issued to the MIRO software via either on board control procedures

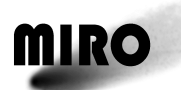

(OBCPs) executed by the Rosetta spacecraft computer or as nominal mission timeline (MTL) commands. OBCPs are used where closed loop control is required over the MIRO software by the spacecraft computer. Closed loop control is where the DMS would monitor telemetry generated by the MIRO software and alter the commands being sent based on that telemetry. The nominal MTL commands are used for open loop commanding where the spacecraft issues MIRO a command and does not perform any processing of MIRO generated telemetry. Most of the MIRO commanding will be via the MTL. Exceptions to this will include startup and shutdown OBCPs.

The MIRO OBCPs and nominal MTL commands will be uplinked to the spacecraft as required to support operations during the various phases of the mission. The MIRO S/W will not be altering the contents of its eeprom resident data. Most operating parameters will be given default values that can be overridden by uplinked telecommand. It is envisioned that during the course of the mission, a small list of parameter changes, software patches, etc. will be sent to the MIRO software each time it is restarted via the startup OBCP. The software design has been structured to support this operations concept. Any MIRO information that needs to be monitored and/or acted upon by the DMS will be defined in the EID-B.

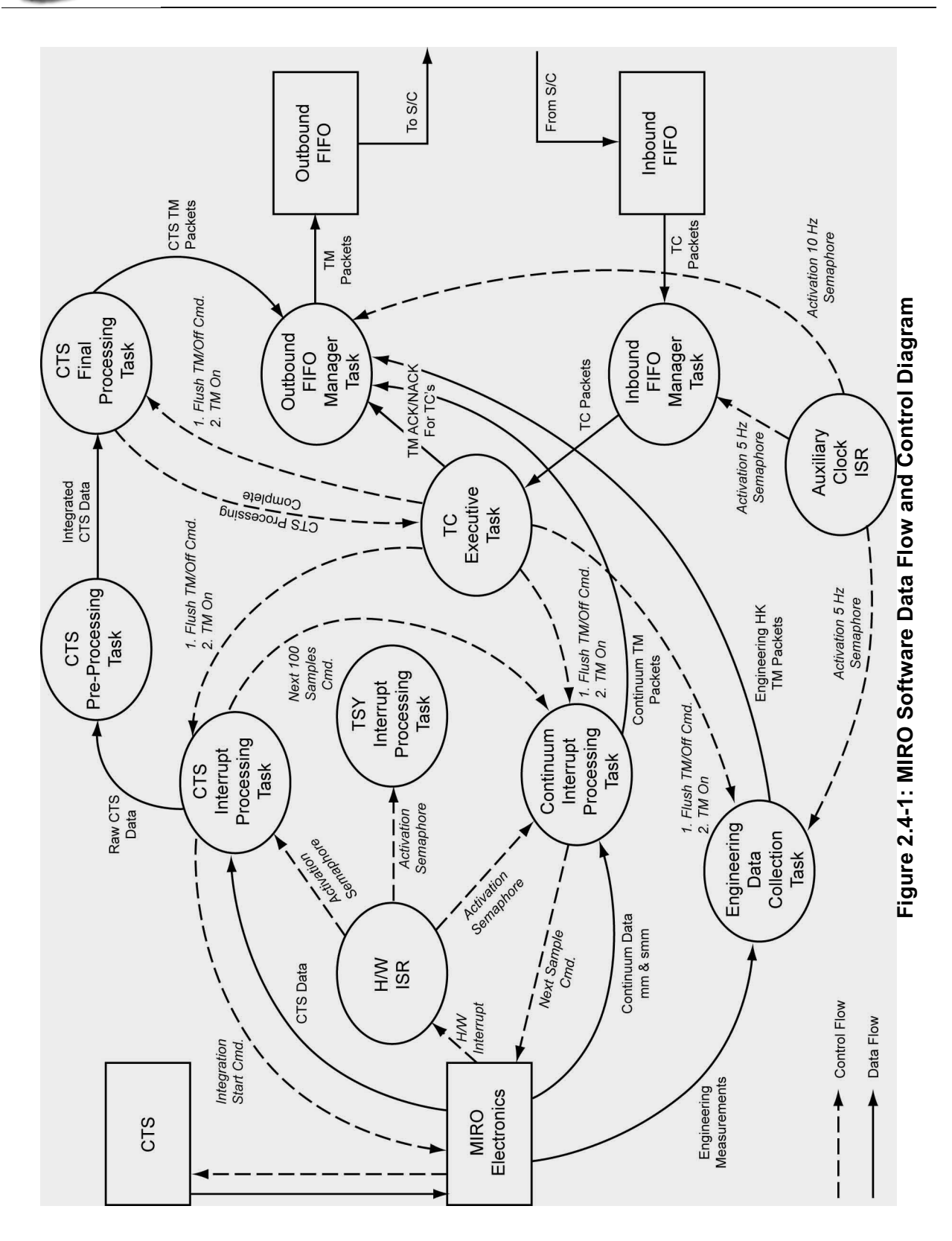

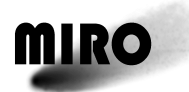

# **2.4.3 HARDWARE INTERFACES**

The primary definitions of the interfaces between the MIRO software and the associated MIRO hardware are described in the individual MIRO hardware ICDs. This section will define the software interface to the hardware as viewed from a software development perspective. Most of the information contained in this section is the result of conversations with the various hardware PEMs. See Figure 2.4-2 for an overview of the MIRO hardware.

### **2.4.4 SPECTRAL DATA INTERFACE**

# **2.4.4.1 CTS Control**

The interface to the CTS is via a bi-directional port. It is a 32-bit interface, which is both read from and written to. Access to this interface is via the VME bus. The software that executes to read from or write to the CTS is simply a read or write from a specific memory address. The CTS is an intelligent hardware device that is programmed by the MIRO software to integrate for a specific period of time. MIRO is using a programmable duration (approximately 4.95 seconds) for all spectrometer scans. When the CTS has completed each scan, an interrupt is generated and sent to the MIRO software.

A signal called "busy" is generated by the CTS while it is performing each scan. In the case of an internal CTS error or an SEU event which disables the CTS, the busy line will remain high. The busy line remaining high after the CTS scan should have completed will be the triggering event for determining that the CTS has failed. It is not known whether the CTS will generate an interrupt or not during these 2 failure modes. Therefore only the busy line is being used as the failure indicator. SEU processing within the CTS is enabled by a special command sent to the CTS every time it is powered on. The nominal powering on sequence for the CTS will contain an "SEU Enable" command as the last action.

The CTS contains 4 internal sum of squares (SOS) tables which are 256\*256 16-bit values. Prior to operation the SOS tables need to be loaded with data. The process of determining what values to load into the SOS tables prior to nominal data collection is called the CTS internal table calibration process. The table calibration of the SOS table requires about 45 seconds to complete. It will be recalculated each time the CTS is powered on, and also periodically during nominal operation via ground TC.

The MIRO software can also control the CTS internal heater temperature and power consumption. These are also implemented as a ground TC sent to the MIRO software, which is then sent to the CTS hardware.

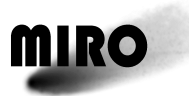

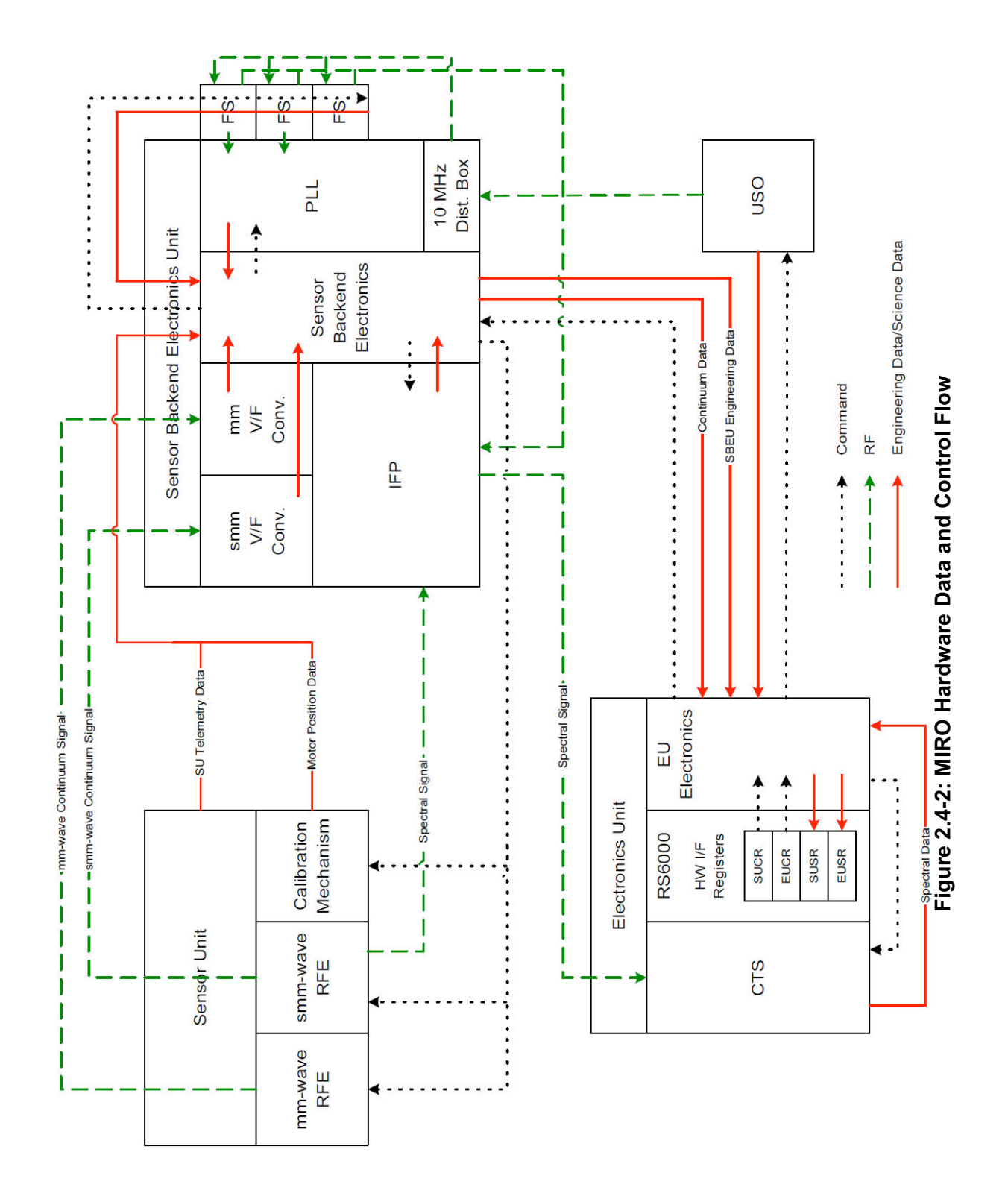

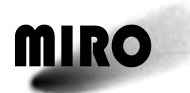

# **2.4.4.2 PLL, LO, and IFP Control**

There is additional hardware that feeds the RF signal into the CTS after performing some pre-processing of the signal. The Sensor Unit Control Register (SUCR) is the means by which the other hardware is controlled.

There are 4 bits in the SUCR called IFP Power Control. These bits do not control power but control the gain of the RF data going into the CTS instrument. This is a very coarse control. The setting of these bits will be via a ground TC. Default values will exist in the software.

There is a bit in the SUCR for LO frequency control. This is used to switch the LO between the 2 possible settings. The LO is switched before each CTS scan is started, except when running is asteroid mode or raw data mode. There are 4 corresponding bits (phase lock alarms) in the Sensor Unit Status Register (SUSR) showing when the set frequencies have stabilized following an LO switch. See the hardware ICD for a description of whether a 0 or 1 indicates that the frequency output is not stable. The 4 alarms will need to be polled following the changing of the LO frequency to confirm that the new frequencies are locked in. The alarms will be polled during the scan at a 20 Hz rate, coinciding with continuum data collection. Any alarms that have changed will be reported back in the CTS telemetry.

When the CTS is not powered, the LO frequency cannot be controlled. The frequency changes will need to be skipped when running in a power configuration where the CTS is not turned on.

There is a bit in the SUCR called load freq that gets set to load the 3 frequency synthesizer chips. A set of 3 fixed 19-bit values are then loaded by the FPGA hardware into the frequency synthesizers. The software will reload these every 30 minutes, before performing the instrument calibration. This should happen after the CTS is powered on and warmed up.

# **2.4.5 CONTINUUM DATA INTERFACE**

The exact bit level definitions of all the registers discussed below can be found in the H/W ICDs. The following paragraph is supplied to familiarize the reader with the basic H/W involved in obtaining the data.

The I/F to the sensor backend electronics unit (SBEU) is via the 32-bit (SUCR). The software loads 16 bits at a time. All 32 bits are processed each time. The data from the SU is returned in the SUSR (64 bits). A software query initiates the data return. The contents of the SUSR include millimeter data (16 bits), submillimeter data (16 bits), SU and EU A/D data (12 bits) and various other data. Sensor unit A/D conversions require a small delay in order to return valid conversions. This delay is built into the software. The EU A/D conversions require no delay. A bit in the main control register (MCR) is used to set the millimeter and/or submillimeter sampling rate of 50 milliseconds. A 100-msec sampling rate is available in the hardware. However, the MIRO FSW is not designed to use this

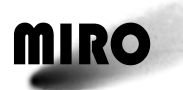

rate. When continuum data is ready, the H/W generates an interrupt that requires processing by the software.

There are 3 sets of 4 bits used to control voltage or bias settings for the mm and smm receivers. These will be set to an optimum value prior to launch and the S/W will have the capability to change them in flight. This will be via ground TC.

### **2.4.6 ENGINEERING DATA INTERFACE**

The I/F to the electronics unit (EU) consists of a 16 bit Electronics Unit Control Register (EUCR) and a corresponding 16 bit Electronics Unit Status Register (EUSR). The A/D data is collected from either the SUSR or EUSR depending on where the channel being sampled is located. The SU provides 32 channels of engineering data and the EU provides 24. All measurements are 12 bits. A bit in the MCR is then toggled to start the conversion running. The SUSR and EUSR each contain an end of conversion bit (EOC) indicating when a specific A/D conversion is complete. Polling of this bit would normally be required as there is no interrupt associated with the EOC. For the FM delivery the software will include built in delays to allow the conversions time to complete. The qqq milliseconds of delay that occur during the conversion process have no impact on the running code as the conversions are 200 milliseconds apart and the previous conversion completes before the next one is started.

The FM approach for performing an A/D conversion is as follows (assuming SU channel):

- 1. Write the S/U channel number to the SUCR mux.
- 2. Clock it out to the H/W.
- 3. Write channel number 0 into the EUCR mux.
- 4. Clock it out to the H/W.
- 5. Delay 16–32 milliseconds.
- 6. Toggle the start S/U convert bit in the MCR.
- 7. Toggle the start E/U convert bit in the MCR.
- 8. Wait 16–32 milliseconds to allow the conversions to complete.
- 9. Set the SU status retrieve bit in the MCR.
- 10. Wait 16–32 milliseconds.
- 11. Read the converted S/U value out of the SUSR.

It should be noted that the S/U and E/U engineering conversion routines contain dummy conversions for the opposite interface. This addition was made because S/U conversions cause power fluctuations due to sharing a common power supply with other electronics. These power fluctuations alter the continuum data enough to be detected by ground processing software. The "skip engineering cycles" TC was added to allow for even further reductions of this noise.

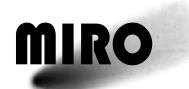

# **2.4.7 POWER INTERFACES**

The MIRO software has access to a total of 14 separate power switches. Some of these switches turn on and off multiple components. In some cases (i.e., CTS), multiple switches are required to turn on a single component.

The first eight of these are via bits in the SUCR. The other 6 are via bits in the electronics mux register (EMUX).

- 1. Millimeter continuum (multiple components), 2 switches
- 2. Submillimeter continuum (multiple components), 2 switches
- 3. Spectral data (multiple components), 2 switches
- 4. Pin-Puller power
- 5. Mirror motor power
- 6. Ultra Stable Oscillator power
- 7. CTS
	- a.  $+5$  Volts
	- b.  $+3.3$  Volts
	- c. +5 Volts analog
	- d.  $\pm 12$  Volts
- 8. Hot target power

The spectral data power is needed along with all the CTS power for any CTS operation. The spectral data power should be powered on after the CTS power. The USO is only needed for CTS operation, and it is automatically turned on every time the CTS is powered on. There is also a ground command to separately turn the USO on and off. The USO may be turned on well in advance of the CTS to allow for additional warm-up beyond what is required for just the CTS. HK telemetry packets will be generated during the warming up process so the warm up process can be monitored. The intent is to keep MIRO in the engineering mode until all the desired warm-up temperatures have been reached. The 3 sets of 4 voltage bias bits in the SUCR should be set prior to powering the associated (mm or smm) electronics on. The multiplier power is on all the time so that is not applicable to the setting of its 4 bits. A very short warm-up time is required for the mm and smm electronics. Data will be taken from these immediately after powering on.

Overall power control is via a combination of ground command and internal control. Mode switching will cause a pre-defined set of power control actions to occur prior to entering the new mode. Ground commands are used primarily to fine tune such things as IFP power control and SMM multiplier bias. No "sanity checking" will be performed by the onboard software with respect to processing the ground TCs. The ground operations personnel will be responsible for verifying that the commands sent to the instrument are correct and coherent.

There are 8 temperature set points and 3 power level settings within the CTS. One of the 3 power settings is an off setting. There will be a new control for "Pulse

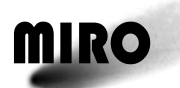

Position". This may need to vary based on the temperature level. The FM software will process the ground command for the pulse position to change the pulse position.

### **2.4.8 MIRROR CONTROL INTERFACE**

As part of the MIRO instrument calibration process, the viewing target is changed from space to a hot target followed by a cold target. Data is collected while pointing at each of these targets. There are 3 mirror positions: 1=space, 2=hot, 3=cold. The SUCR has 2 associated bits: mirror power control on/off and mirror direction forward/backward. There is another word where the number of mirror steps is loaded to cause the mirror to move. The mirror power bit should be set first prior to loading the step word, because loading the step word starts the countdown whether it is powered or not.

The mirror moves at 100 pulses per second and each pulse/step moves the mirror 0.27 degrees. Position 2 is 48.6 degrees from position 1, which is 180 steps requiring 1.44 seconds. Position 3 is 22.95 degrees from position 2, which is 85 steps requiring 0.68 seconds. There is a hard stop in both directions between positions 1 and 3. To go back to position 1 from position 3 requires changing the mirror direction to backward and going  $180+85$  steps = 265 total steps requiring 2.12 seconds.

The feedback to the S/W is 3 bits in the SUSR called mirror position. These will be set by the mirror electronics when the mirror is in the required position. All movements between 2 positions are accomplished via an initial gross movement followed by a series of single steps until the mirror position sensor indicates that the final position has been achieved.

All other data rate calculations in this document and appendices assume that the 3 mirror movements will require 5 seconds total time. The estimated movement time totals 4.24 seconds and the remainder allows for additional processing overhead.

# **2.4.9 PIN-PULLER CONTROL**

There is a bit in the SUCR called the pin-puller bit. This activates the pin-puller mechanism. This is a fault recovery mechanism if the mirror is not responding as it should. Activation of the pin-puller will allow the mirror to move to position 1 automatically. The S/W will then move the motor enough steps, in reverse, to get back to position 1 from where ever it was. Backing up into the stop does not cause any wear and tear. At position 1, the pin-puller will automatically reinsert itself where it belongs. Mirror operation should be back to normal at this point. The S/W will generate an alarm if a pin pull is required and another confirming that it worked or didn't. An automated response has been built into the code to address cases where the use of the pin-puller mechanism is required. See fault protection section below.

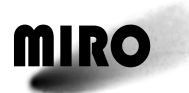

### **2.4.10 INBOUND FIFO INTERFACE**

The inbound FIFO is 512 words (1024 bytes). It is accessed by reading a 16-bit integer value from a memory location that is mapped, via vxworks, to the VME bus. There are status flags associated with the FIFO hardware that are accessible to the software. They are empty, half-full and full. The hardware keeps track of the read pointer. The software only needs to read from the required memory location to transfer data out of the FIFO. Polling of the status flags are required as the FIFO generates no interrupts to the software.

# **2.4.11 OUTBOUND FIFO INTERFACE**

The outbound FIFO is sized to be 4096 words (8192 bytes). It is accessed by writing a 16-bit integer value to a memory location that is mapped, via vxworks, to the VME bus. There are flags associated with the FIFO hardware that are accessible to the software. They are empty, half-full, full,  $\frac{1}{4}$  full and  $\frac{3}{4}$  full. The hardware keeps track of the write pointer. The software only needs to write to the required memory location to transfer data into the FIFO. If the FIFO is read after being reset it will output a 16-bit word containing zero. The initial plan was to use this feature of the FIFO hardware to indicate to the S/C that we had no data to send. If the S/C reads a zero, it will indicate that we have no data to send. This proved to not be a robust enough design. See the description of the Outbound Fifo Manager Task for further details.

The software is able to transfer data into the FIFO over the VME bus about  $4\times$ faster than the spacecraft is capable of reading the FIFO. In spite of this, a race condition was detected during as mentioned above.

# **2.4.12 INTERRUPTS INTERFACE**

The EU hardware handles all buffering of interrupts such that the software only needs to address the processing of 1 interrupt at a time.

There are only 3 interrupts that the FSW will receive:

- 1. Time Synchronization
- 2. CTS
- 3. Continuum

**Time Synchronization**: This will occur every 8 seconds. If a new spacecraft TC packet has been received since the prior interrupt, the time value contained in the packet will be stored as our current spacecraft time.

**CTS**: This interrupt occurs when the spectrometer has finished collecting data for the programmed interval. This will be approximately every 5 seconds. Upon receipt of this interrupt the FSW will proceed to read the 16384 bytes of data out of the spectrometer. Since the readout requires 0.127 seconds, care must be taken so that other higher priority processing can interrupt this if required.

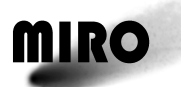

**Continuum**: The last interrupt that will be generated is for the continuum data. This interrupt will occur every 50 milliseconds. The FSW will need to read the collected data out and restart the continuum data collection.

# **2.5 BUDGETS (MASS, POWER, DATA RATES)**

# **2.5.1 MASS**

The measured mass of the MIRO instrument, in kilograms, is provided in Table  $2.5 - 1.$ 

| <b>Unit</b>           | Sub-unit      | Sub-unit mass (kg) | Unit Mass (kg) |
|-----------------------|---------------|--------------------|----------------|
| <b>SU</b>             |               |                    | 6.7            |
|                       | Telescope     | 2.1                |                |
|                       | Baseplate     | 1.8                |                |
|                       | Optical Bench | 2.8                |                |
| <b>SBEU</b>           |               |                    | 5.78           |
| <b>USO</b>            |               |                    | 1.12           |
| EU                    |               |                    | 6.27           |
| <b>Wiring Harness</b> |               |                    | 0.45           |
| <b>Total Mass</b>     |               |                    | 20.32          |

**Table 2.5-1: Measured Mass of the MIRO Instrument in Kilograms**

*SU=Sensor Unit; SBEU=Sensor Backend Electronics Unit; USO = Ultra Stable Oscillator Unit; EU=Electronics Unit). This table does not include mass of multi-layer insulation (MLI).*

# **2.5.2 OPERATING POWER**

The MIRO instrument has six (6) primary power modes. Listed from lowest to highest power, they are (the numbering indicates the designation of each mode as reported in the "power" telmetered parameter):

- 6. Engineering Mode
- 5. Millimeter Continuum Mode (MMC)
- 4. Submillimeter Continuum Mode (SMMC)
- 3. Dual Continuum Mode (DualC)
- 2. Submillimeter Spectroscopic Mode (CTSSM)
- 1. Spectroscopic, dual continuum (CTSDC)

In addition, Asteroid Mode is an operational mode whose power-level is consistent with Mode #1, but which generates significantly more data (see Section 4.2.7).

Table 2.5-2 provides a detailed breakdown of power for the seven modes. Column 1 identifies the modes for each line in the table. Columns 2-5 show the power consumption for the calibration heater, the USO, the "Load" (described in the note below Table 2.5-2) operating power, and the CTS warmup, respectively. The

submillimeter and millimeter Low Noise amplifiers power consumption are shown in Columns 6 and 7, respectively. Column 8 shows each mode's power consumption for normal operation (excepting Asteroid mode). The maximum and minimum power for each mode except for Asteroid mode are shown in columns 9 and 10, respectively. The negative powers shown in columns 6 and 7 reflect the fact that the low noise amplifiers are normally turned on when the smm and mm receivers are turned on, however they can be powered off thereby reducing the power. Table 2.5-3 provides additional information about each option.

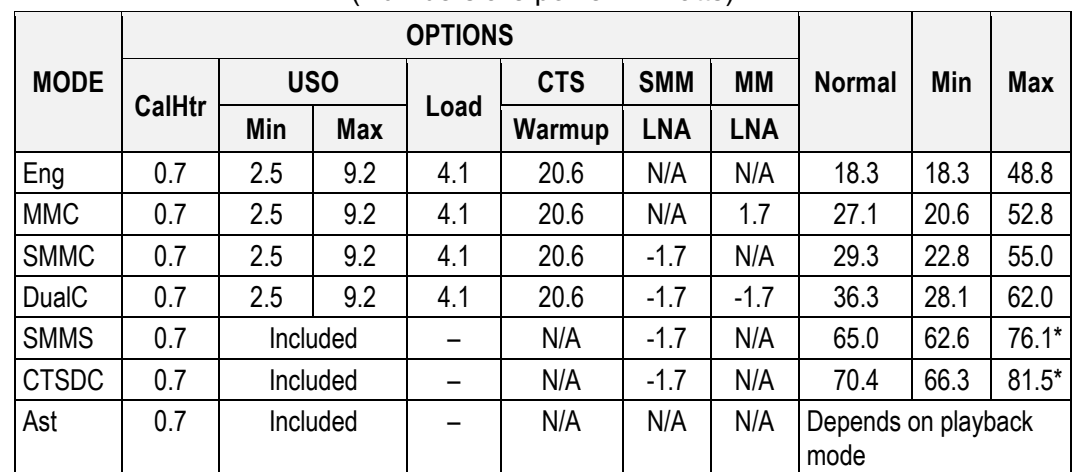

#### **Table 2.5-2: MIRO Power Consumption by Mode** (Numbers are power in Watts)

*\* CTS Max includes "CTS heating" power, which refers to a short-term activity in the CTS that occurs when it is turned on without a previous CTS Warmup. This can be affected by using the CTS Heater telecommand.*

*Load comes on automatically when USO or CalHtr is on and CTS (including CTS Warmup) is not on.*

*"Normal" implies:*

- *CalHtr, USO and CTSWarmup off for Eng mode;*
- *LNA and CalHtr on for Continuum, which therefore also has the Load on;*
- *LNA and CalHtr on in CTS modes.*

*"Min" has all options off, including LNA. However, for CTS, USO is on in "Min" as this mode cannot be usefully run without it.*

*(For the CTS, "Min" also includes a drop of about 5.6W when the CTS is not integrating, which occurs for at most 0.5 second between the 5-second CTS scans.)*

*"Max" for Continuum modes adds the following to "Normal": USO(max) and CTS Warmup, but Load is off.*

*"Max" for CTS adds the following to "Normal":*

- *6.7W for USO warmup (Max–Min), which takes about 0.4 hour.*
- *4.4W for CTS heating, lasting about 1 hour; these numbers assume that the default temperature*  and power level are used. If these are changed, using the CTS Heater telecommand, then the *power and duration will also change.*

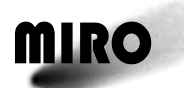

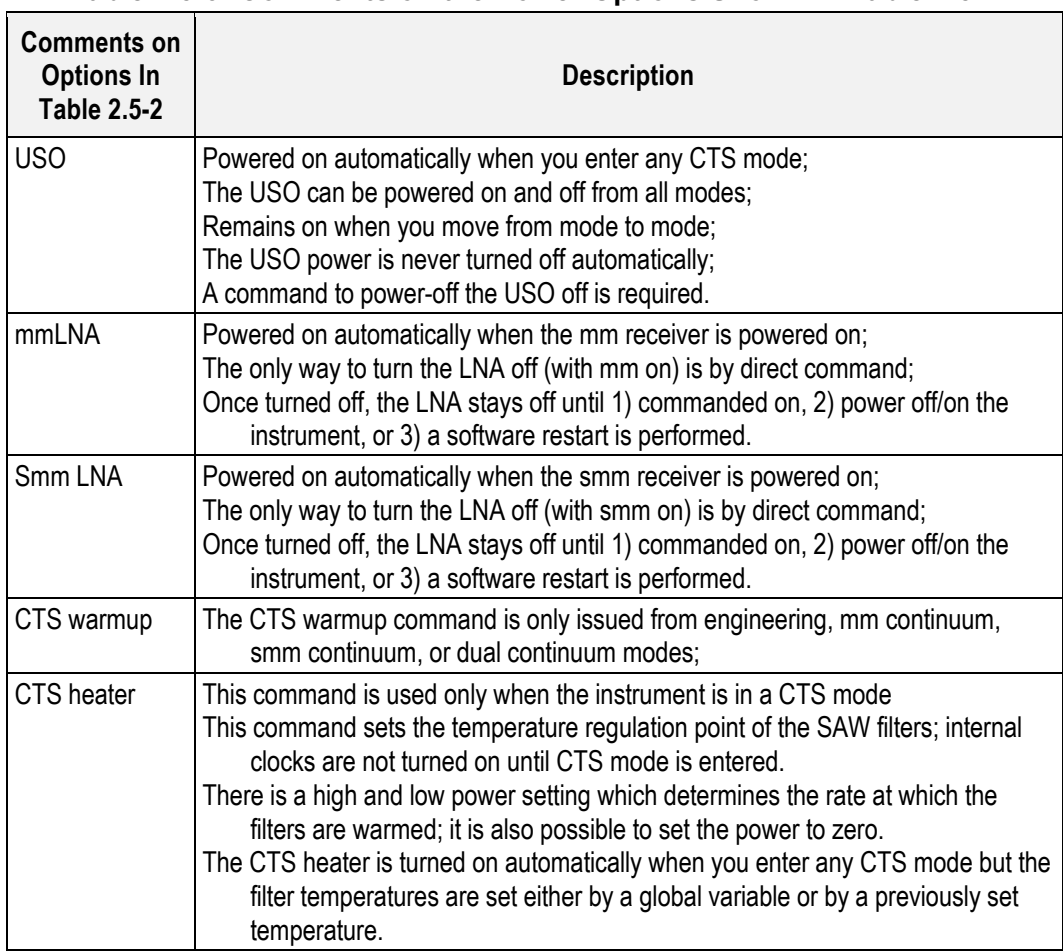

### **Table 2.5-3: Comments on the Power Options Shown in Table 2.5-2**

### **2.5.3 DATA RATE OVERVIEW**

The data rates for the MIRO instrument depend both on the instrument Mode, and on the integration time setting and the spectral resolution setting within an individual mode. The default settings correspond to the highest time resolution and highest spectral resolution for an individual mode. Table 2.5-4 gives the data rates for the default settings. The rates range from 103 bps in the engineering mode to 2517 bps in the CTS Dual Continuum mode. Data rates in the Asteroid mode do not exceed the maximum rate of 2517 bps. The total accumulated data volume, from launch through the near perihelion phase is estimated to be 9.213 Gbytes.

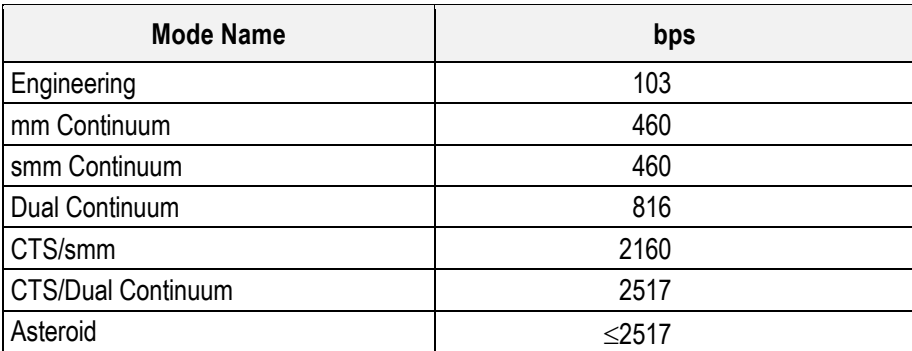

### **Table 2.5-4: Default Data Rates Including Overhead**

# **2.5.4 DATA RATES WITHIN MODES**

Depending on the parameters specified in the mode change command, the MIRO software can generate a variety of telemetry data rates in the different power modes. Tables 2.5-5 through 2.5-11 give the data rates possible within each Mode. Nearly all MIRO telemetry packets have been designed to be 430 bytes in size. Collected telemetry data is then trickled out over time depending on the allowable data rate. The rate is specified as a fixed number (maximum) of 430 byte telemetry packets to be sent by the MIRO software to the spacecraft every 8 seconds.

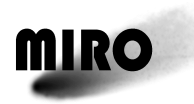

### **Table 2.5-5: Engineering Mode**

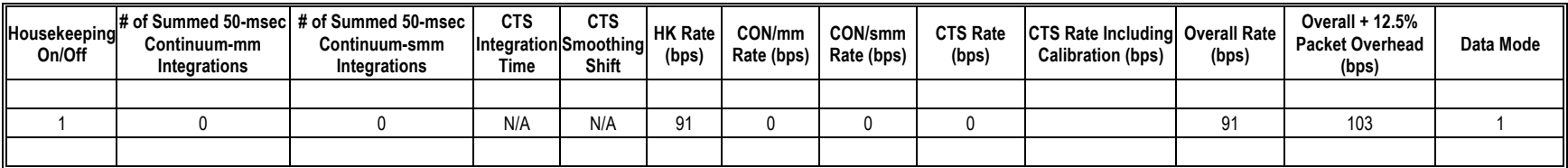

### **Table 2.5-6: MM Continuum Mode**

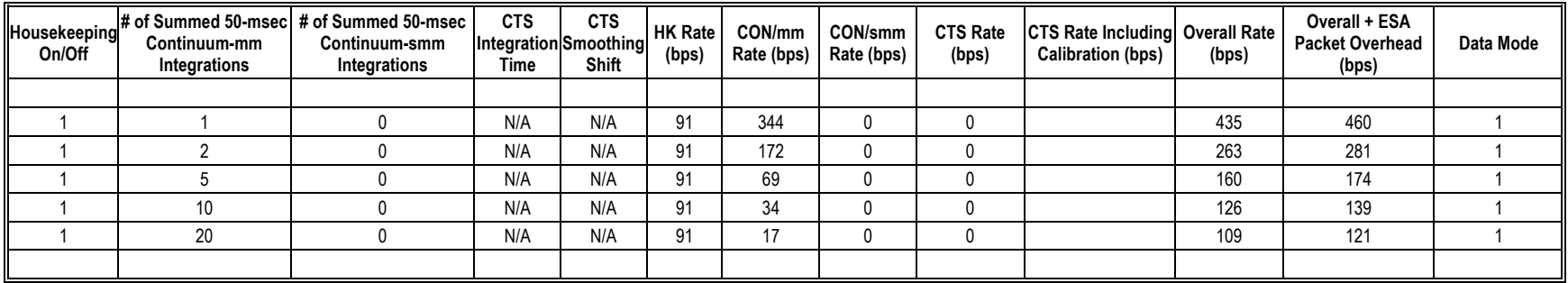

### **Table 2.5-7: SMM Continuum Mode**

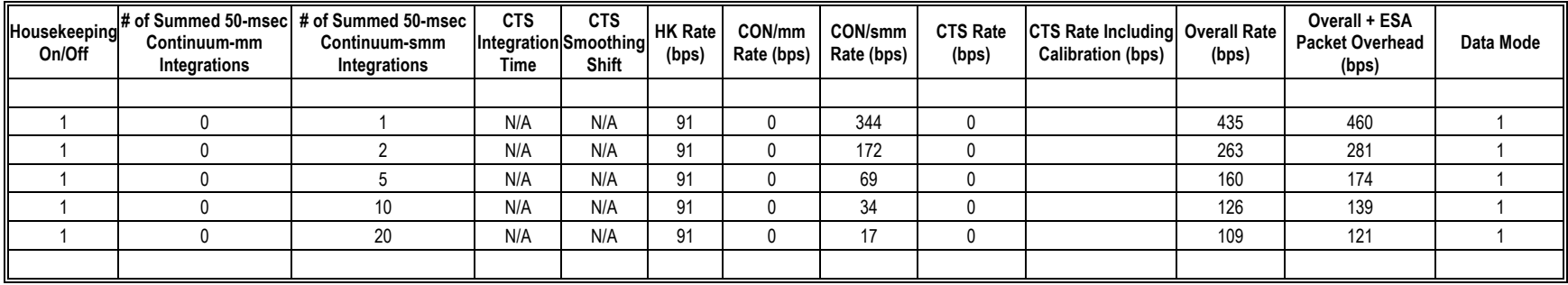

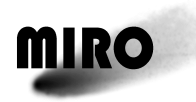

**Table 2.5-8: Dual Continuum Mode**

| Housekeeping<br>On/Off | Continuum-mm<br>Integrations | # of Summed 50-msec # of Summed 50-msec<br>Continuum-smm<br>Integrations | <b>CTS</b><br>Time | <b>CTS</b><br>Integration Smoothing<br>Shift | <b>HK Rate</b><br>(bps) | CON/mm<br>Rate (bps) | CON/smm<br>Rate (bps) | <b>CTS Rate</b><br>(bps) | <b>CTS Rate Including Overall Rate</b><br><b>Calibration (bps)</b> | (bps) | Overall + ESA<br><b>Packet Overhead</b><br>(bps) | Data Mode |
|------------------------|------------------------------|--------------------------------------------------------------------------|--------------------|----------------------------------------------|-------------------------|----------------------|-----------------------|--------------------------|--------------------------------------------------------------------|-------|--------------------------------------------------|-----------|
|                        |                              |                                                                          |                    |                                              |                         |                      |                       |                          |                                                                    |       |                                                  |           |
|                        |                              |                                                                          | N/A                | N/A                                          | 91                      | 344                  | 344                   |                          |                                                                    | 779   | 816                                              |           |
|                        |                              |                                                                          | N/A                | N/A                                          | 91                      | 172                  | 172                   |                          |                                                                    | 435   | 460                                              |           |
|                        |                              |                                                                          | N/A                | N/A                                          | 91                      | 69                   | 69                    |                          |                                                                    | 229   | 246                                              |           |
|                        | 10                           | 10                                                                       | N/A                | N/A                                          | 91                      | 34                   | 34                    |                          |                                                                    | 160   | 174                                              |           |
|                        | 20                           | 20                                                                       | N/A                | N/A                                          | 91                      | 17                   | 17                    |                          |                                                                    | 126   | 139                                              |           |
|                        |                              |                                                                          |                    |                                              |                         |                      |                       |                          |                                                                    |       |                                                  |           |

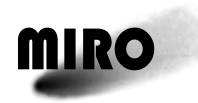

**Table 2.5-9: CTS/ SMM Continuum Mode**

| Housekeeping<br>On/Off | Continuum-mm<br>Integrations | # of Summed 50-msec # of Summed 50-msec<br>Continuum-smm<br>Integrations | <b>CTS</b><br><b>Time</b> | <b>CTS</b><br>Integration Smoothing<br>Shift | <b>HK Rate</b><br>(bps) | CON/mm<br>Rate (bps) | CON/smm<br>Rate (bps) | <b>CTS Rate</b><br>(bps) | <b>CTS Rate Including</b><br><b>Calibration (bps)</b> | <b>Overall Rate</b><br>(bps) | Overall + ESA<br><b>Packet Overhead</b><br>(bps) | Data Mode                 |
|------------------------|------------------------------|--------------------------------------------------------------------------|---------------------------|----------------------------------------------|-------------------------|----------------------|-----------------------|--------------------------|-------------------------------------------------------|------------------------------|--------------------------------------------------|---------------------------|
|                        |                              |                                                                          |                           |                                              |                         |                      |                       |                          |                                                       |                              |                                                  |                           |
|                        | 0                            | 1                                                                        | 32                        | 1                                            | 91                      | $\mathbf{0}$         | 344                   | 1538                     | 1639                                                  | 2075                         | 2160                                             | 6                         |
|                        | $\pmb{0}$                    | 1                                                                        | 32                        | 2                                            | 91                      | $\mathbf{0}$         | 344                   | 775                      | 901                                                   | 1336                         | 1394                                             | 4                         |
|                        | $\pmb{0}$                    | 1                                                                        | 32                        | 3                                            | 91                      | 0                    | 344                   | 513                      | 646                                                   | 1082                         | 1130                                             | 3                         |
| $\overline{1}$         | $\mathbf 0$                  | $\overline{1}$                                                           | 32                        | $\overline{4}$                               | 91                      | $\mathbf{0}$         | 344                   | 385                      | 522                                                   | 957                          | 1001                                             | $\overline{3}$            |
|                        |                              |                                                                          |                           |                                              |                         |                      |                       |                          |                                                       |                              |                                                  |                           |
| -1                     | 0                            | $\mathbf{1}$                                                             | 64                        | $\mathbf{1}$                                 | 91                      | 0                    | 344                   | 770                      | 895                                                   | 1330                         | 1388                                             | 4                         |
| $\overline{1}$         | $\pmb{0}$                    | $\mathbf{1}$                                                             | 64                        | $\overline{2}$                               | 91                      | $\mathbf 0$          | 344                   | 389                      | 526                                                   | 961                          | 1005                                             | $\mathsf 3$               |
| -1                     | $\pmb{0}$                    | $\mathbf{1}$                                                             | 64                        | 3                                            | 91                      | $\mathbf{0}$         | 344                   | 257                      | 398                                                   | 834                          | 873                                              | $\mathsf 3$               |
| $\mathbf{1}$           | $\mathbf 0$                  | $\mathbf{1}$                                                             | 64                        | $\overline{4}$                               | 91                      | 0                    | 344                   | 193                      | 336                                                   | 772                          | 808                                              | $\overline{2}$            |
|                        |                              |                                                                          |                           |                                              |                         |                      |                       |                          |                                                       |                              |                                                  |                           |
|                        | $\mathbf 0$                  | 1                                                                        | 96                        | $\mathbf{1}$                                 | 91                      | $\mathbf{0}$         | 344                   | 514                      | 647                                                   | 1082                         | 1131                                             | $\ensuremath{\mathsf{3}}$ |
| $\overline{1}$         | $\mathbf 0$                  | $\overline{1}$                                                           | 96                        | $\overline{2}$                               | 91                      | $\mathbf{0}$         | 344                   | 260                      | 401                                                   | 836                          | 875                                              | $\mathsf 3$               |
| -1                     | $\mathbf 0$                  | $\overline{1}$                                                           | 96                        | 3                                            | 91                      | $\mathbf{0}$         | 344                   | 172                      | 316                                                   | 751                          | 787                                              | $\overline{2}$            |
| $\overline{1}$         | $\mathbf 0$                  | $\overline{1}$                                                           | 96                        | 4                                            | 91                      | $\mathbf{0}$         | 344                   | 129                      | 274                                                   | 710                          | 744                                              | $\overline{2}$            |
|                        |                              |                                                                          |                           |                                              |                         |                      |                       |                          |                                                       |                              |                                                  |                           |
|                        | $\mathbf{0}$                 | 1                                                                        | 128                       | 1                                            | 91                      | $\mathbf{0}$         | 344                   | 386                      | 523                                                   | 958                          | 1002                                             | 3                         |
|                        | $\mathbf 0$                  | 1                                                                        | 128                       | $\overline{2}$                               | 91                      | $\mathbf 0$          | 344                   | 195                      | 338                                                   | 774                          | 810                                              | $\overline{2}$            |
|                        | $\pmb{0}$                    | 1                                                                        | 128                       | 3                                            | 91                      | $\mathbf{0}$         | 344                   | 129                      | 275                                                   | 710                          | 744                                              | $\sqrt{2}$                |
| $\overline{1}$         | $\mathbf 0$                  | $\mathbf{1}$                                                             | 128                       | 4                                            | 91                      | $\mathbf{0}$         | 344                   | 97                       | 243                                                   | 679                          | 712                                              | $\overline{2}$            |
|                        |                              |                                                                          |                           |                                              |                         |                      |                       |                          |                                                       |                              |                                                  |                           |
|                        | $\mathbf{0}$                 | $\sqrt{2}$                                                               | 32                        | $\mathbf{1}$                                 | 91                      | 0                    | 172                   | 1538                     | 1639                                                  | 1903                         | 1982                                             | 5                         |
|                        | $\mathbf{0}$                 | $\sqrt{2}$                                                               | 32                        | $\overline{2}$                               | 91                      | $\mathbf{0}$         | $\frac{1}{172}$       | 775                      | 901                                                   | 1164                         | 1216                                             | 3                         |
|                        | $\mathbf{0}$                 | $\overline{c}$                                                           | 32                        | 3                                            | 91                      | 0                    | $\frac{1}{172}$       | 513                      | 646                                                   | 910                          | 952                                              | 3                         |
|                        | $\mathbf 0$                  | $\overline{2}$                                                           | 32                        | $\overline{4}$                               | 91                      | $\mathbf{0}$         | 172                   | 385                      | 522                                                   | 785                          | 823                                              | $\overline{2}$            |
|                        |                              |                                                                          |                           |                                              |                         |                      |                       |                          |                                                       |                              |                                                  |                           |
|                        | 0                            | $\overline{2}$                                                           | 64                        | 1                                            | 91                      | 0                    | 172                   | 770                      | 895                                                   | 1158                         | 1210                                             | 3                         |
|                        | $\pmb{0}$                    | $\overline{2}$                                                           | 64                        | $\overline{2}$                               | 91                      | 0                    | $\frac{1}{172}$       | 389                      | 526                                                   | 789                          | 826                                              | $\sqrt{2}$                |
|                        | $\mathbf{0}$                 | $\overline{2}$                                                           | 64                        | 3                                            | 91                      | $\mathbf{0}$         | 172                   | 257                      | 398                                                   | 662                          | 695                                              | $\sqrt{2}$                |
| $\mathbf{1}$           | $\mathbf 0$                  | $\overline{2}$                                                           | 64                        | $\overline{4}$                               | 91                      | 0                    | 172                   | 193                      | 336                                                   | 600                          | 630                                              | $\overline{2}$            |
|                        |                              |                                                                          |                           |                                              |                         |                      |                       |                          |                                                       |                              |                                                  |                           |
|                        | $\mathbf 0$                  | $\overline{c}$                                                           | 96                        | $\mathbf{1}$                                 | 91                      | $\mathbf{0}$         | 172                   | 514                      | 647                                                   | 910                          | 952                                              | 3                         |
| $\overline{1}$         | $\mathbf 0$                  | $\overline{2}$                                                           | 96                        | $\overline{2}$                               | 91                      | $\mathbf 0$          | 172                   | 260                      | 401                                                   | 664                          | 697                                              | $\overline{2}$            |
| -1                     | $\pmb{0}$                    | $\sqrt{2}$                                                               | 96                        | 3                                            | 91                      | $\mathbf 0$          | 172                   | 172                      | 316                                                   | 579                          | 609                                              | $\sqrt{2}$                |
|                        | $\pmb{0}$                    | $\sqrt{2}$                                                               | 96                        | 4                                            | 91                      | 0                    | 172                   | 129                      | 274                                                   | 538                          | 566                                              | $\overline{2}$            |
|                        |                              |                                                                          |                           |                                              |                         |                      |                       |                          |                                                       |                              |                                                  |                           |

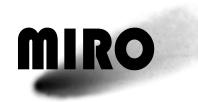

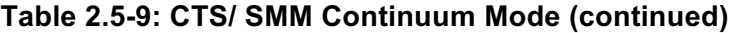

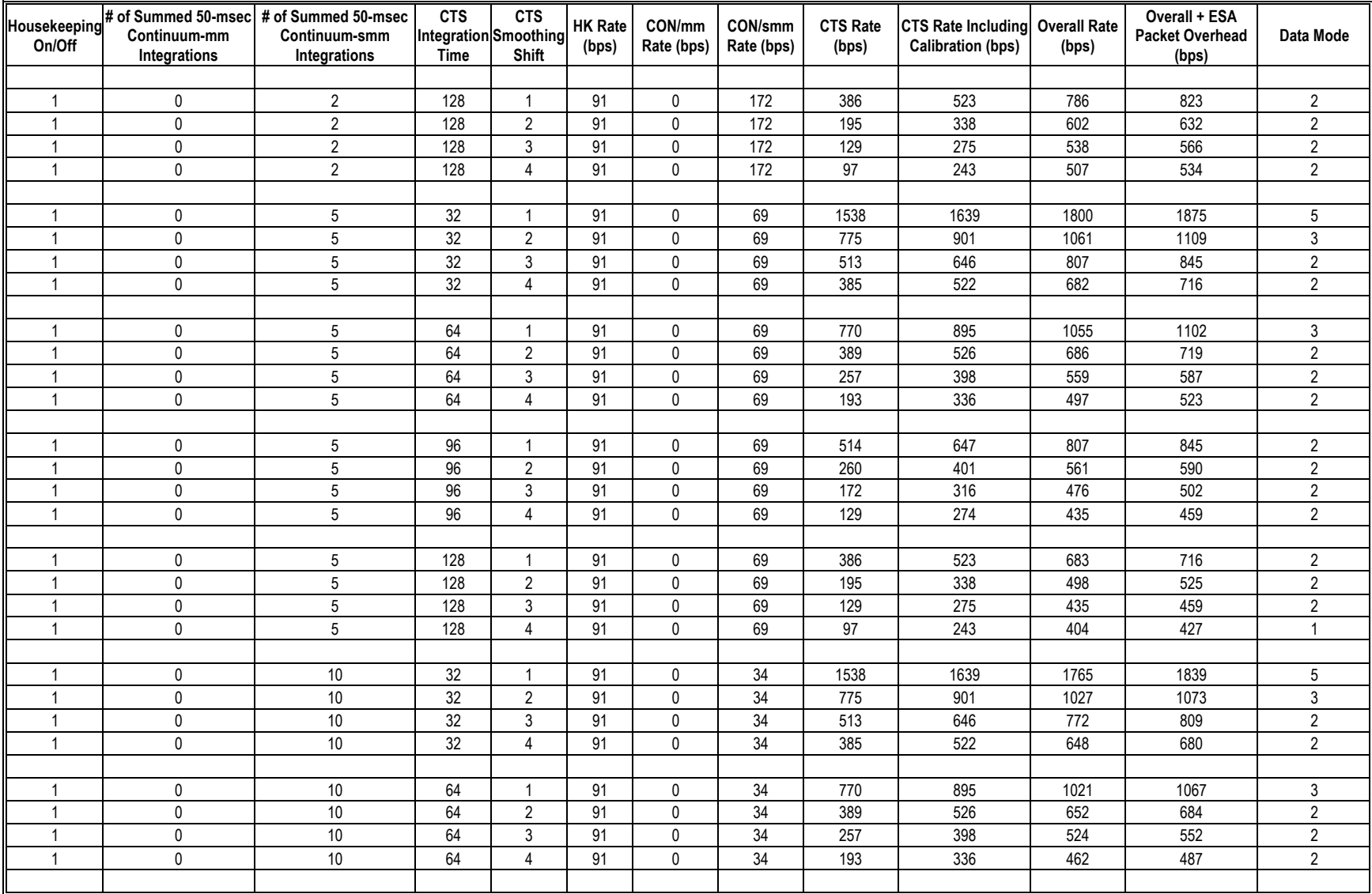

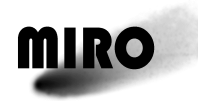

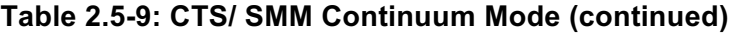

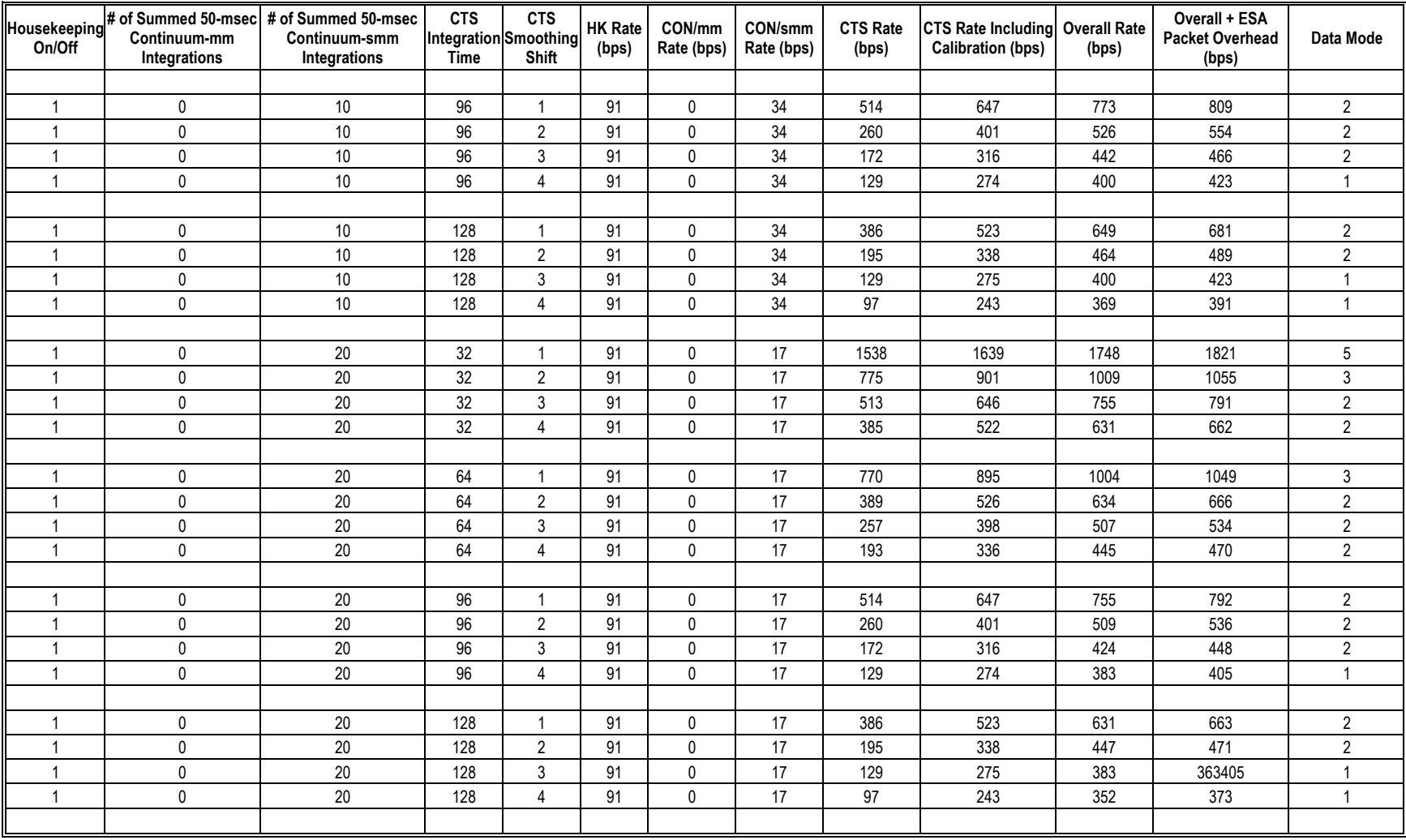

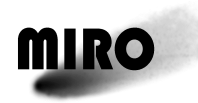

**Table 2.5-10: CTS Dual Continuum Mode**

| Housekeeping<br>On/Off | Continuum-mm<br>Integrations | # of Summed 50-msec # of Summed 50-msec<br>Continuum-smm<br>Integrations | <b>CTS</b><br><b>Time</b> | <b>CTS</b><br>Integration Smoothing<br>Shift | <b>HK Rate</b><br>(bps) | CON/mm<br>Rate (bps) | CON/smm<br>Rate (bps) | <b>CTS Rate</b><br>(bps) | <b>CTS Rate Including</b><br><b>Calibration (bps)</b> | <b>Overall Rate</b><br>(bps) | Overall + ESA<br><b>Packet Overhead</b><br>(bps) | Data Mode      |
|------------------------|------------------------------|--------------------------------------------------------------------------|---------------------------|----------------------------------------------|-------------------------|----------------------|-----------------------|--------------------------|-------------------------------------------------------|------------------------------|--------------------------------------------------|----------------|
|                        |                              |                                                                          |                           |                                              |                         |                      |                       |                          |                                                       |                              |                                                  |                |
| -1                     | -1                           | 1                                                                        | 32                        | 1                                            | 91                      | 344                  | 344                   | 1538                     | 1639                                                  | 2419                         | 2517                                             | 6              |
| -1                     | $\mathbf{1}$                 | $\mathbf{1}$                                                             | 32                        | $\overline{2}$                               | 91                      | 344                  | 344                   | 775                      | 901                                                   | 1680                         | 1751                                             | 5              |
| -1                     | $\overline{1}$               | $\mathbf{1}$                                                             | 32                        | 3                                            | 91                      | 344                  | 344                   | 513                      | 646                                                   | 1426                         | 1487                                             | 4              |
| $\mathbf{1}$           | $\overline{1}$               | $\mathbf{1}$                                                             | 32                        | $\overline{4}$                               | 91                      | 344                  | 344                   | 385                      | 522                                                   | 1301                         | 1358                                             | 4              |
|                        |                              |                                                                          |                           |                                              |                         |                      |                       |                          |                                                       |                              |                                                  |                |
|                        |                              | 1                                                                        | 64                        | $\overline{1}$                               | 91                      | 344                  | 344                   | 770                      | 895                                                   | 1674                         | 1745                                             | 5              |
|                        |                              |                                                                          | 64                        | $\overline{2}$                               | 91                      | 344                  | 344                   | 389                      | 526                                                   | 1305                         | 1362                                             | 4              |
|                        |                              |                                                                          | 64                        | 3                                            | 91                      | 344                  | 344                   | 257                      | 398                                                   | 1178                         | 1230                                             | $\mathsf 3$    |
|                        | $\overline{1}$               | $\mathbf{1}$                                                             | 64                        | $\overline{4}$                               | 91                      | 344                  | 344                   | 193                      | 336                                                   | 1116                         | 1165                                             | 3              |
|                        |                              |                                                                          |                           |                                              |                         |                      |                       |                          |                                                       |                              |                                                  |                |
|                        |                              | 1                                                                        | 96                        | 1                                            | 91                      | 344                  | 344                   | 514                      | 647                                                   | 1426                         | 1487                                             | 4              |
|                        |                              | $\mathbf{1}$                                                             | 96                        | $\overline{2}$                               | 91                      | 344                  | 344                   | 260                      | 401                                                   | 1180                         | 1232                                             | 3              |
|                        | -1                           | $\mathbf{1}$                                                             | 96                        | 3                                            | 91                      | 344                  | 344                   | 172                      | 316                                                   | 1095                         | 1144                                             | 3              |
| 1                      | $\overline{1}$               | $\mathbf{1}$                                                             | 96                        | $\overline{4}$                               | 91                      | 344                  | 344                   | 129                      | 274                                                   | 1054                         | 1101                                             | $\mathfrak{Z}$ |
|                        |                              |                                                                          |                           |                                              |                         |                      |                       |                          |                                                       |                              |                                                  |                |
| -1                     | $\overline{1}$               | $\mathbf{1}$                                                             | 128                       | 1                                            | 91                      | 344                  | 344                   | 386                      | 523                                                   | 1302                         | 1359                                             | $\overline{4}$ |
| -1                     | $\overline{1}$               | $\overline{1}$                                                           | 128                       | $\overline{2}$                               | 91                      | 344                  | 344                   | 195                      | 338                                                   | 1118                         | 1167                                             | 3              |
| -1                     | $\overline{1}$               | $\mathbf{1}$                                                             | 128                       | 3                                            | 91                      | 344                  | 344                   | 129                      | 275                                                   | 1054                         | 1101                                             | $\mathfrak{Z}$ |
| $\overline{1}$         | $\overline{1}$               | $\mathbf{1}$                                                             | 128                       | $\overline{4}$                               | 91                      | 344                  | 344                   | $\overline{97}$          | 243                                                   | 1023                         | 1069                                             | $\overline{3}$ |
|                        |                              |                                                                          |                           |                                              |                         |                      |                       |                          |                                                       |                              |                                                  |                |
|                        | $\overline{2}$               | $\overline{2}$                                                           | 32                        | 1                                            | 91                      | 172                  | 172                   | 1538                     | 1639                                                  | 2075                         | 2160                                             | 6              |
| 1                      | $\overline{2}$               | $\overline{2}$                                                           | 32                        | $\overline{2}$                               | 91                      | 172                  | 172                   | 775                      | 901                                                   | 1336                         | 1394                                             | $\overline{4}$ |
| $\overline{1}$         | $\overline{2}$               | $\overline{2}$                                                           | 32                        | 3                                            | 91                      | 172                  | 172                   | 513                      | 646                                                   | 1082                         | 1130                                             | 3              |
| $\mathbf{1}$           | $\overline{2}$               | $\overline{2}$                                                           | 32                        | 4                                            | 91                      | 172                  | 172                   | 385                      | 522                                                   | 957                          | 1001                                             | 3              |
|                        |                              |                                                                          |                           |                                              |                         |                      |                       |                          |                                                       |                              |                                                  |                |
|                        | $\overline{2}$               | $\overline{2}$                                                           | 64                        | $\mathbf{1}$                                 | 91                      | 172                  | 172                   | 770                      | 895                                                   | 1330                         | 1388                                             | 4              |
|                        | $\sqrt{2}$                   | $\sqrt{2}$                                                               | 64                        | $\overline{2}$                               | 91                      | 172                  | 172                   | 389                      | 526                                                   | 961                          | 1005                                             | 3              |
| -1                     | $\overline{2}$               | $\sqrt{2}$                                                               | 64                        | 3                                            | 91                      | 172                  | 172                   | 257                      | 398                                                   | 834                          | 873                                              | $\mathfrak{Z}$ |
| -1                     | $\overline{2}$               | $\overline{2}$                                                           | 64                        | $\overline{4}$                               | 91                      | $\frac{1}{172}$      | $\frac{1}{172}$       | 193                      | 336                                                   | 772                          | 808                                              | $\overline{2}$ |
|                        |                              |                                                                          |                           |                                              |                         |                      |                       |                          |                                                       |                              |                                                  |                |
|                        | $\overline{2}$               | $\overline{2}$                                                           | 96                        | $\mathbf{1}$                                 | 91                      | 172                  | 172                   | 514                      | 647                                                   | 1082                         | 1131                                             | 3              |
| -1                     | $\overline{2}$               | $\overline{2}$                                                           | 96                        | $\overline{2}$                               | 91                      | $\frac{1}{172}$      | 172                   | 260                      | 401                                                   | 836                          | 875                                              | 3              |
|                        | $\sqrt{2}$                   | $\overline{2}$                                                           | 96                        | 3                                            | 91                      | $\frac{1}{172}$      | 172                   | 172                      | 316                                                   | 751                          | 787                                              | $\overline{2}$ |
|                        | $\overline{2}$               | $\overline{2}$                                                           | 96                        | 4                                            | 91                      | 172                  | 172                   | 129                      | 274                                                   | 710                          | 744                                              | $\overline{2}$ |

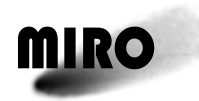

**Table 2.5-10: CTS Dual Continuum Mode (continued)**

| On/Off         | Continuum-mm<br>Integrations | Housekeeping # of Summed 50-msec   # of Summed 50-msec<br>Continuum-smm<br>Integrations | <b>CTS</b><br>Time | <b>CTS</b><br>Integration Smoothing<br>Shift | <b>HK Rate</b><br>(bps) | CON/mm<br>Rate (bps) | CON/smm<br>Rate (bps) | <b>CTS Rate</b><br>(bps) | <b>CTS Rate Including</b><br><b>Calibration (bps)</b> | <b>Overall Rate</b><br>(bps) | Overall + ESA<br><b>Packet Overhead</b><br>(bps) | Data Mode      |
|----------------|------------------------------|-----------------------------------------------------------------------------------------|--------------------|----------------------------------------------|-------------------------|----------------------|-----------------------|--------------------------|-------------------------------------------------------|------------------------------|--------------------------------------------------|----------------|
|                |                              |                                                                                         |                    |                                              |                         |                      |                       |                          |                                                       |                              |                                                  |                |
|                | 2                            | $\overline{2}$                                                                          | 128                | -1                                           | 91                      | 172                  | 172                   | 386                      | 523                                                   | 958                          | 1002                                             | 3              |
|                | $\overline{2}$               | $\overline{2}$                                                                          | 128                | $\overline{2}$                               | 91                      | 172                  | 172                   | 195                      | 338                                                   | 774                          | 810                                              | $\overline{2}$ |
| -1             | $\overline{2}$               | $\sqrt{2}$                                                                              | 128                | 3                                            | 91                      | 172                  | 172                   | 129                      | 275                                                   | 710                          | 744                                              | $\overline{c}$ |
| 1              | $\overline{2}$               | $\overline{2}$                                                                          | 128                | $\overline{4}$                               | 91                      | 172                  | $\frac{1}{172}$       | $\overline{97}$          | 243                                                   | 679                          | 712                                              | $\overline{2}$ |
|                |                              |                                                                                         |                    |                                              |                         |                      |                       |                          |                                                       |                              |                                                  |                |
|                | 5                            | 5                                                                                       | 32                 | $\mathbf{1}$                                 | 91                      | 69                   | 69                    | 1538                     | 1639                                                  | 1868                         | 1946                                             | 5              |
| -1             | 5                            | $5\,$                                                                                   | 32                 | $\overline{2}$                               | 91                      | 69                   | 69                    | 775                      | 901                                                   | 1130                         | 1180                                             | 3              |
| -1             | $\sqrt{5}$                   | $5\,$                                                                                   | 32                 | $\mathfrak{Z}$                               | 91                      | 69                   | 69                    | 513                      | 646                                                   | 875                          | 916                                              | 3              |
| -1             | $\sqrt{5}$                   | $\,$ 5 $\,$                                                                             | 32                 | $\overline{4}$                               | 91                      | 69                   | 69                    | 385                      | 522                                                   | 751                          | 787                                              | $\overline{c}$ |
|                |                              |                                                                                         |                    |                                              |                         |                      |                       |                          |                                                       |                              |                                                  |                |
|                | 5                            | $\sqrt{5}$                                                                              | 64                 | $\mathbf{1}$                                 | 91                      | 69                   | 69                    | 770                      | 895                                                   | 1124                         | 1174                                             | 3              |
| -1             | $\sqrt{5}$                   | $\overline{5}$                                                                          | 64                 | $\overline{2}$                               | 91                      | 69                   | 69                    | 389                      | 526                                                   | 755                          | 791                                              | $\overline{2}$ |
| -1             | $\mathbf 5$                  | $\overline{5}$                                                                          | 64                 | $\mathfrak{Z}$                               | 91                      | 69                   | 69                    | 257                      | 398                                                   | 627                          | 659                                              | $\overline{2}$ |
| -1             | $\overline{5}$               | $\overline{5}$                                                                          | 64                 | $\overline{4}$                               | 91                      | 69                   | 69                    | 193                      | 336                                                   | 565                          | 594                                              | $\overline{2}$ |
|                |                              |                                                                                         |                    |                                              |                         |                      |                       |                          |                                                       |                              |                                                  |                |
|                | 5                            | $\sqrt{5}$                                                                              | 96                 | $\overline{1}$                               | 91                      | 69                   | 69                    | 514                      | 647                                                   | 876                          | 916                                              | 3              |
|                | $\sqrt{5}$                   | 5                                                                                       | 96                 | $\overline{2}$                               | 91                      | 69                   | 69                    | 260                      | 401                                                   | 630                          | 661                                              | $\overline{c}$ |
| -1             | $\sqrt{5}$                   | $\sqrt{5}$                                                                              | 96                 | $\mathfrak{Z}$                               | 91                      | 69                   | 69                    | 172                      | 316                                                   | 545                          | $\overline{573}$                                 | $\sqrt{2}$     |
| -1             | 5                            | $5\,$                                                                                   | 96                 | $\overline{4}$                               | 91                      | 69                   | 69                    | 129                      | 274                                                   | 503                          | 530                                              | $\overline{2}$ |
|                |                              |                                                                                         |                    |                                              |                         |                      |                       |                          |                                                       |                              |                                                  |                |
|                | 5                            | 5                                                                                       | 128                | $\mathbf{1}$                                 | 91                      | 69                   | 69                    | 386                      | 523                                                   | 752                          | 788                                              | $\overline{2}$ |
|                | 5                            | 5                                                                                       | 128                | $\overline{2}$                               | 91                      | 69                   | 69                    | 195                      | 338                                                   | 567                          | 596                                              | $\overline{2}$ |
|                | 5                            | $\sqrt{5}$                                                                              | 128                | 3                                            | 91                      | 69                   | 69                    | 129                      | 275                                                   | 504                          | 530                                              | $\overline{2}$ |
| 1              | $\overline{5}$               | $\overline{5}$                                                                          | 128                | 4                                            | 91                      | 69                   | 69                    | 97                       | 243                                                   | 472                          | 498                                              | $\sqrt{2}$     |
|                |                              |                                                                                         |                    |                                              |                         |                      |                       |                          |                                                       |                              |                                                  |                |
|                | 10                           | $10$                                                                                    | 32                 | 1                                            | 91                      | 34                   | 34                    | 1538                     | 1639                                                  | 1800                         | 1875                                             | 5              |
| $\mathbf{1}$   | 10                           | $10$                                                                                    | 32                 | $\overline{2}$                               | 91                      | 34                   | 34                    | 775                      | 901                                                   | 1061                         | 1109                                             | $\mathfrak{Z}$ |
| $\overline{1}$ | 10                           | 10                                                                                      | $\overline{32}$    | $\mathfrak{Z}$                               | 91                      | 34                   | 34                    | 513                      | 646                                                   | 807                          | 845                                              | $\overline{2}$ |
| -1             | 10                           | 10                                                                                      | 32                 | $\overline{4}$                               | 91                      | 34                   | 34                    | 385                      | 522                                                   | 682                          | 716                                              | $\overline{c}$ |
|                |                              |                                                                                         |                    |                                              |                         |                      |                       |                          |                                                       |                              |                                                  |                |
| -1             | 10                           | $10$                                                                                    | 64                 | $\mathbf{1}$                                 | 91                      | 34                   | 34                    | 770                      | 895                                                   | 1055                         | 1102                                             | 3              |
| -1             | 10                           | $10\,$                                                                                  | 64                 | $\overline{2}$                               | 91                      | 34                   | 34                    | 389                      | 526                                                   | 686                          | 719                                              | $\overline{c}$ |
| -1             | $10$                         | $10\,$                                                                                  | 64                 | $\mathfrak{Z}$                               | 91                      | $34\,$               | 34                    | 257                      | 398                                                   | 559                          | 587                                              | $\sqrt{2}$     |
| $\mathbf{1}$   | 10                           | $10\,$                                                                                  | 64                 | 4                                            | 91                      | 34                   | 34                    | 193                      | 336                                                   | 497                          | 523                                              | $\overline{2}$ |
|                |                              |                                                                                         |                    |                                              |                         |                      |                       |                          |                                                       |                              |                                                  |                |

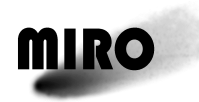

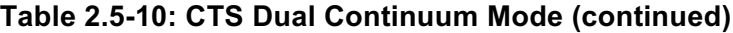

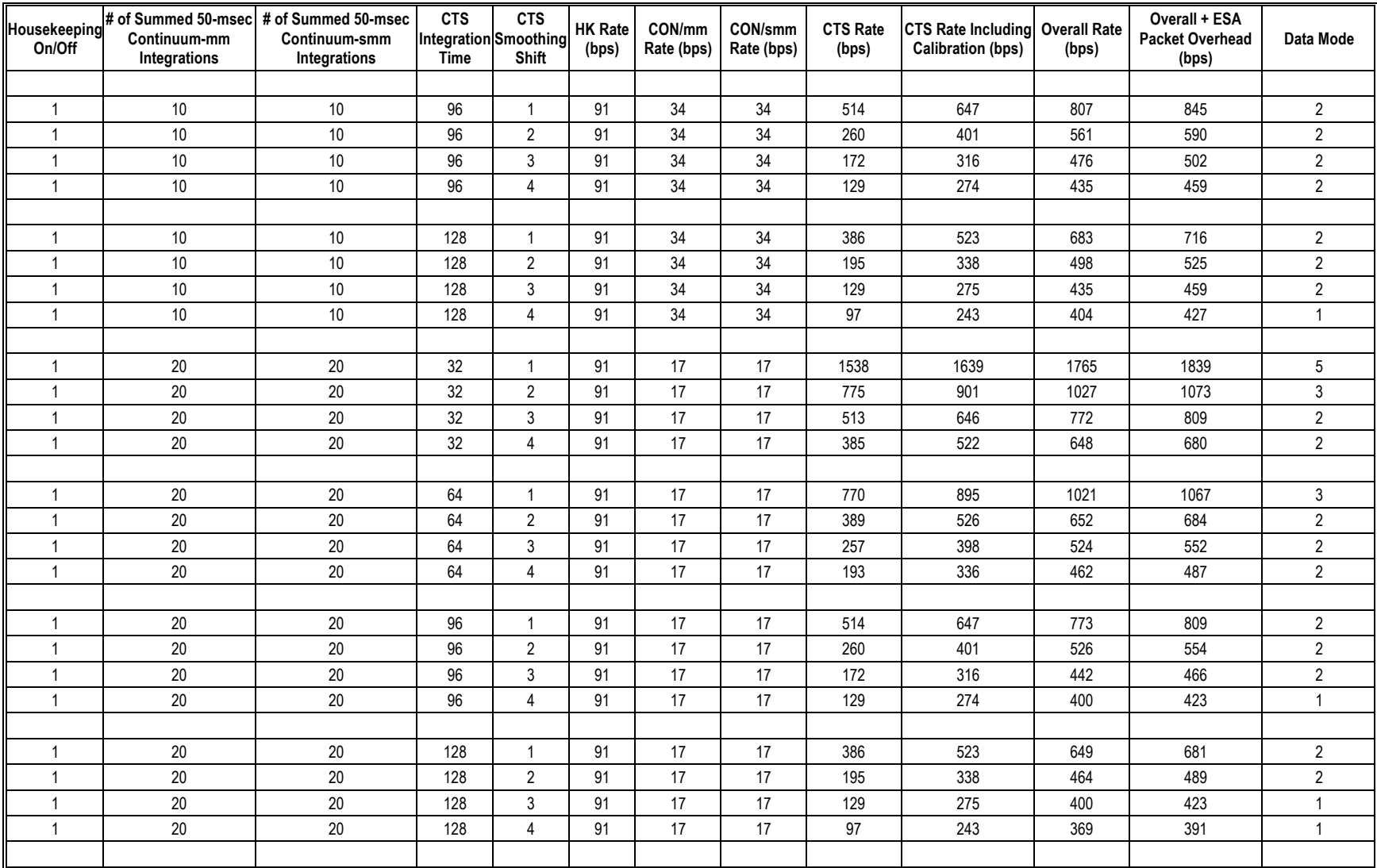

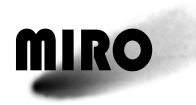

# **Table 2.5-11: Asteroid Mode**

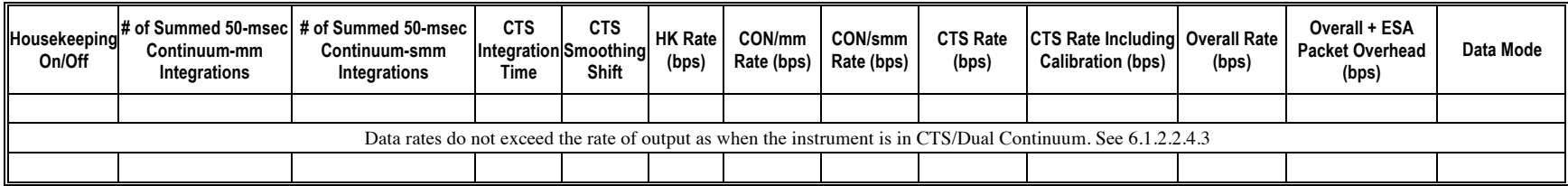

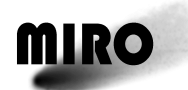

# **2.6 NON-OPERATING HEATERS**

(None)

# **2.7 SPACECRAFT POWERED THERMISTORS**

2 main and 1 redundant

# **2.8 PYRO LINES**

The MIRO instrument uses no pyrotechnic devices.

# **2.9 OBDH CHANNEL**

# **2.9.1 CHANNEL ALLOCATION**

MIRO's channel allocations are listed in Table 2.9-1.

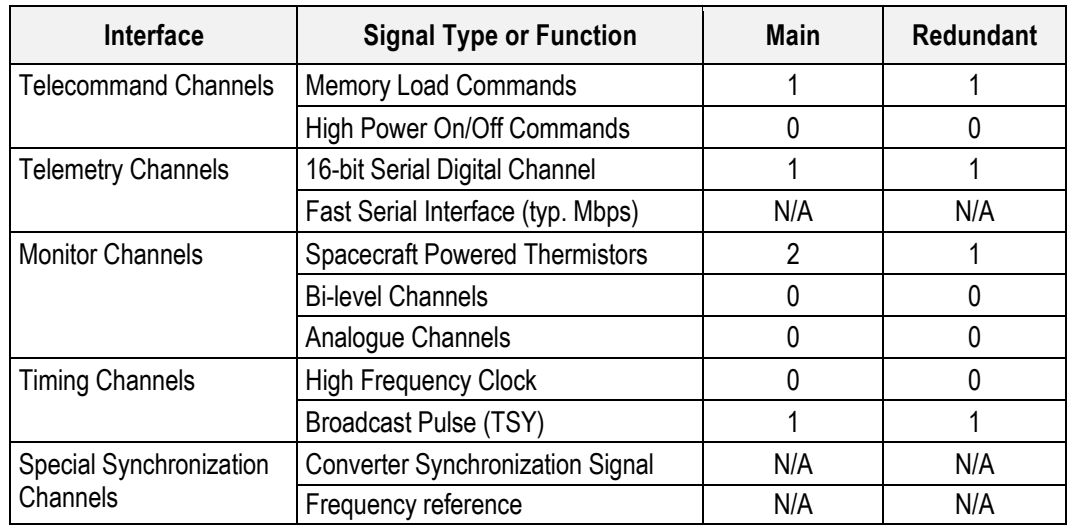

### **Table 2.9-1: Experiment OBDH Interface Channels/Functions**

### **2.9.2 TELEMETRY**

MIRO will send telemetry source packets which consist of both Science Packets and Science Housekeeping Packets. MIRO source packets will conform to the ESA Packet Telemetry Standard, ref. PSS-04-106, Iss. 1.

# **2.9.3 TELECOMMAND**

MIRO telecommand packet will be consistent with the format as defined in the ESA Telecommand Standard, ref. PSS-04-107, Iss. 2. Telecommand will provide the following at a minimum: Instrument commands, memory loads and broadcast time.

MIRO has no requirement for discrete commands through the RTU.

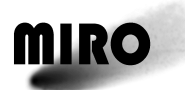

### **2.9.4 BIT RATE REQUIREMENTS**

The engineering and scientific bit rates are given in Volume 6, Table 6.4.3-1 of the EID-B. The optimum bit rate is the highest bit rate and occurs for the full calibration mode. The minimum rate occurs for the millimeter continuum mode. There are no special requirements (high speed data transmissions for defined period).

There are no specific constraints or preferences for the implementation of the Packet Telemetry, i.e., whether variable or fixed packet length per mode or limitations on maximum packet size.

MIRO will provide a 16-bit word that indicates the length of the packets if a packet is available or zero if no packet is ready for pickup.

### **2.9.5 TIMING**

S/C time updates will be sent to MIRO along with the TSY pulse for synchronizing. MIRO will use its internal clock and counters to add to the S/C time updates. No S/C High Speed Clock is required as long as the period between S/C updates is less than 1 hour.

### **2.9.6 MONITORING**

The DMS is expected to monitor parameters from the housekeeping packets and compare values to a stored table to determine anomalies. Results are stored to be downloaded for further investigation.

#### **2.9.6.1 Telecommands and Verification**

MIRO telecommands and verification is discussed in EIDB-2.8.

### **2.9.6.2 Experiment Status and Event Reporting**

MIRO experiment status and event reporting is discussed in EIDB-2.8.

### **2.9.7 ELECTRICAL INTERFACES CIRCUITS**

#### **2.9.7.1 General**

MIRO's electrical interface will be compatible with the RTI interface specified in the Spacecraft Data Handling Interface Standard, ref. ES-PSS-47/TTC-B-01,  $Iss. 1.$ 

A Standardized Balanced Digital Link (SDBL) will be used to perform the serial data transmission.

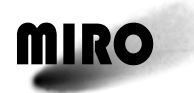

**Figure 2.9-1: Telemetry Interface Circuit**

Figure 2.9-1: Telemetry Interface Circuit--Data Output and Sample Input

**—Data Output and Sample Input**

# **2.9.7.2 Telemetry**

Refer to Figure 2.9-1 the implementation of Telemetry interface circuits.

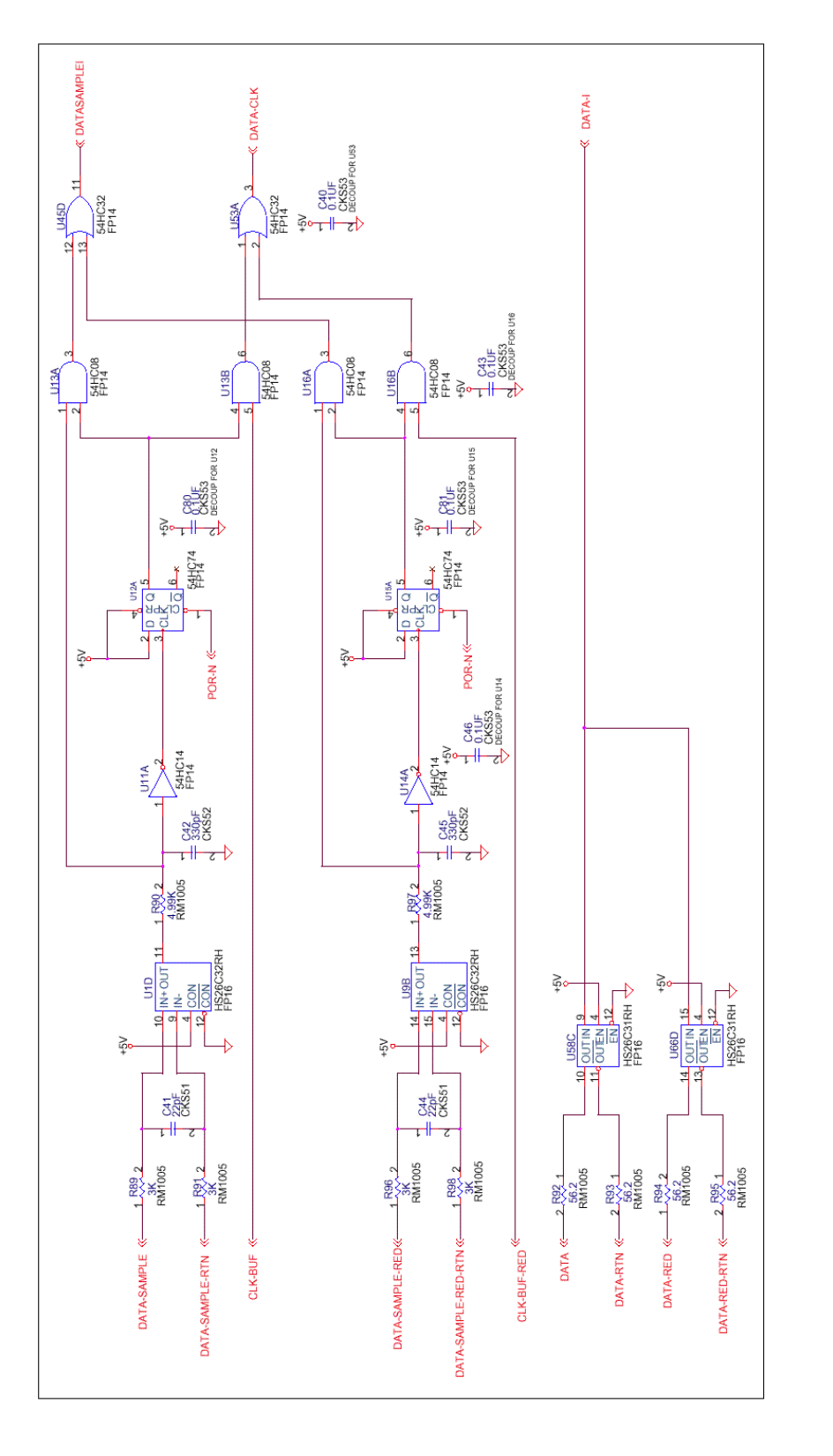

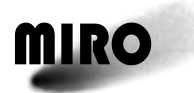

# **2.9.7.3 Telecommand**

Refer to Figure 2.9-2 for the implementation of the Telecommand interface circuits. MIRO does not require switch closure or high power on/off commanding.

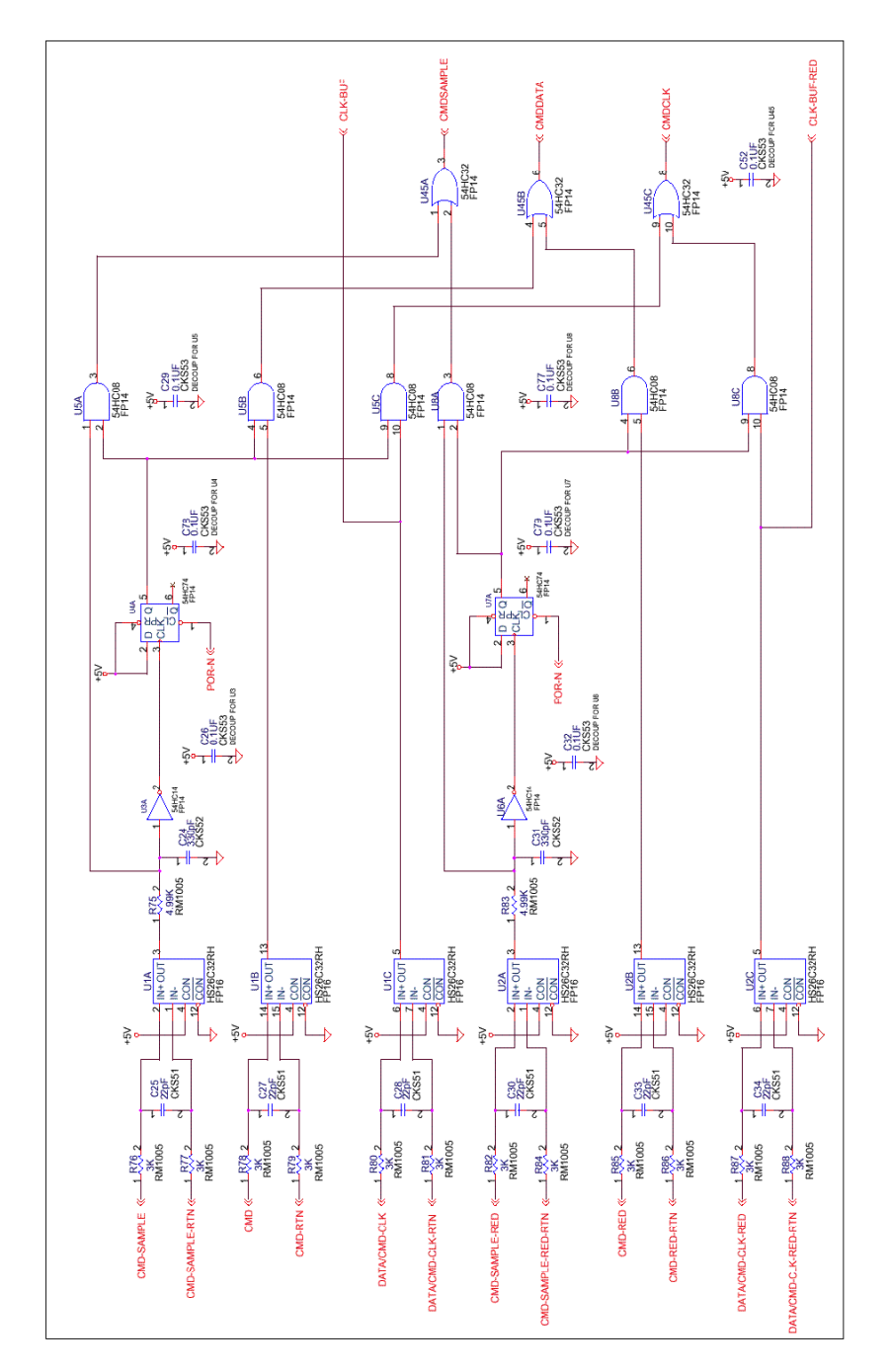

**—Data Input, Clock Input**  Figure 2.9-2: Telecommand Interface Circuit—Data Input, Clock Input<br>(combined with TM) and Sample Input **(combined with TM) and Sample InputFigure 2.9-2: Telecommand Interface Circuit**

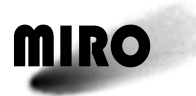

# **2.9.7.4 Broadcast Pulse (TSY)**

Refer to Figure 2.9-3 for the implementation of the Broadcast Pulse (TSY) interface circuit.

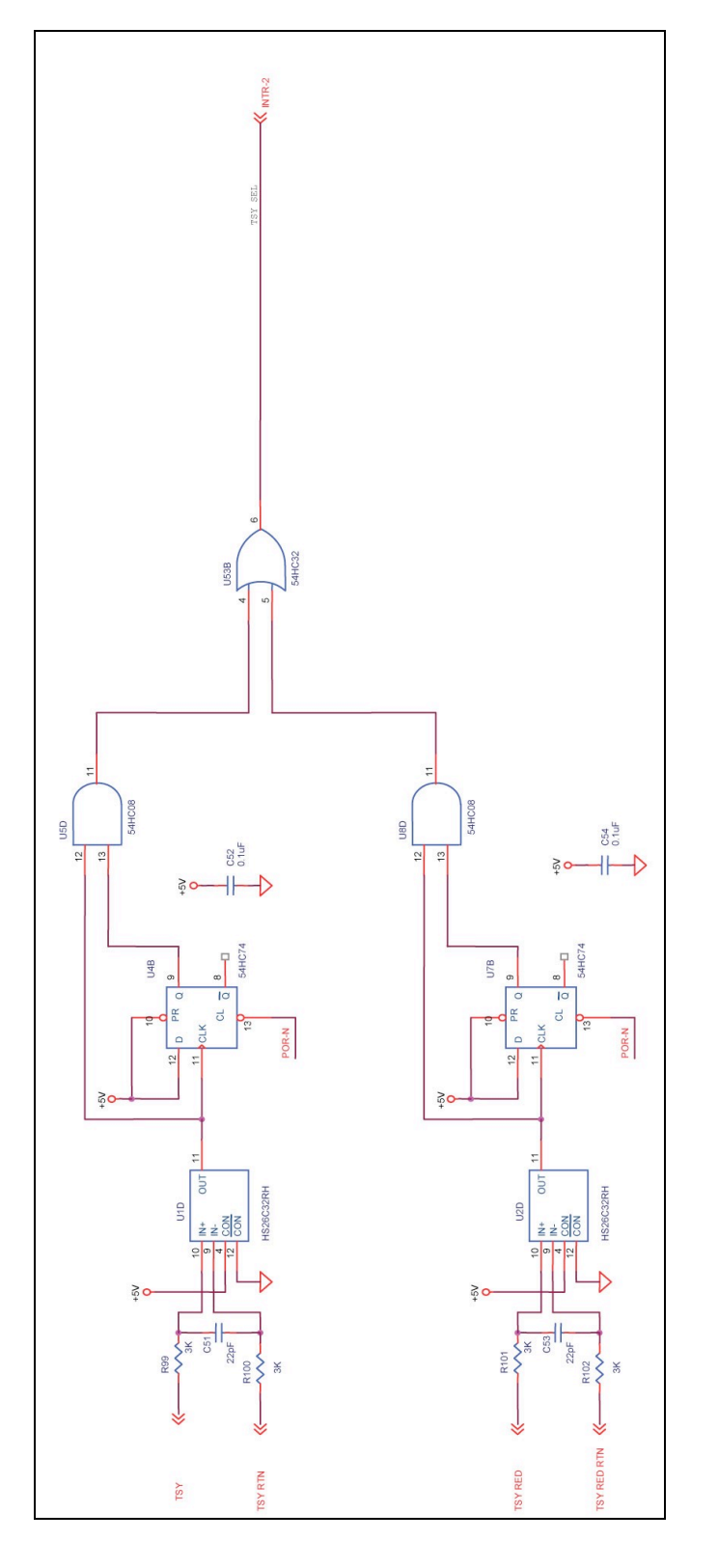

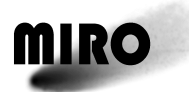

### **2.9.7.5 Environmental and Status Monitoring**

Two temperature sensors within MIRO will be monitored by the S/C. One located near the sensor electronics and the other on the optical bench. Only the sensor on the optical bench will have a redundant temperature sensor.

### **2.9.7.6 Redundancy**

MIRO will provide for redundancy on all signal lines to/from the OBDH. MIRO will design its interface circuits to prevent a single failure from propagating to its redundant interface.

MIRO is configured as non-redundant and will OR the main and redundant signal in such a way as to enable proper operation if either signal is stuck in its high or low state.

MIRO will provide both a main and redundant signal to the OBDH.

#### **2.9.8 ON-BOARD OPERATIONAL INTERFACE WITH DMS**

The following sections describe in general terms the operational interface between payload units and the DMS.

#### **2.9.8.1 Telecommand**

MIRO will receive commands sent from the ground or generated within the DMS. MIRO will be capable of receiving the commands at 131K bits per second MIRO will support a maximum data volume of 1024 bytes within a 0.2-second period.

### **2.9.8.2 Telemetry**

Data of different types will be collected and are as follows:

### **1. Housekeeping Data**

MIRO science housekeeping packet will contain those channels that will indicate the instrument's health, provide data to determine instrument's operating temperatures and its operation modes. The MIRO science housekeeping packets will contain verification of commands received.

### **2. Science Data**

MIRO will provide both the science and science housekeeping to the S/C over a common interface. The MIRO analogue channels will be converted to housekeeping channel.

### **3. Large Data File Transfer**

The DMS shall provide storage for data file to be used for MIRO program changes. Data rate and storage required are defined in EIDB Volume 6. This is based on MIRO operating out of RAM where initially program would be moved from EEPROM to RAM but if program is to be changed after launch, the new program would be uploaded to the DMS and then from the DMS to MIRO.

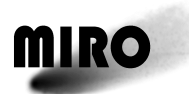

This page is intentionally left blank

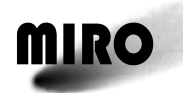

# **3 EXPERIMENT OPERATIONS**

# **3.1 OPERATING PRINCIPLES**

MIRO has four (4) major types of operations during the Rosetta Mission:

- 1. Warmup of CTS and USO
- 2. Functional Tests
- 3. In-Flight Calibration Observations
- 4. Primary Scientific Observations

# **3.1.1 INSTRUMENT POWER ON, WARMUP, AND STABILIZATION**

Two parts of the MIRO instrument require a warmup period to stabilize their electronics for in spec performance. These are the Chirp Transform Spectrometer (CTS), an assembly of the Electronics Unit, and the Ultra-Stable Oscillator (USO) Unit. During this warmup period, these components require power above their nominal operating state. To minimize the impact of this additional power need, the instrument power switches are configured such that most other MIRO components are off. The warmup sequence is performed automatically at instrument turn on and requires about 30 minutes for the CTS and at least 4 hours for the USO. MIRO may begin operations (acquisition of data) after the CTS warmup with the realization that the USO may not be completely stable and analysis will have higher error bars. Note that spectroscopic data acquired before the CTS is fully warmed up have a high risk of being completely meaningless.

# **3.1.2 FUNCTIONAL TESTS**

The functional tests will turn on and functionally check out the instrument after any prolonged period during the mission in which the instrument has been turned off. Such periods include the launch and cruise phases of the mission. These tests consist of turning on the instrument such that all types of data are collected (engineering, continuum and spectroscopic) and commanding several parameter changes in order to ascertain the health and status of the instrument.

# **3.1.3 IN-FLIGHT CALIBRATION OBSERVATIONS**

MIRO will need to perform in-flight calibrations periodically during the mission to check the absolute frequency response. During these observations, MIRO will point at various celestial sources, including Venus, Jupiter, Mars (at a distance) and (Galactic) instellar molecular clouds as well as MIRO's internal "hot" and "cold" targets. Table 3.1-1 contains a summary of the calibration goals during the mission and Table 3.1-2 prioritizes them. Details of the calibrations are described in Section 3.2 of this document.

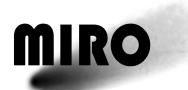

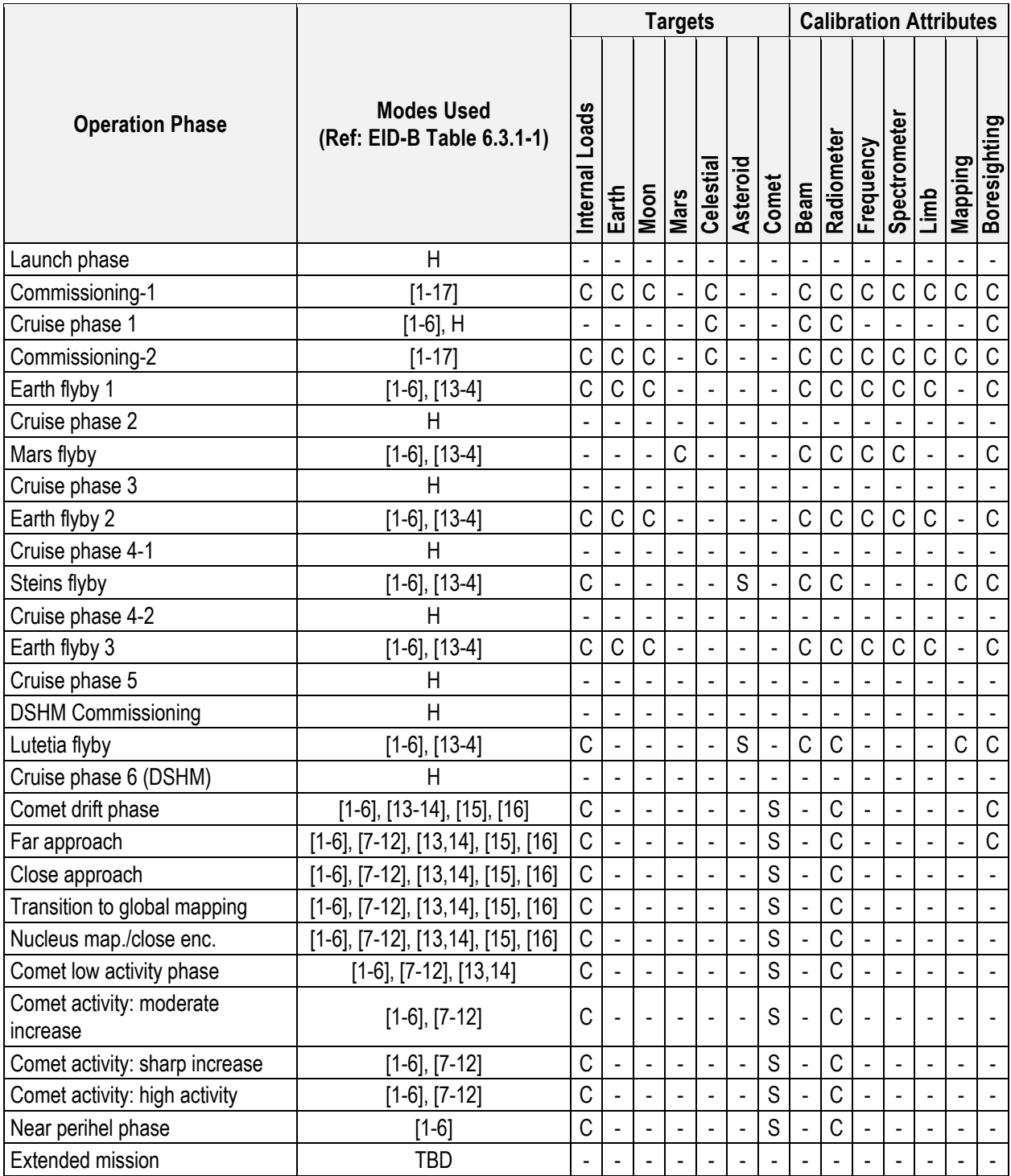

# **Table 3.1-1: MIRO Calibration/Observing Needs**

*Notes:*

*1. C (calibration) and S (science) refer to primary purpose of the observations;*

*2. Target sources may either be used for calibration or science; celestial sources include Venus, Jupiter, Mars (at a distance) and (Galactic) interstellar molecular clouds*

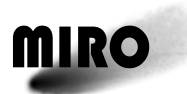

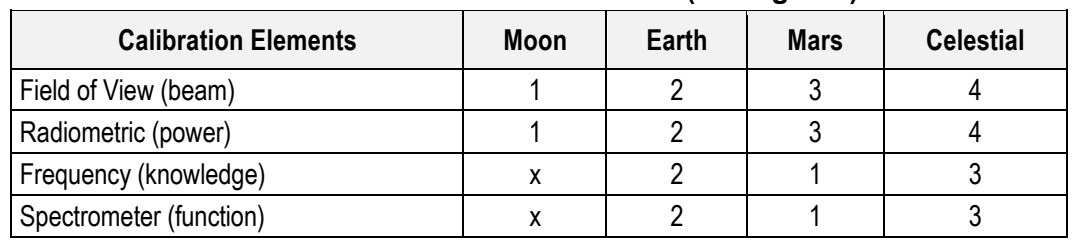

# **Table 3.1-2: Calibration Priorities (1 = highest)**

# **3.1.3.1 Radiometric**

The principal radiometric calibration opportunity is the close observation of the Moon during the Earth swing-bys. MIRO continuum maps will be compared to detailed Moon models in order to perform the calibration.

# **3.1.3.2 Frequency**

Opportunities for frequency calibration of the CTS will occur with nearby observations of Mars and Earth, in which several known spectral lines will be observed with high accuracy.

# **3.1.3.3 Field of View**

Calibration of the FOV and offset of the MIRO beams requires a target that is bright enough to give a strong signal in the continuum detectors and distant enough to be of an angular size much less than the beamwidths. The best candidate for this is the Earth, well away from the swing-bys.

### **3.1.4 PRIMARY SCIENTIFIC OBSERVATIONS**

MIRO will acquire science data during the Asteroid Flybys and during Comet Approach, Mapping and Close Encounter, and Escort to Perihelion phases, as well as for targets (typically comets) of opportunity. Continuum, spectroscopic and calibration data will be taken during these times. These primary operating modes of MIRO are described in Section 6.1.2.1.1 of this User Manual.

Table 3.1-1 summarizes when science observations with MIRO will occur. Section 3.2 of this document describes in more detail, the types of data acquired during these phases.

Some special modes are described in the next section.

# **3.1.4.1 Asteroid Mode**

A special mode was designed for the asteroid encounters, in which a large amount of spectroscopic data are acquired in a short period of time (maximum 18 minutes) and then played back during several hours after that. When using this mode, care must be taken in the observation design to allow sufficient time after the primary observations to play back all the data, including as much of the postasteroid mode data as are desired.

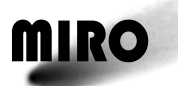

Note that this mode is not necessarily limited to use in asteroid encounters. It can also be of use in any close encounter with a target.

The Asteroid Mode telecommand is described in Section 6.1.2.2 of this User Manual.

# **3.1.5 MIRO FLIGHT COMPUTER MEMORY OPERATIONS**

The MIRO flight software is capable of being patched with updates from the ground. This capability has been tested before launch; however, the procedure for doing this in flight has yet to be worked out.

It should be noted that due to a bug, the Memory Checksum command in the MIRO flight software only includes every other memory location in the checksum, i.e., half the total memory requested. Therefore, in order to ensure that the EEPROM has not suffered any radiation damage, it is necessary to dump the entire area and perform the check on the ground.

### **3.1.6 THERMAL OPERATING LIMITS**

The principal thermal concern is overheating of the Gunn oscillators in the mmwave and submm-wave heterodyne receivers mounted on the optical bench in the Sensor Unit, which may cause degradation of the longevity of some components. Therefore, we require that the instrument be switched off if the Optical Bench temperature exceeds 45 degrees C.

# **3.1.7 OPTIMIZING DATA TAKING**

Certain commands are designed to optimize the efficiency and stability of data acquisition. These include the Calibration Heater command, the CTS Runtime command, which controls the "CTS gap" and the Housekeeping Cycle Skip command.

# **3.1.7.1 Calibration Heater**

There are two calibration loads in the MIRO instrument, one internal to the Sensor Unit and one mounted externally under the primary mirror of the telescope. The MIRO instrument is radiometrically calibrated by correlating its measured response when looking at each of the calibration loads with their physical temperature. For this calibration to be accurate, the difference in the two loads' temperature should be greater than 30°C. The cold load will be at the temperature of the external environment. This is expected to become quite cold when the Rosetta spacecraft is far from the sun. The warm load is at the ambient temperature inside the spacecraft maintained between −20°C and +50°C. The purpose of the calibration heater is increase the temperature of the warm load should the two loads be within 30°C of each other. The calibration heater command, when turned on supplies current to a heater on the warm calibration load. With this current applied the warm load heats up about 30<sup>o</sup>C above its ambient temperature. When the calibration heater is turned off, the warm load temperature returns to ambient.
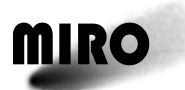

The Calibration Heater telecommand is described in Section 6.1.1.1 of this User Manual.

## **3.1.7.2 CTS Gap**

In modes where both CTS and continuum data are being acquired, the CTS gap is the time between the end of the readout of a given continuum packet and the start of the next CTS scan. Reducing this gap increases the speed of data generation; however, it must not be so small that the CTS scan and the continuum readout overlap, as this will cause an instrument failure (power-off). The value of the gap is reported in the Miscellaneous Science packets, and it can be changed by varying the parameters of the CTS Runtime command, which sets the duration of a CTS scan.

The CTS Runtime telecommand is described in Section 6.1.5.8 of this User Manual.

## **3.1.7.3 Housekeeping Cycle Skip**

The digital noise generated when reading the engineering housekeeping data every 11 seconds can cause excess noise in the continuum data. The engineering housekeeping cycle skip command can be used to skip this readout for a certain period of time in order to eliminate this noise source.

The Housekeeping Cycle Skip telecommand is described in Section 6.1.3.1 of this User Manual.

## **3.2 OPERATING MODES**

## **3.2.1 GROUND TEST PLAN**

The ground test plan for MIRO, both EQM and FM includes tests for electrical and functional verification including the spacecraft interfaces and a full set of environmental tests (vibration, shock, thermal/vacuum and EMC). Tests that will be performed on the flight model which are not performed on the EQM are optical alignment tests and detailed calibration tests. In addition, the MIRO STM performed qualification level vibration testing of each unit.

For functional and interface verifications (not including the detailed electrical verification and EMC test), a set of test sequences are defined (see Attachment 4 of this document). The following tests are defined:

- Full Functional Test (FFT)
- Bench Test (BT)
- Unit Functional Test (UFT)
- Integrated System Test (IST)
- Special Performance Test (SPT)

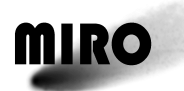

## **3.2.2 IN-ORBIT COMMISSIONING PLAN (MIRO EID-B, §6.3.2.2)**

MIRO will initially undergo a checkout procedure during the commissioning phase, followed by tests to establish baseline performance of the instrument. MIRO will run through its operational modes, and will provide calibration and housekeeping data. As an essential part of 1) the instrument pointing and alignment, and 2) the radiometric calibration of both the millimeter and submillimeter-wave receivers, the MIRO instrument will observe the Moon, the Earth and Celestial sources (Venus, Jupiter, Mars or Galactic) as available. Observations will be required at times which are not tightly constrained (within a 10-day period TBC). Two sets of observations are desired; one set preferably timed to be late in the commissioning period when the Earth or Moon are smaller than the smallest MIRO beamwidth (7 arc min), and a second set when either source is large relative to the MIRO beamwidths so that its limb may be scanned. The Moon is a valuable source for gain calibration because it was extensively observed by the Cosmic Microwave Background Explorer and its microwave brightness temperature distribution is well understood. Observations of the Moon when it is smaller than the MIRO beamwidth will enable the verification of the antenna on-axis gain to within approximately 2%. Observations when the Moon is larger than the beamwidth will enable the verification of the main beam efficiency and will enhance confidence in our ability to determine absolute brightness temperatures of the comet nucleus. These observations will require up to four hours each, (more time than when the Moon is smaller than a beamwidth) since mapping is required.

## **3.2.3 INSTRUMENT CHECKOUT**

During the regular payload checkout activities, MIRO will run a standard sequence (AMRF100A, see FOP) in which as many modes and commands are exercized as possible. In addition, a dump of EEPROM memory (AMRF101A, see FOP) will be performed in order to check for radiation damage (see §3.1.5).

## **3.2.4 FLIGHT OPERATIONS PLANS (MIRO EID-B, §6.3.2.3)**

This section covers the post-launch operation of MIRO in conjunction with the overall operations of the Rosetta spacecraft. The MIRO science team will conduct its mission operations through the Rosetta Science Operations Centre (RSOC) as described below. The operations requirements for MIRO are given for all phases of the mission, from launch until the end of the mission, making use of the facilities provided to the MIRO team by ESOC. This portion of Volume VI is a response to Volume VI of the Rosetta EID-A and is to be read in that context. Specifically, the Mission Operations description and definitions of terms appearing in that document are not repeated here.

The following sections describe the requirements of the MIRO instrument during the mission phases described in Section 6.2 of the EID-A.

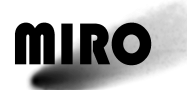

## **3.2.4.1 Launch Phase**

MIRO was off during launch phase.

## **3.2.4.2 Cruise Phases**

MIRO was generally be switched off during the cruise phases with the exception of the calibration periods, periodic instrument checkouts, and observations associated with the Deep Impact mission and Comet C/2002 T7 (LINEAR).

## **3.2.4.3 Mars Gravity Assist**

Mars observations in both the continuum and spectral modes are desired to obtain spectral calibration and confirmation of pointing parameters, to be obtained toward the end of the Mars Gravity Assist period after close encounter and before the apparent disk of Mars decreases below the MIRO beamwidths. Both centered (boresighted) and limb sounding observations are desired. The asteroid mode may be used for these observations. [Update for Version 6.0: MIRO was not turned on during the Mars flyby because power constraints would not have allowed it to be turned on long-enough to warm-up and stabilize.]

## **3.2.4.4 Earth Gravity Assists**

A minimal instrument turn-on and checkout procedure was performed during the three Earth flybys. Earth observations in spectral modes were made to confirm spectral calibration. Observations of the Moon in continuum mode were made to determine pointing parameters and establish gain calibrations.

## **3.2.4.5 Steins Fly-by**

The flyby of Steins was the first opportunity for science observations by MIRO, which was turned on and fully operational during this phase. Continuum radiometry and submillimeter spectroscopy was performed, via the asteroid mode, to search for low levels of gas (water) and evaluate the thermal and electrical properties of the asteroid.

## **3.2.4.6 Lutetia Fly-by**

MIRO operations at Lutetia were the same as those for Steins.

**3.2.4.7 Deep Space Hibernation Mode (DSHM)**

MIRO remained switched off during this phase.

## **3.2.4.8 Rendezvous Manoeuvre**

MIRO was switched off during this phase.

## **3.2.4.9 Comet Drift Phase**

Instrument turn-on and checkout procedure were performed during this phase and brief periods of comet observations.

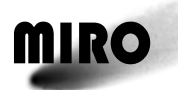

## **3.2.4.10 Comet Approach Navigation and Maneuvering**

MIRO was typically turned on and fully operational during this and all subsequent phases.

#### **3.2.4.11 Nucleus Mapping and Close Observation**

MIRO will operate primarily in continuum mode during this phase and will support the mission's nucleus characterization effort. By mapping the area near the lander the surface emissivity can be characterized using in situ temperature measurements from the lander. If power is available, spectroscopic mode will be used as well. [Update for Version 6.0: MIRO was typically turned on and fully operational during this and all subsequent phases.]

## **3.2.4.12 SSP Delivery and Comet Escort to Perihelion**

Observations during this phase are MIRO's prime mission objective. MIRO will operate in all modes, and will observe the nucleus in both continuum and spectroscopic modes with as large a range of solar phase angles as possible, and will observe the coma in all possible directions from the spacecraft relative to the nucleus. [Update for Version 6.0: MIRO was typically turned on and fully operational during this and all subsequent phases.]

## **3.2.5 INTERFERENCES**

At the present time, no interferences between MIRO and other instruments or subsystems have been definitely established, although disturbances are occasionally seen in the data that could be due to interference. It is intended to continue to monitor the MIRO data during periods of operation for signs of interference from other instruments or from the spacecraft. No restrictions need to be placed on the MIRO instrument because of interference from other instruments or the spacecraft.

#### **3.2.6 OPERATIONAL CONSTRAINTS**

The following operational constraints exist for MIRO:

1. Instrument constraints related to warming up (see §3.1.10):

It is imperative that CTS warmup be started at least 30 minutes before the CTS is turned on; if this is not done, there is a high probability that the CTS data will be invalid.

It is desirable that the USO be stable during CTS operations, but since full stabilization can take 8 hours (or more), it is permissible to start the CTS soon after CTS warmup has been performed (above), with the realization that the data will have higher noise than after stabilization has been achieved. Normally, the USO should be turned on at least 2 hours before the CTS is started up.

2. Commanding constraints. The following constraints exist on the instrument commands that switch various modules on and off:

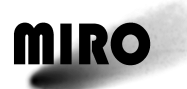

USO: cannot be powered off from any CTS mode; otherwise, it can be powered on or off from any mode.

MM LNA: this is powered on automatically when MIRO goes into MM Continuum, Dual Continuum and CTS/Dual Continuum modes. It can be powered on or off in these modes only, not in any other mode. It can only be powered on after it has been powered off without a mode change.

SMM LNA: same as MM LNA, with the substitution of SMM for MM.

CTS Warmup: this command can only be issued from a non-CTS mode; the CTS warmup is automatically switched off by any mode change to a non-CTS mode, and this is the only way in which it can be turned off.

CTS Heater: this command can only be issued from a CTS mode. Note that the CTS heater is turned on automatically when any CTS mode is entered, but the temperature and heating rate are then set to default values.

- 3. Pointing constraint: the MIRO boresight shall not be closer than 5 degrees from the Sun.
- 4. Power constraint: there is a latching current limit (LCL) of 109W / 4A (Ref. EID-B Section 2.4.1, Table 2.4-1).
- 5. Thermal constraint: the Optical Bench temperature should not exceed 45 degrees C; if this is exceeded, MIRO should be turned off (see §3.1.6).
- 6. Interferences (see §3.2.5): No restrictions need to be placed on the MIRO instrument because of interference from other instruments or the spacecraft.

## **3.3 FAILURE DETECTION AND RECOVERY STRATEGY**

The MIRO instrument is a single string instrument. Accordingly, there is little that can be done in the event of a major instrument failure. Table 3.3-1 summarizes the possible failure modes and describes the consequences of each. Also refer to EID-B §6.5.4 for recovery procedures.

In order to prevent the instrument temperatures from rising to excessively high values during observations in which there is no ground contact with the spacecraft for extensive periods, there is an on-board monitoring procedure on the Optical Bench temperature (NTSA0194), which will turn off MIRO by OBCP if this item exceeds 45 degrees C for more than 30 consecutive seconds.

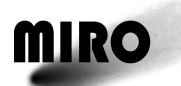

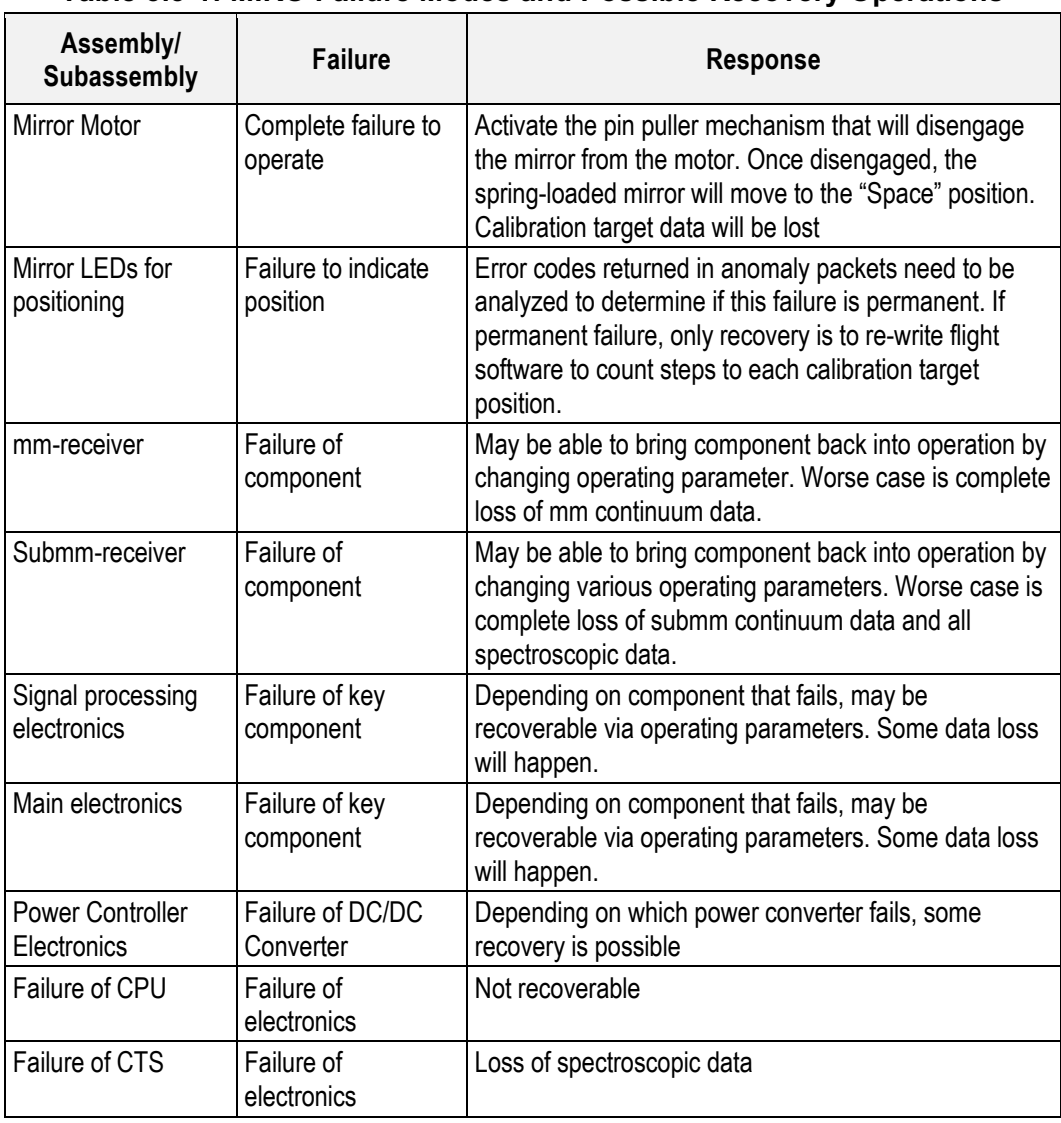

#### **Table 3.3-1: MIRO Failure Modes and Possible Recovery Operations**

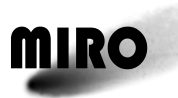

## **4 MODE DESCRIPTIONS**

The MIRO instrument has 7 major modes based on power: 1) Engineering; 2) millimeter continuum; 3) submillimeter continuum; 4) dual continuum; 5) CTS/submillimeter-wave continuum; 6) CTS/dual continuum; and 7) Asteroid.

The power levels for each mode are given in Table 2.5-2. The data rates for a given mode are dependent on the parameters selected. Typical data rates for modes 1 thru 6 are given in Tables 2.5-5 thru 2.5-10. The data rate for asteroid mode is approximately 27 kbits/s. The parameters for each mode are described in more detail in Flight Software Requirements Document, RO-MIR-RS-0005.

When the MIRO instrument is initially powered on it will enter engineering mode upon receipt of a time update telecommand from the spacecraft. Engineering mode telemetry will be sent to the spacecraft within 1 minute following the time synchronization telecommand.

## **4.1 MODE TRANSITION TABLE**

Table 4.1-1 shows the mode transitions possible with the MIRO instrument. With the exception of the asteroid mode, it is possible to change from any operational mode to any other operational mode. The asteroid mode can only be entered from the dual continuum and exited to dual continuum. The exit to dual continuum is automatic and does not require a separate mode change command. The instrument can be powered off from any mode without harm to the instrument, however in normal operation it is best to reenter the engineering mode before powering off.

A mode change command is issued to the MIRO software to switch between modes. The mode change command contains 4 controlling parameters:

- 1. Power mode (the 6 defined above)
- 2. CTS integration period (30, 60, 90, or 120 seconds)
- 3. CTS smoothing value
- 4. Continuum summing value (1, 2, 5, 10, or 20)

The process of changing from one operational mode to another is begun via a graceful shutdown of the current mode. If the CTS is running as part of the current mode, then the current CTS integration period is allowed to complete. The telemetry data associated with the current scan, as well as the accumulating continuum data, are then flushed out. The software is then shut down.

If the CTS is not operating then the graceful shutdown is much simpler. If continuum data is being collected then the current 5-second  $(\leq 100 \text{ samples})$ , dependent on summing value) collection cycle is allowed to complete prior to shutting down the software. If engineering mode is the current mode then no graceful shutdown is required as engineering collection continues through all mode transitions.

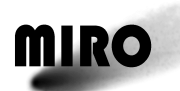

After the graceful software shutdown is complete, any required power state changes are made. This could result in numerous components either being powered on or off depending on the current mode and the commanded mode.

The start of each mode, except for engineering only mode, begins with an instrument calibration. The instrument calibration views the hot target for 30 seconds, the cold target for 30 seconds, and finally the space target for 30 seconds. CTS data collected during calibration is not subtracted based on LO frequency. Both LO data sets are returned. The continuum summing value in place when the mode is changed is controls the rate of continuum collection during the instrument calibration.

When the instrument calibration is complete the nominal processing mode is begun. The MIRO instrument will remain in nominal processing until it receives a mode change command or approximately 30 minutes have elapsed. After 30 minutes another instrument calibration is performed. Instrument calibration is performed with every mode change and every 30 minutes except when running in engineering only mode.

Engineering TM is generated during all of the MIRO operational modes.

|                         |             |     | TO MODE # |              |   |          |              |          |   |
|-------------------------|-------------|-----|-----------|--------------|---|----------|--------------|----------|---|
| <b>MODE NAME</b>        |             | #/# |           | $\mathbf{2}$ | 3 | 4        | 5            | 6        |   |
| Engineering             | <b>FROM</b> |     | 0         | v            | ν | v        | v            | v        | Ν |
| mm continuum            | <b>MODE</b> | 2   | Υ         | 0            | v | v        | v            | v        | Ν |
| smm continuum           | #           | 3   | Υ         | v            | 0 | ν        | $\checkmark$ | v        | Ν |
| Dual Continuum          |             | 4   | ٧         | v            | v | 0        | v            | v        |   |
| smm spectroscopic (CTS) |             | 5   | Y         | v            | v | v        | 0            | v        | Ν |
| CTS/Dual continuum      |             | 6   | Υ         | v            | v | v        | v            | $\Omega$ | Ν |
| Asteroid                |             |     | Ν         | Ν            | Ν | v<br>(A) | N            | N        |   |

**Table 4.1-1: Mode Transition Table**

*Note: The transition from Mode 7 (Asteroid) to Mode 4 (Dual Continuum) is automatic. This is indicated by Y(A) in the Table above.*

## **4.2 DETAIL MODE DESCRIPTION**

## **4.2.1 ENGINEERING MODE**

While running in engineering mode the MIRO software is collecting engineering data from 56 internal sensors. The sampling of these sensors is at a 5 Hz rate. All engineering measurements are 12-bit A/D converted values. The engineering mode telemetry is sent to the spacecraft in the form of a housekeeping telemetry packet. One engineering telemetry packet is generated every 11 seconds, unless the Engineering Housekeeping Cycle Skip Telecommand has been executed with its parameter set to n not equal to zero. Then the telemetry packet is returned every (n+1)\*11 seconds.

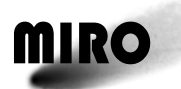

The engineering TM is also generated during all the other MIRO operational modes.

## **4.2.2 MILLIMETER CONTINUUM MODE**

While running in millimeter continuum mode the MIRO software has powered up the millimeter continuum portion of the electronics. Millimeter continuum data is collected at a 20 Hz. rate. All continuum data consist of 16-bit values. The millimeter continuum data is nominally packet into science telemetry packets every 10 seconds. A "summing value" parameter can cause the MIRO software to sum either 1, 2, 5, 10, or 20 separate continuum values prior to putting them into the telemetry packet. This feature can reduce the data rate to as little as one millimeter continuum packet every 200 seconds.

## **4.2.3 SUBMILLIMETER CONTINUUM MODE**

Submillimeter continuum mode is very similar to millimeter continuum mode except a different set of electronics is powered on. The data collection and packing is identical to millimeter continuum mode. Millimeter and submillimeter continuum data are contained in separate science telemetry packets. A field in the source data header identifies which type of science data is contained in the telemetry packet.

## **4.2.4 DUAL CONTINUUM MODE**

In dual continuum mode the millimeter and submillimeter continuum are being collected simultaneously. When running in dual continuum mode, the summing value parameter mentioned earlier is applied to both sets of data. This causes the same amount of millimeter and submillimeter data to be generated.

## **4.2.5 CTS / SUBMILLIMETER CONTINUUM MODE**

This mode adds the collection of chirp transform spectrometer (CTS) data. The CTS is programmed by the MIRO software to run for an initial sub-integration period of approximately 5 seconds. An internal LO frequency generator is then switched and another 5-second period is observed. These pairs of observations are repeated with the respective results being summed over time. Selectable integration periods are 30, 60, 90, and 120 seconds. The data from the 2 LO frequencies are then subtracted from each other.

The CTS returns a total of 4096 channels of data. In normal processing each of the 4096 raw data measurements acquired during each capture period shall be right shifted 5 bits prior to further processing, except when MIRO is operating in Asteroid mode, where 5-bit shifting is skipped and the data set consists of the entire 32-bit CTS word being returned for each of the 4096 channels. The 4096 data values can be further reduced by application of a smoothing function whereby data from several channels are combined and weighted to produce fewer final channels. Smoothing window sizes are 1, 5, 7, and 9 channels. A mask is applied to the CTS data and only 12 bits of each resulting measurement is returned (see Section 6.1.5.7).

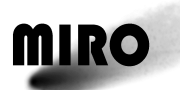

CTS data collection and the LO frequency switching is coordinated with the collection of continuum data. When there is no continuum summing applied, exactly 100 continuum samples are taken during each LO frequency-switch setting. Upon receipt of the data on the ground it is known at which LO frequency all of the continuum measurements were made at.

If the CTS has just been powered on, an internal calibration of the CTS is performed. This consists of loading the 4 CTS sum of square tables with a linear ramping pattern. A 10,000-cycle integration is then performed and the resulting data read out. The data is then averaged to yield the mid-point of the table. The resulting mid-point values for each table are downlinked in telemetry packets for monitoring over time.

Note: Four CTS bands suffer from instablility due likely to an unstable amplifier; see CTS anomaly report RO-MIR-TN-2012-001-LWK.

## **4.2.6 CTS / DUAL CONTINUUM MODE**

This is similar to CTS / SMM continuum mode except that the millimeter continuum data is also collected. As the CTS spectrometer and two continuum channels are operating simultaneously, the model is called CTS/Dual Continuum.

## **4.2.7 ASTEROID MODE**

The Asteroid Mode is a special mode, intended to be used during the encounters with the two asteroids (but may be used elsewhere). In this mode, spectroscopic and continuum data are acquired in a short period of time (maximum 18 minutes) at a high data collection rate and then played back during several hours following the data collection. The mode is designed to improve sensitivity for detection of water (or other molecules) that might exist in a cloud around the asteroid. As seen from the spacecraft, any spectral lines of water will be blue shifted as the S/C approaches the asteroid, and red shifted as the S/C departs. These Doppler shifts due to the relative motion between the S/C and the asteroid cause the spectral line to rapidly move through the available passband. The purpose of the mode is to effectively widen the passband of the individual IFP bands by offsetting the LO by ±5 MHz at specified times during the encounter. This process keeps the spectral line within the passband for approximately an extra minute or two depending on the flyby velocity and encounter distance.

The mode works as follows. On approach to the asteroid, the MIRO instrument will be commanded to be in Dual Continuum. At a specific spacecraft time specified by ground command, the instrument will be commanded into Asteroid mode and the local oscillator will be commanded to a specific setting  $(\pm 5 \text{ MHz})$ where it will remain until closest approach at which time the local oscillator will shift in the opposite direction. While in Asteroid mode, the spectrometer and both continuum channels will be operating. The spectrometer will output data every 5 seconds with all 32 bits of 4096 channels-5-bit shifting does NOT occur as it does during normal data processing. This process extends the passband by 10

MHz. At the end a specified time, the MIRO instrument will return to Dual Continuum mode.

The data rate associated with the asteroid mode requires a special discussion. While in asteroid mode, data is collected at one rate, buffered and then output at a different rate depending on the mode the instrument is in. While in asteroid mode, around 16 minutes or less, the output data rate is exactly the same as CTS/Dual Continuum data rate, which is 6 packets every collection cycle, which is nominally every 8 seconds.

Since the data collection rate while in asteroid mode is approximately 6 times faster than the output data rate, the buffered data have not been transferred to the S/C at the end of asteroid mode. When asteroid mode is finished it automatically switches to Dual Continuum mode, and the packet output rate then changes to the rate for Dual Continuum. This is 2 packets at most per collection cycle. This rate will continue until a mode change to any other mode, at which point the output rate will change to whatever rate that mode dictates. Thus the asteroid mode is unique in that its data rate is variable.

## **4.2.7.1 LO Settings in Asteroid Mode**

The initial LO setting needs to be specified in asteroid mode. The initial LO setting is either LO 1 or LO 0; at closest approach to the asteroid, the LO is automatically switched to the opposite position. A setting of LO 1 shifts the LO −5 MHz. A setting of LO 0 shifts the LO + 5 MHz. The particular setting needed depends on the molecule under consideration and on which sideband the line is in for each of its down-conversions. Table 4.2-1 gives the Initial LO settings for the principal molecules of interest for MIRO. The principal molecule of interest for the asteroid encounters is water. For water, the initial LO setting is LO 1.

| Line                           | <b>Initial LO</b><br>setting | <b>Frequency Shift in</b><br>Spectrometer on<br>Approach | Spectrometer on<br><b>Departure</b> | <b>Frequency Shift in Spectrometer Frequency</b><br>with no shift<br>(MHz) |
|--------------------------------|------------------------------|----------------------------------------------------------|-------------------------------------|----------------------------------------------------------------------------|
| H <sub>2</sub> <sup>16</sup> O |                              |                                                          | $\ddot{}$                           | 1270                                                                       |
| H <sub>2</sub> <sup>17</sup> O |                              |                                                          | $\ddot{}$                           | 1300                                                                       |
| CH <sub>3</sub> OH             |                              | $\ddot{}$                                                |                                     | 1320                                                                       |
| H <sub>2</sub> <sup>18</sup> O |                              |                                                          | $\ddot{}$                           | 1340                                                                       |
| CO                             |                              |                                                          | $\ddot{}$                           | 1363                                                                       |
| CH <sub>3</sub> OH             |                              |                                                          | $\ddot{}$                           | 1389                                                                       |
| NH <sub>3</sub>                |                              | $\ddot{}$                                                |                                     | 1407                                                                       |
| CH <sub>3</sub> OH             |                              |                                                          | $\ddot{}$                           | 1425                                                                       |

**Table 4.2-1: Initial LO Setting for Specific Molecules** 

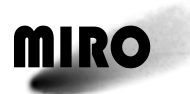

This page is intentionally left blank

**MIRO** 

## **5 CONTINGENCY RECOVERY AND FLIGHT CONTROL PROCEDURES/SEQUENCES**

The following is a list of Contingency Recovery Procedures (CRP) and sequences, and Flight Control Procedures (FCP) and sequences for MIRO. This list is based on Issue 5.1 dated 26/07/2005. Details of procedures are contained in RO-ESC-PL-5000.

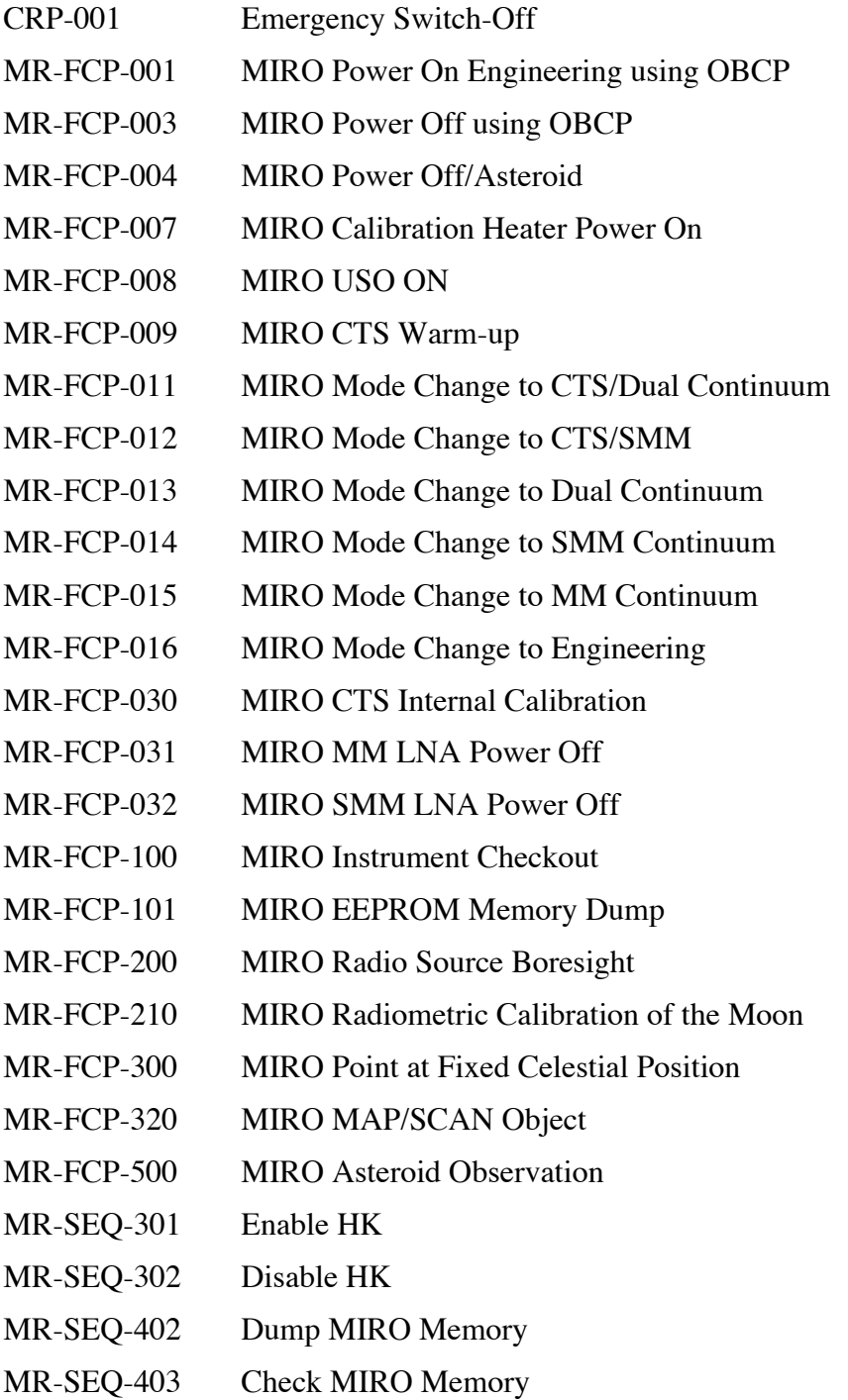

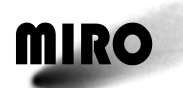

- MR-SEQ-601 Set Submm Gunn Voltage
- MR-SEQ-603 MM LNA Power
- MR-SEQ-604 Submm LNA Power
- MR-SEQ-605 MR IFP Power Control
- MR-SEQ-607 Reset PLL
- MR-SEQ-610 CTS Run Time
- MR-SEQ-611 CTS Pulse Position
- MR-SEQ-612 Move Mirror
- MR-SEQ-613 MIRO SW Restart
- MR-SEQ-614 MIRO Mode Change
- MR-SEQ-615 CTS Thermal Control Command
- MR-SEQ-617 MIRO CTS Data Masks
- MR-SEQ-618 Continuum Subtraction Value
- MR-SEQ-621 CTS Warmup
- MR-SEQ-622 USO Off
- MR-SEQ-623 SMM Gunn Voltage AutoCtrl Enable/Disable
- MR-SEQ-624 MIRO Engineering Data Slow Down
- MR-SEQ-631 Enable Science
- MR-SEQ-632 Disable Science
- MR-SEQ-722 Step Mirror

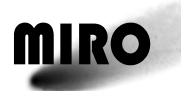

## **6 DATA OPERATIONS HANDBOOK (TELECOMMANDS)**

## **6.1 TELECOMMANDS**

MIRO is operated through telecommands. The telecommands are divided into six functional groups.

- 1. Warm Up Telecommands
- 2. Mode Change Telecommands
- 3. Additional Engineering Mode Telecommands
- 4. Additional Continuum Mode Telecommands
- 5. Additional Spectroscopic Mode Telecommands
- 6. Calibration Mirror Control Telecommands
- 7. Software Telecommands
- 8. Spacecraft Interface Telecommands

Each telecommand has parameters with a set of fixed values that can be assigned to them.

#### **6.1.1 WARM UP TELECOMMANDS**

The warm up telecommands are used when MIRO is first powered up.

#### **6.1.1.1 Calibration Heater Telecommand**

#### *6.1.1.1.1 Description*

There are two calibration loads in the MIRO instrument, one internal to the Sensor Unit and one mounted externally under the primary mirror of the telescope. The MIRO instrument is radiometrically calibrated by correlating its measured response when looking at each of the calibration loads with their physical temperature. For this calibration to be accurate, the difference in the two loads' temperature should be greater than 30°C. The cold load will be at the temperature of the external environment. This is expected to become quite cold when the Rosetta spacecraft is far from the sun. The warm load is at the ambient temperature inside the spacecraft maintained between −20°C and +50°C. The purpose of the calibration heater is increase the temperature of the warm (load should the two loads be within 30°C of each other.

The calibration heater command, when turned on supplies current to a heater on the warm calibration load. With this current applied the warm load heats up about 30°C above its ambient temperature. When the calibration heater is turned off, the warm load temperature returns to ambient.

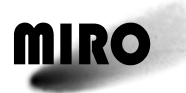

## *6.1.1.1.2 Packet Definition*

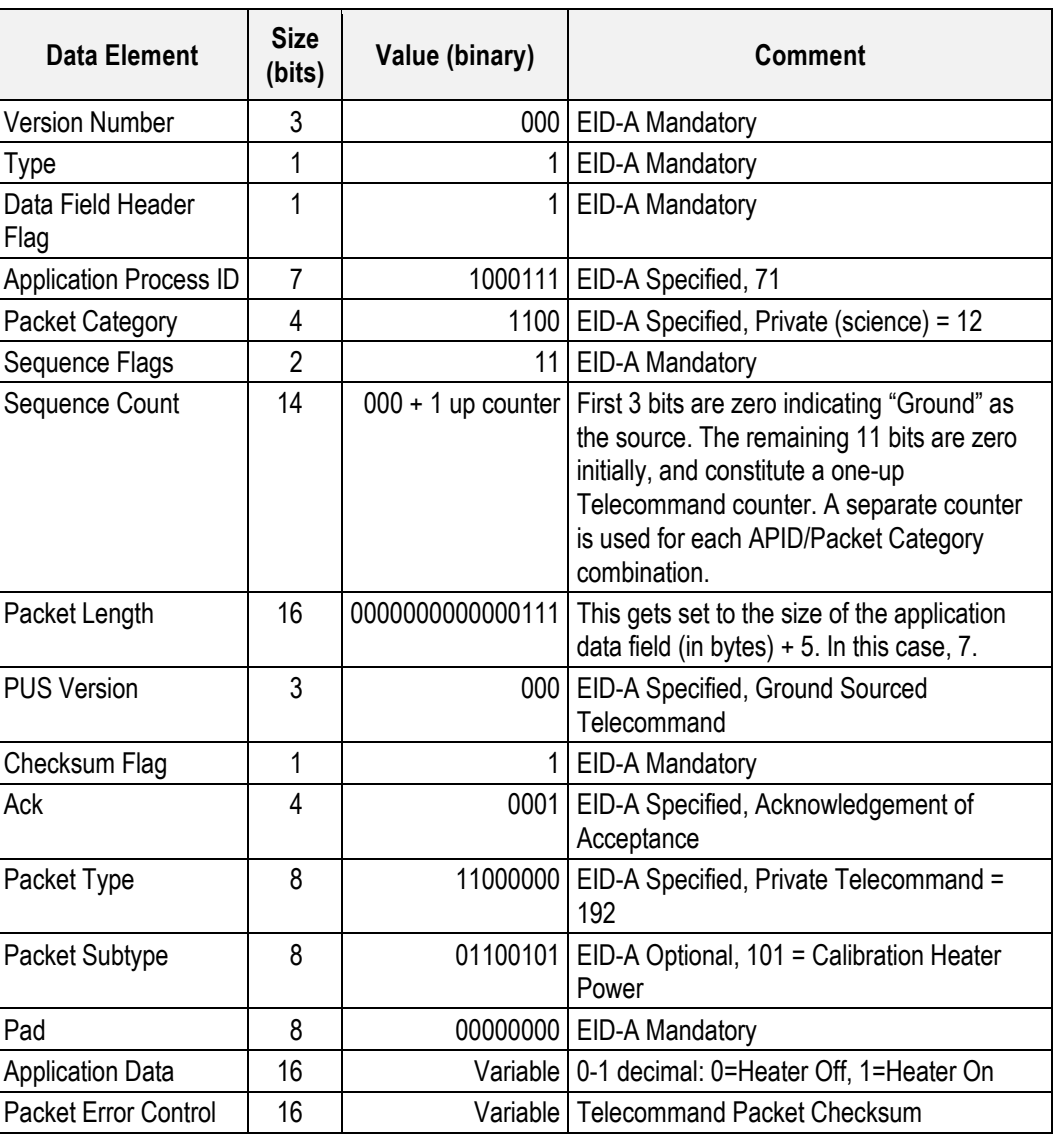

## *6.1.1.1.3 Parameters*

The parameters are contained in the application data of the packet.

Calibration heater state: On (1), Off (0)

## *6.1.1.1.4 Execution Description*

Upon receipt of this TC the inbound FIFO manager task immediately clocks the specified setting out to the hardware.

## *6.1.1.1.4.1 Action Taken*

Bit 14 of address 100 of the control register is set to the value specified.

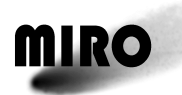

## *6.1.1.1.4.2 Resulting Effect*

The resulting effect has three parts $-(1)$  the software command is reflected in either Address Register 100 or the Sensor Unit Control Register (SUCR) control bits, (2) the change in temperature, voltage, etc., as measured by sensors, and (3) impact on the science data. The direct effect of this command is that the temperature of the warm load should increase. The two temperatures, measured by two sensors on the Warm load should increase. In addition the current and voltage change on the supply lines. Also as mentioned above Bit 14 of address register 100 is set to 1.The typical effect on telemetry is summarized below. (Note that the actual voltages vary depending on the instrument state and may even go in the opposite direction. See expected values for telemetry in §7.1. However it should change.)

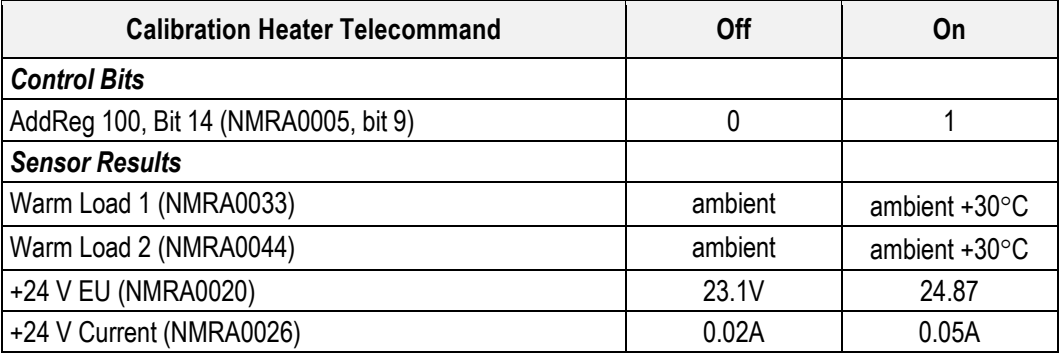

The impact on the science data:

The measured continuum channels should increase. The measured spectroscopic calibration data should increase.

## *6.1.1.1.4.3 Additional Information*

During initial software startup following power on or during a software restart to incorporate memory patches this value is set to 0 (off).

## *6.1.1.1.5 RSDB Inputs*

Telecommand: ZMR19208 –Calibration Heater Power

Parameters: PMRG0014 –PLL Reset, default 0, Off

CMRV0005

0, off 1, on

## **6.1.1.2 USO Power Telecommand**

## *6.1.1.2.1 Description*

The USO provides the frequency reference for spectroscopic measurements. It takes about 8 hours to stabilize. It is automatically turned on in the two

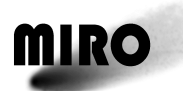

spectroscopic modes. This commands allows it to be turned on in any mode so that it can warm up prior to initiating a spectroscopic mode.

## *6.1.1.2.2 Packet Definition*

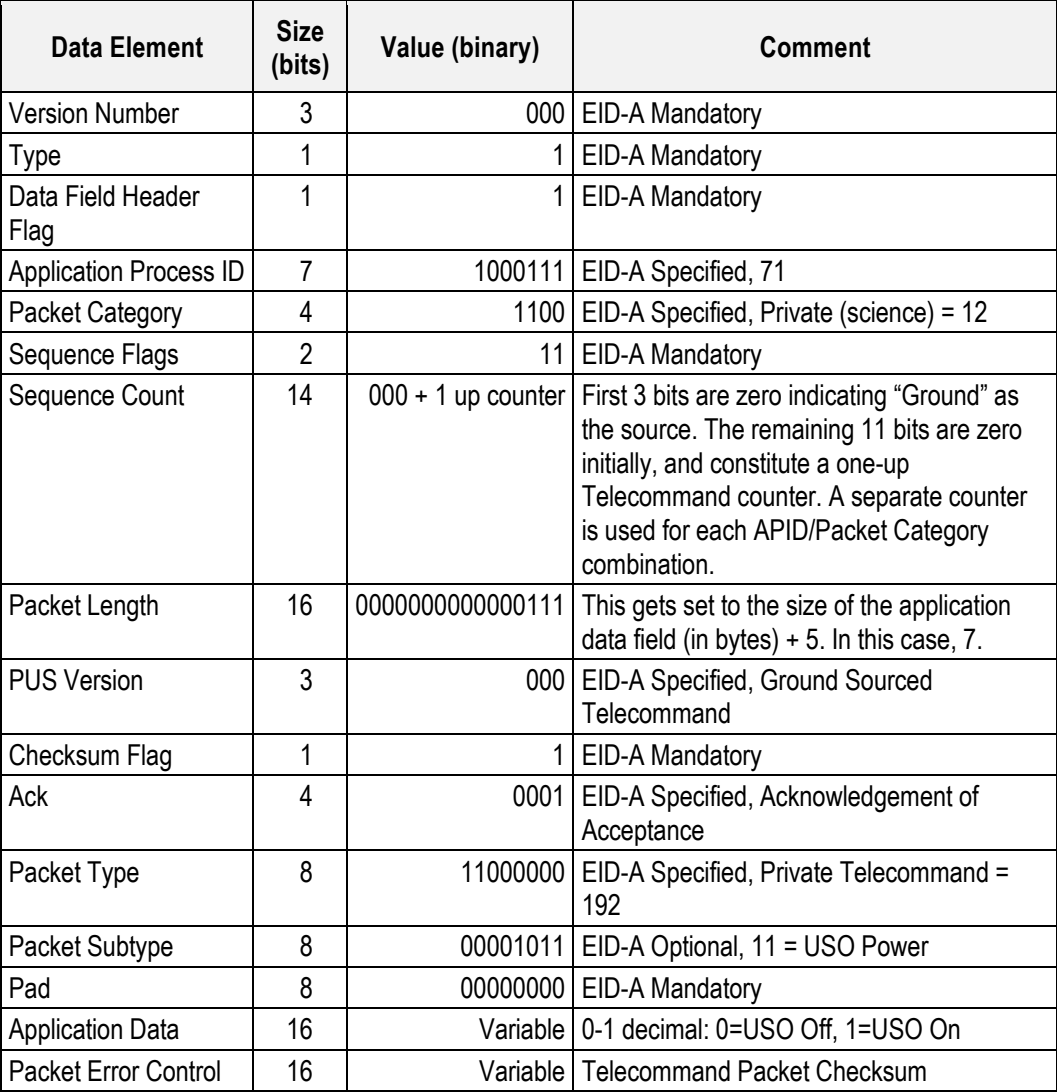

## *6.1.1.2.3 Parameters*

The parameters are contained in the application data of the packet.

USO state: On  $(1)$ , Off $(0)$ 

#### *6.1.1.2.4 Execution Description*

Upon receipt of this TC the inbound FIFO manager task immediately clocks the specified setting out to the hardware.

#### *6.1.1.2.4.1 Action Taken*

Bit 13 of address 100 of the control register is set to the value specified.

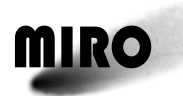

## *6.1.1.2.4.2 Resulting Effect*

The resulting effect has three parts $-(1)$  the software command is reflected in either Address Register 100 or the Sensor Unit Control Register (SUCR) control bits, (2) the change in temperature, voltage, etc., as measured by sensors, and (3) impact on the science data. The direct effect of this is that the USO is turned on or off. The USO is temperature stabilized. It has two sensors—TLM Heating and TLM RF. The first is a measure of the temperature stabilizing circuit operation, the second is a measure of the output power. These two indicators are not calibrated. The supply voltage and current also change. The typical effect on telemetry is summarized below.

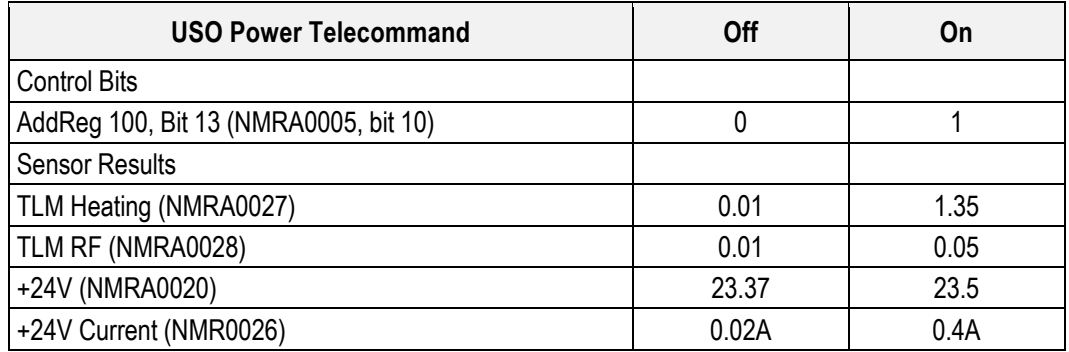

Impact on the science data: The frequency calibration of the spectroscopic data will be correct. There is no way of verifying this from the data other than looking at a source with a known spectroscopic signature, such as an astrophysical source.

## *6.1.1.2.4.3 Additional Information*

During initial software startup following power on or during a software restart to incorporate memory patches this value is set to 0.

## *6.1.1.2.5 RSDB Inputs*

Telecommand: ZMR19209 –USO Power

Parameters: PMRG0015 –PLL Reset, default 0, Off

CMRV0005

0, off 1, on

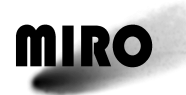

## **6.1.1.3 CTS Warm Up Telecommand**

## *6.1.1.3.1 Description*

The analog part (SAW filters) of the CTS is temperature controlled. For optimum performance of the thermal feedback analog part of the CTS should be at least 20°C above ambient. This command turns on the thermal control. It takes about an hour for the CTS to stabilize.

In addition, the CTS does not turn on correctly if it is below about −5°C. Therefore it needs to be warmed up prior to turning it on. It warms up in a few minutes after executing this command.

This command can be executed in any non-spectroscopic mode. In a spectroscopic mode the CTS heater command should be used to change the temperature for the thermal control.

## *6.1.1.3.2 Packet Definition*

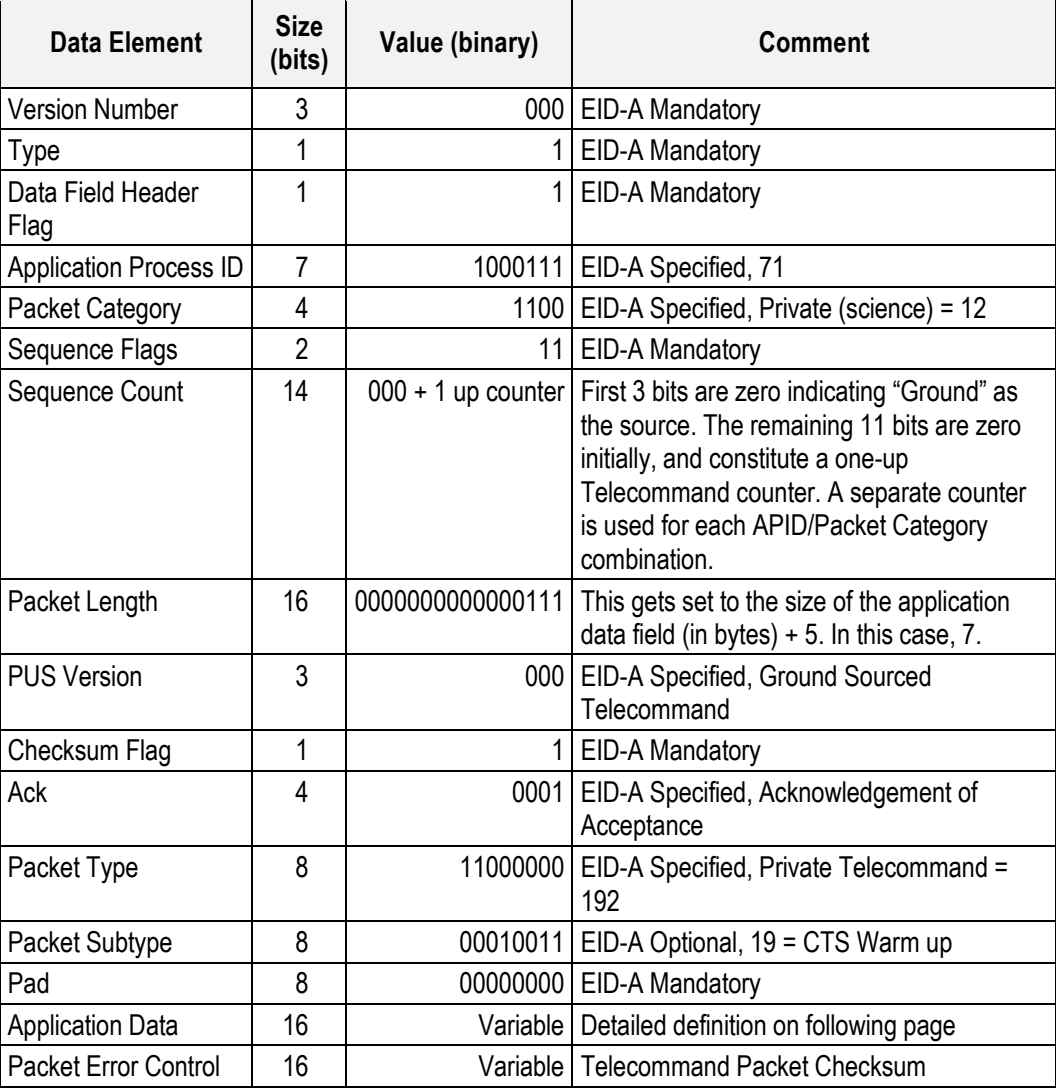

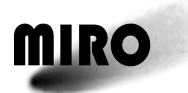

#### CTS Warm Up Telecommand Application Data Definition

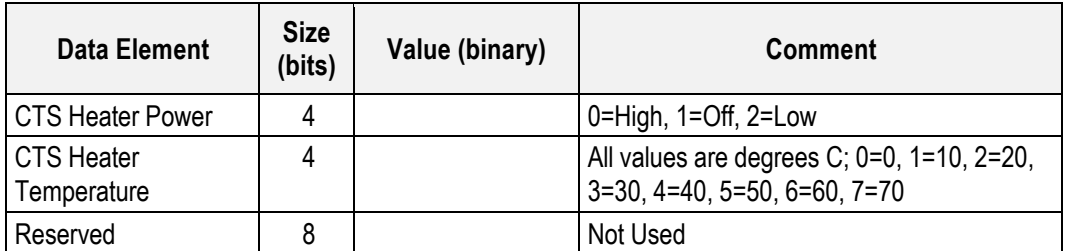

## *6.1.1.3.3 Parameters*

The parameters are contained in the application data of the packet.

CTS Heater Temperature (PMRD2701): 0, 10, 20, 30, 40, 50, 60, 70

CTS Heater Power (PMRD2702): High, Off, Low

#### *6.1.1.3.4 Execution Description*

Upon receipt of this TC the inbound FIFO manager task sets a semaphore to tell the memory check task to perform the CTS warm up processing.

#### *6.1.1.3.4.1 Action Taken*

The memory check task powers on the CTS and sets the analog SAW filter temperature and power levels as specified in the TC. The CTS internal clocks are then turned off to reduce power consumption. The CTS digital electronics remain on. The global variable that contains the CTS temperature and power level is also set as specified by the TC.

## *6.1.1.3.4.2 Resulting Effect*

The resulting effect has three parts $-(1)$  the software command is reflected in either Address Register 100 or the Sensor Unit Control Register (SUCR) control bits, (2) the change in temperature, voltage, etc., as measured by sensors, and (3) impact on the science data. The direct effect of this is that the thermal control for the analog SAW filters of the CTS is turned on and set to the input temperature. The heating rate is determined by the power level. There are 6 temperature sensors in the CTS. Spect Temp 1–4 are in the analog part. Spect Temp 5–6 are in the digital part. The first four temperatures should stabilize at the commanded temperatures. The last 2 temperatures will increase by about  $5-10^{\circ}$ C. The supply voltage and current also change. The typical effect on telemetry is summarized below.

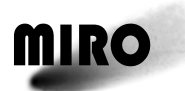

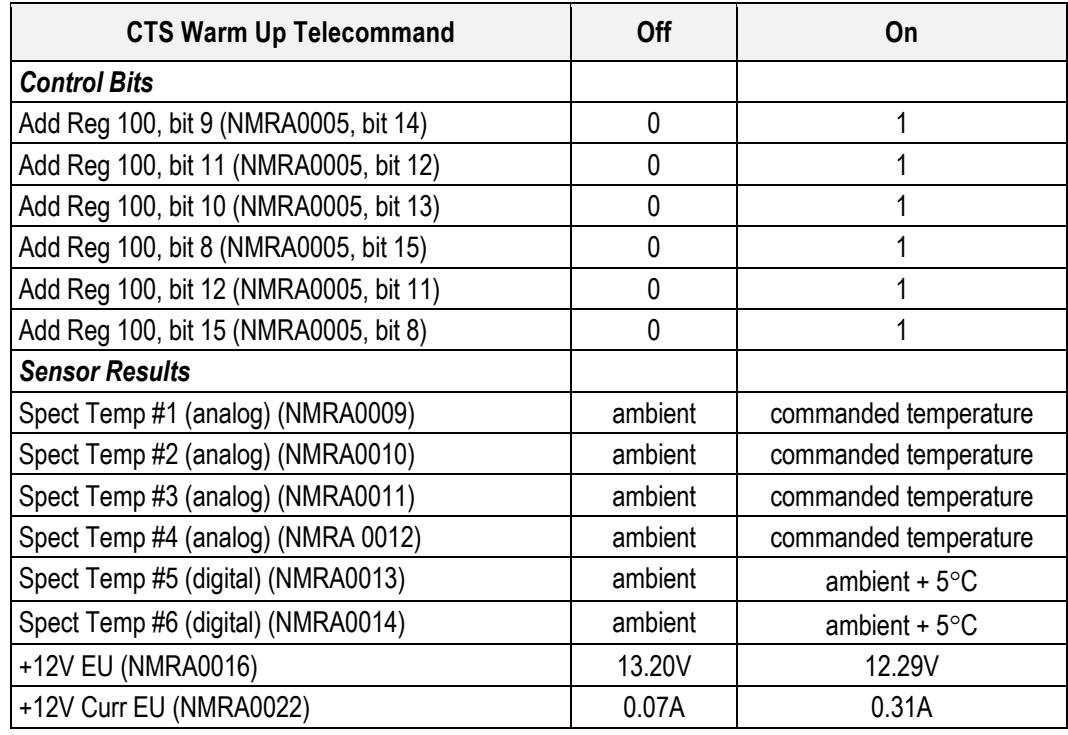

Impact on the science data: There is no easily measured impact on the science data. The CTS spectroscopic data will be more stable when the CTS SAW filters are maintained at a constant temperature.

## *6.1.1.3.4.3 Additional Information*

When the CTS is warming up great care must be taken to not perform a mode change to a mode where the CTS is not normally on because the CTS will then be powered off and the benefit of the warm up will be reduced.

The default setting of the global variable that contains the CTS temperature and power level is 30˚C and low power. The default setting of the global variable takes place when either the instrument is powered on or a software restart TC is processed. The setting of the CTS heater temperature and power level in the CTS itself does not take place until the CTS is turned on. In the case where this TC is used to warm up the CTS and also to set the CTS temperature and power global variable, that setting will remain in memory even when the instrument is put into a mode where the CTS is powered off. Upon entering a mode where the CTS is again powered on the global variable will be used to set the CTS temperature and power level to the previous setting.

Once the CTS warm up command has been issued there is no way "turn off" the warming up process other than performing a mode change to a mode where the CTS is not on. The "CTS Heater Power" data element described above when set to off does not turn the CTS warm up off it sets the heater power to the analog SAW filter heaters off. The CTS digital electronics remain powered.

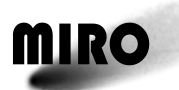

Thermal-Vacuum testing of the CTS has shown that at temperatures around −5°C and below the CTS electronics need to be warmed up for a period of a few minutes to insure that the internal calibration of the CTS sum of squares table is performed correctly. Failing to warm up for a sufficient period of time, or simply switching to a CTS operational mode without warming up, could result in incorrectly calibrated CTS sum of squares tables. This will be evident in the CTS table midpoint values in the miscellaneous science TM packet. Nominal values for the CTS table midpoints fall within the range of 122–128. In the failure case the midpoints exceed 128 and are often in the area of 38000 and higher.

## *6.1.1.3.5 RSDB Inputs*

Telecommand: ZMR19221 – CTS Warm up Parameters: PMRD2701 – CTS Heater Temperature

CMRV0016

 $0, 0$  deg 1, 10 deg 2, 20 deg 3, 30 deg 4, 40 deg 5, 50 deg 6, 60 deg 7, 70 deg

PMRD2702 – CTS Heater Power

CMRV0017

0, High Power 1, Off 2, Low Power

PMRD2703 – Not Used

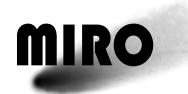

## **6.1.2 MODE CHANGE TELECOMMANDS**

## **6.1.2.1 Mode Change Telecommand**

#### *6.1.2.1.1 Description*

MIRO has six primary modes:

- 1. Engineering mode
- 2. Millimeter-wave continuum mode
- 3. Submillimeter-wave continuum mode
- 4. Dual continuum mode
- 5. CTS/submillimeter-wave continuum mode
- 6. CTS/dual continuum mode

The Engineering mode is the lowest power mode. The flight computer is turned on and returns the engineering telemetry.

The continuum modes include the millimeter-wave continuum mode, the submillimeter-wave continuum mode and the dual continuum mode. In the millimeter-wave continuum mode only the millimeter-wave receiver is on and returning data. Similarly, in the submillimeter-wave continuum mode only the submillimeter-wave continuum receiver is on and returning data. In the dual continuum mode both the submillimeter-wave and millimeter-wave continuum receivers are on and returning data.

The spectroscopic modes include the CTS/submillimeter-wave continuum mode and the CTS/dual continuum mode. The submillimeter-wave receiver can return both continuum and spectroscopic data. To return spectroscopic data requires that the USO be on, the submillimeter-wave local oscillator be phase locked, and the intermediate frequency processor be operational, as well as the continuum parts of the receiver be on. The CTS/submillimeter-wave continuum mode returns both submillimeter-wave spectroscopic and continuum data. The CTS/dual continuum mode returns submillimeter-wave spectroscopic data, submillimeter-wave continuum data, and millimeter-wave continuum data.

The sequence followed for the continuum modes starts with a calibration that consists of (1) observing the "hot" load for 30 seconds, (2) observing the "cold" load for 30 seconds, (3) observing the "source" for 30 seconds, and (4) continuing to observe "source" position. This sequence is repeated every 33 minutes and 50 seconds. The data is returned as counts.

The sequence followed for the spectroscopic modes starts with (1) observing the "hot" load for 30 seconds with the frequency switching between LO 0 and LO 1 every 5 sec, (2) observing the "cold" load for 30 seconds with the frequency switching between LO 0 and LO 1 every 5 seconds, (3) observing the "source" position for 30 seconds with the frequency switching between LO 0 and LO 1 every 5 seconds, and (4) repeated "source" position observations for the integration time with the frequency switching between LO 0 and LO 1 every

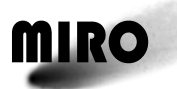

5 seconds. LO 1 shifts frequencies +5MHz (higher frequency). LO 0 shifts frequency −5MHz (lower frequency). This continues for 33 minutes and 50 seconds, when the sequence starts over. The calibration data is returned as 15 seconds of added data binned into LO 0 and LO 1 data sets, while the signal is returned as  $[LO 0 (-5MHz) - LO 1 (+5MHz)].$ 

In addition to changing the mode, the parameters that control data volume associated with each mode are passed by this telecommand. Additional settings associated with each mode have separate telecommands given later.

## *6.1.2.1.2 Packet Definition*

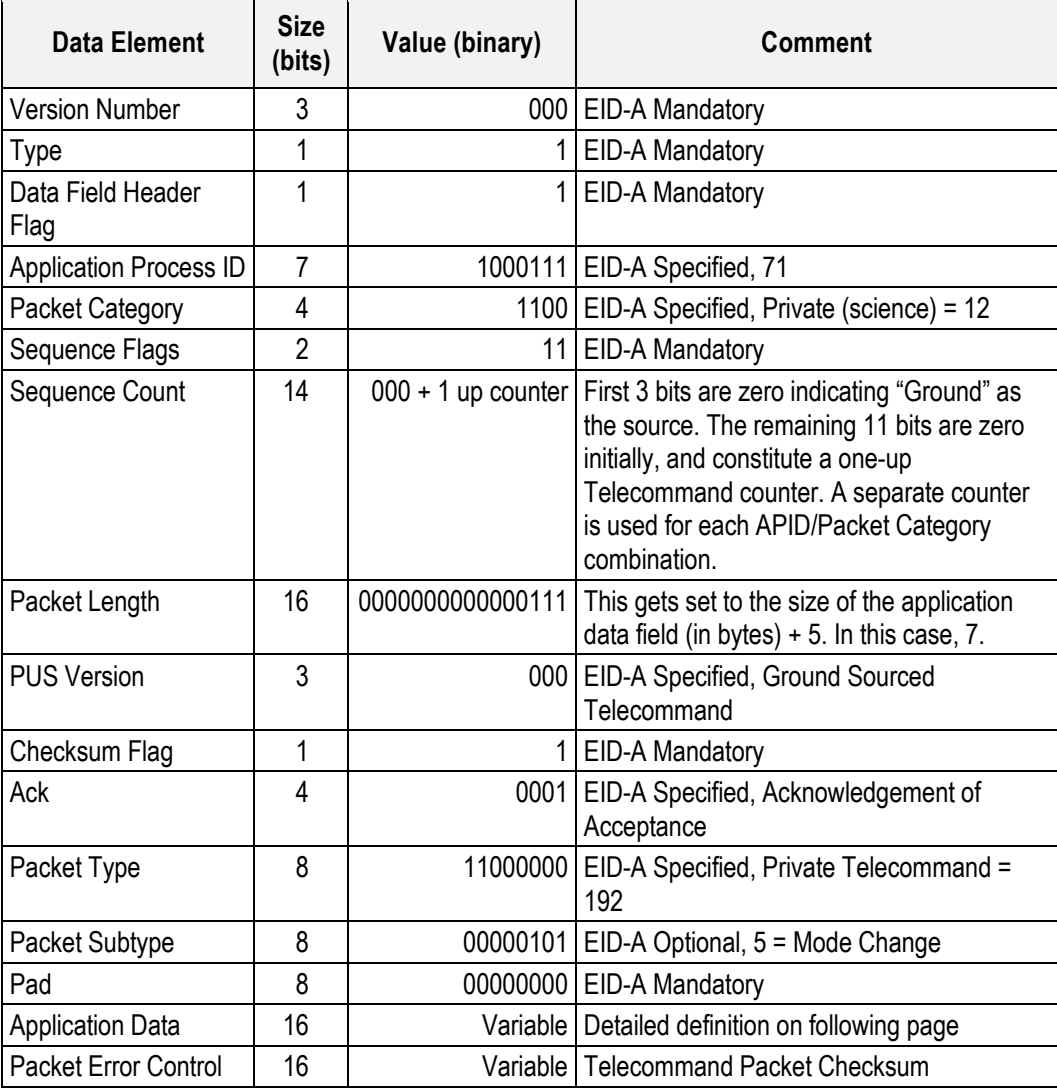

#### Mode Change Telecommand Application Data Definition

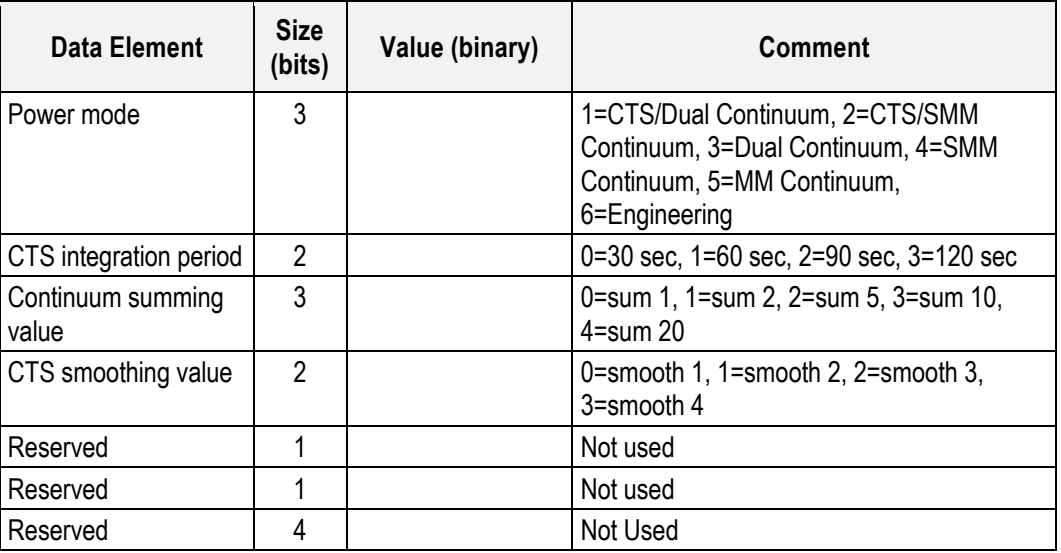

#### *6.1.2.1.3 Parameters*

The parameters are contained in the application data of the packet.

Power mode: selects one of six power modes. The instrument is in engineering mode when powered on.

CTS integration period: selects one of four integration periods for the submillimeter-wave spectroscopic data. 30 seconds is the default. This parameter is set greater than the default in order to reduce data volume for a given period of time. When this parameter is set to 120 seconds, for instance, four 30-second data sets are averaged together on-board. This does not affect the continuum data.

Continuum summing value: This selects the number of continuum data sets to add together on-board. The default is to sum 1 data set. This parameter is set greater than the default in order to reduce data volume for a given period of time. When this parameter is set to sum 10, for instance, 10 continuum values are added together on board. Note that the data is summed, not averaged. This is applied to the millimeter-wave and/or submillimeter-wave continuum data. This does not affect the spectroscopic data.

CTS smoothing value: This parameter smoothes the spectroscopic data in frequency. The default value is "smooth 1" which returns all 4096 of the CTS channels. This parameter is set greater than the default in order to reduce data volume for a given period of time. "Smooth 2", for instance, reduces the number of CTS channels by a factor of 2, from 4096 to 2048.

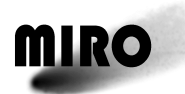

## *6.1.2.1.4 Execution Description*

The inbound FIFO manager task parses the information contained in the mode change TC and stores it in global memory for use by the executive task. The inbound FIFO manager task then sets the mode\_change semaphore to notify the executive task that a mode change has been commanded.

The executive task checks for a mode change once per second while in the nominal processing loop.

## *6.1.2.1.4.1 Action Taken*

Upon detection of a mode change command the executive task begins a graceful shutdown of the software in the current mode of operation. If running in a mode where the CTS is operating the current CTS integration is allowed to complete. If we are running in one of the continuum modes the current 5 seconds (100 samples) of continuum data collection is allowed to complete. In both of these cases all collected science TM data is processed and flushed out to the outbound FIFO manager task as part of the graceful shutdown.

Following the graceful shutdown the executive task sets all required global variables to control the transition to the new operating mode. Any required powering off/on of the various hardware components is then performed. The software then enters the new operating mode and an instrument calibration is performed provided the new mode is anything other than engineering mode. If the CTS has been powered on as part of the new mode then the instrument calibration is preceded by an internal CTS calibration.

## *6.1.2.1.4.2 Resulting Effect*

The resulting effect has three parts $-(1)$  the software command is reflected in either Address Register 100 or the Sensor Unit Control Register (SUCR) control bits, (2) the change in temperature, voltage, etc., as measured by sensors, and (3) impact on the science data.

The software will enter the new operating mode following a graceful shutdown of the previous mode. New telemetry output rates and power consumption will be in effect depending on the operational mode that is entered.

The typical effect on address register 100 and SUCR is summarized below. Values for temperatures, voltages and currents can be found in Section 7.1.2.3 Expected Values for engineering telemetry.

The result on the science data: Typical science data are given in Section 7.1 as follows:

- Section 7.1.3 Spectroscopic (CTS) Science Telemetry (YMR00011)
- Section 7.1.4 Submillimeter Continuum Science Telemetry (YMR00011)
- Section 7.1.5 Millimeter Continuum Science Telemetry (YMR00011)
- Section 7.1.6 Miscellaneous Science Telemetry (YMR00011)

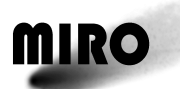

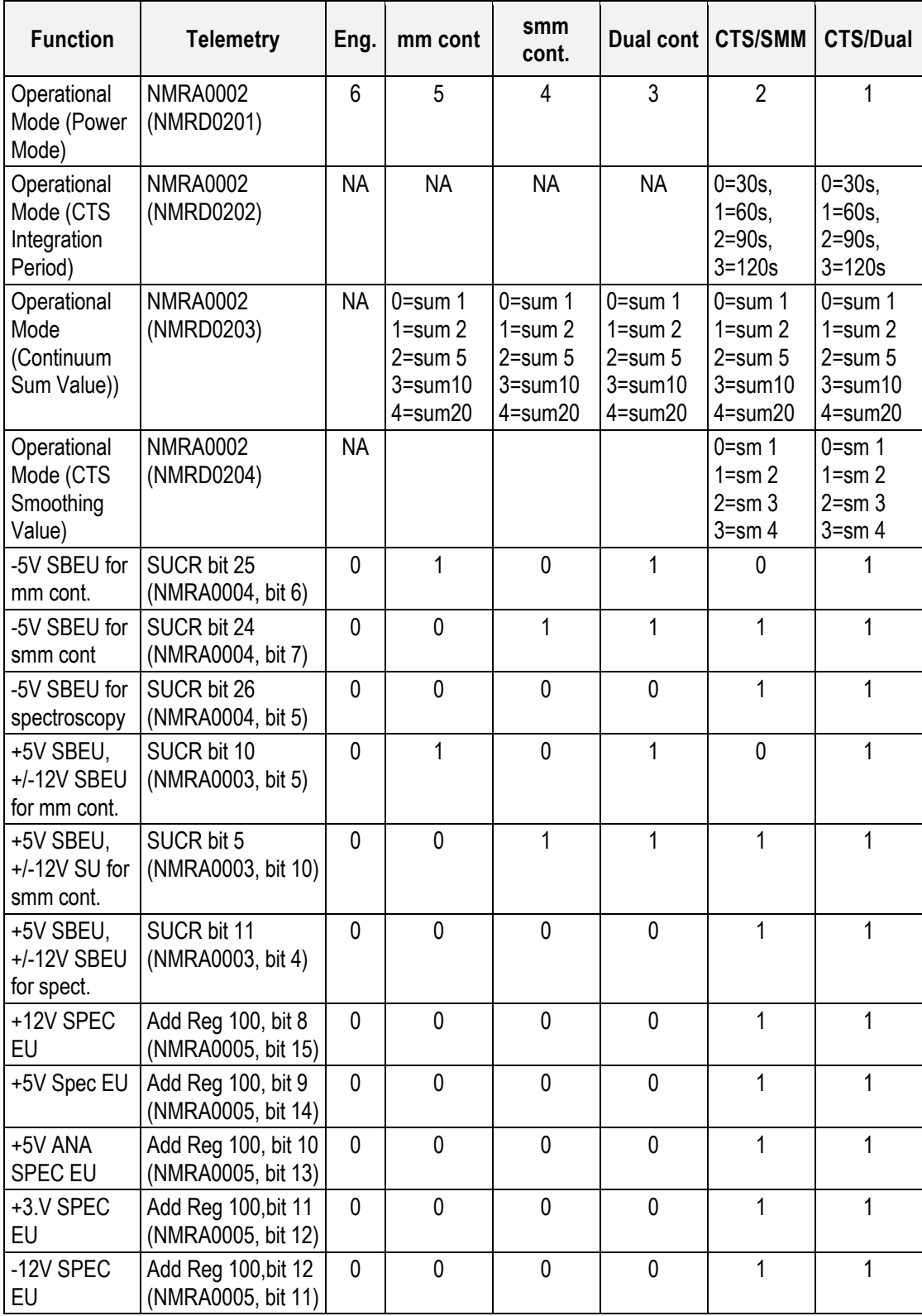

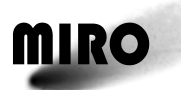

For the spectroscopic modes the CTS sum-of-squares table midpoints will be placed in the miscellaneous science file. This is one of the earliest diagnostics to determine if the CTS is operating correctly. The CTS warm up telecommand should be executed prior to the change mode command if its operating temperature is below about −5C. If the CTS is operating correctly, the midpoints of the sum-of-squares tables will all be about 125. If is not, then one or more midpoints is zero.

The frequency smoothing is accomplished as described below.

Smoothing Shift = 1: All 4096 values are returned.

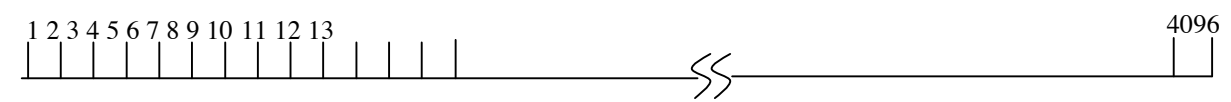

Smoothing Shift = 2: Window size of 5 is shifted over data set 2 positions at a time. Returned value is computed as a mathematical weighting function of the 5 values in the window. The smoothing weights are 0.03, 0.22, 0.50, 0.22, 0.03, respectively. 2046 values are returned.

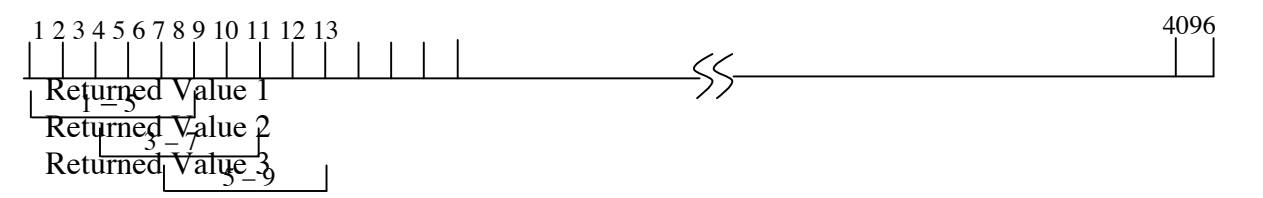

Smoothing Shift  $= 3$ : Window size of 7 is shifted over the data set 3 positions at a time. Returned value is computed as a mathematical weighting function of the 7 values in the window. The smoothing weights are 0.01, 0.03, 0.30, 0.32, 0.30, 0.03, 0.01, respectively. 1364 values are returned.

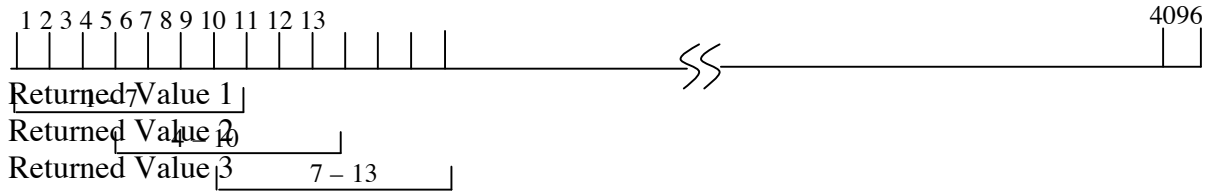

Smoothing Shift  $= 4$ : Window size of 9 is shifted over the data set 4 positions at a time. Returned value is computed as a mathematical weighting function of the 9 values in the window. The smoothing weights are 0.01, 0.03, 0.11, 0.23, 0.24, 0.23, 0.11, 0.03, 0.01, respectively.1022 values are returned.

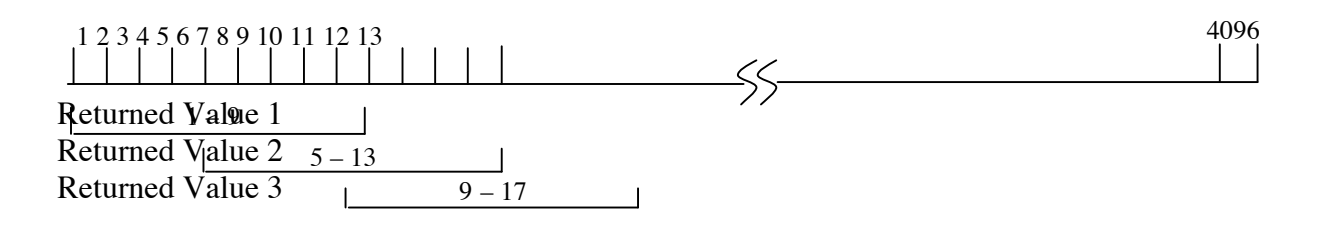

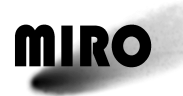

## *6.1.2.1.4.3 Additional Information*

The executive assembly only processes mode change commands during the nominal processing loop. This means that any mode changes sent to the software during instrument calibration will not be acted upon until after the instrument calibration is complete. For example, if the instrument is running in engineering mode and is then commanded into CTS/dual continuum mode the following will take place. The numerous hardware components will be powered on, the CTS internal sum of squares table will be initialized, and an instrument calibration will be performed. This requires approximately 2.5 minutes. During that 2.5 minutes, the executive assembly is not checking for any further mode change commands. The first CTS integration is started, and then the executive assembly enters the nominal processing loop where mode change commands are processed. Any mode change sent in during the prior 2.5 minutes will then be acted upon. Assuming a mode change was sent to the instrument during that time, a graceful shutdown will allow for at a minimum of 1 CTS integration period to complete, which could require anywhere from an additional 30–120 seconds depending on the CTS integration period. In the case where multiple mode change commands are sent to the instrument during the instrument calibration, only the last one received is processed. Mode change commands are not kept in a buffer, only the last one received is processed.

## *6.1.2.1.5 RSDB Inputs*

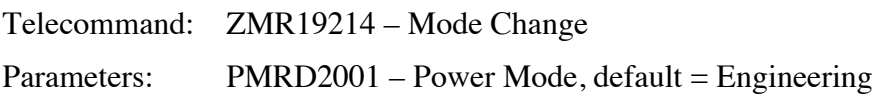

CMRV0012

- 1, CTS/Dual Cntm 2, CTS/SMMCntm 3, DualContinm 4, SMMContinuum 5, MM Continuum 6, Engineering  $PMRD2002 - CTS$  Integration Period, default = 30 s CMRV0013 0, 30 sec
- 1, 60 sec 2, 90 sec 3, 120 sec PMRD2003 – Continuum Sum Value, default = Sum 1 CMRV0014

## 0, Sum 1

- 1, Sum 2
- 2, Sum 5
- 3, Sum 10
- 
- 4, Sum 20

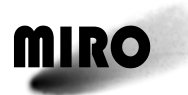

#### PMRD2004 – CTS Smoothing Value, default =Smooth 1

#### CMRV0015

0, Smooth 1 1, Smooth 2 2, Smooth 3 3, Smooth 4

PMRD2005 – Reserved

PMRD2006 – Reserved

PMRD2007 – Reserved

#### **6.1.2.2 Asteroid Mode Telecommand**

#### *6.1.2.2.1 Description*

The asteroid mode telecommand is a complex command calling the other modes in a timed sequence. Asteroid Mode returns "raw" data, the only mode that does so.

#### **TIME LINE FOR ASTEROID MODE**

All times will be referenced to the Start Time in the Asteroid Mode command, which is when data in asteroid mode start to be generated. The time when the spacecraft is at closest approach to the asteroid is called the "asteroid flyby time". Prior to this time the spacecraft is approaching the asteroid, after it the spacecraft is leaving the asteroid. At the asteroid flyby time the relative velocity between the spacecraft and the asteroid is zero.

The maximum time for this whole procedure to take place, starting two hours prior to the start time, is about 6 hrs in the longest case. It is a function of the Execution time parameter, N, as follows:

Time to complete= $3.1+0.03*N$  (hours).

At this point, all the data taken in asteroid mode will have been played out. However, the data taken in CTS/Dual mode during the playback period will only be beginning to be played out. The choice must then be made whether to switch the instrument off and lose these latter data or wait until the playback has "caught up", which will take many more hours.

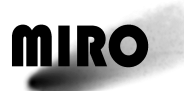

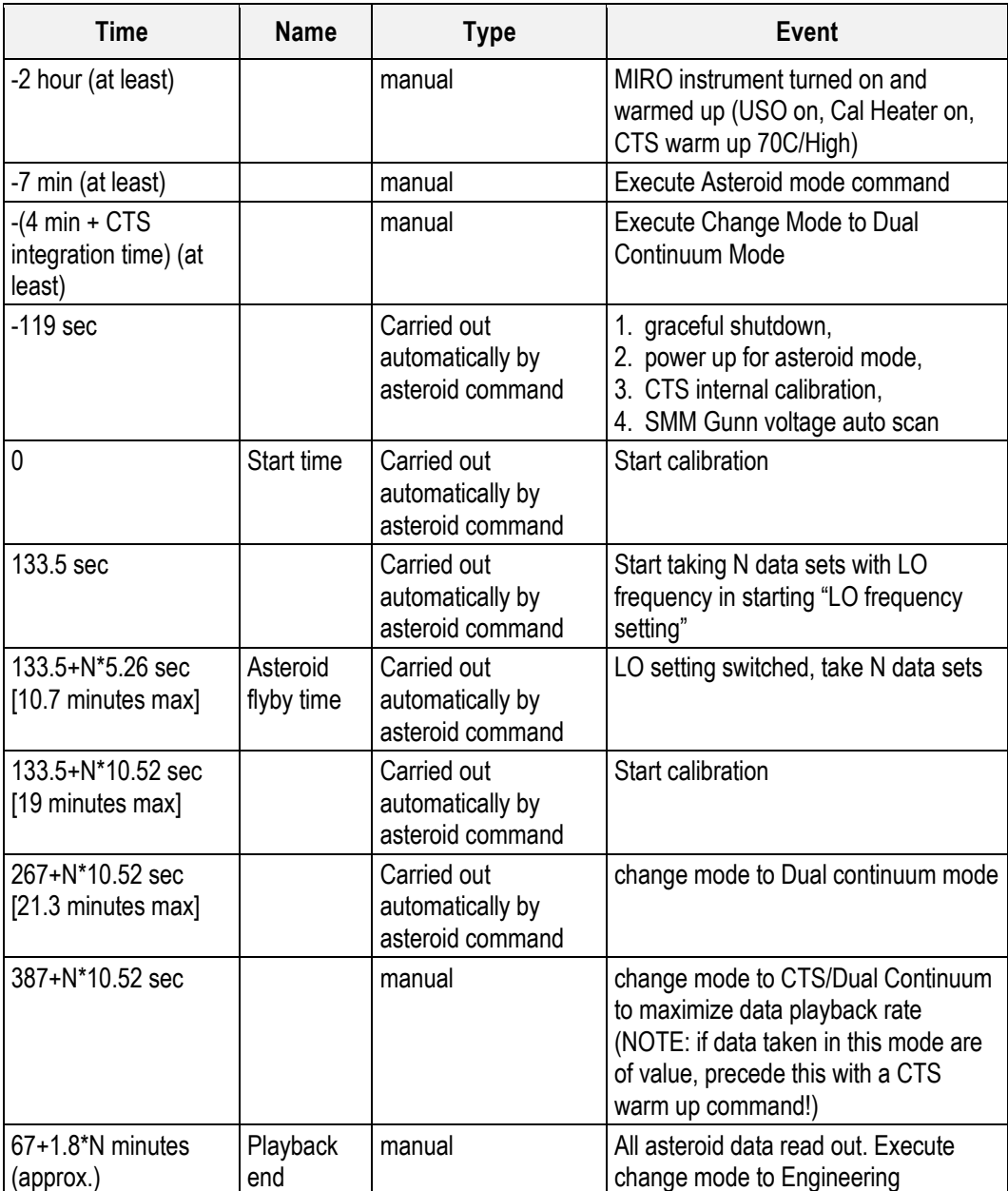

## **LO SETTING**

The LO setting is optimized for the  $H<sub>2</sub>O$  line. The frequency of the water line (and all the other lines) is Doppler shifted due to the relative motion of the spacecraft and the source of emission (the asteroid). It moves from high frequency (approaching the asteroid) to low frequency (departing from the asteroid). However the direction that this frequency shifts in the MIRO spectrometer depends on which sideband the line is in for each of its downconversions. This varies with each line as shown in the table below.

LO 1 shifts frequencies −5MHz (lower frequency). LO 0 shifts frequency +5MHz (higher frequency).

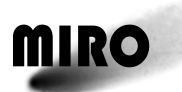

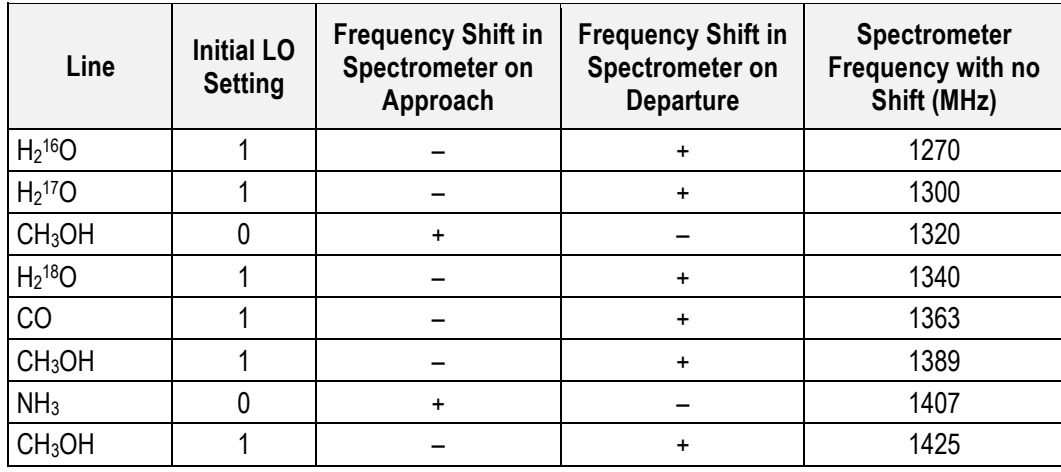

## *6.1.2.2.2 Packet Definition*

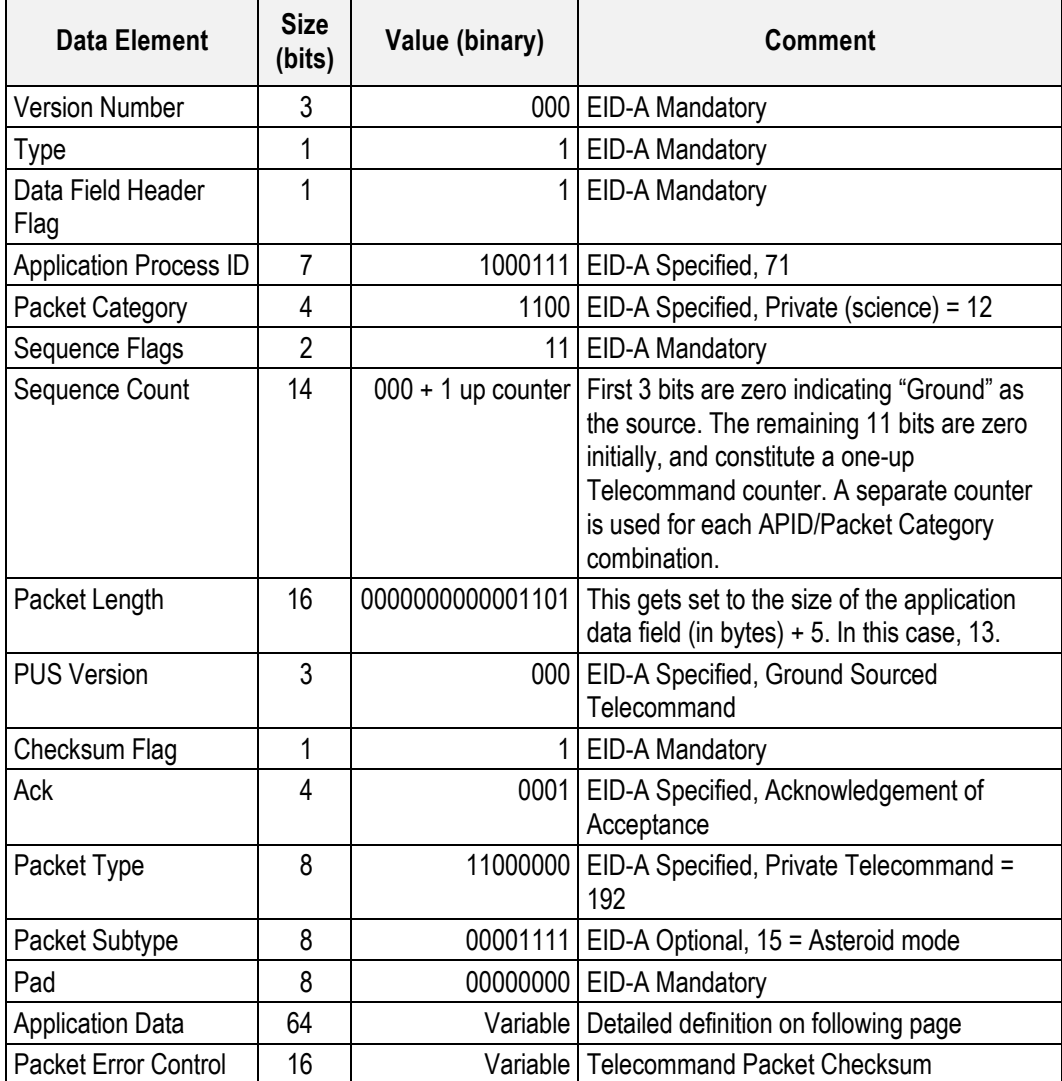

#### Asteroid Mode Telecommand Application Data Definition

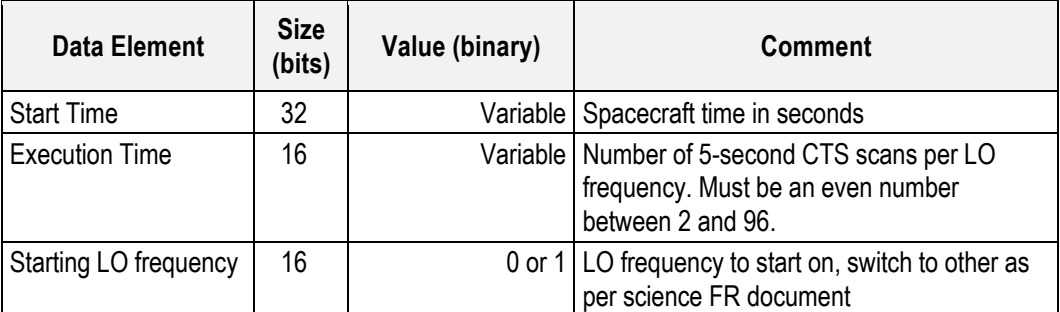

## *6.1.2.2.3 Parameters*

The parameters are contained in the application data of the packet.

Start time (PMRG2501 Astrd Mode #1) (= asteroid flyby time −  $(N*5.3+139)[sec]$ 

Start Time is the time at which the asteroid mode begins its automated sequence. This should precede the Asteroid Flyby time by an interval equal to the Execution Time parameter multiplied by 5.3 seconds plus the time for a calibration (139 secs). Start Time must be at least 8 minutes later than the time at which the Asteroid Mode command is issued. The units of Start Time are spacecraft time in seconds.

Execution time (PMRD2502) (N,  $=$  even number between 2 and 96)

Execution Time is the number of 5-second CTS scans per LO frequency that are done before and after the encounter. This value must be an even integer between 2 and 96.

Starting LO Frequency (PMRD2503) (= 0 or 1)

For CTS warm up command

CTS Heater Temperature (PMRD2701)  $(= 0, 10, \ldots, 50, 60, 70 \text{ deg})$ 

CTS Heater Power (PMRD2703) (= High or Low)

For Dual continuum time (= Execution time (PMRD2502)\*.37 hours)

Dual Continuum Observation Time is the time to read out the data taken during the asteroid encounter. Data continues to be taken in Dual Continuum mode, after the asteroid mode sequence has been completed.

## *6.1.2.2.4 Execution Description*

Upon receipt of this TC the inbound FIFO manager task checks to verify that the start time of the asteroid mode is at a minimum of 130 seconds in the future. If that is the case then a global variable is set to notify the executive task that asteroid mode has been programmed. (Note that 130 seconds is an absolute lower limit; in practice the interval should be considerably longer, see Timeline, above.)

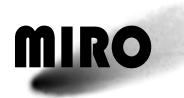

## *6.1.2.2.4.1 Action Taken*

Once notified that asteroid mode is programmed the executive task begins checking once per second if it is time to begin asteroid mode processing by performing a graceful software shutdown of the current operational mode. Once the graceful shutdown has been completed the powering up for asteroid mode is done. An internal CTS table calibration is performed and the SMM Gunn Voltage setting is found using the nominal search described earlier. The asteroid mode routine is called by the executive task and all high level control over asteroid mode processing is done there.

## *6.1.2.2.4.2 Resulting Effect*

The programmed asteroid mode sequence is executed at the time specified in the asteroid mode command.

The asteroid mode doesn't do anything until about 2 minutes prior to the start time except check to see if it is time to start its automated sequence. At about 2 minutes prior to the start time the instrument should be in dual continuum mode and fully warmed up.

The effect of the asteroid mode command will be to place MIRO in CTS/Dual Continuum mode about 2 minutes prior to the Start Time, calibrate the instrument, take a number (N) of CTS scans with the LO set at its initial frequency, change to the other LO setting and take another N scans, calibrate again and then to return automatically to Dual Continuum mode.

To verify that the asteroid mode has been activated check the asteroid mode programmed and asteroid mode start time parameters in the Miscellaneous file.

In addition, progress event reports are generated.

- *Asteroid Mode Started (YMR00013)* is generated when the flight software begins running the asteroid mode sequence. This should correlate to the asteroid mode start time issued in the asteroid mode TC.
- *Asteroid Mode Completed (YMR00014)* is generated when the flight software completes the asteroid mode sequence.

## *6.1.2.2.4.3 Additional Information*

Running in asteroid mode generates a large amount of CTS data that are internally buffered in the instrument. These data are played back in the mode selected following asteroid mode, during which time the instrument will be taking more data in that mode. It can take as long as 35 hours for the playback to catch up to the data being acquired. If the instrument is powered down, or a software restart is performed, or disable science telemetry command is executed for any reason all accumulated data that is buffered internally will be lost.

The instrument can be in any mode when the command is sent to program asteroid mode. However, to transition to asteroid mode correctly the instrument must be in dual continuum mode at the time that the graceful shutdown is

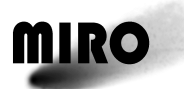

performed prior to starting asteroid mode. This time is approximately 120 seconds prior to the programmed asteroid mode start time.

During initial software startup following power on or during a software restart to incorporate memory patches there is no asteroid mode programmed by default.

## *6.1.2.2.5 RSDB Inputs*

Telecommand: ZMR19219 – Asteroid Mode Parameters: PMRG2501 – Astrd Mode#1 (Start Time) PMRG2502 – Astrd Mode#2 PMRD2502 – Execution Time

PMRD2503 – Starting LO Frequency

CMRV0019

0, LO Freq 0 1, LO Freq 1
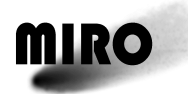

#### **6.1.3 ADDITIONAL ENGINEERING MODE TELECOMMANDS**

## **6.1.3.1 Engineering Housekeeping Cycle Skip Telecommand**

#### *6.1.3.1.1 Description*

The digital noise generated when reading the engineering housekeeping data every 11 seconds can cause excess noise in the continuum data. The engineering housekeeping cycle skip command can be used to skip this readout for a certain period of time in order to eliminate this noise source.

#### *6.1.3.1.2 Packet Definition*

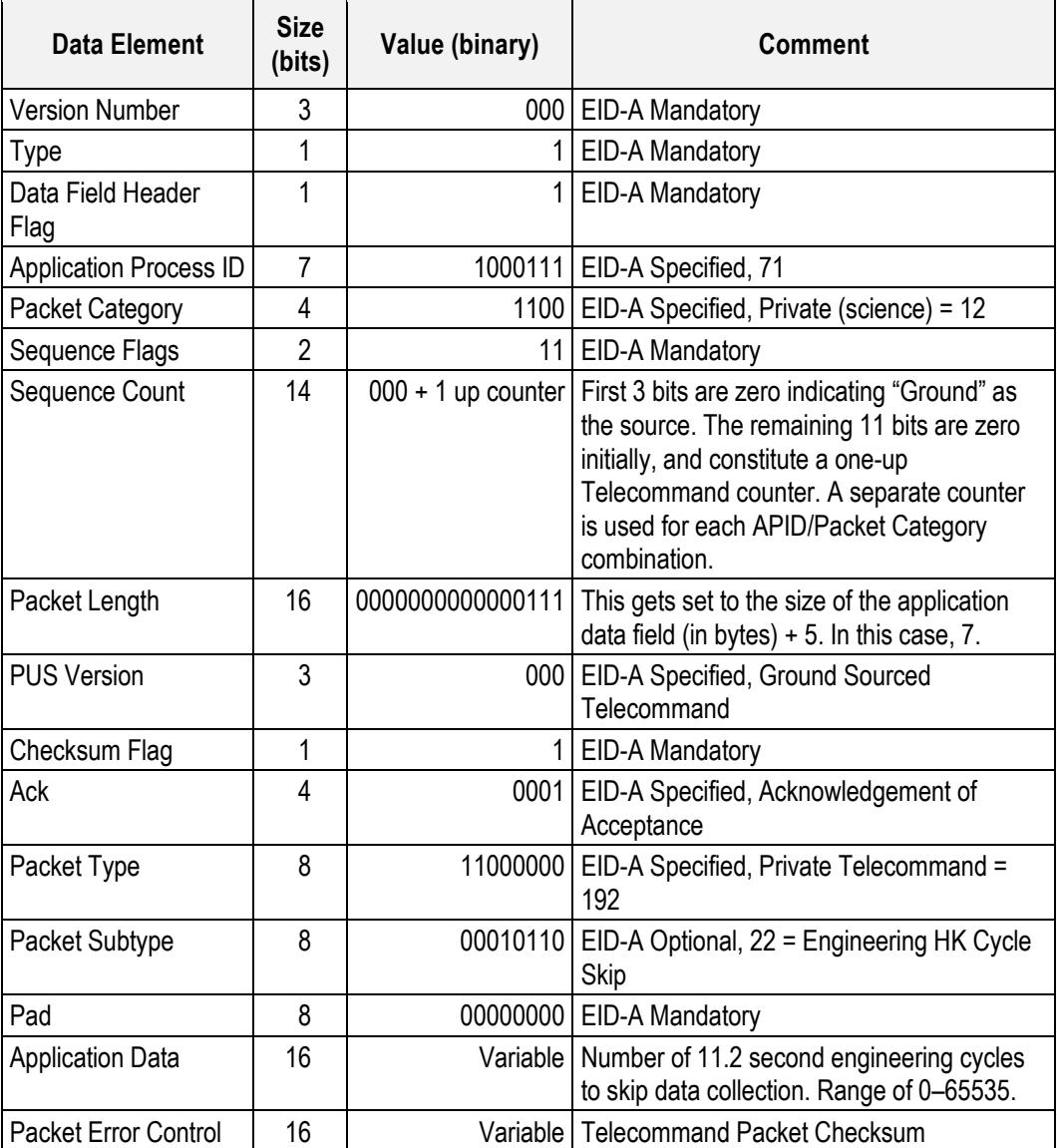

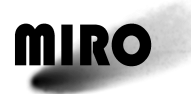

## *6.1.3.1.3 Parameters*

The parameters are contained in the application data of the packet.

 $N =$  number of 11.2 sec engineering data packets to skip reading.  $N = 0$  is the default.

## *6.1.3.1.4 Execution Description*

Upon receipt of this TC the inbound FIFO manager task immediately sets the global variable used to control the processing of the engineering data collection task.

## *6.1.3.1.4.1 Action Taken*

The engineering data collection task uses the global variable to determine how many 11.2-second engineering data collection cycles should be skipped following each cycle in which data is collected.

## *6.1.3.1.4.2 Resulting Effect*

The resulting effect has three parts $-(1)$  the software command is reflected in either Address Register 100 or the Sensor Unit Control Register (SUCR) control bits, (2) the change in temperature, voltage, etc., as measured by sensors, and (3) impact on the science data.

In the telemetry: NMRAH143 MR71/4 DataFieldHdr time – successive values differ by  $(N+1)*11.2$  seconds.

The impact on the science: When set to a value other than 0, the engineering data collection task will not perform any A/D conversions of engineering data during the specified number of 11.2-second engineering collection cycles. No engineering HK packets will be generated during those cycles as a result. The continuum data, if we are running in a mode where it is being collected, will be more stable during the cycles of non-collection as opposed to when sensor unit A/D conversions are taking place.

## *6.1.3.1.4.3 Additional Information*

This TC was added solely for the purpose of allowing the ground controllers the option to "turn off" engineering data collection for specific periods of time to collect cleaner continuum data. The TC to turn off engineering HK packet generation would not produce the same result, as that TC simply causes the software to drop collected packets on the floor, while the A/D conversions that cause the noise in the continuum channels continue. Upon initial power-on or a software restart the default setting for this value is zero, indicating that no collection cycles will be skipped. This is the nominal mode where engineering HK TM packets get generated every 11.2 seconds. Any changes made to the skip value will not be reflected until the following 11.2-second collection cycle. For example, if sometime after instrument power-on the TC was sent with a skip value of 10, the current 11.2-second cycle of collection would be completed prior

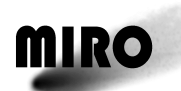

to the engineering task then skipping the subsequent 10 collection cycles. While in the process of skipping the 10 cycles it is possible to increase the number of cycles to skip by sending another TC with a value greater than 10. If a TC were then sent to skip 20 cycles while the software was halfway through skipping 10 cycles the total number of cycles ultimately skipped would be exactly 20. There is no cumulative/additive effect. When the software finishes skipping the desired number of cycles it repeats the entire sequence again by collecting engineering data for 1 cycle and then skipping the desired number of cycles. This repeats indefinitely, until the cycle skip count is again changed by TC.

Lowering the skip count value from a higher value has 2 possible outcomes. If the new skip count value is *higher* than the number of cycles that have already been skipped then the software will simply keep skipping cycles until the new lower number of cycles has been skipped. If the new skip count value is *lower* than the number of cycles that have already been skipped then the next cycle that starts will be a good collection cycle followed by the new number of skipped cycles.

For purposes of simply "turning off" engineering data collection for an indefinite period the best method would be to uplink this TC with a value of 65535. This will produce a skip period of 8.5 days, effectively turning off engineering data collection. When one wants to resume periodic engineering HK data collection just send the TC in with a more reasonable skip count value (i.e., 5) or just a zero to cause it to collect engineering HK data continuously.

## *6.1.3.1.5 RSDB Inputs*

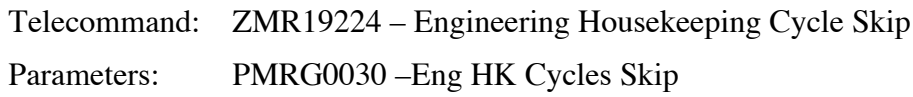

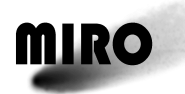

### **6.1.4 ADDITIONAL CONTINUUM MODE TELECOMMANDS**

#### **6.1.4.1 Continuum Subtraction Value Telecommand**

#### *6.1.4.1.1 Description*

The maximum value for continuum data, 32000, may be exceeding when looking at a very bright source or using the continuum summing capability in the mode change telecommand. When this happens, data is lost. Typical values for unsummed continuum data are about 7000. The continuum subtraction value telecommand allows the subtraction of an offset prior to summing to mitigate this problem. Different values can be entered for the millimeter-wave and submillimeter-wave continuum channels.

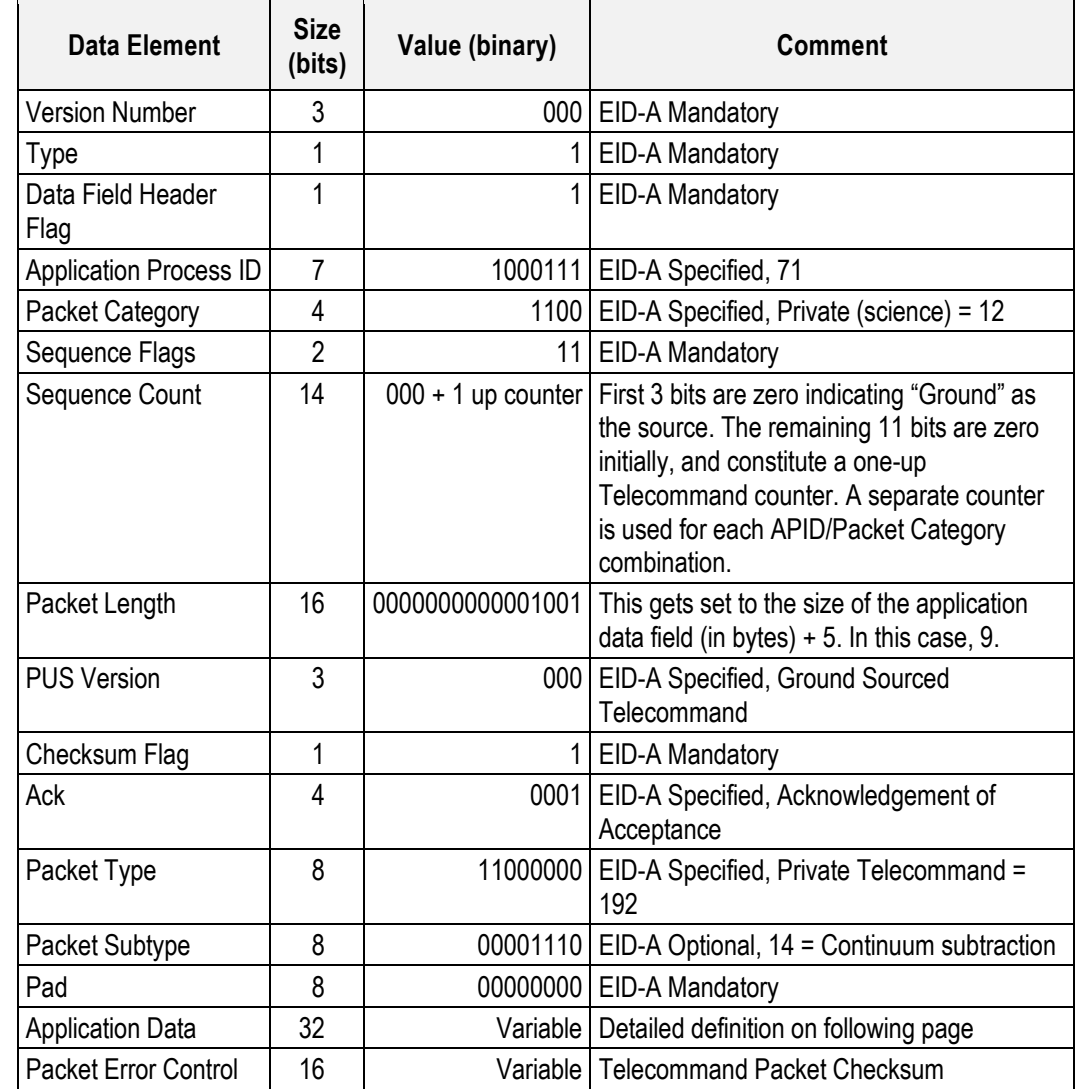

#### *6.1.4.1.2 Packet Definition*

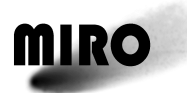

#### Continuum Subtraction Telecommand Application Data Definition

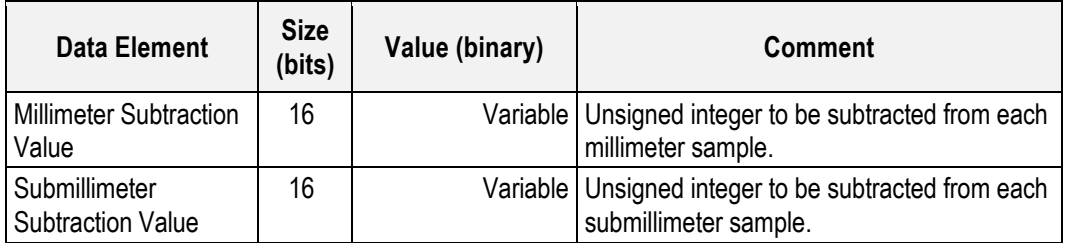

#### *6.1.4.1.3 Parameters*

The parameters are in the application data.

- Millimeter-wave subtraction value: integer to be subtracted from the millimeter-wave continuum data.
- Submillimeter-wave subtraction values: integer to be subtracted from the submillimeter-wave continuum data.

#### *6.1.4.1.4 Execution Description*

Upon receipt of this TC the inbound FIFO manager task sets a global variable that is used by the continuum interrupt processing task.

#### *6.1.4.1.4.1 Action Taken*

The continuum interrupt processing task uses the two subtraction values supplied to decrement the raw continuum samples taken every 50 milliseconds.

#### *6.1.4.1.4.2 Resulting Effect*

The resulting effect has three parts $-(1)$  the software command is reflected in either Address Register 100 or the Sensor Unit Control Register (SUCR) control bits, (2) the change in temperature, voltage, etc., as measured by sensors, and (3) impact on the science data.

No effect on the command address registers or the engineering sensors.

The impact on the science data:

- 1. The value of the millimeter-wave and submillimeter-wave continuum subtraction values are stored in the header of the continuum data files as well as in the Miscellaneous Science File.
- 2. The summed continuum samples that get output in the TM packets will be reduced.

#### *6.1.4.1.4.3 Additional Information*

The continuum subtraction takes place prior to any other processing of the continuum data. Raw continuum samples are collected every 50 milliseconds and the continuum subtraction value is decremented from the raw samples. Only after this decrementing is the summing of the continuum samples performed as per the current continuum summing value specified in the operational mode. The

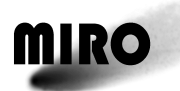

continuum subtraction value is placed in the continuum TM packet to allow for easier decoding of the data. The continuum subtraction value is placed in the TM packet at the time of packet creation and will not reflect the continuum subtraction value later on in the TM packet if the subtraction value is changed during the course of populating the continuum TM packet. A continuum packet can take anywhere from 10 to 200 seconds to fill depending on the continuum summing value in effect. During initial software startup following power on or during a software restart to incorporate memory patches the continuum subtraction values are set to zero.

#### *6.1.4.1.5 RSDB Inputs*

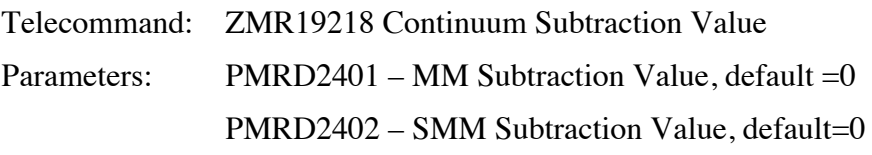

#### **6.1.4.2 Millimeter LNA Power Telecommand**

#### *6.1.4.2.1 Description*

This command turns the power on or off to the millimeter-wave receiver low noise amplifier on the optical bench. The power is turned off in order to obtain a "zero" value for the millimeter-wave continuum data calibration. This should be done at least once per millimeter-wave continuum, dual continuum, or CTS/dual mode observing session.

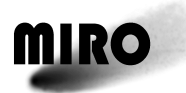

## *6.1.4.2.2 Packet Definition*

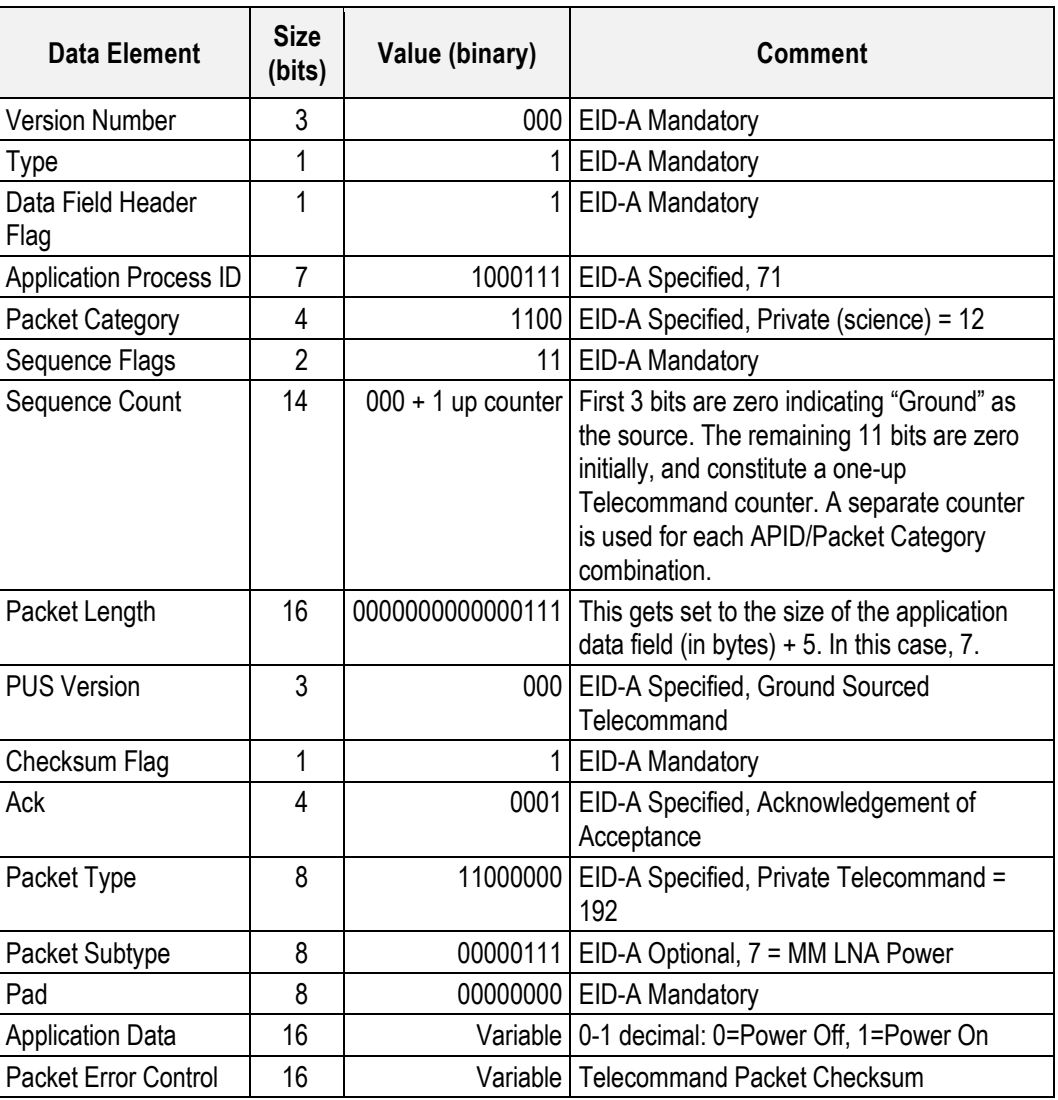

#### *6.1.4.2.3 Parameters*

The parameters are given in the packet application data. mm LNA power state (PMRG0009) : Power off=0, Power on = 1

## *6.1.4.2.4 Execution Description*

Upon receipt of this TC the inbound FIFO manager task immediately clocks the specified setting out to the hardware.

#### *6.1.4.2.4.1 Action Taken*

Bit 8 of address 700 of the sensor unit control register is set to the opposite of the value specified. In the hardware 0=on and 1=off.

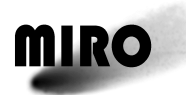

## *6.1.4.2.4.2 Resulting Effect*

The resulting effect has three parts $-(1)$  the software command is reflected in either Address Register 100 or the Sensor Unit Control Register (SUCR) control bits, (2) the change in temperature, voltage, etc., as measured by sensors, and (3) impact on the science data. Typical values are given below.

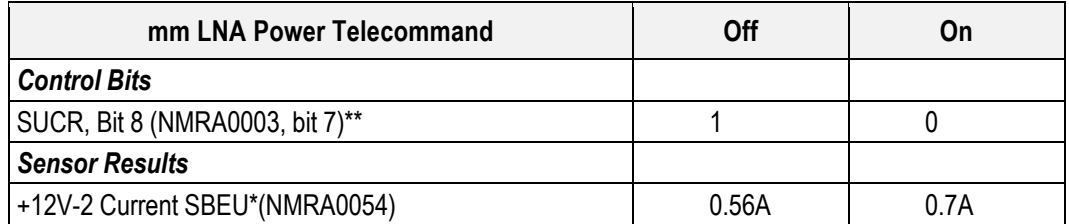

*\*The difference of roughly 0.014A should be observed. The absolute value depends on the rest of the state of the instrument*

*\*\*Note that the value of the SUCR Bit 8 has the inverse meaning of the command value.*

The impact on the science data: The mm-wave continuum value goes to its "zero" counts level, about 1700.

#### *6.1.4.2.4.3 Additional Information*

During initial software startup following power on or during a software restart to incorporate memory patches this value is set to on (0 in the SUCR).

#### *6.1.4.2.5 RSDB Inputs*

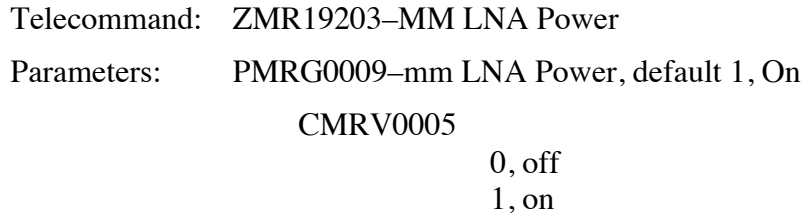

#### **6.1.4.3 Submillimeter LNA Power Telecommand Definition**

#### *6.1.4.3.1 Description*

This command turns the power on or off to the submillimeter-wave receiver low noise amplifier on the optical bench. The power is turned off in order to obtain a "zero" value for the submillimeter-wave continuum data calibration. This should be done at least once per submillimeter-wave continuum, dual continuum, or CTS/dual mode observing session.

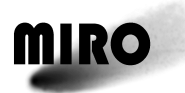

## *6.1.4.3.2 Packet Definition*

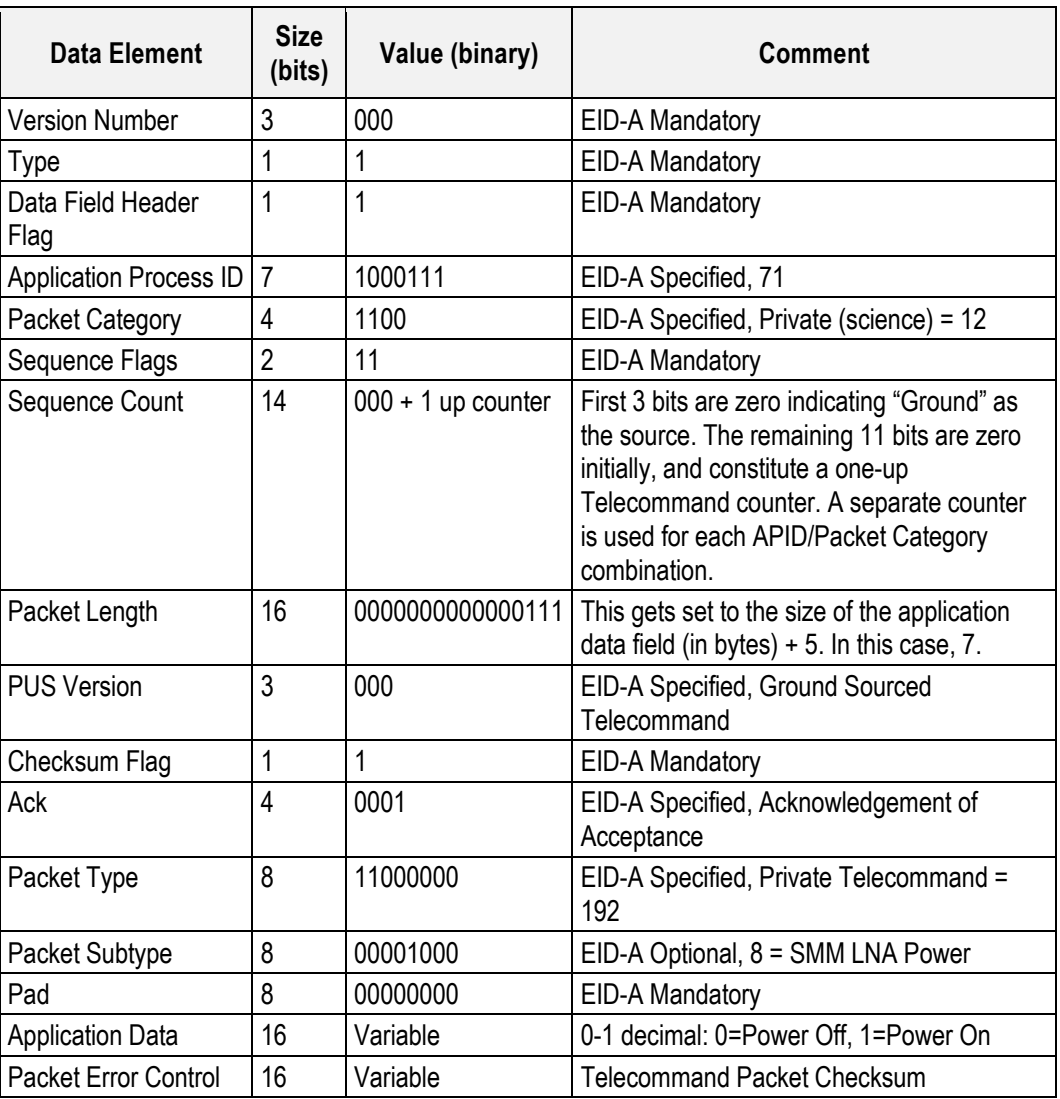

#### *6.1.4.3.3 Parameters*

The parameters are given in the packet application data.

smm LNA power state (PMRG0010): Power of  $f = 0$ , Power on  $f = 1$ 

Upon receipt of this TC the inbound FIFO manager task immediately clocks the specified setting out to the hardware.

#### *6.1.4.3.3.1 Action Taken*

Bit 9 of address 700 of the sensor unit control register is set to the opposite of the value specified. In the hardware  $0 =$  on and  $1 =$  off.

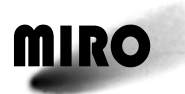

## *6.1.4.3.3.2 Resulting Effect*

The resulting effect has three parts $-(1)$  the software command is reflected in either Address Register 100 or the Sensor Unit Control Register (SUCR) control bits, (2) the change in temperature, voltage, etc., as measured by sensors, and (3) impact on the science data. Typical values are given below.

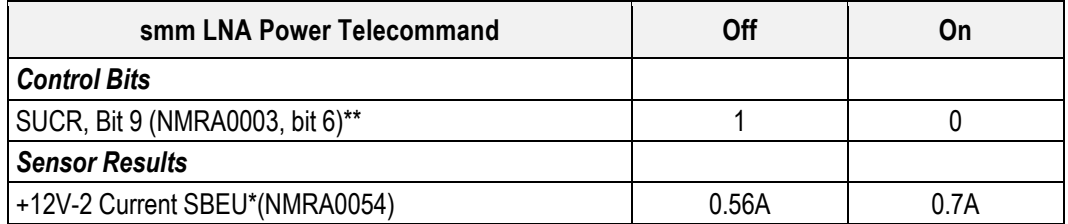

*\*The difference of roughly 0.014A should be observed. The absolute value depends on the rest of the state of the instrument*

*\*\* Note that the value of the SUCR Bit 9 has the inverse meaning of the command value.*

Impact on the science data: The submm-wave continuum level goes to its "zero" level, about 1700.

#### *6.1.4.3.3.3 Additional Information*

During initial software startup following power on or during a software restart to incorporate memory patches this value is set to on (0 in the SUCR).

#### *6.1.4.3.4 RSDB Inputs*

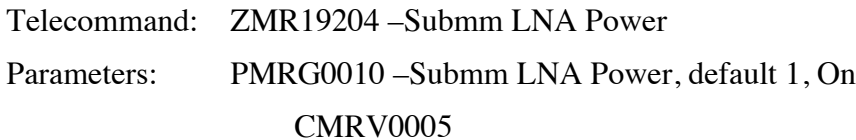

 $0,$  off 1, on

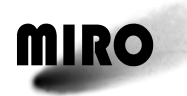

#### **6.1.5 ADDITIONAL SPECTROSCOPIC MODE TELECOMMANDS**

#### **6.1.5.1 IFP Power Control Telecommand**

#### *6.1.5.1.1 Description*

This telecommand sets the power level into the chirp transform spectrometer (CTS) coming out of the intermediate frequency processor (IFP). It can be adjusted in 1dB steps over a range of 16 dB. The power level for the hot mirror position during a calibration should be about 20000. This is a function of temperature since the gain of the system varies with temperature. At room temperature this is achieved with an IFP power setting of 3 dB.

Since this command changes the gain of the spectroscopic system a calibration sequence is automatically initiated when it is executed.

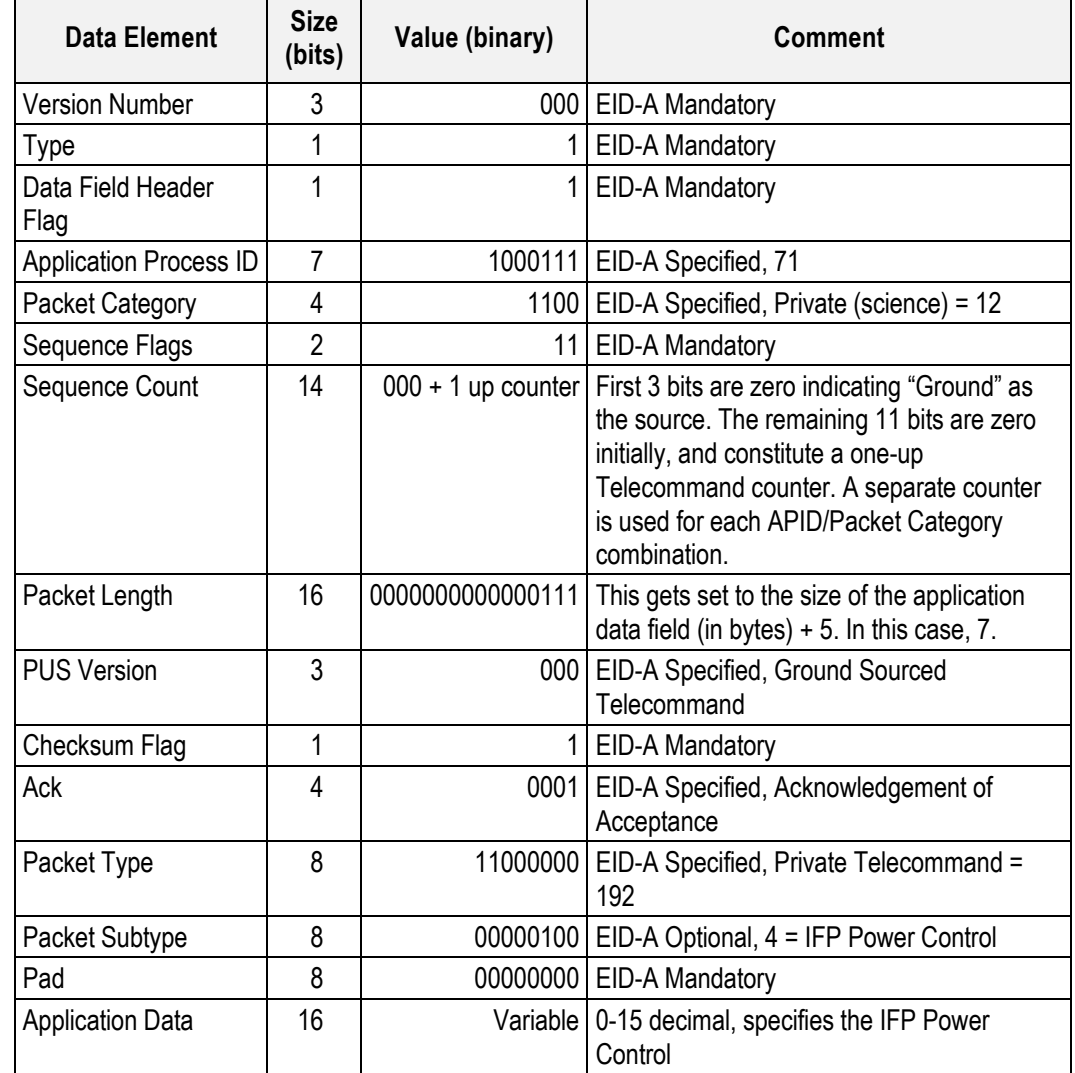

#### *6.1.5.1.2 Packet Definition*

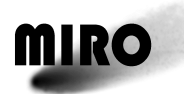

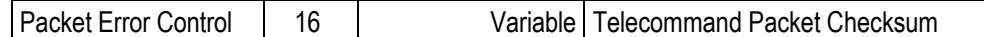

#### *6.1.5.1.3 Parameters*

The parameters are given in the packet application data.

IFP power level (PMRG0011):  $0 = 0$  dB,  $1 = -1$  dB,  $2 = -2$ db ... .15 =  $-15$ dB

#### *6.1.5.1.4 Execution Description*

Upon receipt of this TC the inbound FIFO manager task stores the setting in a global memory location. If the instrument is already running in a mode where the CTS is powered on the executive task initiates a mode change.

#### *6.1.5.1.4.1 Action Taken*

The executive task initiates a graceful shutdown of the software as part of a nominal mode change. Prior to performing an instrument calibration the IFP Power Control setting that was stored in global memory is clocked out to the hardware. Bits 6–7 and 13–14 of address 700 of the sensor unit control register are set to the value specified.

#### *6.1.5.1.4.2 Resulting Effect*

The resulting effect has three parts: 1) the software command is reflected in either Address Register 100 or the Sensor Unit Control Register (SUCR) control bits, 2) the change in temperature, voltage, etc. as measured by sensors, and 3) impact on the science data. Typical values are given below.

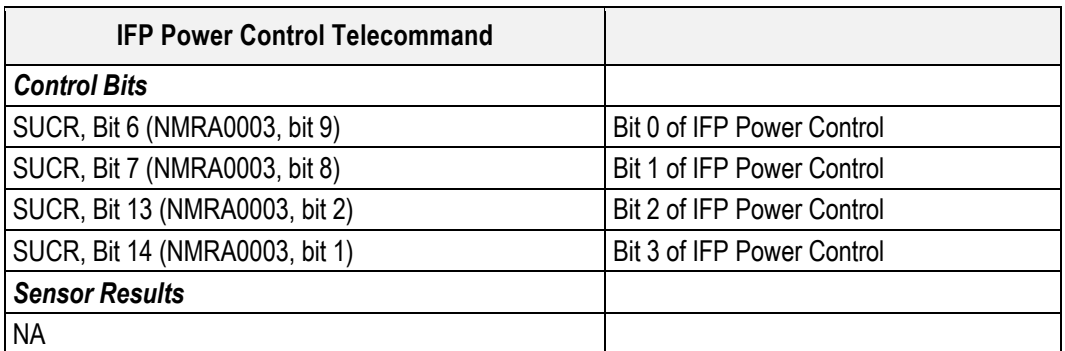

Impact on the science: Typical CTS spectra in the hot mirror position during the calibration sequence as a function of IFP Power Control values is given in the table below.

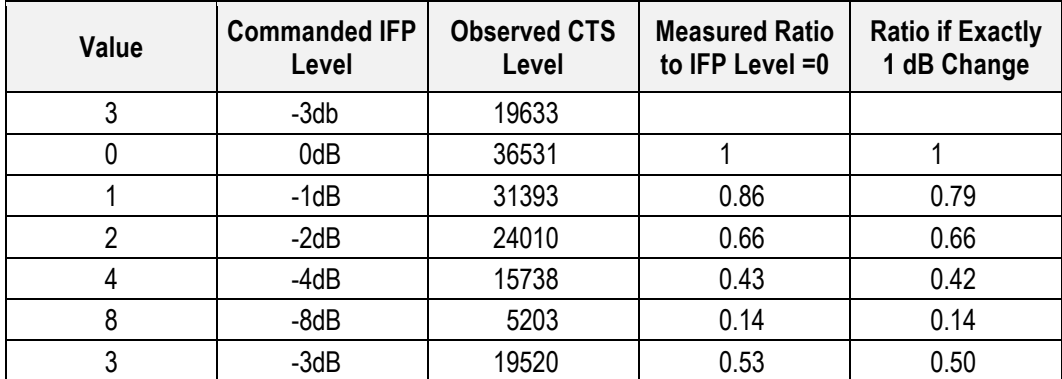

## *6.1.5.1.4.3 Additional Information*

The effect of the changing of the IFP Power Control is so great on the CTS data it was decided to have this command treated as if it were a mode change command. A graceful software shutdown is performed prior to implementing the new setting.

The IFP bits in the sensor unit control register are not tri-stated. When the CTS is not on these bits need to be set to 0. When the CTS is on, the global variable containing the IFP power level setting is clocked into the hardware shortly after the CTS is powered on. The powering on and off of the 4 IFP bits is now done in the power\_off and power\_on routines.

During initial software startup following power on or during a software restart to incorporate memory patches the global value is set to 3. The hardware is set to 0 because we come up in engineering mode by default.

#### *6.1.5.1.5 RSDB Inputs*

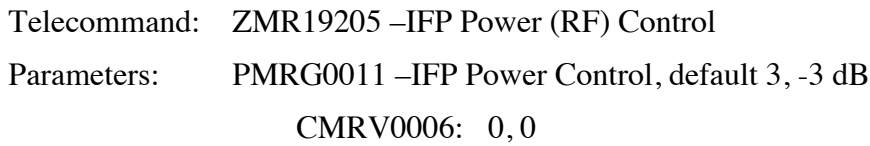

1, -1 dB 2, -2 dB 3, -3 dB 4, -4 dB 5, -5 dB 6, -6 dB 7, -7 dB 8, -8 dB 9, -9 dB 10, -10 dB 11, -11 dB 12, -12 dB 13, -13 dB 14, -14 dB 15, -15 dB

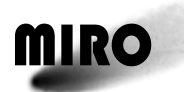

## **6.1.5.2 Submillimeter Gunn Voltage Telecommand**

#### *6.1.5.2.1 Description*

The Submillimeter Gunn Voltage Telecommand allows manual control of the submillimeter-wave Gunn oscillator voltage and hence frequency. This is desirable since the voltage that will result in the desired frequency is somewhat temperature dependent.

Note: This telecommand can be executed in the submillimeter continuum mode to control the frequency of the Gunn oscillator. However, in that case, the submillimeter Gunn oscillator is not controlled by the phase lock system.

#### *6.1.5.2.2 Packet Definitions*

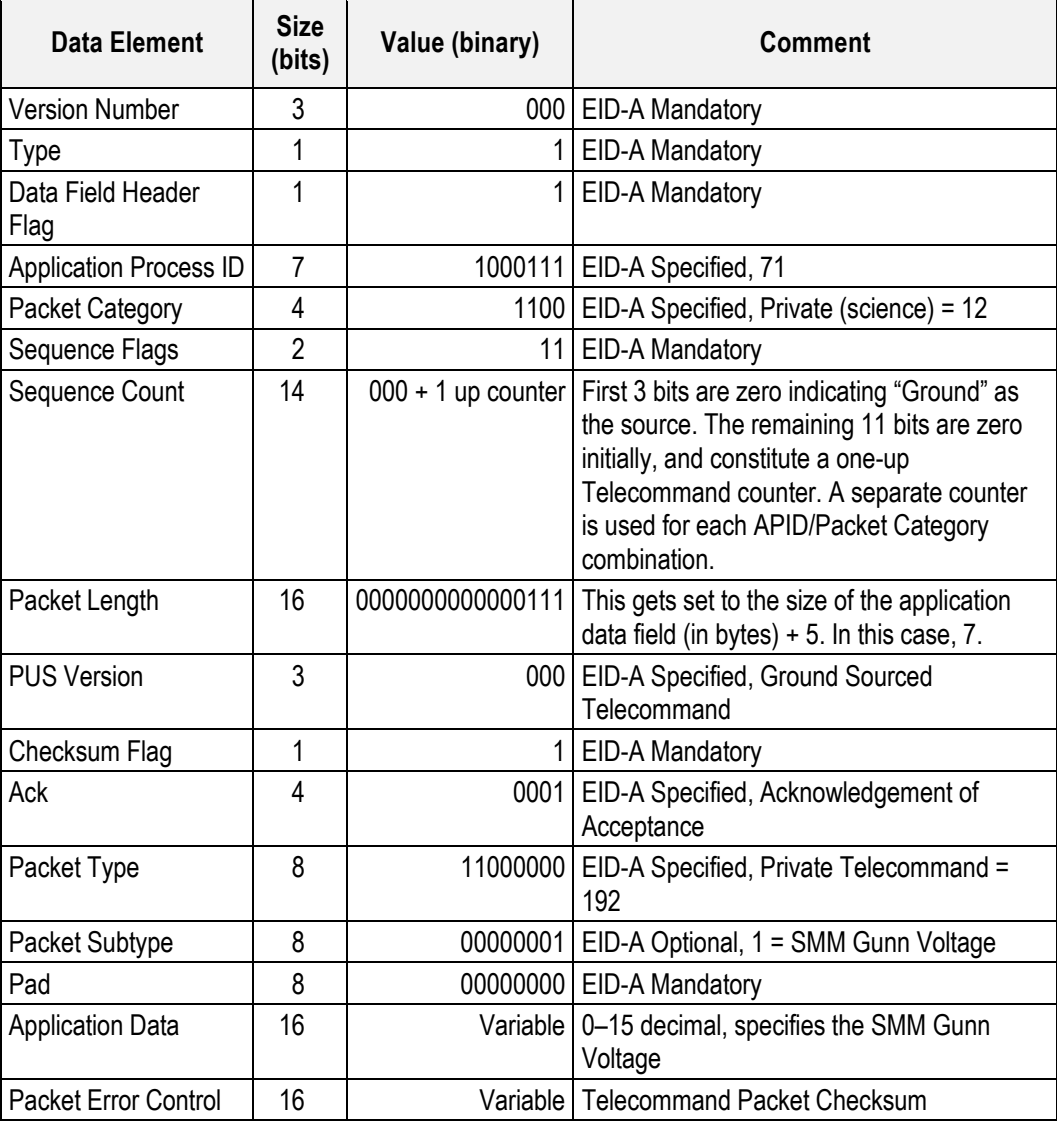

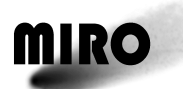

#### *6.1.5.2.3 Parameters*

The telecommand parameter is given in the packet application data. Submillimeter-wave Gunn voltage: one of sixteen values  $(0=9.36V, 1=9.29V,$ 2=9.23V, 3=9.16V, 4=9.09V, 5=9.02V, 6=8.95V, 7=8.88V, 8=8.81V, 9=8.74V, 10=8.67V, 11=8.60V, 12=8.53V, 13=8.46V, 14=8.39V, 15=8.32V)

#### *6.1.5.2.4 Execution Description*

Upon receipt of this TC the inbound FIFO manager task immediately clocks the specified setting out to the hardware.

#### *6.1.5.2.4.1 Action Taken*

Bits 0–3 of address 800 of the sensor unit control register are set to the value specified.

#### *6.1.5.2.4.2 Resulting Effect*

The resulting effect has three parts— $(1)$  the software command is reflected in either Address Register 100 or the Sensor Unit Control Register (SUCR) control bits, (2) the change in temperature, voltage, etc., as measured by sensors, and (3) impact on the science data. Typical values are given below.

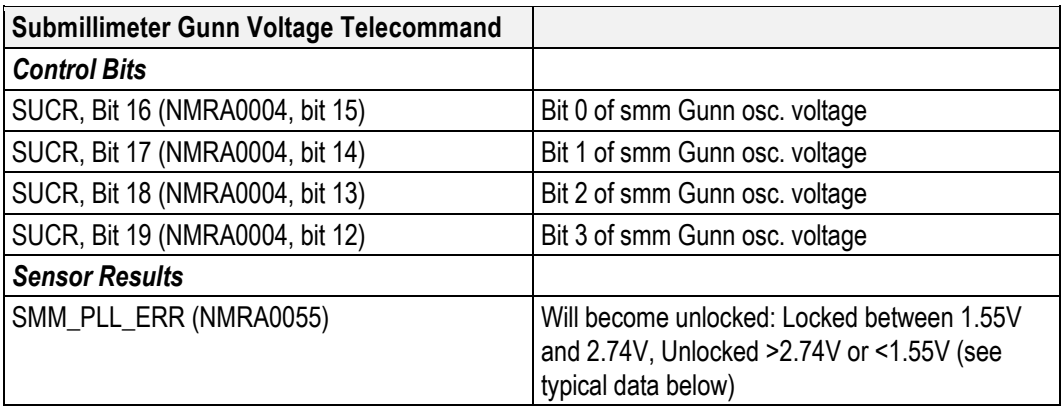

The frequency of the Gunn oscillator changes with voltage and temperature. The variation with voltage has been measured to be +458.82 MHz/V over the range of commandable voltages. The voltage step size is 0.07V, corresponding to a change in 32.7 MHz at the Gunn oscillator frequency or 128 MHz at the sky frequency. At about room temperature telecommand of  $4 = 9.09V$  corresponds to the required frequency of 140703.3MHz. The resultant frequency for each commandable voltage based on this slope is given below.

The frequency also varies with temperature with a slope of 0.0037 V/C at 140.7 GHz. The absolute temperature is not well calibrated. In the table below we have set the voltage at 20°C to be that corresponding to a command of 4, the value observed to be locked at room temperature. Therefore this table provides trends. Based on this the command parameter values need to stay locked over the whole operating temperature range ( $-20^{\circ}$ C to 40°C) is from 6 to 3.

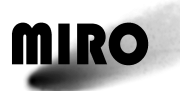

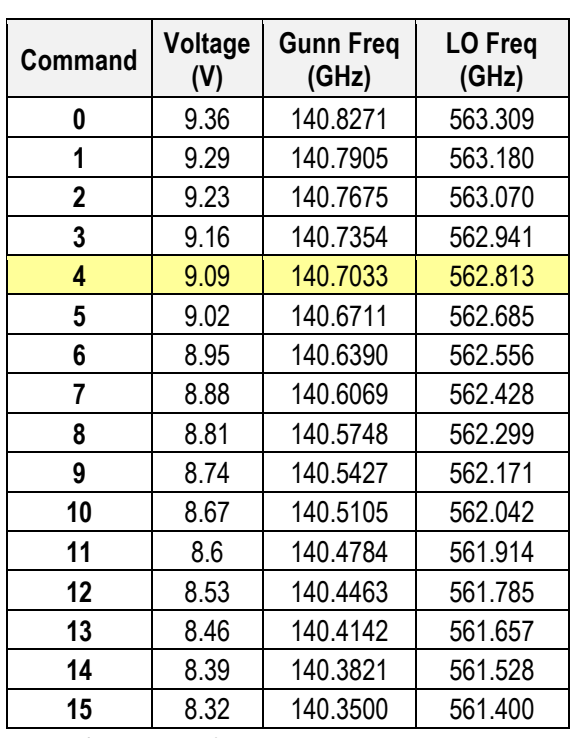

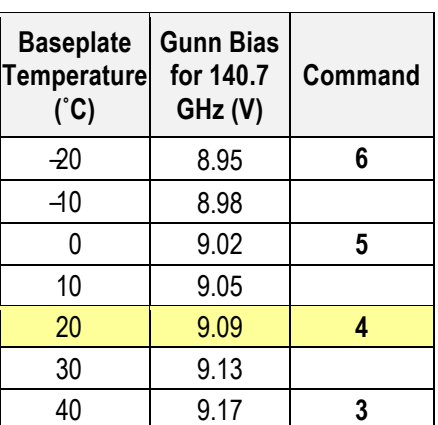

*\*9.09 V is the nominal voltage for a sensor baseplate temperature in vacuum of 20°C*

*Note: 4 is nominal for a sensor baseplate temperature of about 20°C in vacuum*

Typical Phase Lock Error as a function of submillimeter-wave Gunn oscillator voltage at room temperature. The voltage for which lock is achieved is a function of temperature.

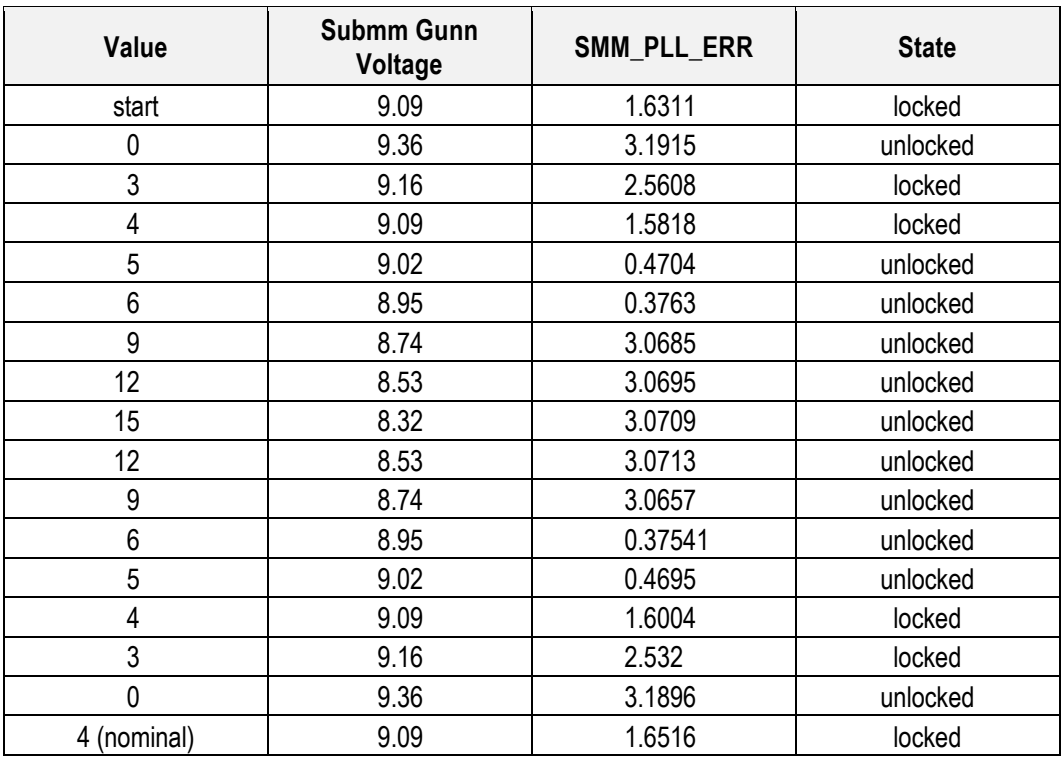

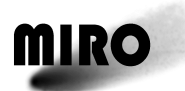

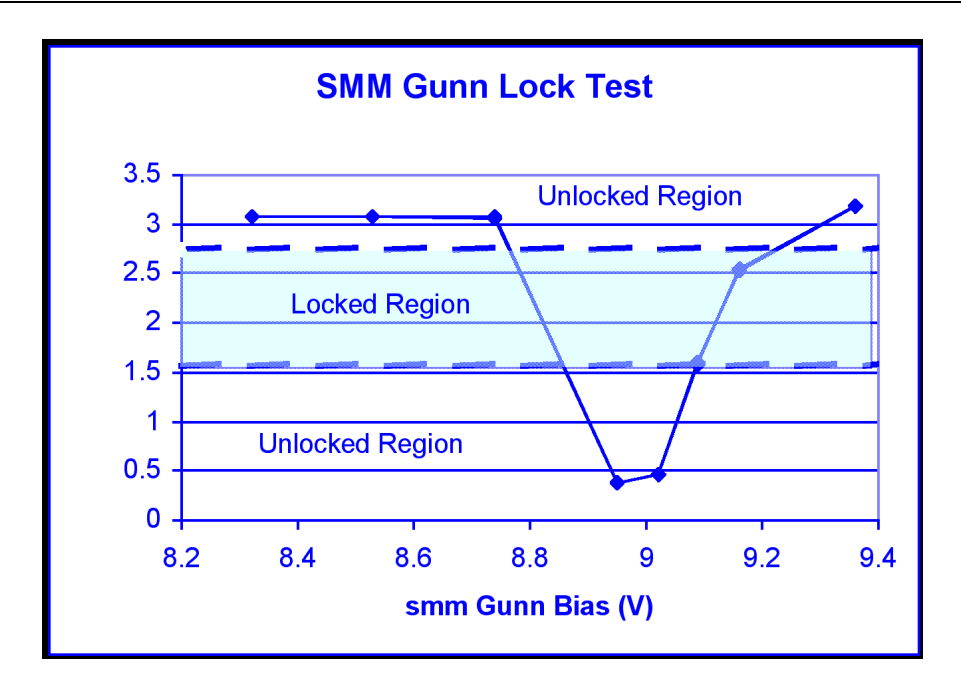

Note that the Gunn oscillator could be locked at two different voltages, though we have never seen it lock at the lower (wrong) voltage. Also there sometimes is hysteresis, though not seen here.

Impact on the science: The submillimeter-wave Gunn oscillator will become unlocked resulting in inaccurate frequency knowledge for the spectroscopic channels. The PLL alarm bits in the Spectroscopic (CTS) science data are set when the submillimeter-wave Gunn oscillator becomes unlocked. For more information see telemetry discussion in Section 7.1.3. Also the number of times that 6 PLL lock indicator bits were found to be locked and unlocked is stored in the Miscellaneous Science file under PLL lock successful counter and PLL Lock Unsuccessful counter.

#### *6.1.5.2.4.3 Additional Information*

While this command can be used to directly set the SMM Gunn Voltage there are other commands that can affect the setting of the SMM Gunn Voltage value. The "SMM Gunn Voltage Auto-control Enable/Disable" TC can enable automatic control by the software over this setting. See the description of that TC to see under what conditions the automatic control will change the setting. If the automatic control is disabled then any change made via this TC will stay in effect until a future change is made or automatic control is enabled.

During initial software startup following power on or during a software restart to incorporate memory patches this value is set to 4.

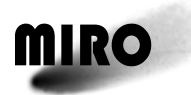

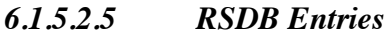

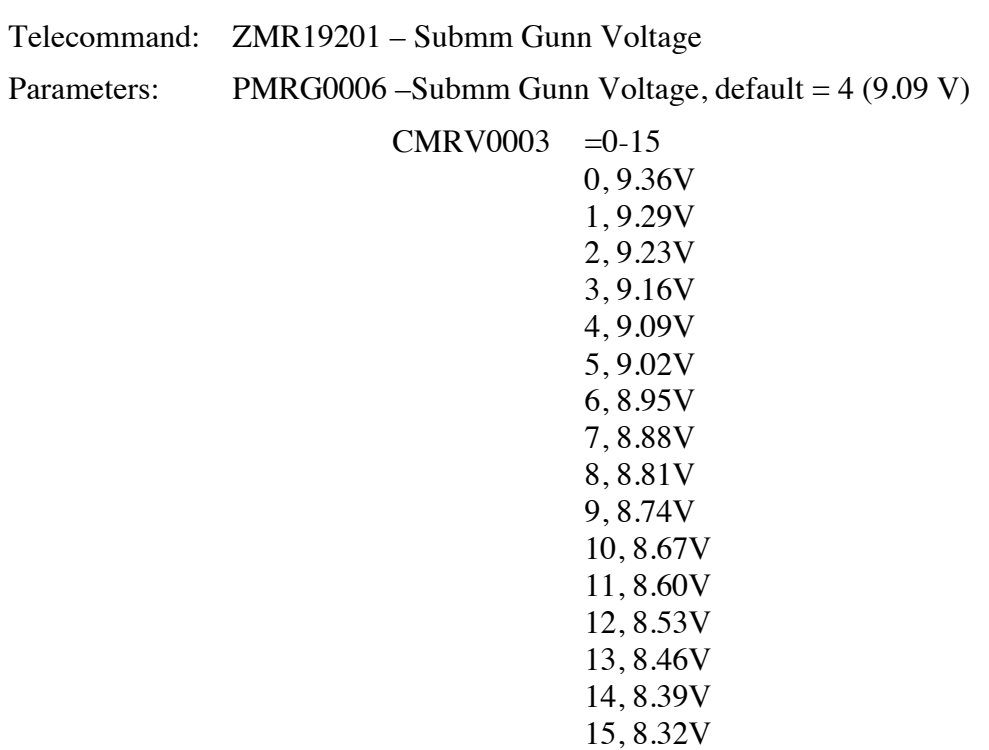

#### **6.1.5.3 PLL Reset Telecommand**

#### *6.1.5.3.1 Description*

The Phase Lock Loop (PLL) reset command opens (or closes) the feedback loop for the phase lock electronics.

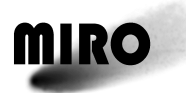

## *6.1.5.3.2 Packet Definition*

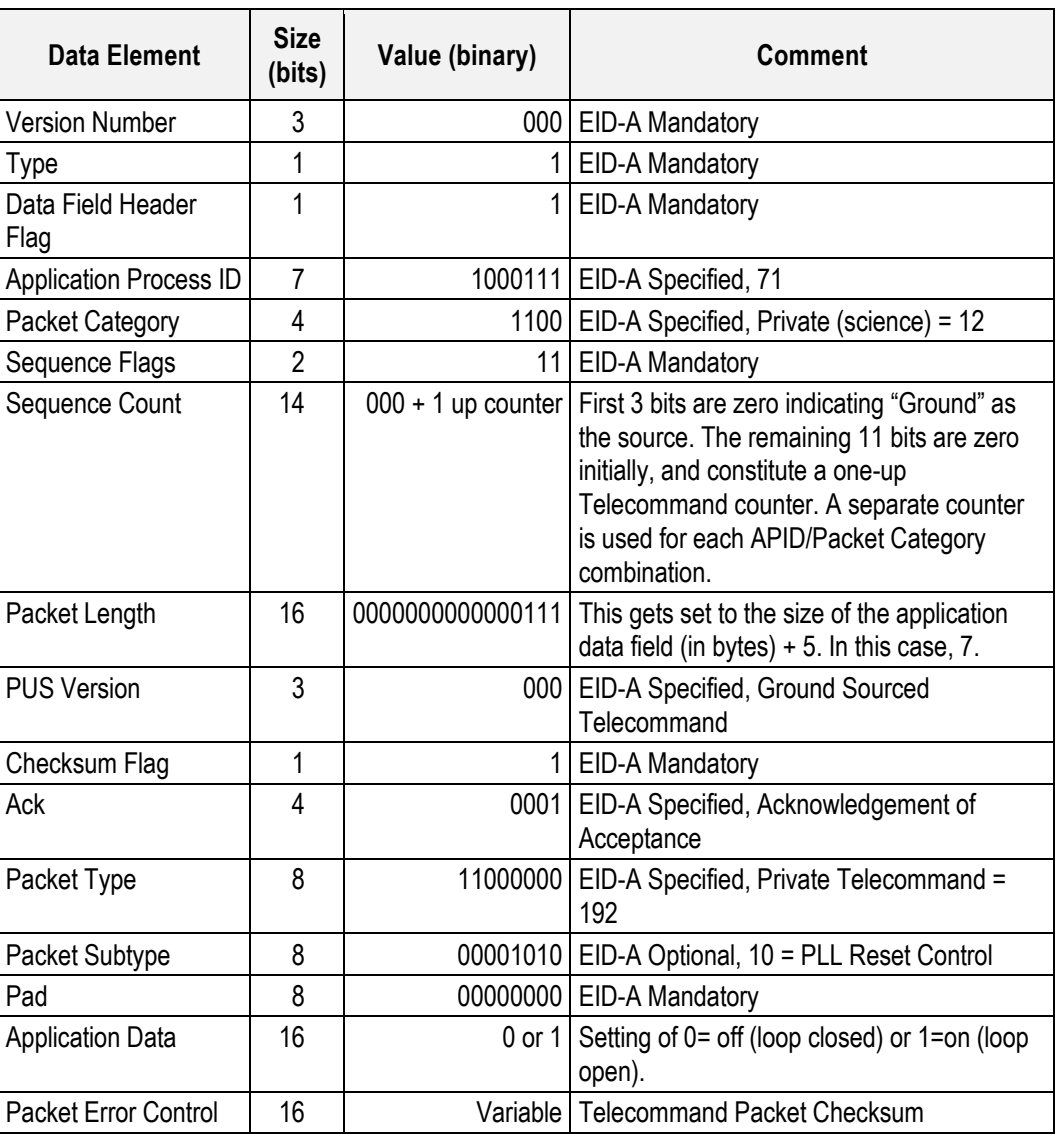

#### *6.1.5.3.3 Parameters*

The parameter is given in the packet application data.

PLL Reset (PMRG0013)  $0 = \text{off}$  (loop closed, nominal, default)

 $1 =$  on (loop open (reset))

## *6.1.5.3.4 Execution Description*

Upon receipt of this TC the inbound FIFO manager task immediately clocks the specified setting out to the hardware.

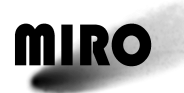

## *6.1.5.3.4.1 Action Taken*

Bit 12 of address 700 (SUCR) of the sensor unit control register is set to the value specified.

## *6.1.5.3.4.2 Resulting Effect*

The resulting effect has three parts $-(1)$  the software command is reflected in either Address Register 100 or the Sensor Unit Control Register (SUCR) control bits, (2) the change in temperature, voltage, etc., as measured by sensors, and (3) impact on the science data. Typical values are given below.

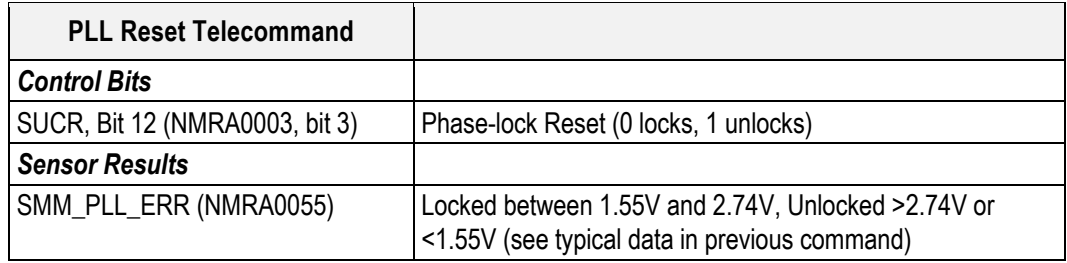

Impact on the science: The submillimeter-wave Gunn oscillator will become unlocked resulting in inaccurate frequency knowledge for the spectroscopic channels. The PLL alarm bits in the Spectroscopic (CTS) science data are set when the submillimeter-wave Gunn oscillator becomes unlocked. For more information see telemetry discussion in Section 7.1.3. Also the number of times that 6 PLL lock indicator bits were found to be locked and unlocked is stored in the Miscellaneous Science file under PLL lock successful counter and PLL Lock Unsuccessful counter.

#### *6.1.5.3.4.3 Additional Information*

This TC was originally implemented to toggle the affected bit upon receipt of the TC. It was changed to be a high or low setting.

During initial software startup following power on or during a software restart to incorporate memory patches this value is set to 0.

#### *6.1.5.3.5 RSDB Inputs*

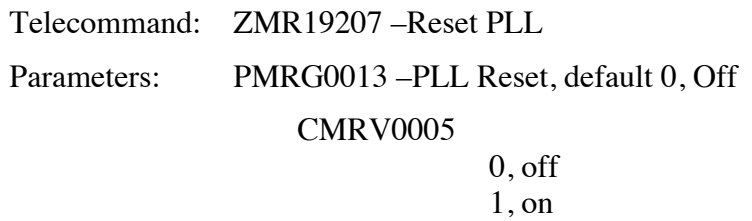

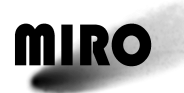

## **6.1.5.4 SMM Gunn Voltage Auto-control Enable/Disable Telecommand**

## *6.1.5.4.1 Description*

MIRO is automated to adjust the submillimeter-wave Gunn oscillator voltage to stay locked over temperature. This command either enables or disables this capability.

## *6.1.5.4.2 Packet Definition*

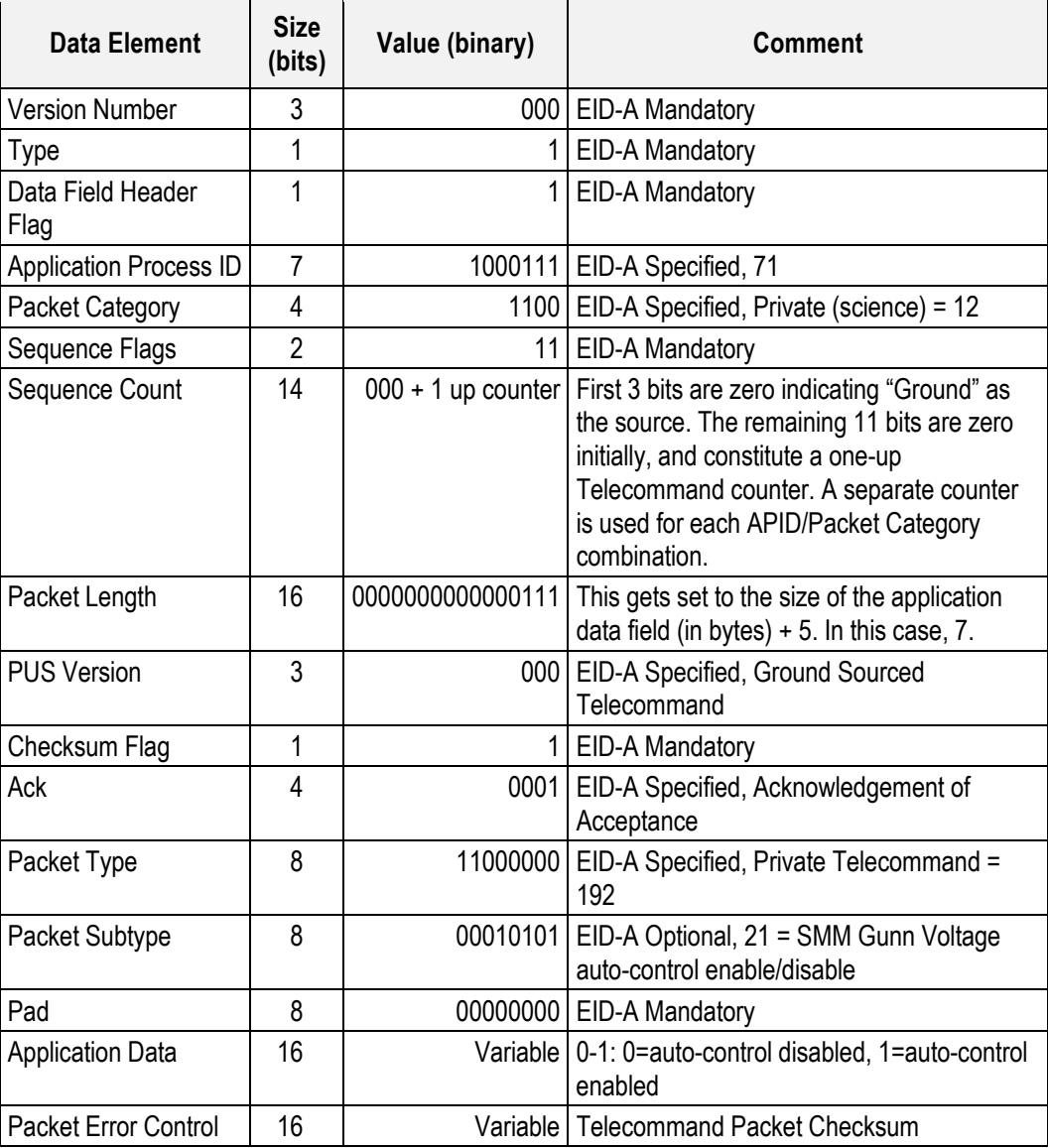

## *6.1.5.4.3 Parameters*

The parameter is found in the packet application data. SMM Gunn Volt Enbl/Dsbl (PMRG0029): 1 = Enable (default), 0 = disable

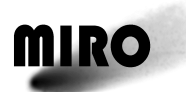

## *6.1.5.4.4 Execution Description*

Upon receipt of this TC the inbound FIFO manager task sets a global variable that controls further processing by other tasks.

## *6.1.5.4.4.1 Action Taken*

When the auto-control capability is disabled the software control of the SMM Gunn Voltage works as follows:

- 1. SMM Gunn Voltage set to 4 following every power on or software restart.
- 2. Following CTS internal table initialization the SMM Gunn Voltage is set to 3.
- 3. The SMM Gunn Voltage setting is increased by 1.
- 4. If the last setting was 15 the SMM Gunn Voltage is set to 0.
- 5. A 1-second delay occurs.
- 6. The PLL Phase Error engineering measurement is sampled.
- 7. If the PLL Phase Error lies between 1.55V (0x680) and 2.74V (0xb80) the SMM Gunn Voltage is left at the current value and processing continues.
- 8. If the PLL Phase Error falls outside the range then go to step 3.
- 9. If the desired PLL Phase Error is not achieved after 32 iterations the software exits the loop and processing continues with the SMM Gunn Voltage set to 4.

Following this the SMM Gunn Voltage remains at its last set value until it is either manually changed via TC or the instrument is repowered or the software is restarted.

When the auto-control capability is enabled the software control of the SMM Gunn Voltage works as follows:

- 1. The same processing occurs as described in steps 1–9 above.
- 2. Just prior to each instrument calibration if we are running in a mode where the CTS is powered on the PLL Phase Error is again checked to see if it falls within the 1.55V (0x680) to 2.74 (0xb80) range.
- 3. If the value is  $\lt 1.55V$  (0x680) the SMM Gunn Voltage is decreased by 1.
- 4. If the value is > 2.74V (0xb80) the SMM Gunn Voltage is increased by 1.
- 5. Processing then continues with an instrument calibration.

## *6.1.5.4.4.2 Resulting Effect*

When enabled, approximately every 30 minutes (instrument calibration) the SMM Gunn Voltage may be adjusted 1 count either up or down to automatically compensate for temperature-induced drift in the hardware.

The resulting effect has three parts $-(1)$  the software command is reflected in either Address Register 100 or the Sensor Unit Control Register (SUCR) control bits, (2) the change in temperature, voltage, etc., as measured by sensors, and (3) impact on the science data. Typical values are given below.

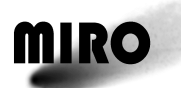

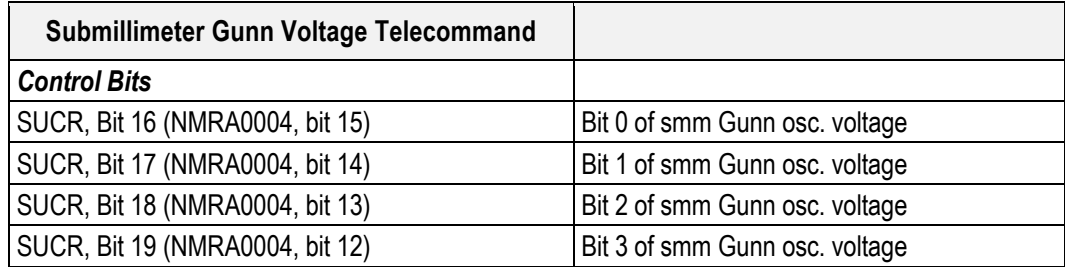

Impact on the science: If the submillimeter-wave Gunn oscillator becomes unlocked then the frequency knowledge for the spectroscopic channels becomes inaccurate. The PLL alarm bits in the Spectroscopic (CTS) science data are set when the submillimeter-wave Gunn oscillator becomes unlocked. For more information see telemetry discussion in Section 7.1.3. Also the number of times that 6 PLL lock indicator bits were found to be locked and unlocked is stored in the Miscellaneous Science file under PLL lock successful counter and PLL Lock Unsuccessful counter.

#### *6.1.5.4.4.3 Additional Information*

As per the above pseudo-code the SMM Gunn Voltage will only be changed at most 1 setting in either direction. And the change will only occur just prior to each instrument calibration, nominally every 30 minutes.

During initial software startup following power on or during a software restart to incorporate memory patches the auto control of the SMM Gunn Voltage is enabled.

#### *6.1.5.4.5 RSDB Inputs*

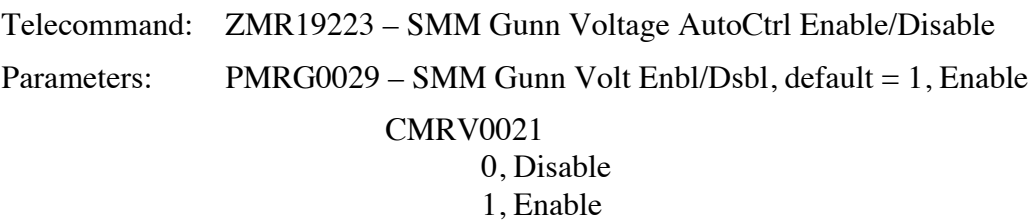

#### **6.1.5.5 CTS Heater Control Telecommand**

#### *6.1.5.5.1 Description*

The analog part (SAW filters) of the CTS is temperature controlled. For optimum performance of the thermal feedback analog part of the CTS should be at least  $20^{\circ}$ C above ambient. This command allows you to set the temperature that the analog part of the CTS will be controlled to. In addition, the power level available for this thermal control can be specified. This latter control allows a trade between power dissipation and time to reach a certain temperature.

This command can be executed only in spectroscopic modes. In a nonspectroscopic mode the CTS warmup telecommand should be used to change the temperature for the thermal control.

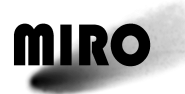

## *6.1.5.5.2 Packet Definition*

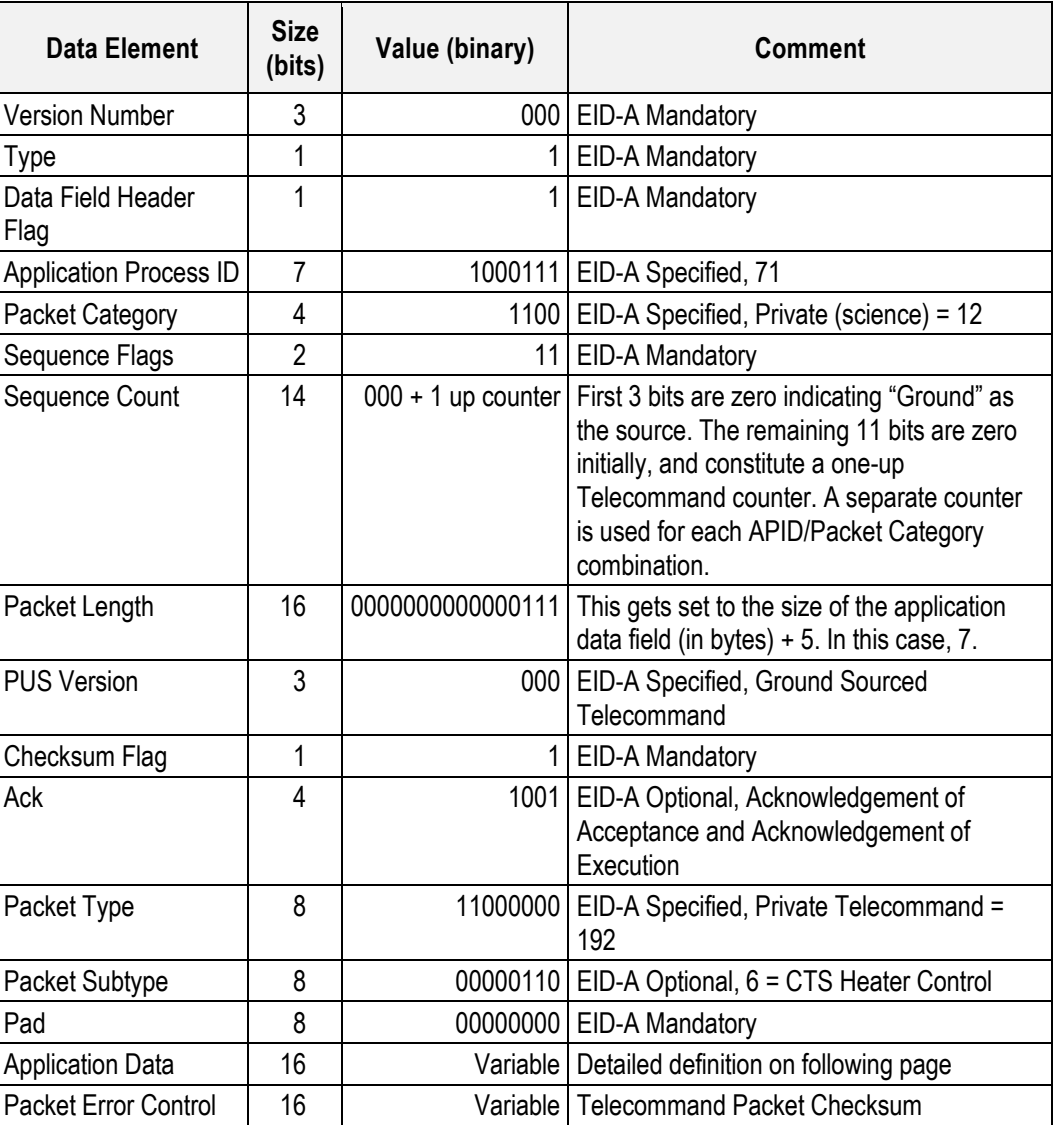

CTS Heater Control Telecommand Application Data Definition

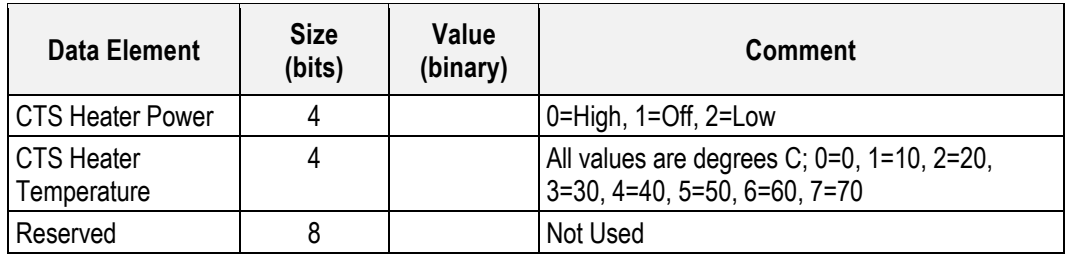

## *6.1.5.5.3 Parameters*

The parameters are contained in the application data of the packet.

CTS Heater Temperature (PMRD2101): 0, 10, 20, 30, 40, 50, 60, 70

CTS Heater Power (PMRD2102): High, Off, Low

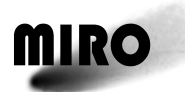

## *6.1.5.5.4 Execution Description*

Upon receipt of this TC the inbound FIFO manager task stores the CTS heater setting in a global variable and immediately clocks the specified setting out to the CTS.

*6.1.5.5.4.1 Action Taken*

A CTS command is built that contains the value specified in the application data field of the TC and sent to the CTS.

*6.1.5.5.4.2 Resulting Effect*

The CTS power level and temperature setting are sent to the CTS and the CTS will begin to heat up to the required temperature using the level of power specified.

The resulting effect has three parts $-(1)$  the software command is reflected in either Address Register 100 or the Sensor Unit Control Register (SUCR) control bits, (2) the change in temperature, voltage, etc. as measured by sensors, and (3) impact on the science data. The direct effect of this is that the thermal control for the analog SAW filters of the CTS is turned on and set to the input temperature. The heating rate is determined by the power level. There are 6 temperature sensors in the CTS. Spect Temp 1–4 are in the analog part. Spect Temp 5–6 are in the digital part. The first four temperatures should stabilize at the commanded temperatures. The last 2 temperatures will increase by about 5–10°C. The supply voltage and current also change. The typical effect on telemetry is summarized below.

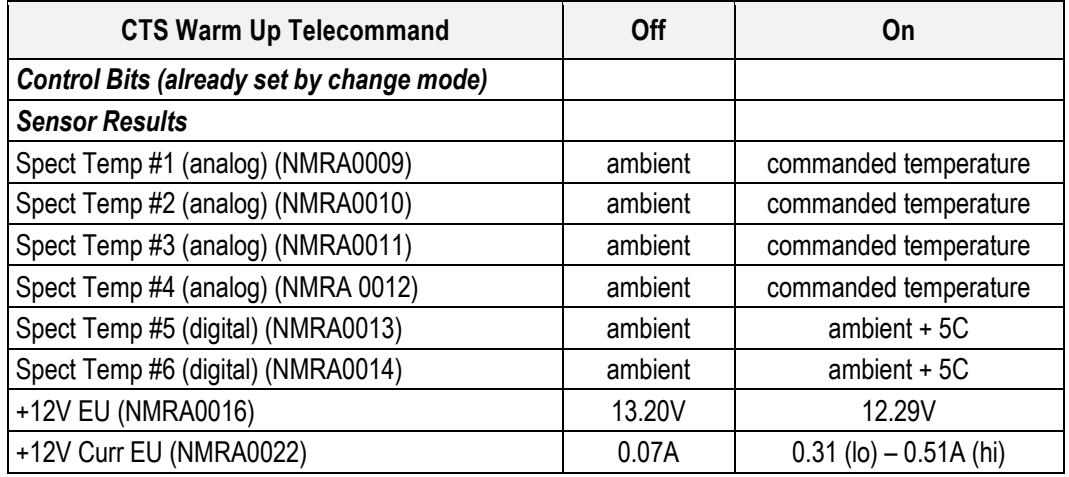

Impact on the science data: There is no easily measured impact on the science data. The CTS spectroscopic data will be more stable when the CTS SAW filters are maintained at a constant temperature.

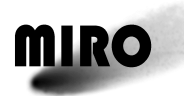

## *6.1.5.5.4.3 Additional Information*

The default setting of the global variable that contains the CTS temperature and power level is 30°C and low power. The default setting of the global variable takes place when either the instrument is powered on or a software restart TC is processed. The setting of the CTS heater temperature and power level in the CTS itself does not take place until the CTS is turned on. In the case where this TC is used to set the CTS temperature and power global variable, that setting will remain in effect (in memory) even when the instrument is put into a mode where the CTS is powered off. Upon entering a mode where the CTS is again powered on the global variable will be used to set the CTS temperature and power level to the previous setting.

If the CTS is not powered on and this TC is sent to the instrument the software will not execute.

During initial software startup following power on or during a software restart to incorporate memory patches this internally stored value is set to  $30^{\circ}$ C and low power.

#### *6.1.5.5.5 RSDB Inputs*

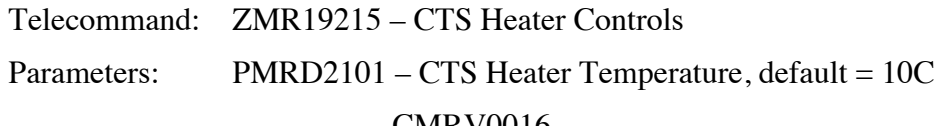

CMRV0016

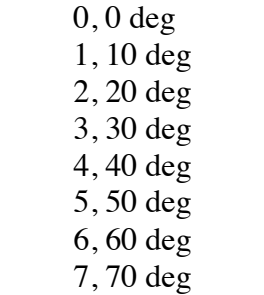

PMRD2102 – CTS Heater Power, default = Low Power

CMRV0017

- 0, High Power
- 1, Off
- 2, Low Power

PMRD2103 – Not Used

## **6.1.5.6 CTS Internal Calibration Telecommand**

#### *6.1.5.6.1 Description*

The CTS uses four banks of analog-to-digital converters (ADCs) to generate the 4096 spectral channels. Each of the 4 banks of ADCs contains 2 high speed 8-bit ADCs. The output of the ADC banks are interspersed so that the 1st channel comes from the  $1<sup>st</sup> ADC bank$ , the  $2<sup>nd</sup> channel$  from the  $2<sup>nd</sup> ADC bank$ , the  $3<sup>rd</sup>$ 

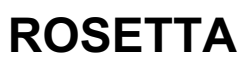

channel from the 3 ADC bank and the  $4<sup>th</sup>$  channel from the  $4<sup>th</sup>$  ADC bank. The pattern of repeating, interspersed ADC banks continues through all 4096 channels. Each of the 8 individual ADCs has a different offset and gain that may drift with time and temperature. The purpose of the CTS internal calibration is to compensate for these differences.

Since the CTS internal calibration invalidates the instrument calibration, the CTS internal calibration telecommand actually does two things: (1) the actual CTS internal calibration followed by (2) a new instrument calibration.

A CTS internal calibration is performed automatically every time that the CTS is powered on. (A mode change telecommand to a spectroscopic mode will not perform a CTS internal calibration if the instrument is already in a spectroscopic mode.) This telecommand was created to allow for a re-calibration at least once a day to compensate for any temperature or power level induced changes in the CTS functioning during multi-day CTS observing periods. Once the CTS internal calibration and instrument calibrations are complete, the instrument automatically resumes in the spectroscopic mode it was in before the command was invoked.

The CTS internal calibration command should not be used unless the instrument is already operating in a spectroscopic mode. If the instrument receives a CTS internal calibration command when it is not in spectroscopic mode the command will be rejected.

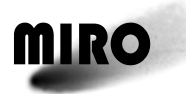

## *6.1.5.6.2 Packet Definition*

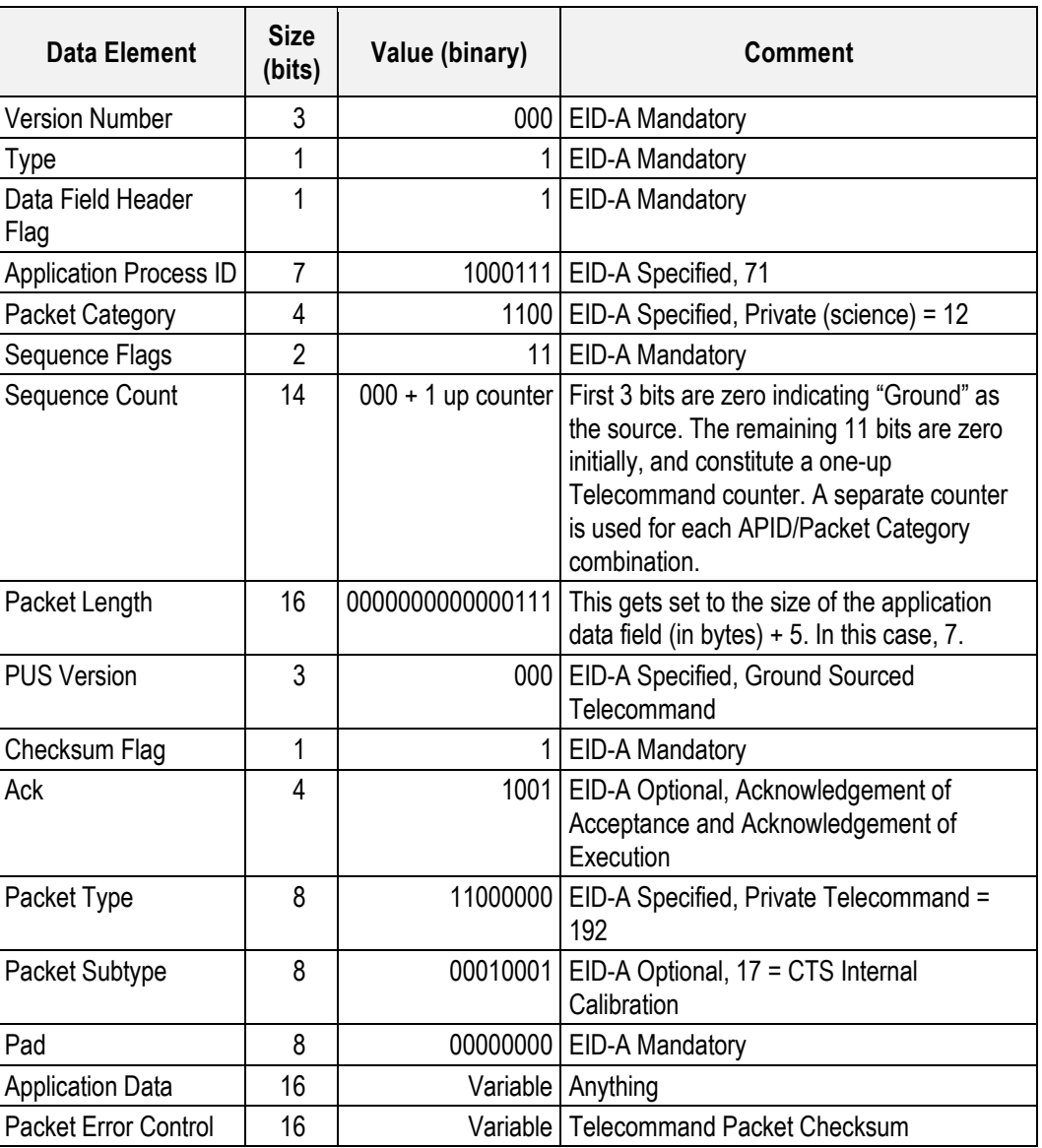

#### *6.1.5.6.3 Parameters*

This telecommand requires no parameters.

#### *6.1.5.6.4 Execution Description*

The inbound FIFO manager task sets a variable in global memory for use by the executive task. The inbound FIFO manager task then sets the mode\_change semaphore to notify the executive task that a mode change has been commanded. The executive task checks for a mode change once per second while in the nominal processing loop.

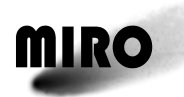

### *6.1.5.6.4.1 Action Taken*

Upon detection of a CTS internal calibration command the executive task begins a graceful shutdown of the software in the current mode of operation. The current CTS integration is allowed to complete. All collected science TM data is processed and flushed out to the outbound FIFO manager task as part of the graceful shutdown. Then the command causes a CTS internal calibration and an instrument calibration to be carried out. Upon completion of the command the executive task resumes the operation of the software in the same operational mode as before the command had been received.

This CTS uses as a sum of squares (SOS) look-up table as part of its processing. The SOS table is an (x,y) square 256 x 256 in size. There are four of these SOS tables, one for each ADC bank of two ADCs each. The center of the table contains 0. Proceeding outward from the center the cells are populated by the values  $(x^2+y^2)$  as shown in the partially filled table below.

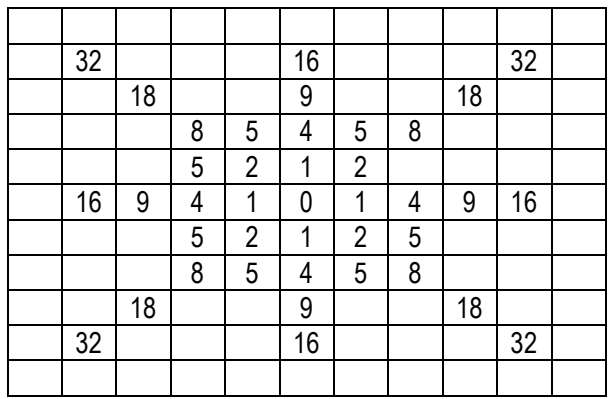

If the ADC is perfect, with no offset, then the center of the table will be at (128, 128). The effect of an offset is to shift the table center. The CTS internal calibration procedure determines the effective center (also called midpoint) for each of the 8 ADCs. The four SOS tables are then generated with the 0 being placed in the effective center. These four SOS tables, each with their own midpoints, are then loaded into the CTS.

A two-step process is used in order to measure the effective center of a SOS table for each ADC bank. The first step determines the x center, the second the y center. To determine the x-axis center, the SOS table is loaded with a linear ramping pattern, so that each column of the table contains the same data in each row. The CTS executes 10,000 cycles and the data is read out of the CTS. A linear SOS table loaded for calculating the x-axis midpoint is shown below.

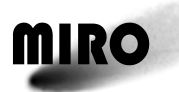

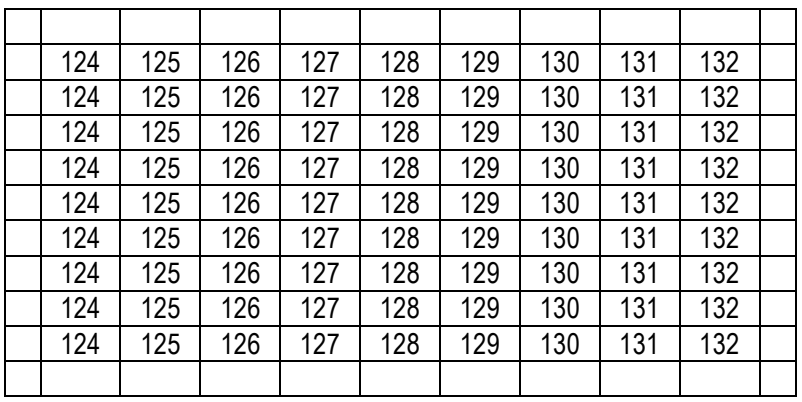

Again if the ADC were perfect, the average of the output of the CTS when scaled for the number of cycles would be 127.5. However, since it is not perfect the output would be different, say 126.7. This is then the computed midpoint for the x-axis ADC. Since the SOS table can only be loaded with integer values the calculated floating point table midpoint is rounded to the nearest integer value prior to subsequently computing the actual SOS table values.

A linear SOS table loaded for calculating the y-axis midpoint is shown below. A similar scheme is used, but in this case the SOS table is loaded with the linear ramping pattern in the rows not the columns.

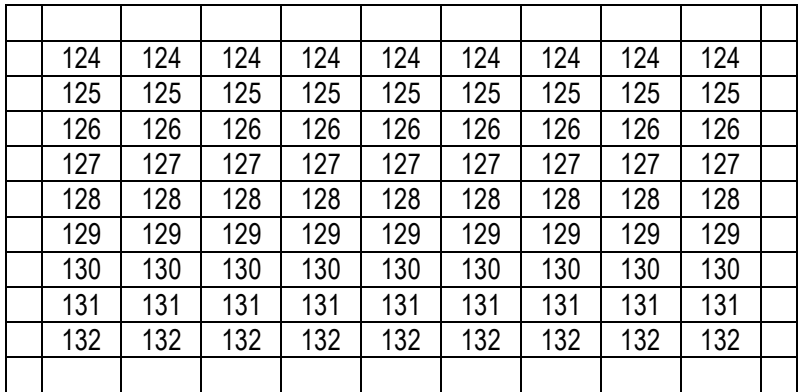

Again if the ADC were perfect, the average of the output of the CTS when scaled for the number of cycles would be 127.5. However, since it is not perfect the output would be different, say 124.2. This is then the computed midpoint for the y-axis. After rounding, 124 would be used as the mid-point for computing the actual SOS table.

The two rounded midpoints for each SOS table are then used to determine the cell that contains the value 0. The entire SOS table is then generated around the zero point until the entire table is filled in as described earlier.

#### *6.1.5.6.4.2 Resulting Effect*

The x and y midpoints of the 4 sum-of-squares tables are downlinked in the miscellaneous science TM packet that gets generated immediately after the CTS

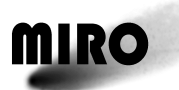

internal calibration is complete. There are two midpoints for each table, one representing the real part of the transform, the other the imaginary part. The values of the midpoints should be about 128 if the inherent offset of the ADC banks is exactly centered with regard to a null input signal.

#### *6.1.5.6.4.3 Additional Information*

The CTS contains 4 internal sum of squares tables which are  $256\times256$  16-bit values. These are loaded with data calculated by the flight computer and then transferred to the CTS. The CTS uses them to process the CTS spectrum. The process of determining what values to load into the sum-of-squares tables prior to nominal data collection is the CTS internal calibration process.

The CTS does not turn on correctly if its operating temperature is below about −5°C. When this occurs the one or more of CTS internal calibration midpoints are orders of magnitude larger than the expected value of around 127. When temperatures are this low the CTS warm up command should be used prior to entering any spectroscopic mode.

## *6.1.5.6.5 RSDB Inputs*

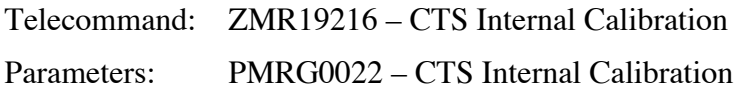

#### **6.1.5.7 CTS Data Masks Telecommand**

#### *6.1.5.7.1 Description*

The CTS generates spectra that consist of 4096 channels of 32-bit data. The flight software compresses the 32-bits to 12-bits. The default compression algorithm looks for the channel with the largest value within each of 7 spectral bands (defined in Section 9.3.4). It identifies the high bit associated with this value and then makes that the most significant bit for all the channels of that band by stripping off the higher bits with zero value. Then it goes down 12 bits below this high bit and strips off the lower bits. (Note that this algorithm was changed by a software patch—and patches must be re-loaded each time the instrument is turned on—starting in September 2009. Prior to that date, the location of the high bit to be returned was the same for all bands. If one band had a much higher signal than another, that had the potential of reducing to an unacceptable value the dynamic range of the band with the weak signal. The CTS Data Mask telecommand was designed to avoid this by allowing manual selection of the 12 bits within each spectral band. The revised software reduces the need for this telecommand, though there are situations where it still might be useful.)

This telecommand manually sets the high bit above which bits are stripped. The CTS spectra are a composite of 7 bands (Section 9.3.4). Each band may have significantly different gains. In addition, calibration data and regular differenced data have very different values. Therefore a total of 14 most significant bits can

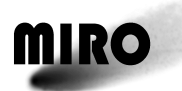

be set, seven associated with the calibration data in each band and seven for regular differenced data in each band.

## *6.1.5.7.2 Packet Definition*

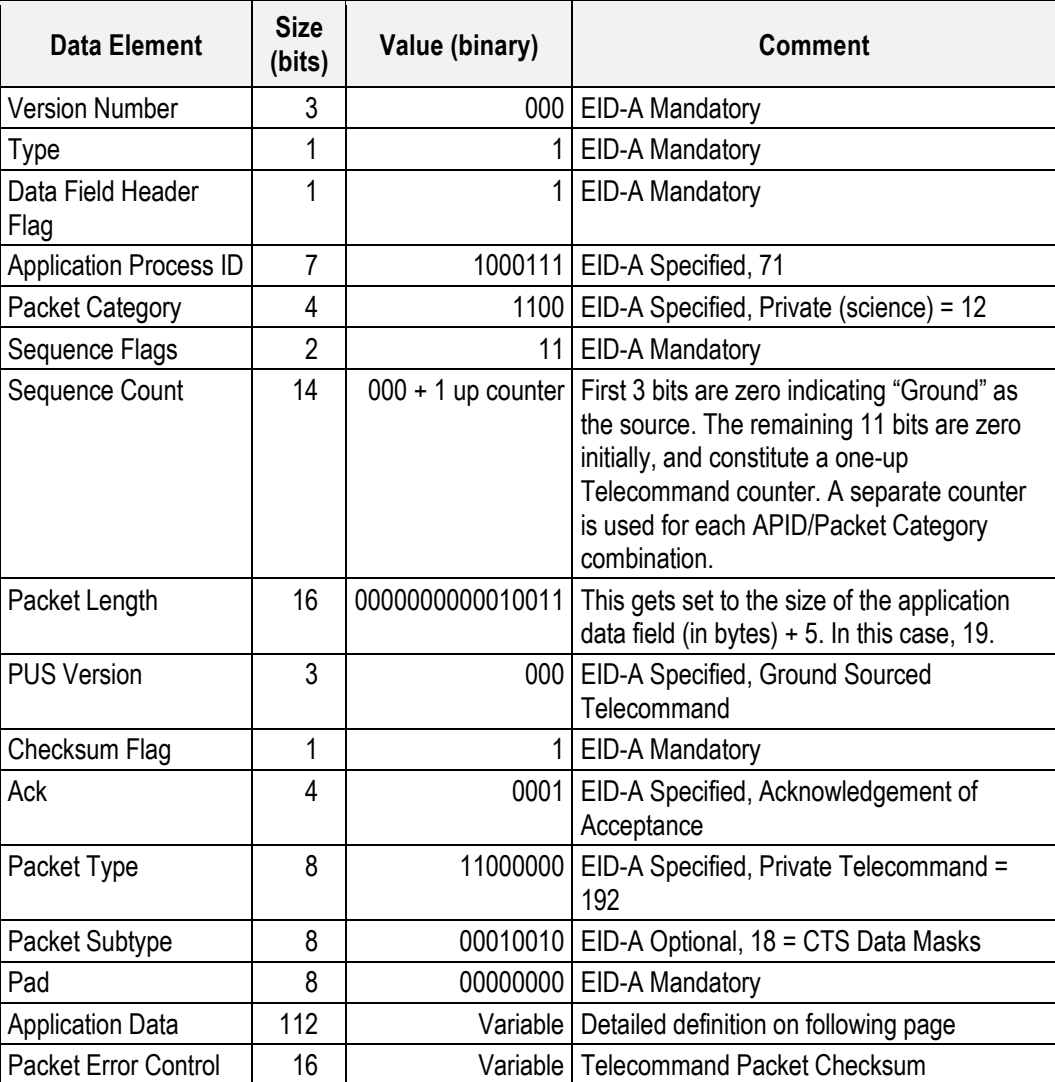

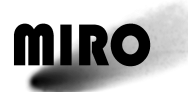

| <b>Data Element</b>     | <b>Size</b><br>(bits) | Value<br>(binary) | <b>Comment</b>                         |
|-------------------------|-----------------------|-------------------|----------------------------------------|
| Calibration band #1 MSB | 8                     | Varies            | Valid setting is in the range of 11-31 |
| Calibration band #2 MSB | 8                     | Varies            | Valid setting is in the range of 11-31 |
| Calibration band #3 MSB | 8                     | Varies            | Valid setting is in the range of 11-31 |
| Calibration band #4 MSB | 8                     | Varies            | Valid setting is in the range of 11-31 |
| Calibration band #5 MSB | 8                     | Varies            | Valid setting is in the range of 11-31 |
| Calibration band #6 MSB | 8                     | Varies            | Valid setting is in the range of 11-31 |
| Calibration band #7 MSB | 8                     | Varies            | Valid setting is in the range of 11-31 |
| Nominal band #1 MSB     | 8                     | Varies            | Valid setting is in the range of 11-31 |
| Nominal band #2 MSB     | 8                     | Varies            | Valid setting is in the range of 11-31 |
| Nominal band #3 MSB     | 8                     | Varies            | Valid setting is in the range of 11-31 |
| Nominal band #4 MSB     | 8                     | Varies            | Valid setting is in the range of 11-31 |
| Nominal band #5 MSB     | 8                     | Varies            | Valid setting is in the range of 11-31 |
| Nominal band #6 MSB     | 8                     | Varies            | Valid setting is in the range of 11-31 |
| Nominal band #7 MSB     | 8                     | Varies            | Valid setting is in the range of 11-31 |

CTS Data Masks Telecommand Application Data Definition

#### *6.1.5.7.3 Parameters*

The parameters are given in the packet application data definition.

The value assigned to the parameters is an integer in the range from 11 to 31.

(PMRD2301) Calibration Band#1 MSB (PMRD2302) Calibration Band#2 MSB (PMRD2303) Calibration Band#3 MSB (PMRD2304) Calibration Band#4 MSB (PMRD2305) Calibration Band#5 MSB (PMRD2306) Calibration Band#6 MSB (PMRD2307) Calibration Band#7 MSB (PMRD2308) Nominal Band#1 MSB (PMRD2309) Nominal Band#2 MSB (PMRD2310) Nominal Band#3 MSB (PMRD2311) Nominal Band#4 MSB (PMRD2312) Nominal Band#5 MSB (PMRD2313) Nominal Band#6 MSB (PMRD2314) Nominal Band#7 MSB

#### *6.1.5.7.4 Execution Description*

The inbound FIFO manager task parses the 14 mask values out of the TC and populates a global array that will be used by the CTS final processing task.

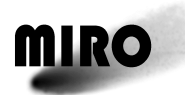

## *6.1.5.7.4.1 Action Taken*

Following the population of the global mask array the inbound FIFO manager task generates a miscellaneous science TM packet containing, among other things, the current set of mask values.

## *6.1.5.7.4.2 Resulting Effect*

Immediately following the processing of the TC and the setting of the global mask variables all CTS data sets that are generated will reflect the use of the masks.

Typical values for the most significant bit by the autonomous compression routine are MSB=25 for calibration data and MSB=17 for regular differenced data. The value of the MSB for the calibration data depends on the IFP power setting. The value for the MSB for the regular differenced data depends on the noise in the spectrum (integration time, receiver temperature). The autonomous value is stored in the spectroscopic (CTS) science source data packet and named CTS multiplier value. Note that the 11 must be added to this value to get the number to input into this command. Therefore if the multiplier value is 12, then to get the same effect the input to this command is 23. When this command is executed the multiplier value is set to 0 and the user-defined values are placed in the miscellaneous science file.

If the most significant bit of one band is increased by one bit, then it will appear a factor of two smaller when compared to the other bands.

#### *6.1.5.7.4.3 Additional Information*

CTS data sets generated as a result of an uplinked mask are identified by having the "CTS Multiplier Value" data element set to zero. In this case the masks sent out in the most recent miscellaneous science TM packet must be used to expand the raw 12-bit CTS values out to their actual size.

Once a CTS data mask has been uplinked there is no way to "drop back" to using the auto calculated value for CTS data set MSB determination. The only way to get back to that mode of operation is to issue a software restart command or repower the instrument.

During initial software startup following power on or during a software restart to incorporate memory patches the mask values for the 7 calibration bands are set to 0, and the 7 nominal bands are set to 11. Also, auto calculation of the MSB of each data set is re-enabled.

## *6.1.5.7.5 RSDB Inputs*

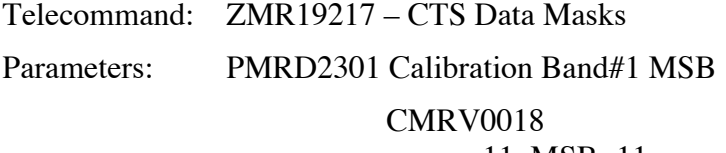

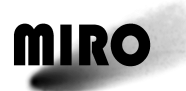

12, MSB=12 13, MSB=13 14, MSB=14 15, MSB=15 16, MSB=16 17, MSB=17 18, MSB=18 19, MSB=19 20, MSB=20 21, MSB=21 22, MSB=22 23, MSB=23 24, MSB=24 25, MSB=25 26, MSB=26 27, MSB=27 28, MSB=28 29, MSB=29 30, MSB=30 31, MSB=31 PMRD2302 Calibration Band#2 MSB CMRV0018 PMRD2303 Calibration Band#3 MSB CMRV0018 PMRD2304 Calibration Band#4 MSB CMRV0018 PMRD2305 Calibration Band#5 MSB CMRV0018 PMRD2306 Calibration Band#6 MSB CMRV0018 PMRD2307 Calibration Band#7 MSB CMRV0018 PMRD2308 Nominal Band#1 MSB CMRV0018 PMRD2309 Nominal Band#2 MSB CMRV0018 PMRD2310 Nominal Band#3 MSB CMRV0018

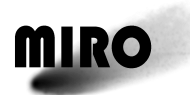

## PMRD2311 Nominal Band#4 MSB CMRV0018 PMRD2312 Nominal Band#5 MSB CMRV0018 PMRD2313 Nominal Band#6 MSB CMRV0018 PMRD2314 Nominal Band#7 MSB CMRV0018

#### **6.1.5.8 CTS Run Time Telecommand**

#### *6.1.5.8.1 Description*

This telecommand is used to minimize overhead in the timing when both the spectroscopic and continuum data are being collection (i.e., during spectroscopic modes—CTS/SMMContinuum and CTS/Dual Continuum modes). The objective is to reduce that gap from its worse case of 500 milliseconds to about 20 milliseconds, by increasing the CTS run time.

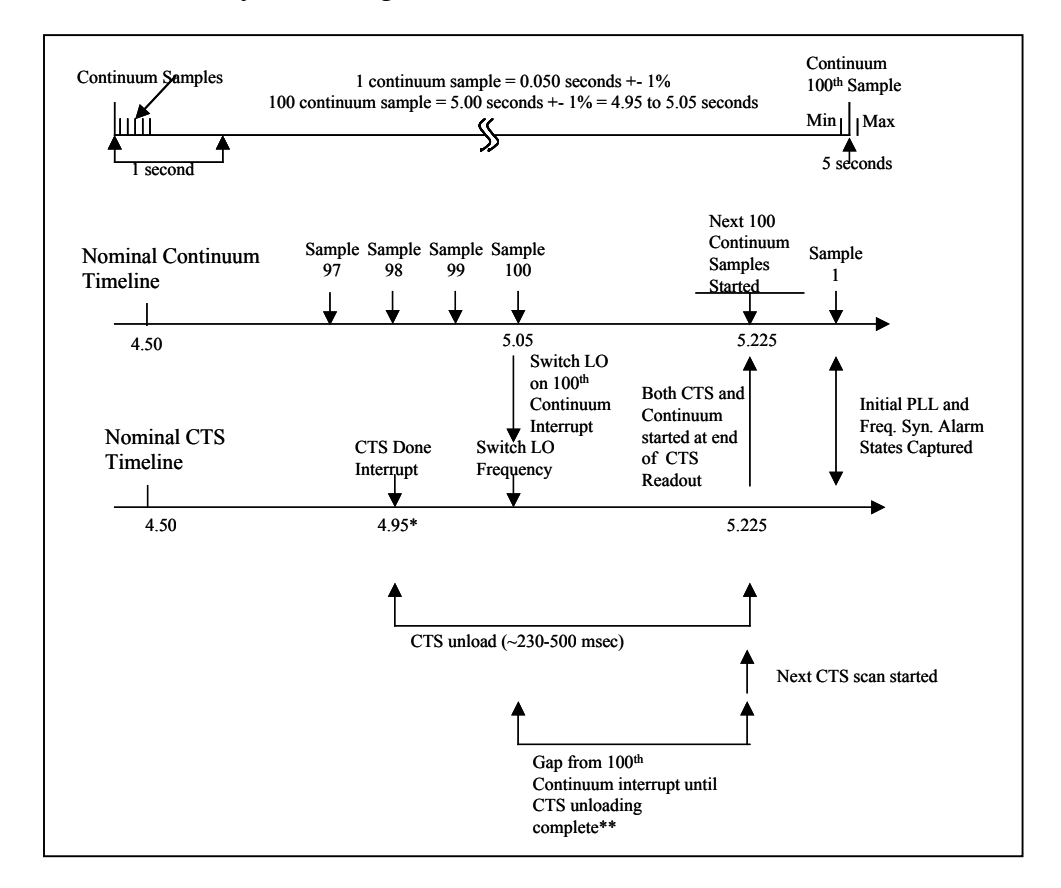

The continuum and spectrometer detailed timeline is given below. The figure shows the detail at the end of a 5 sec LO frequency switch. During each
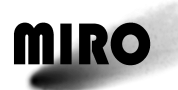

 $\sim$ 5 seconds CTS scan, 100 continuum samples are read out. A time gap is introduced between the time when the  $100<sup>th</sup>$  continuum sample is read out and the next 5 second CTS scan is started. The reason for introducing this gap is that there is an uncertainty in the continuum sample readout of  $+/-1\%$ , which means that the 100<sup>th</sup> sample could be readout anywhere between 4.95 and 5.05 seconds. The CTS run time is programmable by this telecommand. Its default setting is 4.95 seconds, the minimum time for the  $100<sup>th</sup>$  continuum sample to be read out. This is returned in the Miscellaneous Science data. Also the time to readout the CTS data is uncertain, between 230 and 500 milliseconds. When the program starts up the worse case is assumed, that both the  $100<sup>th</sup>$  sample is read out at 4.95 seconds and the CTS readout takes 500 milliseconds. The next CTS scan and continuum readout then start at 5.225 sec. The gap, called the continuum/CTS unloading gap, from the actual  $100<sup>th</sup>$  continuum interrupt until the actual CTS readout is complete is returned in the Miscellaneous science file.

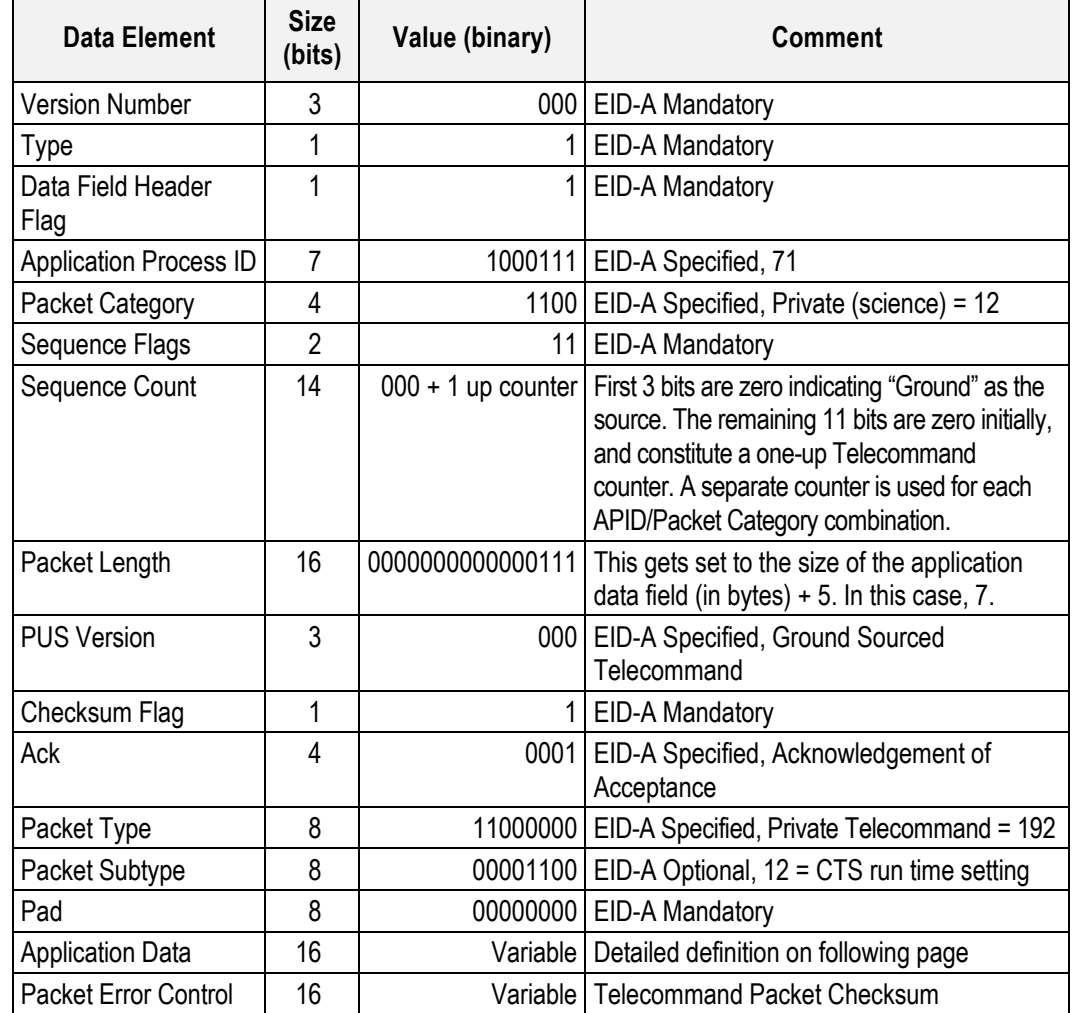

## *6.1.5.8.2 Packet Definition*

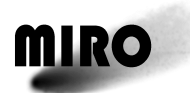

#### CTS Run Time Telecommand Application Data Definition

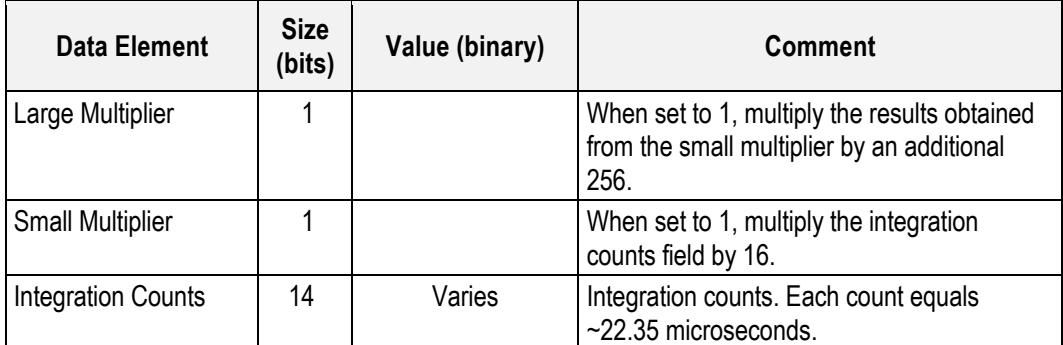

#### *6.1.5.8.3 Parameters*

The telecommand parameters are identified in the packet application data definition.

Large multiplier (PMRD1601):  $0, 1$  – multiply small multiplier by  $256^{\text{largemultiplier}}$ , default = 0.

Small multiplier (PMRD1602): 0, 1 – multiply integration counts by  $16^{\text{smallmultiplier}}$ , default = 1.

Integration counts (PMRD1603): default =  $13858$ (each count  $=$  ~22.35 microseconds).

#### *6.1.5.8.4 Execution Description*

Upon receipt of this TC the inbound FIFO manager task immediately clocks the specified setting out to the hardware. The internal variable that is used to keep track of the average CTS scan times is zeroed as this command directly affects the CTS scan duration. The internal variable that is used to track the minimum duration from the  $100<sup>th</sup>$  continuum interrupt being received until the CTS readout complete is also initialized to 10.0 as increasing or decreasing the CTS run time will directly affect this value. Both of these values appear as TM in the miscellaneous science packet.

#### *6.1.5.8.4.1 Action Taken*

The global variable that is used to control the CTS integration cycle count is set to the specified value.

The CTS scan duration, beginning with the next CTS integration, will be set to the number of cycles specified in the global variable. The global variable will remain set to the specified value until either (1) power down/up (2) software restart (3) receipt of new CTS Run Time command.

## *6.1.5.8.4.2 Resulting Effect*

The CTS scan duration will be set to the number of cycles specified. The  $100<sup>th</sup>$ continuum cycle is read out in a range from 4.95 seconds to 5.05 seconds. The time for the CTS data to unload is from 0.19 to 0.50 seconds. Then the range for

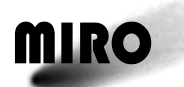

the gap as a function of CTS run time is given in the Table below. The gap should not be less than 0.02 seconds. As you can see from the table below the range for the CTS run time is between 4.956 (default from large multiplier  $=0$ , small multiplier = 1, integration counts = 13858) and 4.47 seconds (large multiplier =  $0$ , small multiplier  $=1$ , integration counts  $=12499$ ).

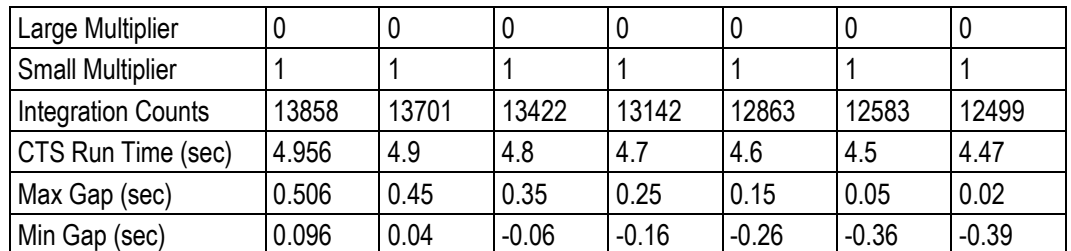

The CTS Run time and continuum/CTS unloading gap in seconds are read out in the Miscellaneous Science file. The Gap is initially set to 10.0 to indicate when it hasn't been updated.

The CTS is considered to have failed if the busy line of the CTS is still high during the  $100<sup>th</sup>$  continuum interrupt processing. The busy line normally goes low at the completion of the CTS scan. If the busy line stays high, a graceful software shutdown will occur returning the instrument to the engineering mode. A *CTS Error Event Report (YMR00015)* will be generated.

## *6.1.5.8.4.3 Additional Information*

Operationally this TC should be used to decrease the "continuum/CTS unloading gap" value in the miscellaneous science packet down to a value of about 0.020 seconds.

A short experiment indicates that for the case where

Large multiplier  $= 0$ ,

Small multiplier  $= 1$ , and

Integration Counts = 13620

results in a gap of .02 seconds. This implies that the CTS unloading time is just under 0.2 seconds. This however should be verified in flight.

The methodology for doing this should be as follows. A miscellaneous science packet is generated every 30 minutes of nominal operation as part of the instrument calibration. The "continuum/CTS unloading gap" should be monitored in each of the miscellaneous science packets that get generated at 30 minute intervals due to instrument calibration. Miscellaneous science packets also get generated for a variety of other reasons, and the "continuum/CTS unloading gap" values in those TM packets should not be used. When the "continuum/CTS unloading gap" as reported in the miscellaneous science packet stops decreasing over time the value should be noted. Assume that the value has stabilized at 0.100 seconds. The CTS run time will now need to be adjusted to a lower value in

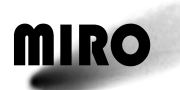

order to decrease the "continuum/CTS unloading gap". It CTS run time should not be lowered to a value to immediately reduce the gap from 0.100 to the desired 0.020 value, but gradually decreased over perhaps 3 or 4 iterations. If we wanted to lower it from 0.100 to 0.050 we would need to decrease the CTS run time by about 2272 cycles (0.050/0.000022). The CTS run time would then be changed from the nominal value of 30242 (221728 cycles) to 30100 (219456 cycles). The "continuum/CTS unloading gap" should then be monitored until it stops decreasing again, and the process repeated to lower the gap closer to the desired value of 0.020. Once the process has been repeated several times and the gap has been reduced to the 0.020 level the CTS run time being used should be noted. This CTS run time should then be uplinked via TC every time the instrument is repowered or restarted to implement a memory patch. This is the CTS run time that should be used for long-term operation. Once this process has been completed the "continuum/CTS unloading gap" should still be monitored over time to insure that it maintains the 0.020 nominal level. Further small adjustments may be required over time due to temperature, power or other variables.

During initial software startup following power on or during a software restart to incorporate memory patches this value is set to 30242. The 30242 corresponds to 0x7622. Bit 14 serves as an indicator to multiply the value specified in bits 0-13 by 16. Bit 15 serves as an indicator to further multiple the resulting value by an additional 256. The initial setting of  $0x7622$  represents  $0x3622 * 0x10$  which totals 221728. This number is the number of cycles that the CTS is set to run for, where each cycle is approximately 22.35 microseconds duration.

## *6.1.5.8.5 RSDB Inputs*

Telecommand: ZMR19210 – CTS Run Time

Parameters: PMRD1601 – Large Multiplier

CMRV0008

0, 0

1, SmlMultx256

PMRD1602 – Small Multiplier

CMRV0009

 $0, 0$ 1, IntCntsx16

PMRD1603 – Integration Counts

## **6.1.5.9 CTS Pulse Position Telecommand**

#### *6.1.5.9.1 Description*

This telecommand translates the CTS spectrum with respect to channel number, by approximately 4 spectral channels per unit change in the pulse position number. The default position is 410. This telecommand would allow adjustment

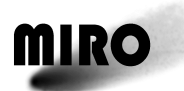

of the frequency offset that might result from a change in the CTS function. This is not anticipated.

## *6.1.5.9.2 Packet Definition*

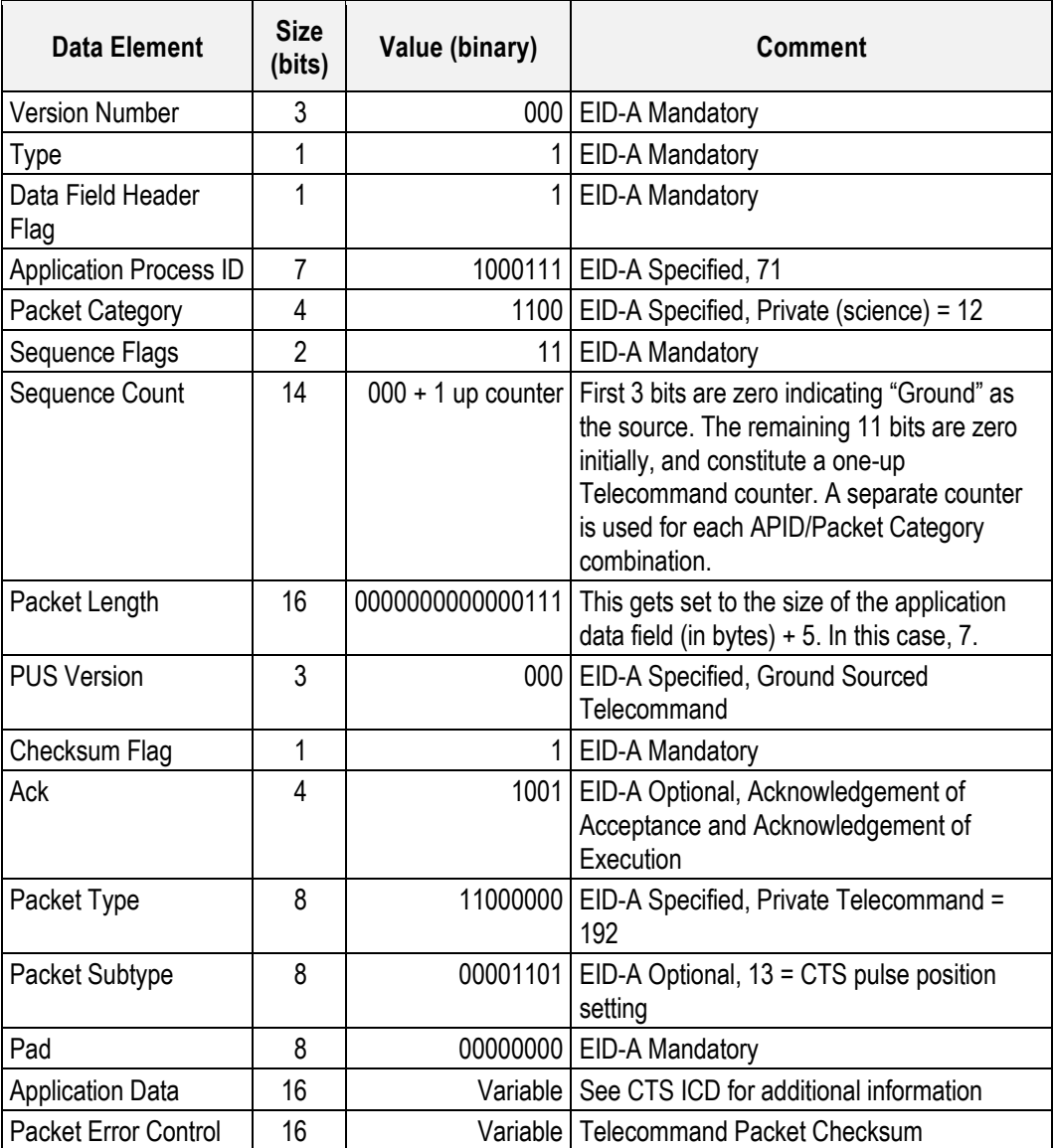

## *6.1.5.9.3 Parameters*

CTS pulse position (PMRG0017) = 410 (default)

## *6.1.5.9.4 Execution Description*

Upon receipt of this TC the inbound FIFO manager task immediately clocks the specified setting out to the CTS.

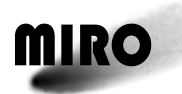

## *6.1.5.9.4.1 Action Taken*

A CTS command is built that contains the value specified in the application data field of the TC and sent to the CTS.

## *6.1.5.9.4.2 Resulting Effect*

There is no telemetry that indicates the value of the pulse position. However, it turns out that there is an internal "birdie" in the instrument that results in a signal at 1364.7 MHz when the CTS pulse position is set to 410 (default). The effect of this telecommand is to translate the spectrum with respect to channel number by approximately 4 channels/unit change. So, for instance when the CTS pulse position is set to 510, the birdie will move 400 channels (each channel is about 44 kHz wide, see Section 9.4) to ~1347.1 MHz.

## *6.1.5.9.4.3 Additional Information*

The CTS pulse position is only sent out to the CTS at two times. When the CTS internal tables are calibrated this is sent out just prior to the start of that processing. When the TC itself is received the value is also clocked out to the CTS. The value received in the TC is stored internally and used during subsequent internal CTS calibrations.

During initial software startup following power on or during a software restart to incorporate memory patches this internally stored value is set to 410 and used when a CTS internal calibration takes place.

If the CTS is not powered on and this TC is sent to the instrument the software will fail in a manner that is TBD. If the CTS pulse position telecommand is sent during the integration of a CTS scan, the signal at each channel may be altered, resulting in changes to the outputted differenced spectrum.

## *6.1.5.9.5 RSDB Inputs*

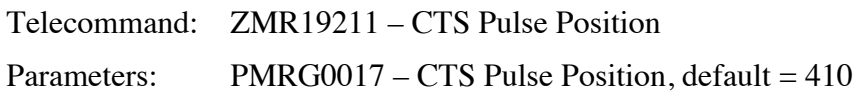

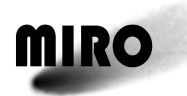

## **6.1.6 CALIBRATION MIRROR CONTROL TELECOMMANDS**

#### **6.1.6.1 Move Mirror Telecommand**

#### *6.1.6.1.1 Description*

This telecommand will move the calibration mirror to any of its preset positions space, hot load, and cold load.

#### *6.1.6.1.2 Packet Definition*

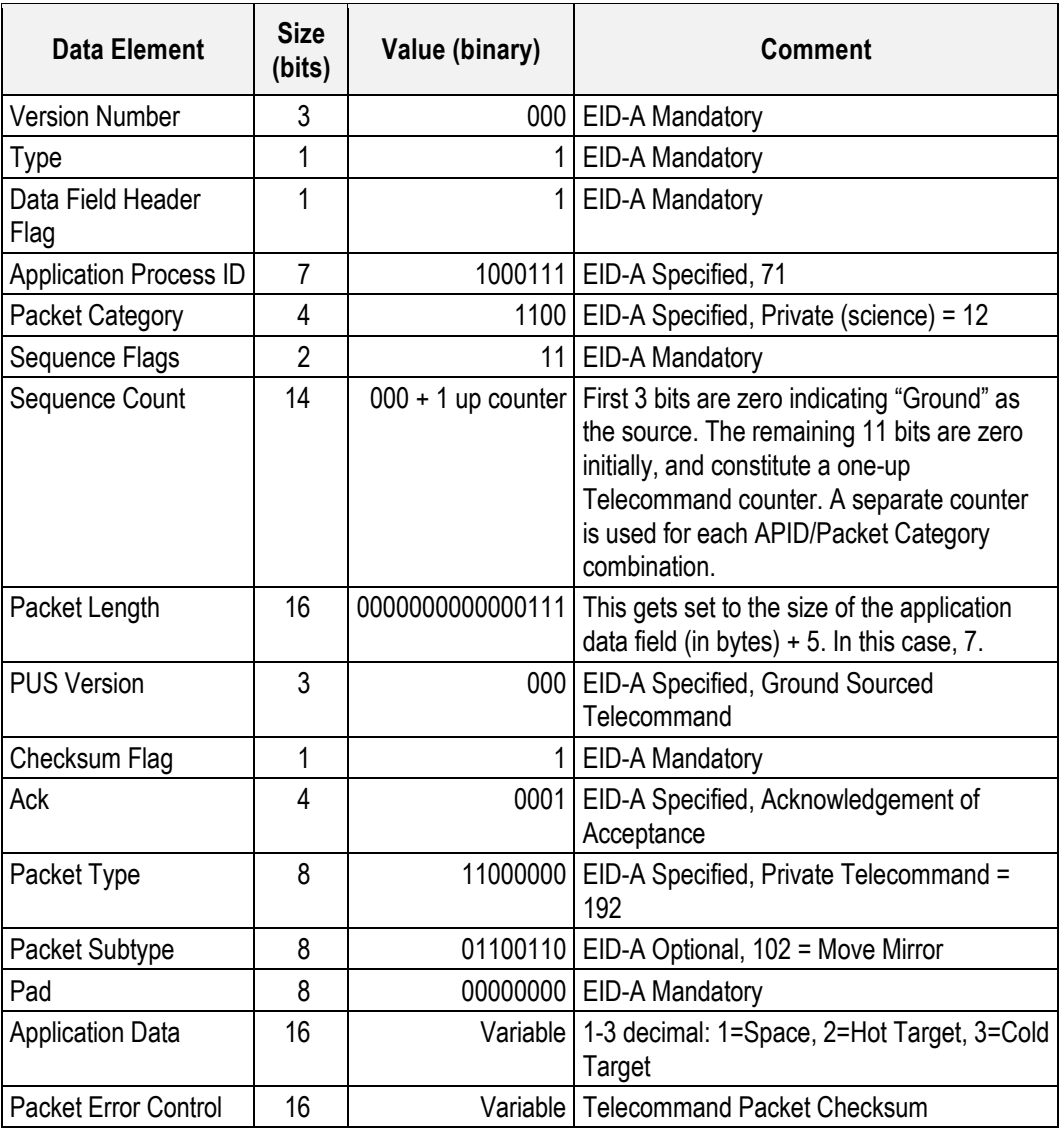

## *6.1.6.1.3 Parameters*

The parameter is given in the packet application data.

Move Mirror (PMRG0018):  $1 =$  space (default),  $2 =$  hot load,  $3 =$  cold load

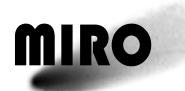

## *6.1.6.1.4 Execution Description*

Upon receipt of this TC the inbound FIFO manager task sets a semaphore that activates the memory check task. The memory check task performs the actual moving of the mirror as required by the command.

## *6.1.6.1.4.1 Action Taken*

The mirror is moved from its current location to the specified location.

## *6.1.6.1.4.2 Resulting Effect*

The resulting effect has three parts— $(1)$  the software command is reflected in either Address Register 100 or the Sensor Unit Control Register (SUCR) control bits, (2) the change in temperature, voltage, etc., as measured by sensors, and (3) impact on the science data.

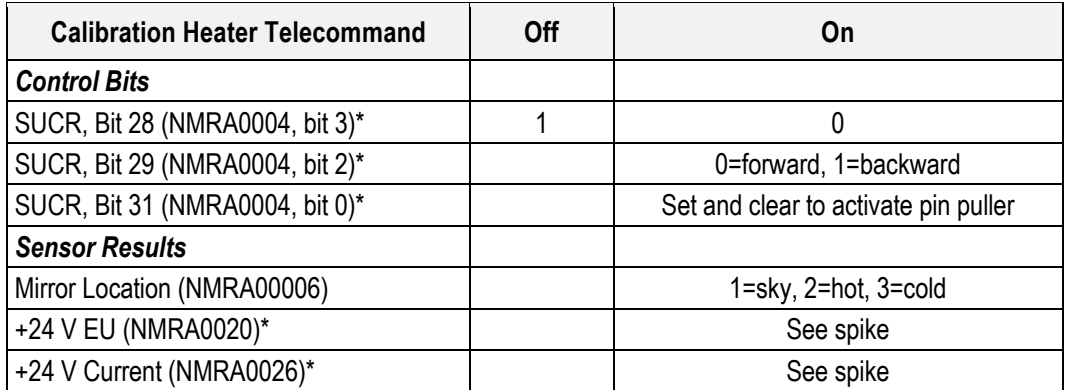

*\*May be ob for less than 11 sec, so engineering data may miss it*

The impact on the science data:

The mirror location is returned with the CTS Science source data, the Submillimeter Continuum Source Data, and the Millimeter Continuum Source Data.

Event Reports:

Failure of the mirror returns event reports

- *Mirror Error Type 1 (YMR00002)* is generated when the mirror fails to achieve the desired position, but is then successfully driven back to its mechanical stop and then positioned at space.
- *Mirror Error Type 2 (YMR00003)* is generated when the mirror fails to achieve the desired position, is then driven back to its mechanical stop and then fails to find space position.
- *Mirror Error Type 3 (YMR00004)* is generated when the mirror fails to achieve the desired position, is then driven back to its mechanical stop and then fails to find the space position, the pin puller is activated and the space position located successfully.

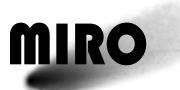

# **ROSETTA**

- *Mirror Error Type 4 (YMR00005)* is generated when the mirror fails to achieve the desired position, is then driven back and then fails to find the space position, the pin puller is activated and the space position is not located.
- *Mirror Error Type 5 (YMR00006)* is generated when the previous mirror failure was recovered from and was followed by a subsequent failure.

## *6.1.6.1.4.3 Additional Information*

The memory check task is used to perform the mirror movement because the movement requires several seconds of time to execute, and we do not want to delay the processing of the inbound FIFO manager task while that is taking place.

Mirror movement fault protection is in place during the mirror movement; i.e., any failure to reach the desired location will result in recovery actions taking place. A pin puller releases the mirror and it is returned to the mechanical stop position by a spring. The pin puller is then re-engaged.

Once manually moved via this command the mirror will remain in the location specified, unless manually moved again, until the next instrument calibration occurs. At that time the mirror will be automatically moved by the software to support instrument calibration. At the end of the instrument calibration the mirror will be pointing to the space location.

During initial software startup following power on or during a software restart to incorporate memory patches the mirror is driven back to the mechanical stop and moved forward until it reaches the space position.

## *6.1.6.1.5 RSDB Inputs*

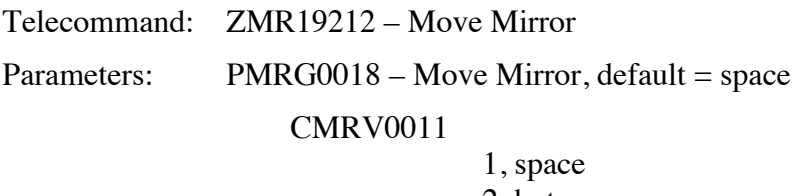

2, hot 3, cold

## **6.1.6.2 Step Mirror Telecommand**

## *6.1.6.2.1 Description*

The Step mirror command moves the mirror the commanded number of steps in either the forward (from mechanical stop) or backward (toward mechanical stop) direction.

The calibration mirror is driven by a stepping motor with 0.27-degree step size. The space position is near the mechanical stop. The hot load is 41 (152 steps) degrees from the space position, while the cold load is 23 (85 steps) degrees from the hot load.

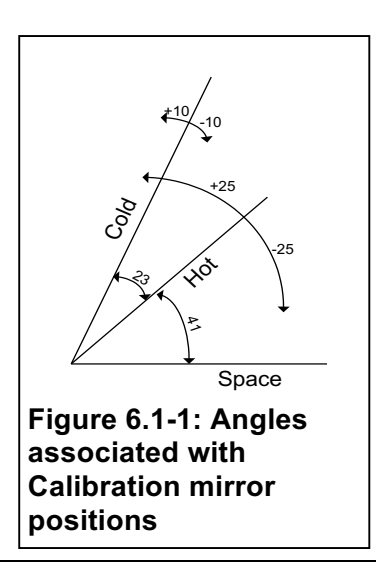

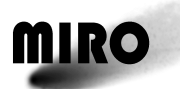

# **ROSETTA**

The calibration loads are 5 cm in diameter. The hot load is located approximately 8 cm from the calibration mirror while the cold load is located about 28 cm from the calibration mirror. Therefore the hot load half angle at the calibration mirror is roughly 17 (63 steps) degrees, while the cold load half angle at the mirror is about 5 degrees (18 steps). These angles are shown in Figure 6.1-1.

## *6.1.6.2.2 Packet Definition*

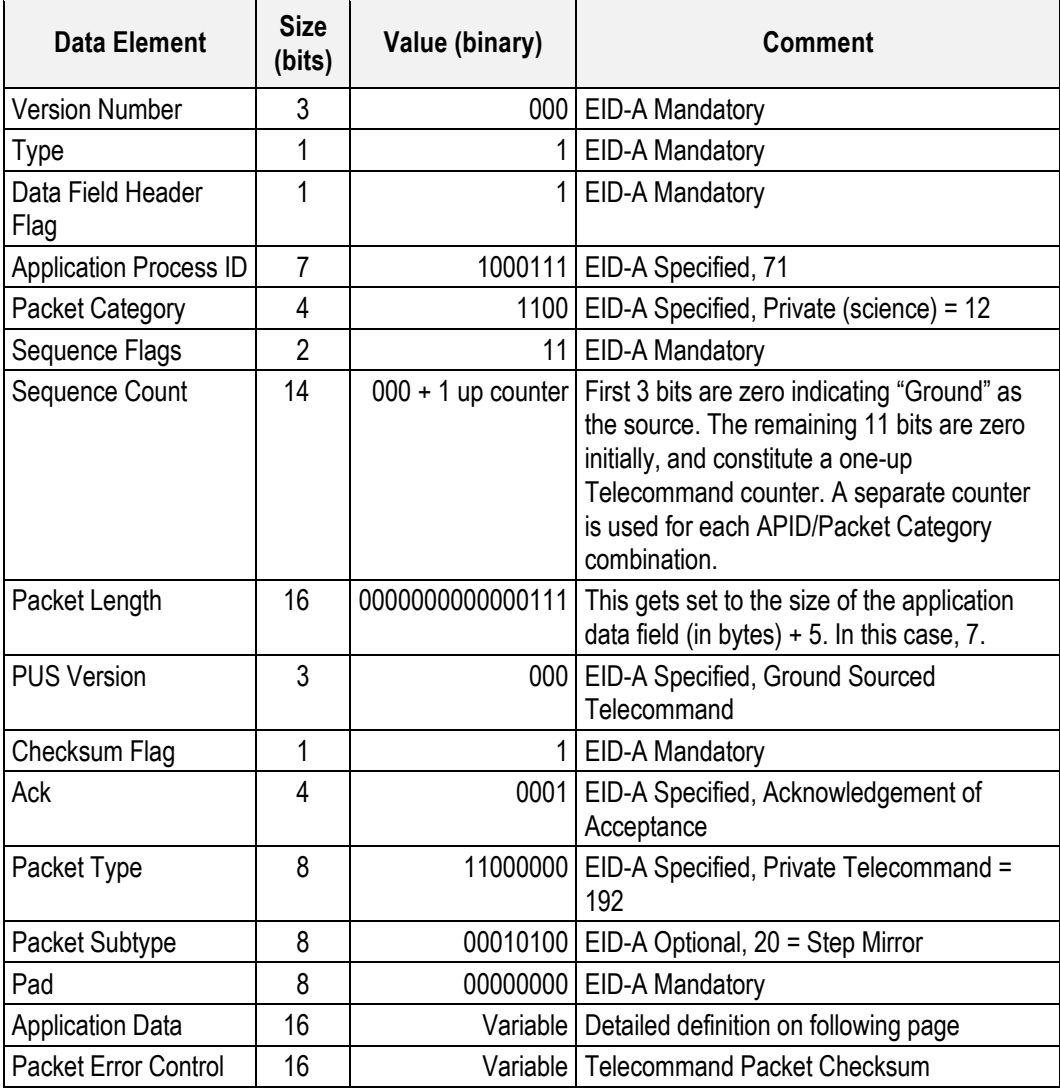

# Step Mirror Telecommand Application Data Definition

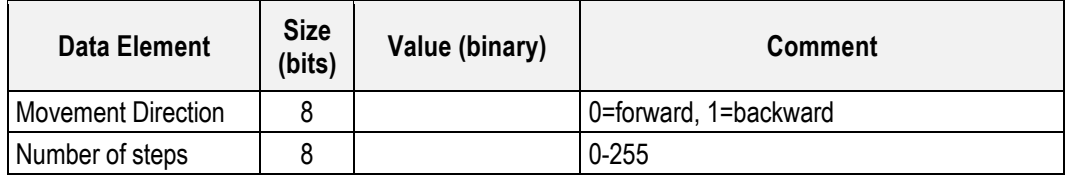

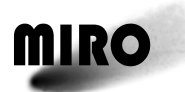

#### *6.1.6.2.3 Parameters*

Mirror movement direction (PMRD2801):  $0 =$  forward (from space to hot to  $\text{cold}$ ),  $1 = \text{backwards}$  (from cold to hot to space)

Number of steps (PMRD2802):  $0 - 255$  (note 237 steps will go from space to cold)

#### *6.1.6.2.4 Execution Description*

Upon receipt of this TC the inbound FIFO manager task sets a semaphore that activates the memory check task. The memory check task performs the actual stepping of the mirror as required by the command.

#### *6.1.6.2.4.1 Action Taken*

The mirror is moved a series of single steps from its current location in the specified direction.

## *6.1.6.2.4.2 Resulting Effect*

The resulting effect has three parts: (1) the software command is reflected in either Address Register 100 or the Sensor Unit Control Register (SUCR) control bits, (2) the change in temperature, voltage, etc. as measured by sensors, and (3) impact on the science data.

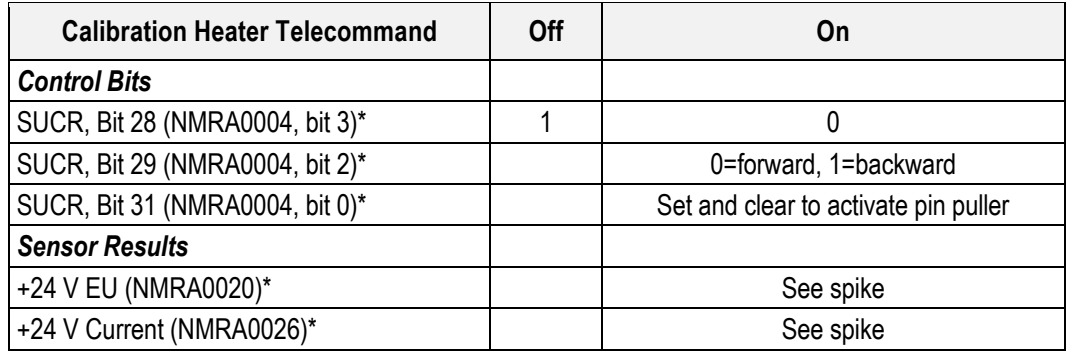

*\*May be for less than 11 sec, so engineering data may miss it*

#### *6.1.6.2.4.3 Additional Information*

The memory check task is used to perform the mirror movement because the movement could require several seconds of time to execute, and we do not want to delay the processing of the inbound FIFO manager task while that is taking place.

Mirror movement fault protection is not in place during the mirror movement because the mirror is not being move to a desired location, only some number of steps that will likely not place it on one of the position sensors.

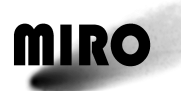

# **ROSETTA**

This step movement of the mirror does not alter the internal variable used to track where the mirror is pointing. If the mirror had been pointing to space prior to receiving and executing this command, upon movement completion the internal variable will indicate that the mirror is still pointing at space. This could result in problems during the next instrument calibration if the mirror were stepped too far and mirror fault protection executes because the desired position is not achieved as expected. The reason the software does not attempt to more accurately "keep track" of the actual location of the mirror during stepping is because this capability was added late in the software development effort for the sole purpose of determining if the mirror position sensors were positioned to accurately reflect the optimum optical path. If this command is used in flight, it should be done so carefully, keeping track of the steps so that it can be returned to a nominal position.

Due to the above, the mirror location returned in NMRA0006 and the science data is not changed by this command. If no command has been issued to return to a preset mirror location, these values will be incorrect.

## *6.1.6.2.5 RSDB Inputs*

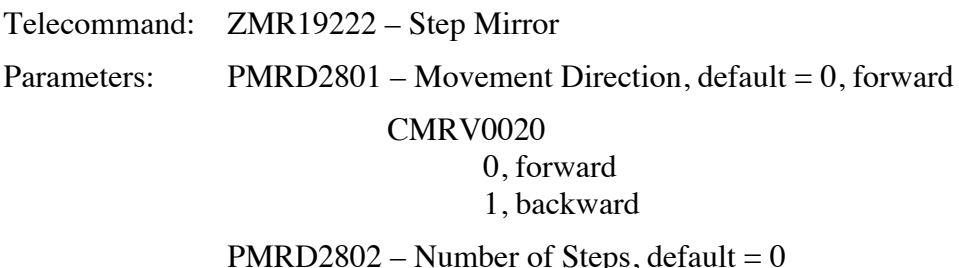

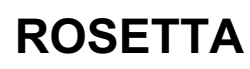

## **6.1.7 SOFTWARE TELECOMMANDS**

#### **6.1.7.1 Software Restart Telecommand**

#### *6.1.7.1.1 Description*

The software restart telecommand is used for several purposes: (1) to implement a patch that has been loaded by the load memory telecommand, (2) to reset parameters, such as the CTS mask parameters to default, without turning off the whole instrument, and (3) to restart the system if for some reason it is not responding.

This command should be implemented while in engineering mode.

#### *6.1.7.1.2 Packet Definition*

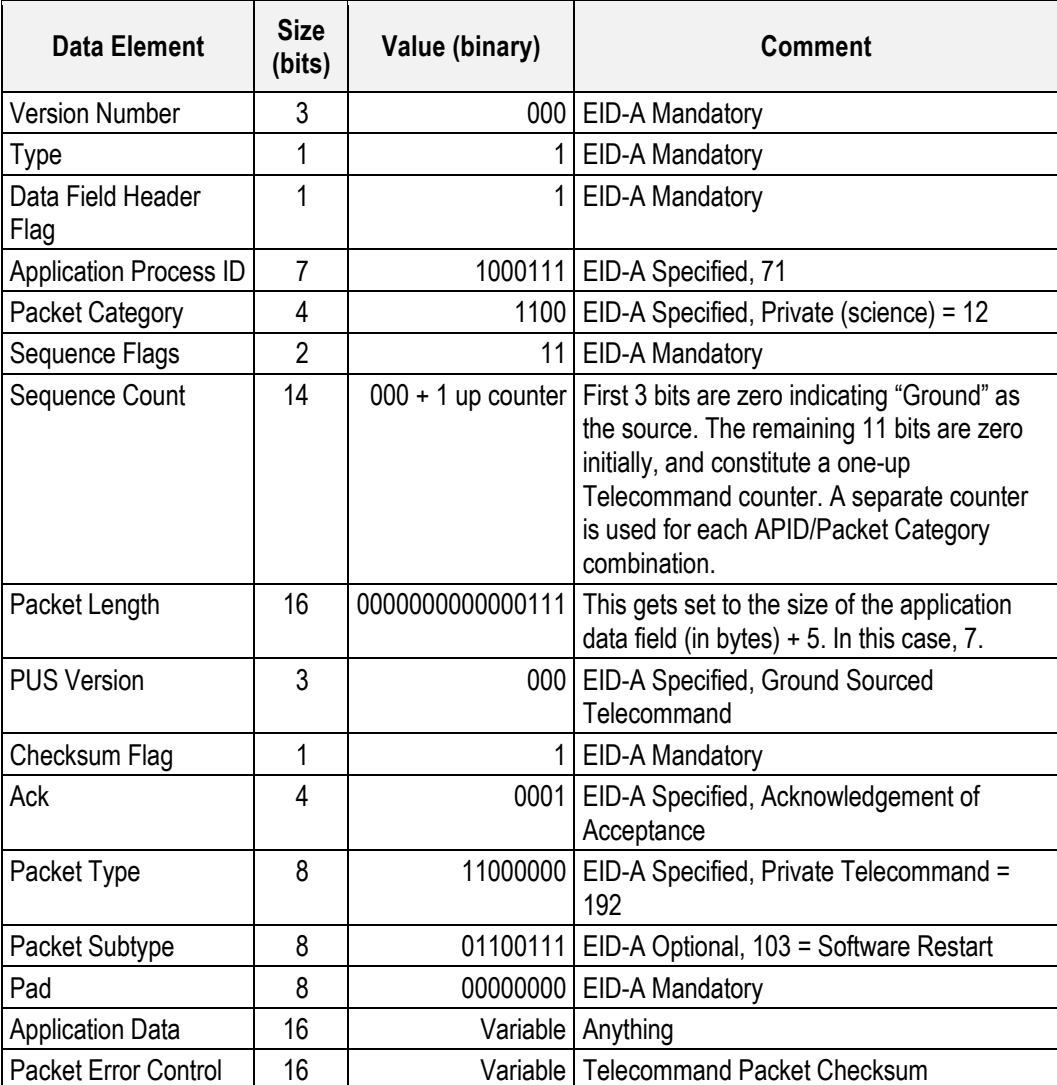

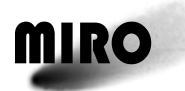

# **ROSETTA**

## *6.1.7.1.3 Parameters*

S/W Pwr Down (PMRG0019 ): value isn't used for anything

## *6.1.7.1.4 Execution Description*

Upon receipt of this TC the inbound FIFO manager task sets a semaphore that is acted upon by the executive assembly. The executive assembly checks the setting of the restart semaphore once per second when running in the nominal processing loop. When the executive sees that the restart semaphore has been set it begins the processing required to restart the software.

## *6.1.7.1.4.1 Action Taken*

The executive assembly deletes all created tasks, message queues and semaphores prior to exiting. The patch executive task detects that the executive task has terminated and processes the entire set of memory patches that exist. The software is then restarted with all memory patches in effect.

## *6.1.7.1.4.2 Resulting Effect*

All memory patches uplinked since the last power on will be in effect once the software restarts.

## *6.1.7.1.4.3 Additional Information*

The executive assembly does not check the software restart semaphore during instrument calibration processing. Because of this the restart command should only be sent while the instrument is in engineering mode.

From the time that the inbound FIFO task manager receives the software restart command until the restart processing is complete and the software is back up and running is approximately 10 seconds. During this time no TCs should be sent to the instrument, as there is no software running to process them.

All internally buffered data within the instrument awaiting collection by the spacecraft will be lost during the software restart.

A software restart results in the same initial state as when the instrument is first powered on. No uplinked settings for any commandable items are retained through the software restart.

## *6.1.7.1.5 RSDB Inputs*

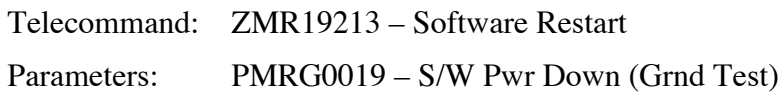

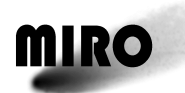

## **6.1.7.2 Memory Checksum Telecommand**

## *6.1.7.2.1 Description*

This telecommand will carry out a checksum of the memory specified in the parameters. It does a complete checksum of memory, but only a partial checksum (every other word) of the eepprom.

## *6.1.7.2.2 Packet Definition*

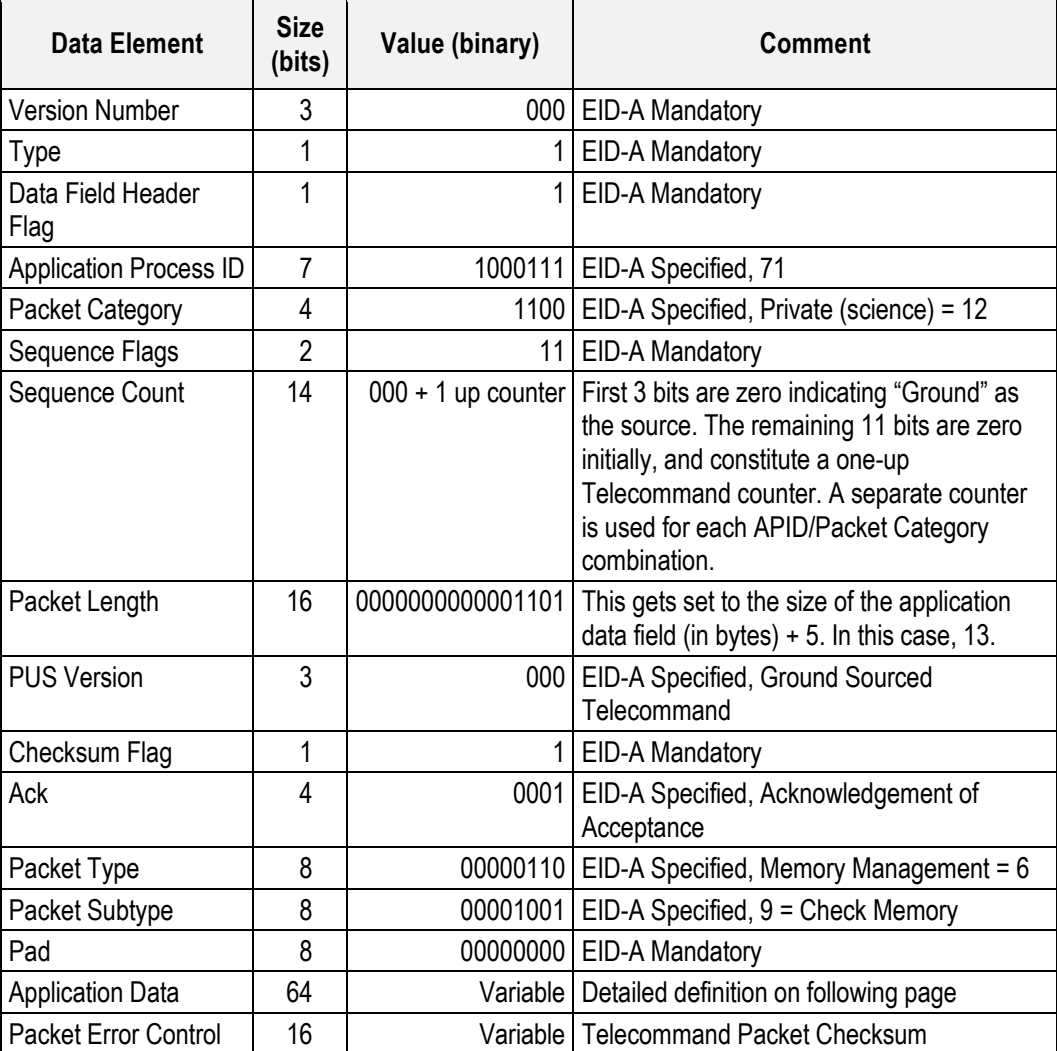

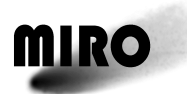

#### Memory Checksum Telecommand Application Data Definition

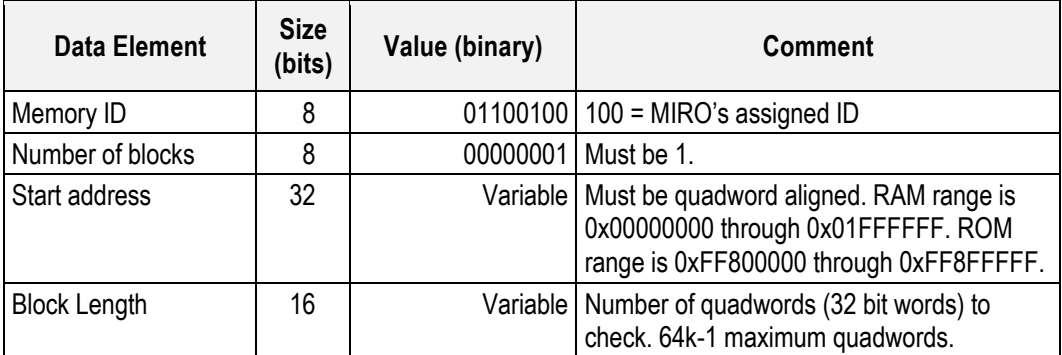

#### *6.1.7.2.3 Parameters*

The parameters are given in the telecommand application data.

The two that can be set are:

Start address (PMRG0002): for patch uploads a candidate is 0x300000, the RAM range is 0x0000000 through 0x1FFFFFF, for EEPROM the range is 0xFF800000 through 0xFF8FFFFF and in 0x8000 long sections this is 0xFF800000, 0xFF820000, 0xFF840000, 0xF860000, 0xF880000, 0xFF8A0000, 0xFF8C0000, 0xFF8E0000.

Block length (PMRG0003): the number of quadwords (32 bit words) to check.

#### *6.1.7.2.4 Execution Description*

Upon receipt of this TC the inbound FIFO manager task sets a semaphore to tell the memory check task to perform the memory checksum processing.

*6.1.7.2.4.1 Action Taken*

The memory check task performs the checksum over the specified address range of ROM or RAM memory. For the ROM the checksum is incomplete, checking only every other quadword.

#### *6.1.7.2.4.2 Resulting Effect*

A TM packet (YMR00008) is generated in response to this TC that contains the final memory checksum calculated.

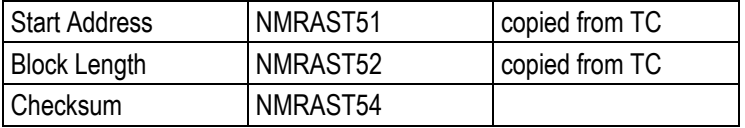

*Note: The checksums for the EEPROM start addresses above are in table below.*

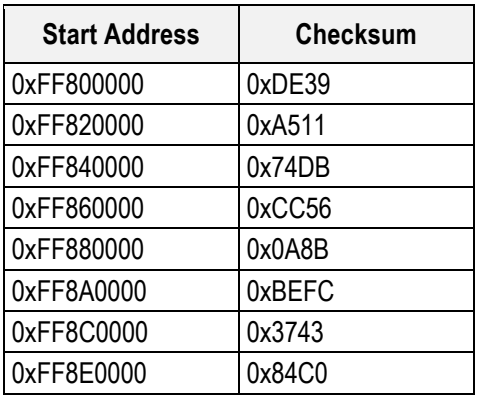

## *6.1.7.2.4.3 Additional Information*

The checksum algorithm used is the ESA standard as defined in the EID-A document.

## *6.1.7.2.5 RSDB Inputs*

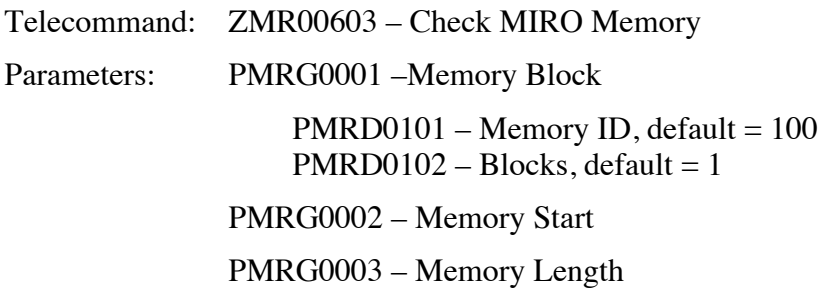

## **6.1.7.3 Memory Dump Telecommand**

## *6.1.7.3.1 Description*

This telecomm and will dump out either RAM or EEPROM memory of a commandable length starting at a commandable location.

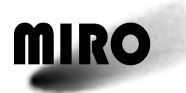

# *6.1.7.3.2 Packet Definition*

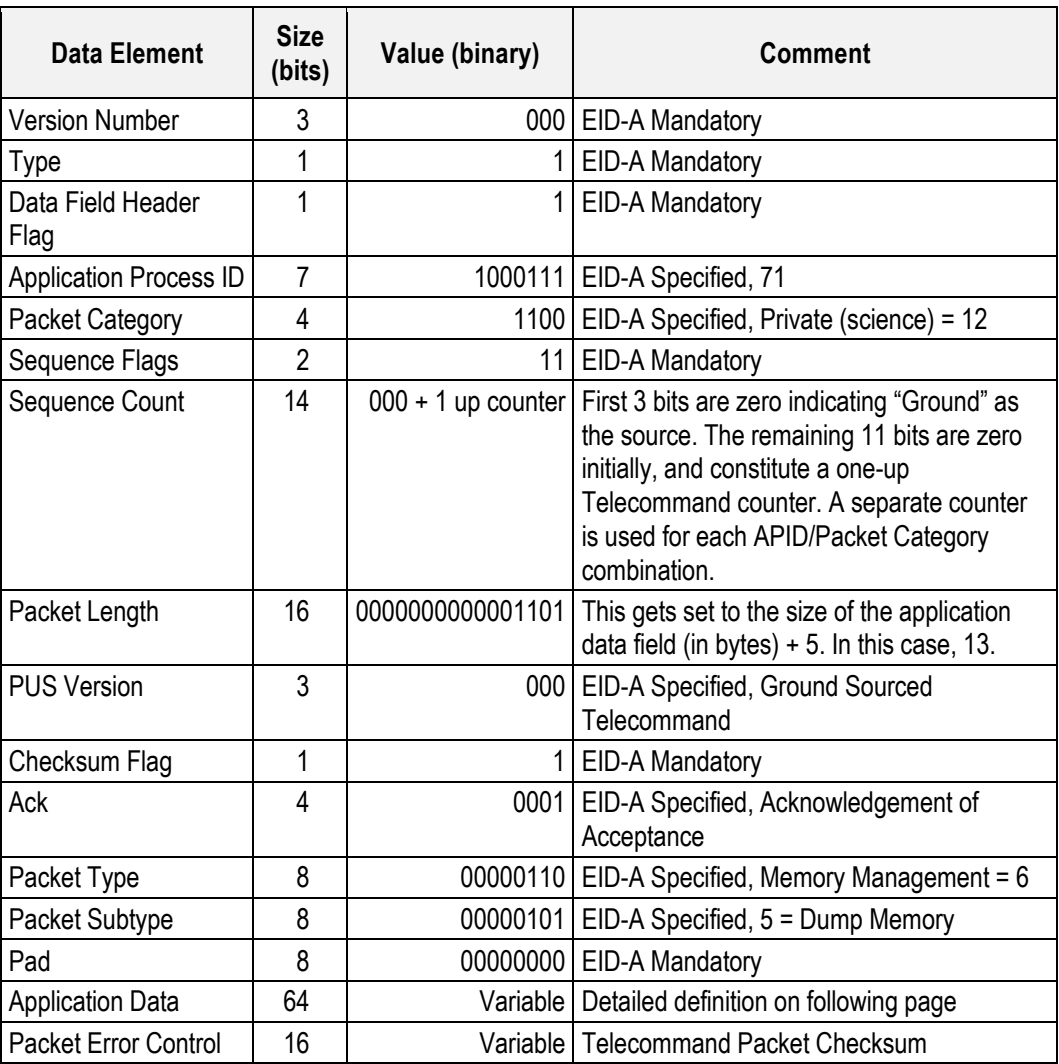

Memory Dump Telecommand Application Data Definition

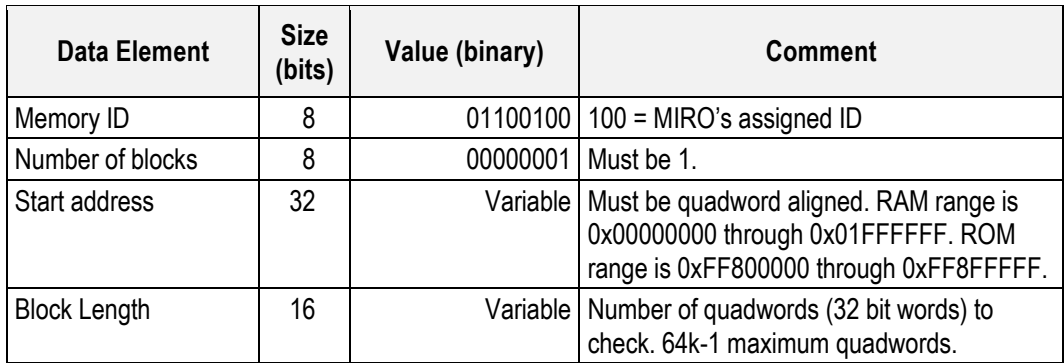

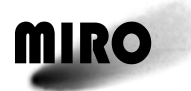

## *6.1.7.3.3 Parameters*

The parameters are given in the telecommand application data.

The two that can be set are

- Start address (PMRG0002): the RAM range is 0x0000000 through 0x1FFFFFF, for EEPROM the range is 0xFF800000 through 0xFF8FFFFF.
- Block length (PMRG0003): the number of quadwords (32 bit words) to dump.

## *6.1.7.3.4 Execution Description*

Upon receipt of this TC the inbound FIFO manager task sets a semaphore to tell the memory check task to perform the memory dump processing.

## *6.1.7.3.4.1 Action Taken*

The memory check task performs the dump of the specified address range of ROM or RAM memory.

## *6.1.7.3.4.2 Resulting Effect*

One or more memory dump TM packets (YMR00007) are generated in response to this TC that contains the memory contents of the requested area.

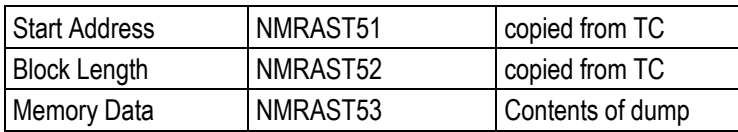

## *6.1.7.3.4.3 Additional Information*

The memory dump request can specify as many as 256k bytes of data, 64k quadwords. Memory dump TM packets are created with the largest size allowed by the EID-A specification.

Memory dump TM packets are trickled out at a rate of one per collection cycle of the DMS. If the DMS collection cycle is every 8 seconds then a 256k byte dump contained in 65 TM packets will be output in 520 seconds.

Only the first memory dump telemetry packet contains all the header information—this therefore requires separate handling by ESOC. Specifically the Memory ID field type should contain "sub-type 6" which defines the format of the memory dump telemetry packets. The second and subsequent packets of each memory dump do not have this information.

The message queue data structure in the outbound FIFO manager task that is used to hold the memory dump TM packets is sized to hold no more than 65 packets. A memory dump of the maximum allowable 256k bytes of memory should not be performed until it is known that the data structure is empty. The message queue associated with the dump TM packets needs to be managed as a consumable resource, in that memory dumps should not be requested that would generate more TM packets than are available in the queue at that time. Since it is not

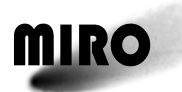

anticipated that the memory dump TC will be used very frequently this should not be difficult to do.

Since the dump parameters (start address, end address, etc.) are stored in global memory by the inbound FIFO manager task for use by the memory check task another precaution must be taken. Processing of the memory dump request and generation of the TM packets requires 20 or 30 seconds of clock time by the memory check task. During this time it is important that another memory dump, memory checksum or memory load command not be sent as the memory dump that is in progress will be corrupted.

The simplest way to avoid any problems with memory checksum and memory dump processing is to wait for the associated TM data to be sent out of the instrument. At that point it is safe to send the next such request.

## *6.1.7.3.5 RSDB Inputs*

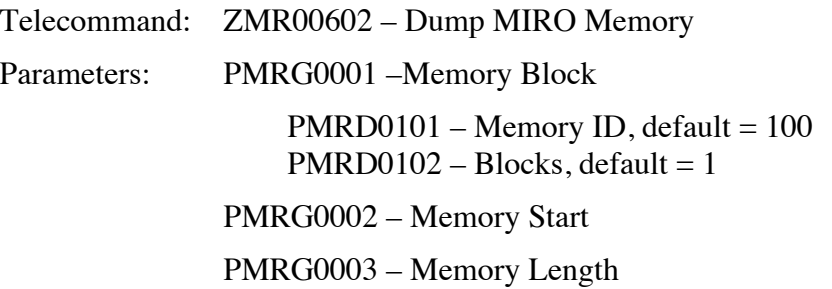

## **6.1.7.4 Memory Load Telecommand**

#### *6.1.7.4.1 Description*

The memory load telecommand loads a patch into an intermediate storage location. Note that the load command does not actually patch memory.

The procedure for patching requires the following sequence.

- 1. Execute the load memory telecommand—this places the patch in a temporary location
- 2. Execute the stop the time update telecommand
- 3. Execute the software restart telecommand—the patch is loaded into its proper location
- 4. Execute the start time update telecommand
- 5. Execute the check memory telecommand on the proper location—this determines if the patch is successfully loaded.

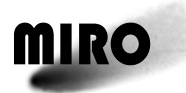

# *6.1.7.4.2 Packet Definition*

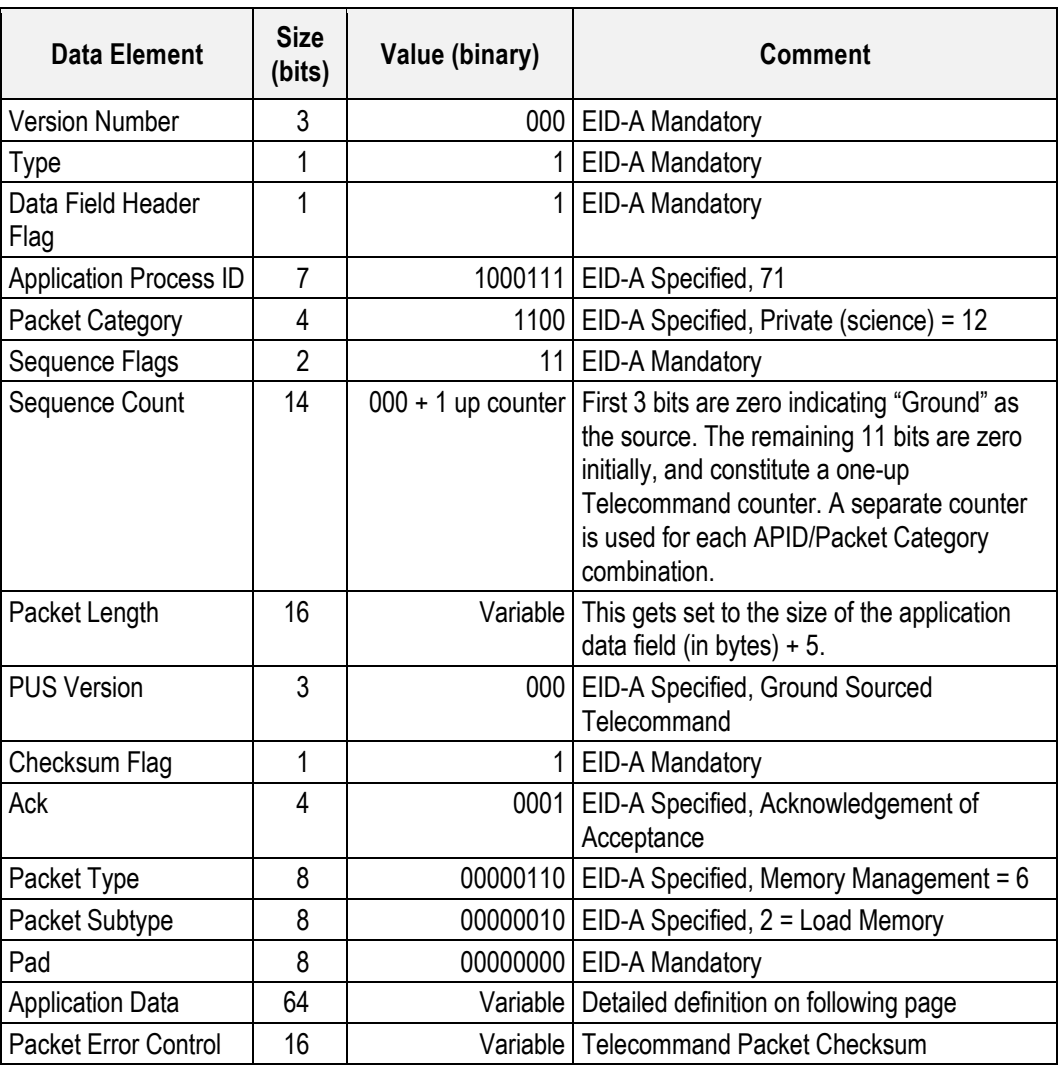

Memory Load Telecommand Application Data Definition

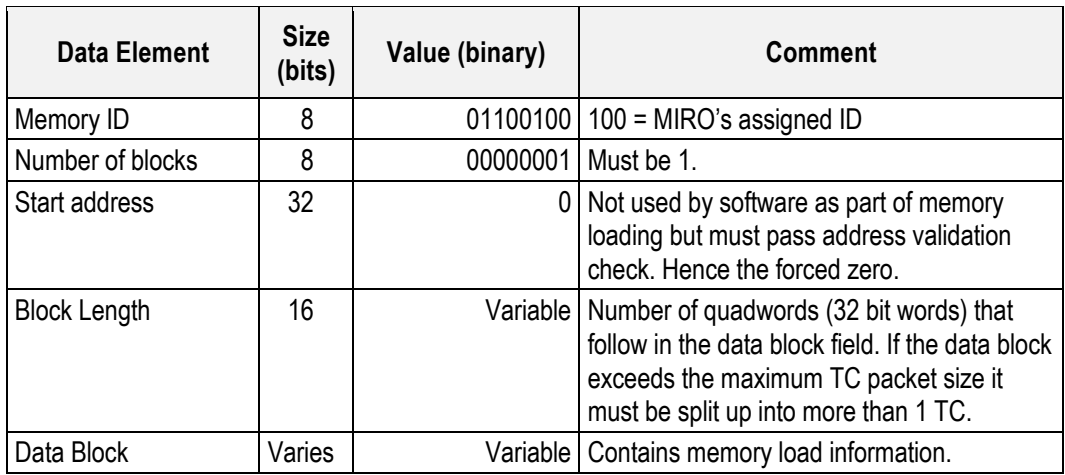

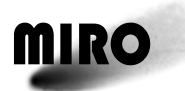

## *6.1.7.4.3 Parameters*

The parameters are given in the telecommand application data.

The three that can be set are

- Start address (PMRG0002): not used, however needs to have value to pass formatting check
- Block length (PMRG0003): the number of quadwords (32 bit words) to load,
- Data block (PMRG0004): the 1st quadword contains the memory address where the patch is to be loaded following a software restart (0x00300000 was used during SVT), the second quadword is the number of quadwords of data that follow, and the subsequent quadwords the data to be loaded into memory.

#### *6.1.7.4.4 Execution Description*

Upon receipt of this TC the inbound FIFO manager task populates the main patch area of memory with the contents of the data block field.

#### *6.1.7.4.4.1 Action Taken*

The data from the "Data Block" area of the TC is appended to the current contents of the patch array in global memory. The amount of data to be appended is solely based on the "Block Length" field. The "Start Address" field of the TC is not applicable as the patch data is loaded sequentially into this pre-defined area of memory.

*6.1.7.4.4.2 Resulting Effect*

The contents of the current TC are appended to all accumulated memory patches.

*6.1.7.4.4.3 Additional Information*

All uplinked patches will be incorporated into the instrument upon receipt of a software restart command.

## *6.1.7.4.5 RSDB Inputs*

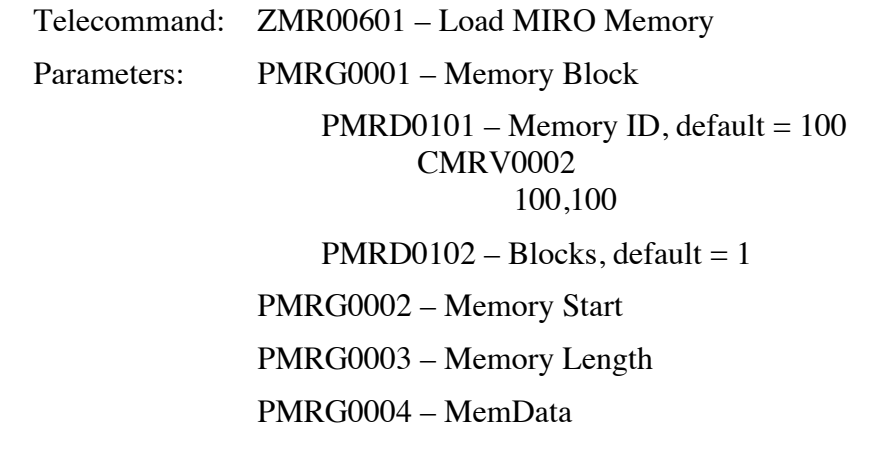

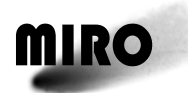

## **6.1.8 S/C INTERFACE TELECOMMANDS**

#### **6.1.8.1 Enable MIRO HK Generation Telecommand**

#### *6.1.8.1.1 Description*

This telecommand starts MIRO engineering housekeeping data transfer to the "outbound fifo management task" for transmission to the SC.

#### *6.1.8.1.2 Packet Definition*

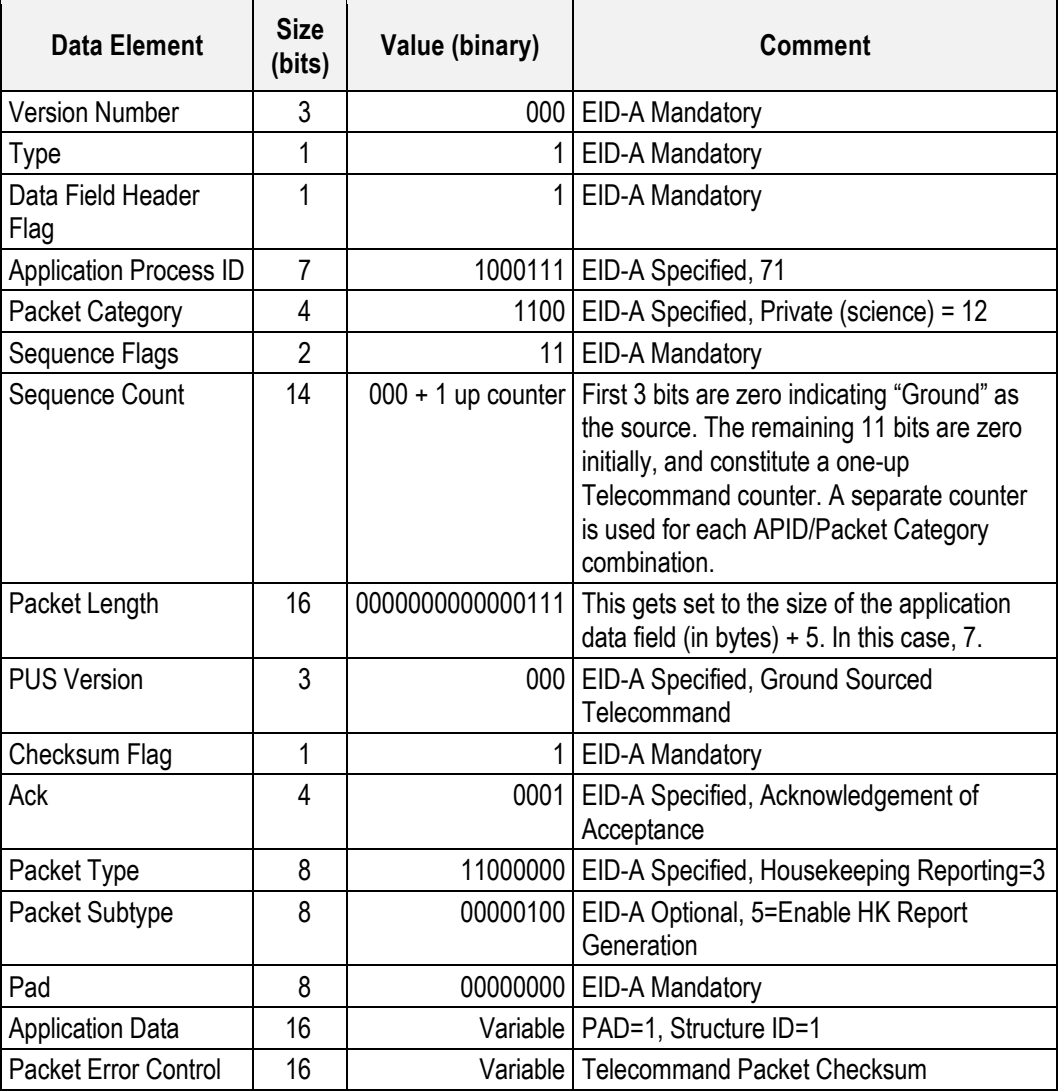

#### *6.1.8.1.3 Parameters*

PAD (PMRDSID1) = 1 (default)

Structure ID (PMRDSID2): identifier of which HK report to be acted on  $= 1$ (MIRO has only one HK report)

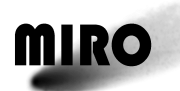

## *6.1.8.1.4 Execution Description*

## *6.1.8.1.4.1 Action Taken*

On receipt MIRO starts generation of the HK report. The engineering housekeeping collection task is running and collecting engineering data whenever MIRO is on. It packetizes the data too. This occurs every 11.3 seconds unless the engineering housekeeping cycle skip telecommand has been executed. The only effect that turning the HK generation on is that the housekeeping data is transferred to the "outbound fifo management task" for transmission to the SC.

## *6.1.8.1.4.2 Resulting Effect*

Generation of MIRO Housekeeping Data packets (YMR00001) is enabled (see Section 7.1.2 for description).

## *6.1.8.1.5 RSDB Inputs*

Telecommand: ZMR00301 – Enable MIRO HK Generation

Parameters: PMRDSID1 –Pad

CMRV0001

1, default

PMRDSID2 – SID

CMRV001

1, default

## **6.1.8.2 Disable MIRO HK Generation Telecommand**

#### *6.1.8.2.1 Description*

This telecommand stops the MIRO housekeeping packet transfer to the "outbound fifo management task" for transmission to the SC.

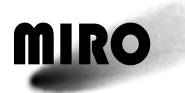

# *6.1.8.2.2 Packet Definition*

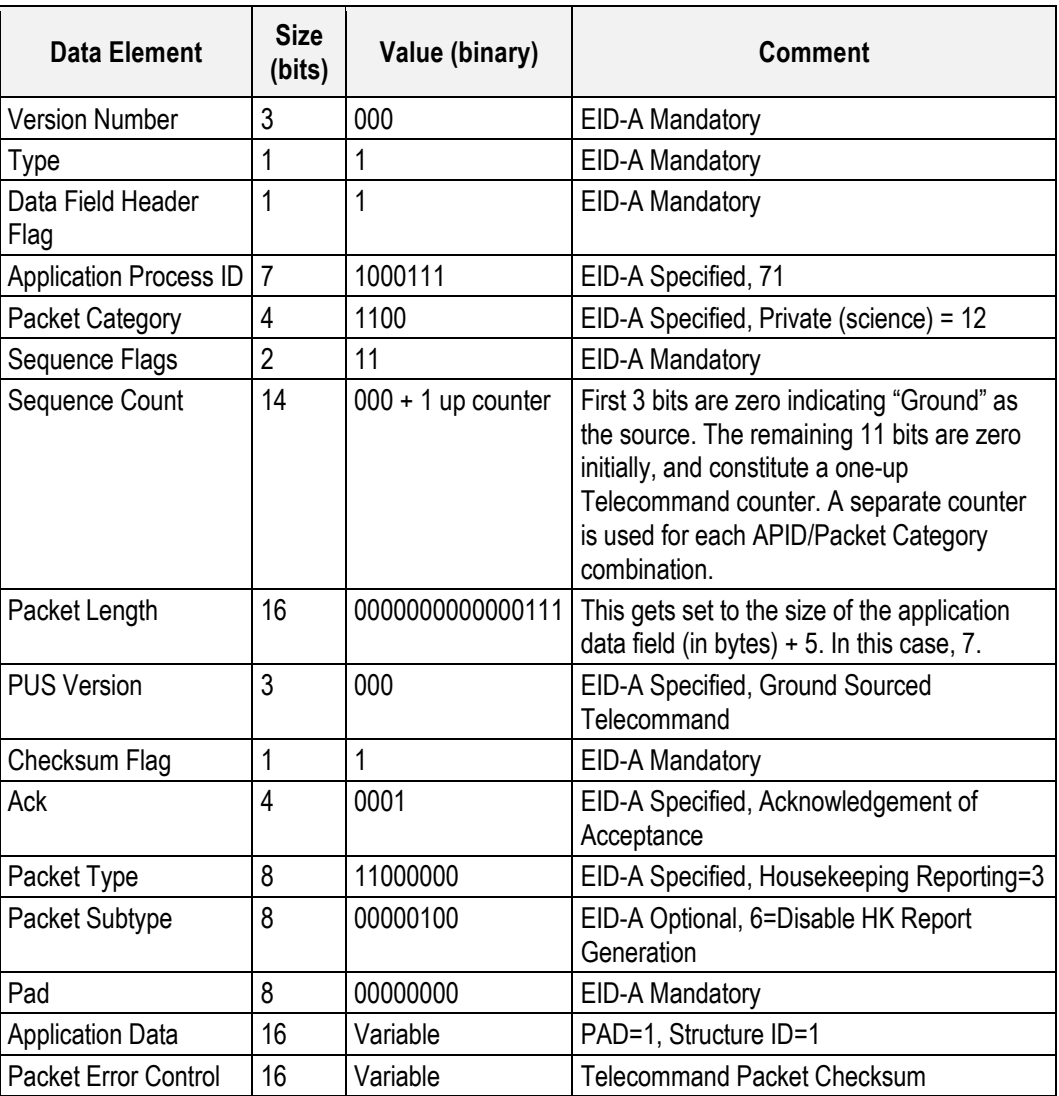

## *6.1.8.2.3 Parameters*

PAD (PMRDSID1): default = 1

Structure ID (PMRDSID2): identifier of which HK report to be acted on =1 (MIRO has only one HK report)

## *6.1.8.2.4 Execution Description*

#### *6.1.8.2.4.1 Action Taken*

On receipt MIRO stops generation of the HK report. When HK telemetry generation is off the engineering collection task is still running and collecting engineering data. It packetizes the data too. The only effect that turning the HK generation off has is that the completed telemetry packets are dropped on the floor instead of being transferred to the "outbound fifo management task" for

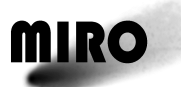

transmission to the SC. If engineering housekeeping data collection is interfering with the quality of science data, then disabling HK telemetry generation will not fix that problem. They will need to use the "engineering HK cycle skip" command.

*6.1.8.2.4.2 Resulting Effect*

Generation of MIRO Housekeeping Data packets (YMR00001) is disabled.

*6.1.8.2.5 RSDB Inputs*

Telecommand: ZMR00302 – Disable MIRO HK Generation

Parameters: PMRG0SID –Pad/SID

PMRDSID1 –Pad CMRV0001 1, default

PMRDSID2 – SID CMRV001 1, default

- **6.1.8.3 Time Update Telecommand**
- *6.1.8.3.1 Description*

This telecommand sends the spacecraft time to MIRO.

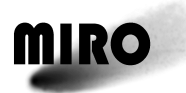

# *6.1.8.3.2 Packet Definition*

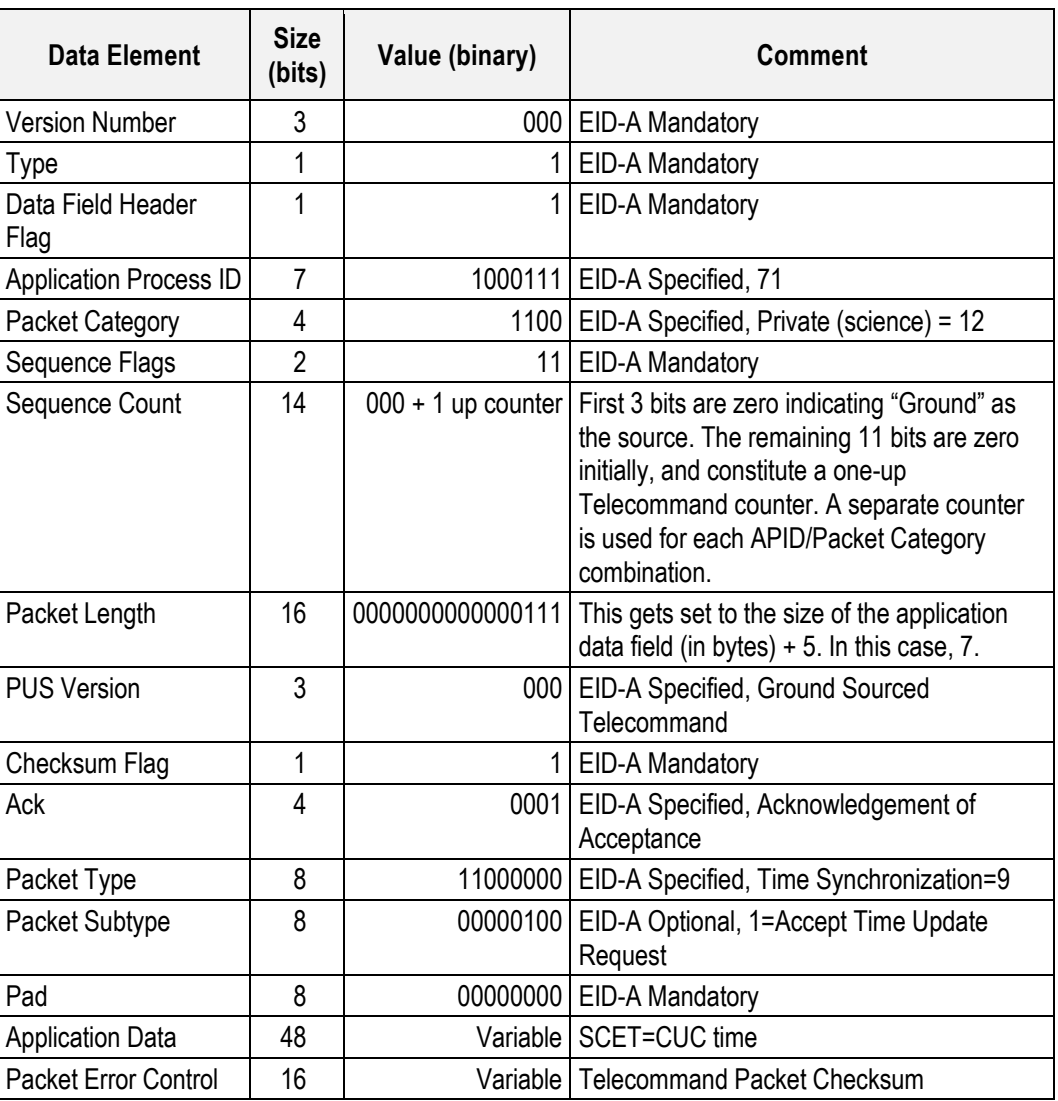

## *6.1.8.3.3 Parameters*

Time Value (PMRG0005) = CUC time, the time code format is 4 octets of unit seconds followed by two octets of fractional seconds

## *6.1.8.3.4 Execution Description*

#### *6.1.8.3.4.1 Actions Taken*

The spacecraft elapsed time presented in this packet is used to update the instrument time reference on receipt of the following broadcast pulse.

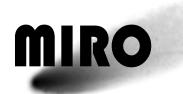

## *6.1.8.3.4.2 Resulting Effects*

MIRO time-stamps each telemetry packet. The time value is furnished to a resolution of 1/65536 sec. MIRO maintains telemetry time stamping to an accuracy of better than 100 msec.

## *6.1.8.3.4.3 Additional Information*

MIRO requires spacecraft time update once per hour. The MIRO software uses its internal real time clock (RTC) provided on the RAD6000 as the precision time source. The RTC is crystal driven and provides the accuracy required for the TM packet time stamping.

The interaction between the spacecraft provided time and the RTC works as follows. The MIRO software stores the spacecraft time internally upon receipt of the spacecraft time synch telecommand. When the follow-up TSY pulse is received the MIRO software resets the RTC time to zero. From that point forward the RTC will show the precise elapsed time since the spacecraft time was last received. All telemetry timestamps are calculated by adding the contents of the RTC registers to the last received spacecraft time to produce the current time.

MIRO software resynchs to the spacecraft time as often as the spacecraft sends out the time synch telecommand.

#### *6.1.8.3.5 RSDB Inputs*

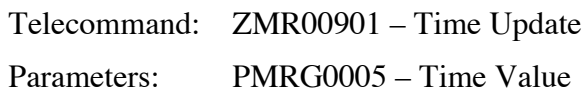

## **6.1.8.4 Connection Test Telecommand**

## *6.1.8.4.1 Description*

The objective of this command is to determine if MIRO is "alive". It tests the connection path from the spacecraft to the instrument.

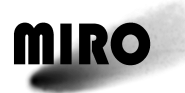

# *6.1.8.4.2 Packet Definition*

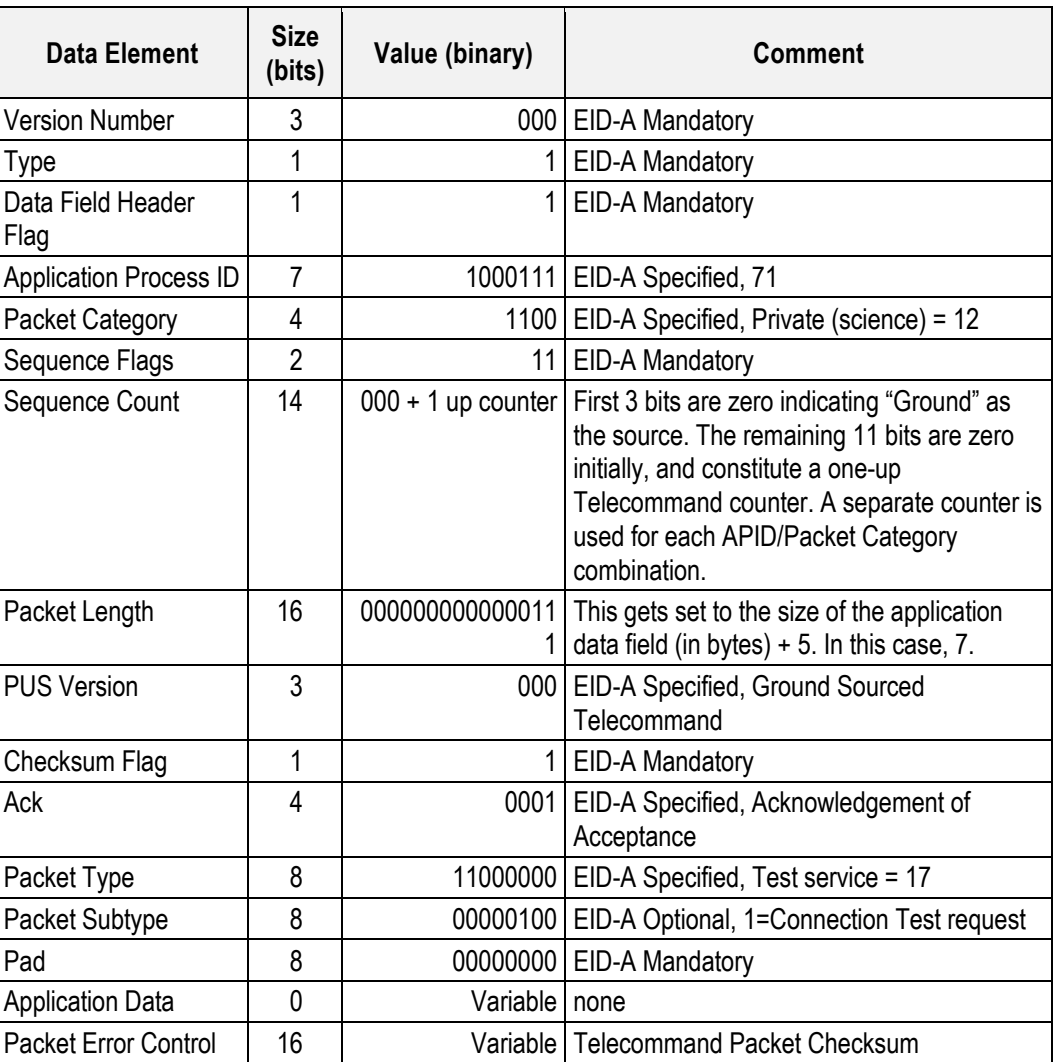

#### *6.1.8.4.3 Parameters*

None.

## *6.1.8.4.4 Execution Description*

#### *6.1.8.4.4.1 Actions Taken*

When MIRO receives this request, it responds by generating a Connection Test Report (YMR00009) within 4 seconds if the following was completed successfully after start-up.

- 1. Mirror driven to mechanical stop
- 2. Mirror moved to space
- 3. Time synch received or 60 seconds, whichever is first
- 4. Turned on engineering telemetry collection.

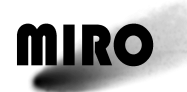

## *6.1.8.4.4.2 Resulting Effects*

A connection test report is generated (YMR00009)

## *6.1.8.4.5 RSDB Inputs*

Telecommand: ZMR01701 – Connection Test

#### **6.1.8.5 Enable Science Telecommand**

#### *6.1.8.5.1 Description*

This telecommand enables the output of science telemetry packets. Science telemetry packets are still generated as long as the instrument is in any mode other than engineering mode.

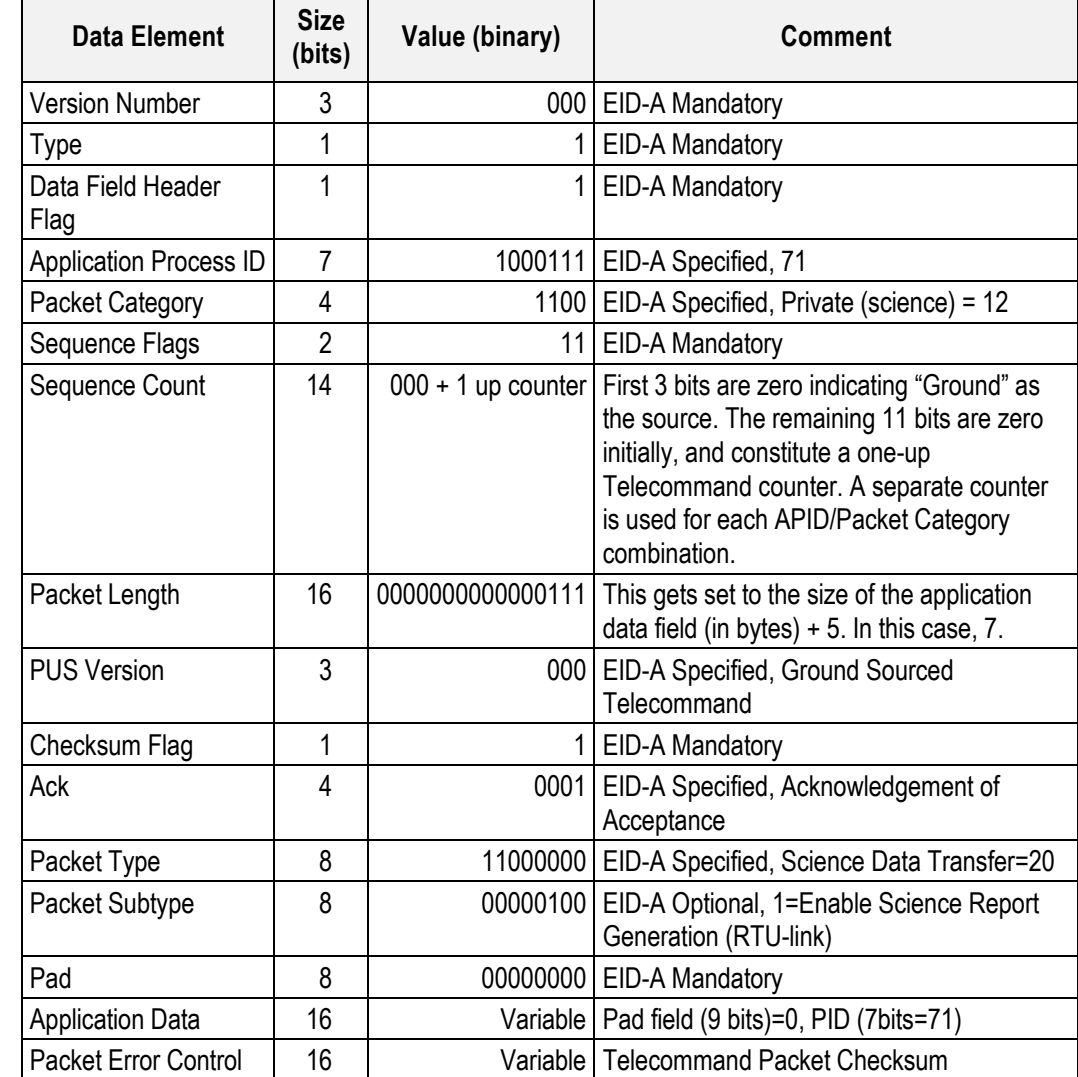

#### *6.1.8.5.2 Packet Definition*

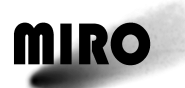

#### *6.1.8.5.3 Parameters*

Process ID (PMRG0PID): Pad field (9bits)=0, PID (7 bits)=71(default)—the science report on which the operation acts is defined by the PID of the TM source application. For all MIRO science reports the PAD=0 and the PID=71.

#### *6.1.8.5.4 Execution Description*

*6.1.8.5.4.1 Actions Taken*

On receipt of this request, MIRO enables the outputting of science reports on the RTU link.

*6.1.8.5.4.2 Resulting Effects*

The transmission of Science telemetry (YMR00011) to the spacecraft is enabled.

#### *6.1.8.5.5 RSDB Inputs*

Telecommand: ZMR02001 – Enable Science Parameters: PMRG0PID – Process ID

**6.1.8.6 Disable Science Telecommand** 

#### *6.1.8.6.1 Description*

This telecommand disables the outputting of science telemetry packets to the spacecraft. Science telemetry packets are still generated as long as the instrument is in any mode other than engineering mode.

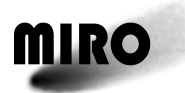

# *6.1.8.6.2 Packet Definition*

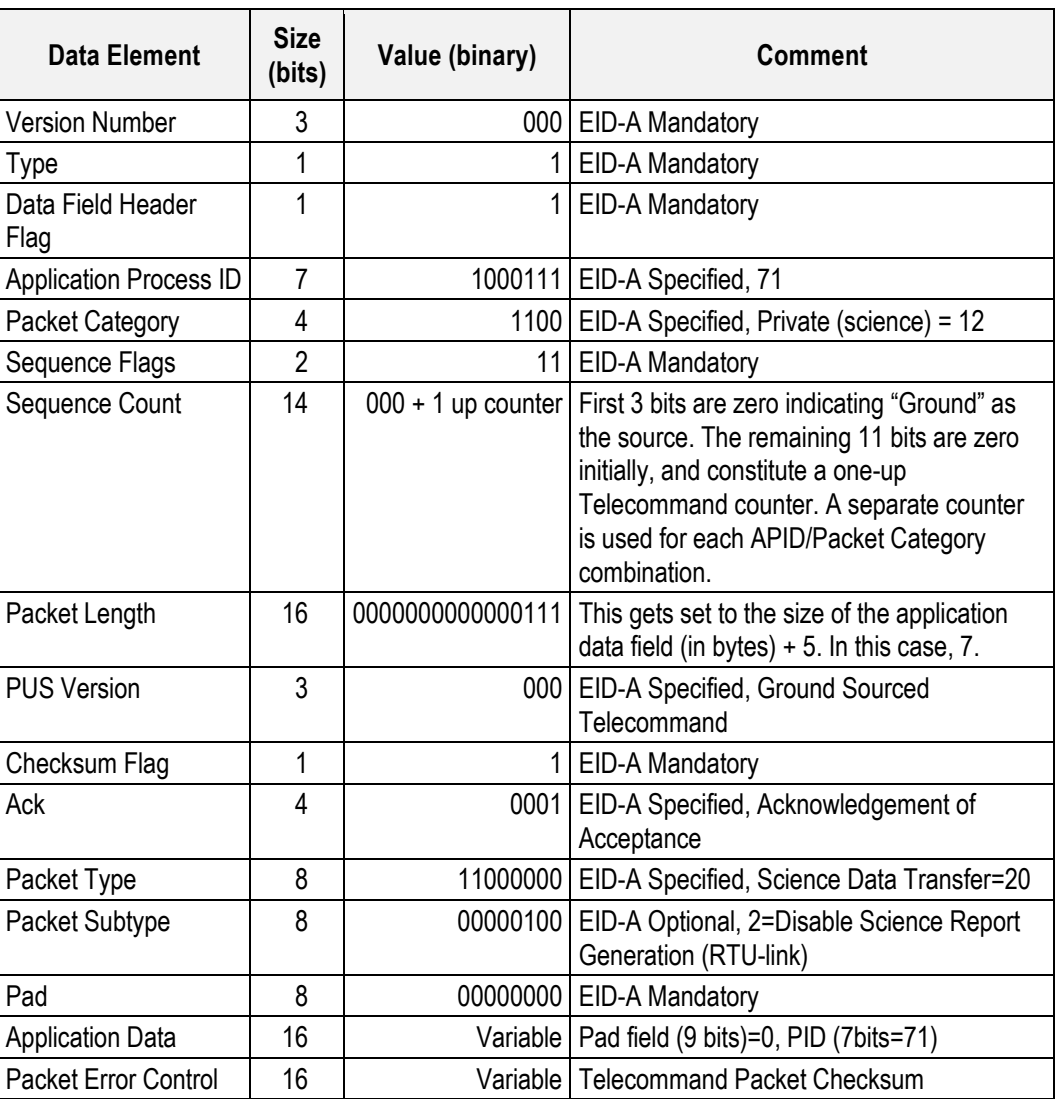

#### *6.1.8.6.3 Parameters*

Process ID (PMRG0PID): Pad field (9bits)=0, PID (7 bits)=71(default)—the science report on which the operation acts is defined by the PID of the TM source application. For all MIRO science reports the PAD=0 and the PID=71.

## *6.1.8.6.4 Execution Description*

## *6.1.8.6.4.1 Actions Taken*

On receipt of this request, MIRO stops outputting of science reports on the RTU link. When the output of these science telemetry packets is disabled, the outbound fifo manager task drops all queued packets of that type on the floor the next time that it runs. It runs at 10 Hz.

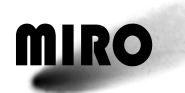

## *6.1.8.6.4.2 Resulting Effects*

The transmission of Science telemetry (YMR00011) to the spacecraft is disabled.

## *6.1.8.6.5 RSDB Inputs*

Telecommand: ZMR02002 – Disable Science Parameters: PMRG0PID –Process ID

#### **6.1.8.7 Reset Telemetry Telecommand**

## *6.1.8.7.1 Description*

If the telemetry stream from MIRO appears to be corrupted the DMS may issue this command as part of a telemetry recovery procedure.

#### *6.1.8.7.2 Packet Definition*

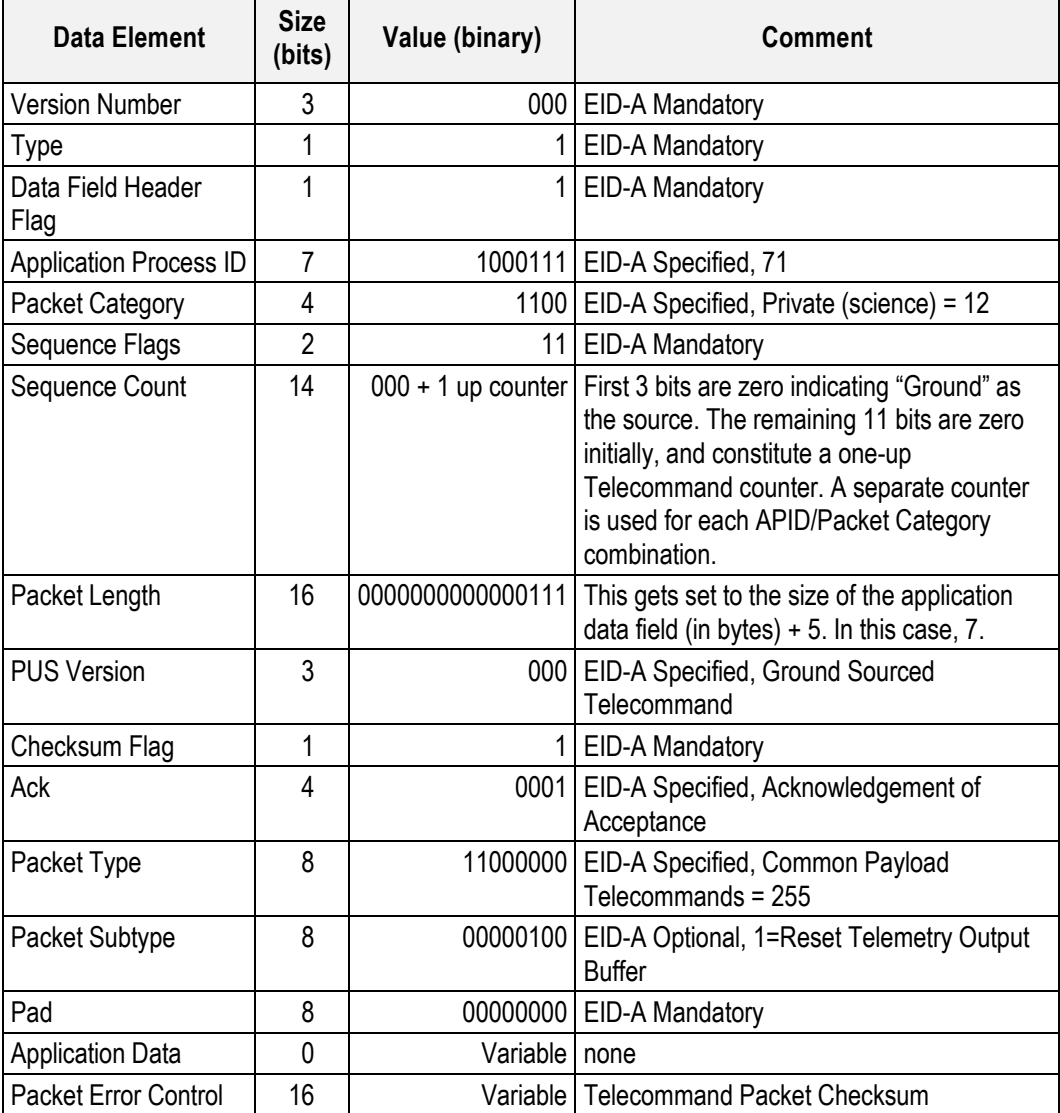

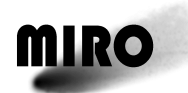

*6.1.8.7.3 Parameters*

None

- *6.1.8.7.4 Execution Description*
- *6.1.8.7.4.1 Actions Taken* The telemetry buffer is cleared.
- *6.1.8.7.4.2 Resulting Effects* The telemetry in the buffer is lost.

# *6.1.8.7.5 RSDB Inputs*

Telecommand: ZMR25501 – Reset telemetry

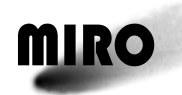

# **7 DATA OPERATIONS HANDBOOK (TELEMETRY)**

# **7.1 TELEMETRY**

## **7.1.1 INTRODUCTION**

The MIRO telemetry is downloaded in packets. Each packet has associated with it a

- 1. Name
- 2. Header information including Packet Type and Subtype,
- 3. Format, and
- 4. Parameters.

The MIRO Telemetry Packets are given in the table below.

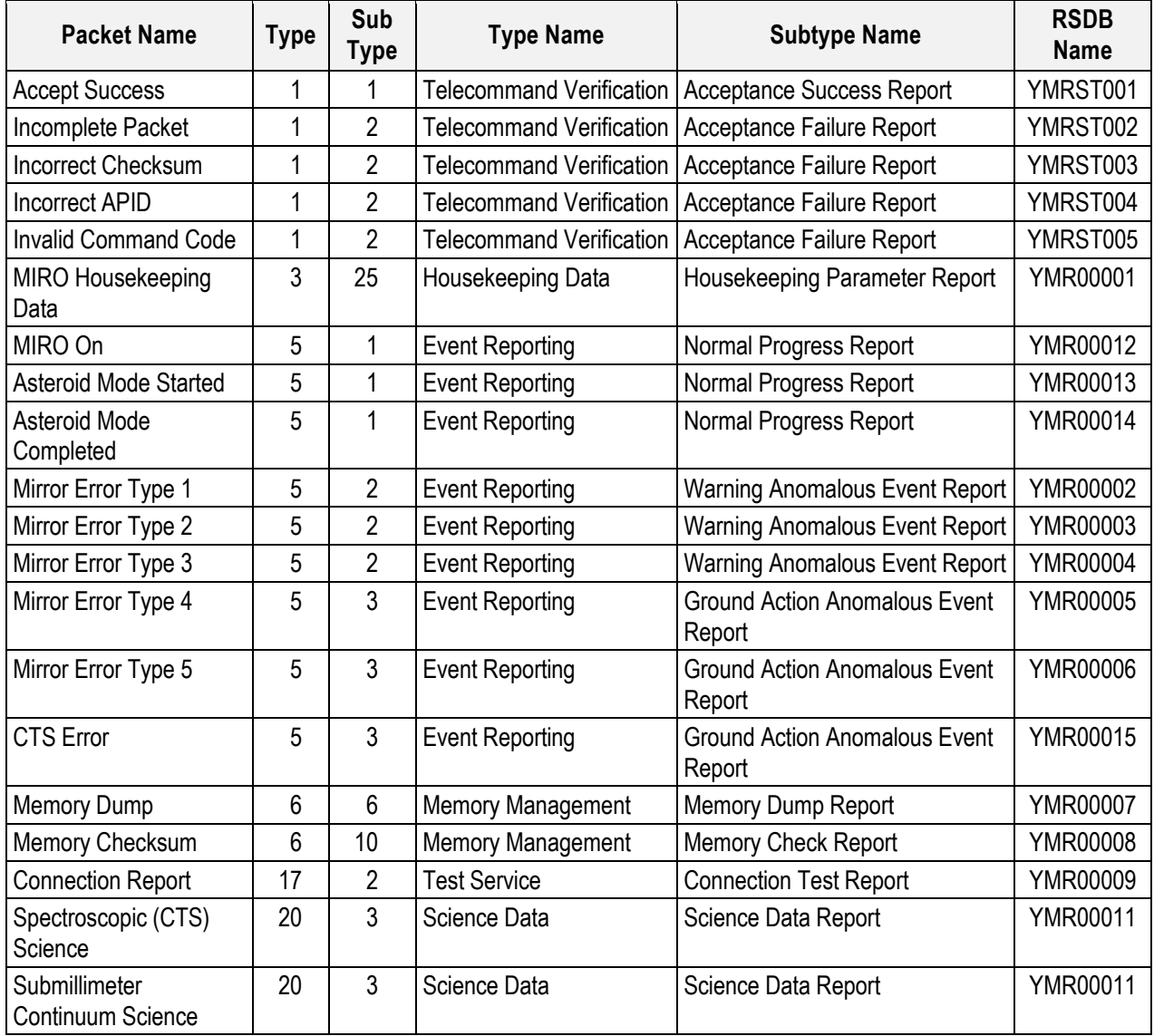

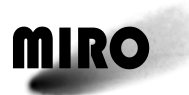

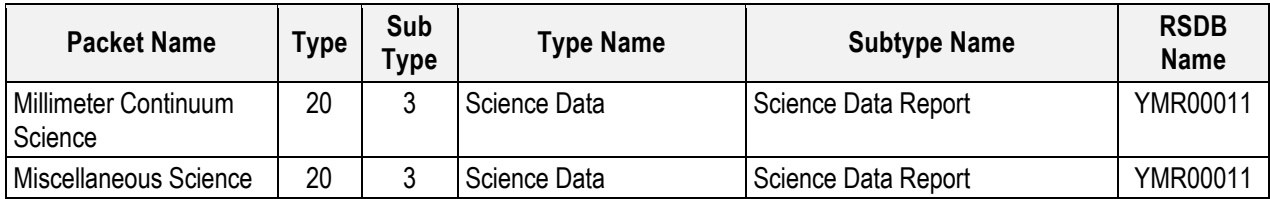

## **7.1.2 HOUSEKEEPING DATA TELEMETRY**

## **7.1.2.1 Description**

The MIRO housekeeping data contains engineering data including temperatures, voltages, and currents.

The housekeeping data packets are generated whenever the instrument is turned on in any mode. It is nominally generated every 11.2 seconds. If the housekeeping skip command is executed, the generation time can be set to multiples of 11.2 sec.

## **7.1.2.2 Packet Definition**

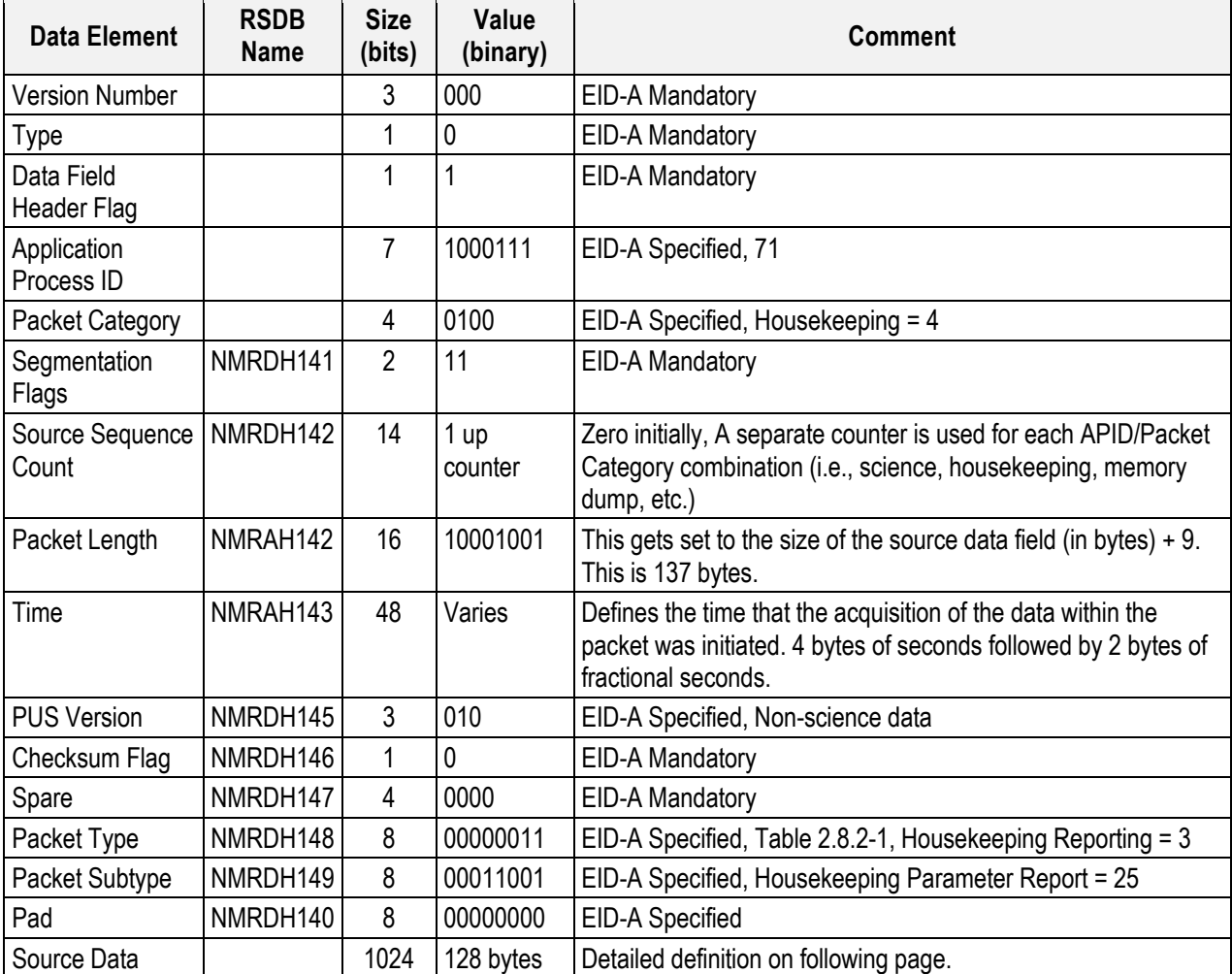
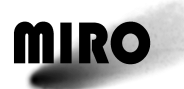

### **Engineering Source Data Definition**

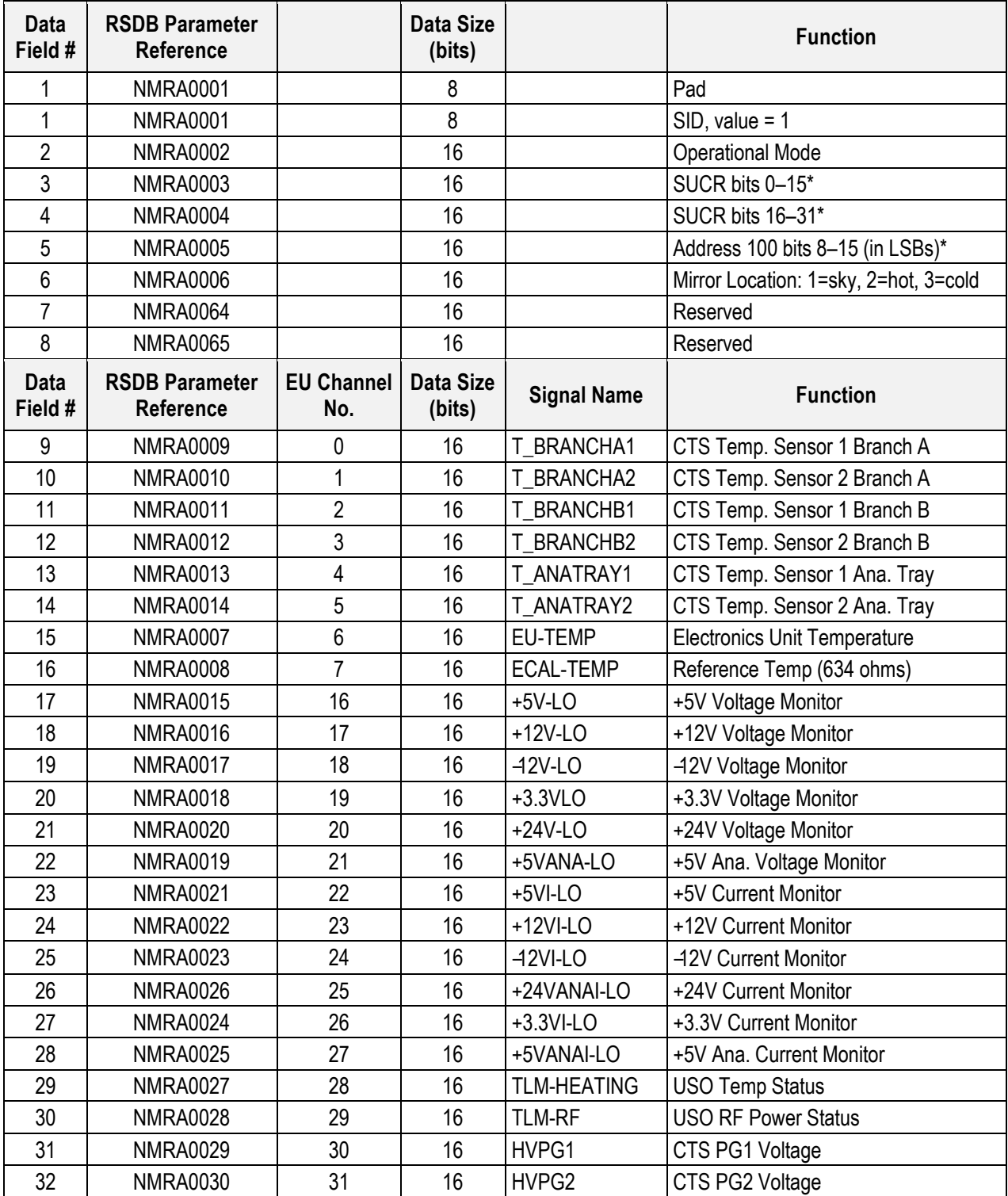

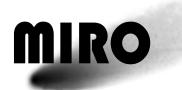

### **Engineering Source Data Definition** *(continued)*

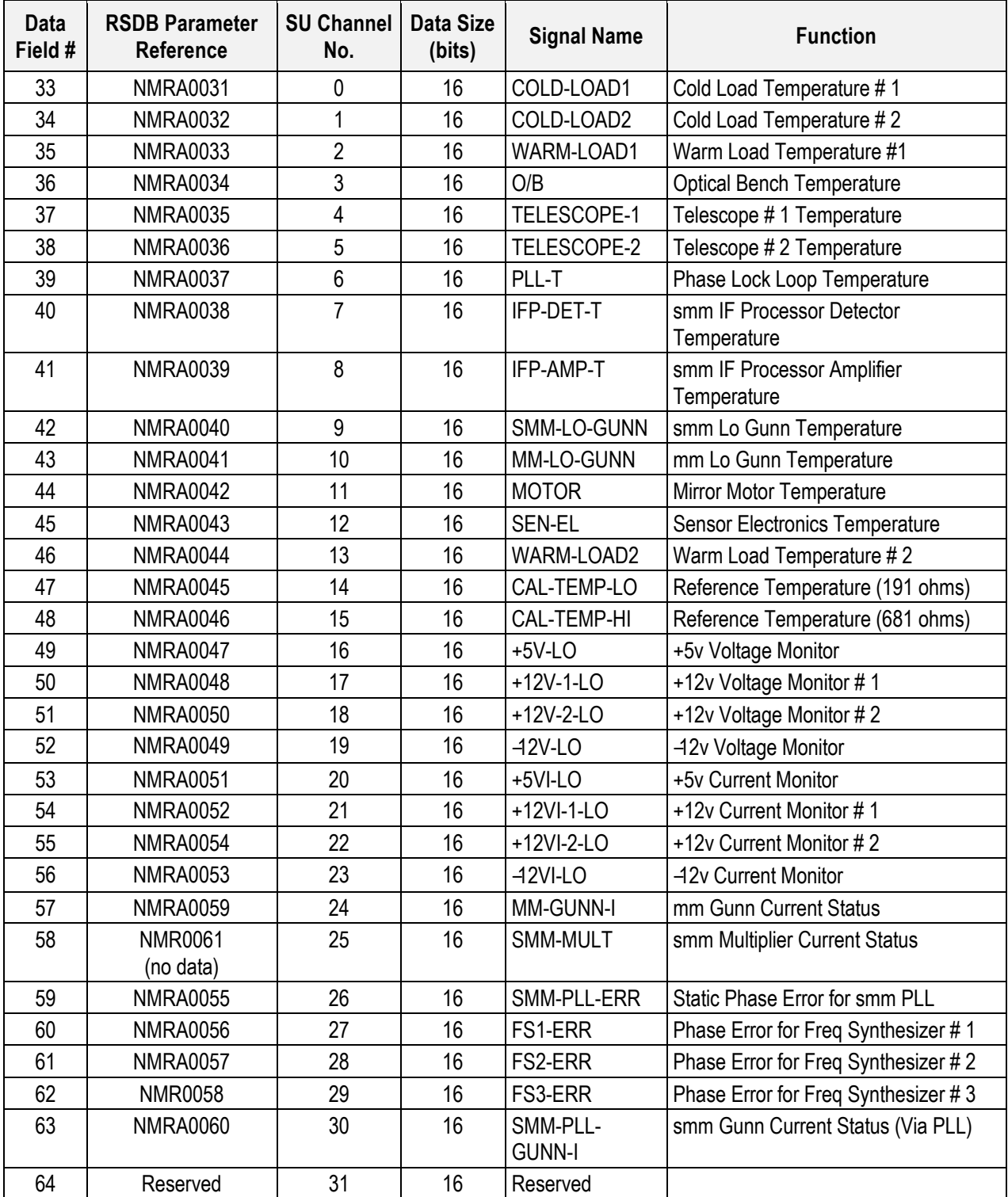

*\*See following tables for identification of bits*

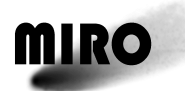

#### **Address Bit Assignments**

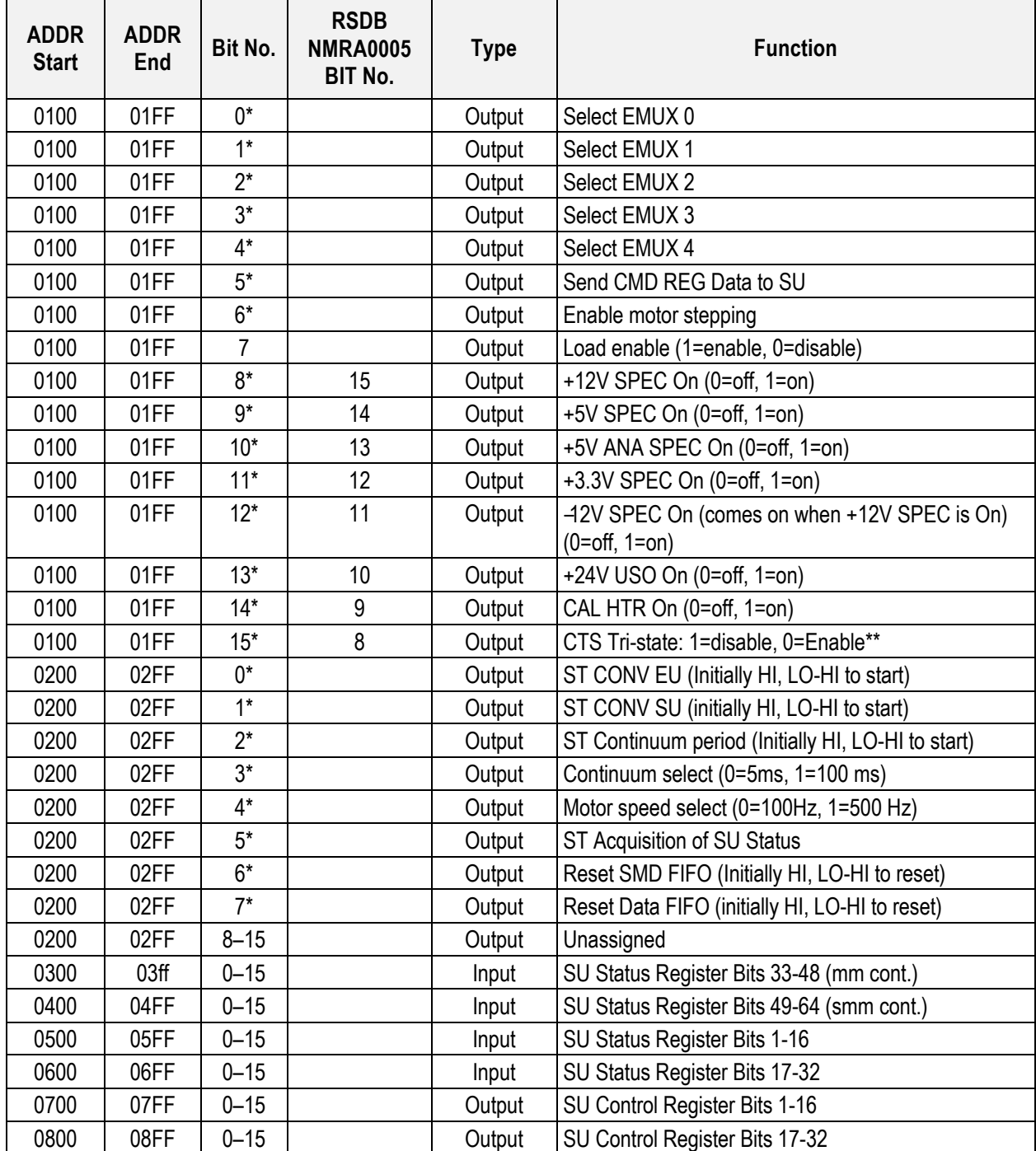

*\*Low edge triggers, H/W initiates it low, I will initiate it HI in S/W, to toggle I will go LO-HI*

*\*\*In FM S/W Code: Initially enabled, disabled after CTS powered on, enabled by turning off CTS power.*

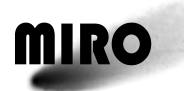

#### **Sensor Unit Control Register (SUCR) Bit Assignments**

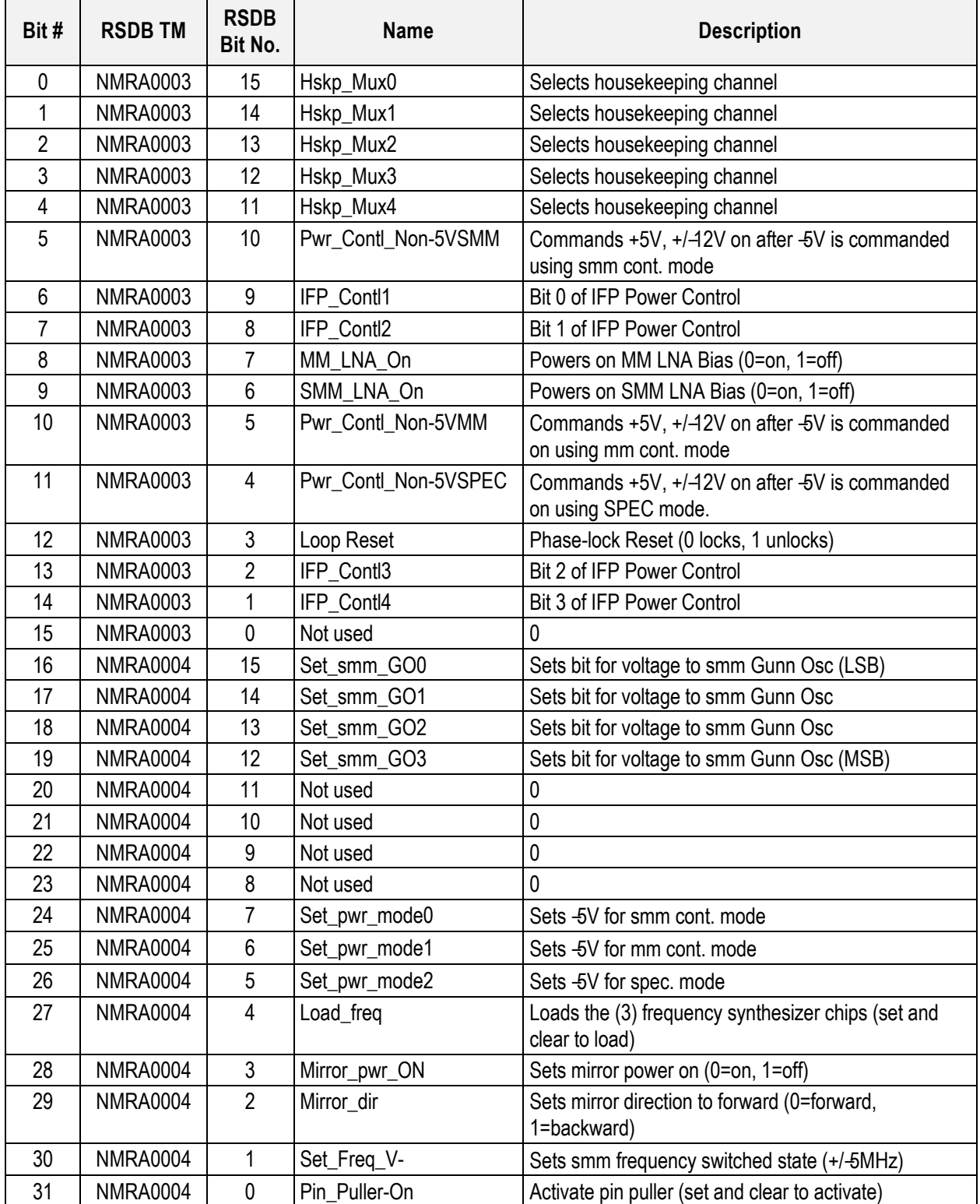

*Note: This data moved into engineering HK packet when packet has been filled with data. Reflects settings at about 11.2 seconds after the packet time stamp.*

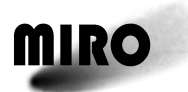

#### **7.1.2.3 Expected Values**

The expected values given below were measured during the MIRO thermal Vacuum Tests conducted at JPL prior to integration of the instrument onto the Rosetta spacecraft. The first table contains housekeeping data for when the instrument was cold, −20°C.

The second table contains housekeeping data with the instrument in different modes for when the instrument interface for the EU was 55°C and SU 40°C.

**Values measured when instrument was "Cold" (Interfaces at about** −**20°C)**

| Mode/Housekeeping<br>Parameter | Eng      | -Cal Heat On<br>Eng. | δ<br>- USO<br>Eng | Eng-Warmed Up | -Cal Heat Off<br>Eng | ð<br>- USO<br>Eng. | Cont<br>$\sum_{i=1}^{n}$ | Cont<br>SMM      | Cont<br>Dual     | Dual Cont - CTS Warm<br>Up, Power Hi | - CTS Warm<br>٩<br><b>Dual Cont</b><br>Power I<br>$\bar{5}$ | CTS Warm<br>Cont-<br>ð<br>Dual<br>$\overline{a}$ | <b>SMM</b><br>CTS | Heater<br>$-CTS$<br>٩<br>SMM-<br>On, Power<br>CTSI: | SMM-CTS Heater<br>finished<br>Power LO<br>C15 | <b>Bud</b><br>$\overline{c}$ |
|--------------------------------|----------|----------------------|-------------------|---------------|----------------------|--------------------|--------------------------|------------------|------------------|--------------------------------------|-------------------------------------------------------------|--------------------------------------------------|-------------------|-----------------------------------------------------|-----------------------------------------------|------------------------------|
| Spect T1 [C]                   | $-5.78$  | $-6.08$              | $-6.31$           | $-9.73$       | $-9.90$              | $-10.03$           | $-10.40$                 | $-10.63$         | $-10.86 - 10.96$ |                                      | $-9.93$                                                     | $-8.90$                                          | $-9.27$           | $-8.20$                                             | $-0.17$                                       | $-0.30$                      |
| Spect T2 [C]                   | $-5.62$  | $-5.95$              | $-6.19$           | $-9.63$       | $-9.79$              | $-9.93$            | $-10.32$                 | $-10.52$         | $-10.75$         | $-10.85$                             | $-9.36$                                                     | $-9.03$                                          | $-9.30$           | $-9.30$                                             | $-0.68$                                       | $-0.55$                      |
| Spect T3 [C]                   | $-5.65$  | $-5.94$              | $-6.18$           | $-9.60$       | $-9.77$              | $-9.90$            | $-10.30$                 | $-10.53$         | $-10.73$         | $-10.87$                             | $-9.77$                                                     | $-8.74$                                          | $-9.20$           | $-9.10$                                             | $-0.01$                                       | $-0.15$                      |
| Spect T4 [C]                   | $-5.69$  | $-6.03$              | $-6.26$           | $-9.67$       | $-9.84$              | $-9.97$            | $-10.37$                 | $-10.60$         | $-10.80$         | $-10.93$                             | $-9.47$                                                     | $-9.11$                                          | $-9.34$           | $-9.37$                                             | $-0.78$                                       | $-0.65$                      |
| Spect T5 [C]                   | $-20.82$ | $-20.83$             | $-20.82$          | $-20.82$      | $-20.82$             | $-20.82$           | $-20.82$                 | $-20.82$         | $-20.82$         | $-20.82$                             | $-20.82$                                                    | $-20.82$                                         | $-20.82$          | $-20.87$                                            | $-20.83$                                      | $-20.82$                     |
| Spect T6 [C]                   | $-16.56$ | $-16.79$             | $-16.99$          | $-18.31$      | $-18.31$             | $-18.34$           | $-18.41$                 | $-18.47$         | $-18.54$         | $-18.57$                             | $-18.31$                                                    | $-18.08$                                         | $-17.55$          | $-17.42$                                            | -14.94                                        | 14.77                        |
| EU Temp [C]                    | $-6.98$  | $-7.15$              | $-7.25$           | $-6.19$       | $-6.26$              | $-6.32$            | $-6.59$                  | $-6.82$          | $-7.02$          | $-7.15$                              | $-7.05$                                                     | $-6.95$                                          | $-6.16$           | $-5.86$                                             | $-3.24$                                       | $-3.14$                      |
| Ecal Temp [DN]                 | 2600     | 2601                 | 2601              | 2601          | 2601                 | 2599               | 2598                     | 2599             | 2601             | 2600                                 | 2601                                                        | 2602                                             | 2602              | 2600                                                | 2602                                          | 2602                         |
| +5V EU [V]                     | 5.17     | 5.17                 | 5.17              | 5.17          | 5.17                 | 5.17               | 5.17                     | 5.17             | 5.17             | 5.11                                 | 5.11                                                        | 5.11                                             | 5.08              | 5.08                                                | 5.08                                          | 5.08                         |
| +12V EU [V]                    | 12.58    | 12.58                | 12.58             | 12.58         | 12.58                | 12.58              | 12.58                    | 12.58            | 12.59            | 11.97                                | 12.21                                                       | 13.09                                            | 13.20             | 12.29                                               | 13.06                                         | 12.82                        |
| $-12V$ EU [V]                  | $-12.57$ | $-12.57$             | $-12.57$          | $-12.57$      | $-12.58$             | $-12.56$           | $-12.56$                 | $-12.56$         | $-12.57$         | $-12.66$                             | $-12.65$                                                    | $-13.10$                                         | $-13.22$          | $-12.75$                                            | $-13.14$                                      | 13.01                        |
| +3.3V EU [V]                   | 3.31     | 3.31                 | 3.31              | 3.31          | 3.31                 | 3.31               | 3.31                     | 3.31             | 3.31             | 3.37                                 | 3.37                                                        | 3.37                                             | 3.44              | 3.44                                                | 3.44                                          | 3.44                         |
| $\overline{+24}$ V EU [V]      | 23.37    | 25.12                | 23.66             | 24.58         | 24.21                | 24.21              | 23.38                    | 23.39            | 23.39            | 26.11                                | 26.11                                                       | 26.11                                            | 23.75             | 23.75                                               | 24.14                                         | 24.14                        |
| +5V Ana EU [V]                 | 5.22     | 5.21                 | 5.21              | 5.21          | 5.21                 | 5.21               | 5.22                     | 5.22             | 5.22             | 5.10                                 | 5.10                                                        | 5.10                                             | 5.10              | 5.10                                                | 5.10                                          | 5.10                         |
| +5V Curr EU [A]                | 0.54     | 0.54                 | 0.54              | 0.56          | 0.54                 | 0.54               | 0.54                     | 0.54             | 0.55             | 1.46                                 | 1.47                                                        | 1.47                                             | 2.08              | 2.06                                                | 2.07                                          | 2.08                         |
| +12V Curr EU [A]               | 0.06     | 0.06                 | 0.06              | 0.06          | 0.06                 | 0.06               | 0.06                     | 0.06             | 0.06             | 0.51                                 | 0.31                                                        | 0.07                                             | 0.07              | 0.31                                                | 0.10                                          | 0.14                         |
| -12V Curr EU [A]               | 0.06     | 0.06                 | 0.06              | 0.06          | 0.06                 | 0.06               | 0.06                     | 0.06             | 0.06             | 0.07                                 | 0.07                                                        | 0.07                                             | 0.07              | 0.07                                                | 0.07                                          | 0.07                         |
| +24V Curr EU [A]               | 0.02     | 0.05                 | 0.45              | 0.09          | 0.17                 | 0.17               | 0.02                     | 0.02             | 0.02             | 0.02                                 | 0.02                                                        | 0.02                                             | 0.38              | 0.38                                                | 0.17                                          | 0.17                         |
| +3.3V Curr Eu [A]              | 0.01     | 0.01                 | 0.01              | 0.01          | 0.01                 | 0.01               | 0.01                     | 0.01             | 0.01             | 0.66                                 | 0.67                                                        | 0.66                                             | 1.33              | 1.35                                                | 1.33                                          | 1.34                         |
| +5V Ana Curr EU [A]            | 0.00     | 0.00                 | 0.00              | 0.00          | 0.00                 | 0.00               | 0.00                     | 0.00             | 0.00             | 0.42                                 | 0.42                                                        | 0.42                                             | 0.43              | 0.43                                                | 0.43                                          | 0.43                         |
| TLM Heating [V]                | 0.01     | 0.01                 | 1.35              | 0.78          | 0.97                 | 0.97               | 0.01                     | 0.01             | 0.01             | 0.01                                 | 0.01                                                        | 0.01                                             | 1.30              | 1.30                                                | 0.97                                          | 0.97                         |
| <b>TLM RF IVI</b>              | 0.01     | 0.01                 | 0.05              | 0.03          | 0.03                 | 0.03               | 0.01                     | 0.01             | 0.01             | 0.01                                 | 0.01                                                        | 0.01                                             | 0.05              | 0.05                                                | 0.03                                          | 0.03                         |
| CTS V Ana 1 [V]                | 0.01     | 0.01                 | 0.01              | 0.01          | 0.01                 | 0.01               | 0.01                     | 0.01             | 0.01             | 2.46                                 | 2.47                                                        | 2.47                                             | 2.45              | 2.45                                                | 2.46                                          | 2.46                         |
| CTS V Ana 2 [V]                | 0.01     | 0.01                 | 0.01              | 0.01          | 0.01                 | 0.01               | 0.01                     | 0.01             | 0.01             | 2.47                                 | 2.48                                                        | 2.48                                             | 2.46              | 2.46                                                | 2.47                                          | 2.47                         |
| Cold Load 1 Temp [C]           | $-46.97$ | $-47.12$             | $-47.20$          | $-47.50$      | $-47.42$             | $-47.35$           | $-47.35$                 | $-47.42$         | $-47.42$         | $-47.42$                             | $-47.50$                                                    | $-47.50$                                         | $-47.64$          | $-47.64$                                            | $-48.02$                                      | 48.10                        |
| Cold Load 2 Temp [C]           | $-46.50$ | $-46.65$             | $-46.73$          | $-46.95$      | $-46.95$             | $-46.80$           | $-46.88$                 | $-46.95$         | $-46.95$         | $-46.95$                             | $-46.95$                                                    | $-46.95$                                         | $-47.17$          | $-47.17$                                            | 47.55                                         | $-47.55$                     |
| Warm Load 1 Temp [C]           | 6.38     | 6.45                 | 8.17              | 20.24         | 20.16                | 19.26              | 16.94                    | 15.65            | 14.54            | 14.01                                | 13.41                                                       | 12.96                                            | 11.54             | 11.17                                               | 7.38                                          | 6.98                         |
| Warm Load 2 Temp [C]           | 6.36     | 6.44                 | 8.08              | 20.20         | 20.13                | 19.28              | 16.90                    | 15.63            | 14.51            | 13.98                                | 13.39                                                       | 12.94                                            | 11.52             | 11.14                                               | 7.26                                          | 6.96                         |
| Telescope1 Temp [C]            | 16.27    | 16.27                | 16.20             | 15.82         | 15.82                | 15.75              | 15.75                    | 15.75            | 15.67            | 15.67                                | 15.67                                                       | 15.67                                            | 15.59             | 15.59                                               | 15.37                                         | 15.29                        |
| Telescope2 Temp [C]            | 17.38    | 17.31                | 17.31             | 16.86         | 16.86                | 16.79              | 16.79                    | 16.71            | 16.71            | 16.71                                | 16.64                                                       | 16.64                                            | 16.56             | 16.56                                               | 16.34                                         | 16.34                        |
| PLL Temp [C]                   | $-16.23$ | $-16.38$             | $-16.53$          | $-18.45$      | $-18.53$             | $-18.60$           | $-18.75$                 | $-16.16$         | $-14.09$         | $-13.42$                             | $-12.90$                                                    | $-12.53$                                         | $-11.50$          | $-11.20$                                            | $-8.38$                                       | $-8.23$                      |
| IFP Det Temp [C]               | $-19.54$ | $-19.76$             | $-19.99$          | $-21.72$      | $-21.72$             | $-21.80$           | $-21.80$                 | $-21.65$         | $-21.50$         | $-21.35$                             | $-21.27$                                                    | $-21.19$                                         | $-20.67$          | $-20.52$                                            | $-19.16$                                      | $-19.01$                     |
| IFP Amp Temp [C]               | $-18.70$ | $-18.92$             | $-19.07$          | $-20.84$      | $-20.92$             | $-20.92$           | $-20.99$                 | $-20.84$         | $-20.70$         | $-20.62$                             | $-20.47$                                                    | $-20.40$                                         | $-19.73$          | -19.59                                              | $-18.26$                                      | $-18.11$                     |
| SMM LO Gunn Temp [C]           | $-21.74$ | $-21.81$             | $-21.81$          | $-21.89$      | $-21.89$             | $-21.89$           | $-21.89$                 | $-20.02$         | $-18.68$         | $-18.08$                             | $-17.63$                                                    | $-17.18$                                         | $-16.28$          | $-16.13$                                            | $-15.54$                                      | $-15.69$                     |
| MM LO Gunn Temp [C]            | $-21.07$ | $-21.07$             | $-21.07$          | $-21.15$      | $-21.15$             | $-21.07$           | $-19.87$                 | $-19.65$         | $-18.20$         | $-18.45$                             | $-17.92$                                                    | $-17.47$                                         | $-18.15$          | $-18.60$                                            | $-20.32$                                      | $-19.57$                     |
| Motor Temp [C]                 | $-19.89$ | $-19.89$             | $-19.89$          | $-20.04$      | $-20.04$             | $-20.04$           | $-17.13$                 | $-16.02$         | $-15.20$         | $-16.24$                             | $-16.99$                                                    | $-17.43$                                         | $-15.79$          | $-16.54$                                            | $-18.33$                                      | $-16.32$                     |
| Sensor Elect. Temp [C]         | $-13.00$ | $-13.14$             | $-13.29$          | $-15.16$      | $-15.24$             | $-15.31$           | $-15.38$                 | $-15.38$         | $-15.31$         | $-15.24$                             | -15.09                                                      | $-15.01$                                         | $-14.71$          | $-14.56$                                            | $-13.29$                                      | $-13.14$                     |
| Optical Bench Temp [C]         | $-20.05$ | $-20.05$             | $-20.05$          | $-20.12$      | $-20.12$             | $-20.12$           |                          | $-20.05 - 19.82$ |                  |                                      | $-19.38$ $-19.08$ $-18.85$ $-18.56$                         |                                                  | $-18.03$          | $-17.88$                                            | $-18.18$                                      | $-16.33$                     |

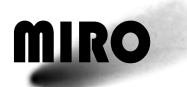

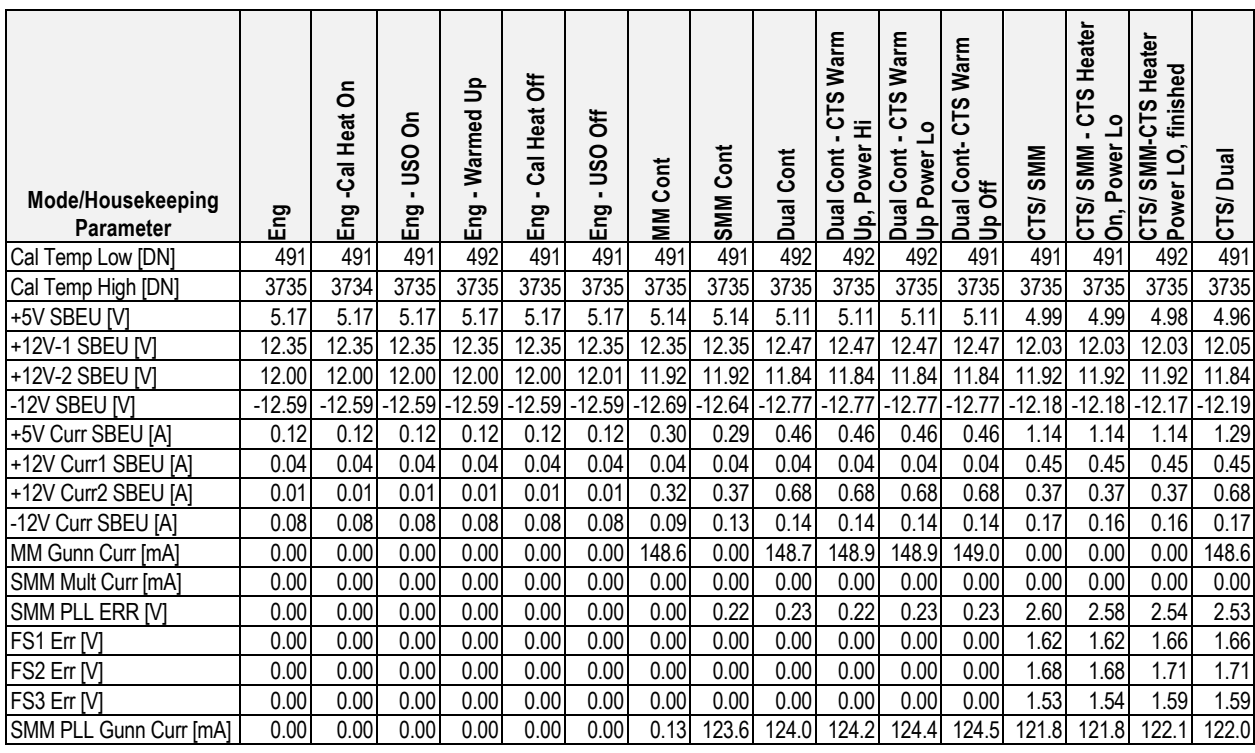

**Values measured when instrument was "Hot" (EU interface at about 55˚C, Optical Bench at about 40˚C)**

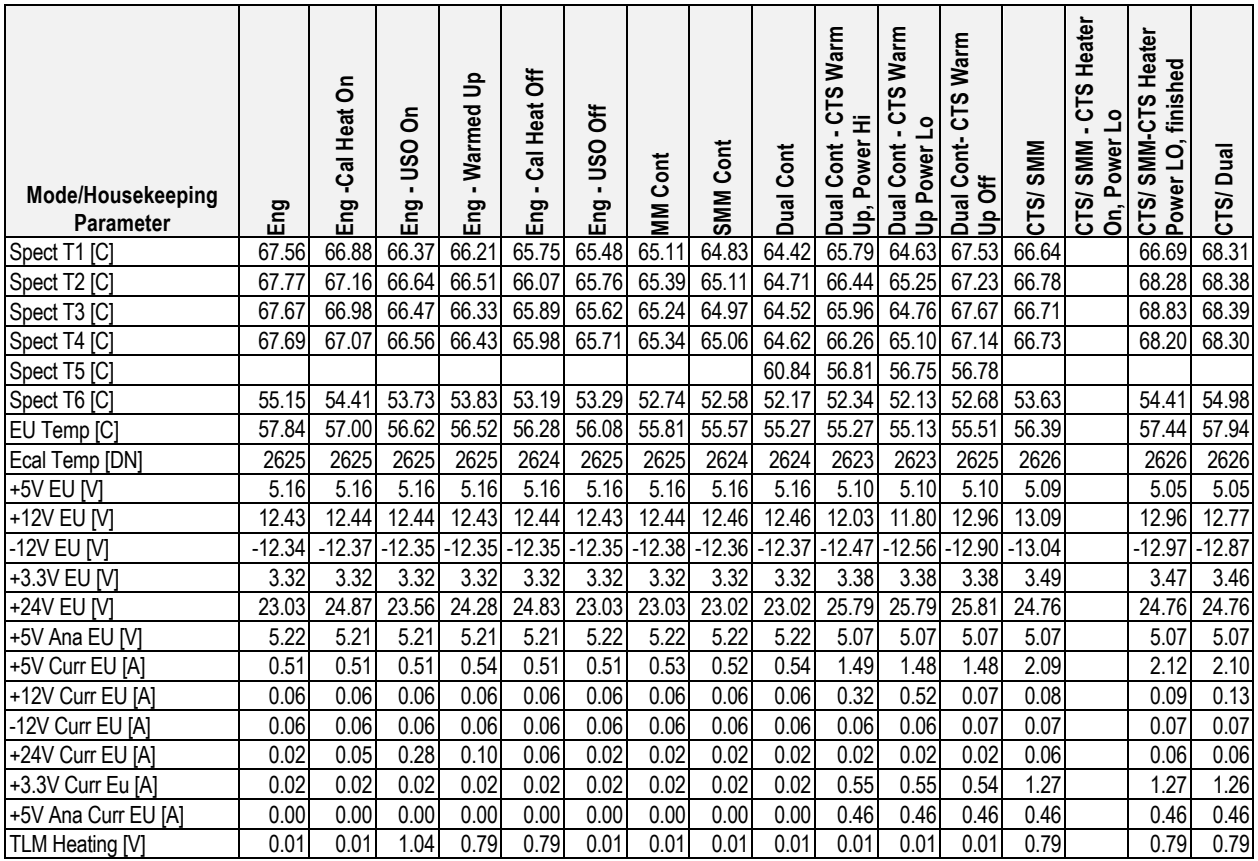

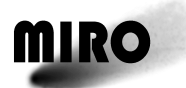

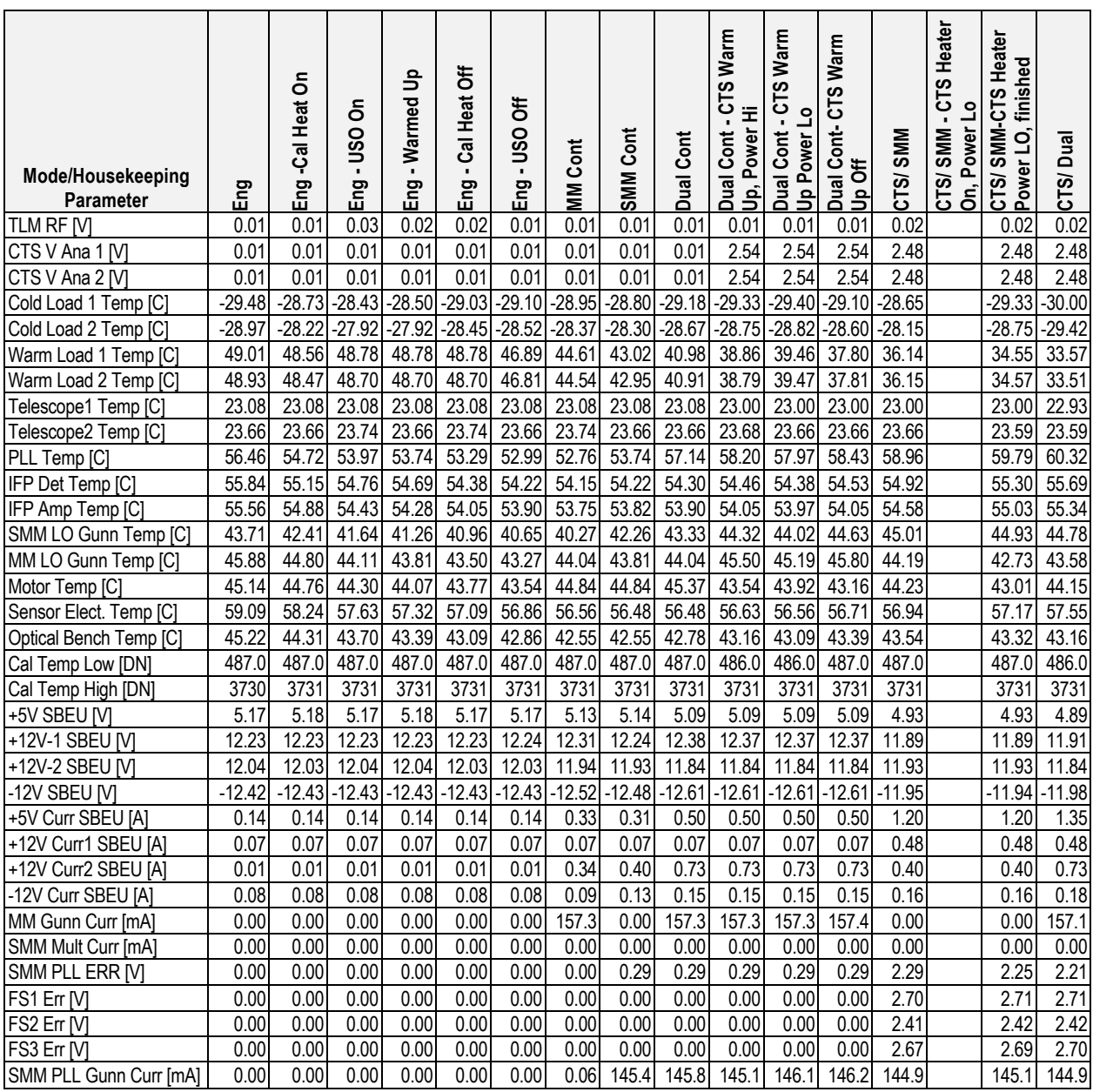

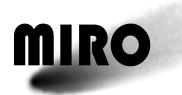

Graphs of selected engineering housekeeping data as a function of instrument mode for the "Cold" and "Hot" Measurements.

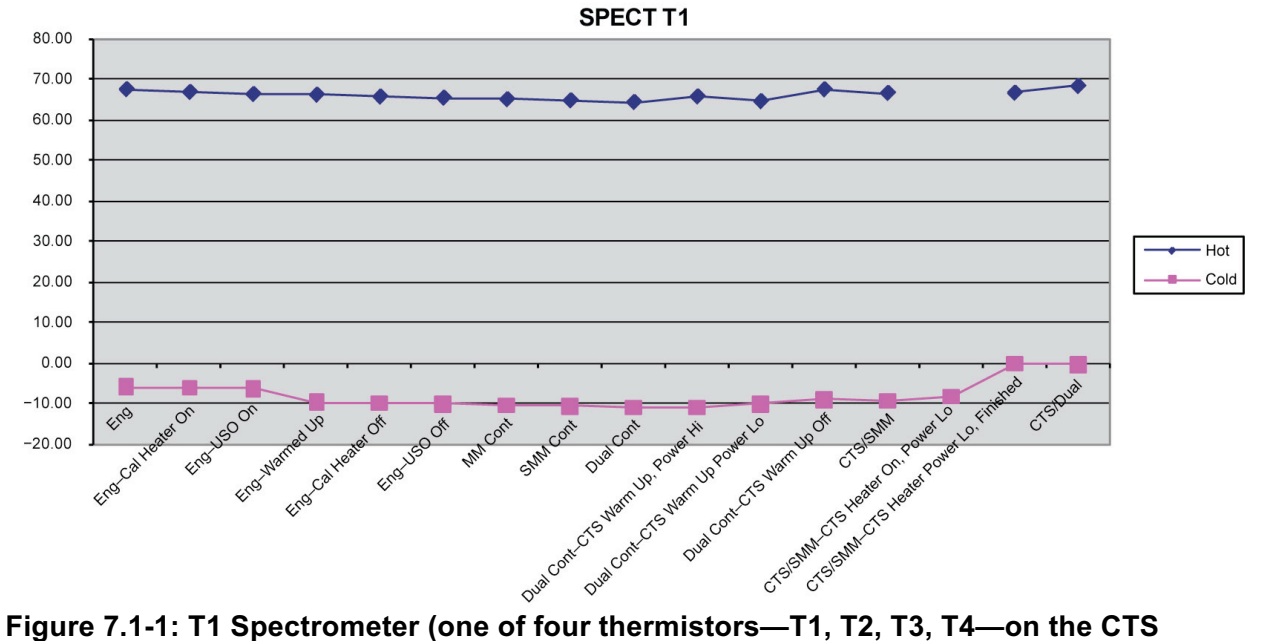

**acoustic delay line section).** 

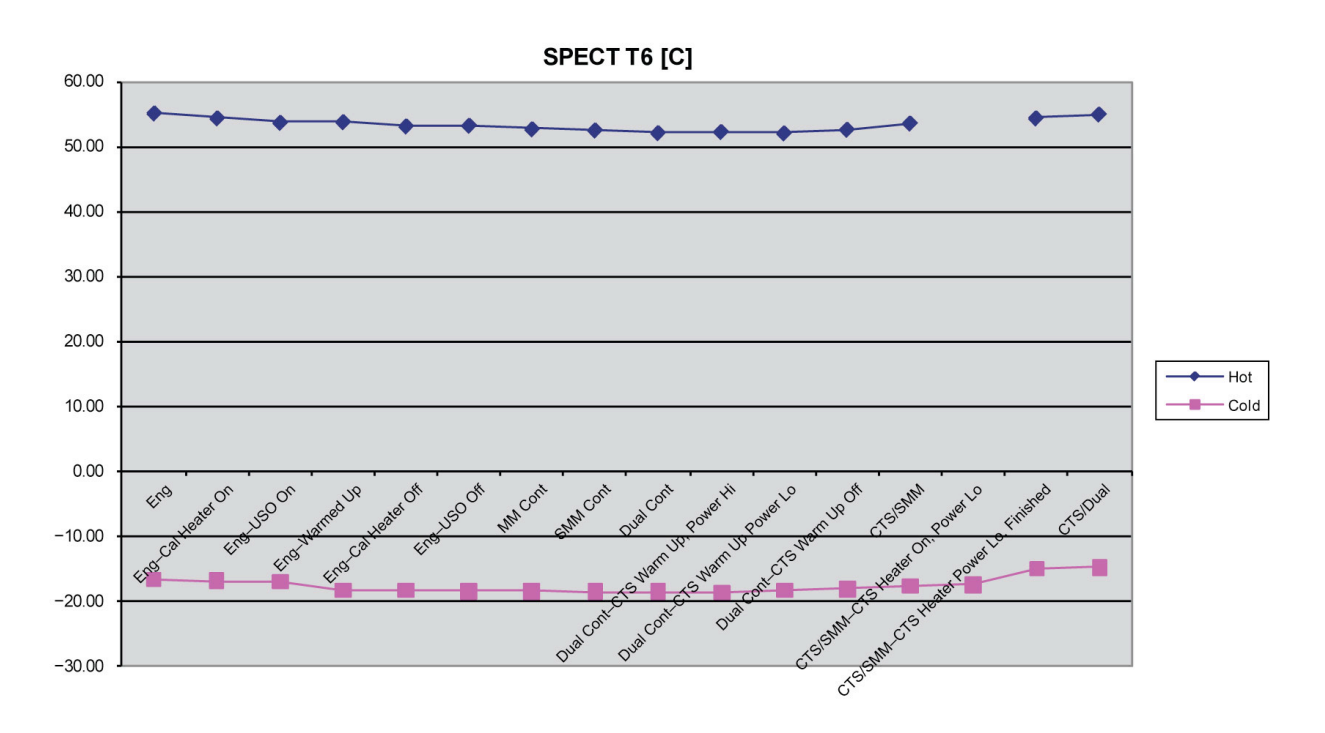

**Figure 7.1-2: T6 Spectrometer (one of two thermistors—T5, T6—on the CTS electronics section). The temperature in this section of the CTS follows the EU temperature.**

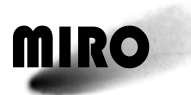

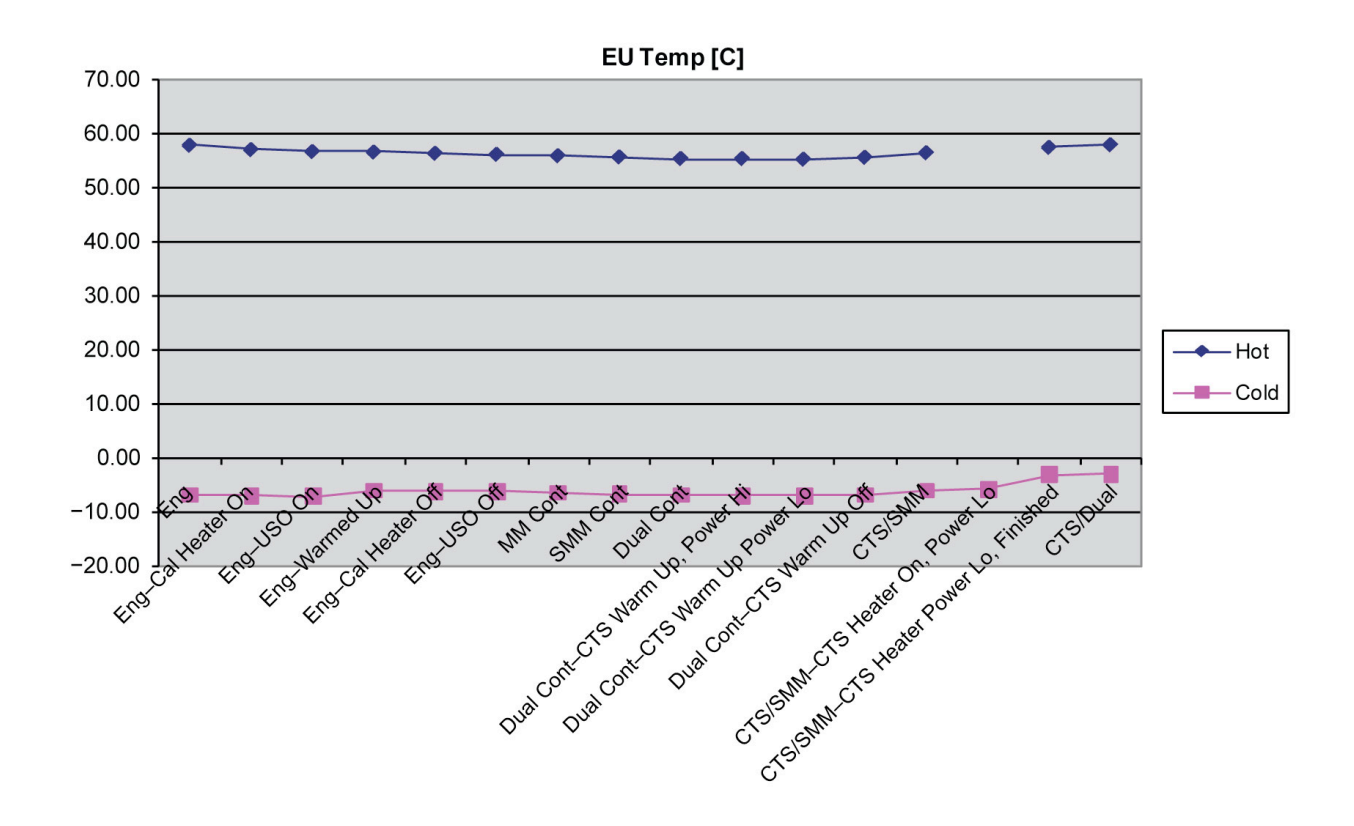

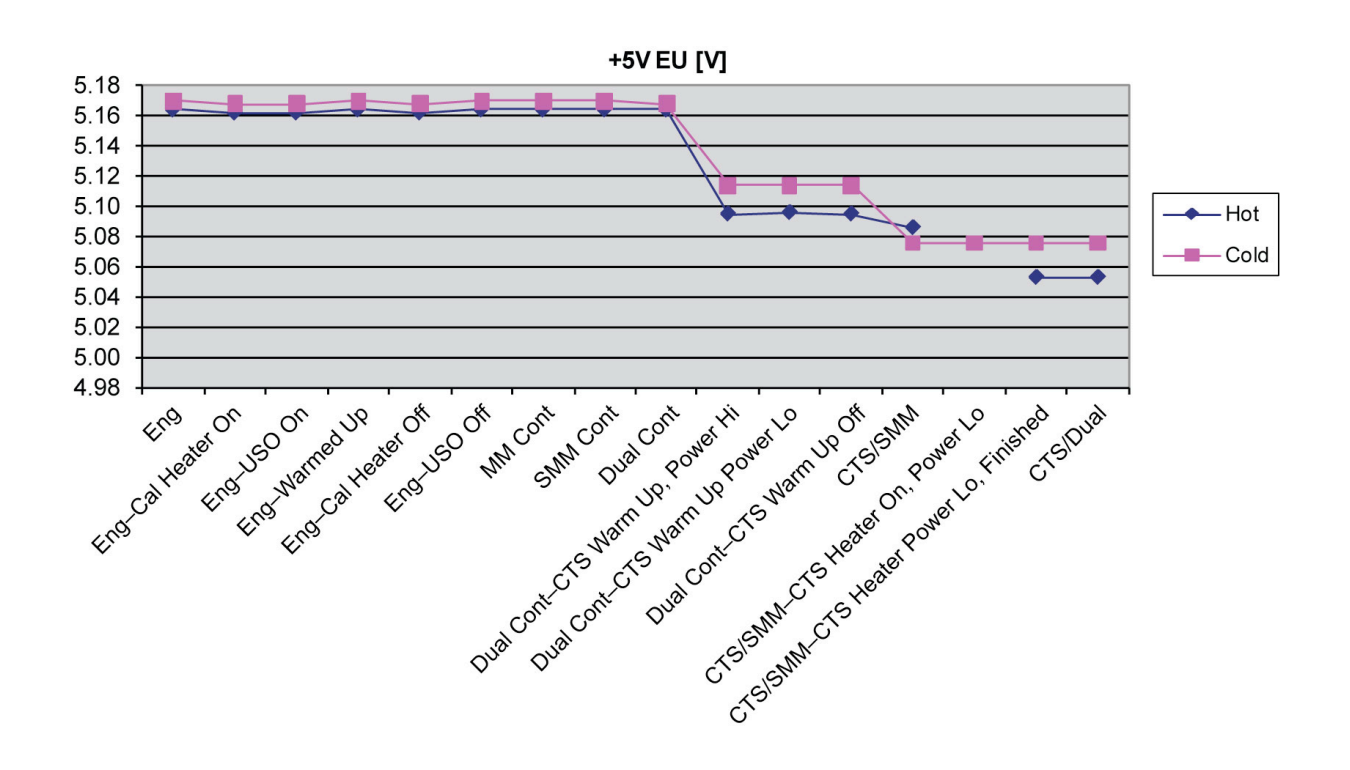

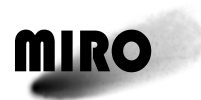

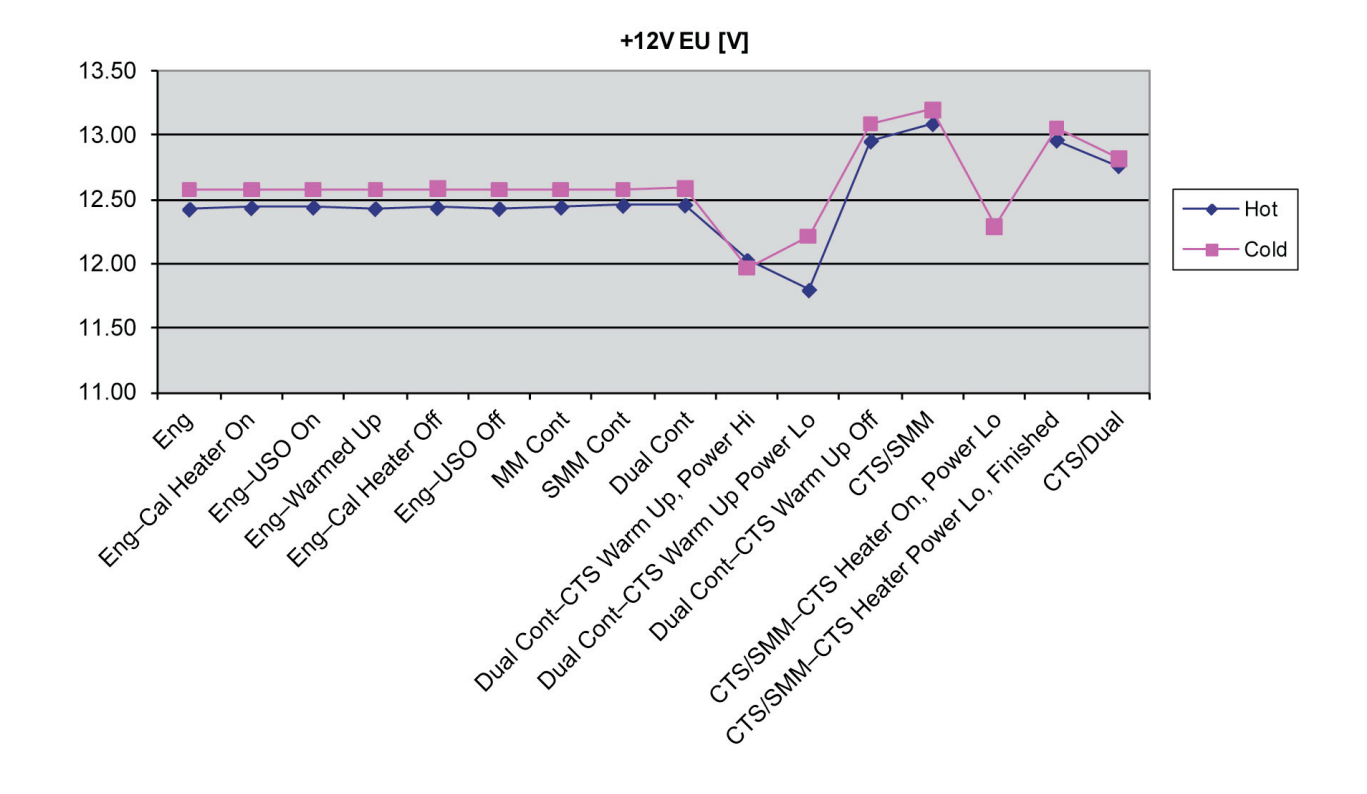

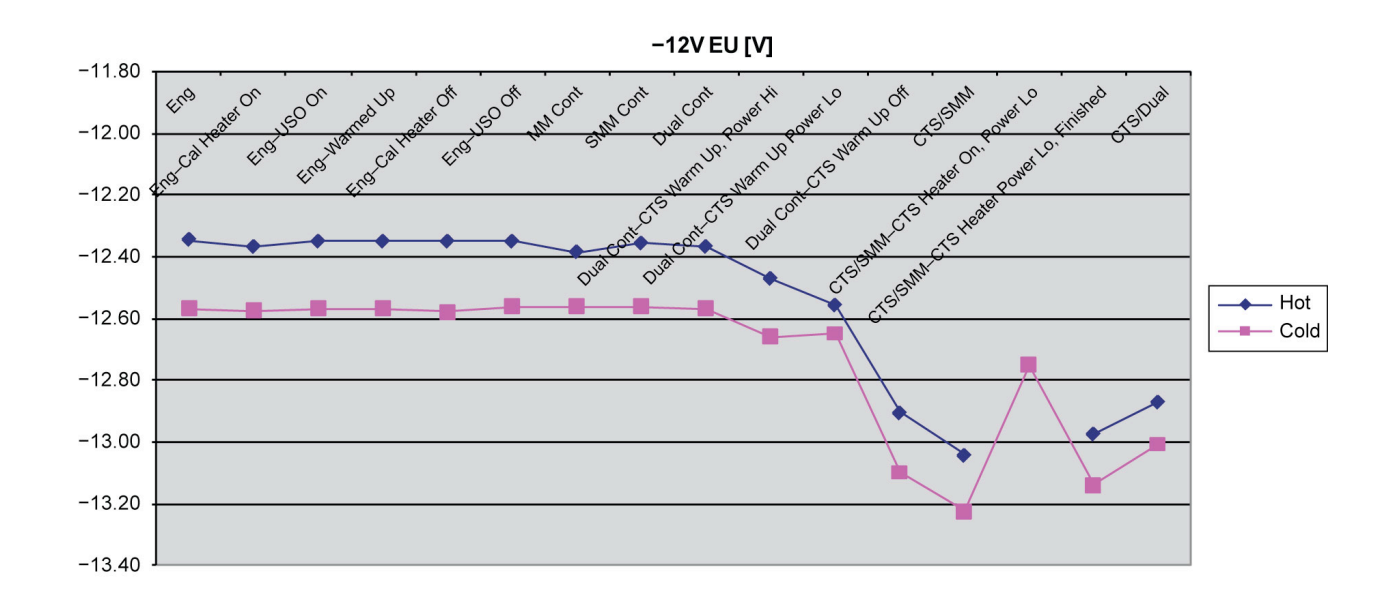

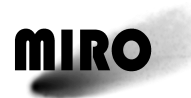

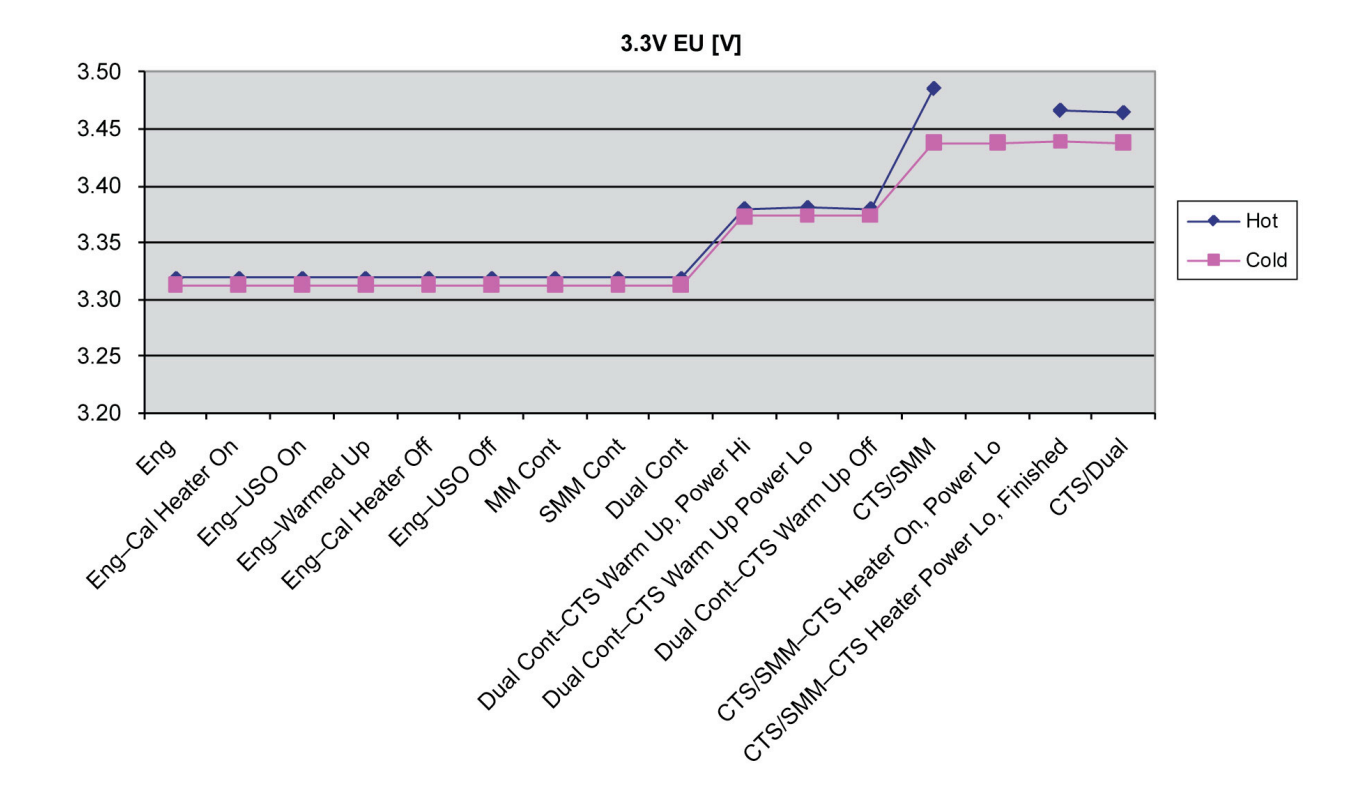

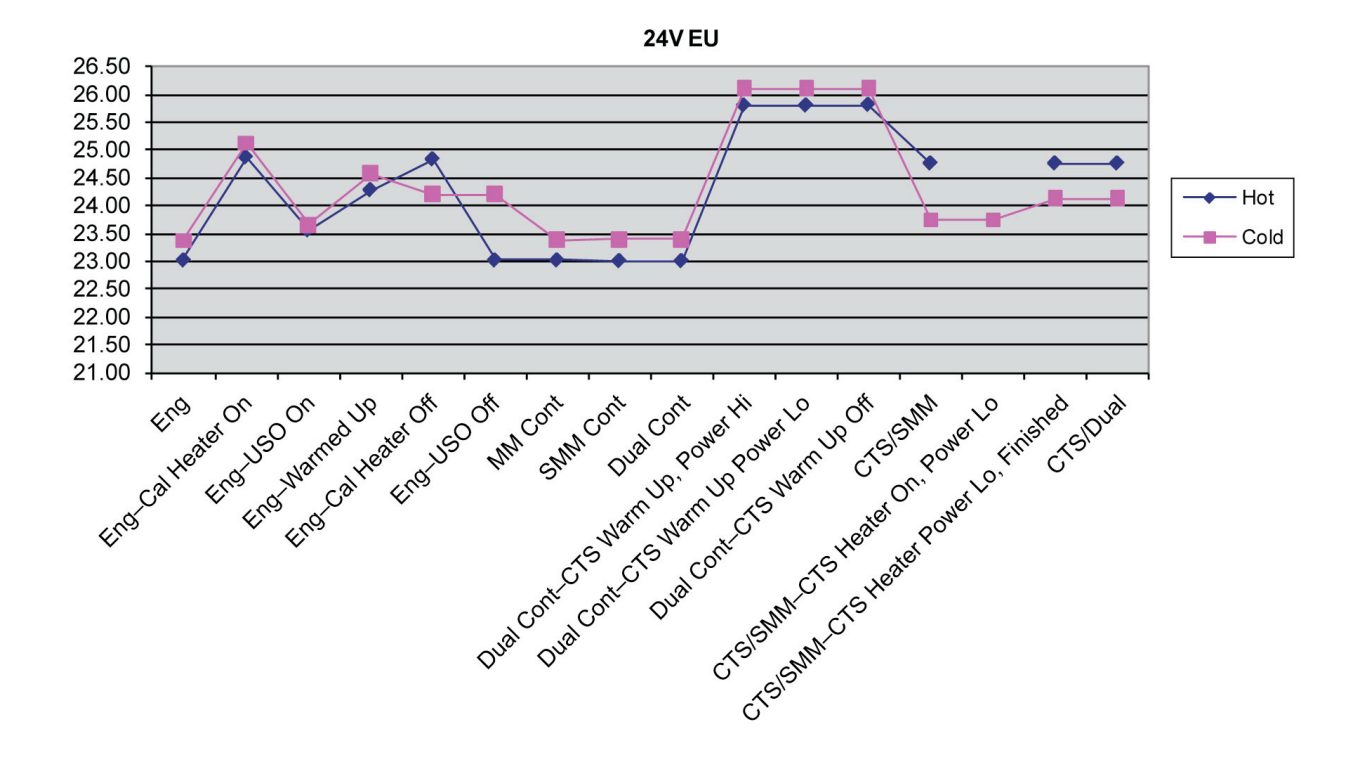

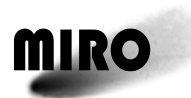

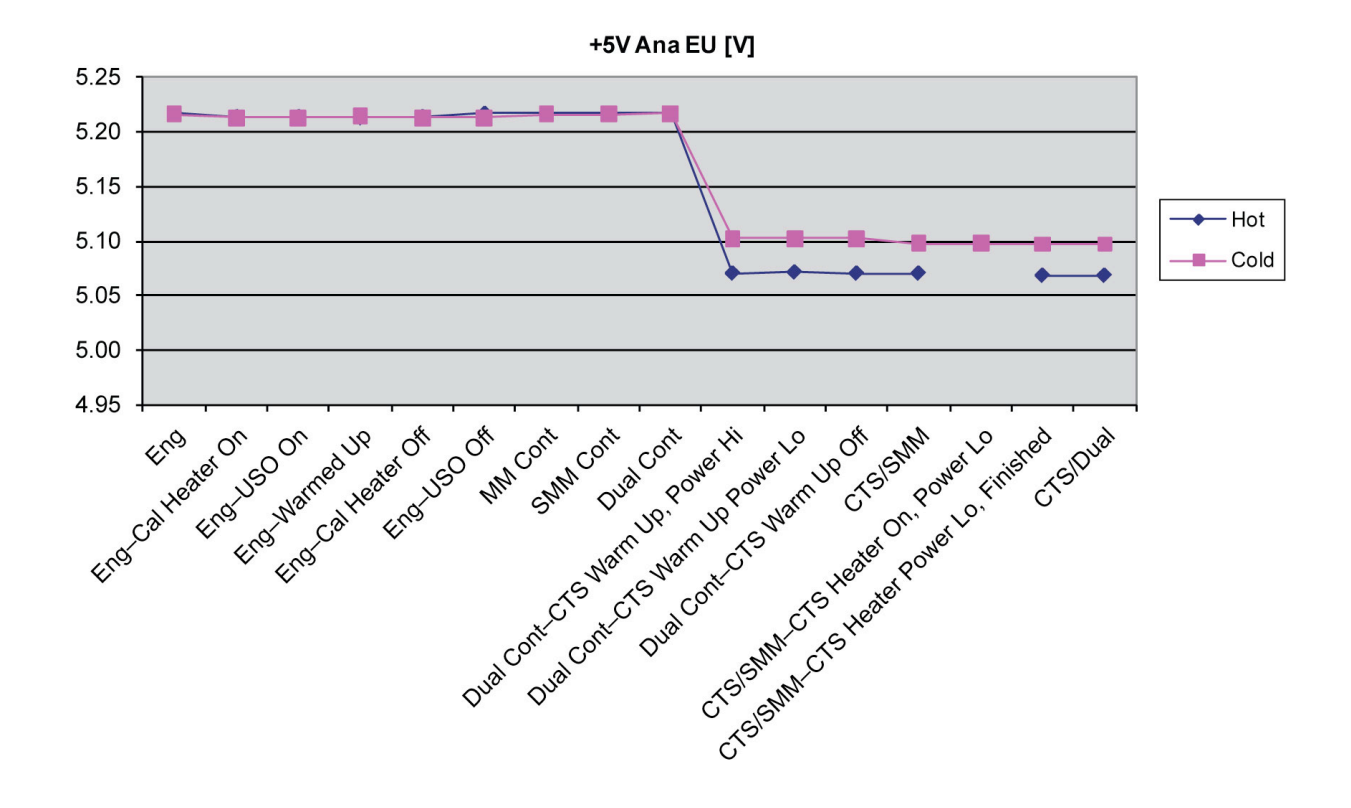

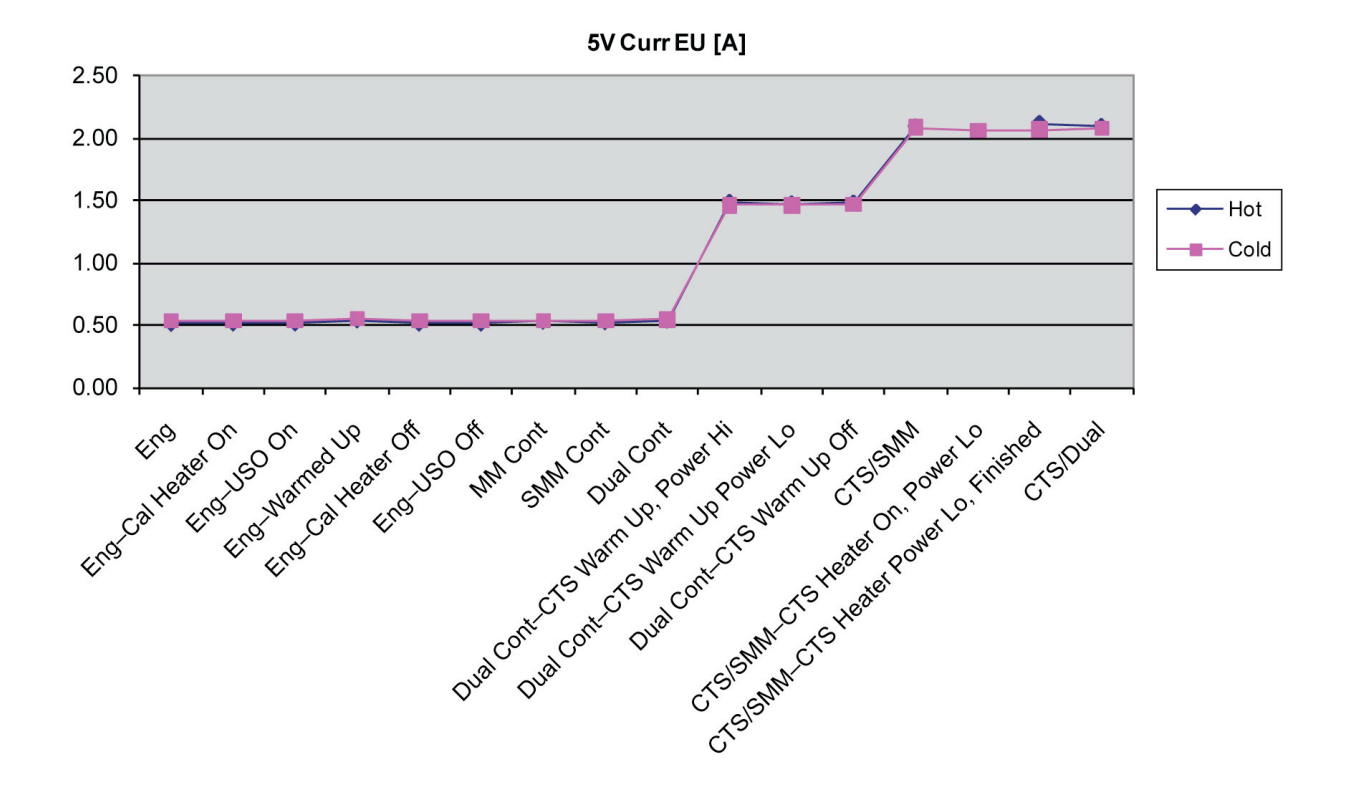

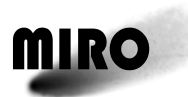

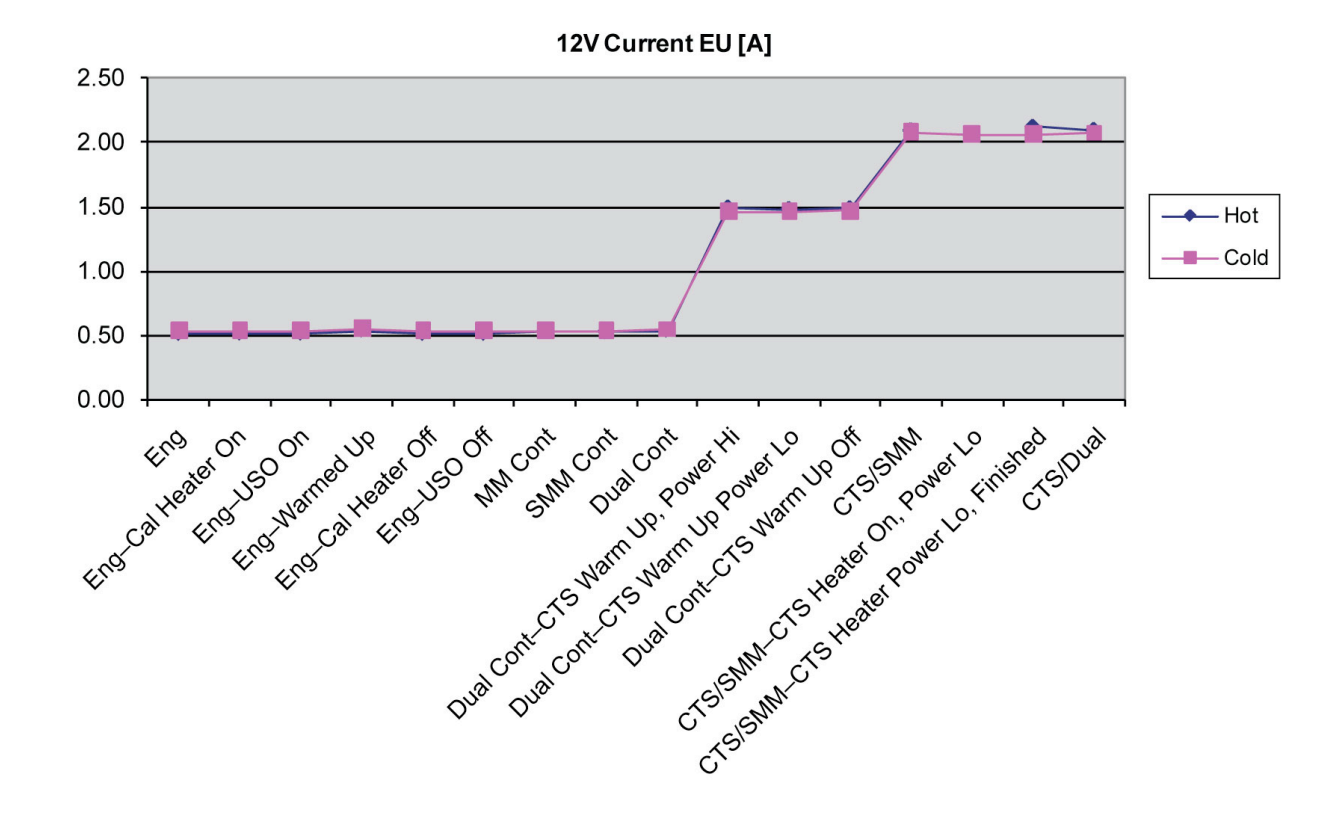

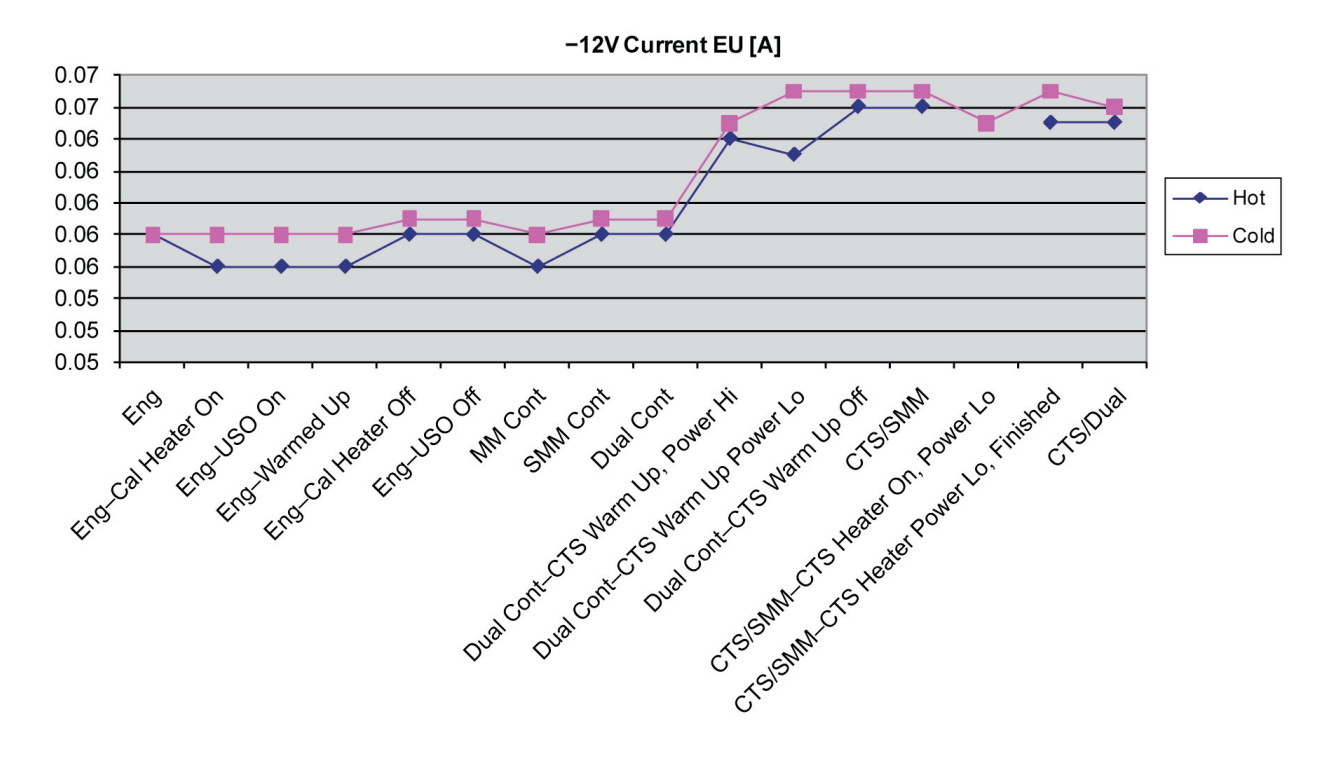

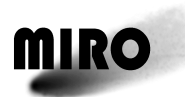

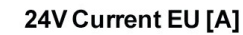

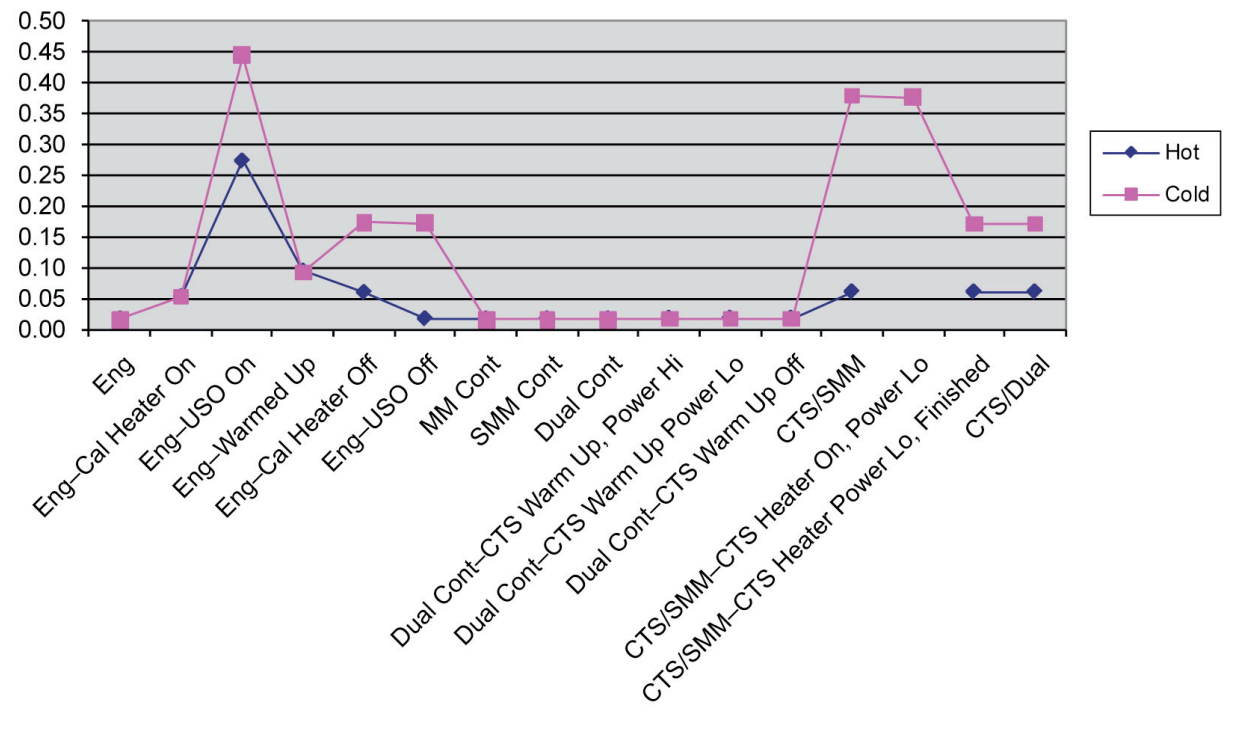

3.3V Current EU

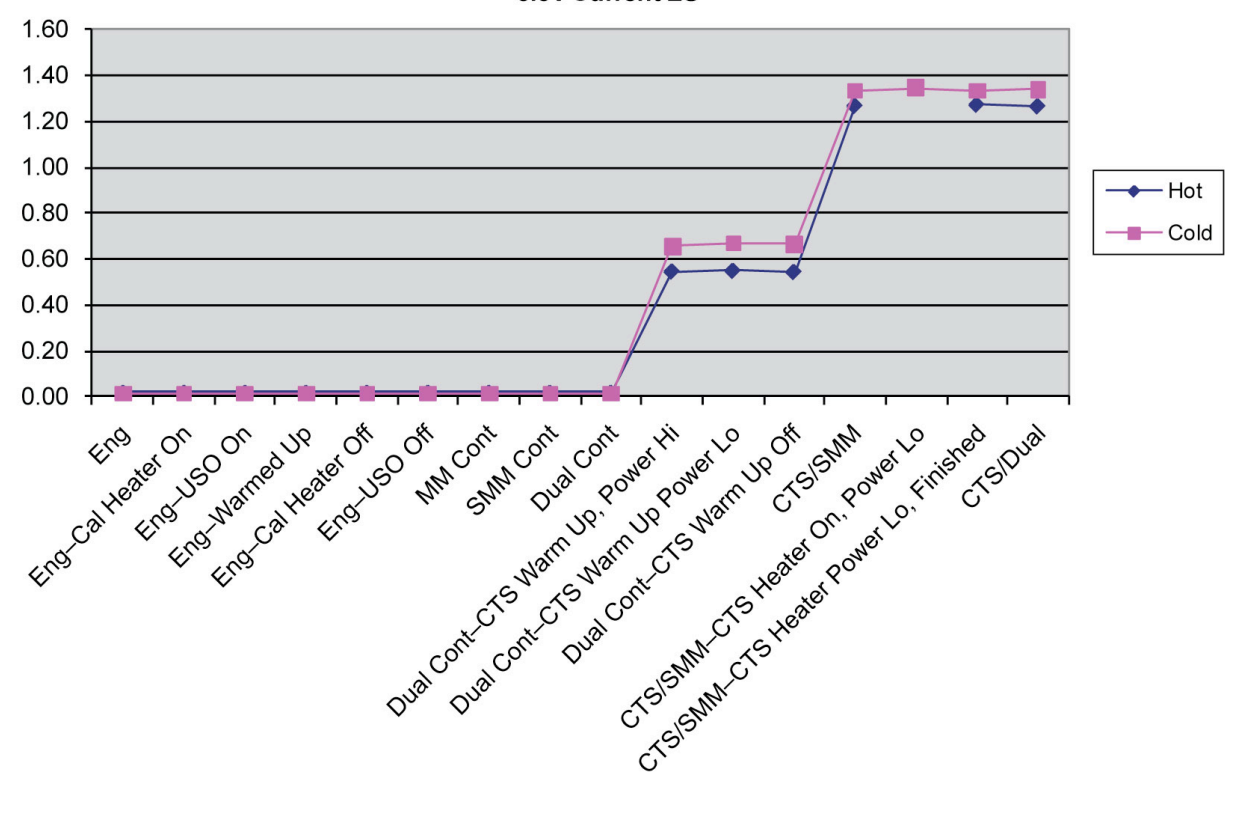

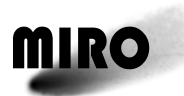

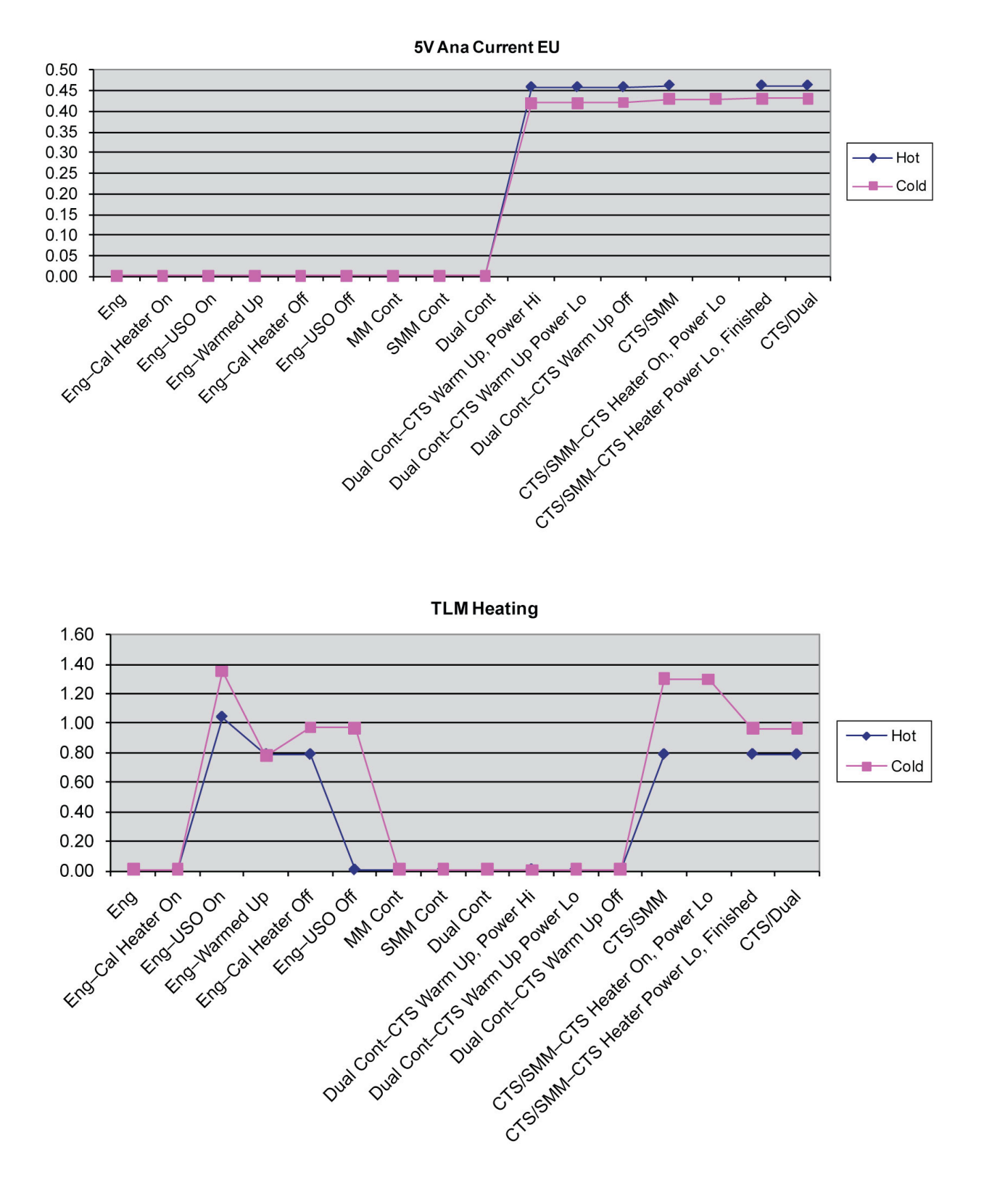

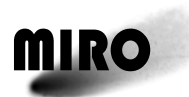

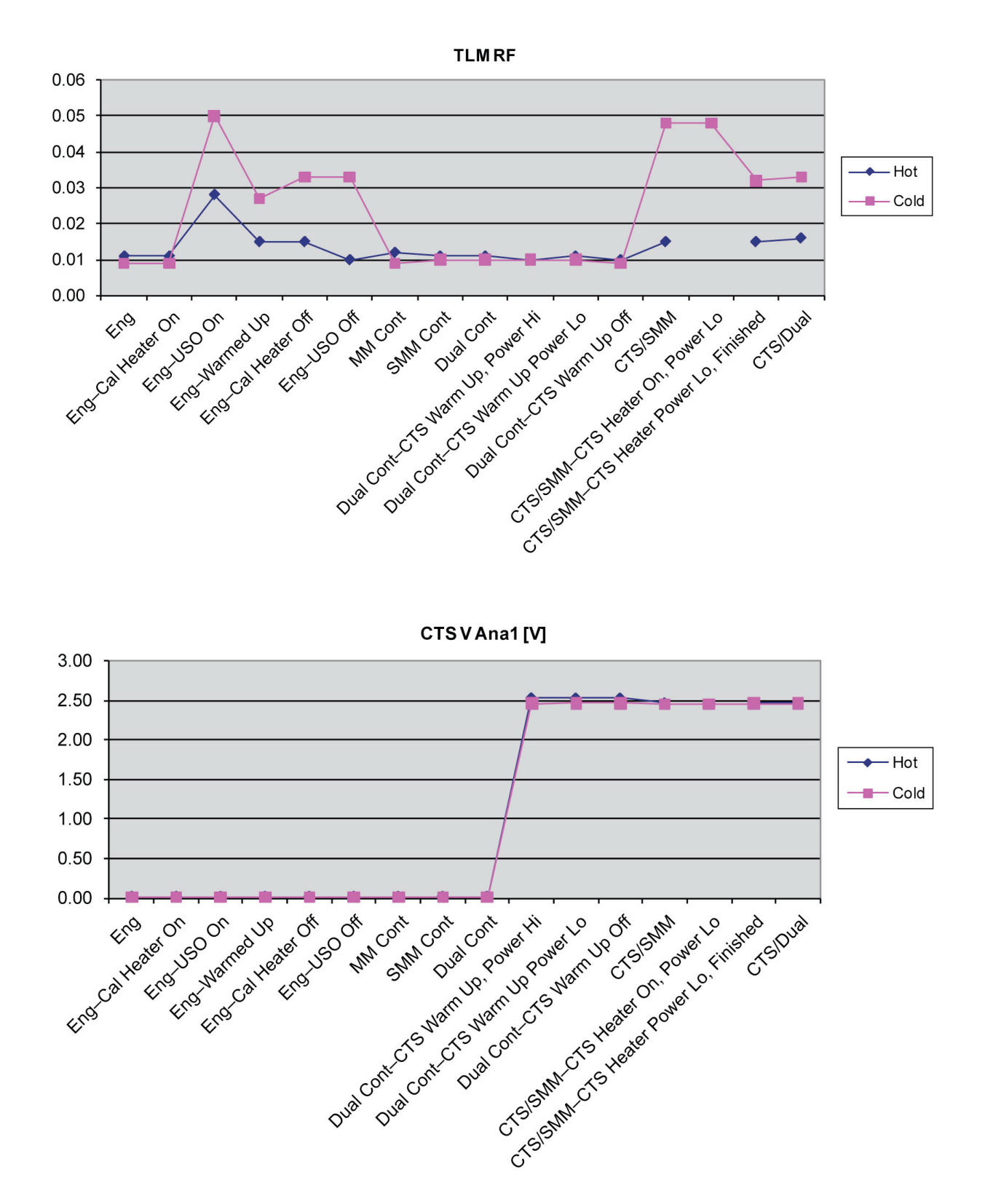

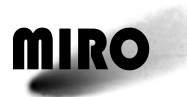

 $-10.00$  $-20.00$  $-30.00$ 

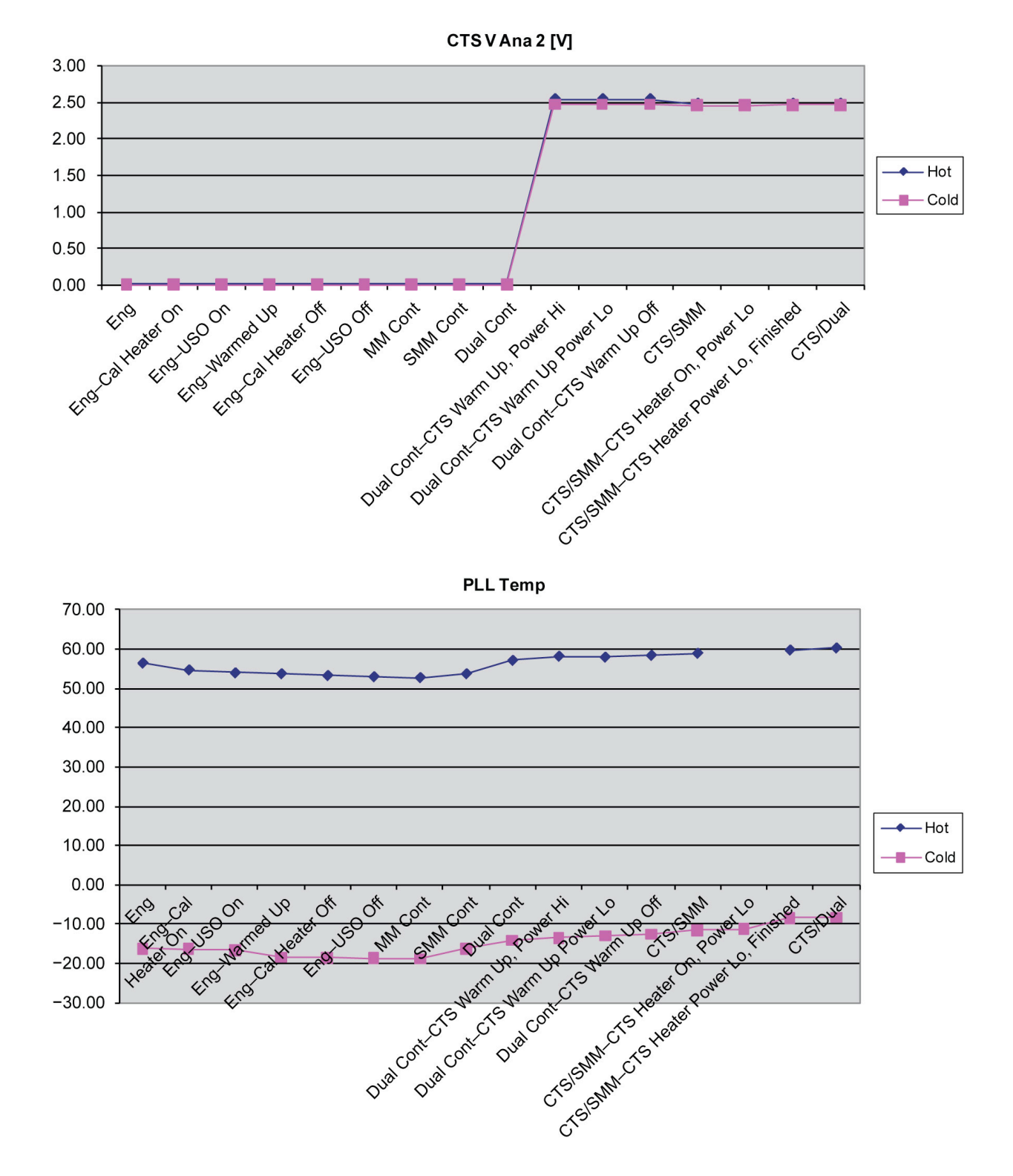

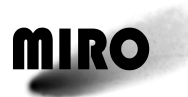

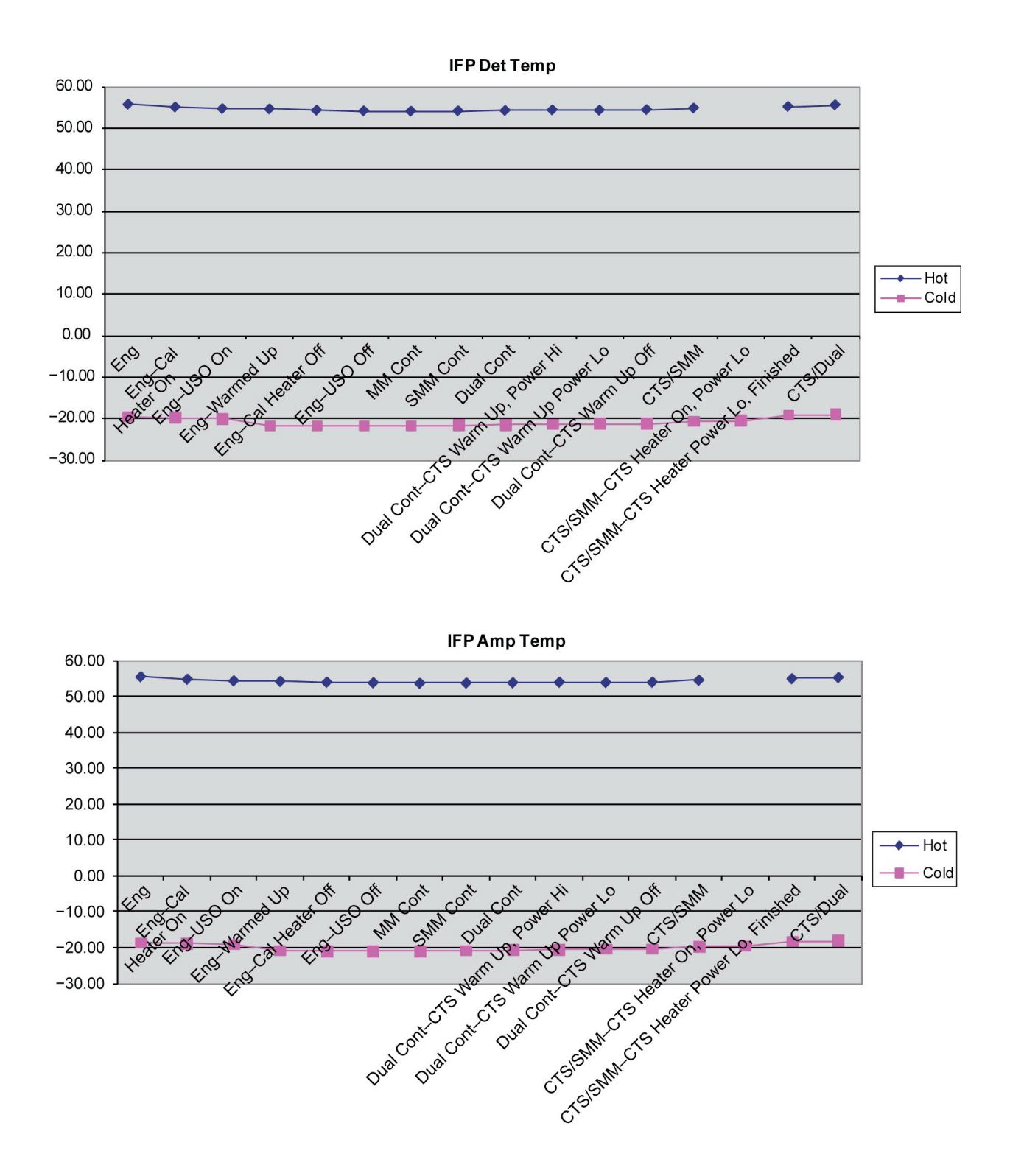

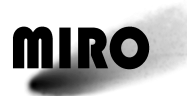

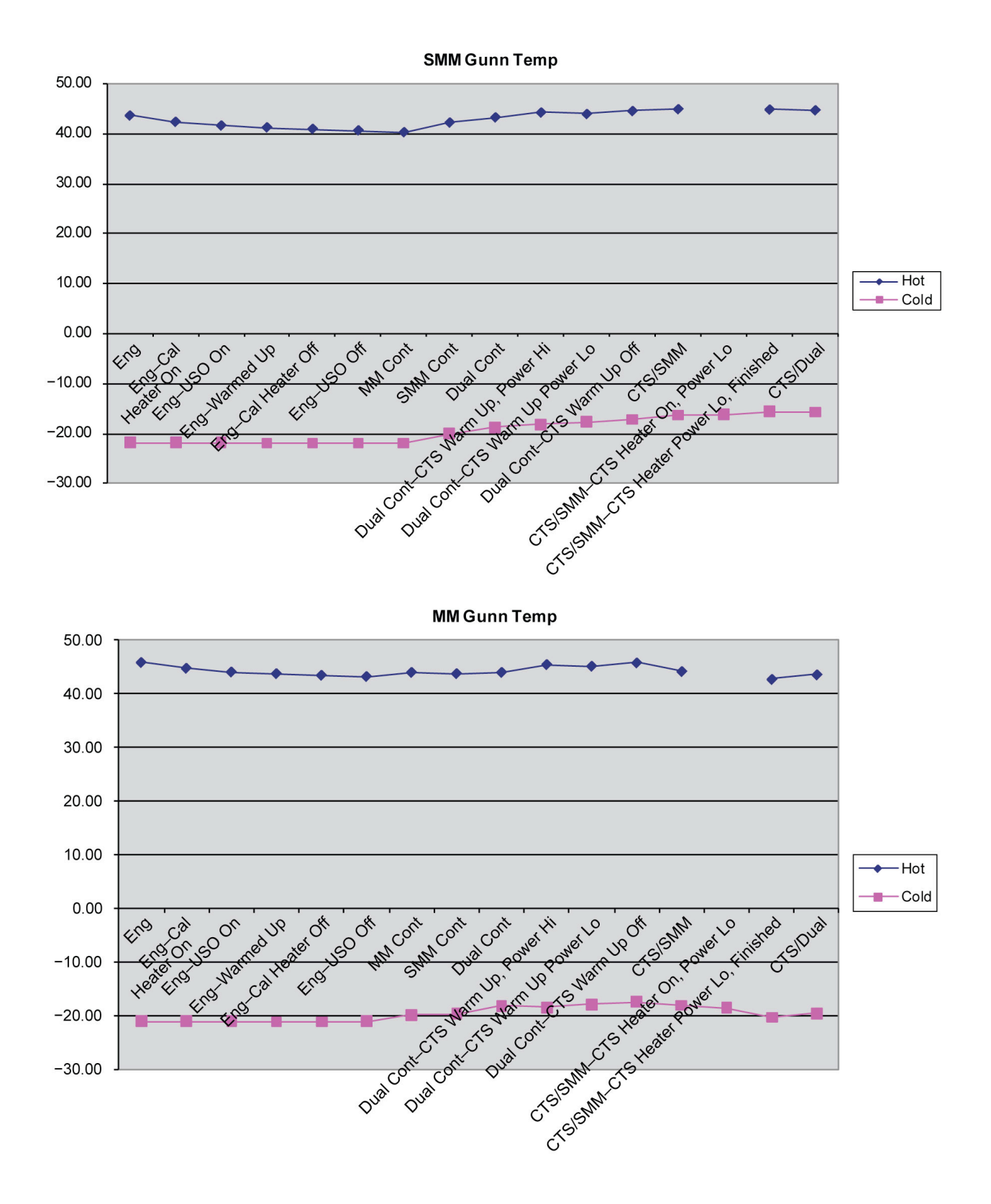

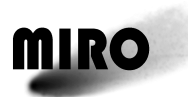

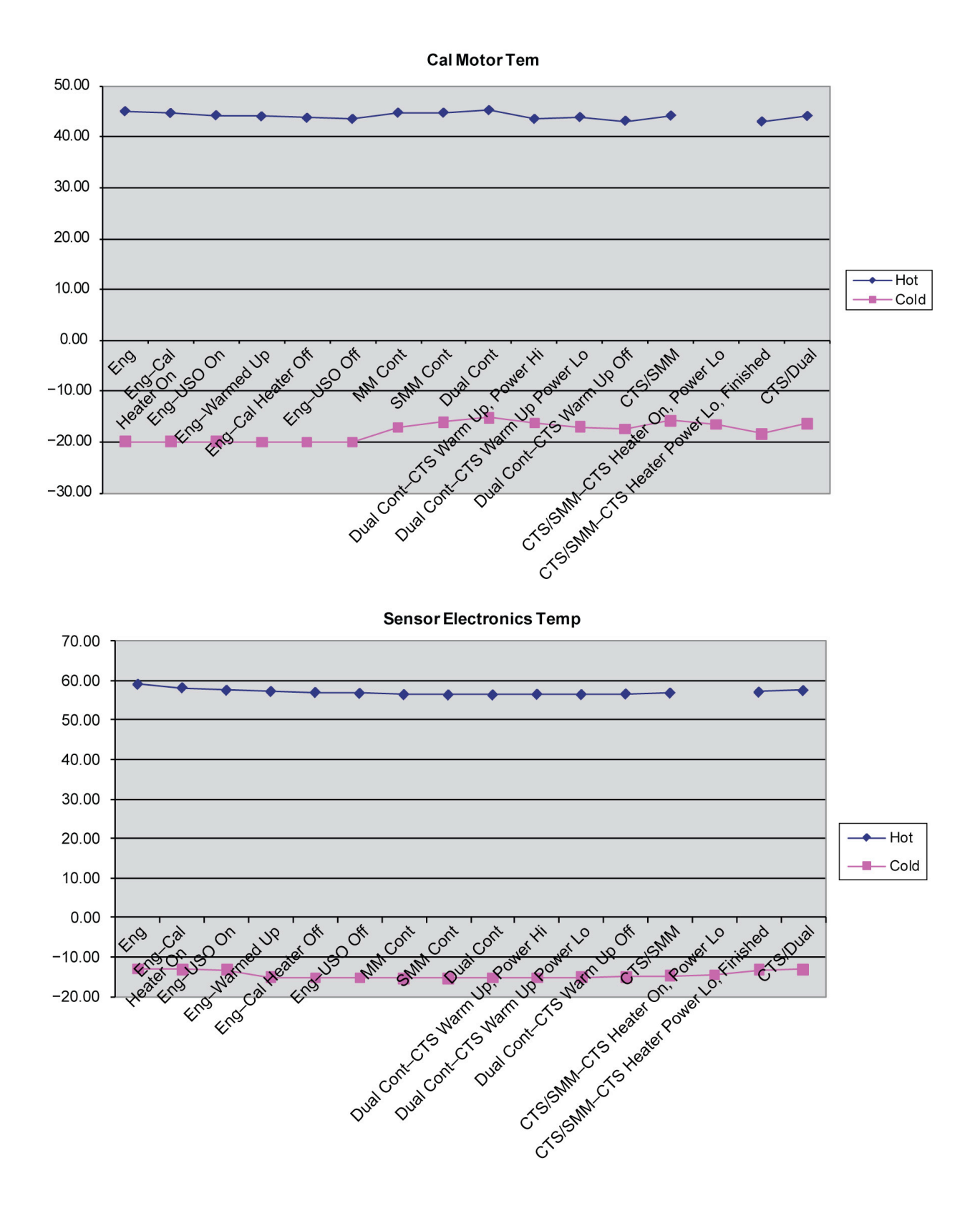

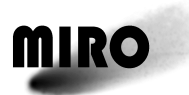

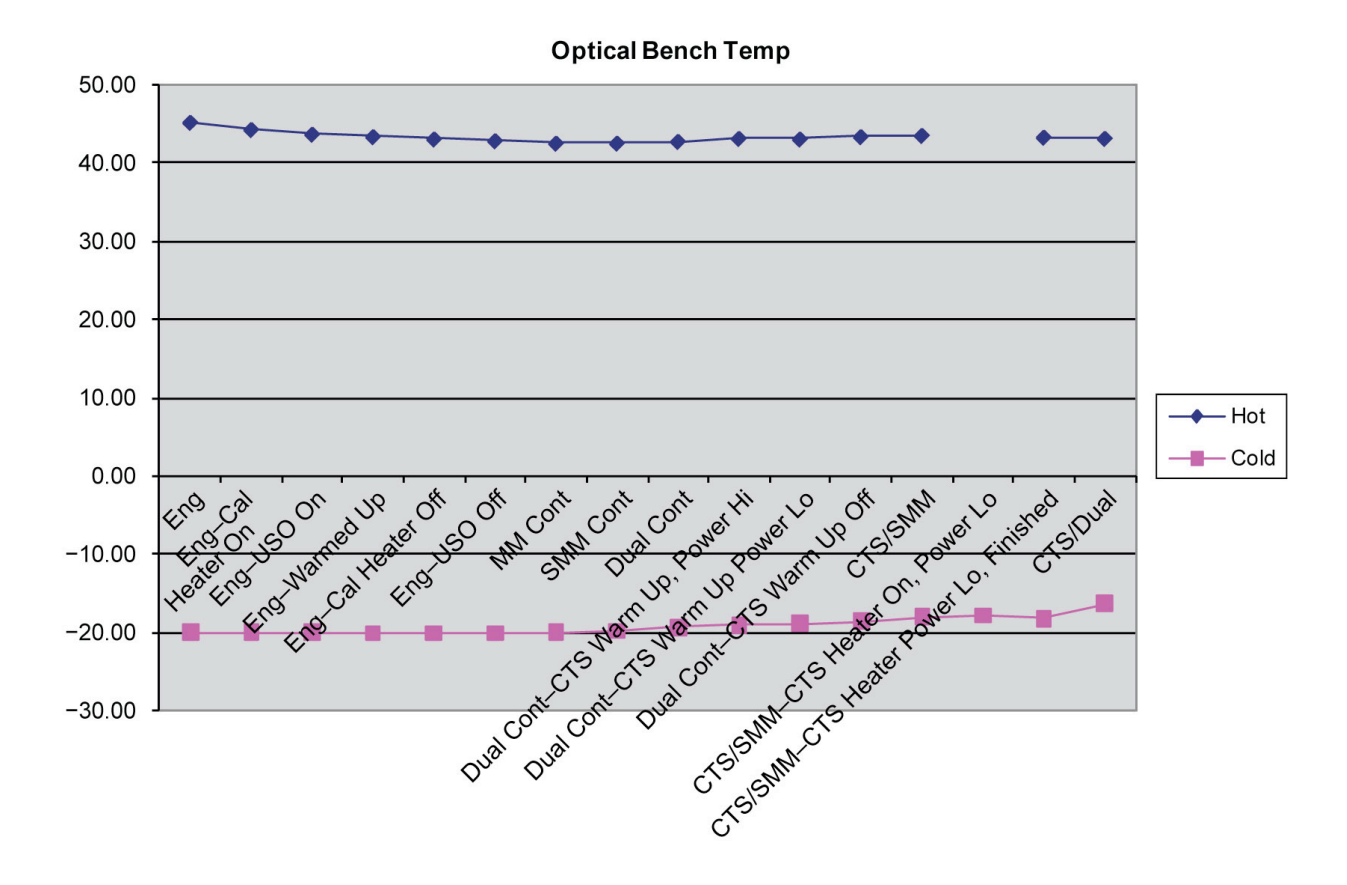

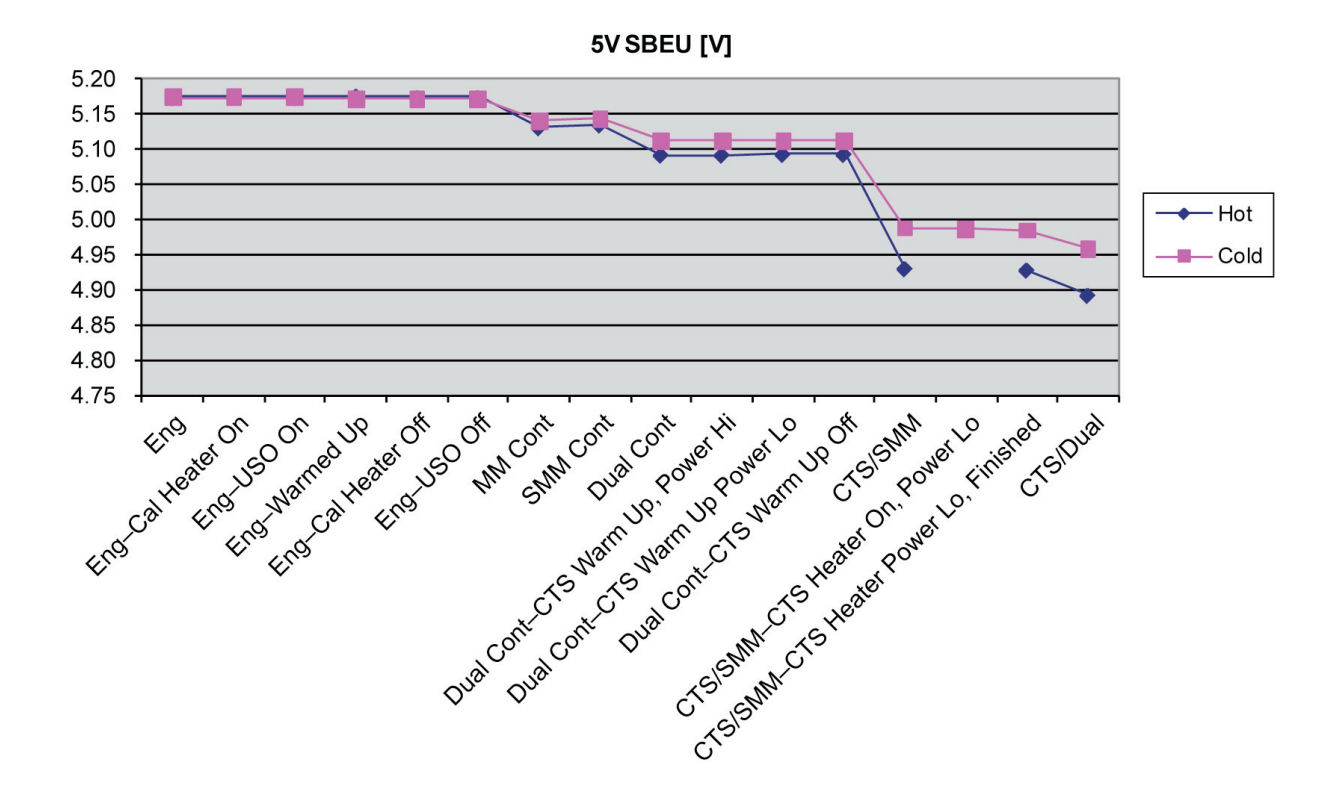

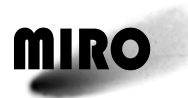

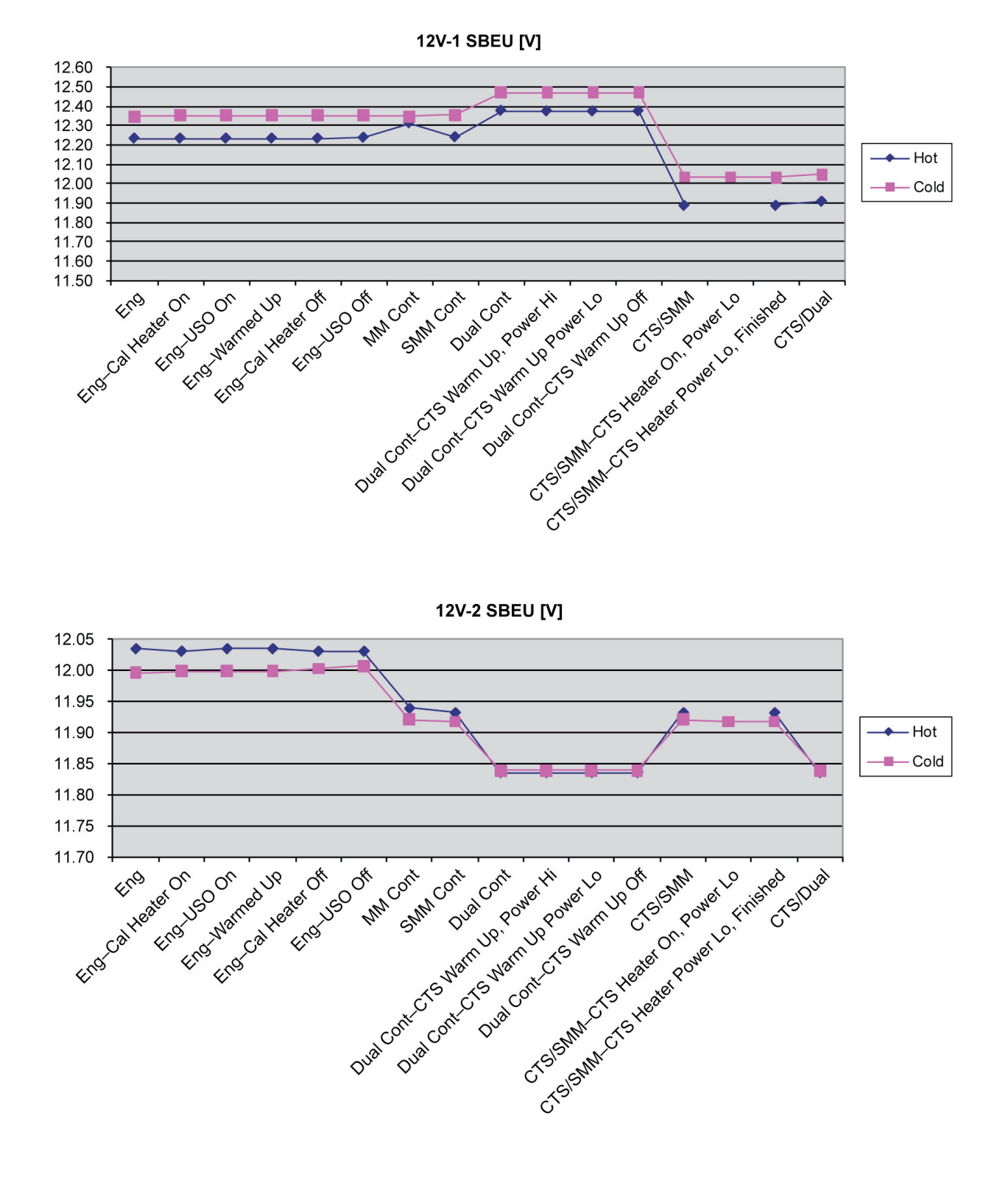

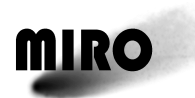

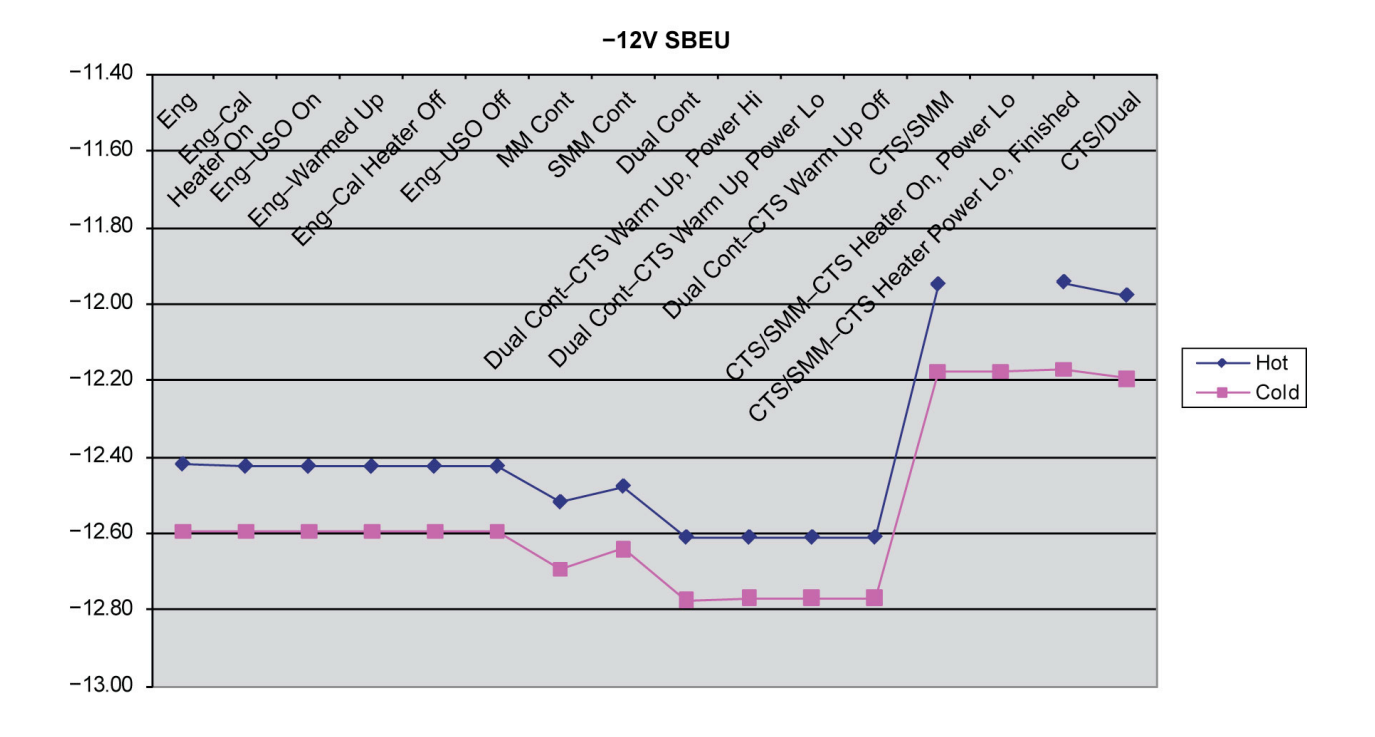

5V Current SBEU [A]

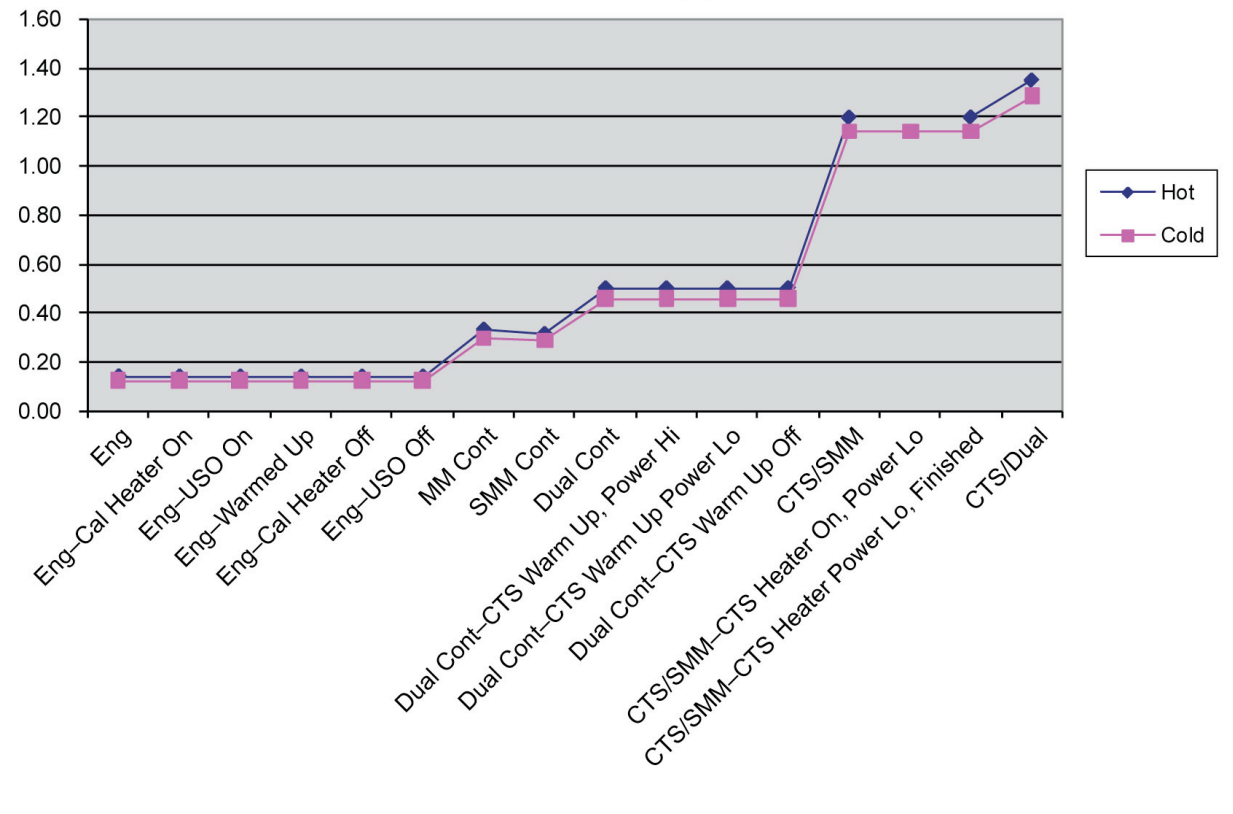

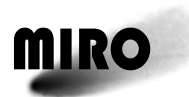

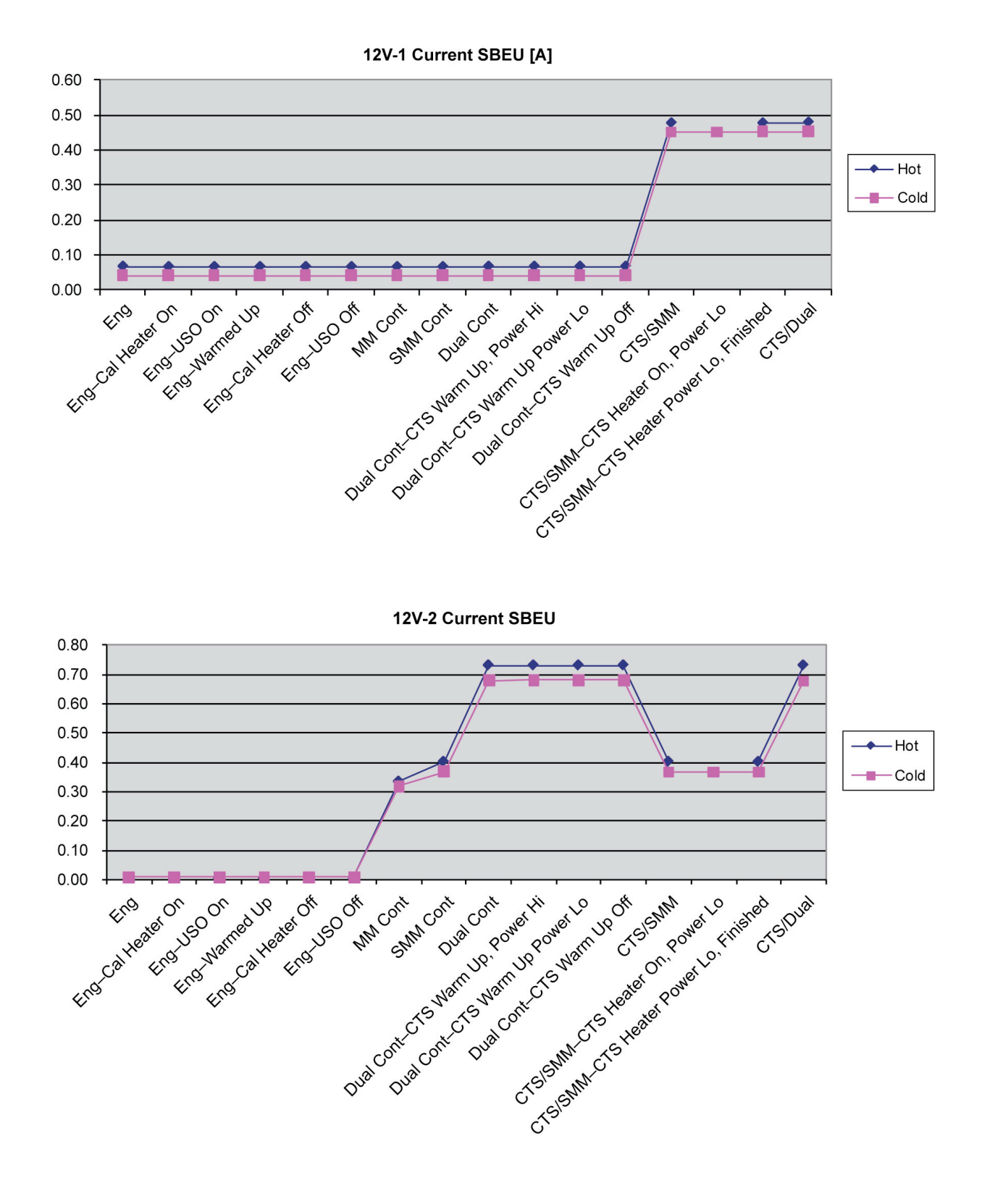

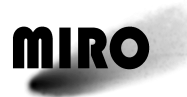

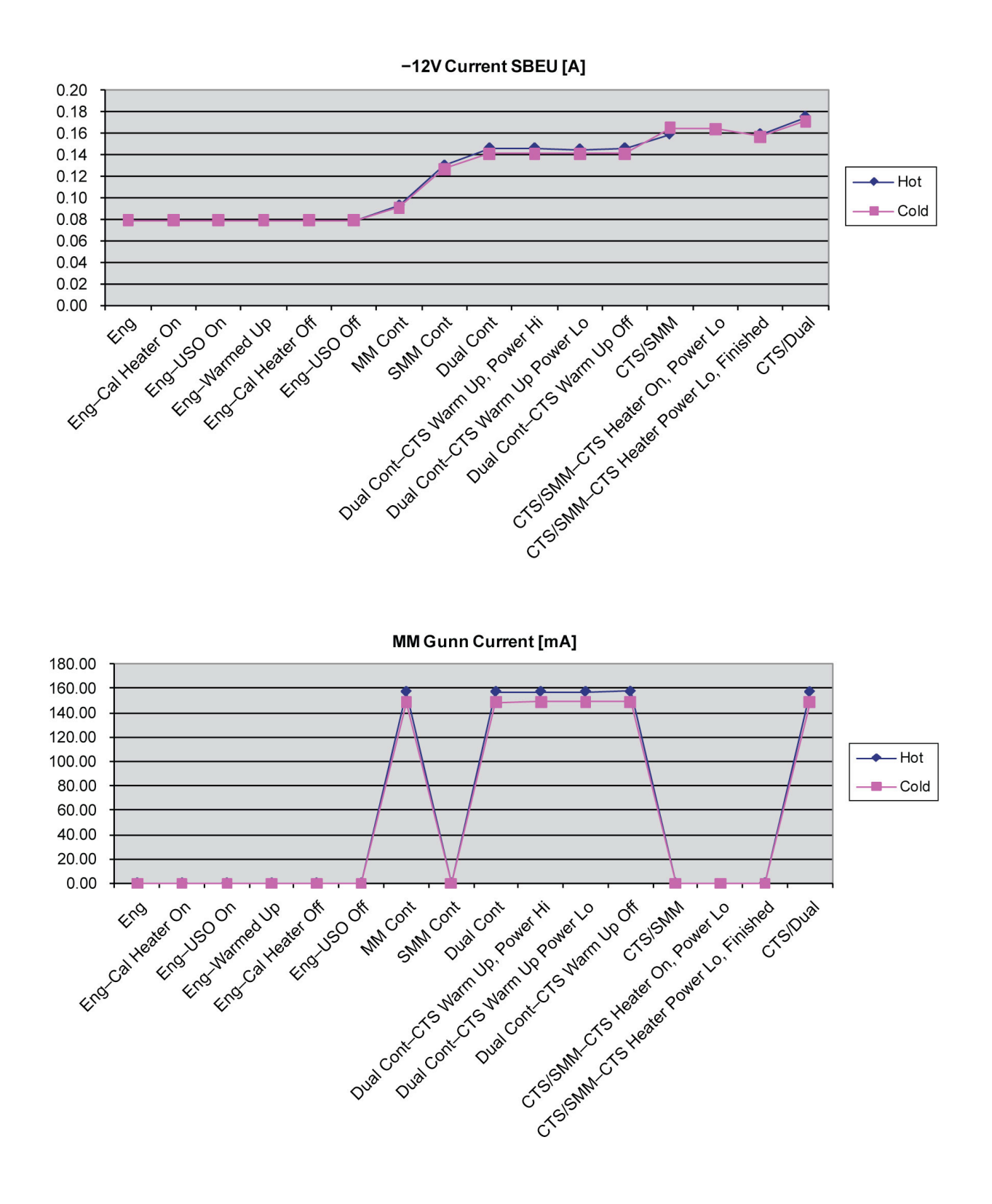

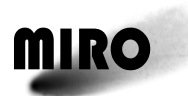

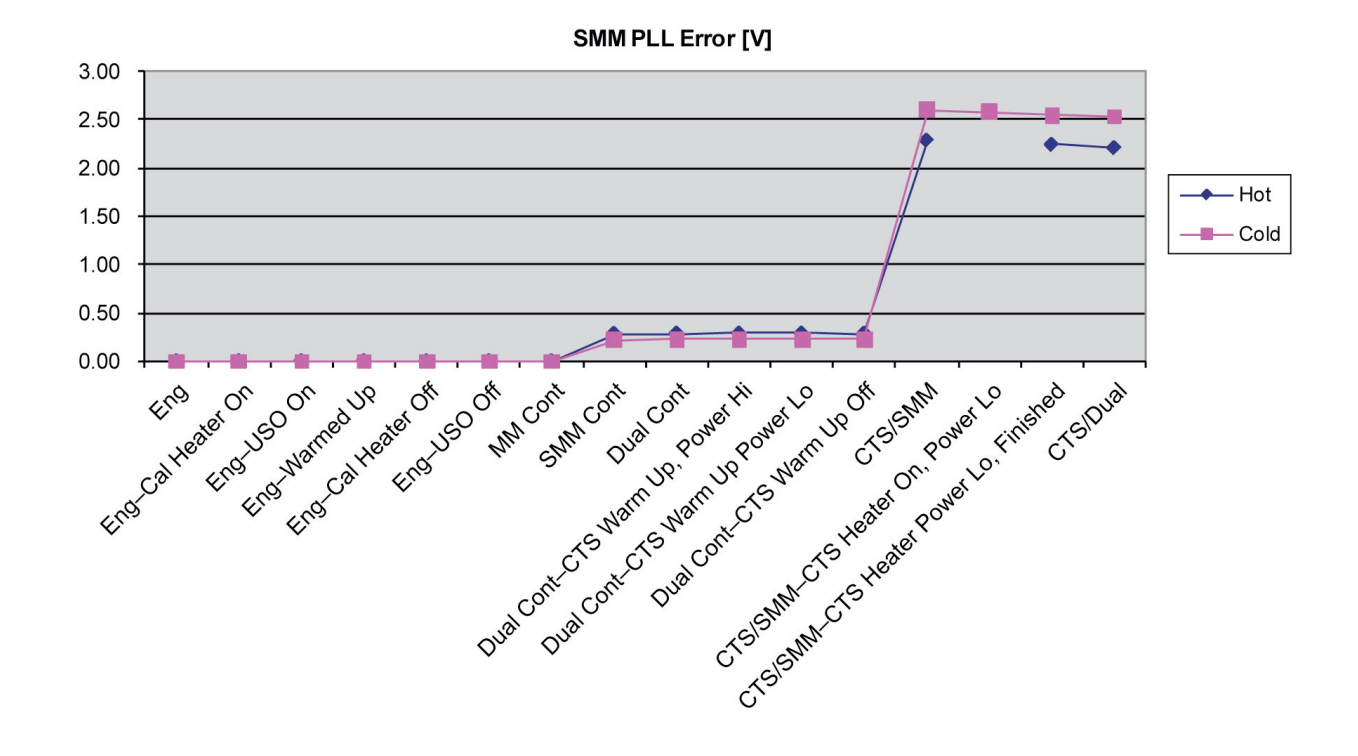

FS1 Error [V]

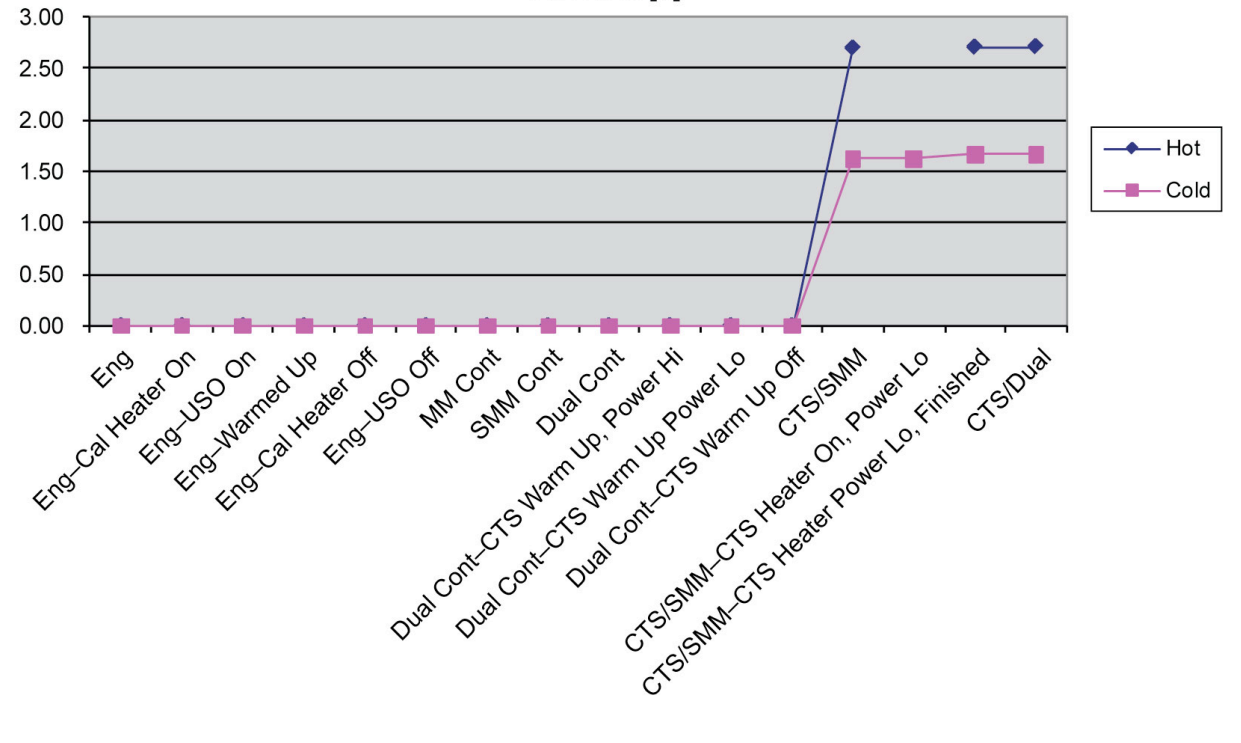

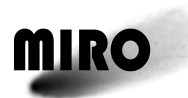

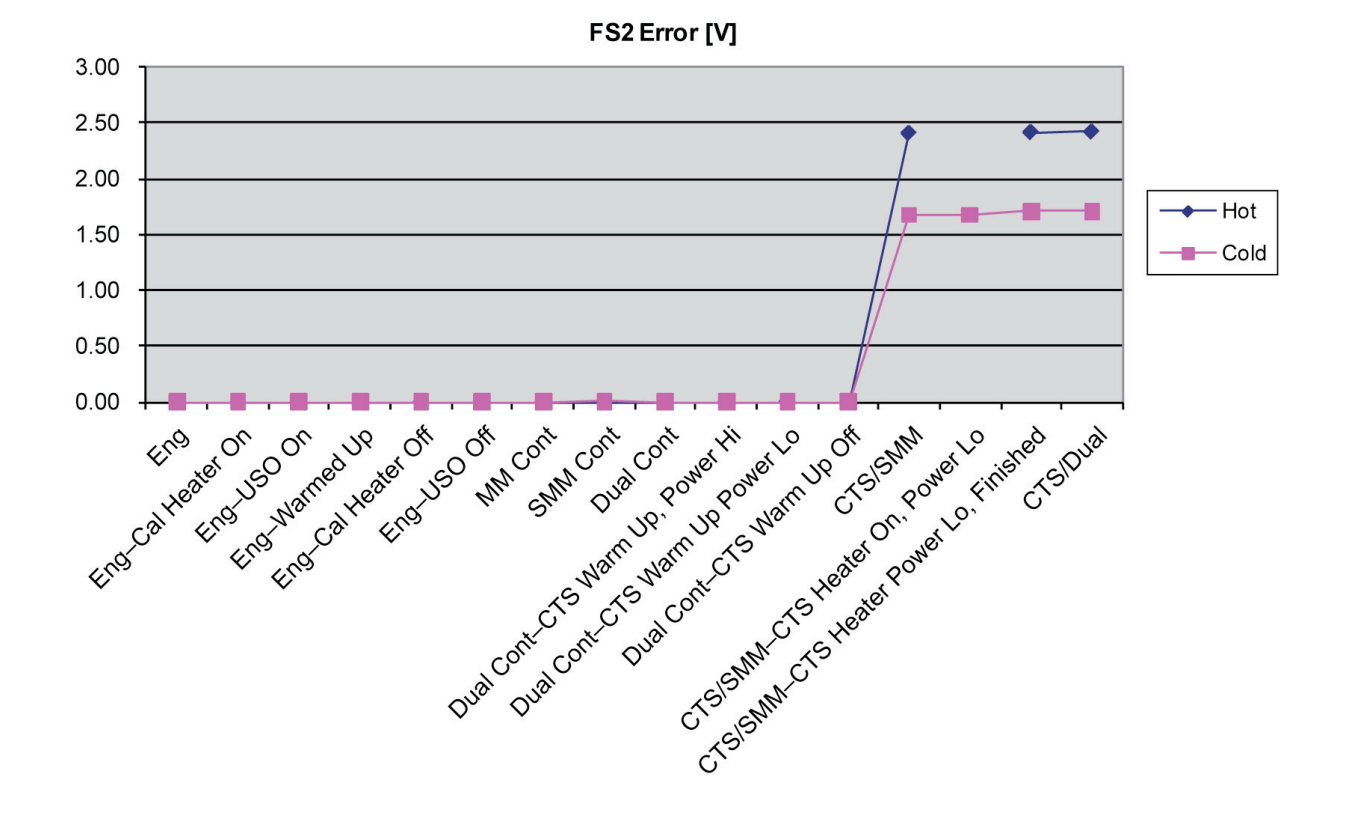

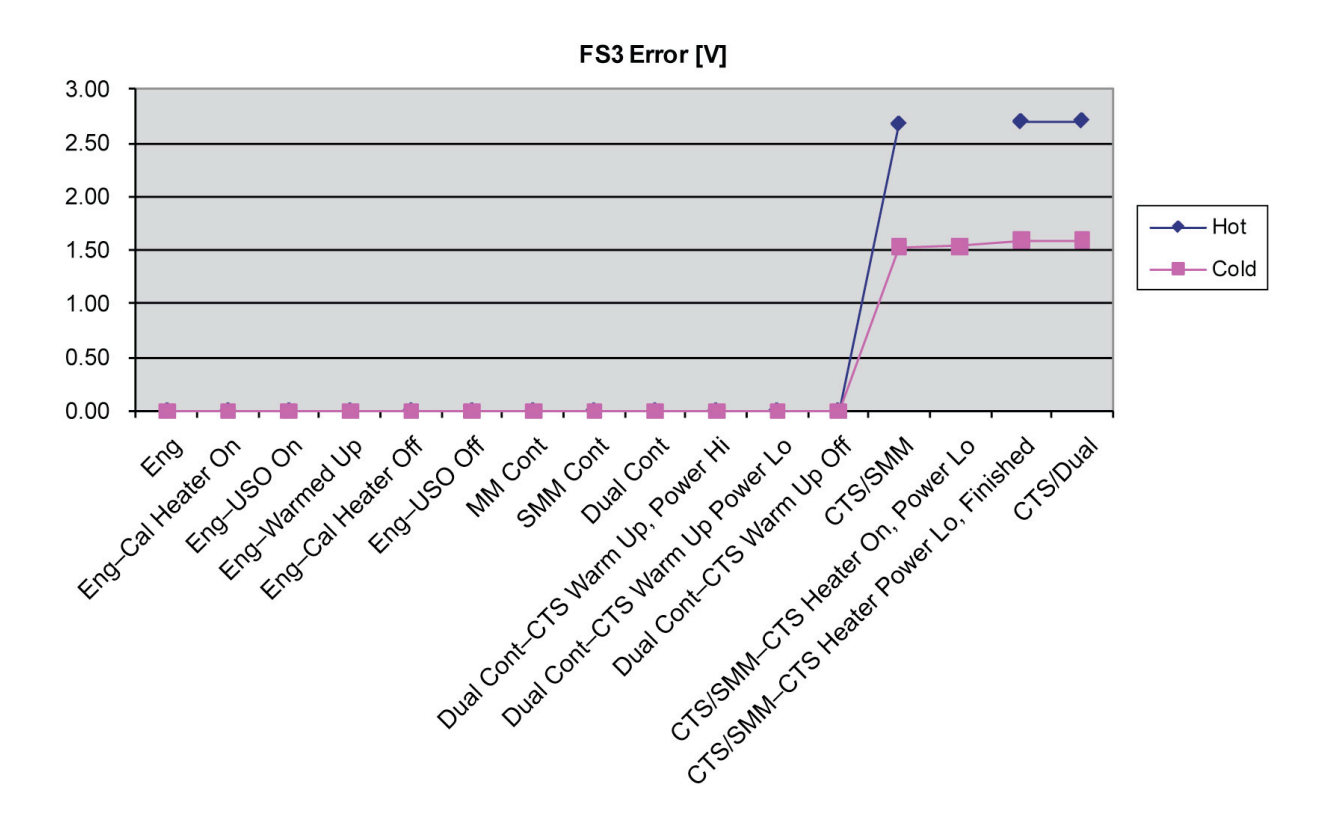

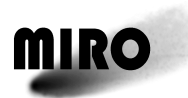

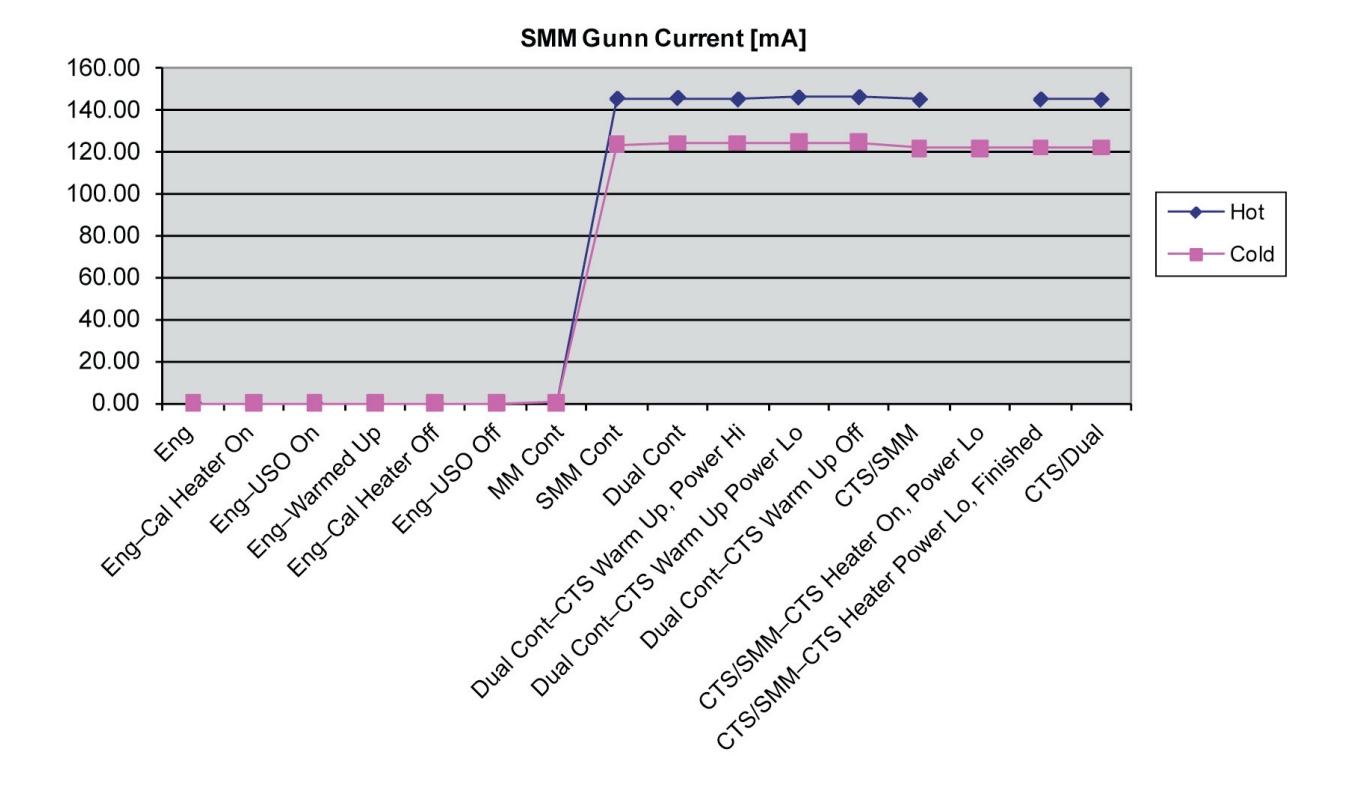

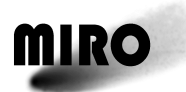

### **7.1.2.4 Calibration**

#### *7.1.2.4.1 Temperature Calibration*

There are 21 Platinum Resistance Thermistors (PRT) in the MIRO instrument. The tables below provide both a second order and first order polynomial fit for the temperature as a function of raw data number for each PRT. The MIRO EGSE uses the second order fit. It provides the higher accuracy necessary to meet the temperature accuracy requirements. The  $1<sup>st</sup>$  order fit is used by the Rosetta Data system to provide calibrated temperatures. The RSDB calibration data is used by ESA at download time to determine if an "out-of-limit" condition is met. This does not require the same degree of accuracy as the scientific use of the data.

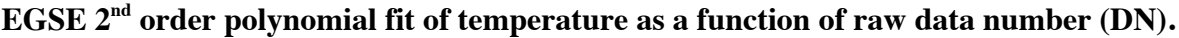

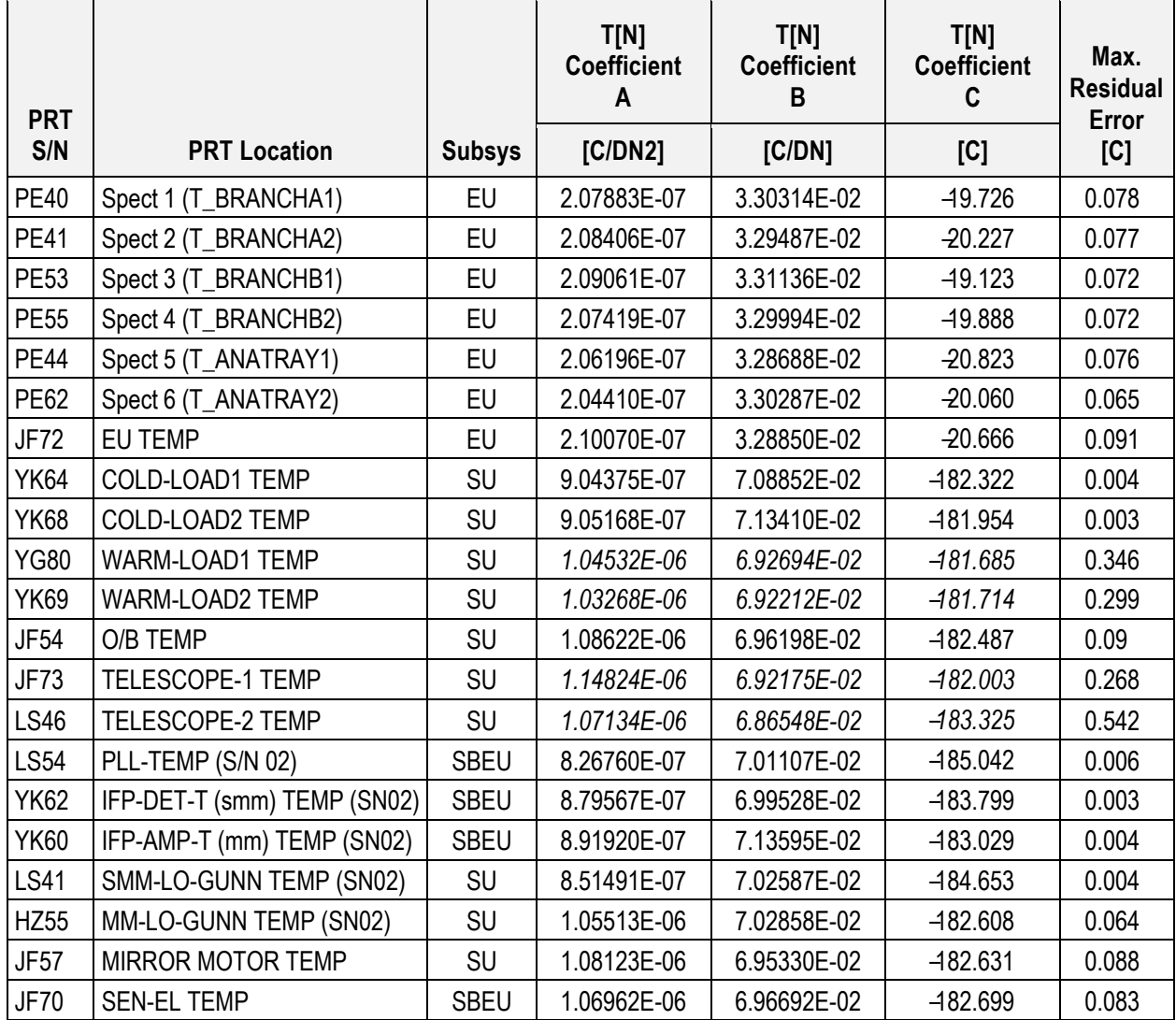

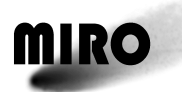

#### **RSDB Linear fit of temperature as a function of raw data number**

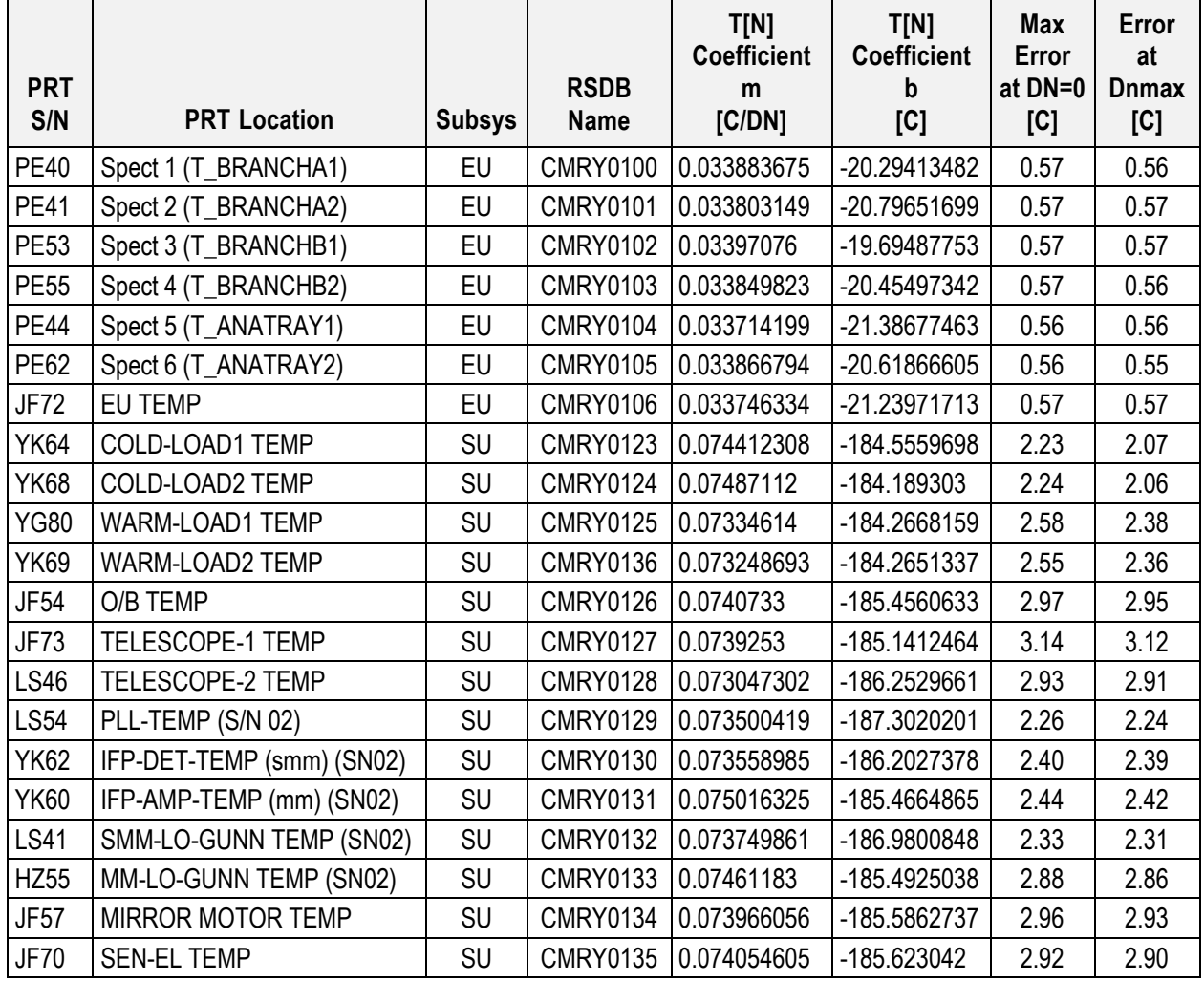

#### *7.1.2.4.2 Voltage Calibration*

 $\overline{ }$ 

There are 18 Voltages read out in the housekeeping data. The calibration for all of these is linear as given in the table below.

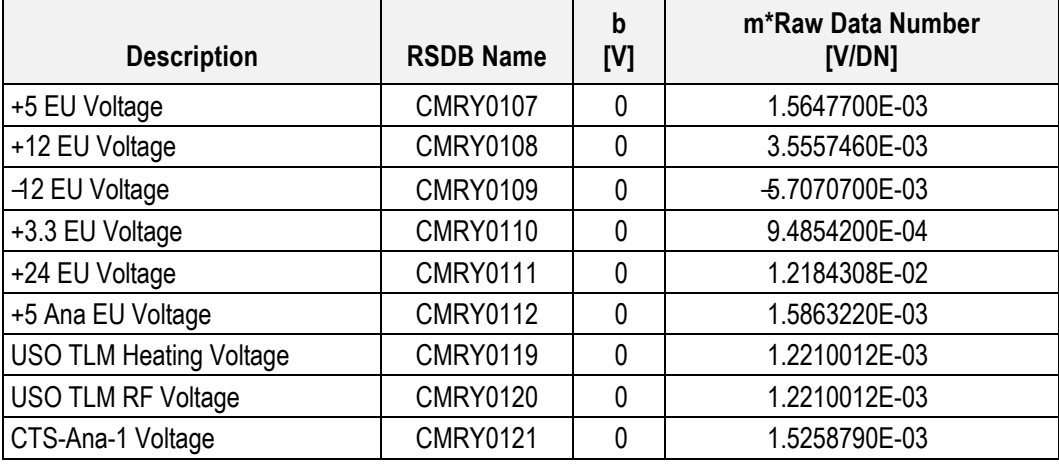

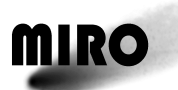

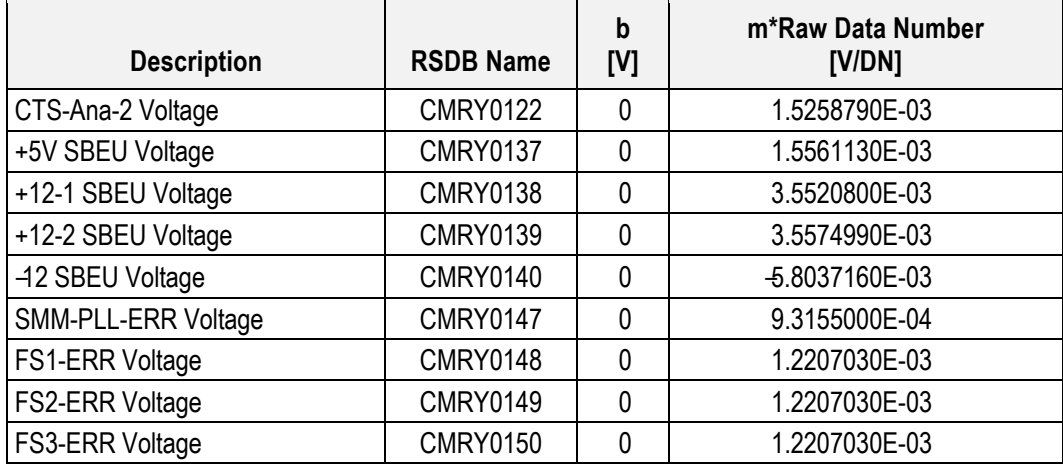

The USO Telemetry Heating Voltage and RF Voltage are not calibrated for temperature and power.

#### *7.1.2.4.3 Current Calibration*

There are 12 Currents read out in the housekeeping data. The calibration for all of these is linear as given in the table below.

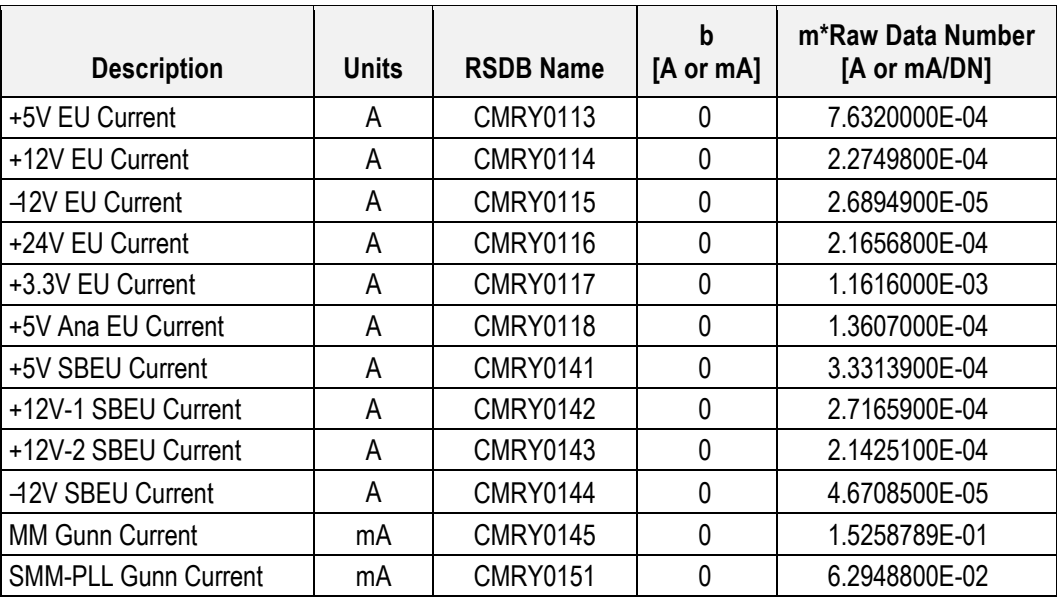

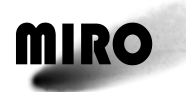

### *7.1.2.4.4 Other Calibration*

#### **7.1.2.5 Limits**

The limits are based on values obtained during thermal vacuum testing at JPL. The general approach was to set the soft limit at least 10% beyond the expected difference between the maximum and minimum expected value and the hard limit at least 20% beyond the expected values.

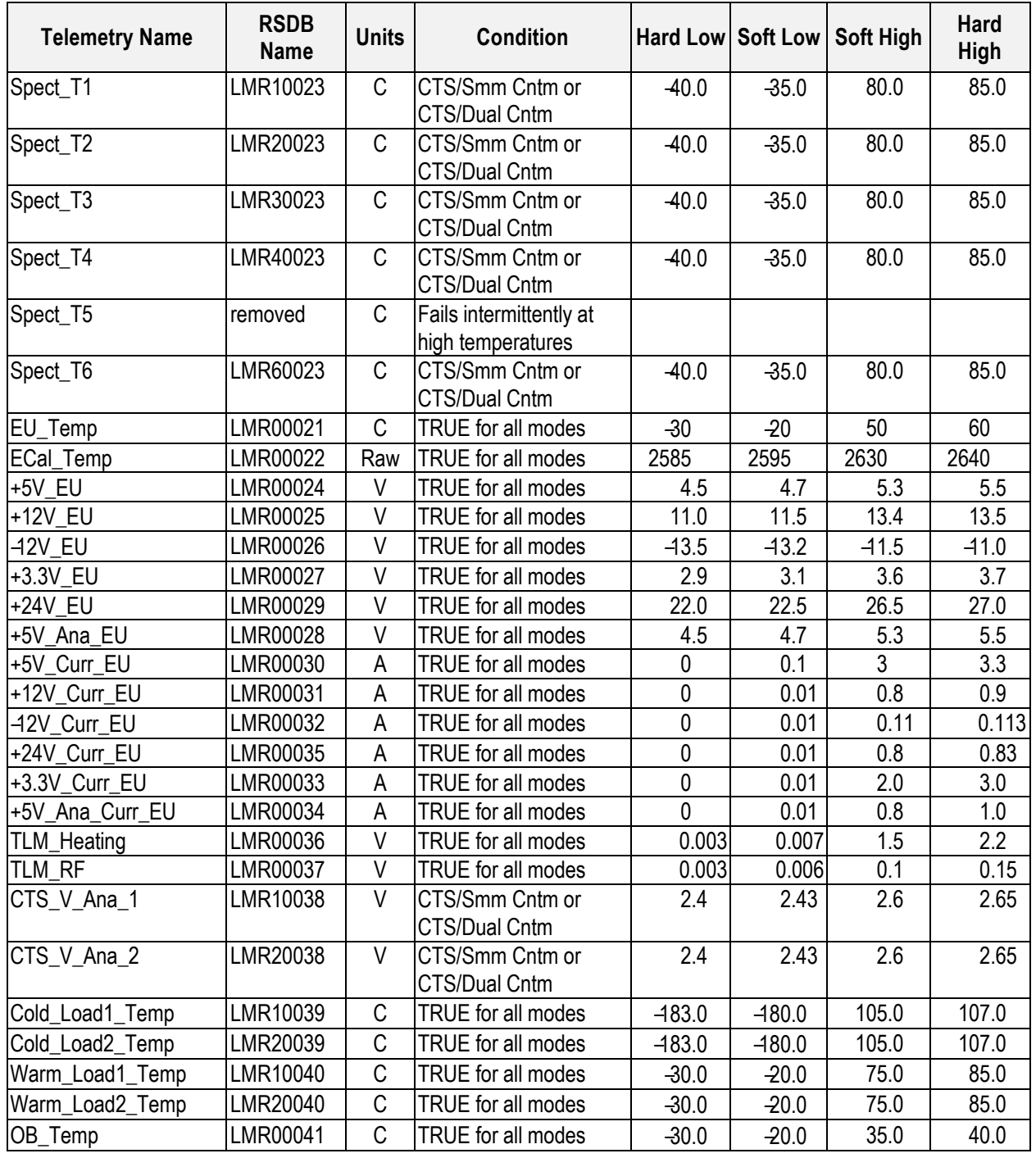

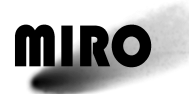

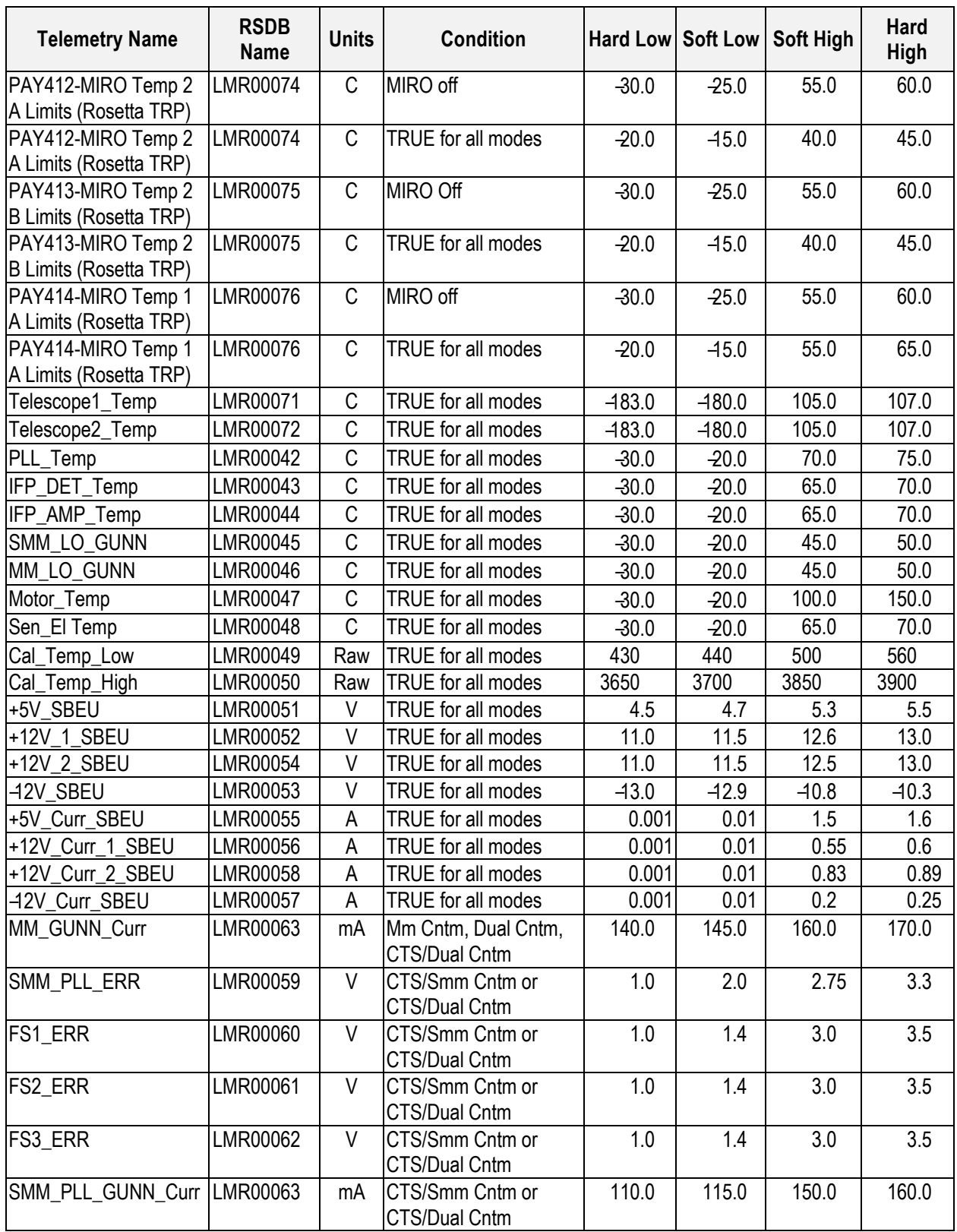

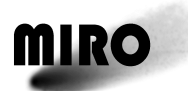

#### **7.1.2.6 RSDB Entries**

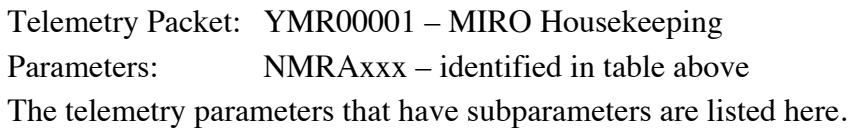

#### **NMRA0002 – Operational Mode**

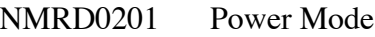

NMRD0202 CTS Integration Period

NMRD0203 Continuum Sum Value

NMRD0204 CTS Smoothing Value

NMRD0205 Reserved (not used)

NMRD0206 Reserved (not used)

NMRD0207 Reserved

#### **NMRAH141 – MR71/4 PckSeqCount**

- NMRDH141 Segmentation Flag
- NMRDH142 MR 71/4 SourceSeqCount

#### **NMRAH143 – MR71/4 DataFieldHdr time**

NMRDH143 MIRO 71/4 Coarse time

NMRDH144 MIRO 71/4Fine time

#### **NMRAH144 – MR71/4 DataFieldHdr PUS**

- NMRDH145 PUS version number
- NMRDH146 Checksum flag
- NMRDH147 Data field header spare
- NMRDH148 MIRO 71/4 Packet Type
- NMRDH149 MIRO 71/4 Packet Subtype
- NMRDH140 Data field header pad

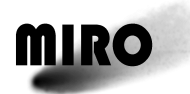

#### **7.1.3 SPECTROSCOPIC (CTS) SCIENCE TELEMETRY**

#### **7.1.3.1 Description**

The submillimeter-wave spectroscopic frequencies allow simultaneous observations of 8 spectral lines;  $H_2O$  (556.936 GHz),  $H_2^{17}O$  (552.021 GHz),  $H_2^{18}O$  $(547.676 \text{ GHz})$ , CO  $(576.268 \text{ GHz})$ , NH<sub>3</sub>  $(572.498 \text{ GHz})$ , and CH<sub>3</sub>OH  $(553.146,$ 568.566, 579.151 GHz). These lines are returned in 7 down converted bands (defined by filters, see Section 9.3.4), that are spectrally analyzed by the Chirp Transform Spectrometer (CTS).

Band 1 (1270 MHz): H<sub>2</sub>O Band 2 (1300 MHz):  $H_2^{17}O$ Band 3 (1320 MHz): CH<sub>3</sub>OH (579.151 GHz) Band 4 (1340 MHz):  $H_2^{18}O$ Band 5 (1363 MHz): CO Band 6 (1389 MHz): CH<sub>3</sub>OH (568.566 GHz) Band 7 (1407, 1425 MHz): NH<sub>3</sub>, CH<sub>3</sub>OH (553.146 GHz) Spectroscopic data is generated in three of the MIRO operating modes:

1. CTS/Submillimeter-wave Continuum mode.

- 2. CTS/Dual continuum mode.
- 3. Asteroid mode.

Two types of data are returned.

- 1. Calibration data
- 2. Differenced frequency switched data.

Each digitized spectrum contains 4096, ~44 KHz wide channels (unless CTS smoothing is invoked). Note that the precise channel width is temperature dependent, as discussed in Section 9.4.

In addition to the spectroscopic data, additional related information is packaged in the spectroscopic science file. The first CTS science packet contains the operational mode, the science data type (in this case CTS data), the calibration mirror location, the CTS multiplier value, the calibration indicator, and the LO frequency setting. Last CTS science packet contains PLL alarm data for the CTS scan. One byte of PLL alarm data will be present for each 5-second CTS scan that is contained in the CTS data set.

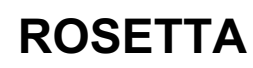

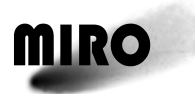

#### **7.1.3.2 Packet Definition**

### **Spectroscopic (CTS) Science Telemetry Definition**

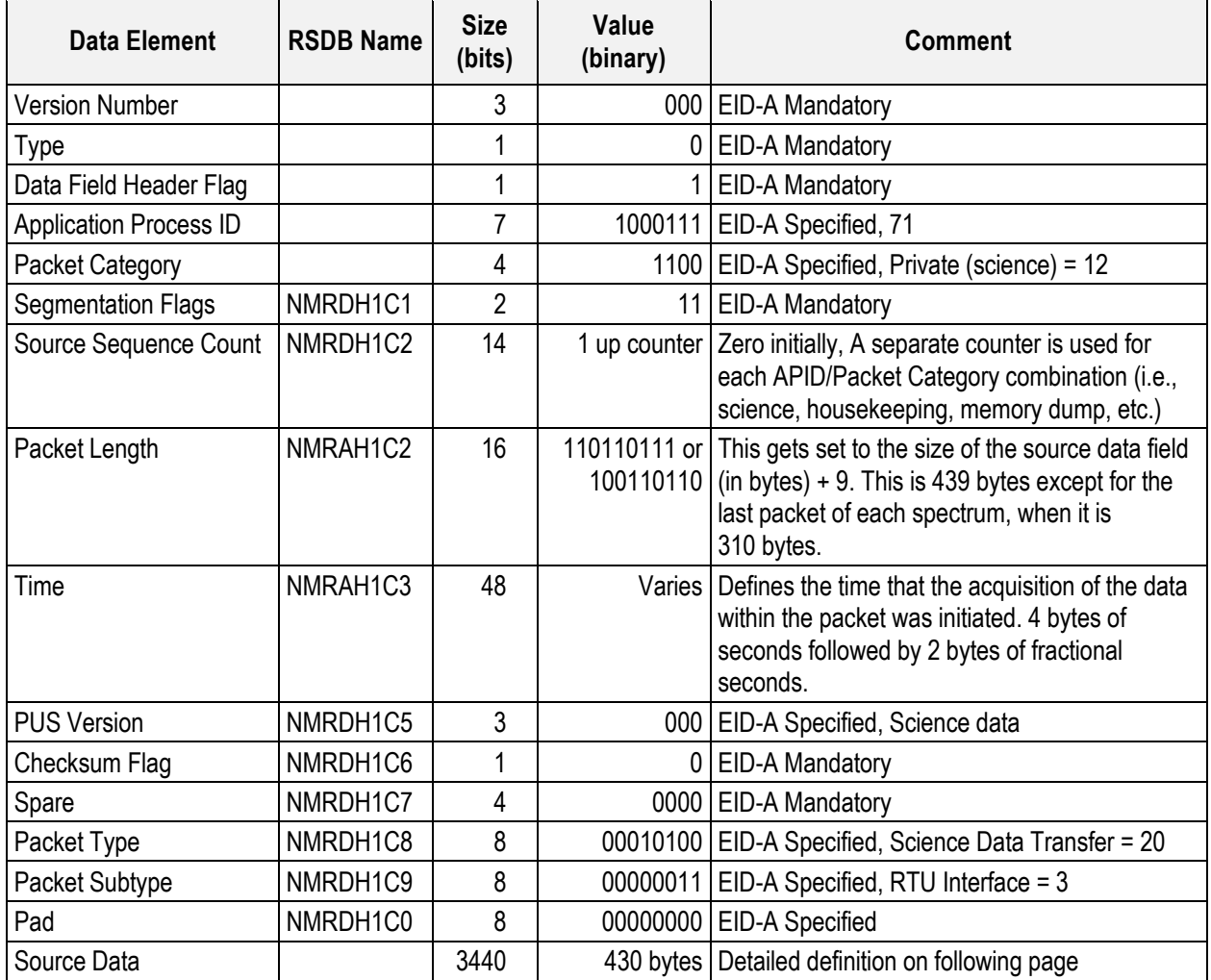
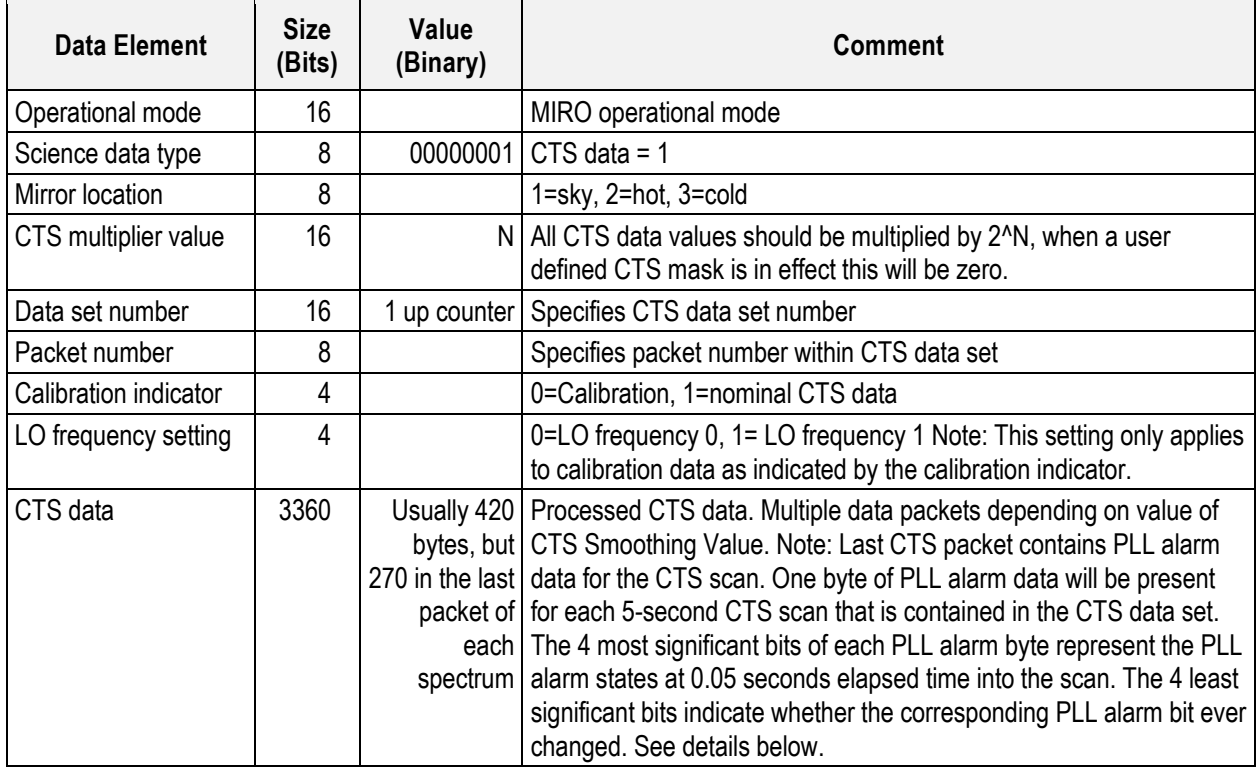

#### **CTS Science Source Data Definition**

*Note: When the asteroid mode bit in the "operational mode" data element is set the following CTS science data packet decoding rules apply: The "calibration indicator" will always be zero even though some of the asteroid data is calibration data and some is not. All asteroid data sets are the same and consist of 4096 32-bit samples packed into 39 TM packets of 420 bytes each, and 1 packet of 4 bytes plus 1 byte of PLL data. The "LO frequency setting" will indicate which LO frequency the data was captured at.*

## **7.1.3.3 Expected Values**

Typical spectra are shown below.

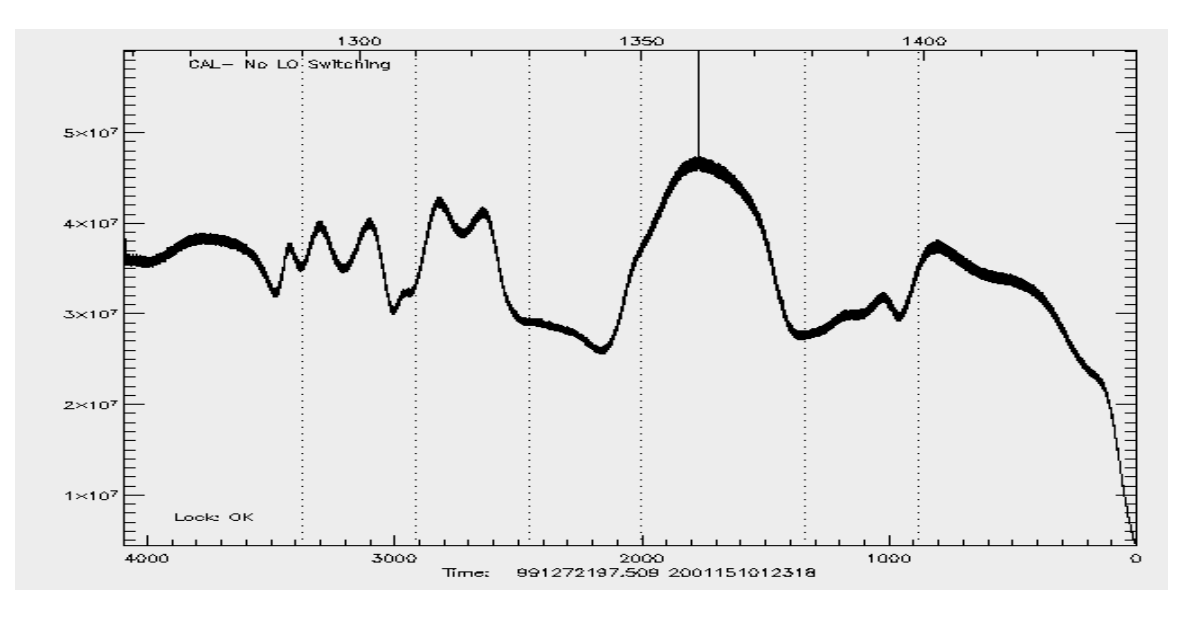

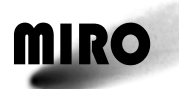

CTS calibration Data: Shown above is a typical CTS calibration data. The vertical scale is in counts (about  $4 \times 10^7$ ); the top horizontal scale in frequency (MHz), the bottom horizontal scale is in channel numbers. The CTS calibration data shows the structure of the IF band pass. The 7 bands are indicated by the dotted lines. Six of these scans are obtained for each calibration— $(1)$  observing the hot load at +5 MHz, (2) observing the hot load at –5 MHz, (3) observing the cold load at +5 MHz, (4) observing the cold load at –5 MHz, (5) observing the source position at +5 MHz, and (6) observing the source position at –5 MHz. Since the count level is dominated by the receiver noise, these 6 scans look very similar. The spike at 1364.7 MHz is internal to the instrument. Though unintentional, it serves as a good indicator that the CTS pulse position is set correctly.

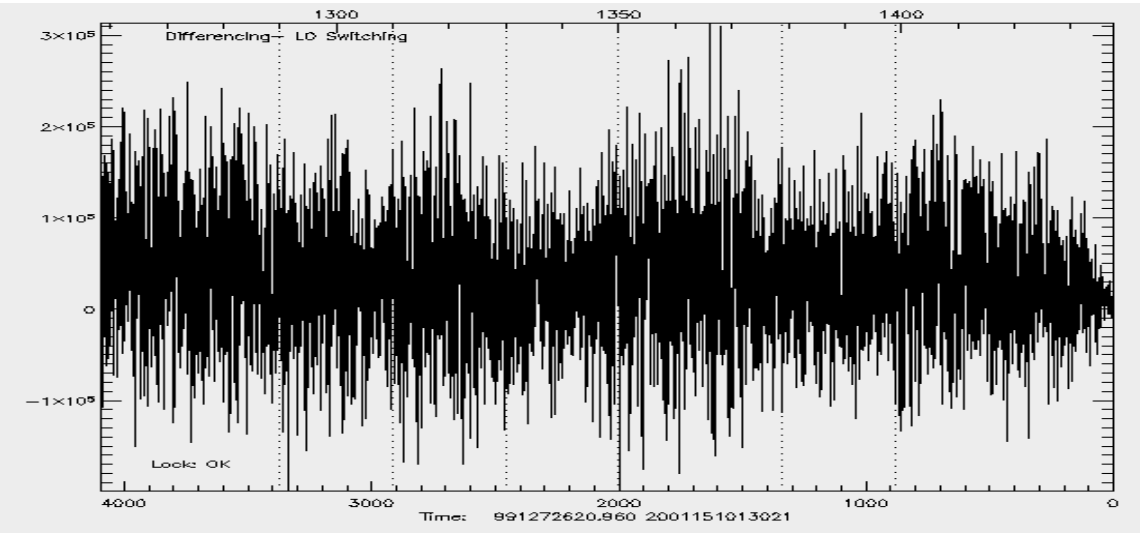

CTS differenced data is shown above. If there were no drift between the 5-second LO switches the data would be at 0 counts. In this figure it is slightly above 0 consistent with a linear increasing drift. The structure seen in the calibration data has been cancelled out. The seven bands are indicated by the dotted lines. The peak-to-peak signal is consistent with 30-second integration time, 44-kHz bandwidth, and receiver noise temperature of about 5000 K.

## **PLL ALARM BITS (ADDITIONAL DETAIL)**

The PLL alarm bits are comprised of 6 individual bits that are tracked during the CTS scans. The 6 bits are shown in the table below:

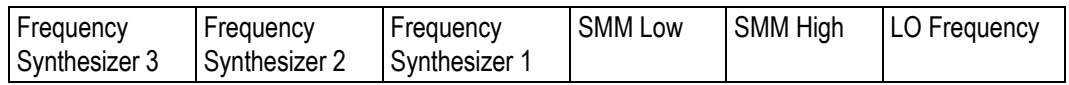

The 3 MSB are the 3 frequency synthesizer alarms. The 3 LSB are the 3 PLL alarms. For the frequency synthesizer alarm bits  $1 =$  locked and  $0 =$  alarm condition. For the PLL alarm bits  $0 =$  locked and  $1 =$  alarm condition. Since the number of bits was increased from 4 in the EQM to 6 in the flight a scheme was developed to consolidate the 6 bits down to 4 to generate the same amount of returned telemetry. The 3 frequency synthesizer bits are ANDed together upon

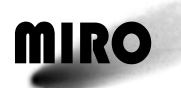

their initial sampling on continuum sample number 1. If all 3 bits are 1, indicating lock, then the initial value of the consolidated frequency synthesizer bit will be 1. If any of the 3 frequency synthesizer bits are 0 then the consolidated frequency synthesizer bit will be 0. The 3 PLL alarm bits have an initial state that corresponds directly to the 0 or 1 returned from the hardware. The table below shows the 4 bits that comprise the initial alarm bit state as returned in the 4 MSB of the alarm data for each CTS scan:

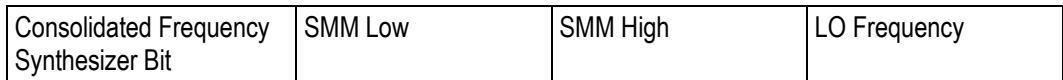

These 4 bits show the initial state of the alarms as sampled during the first continuum sample approximately 50 milliseconds into the CTS scan. There are 99 remaining continuum samples during the 5 second CTS scan. The 4 LSB of the alarm data are used to indicate if the alarm bits ever change from their initial state at any time during the remaining 99 samples. For the 3 PLL bits it is very straightforward. If the initial state ever changes, the "change bit" in the 4 LSB will show a 1. If the PLL alarm never changes then the "change bit" will show a 0. The final returned 8 bits are shown below:

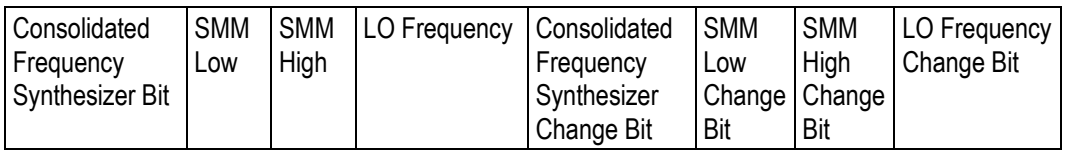

The consolidated frequency synthesizer change bit works as follows. If any of the 3 initial frequency synthesizer bits changes from its initial value during the CTS scan, the change bit will be set to 1. If none of the 3 bits change during the scan then the change bit will be set to 0. The 3 frequency synthesizer bits were consolidated because it was determined that they were likely to be the most stable of the 6 alarm bits. If the 3 frequency synthesizers are working perfectly and never lose lock during a CTS scan then the returned bit pair should be 1-0. Since they are consolidated it will not be possible to determine exactly which one is losing lock should one or more of them lose lock. Since each of the 3 PLL alarm bits is separately tracked it will be possible to determine which of them is losing lock during each scan.

## **7.1.3.4 Calibration**

The absolute calibration of the instrument is obtained by observing two blackbody loads at two different temperatures. The cold load is exposed to space, while the hot target is located inside the spacecraft and can be heated. Calibration occurs automatically about every 30 minutes.

For spectroscopic observations, the submillimeter-wave receiver is operated in a "frequency switched" mode to eliminate residual baseline ripple. For half the integration time, the signal frequency is shifted 5 MHz above the nominal frequency, while the other half of the time it is shifted to 5 MHz below. The

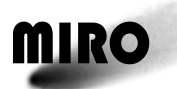

frequency switching occurs every 5 seconds. The +5MHz data (referred to as LO1) are subtracted from the -5 MHz (LO0) data by the on-board computer.

The calibration data is not differenced. It consists of 6 scans each with 30 seconds integration time.

- 1. Hot load with LO switched to +5MHz
- 2. Hot Load with the LO switched to –5MHz
- 3. Cold load with the LO switched to +5Mhz
- 4. Cold Load with the LO switched to –5MHz
- 5. Source with the LO switched to +5 MHz
- 6. Source with the LO switched to –5 MHz

# **7.1.3.5 RSDB Entries**

The Spectroscopic data file YMR00011. Some of the header values are called specifically with NMR … designations. These are indicated in the above tables.

## **7.1.4 SUBMILLIMETER CONTINUUM SCIENCE TELEMETRY**

## **7.1.4.1 Description**

The submillimeter-wave receiver provides continuum data as well as spectroscopic data. The submillimeter-wave continuum band is 1 GHz wide centered at 569.813 GHz (USB) and 555.813 GHz (LSB), since the receiver is double sideband.

Submillimeter-wave continuum data is taken in 5 MIRO operating modes.

- 1. Submillimeter continuum mode.
- 2. Dual continuum mode.
- 3. CTS/Submillimeter continuum mode.
- 4. CTS/Dual continuum mode.
- 5. Asteroid mode.

A continuous digitized stream of data is returned. The integration time per data point defaults to 50. It is controlled by the continuum summing parameter in the Change Mode telecommand. The data output will be summed over 50 ms (1 continuum value summed), 100 ms (2 continuum values summed), 250 ms (5 continuum values summed), 500 ms (10 continuum values summed) or 1000 ms (20 continuum values summed). A fixed value may be subtracted from these measurements depending on whether or not the Continuum Subtraction Value telecommand has been executed. The subtraction value is contained in the miscellaneous science file. When the summing value is set to either 1 or 2, additional timestamps are placed in the continuum packet.

In addition to the spectroscopic data, additional related information is packaged in the spectroscopic science file. The first CTS science packet contains the operational mode, the science data type (in this case submillimeter-wave

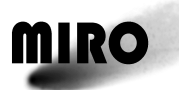

continuum data), the calibration mirror location, MM subtraction value, SMM subtraction value, the calibration indicator, and the LO frequency setting. In addition time tags are applied approximately every 5 seconds. If in a spectroscopic mode is on, then the level is changed by LO frequency switching.

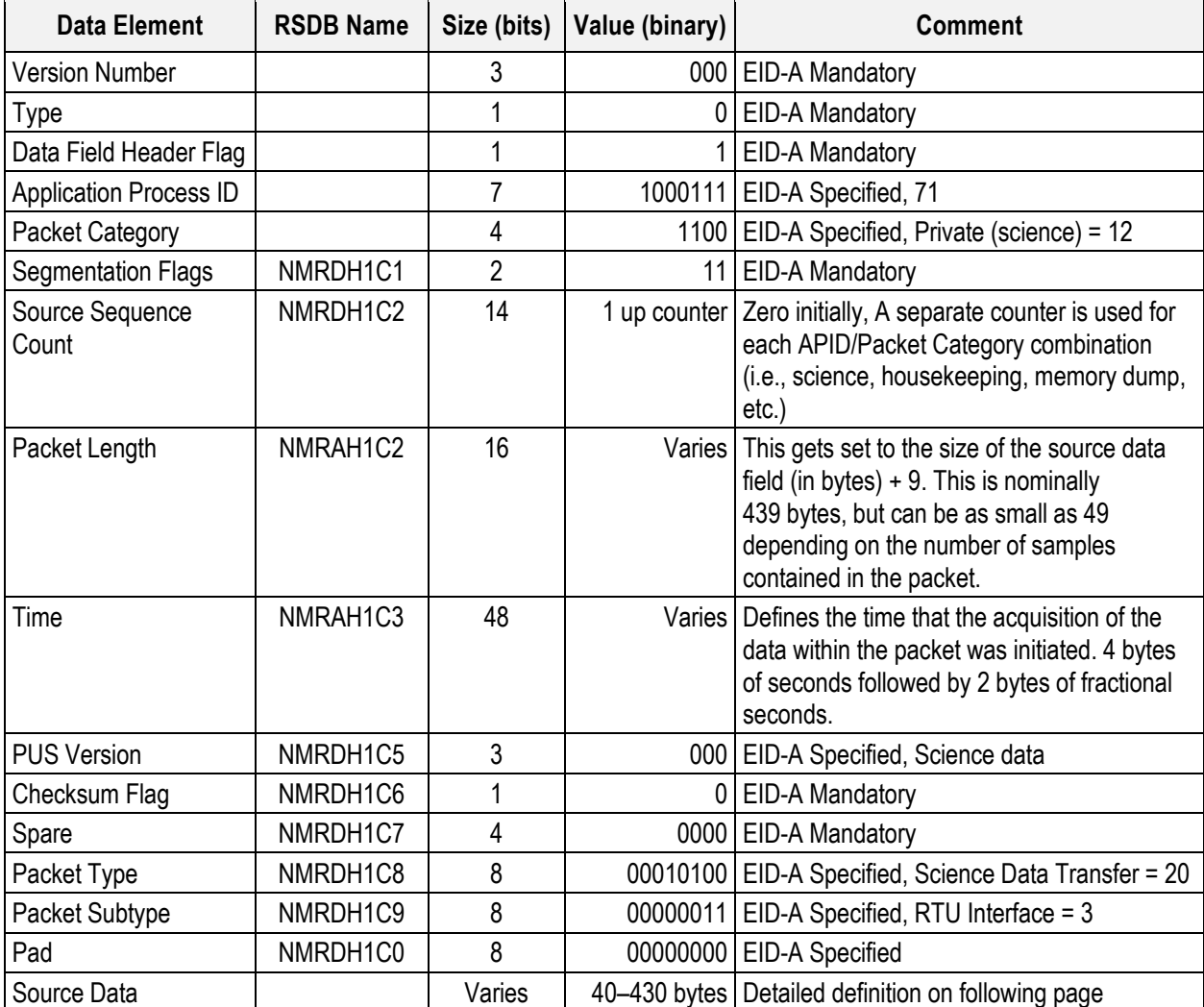

# **7.1.4.2 Packet Telemetry Definition**

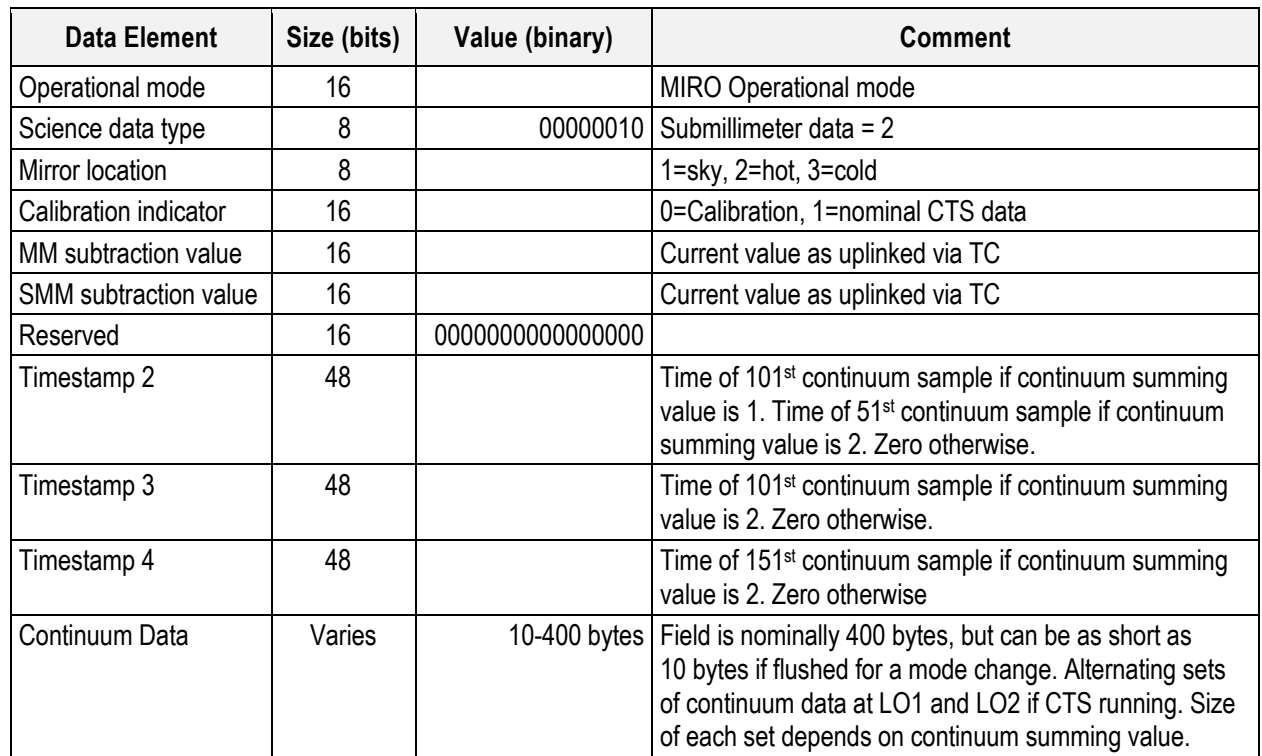

#### **Continuum (Submillimeter) Source Data Definition**

## **7.1.4.3 Expected Value**

Typical submillimeter continuum data are shown below. The first scan shown below is typical of a non-spectroscopic mode—either submillimeter-continuum mode or dual continuum mode. The vertical axis in the plot above is counts. The horizontal scale is time, in this case in minutes. In addition to the source date (about 7880 counts), the effect of a calibration sequence is seen as well. The higher level (about 7900 counts) results from observing the hot load for 30 seconds, while the lower level (about 7780 counts) results from observing the cold load for 30 seconds.

The second scan below shows typical submillimeter continuum data in a spectroscopic mode—either CTS/submillimeter continuum mode or CTS/dual continuum mode. The effect of the +/−5MHz frequency switching every 5 seconds is clearly seen by a slight change in level. To process this data, it is necessary to bin it into the appropriate frequency switch before applying the calibration.

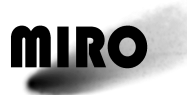

# **ROSETTA**

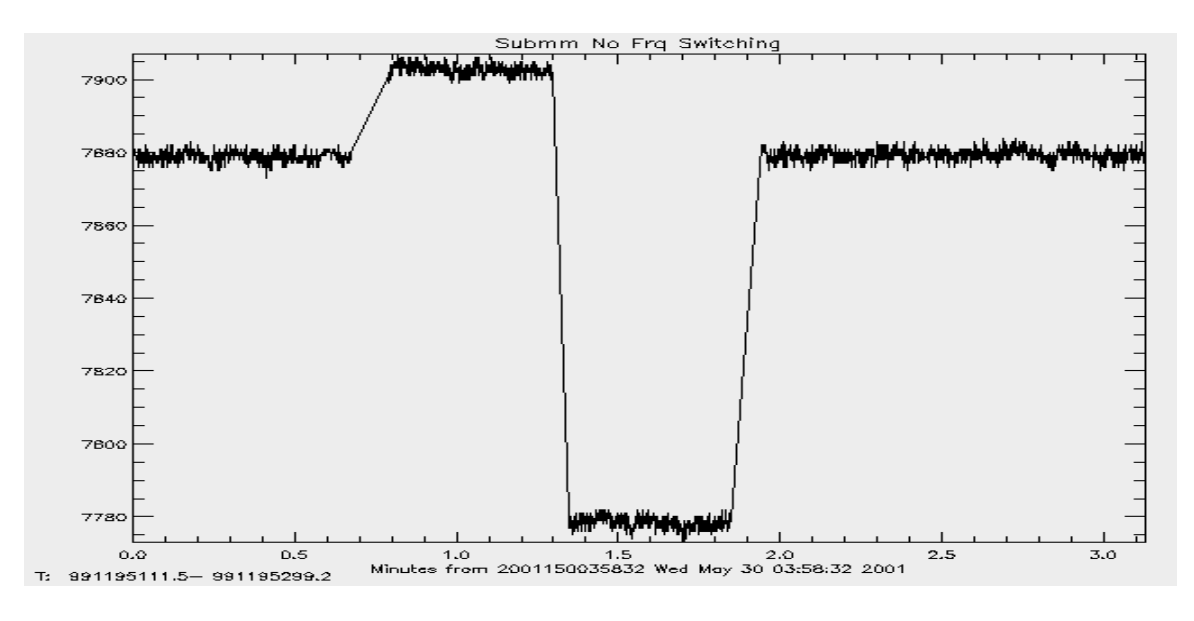

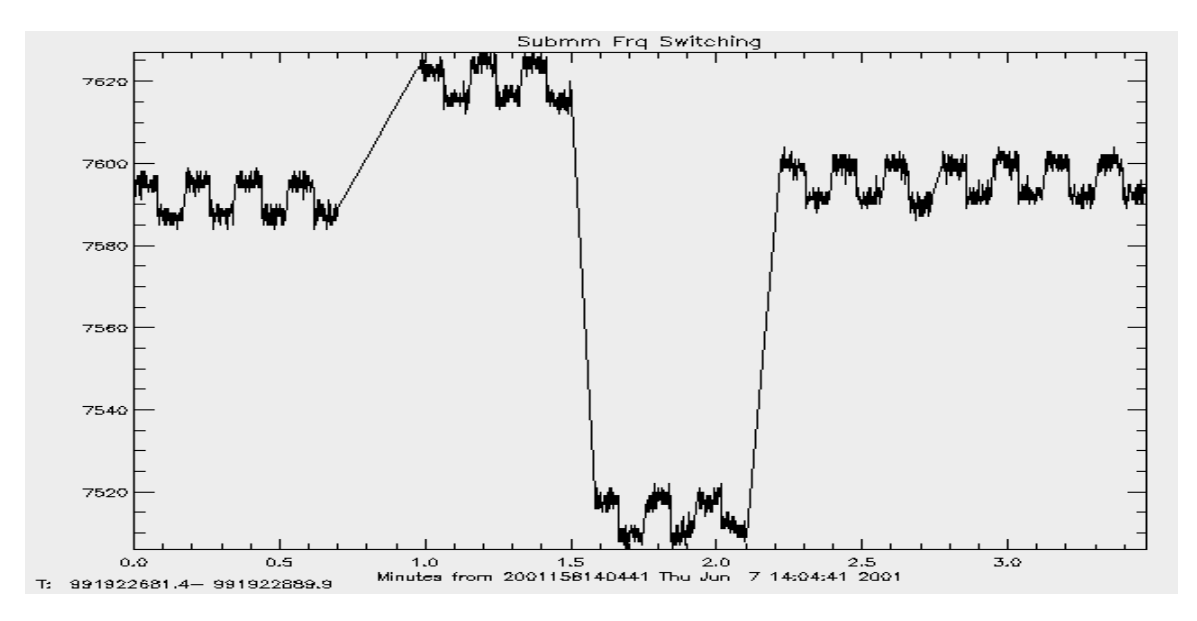

## **7.1.4.4 Calibration**

The absolute calibration of the instrument is obtained by observing two blackbody loads at two different temperatures. The cold load is exposed to space, while the hot target is located inside the spacecraft and can be heated. Calibration occurs automatically about every 30 minutes.

#### **7.1.4.5 RSDB Entries**

The Spectroscopic data file YMR00011. Some of the header values are called specifically with NMR … designations. These are indicated in the above tables.

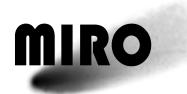

## **7.1.5 MILLIMETER CONTINUUM SCIENCE TELEMETRY**

#### **7.1.5.1 Description**

The millimeter-wave receiver provides continuum data. The millimeter-wave continuum band is 500 MHz wide centered at about 188.75 GHz (LSB) and 191.25 GHz (USB), since the receiver is double sideband. Note that the LO is not locked so that these are as uncertain as the LO frequency.

Millimeter-wave continuum data is taken in 4 MIRO operating modes.

- 1. Millimeter continuum mode.
- 2. Dual continuum mode.
- 3. CTS/Dual continuum mode.
- 4. Asteroid mode.

A continuous digitized stream of data is returned. The integration time per data point defaults to 50. It is controlled by the continuum summing parameter in the Change Mode telecommand. The data output will be summed over 50 ms (1 continuum value summed), 100 ms (2 continuum values summed), 250 ms (5 continuum values summed), 500 ms (10 continuum values summed) or 1000 ms (20 continuum values summed). A fixed value may be subtracted from these measurements depending on whether or not the Continuum Subtraction Value telecommand has been executed. The subtraction value is contained in the Miscellaneous Science file. When the summing value is set to either 1 or 2, additional timestamps are placed in the continuum packet.

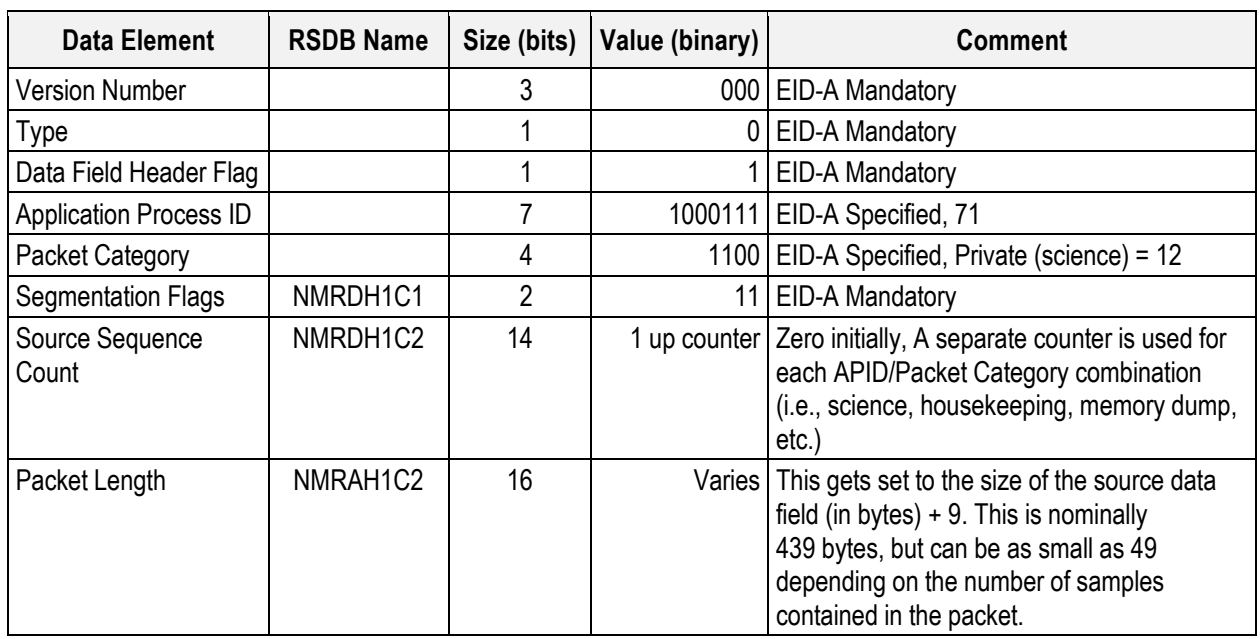

#### **7.1.5.2 Packet Telemetry Definition**

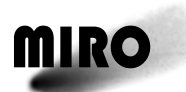

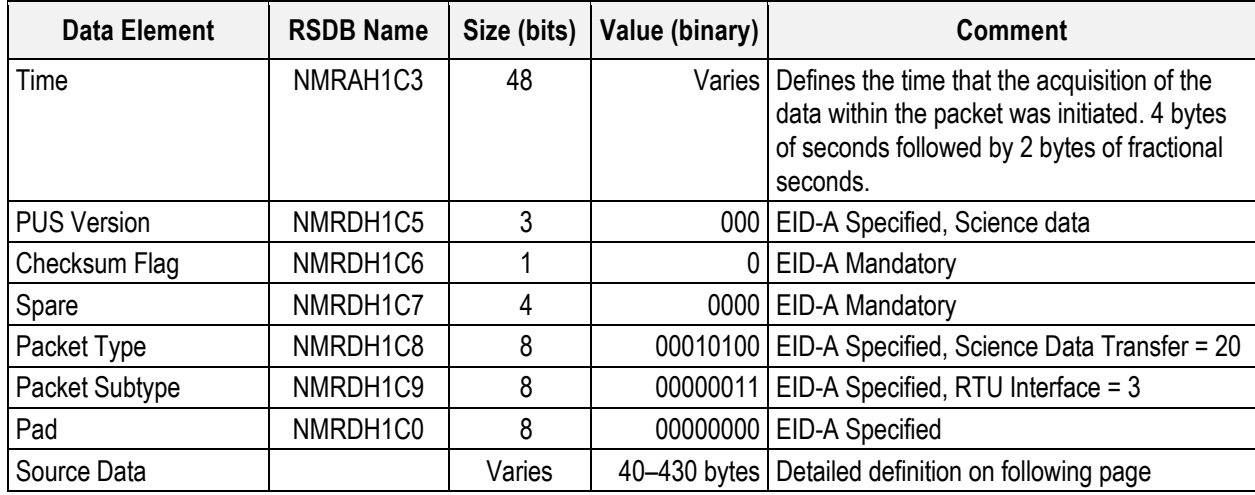

## **Continuum (Millimeter) Source Data Definition**

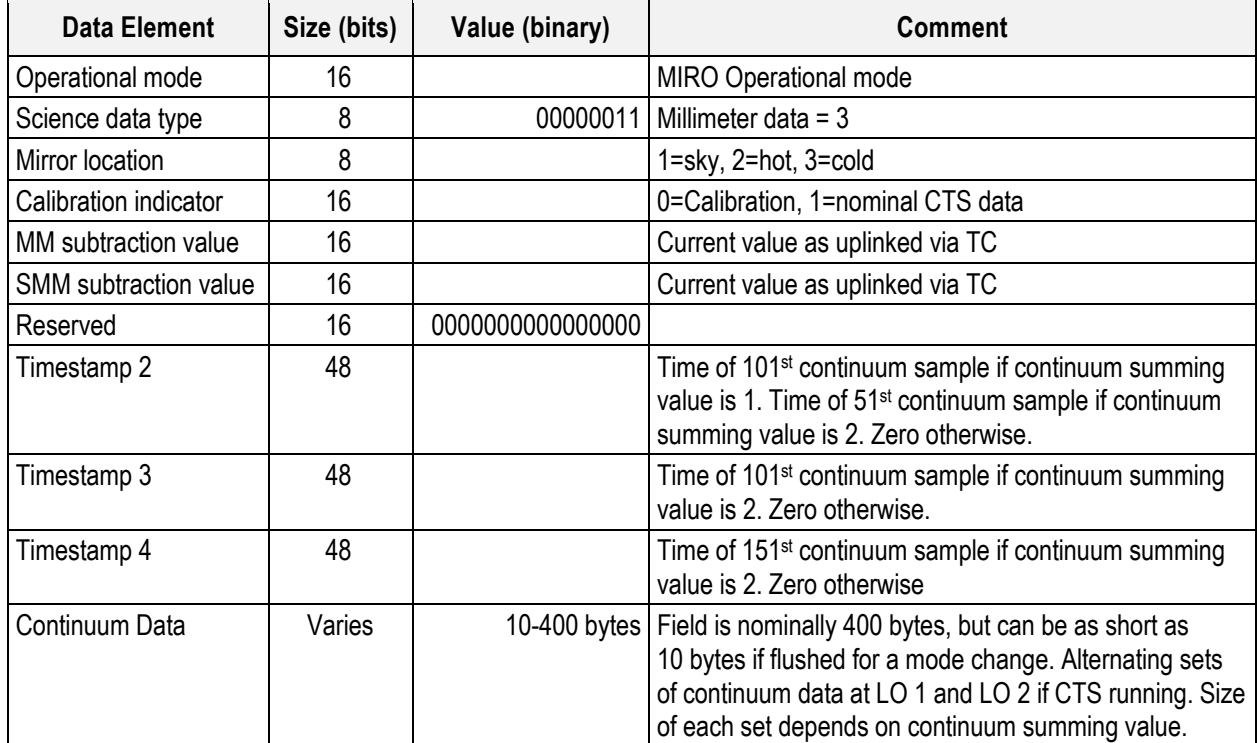

# **7.1.5.3 Expected Values**

Typical millimeter-wave continuum data is shown below. The vertical axis in the plot above is counts. The horizontal scale is time, in this case in minutes. In addition to the source date (about 7335 counts), the effect of a calibration sequence is seen as well. The higher level (about 7400 counts) results from observing the hot load for 30 seconds, while the lower level (about 7000 counts) results from observing the cold load for 30 seconds.

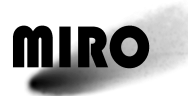

# **ROSETTA**

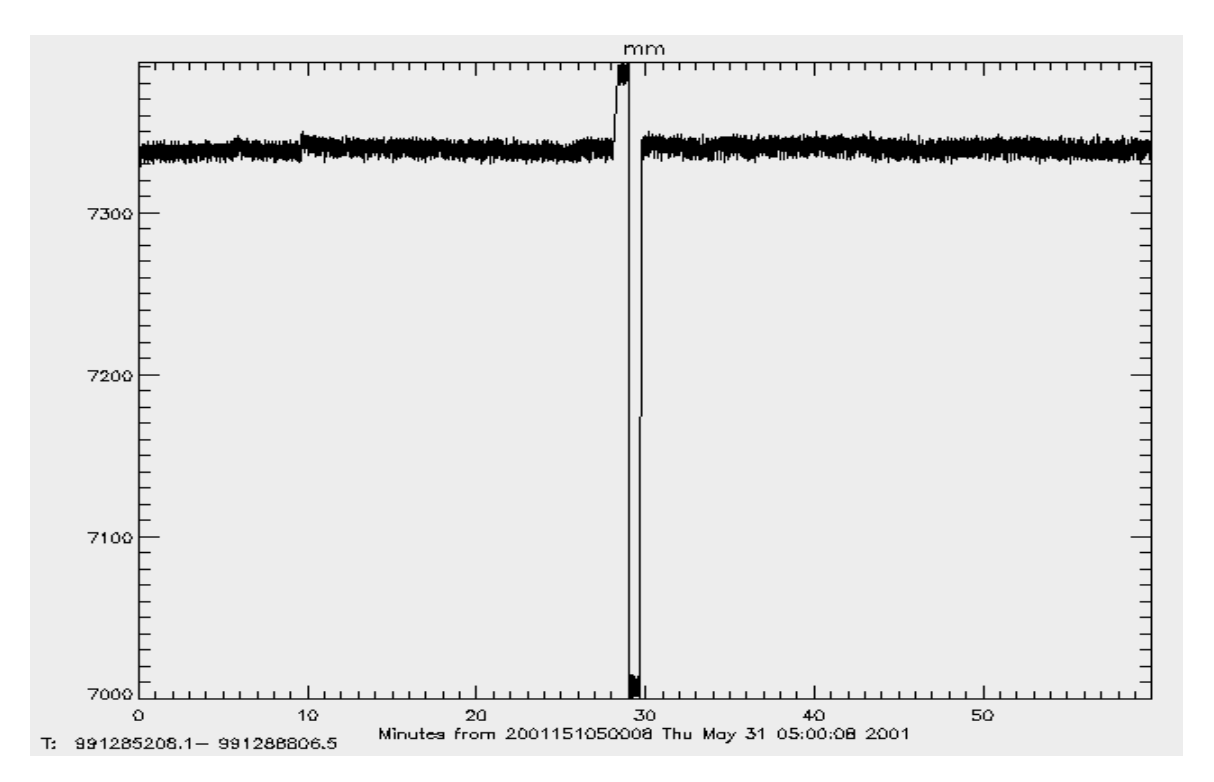

## **7.1.5.4 Calibration**

The absolute calibration of the instrument is obtained by observing two blackbody loads at two different temperatures. The cold load is exposed to space, while the hot target is located inside the spacecraft and can be heated. Calibration occurs automatically about every 30 minutes.

## **7.1.5.5 RSDB Entries**

The Spectroscopic data file YMR00011. Some of the header values are called specifically with NMR … designations. These are indicated in the above tables.

#### **7.1.6 MISCELLANEOUS SCIENCE TELEMETRY**

#### **7.1.6.1 Description**

The miscellaneous science telemetry contains parameters critical to analyzing the data that are not captured in the other science files.

A Miscellaneous Science file is generated under the following circumstances:

- 1. Whenever a mode change takes place. This happens not only on a Mode Change command, but also automatically with the following telecommands: CTS Internal Cal, IFP Power Control and Asteroid Mode.
- 2. During autonomously executed calibration sequences that take place roughly every 30 minutes following a Mode Change telecommand.
- 3. When the CTS Data Mask telecommand is executed.

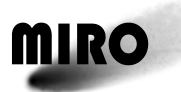

 $\blacksquare$ 

# **ROSETTA**

4. When a CTS internal table calibration takes place. (Per this and item 1, the CTS Internal Cal telecommand generates two MS packets, while the Asteroid mode command, which has two mode changes and a cal, generates three.)

# **7.1.6.2 Packet Definition**

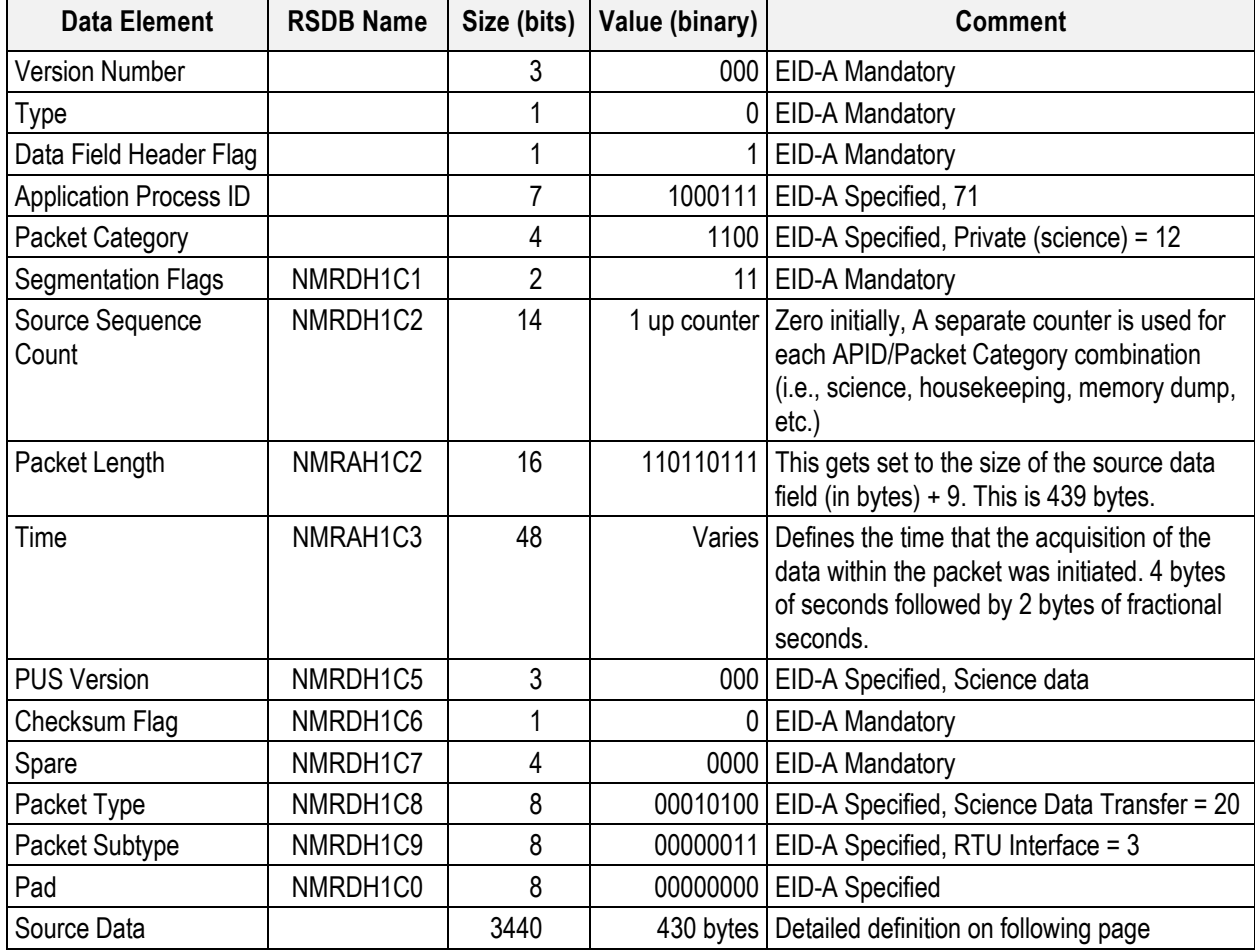

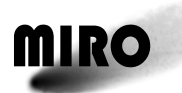

# **Miscellaneous Science Source Data Definition**

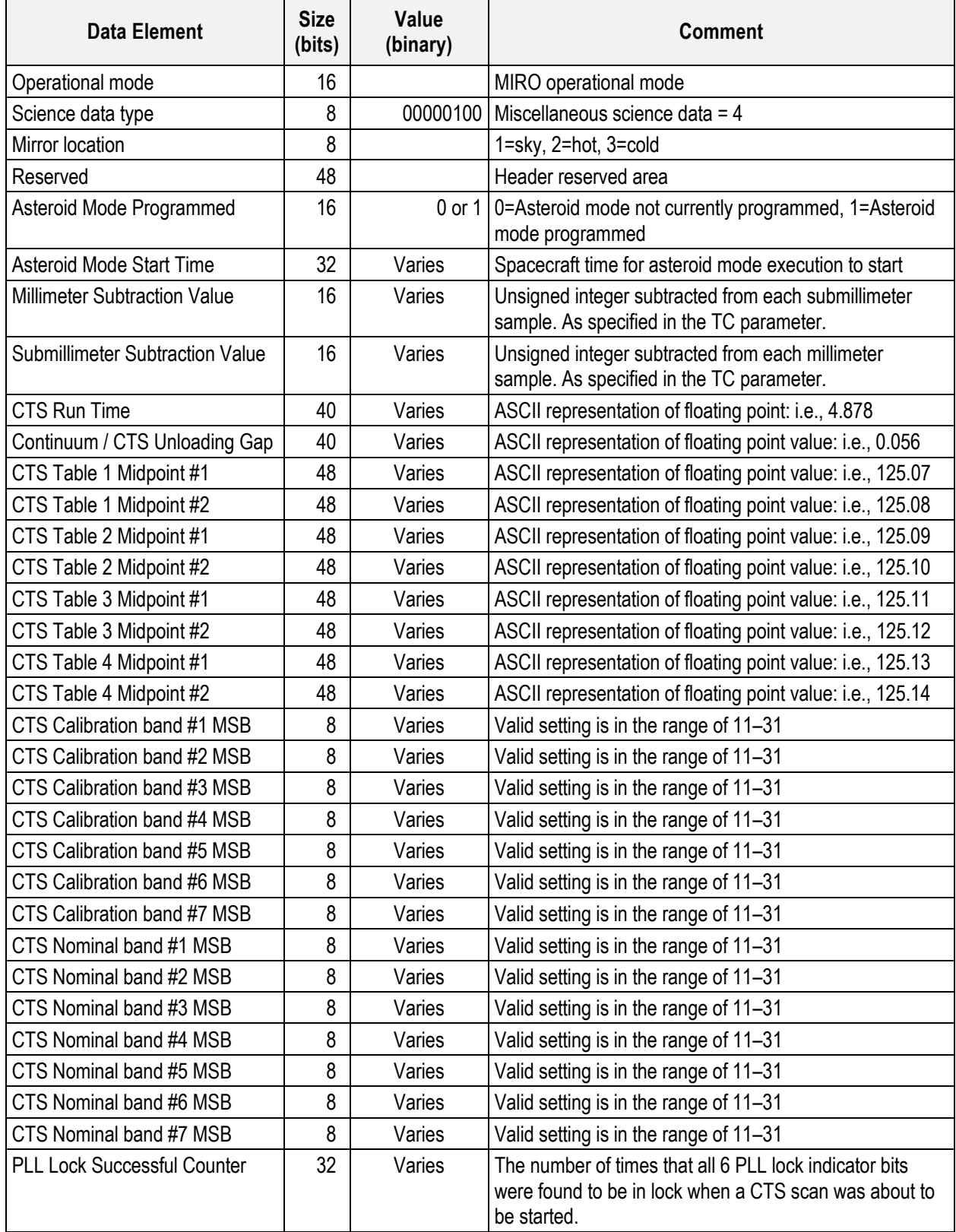

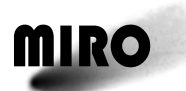

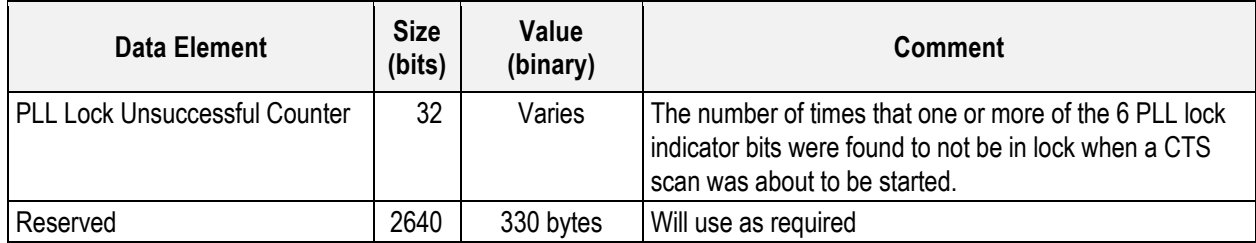

#### **7.1.6.3 Expected Value**

Two samples of Miscellaneous Science files are given below.

```
*** Record #27 time = 1171396.767
OpMode = x2000 MirPos = 1AstMode = 0 Ast. Start = 0.000MM Subtract = 0 SMM Subtract = 0CTS RunTime = 4.956 Unload Gap = 10.00CTS Midpoints:
126.6 123.5 126.2 127.6 124.4 123.9 125.6 126.1
CTS Cal.band MSBs: 0 0 0 0 0 0 0
CTS Nom.band MSBs: 11 11 11 11 11 11 11
PLL Lock: Success = 2694 Unsuccessful = 268
*** Record #28 time = 1171452.417
OpMode = x2000 MirPos = 3AstMode = 0 Ast. Start = 0.000MM Subtract = 0 SMM Subtract = 0CTS RunTime = 4.956 Unload Gap = 0.105CTS Midpoints:
126.6 123.5 126.2 127.6 124.4 123.9 125.6 126.1
CTS Cal.band MSBs: 29 25 25 25 25 25 25
CTS Nom.band MSBs: 21 17 17 17 17 17 17
PLL Lock: Success = 2704 Unsuccessful = 268
```
## **7.1.6.4 RSDB Entries**

The Spectroscopic data file YMR00011. Some of the header values are called specifically with NMR … designations. These are indicated in the above tables.

#### **7.1.7 MEMORY DUMP TELEMETRY**

## **7.1.7.1 Description**

On receipt of a dump request, the defined area of memory is formatted as a dump telemetry report and transferred to the spacecraft.

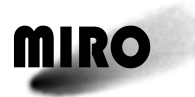

# **7.1.7.2 Packet Definition**

## **Memory Dump Telemetry Definition**

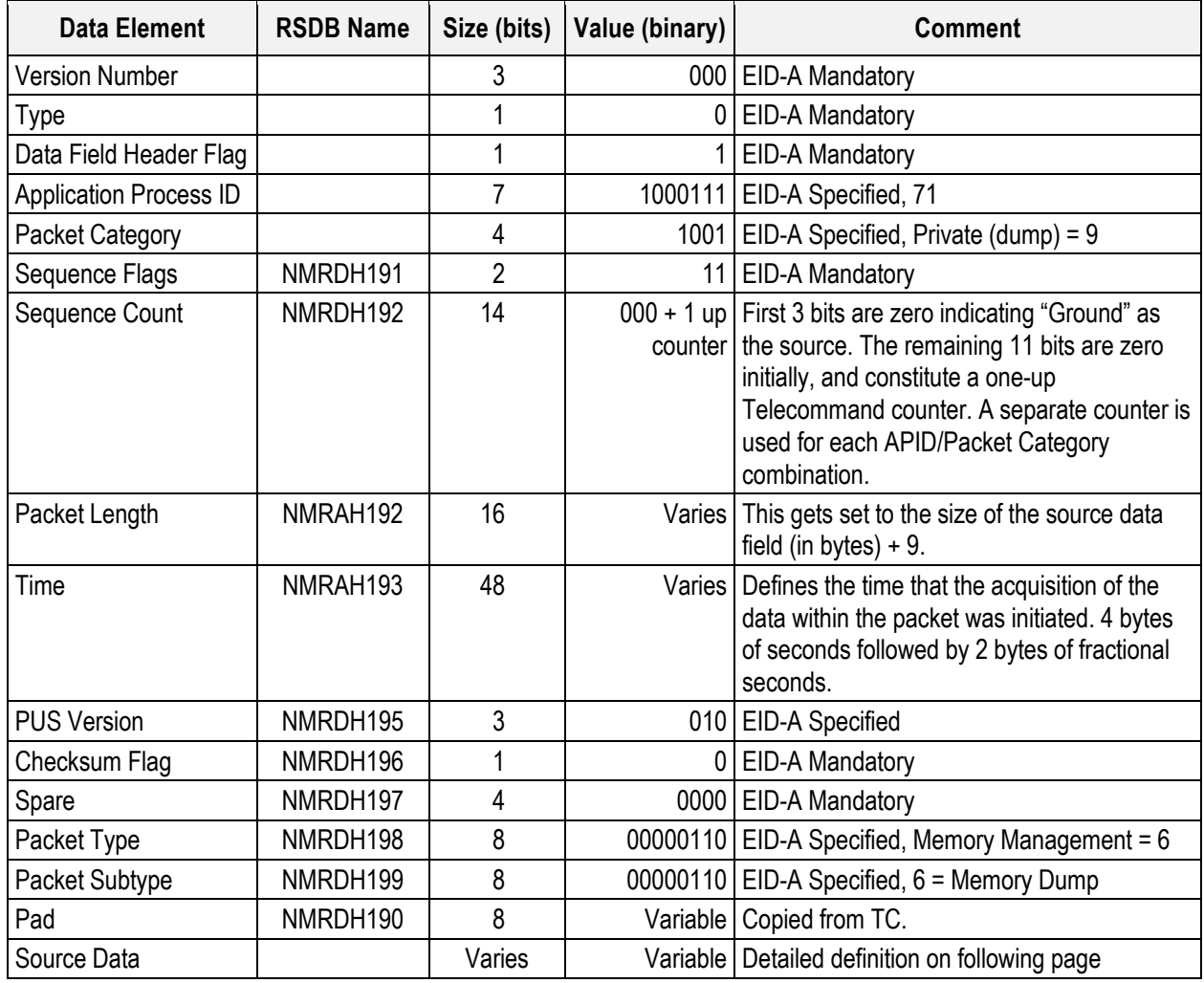

# **Memory Dump Telemetry Source Data Definition**

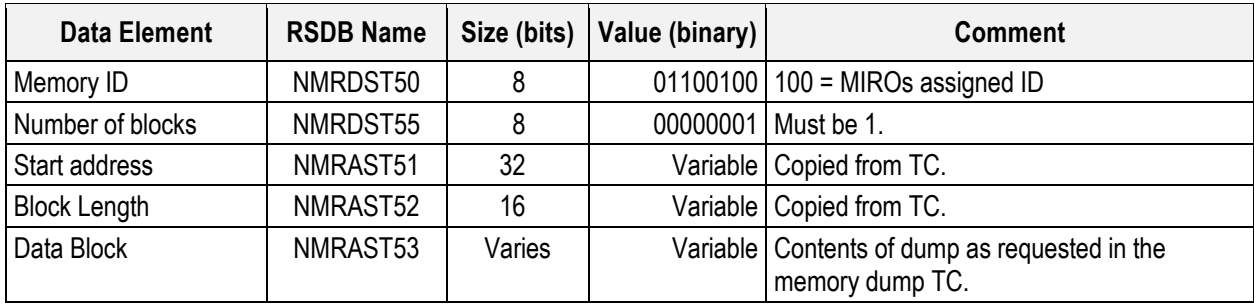

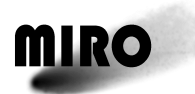

# **7.1.7.3 Expected Value**

Contains the contents of the memory block being dumped, contiguously from the defined address. The block consists of a structured array of memory words, as shown below, repeated a "block\_length" number of times.

For 16 bit word memory width:

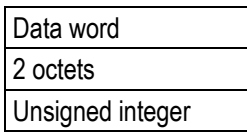

For 32 bit memory width:

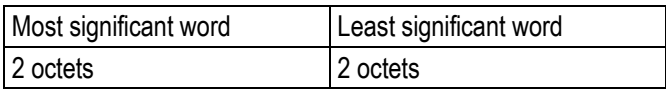

## **7.1.7.4 RSDB Entries**

Telemetry Packet: YMR00007 – Memory Dump MID 100

Telemetry Parameters: In table above

Telemetry Parameters with subparameters are given below.

#### **NMRAH191 – MR71/9 PckSeqCount**

NMRDH191 Segmentation Flag

NMRDH192 MR71/9 SourceSeqCount

#### **NMRAH 193 – MR71/9 DataFieldHdr time**

NMRDH193 MIRO 71/9 Coarse time

NMRDH194 MIRO 71/9Fine time

#### **NMRAH194 – MR71/9 DataFieldHdr PUS**

NMRDH195 PUS version number

NMRDH196 Checksum flag

NMRDH197 Data field header spare

NMRDH198 MIRO 71/9 Packet Type

NMRDH199 MR 71/9 Packet Subtype

NMRDH190 Data field header pad

## **NMRAST50 – Memory ID Blocks**

NMRDST50 Memory ID

NMRDST55 Memory Blocks

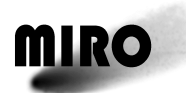

# **7.1.8 MEMORY CHECKSUM TELEMETRY**

## **7.1.8.1 Description**

On receipt of a checksum request, the checksum of the contents of the defined area of memory is calculated.

#### **7.1.8.2 Packet Definition**

### **Memory Checksum Telemetry Definition**

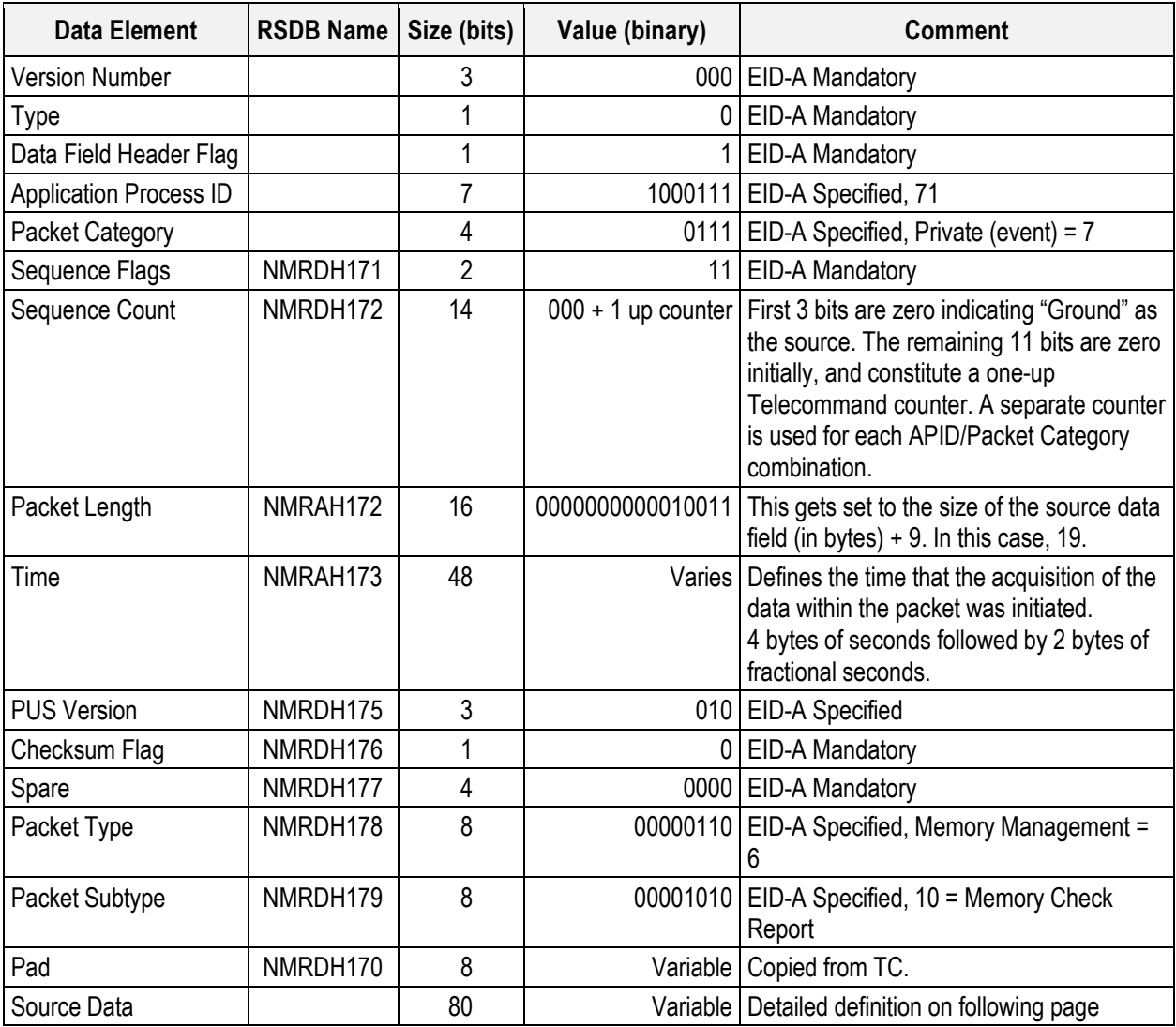

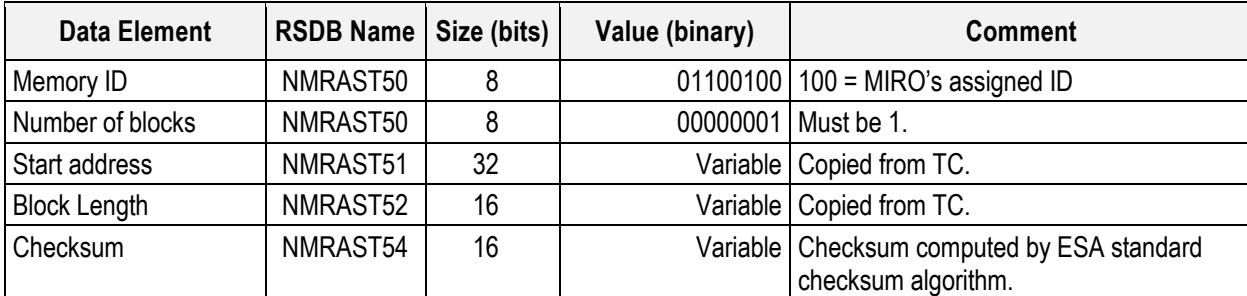

# **Memory Checksum Telemetry Source Data Definition**

# **7.1.8.3 Expected Value**

Typical output file is shown below.

```
Time (Pkt Typ, STyp) Data
1143409.69735 ( 6,10) 6401 ff80
0000 8000
de39 0000
```
MIRO makes use of a standard ESA CRC computation algorithm/routine. This routine is used to compute the CRCs on incoming telecommand packets and also for computation of the memory checksum that takes place as part of the memory check service. The memory check can be performed on both the RAM and EEPROM areas of memory. The code is as follows:

```
UINT16 calccrc ( UINT8 *buffer, unsigned count )
{
UINT16 crc = 0xffff;
unsigned i;
unsigned j;
UINT16 wtemp;
char audit_string[80];
 for( i = 0; i < count; i++ )
 {
 wtemp = buffer[i] << 8;
 for( j = 0; j < 8; j++){
 if( (crc ^ wtemp) & 0x8000 )
 \text{circ} = (\text{circ} \ll 1) \land 0x1021;else
 \text{crc} = (\text{crc} << 1);wtemp = (\text{wtemp} << 1);}
 }
 return( crc );
}
```
When the code is executing and performing a checksum on regular memory (RAM) it proceeds through a byte at a time and the checksum is valid because the RAM is byte addressable. The EEPROM on the other hand is quadword addressable rather than byte addressable.

The calccrc routine accesses memory one byte at a time, as each byte is then processed individually within the routine. Accessing EEPROM memory via byte

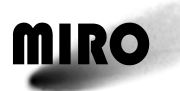

# **ROSETTA**

accesses produces incorrect data 50% of the time. The following example illustrates the problem. Suppose the first quadword of EEPROM located at 0xFF800000 contained the value 0xAABBCCDD. If one were to read the following memory locations via byte accesses to locations 0xFF800000, 0xFF800001, 0xFF800002 and 0xFF800003 one would get 0xAA, 0xAA, 0xDD and 0xDD respectively. Craig Hatfield obtained these results by running code on a flight rad6000.

# **7.1.8.4 RSDB Entries**

Telemetry Packet: YMR00008 – Memory Check MID 100 Telemetry Parameters: In table above Telemetry Parameters with subparts are given below **NMRAH171 – MR71/7 PcktSeqCount** NMRDH171 Segmentation Flag

NMRDH172 MR 71/7 SourceSeqCount

## **NMRAH173 – MR71/7 DataFieldHdr time**

NMRDH173 MIRO 71/7 Coarse time

NMRDH174 MIRO 71/7Fine time

#### **NMRAH174 – MR71/7 DataFieldHdr PUS**

NMRDH175 PUS version number NMRDH176 Checksum flag NMRDH177 Data field header spare NMRDH178 MIRO 71/7 Packet Type NMRDH179 MIRO 71/7 Packet Subtype NMRDH170 Data field header pad

## **7.1.9 MIRO ON (PROGRESS EVENT REPORT #1) TELEMETRY**

## **7.1.9.1 Description**

The MIRO On progress event report is generated when the MIRO flight software has come up normally and received a time synchronization TC packet and the associated TSY pulse from the spacecraft.

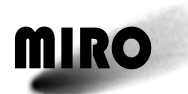

# **7.1.9.2 Packet Definition**

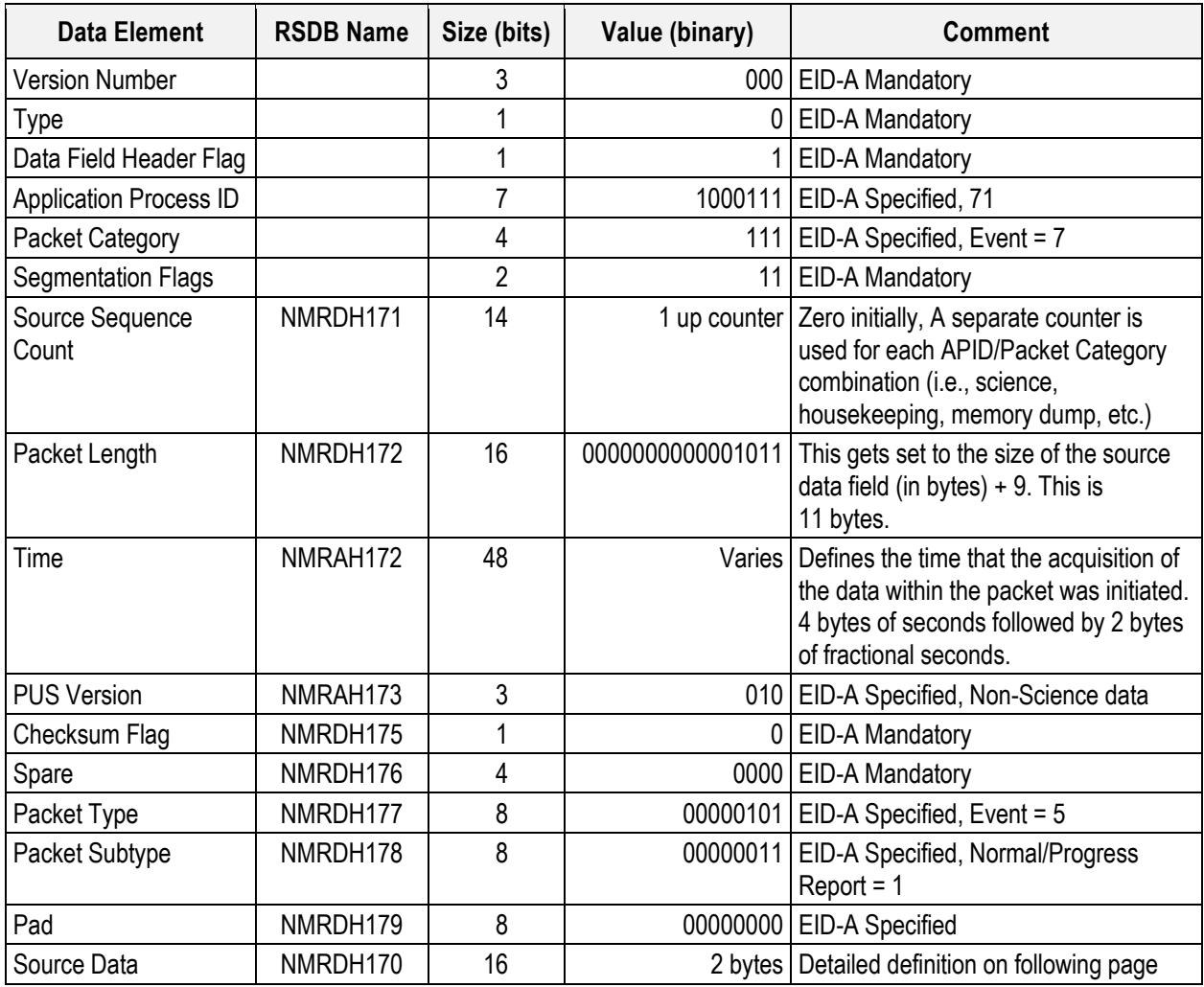

# **MIRO On (Progress Event Report #1) Source Data Definition**

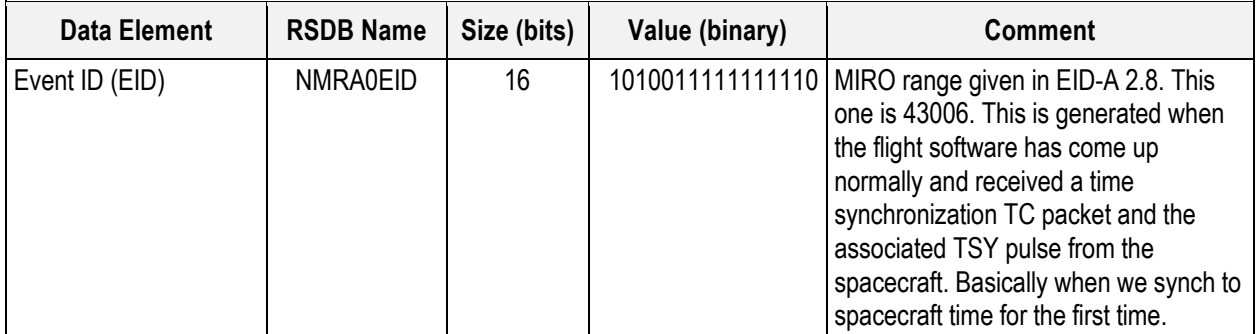

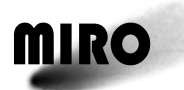

#### **7.1.9.3 Expected Value**

A typical output is shown below.

```
Time (Pkt Typ, STyp) Data
1139979.86552 ( 5, 1) a7fe 0000 (note that a7fe(HEX) = 
 43006(DEC))
```
#### **7.1.9.4 RSDB Entries**

Telemetry Packet: YMR00012 – Progress Event 1 Telemetry Parameter: In table above Telemetry Parameters with subparts are given below

#### **NMRAH171 – MR71/7 PcktSeqCount**

NMRDH171 Segmentation Flag

NMRDH172 MR 71/7 SourceSeqCount

#### **NMRAH173 – MR71/7 DataFieldHdr time**

NMRDH173 MIRO 71/7 Coarse time

NMRDH174 MIRO 71/7Fine time

#### **NMRAH174 – MR71/7 DataFieldHdr PUS**

NMRDH175 PUS version number

NMRDH176 Checksum flag

NMRDH177 Data field header spare

NMRDH178 MIRO 71/7 Packet Type

NMRDH179 MIRO 71/7 Packet Subtype

NMRDH170 Data field header pad

#### **7.1.10 ASTEROID MODE STARTED (PROGRESS EVENT REPORT #2) TELEMETRY**

#### **7.1.10.1 Description**

This asteroid mode started report is generated when the flight software begins running the asteroid mode sequence. This should correlate to the asteroid mode start time issued in the asteroid mode TC.

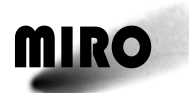

# **7.1.10.2 Packet Definition**

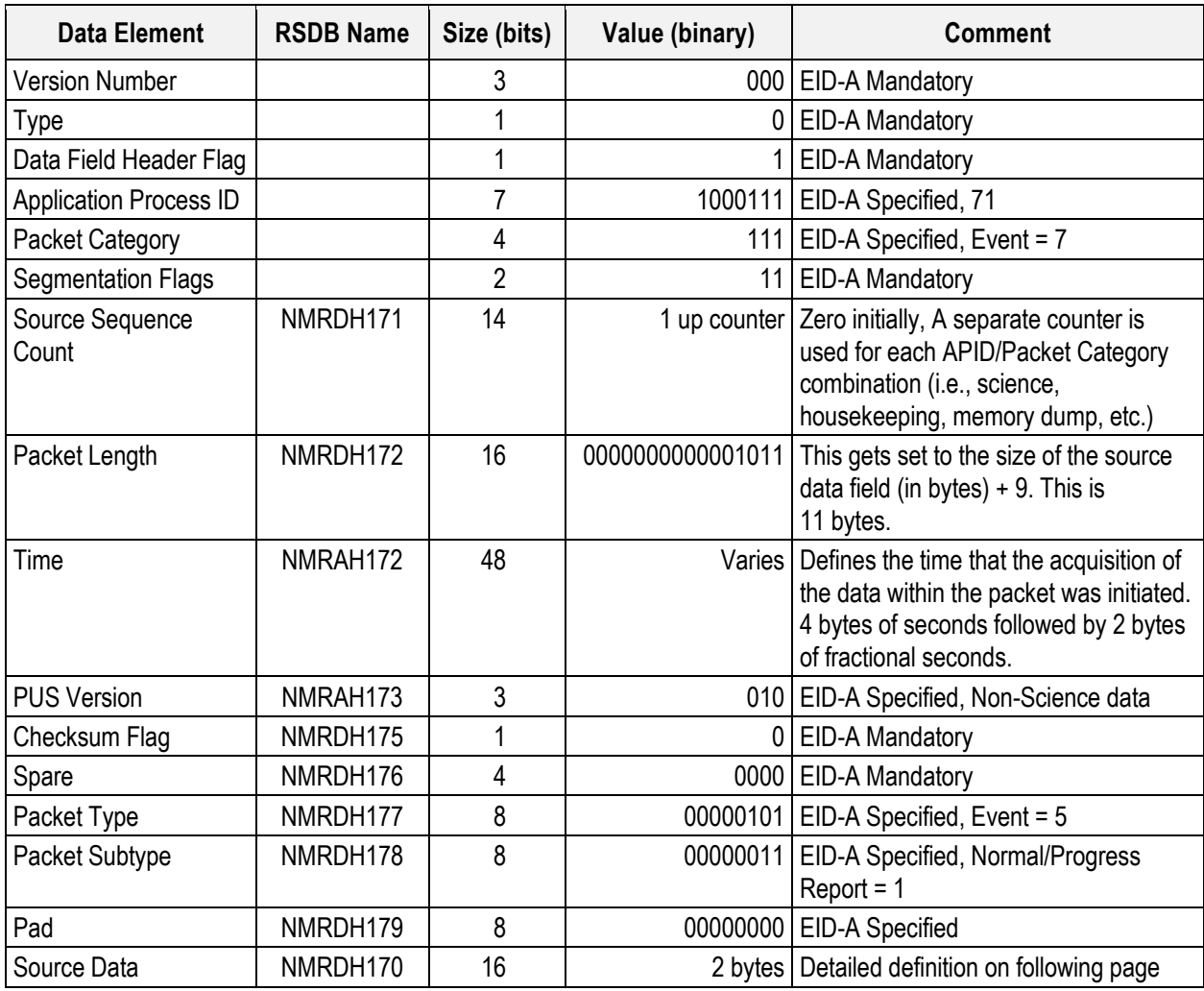

## **Asteroid Mode Started (Progress Event Report #2) Source Data Definition**

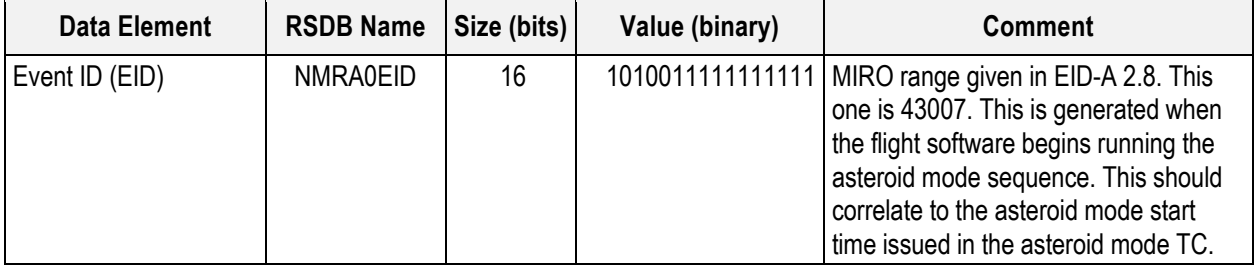

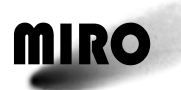

#### **7.1.10.3 Expected Value**

A typical output is shown below.

Time (Pkt Typ, STyp) Data 1139979.86552 ( 5, 1) a7ff 0000 (note that a7ff(HEX) = 43007(DEC))

#### **7.1.10.4 RSDB Entries**

Telemetry Packet: YMR00013 – Progress Event 2 Telemetry Parameter: In table above Telemetry Parameters with subparts are given below

#### **NMRAH171 – MR71/7 PcktSeqCount**

NMRDH171 Segmentation Flag

NMRDH172 MR 71/7 SourceSeqCount

#### **NMRAH173 – MR71/7 DataFieldHdr time**

NMRDH173 MIRO 71/7 Coarse time

NMRDH174 MIRO 71/7Fine time

#### **NMRAH174 – MR71/7 DataFieldHdr PUS**

NMRDH175 PUS version number

NMRDH176 Checksum flag

NMRDH177 Data field header spare

NMRDH178 MIRO 71/7 Packet Type

NMRDH179 MIRO 71/7 Packet Subtype

NMRDH170 Data field header pad

## **7.1.11 ASTEROID MODE COMPLETED (PROGRESS EVENT REPORT #3) TELEMETRY**

#### **7.1.11.1 Description**

This asteroid mode completed report is generated when the flight software completes the asteroid mode sequence.

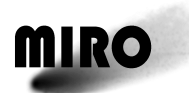

# **7.1.11.2 Packet Definition**

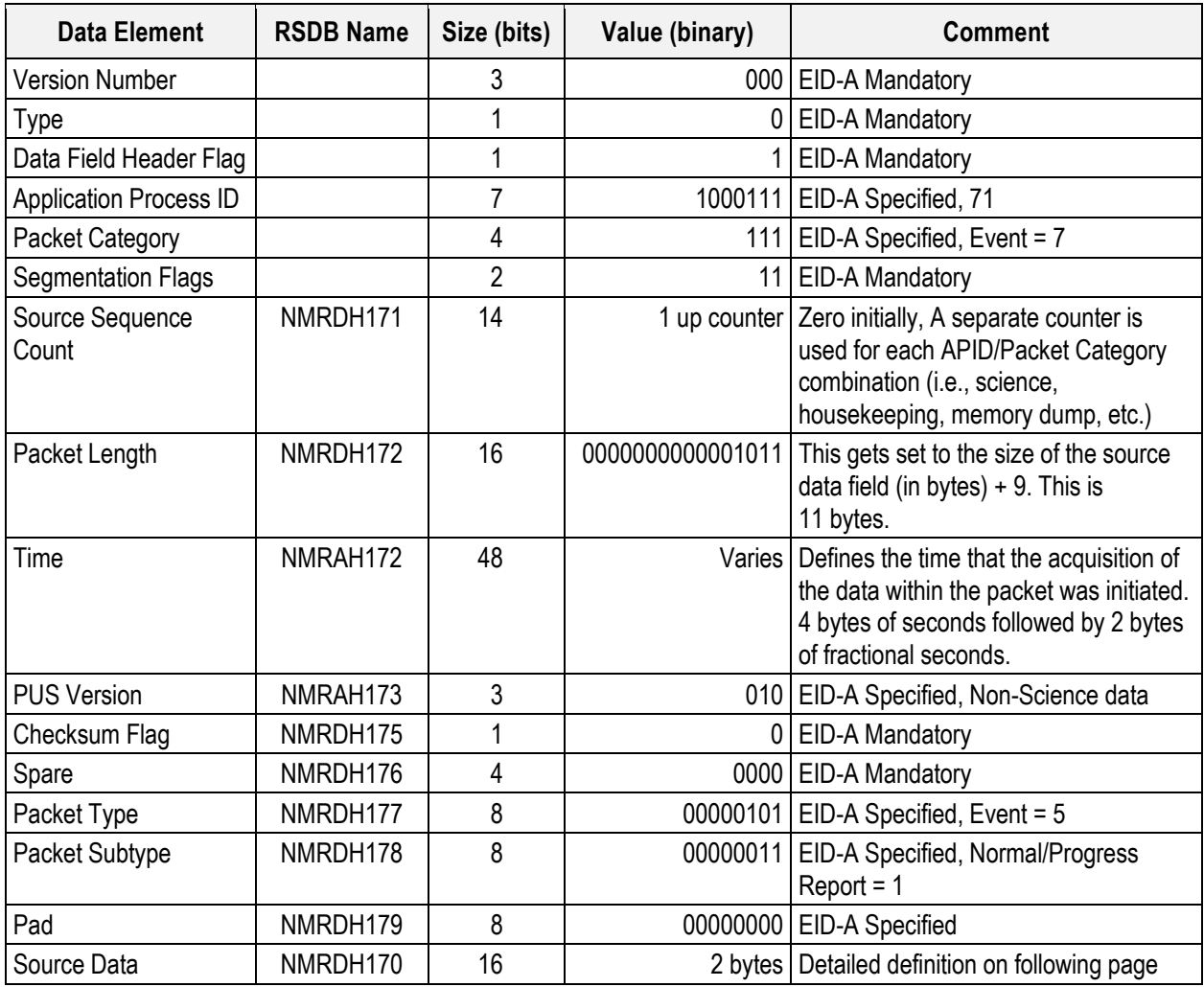

# **Asteroid Mode Completed (Progress Event Report #3) Source Data Definition**

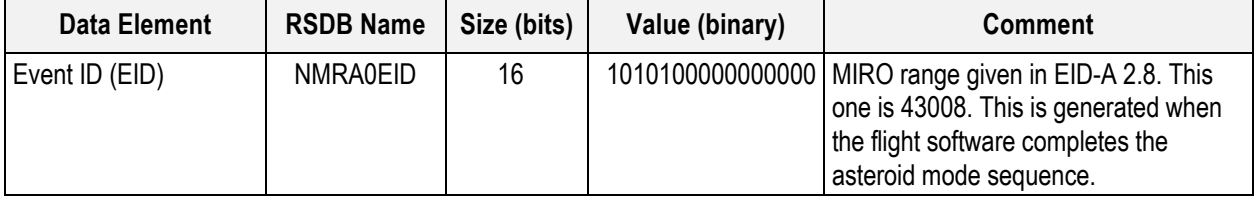

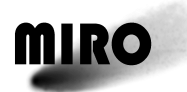

## **7.1.11.3 Expected Value**

A typical output is shown below.

Time (Pkt Typ, STyp) Data 1139979.86552 ( 5, 1) a800 0000 (note that a800(HEX) = 43008(DEC))

# **7.1.11.4 RSDB Entries**

Telemetry Packet: YMR00014 – Progress Event 3

Telemetry parameters: In table above

Telemetry Parameters with subparts are given below

## **NMRAH171 – MR71/7 PcktSeqCount**

NMRDH171 Segmentation Flag

NMRDH172 MR 71/7 SourceSeqCount

# **NMRAH173 – MR71/7 DataFieldHdr time**

NMRDH173 MIRO 71/7 Coarse time

NMRDH174 MIRO 71/7Fine time

## **NMRAH174 – MR71/7 DataFieldHdr PUS**

NMRDH175 PUS version number

NMRDH176 Checksum flag

NMRDH177 Data field header spare

NMRDH178 MIRO 71/7 Packet Type

NMRDH179 MIRO 71/7 Packet Subtype

NMRDH170 Data field header pad

## **7.1.12 CONNECTION REPORT TELEMETRY**

## **7.1.12.1 Description**

Upon receipt of a connection test request, the connection test report is generated if the following was completed successfully after start-up.

- 1. Mirror driven to mechanical stop.
- 2. Mirror moved successfully to space position.
- 3. Time synch received or 60 seconds pass, whichever is first.
- 4. MIRO turned on housekeeping telemetry collection.

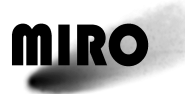

# **7.1.12.2 Telemetry Definition**

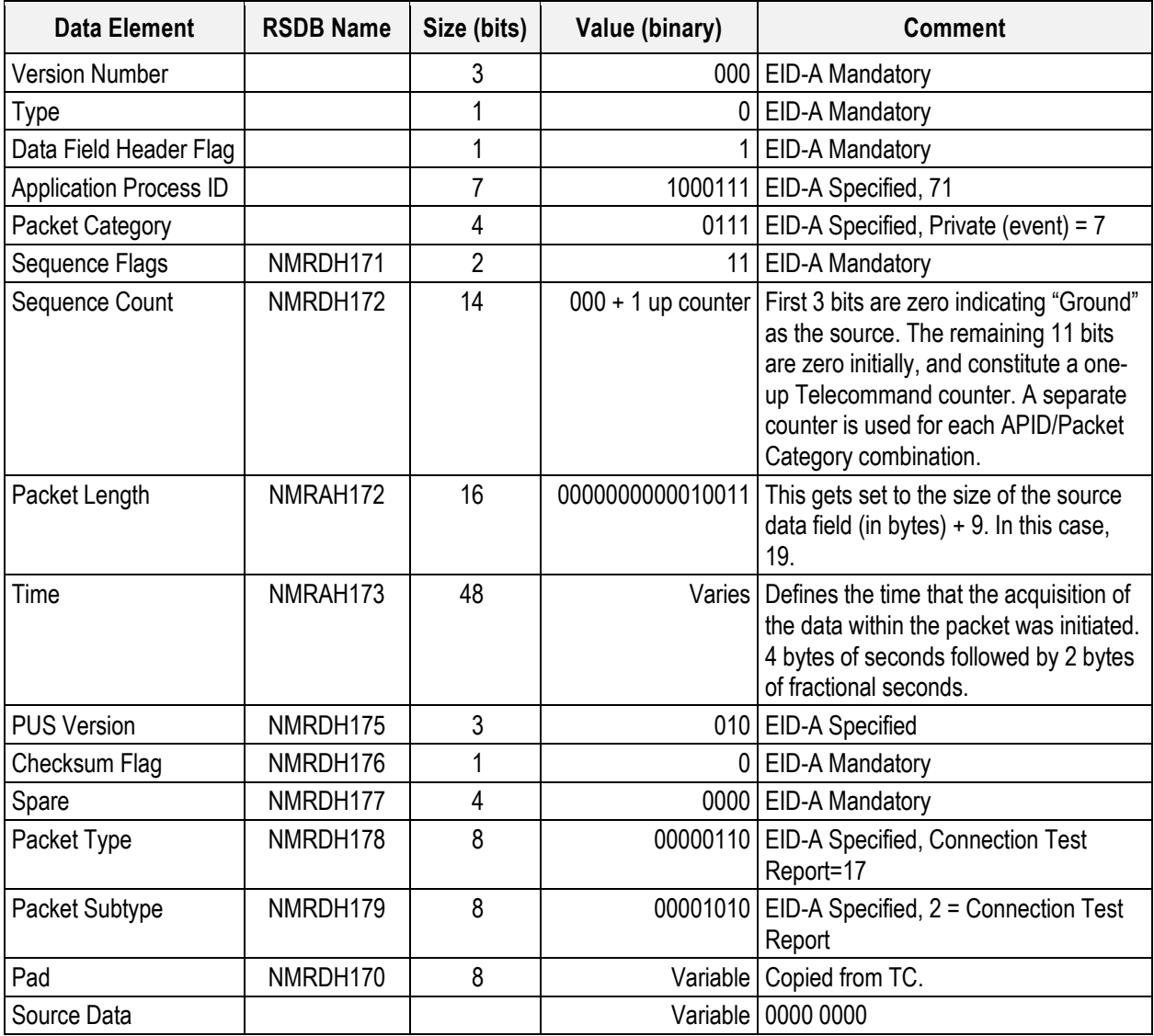

## **7.1.12.3 Expected Value**

The expected output for this report is below

Time (Pkt Typ, STyp) Data 1139983.43179 (17, 2) 0000 0000

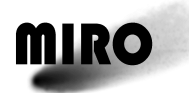

# **7.1.12.4 RSDB Entries**

Telemetry Packet: YMR00009 – Connection Report

Telemetry Parameters are given in the table above

Telemetry Parameters with subparts are given below

# **NMRAH171 – MR71/7 PcktSeqCount**

NMRDH171 Segmentation Flag

NMRDH172 MR 71/7 SourceSeqCount

# **NMRAH173 – MR71/7 DataFieldHdr time**

NMRDH173 MIRO 71/7 Coarse time

NMRDH174 MIRO 71/7Fine time

# **NMRAH174 – MR71/7 DataFieldHdr PUS**

- NMRDH175 PUS version number
- NMRDH176 Checksum flag

NMRDH177 Data field header spare

- NMRDH178 MIRO 71/7 Packet Type
- NMRDH179 MIRO 71/7 Packet Subtype
- NMRDH170 Data field header pad

# **7.1.13 MIRROR ERROR REPORT TYPE 1 TELEMETRY**

## **7.1.13.1 Description**

This mirror error report is generated when the mirror fails to achieve the desired position, but then is successfully driven back and then positioned at the space position.

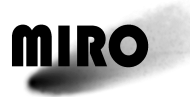

# **7.1.13.2 Packet Definition**

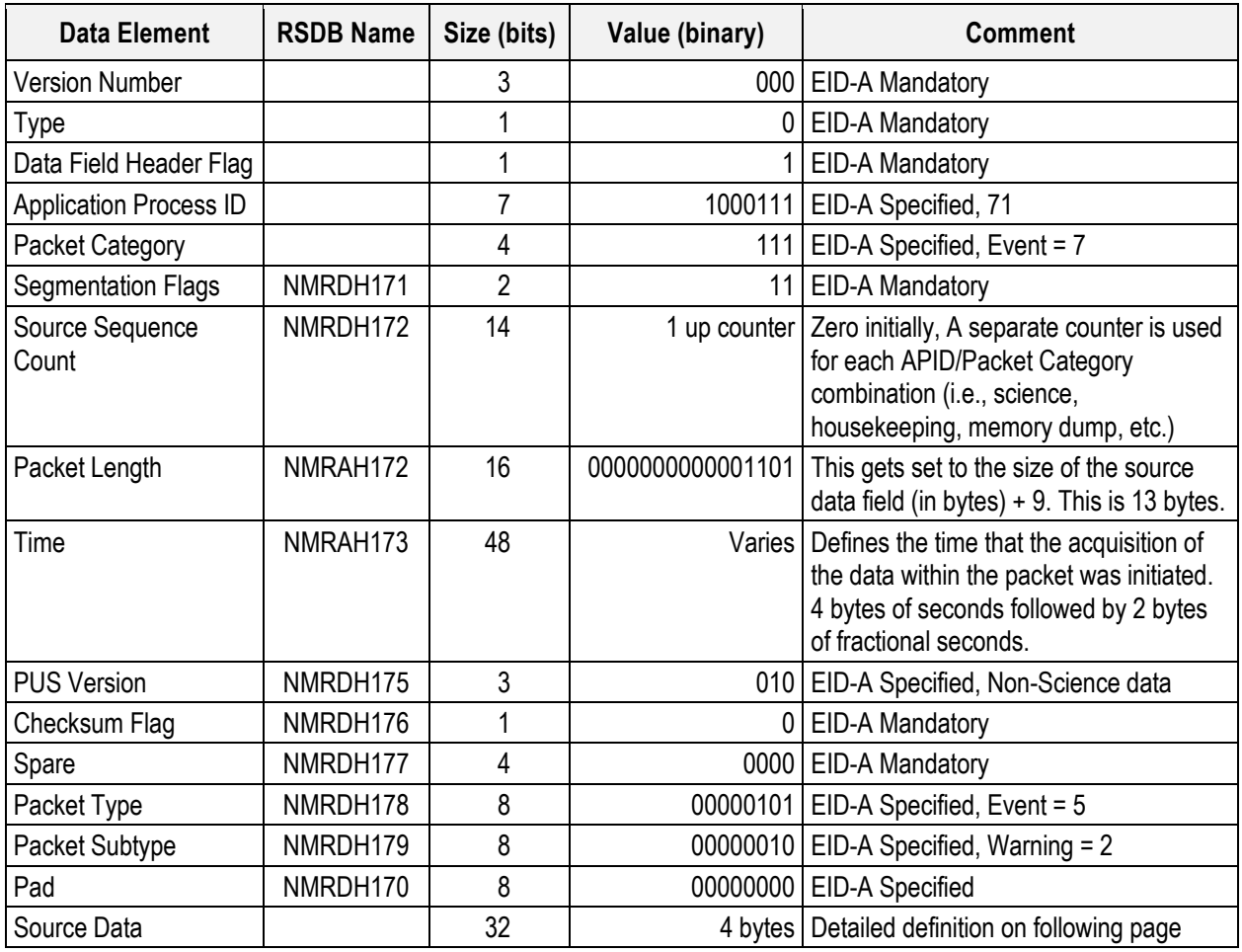

# **Mirror Error Type #1 Source Data Definition**

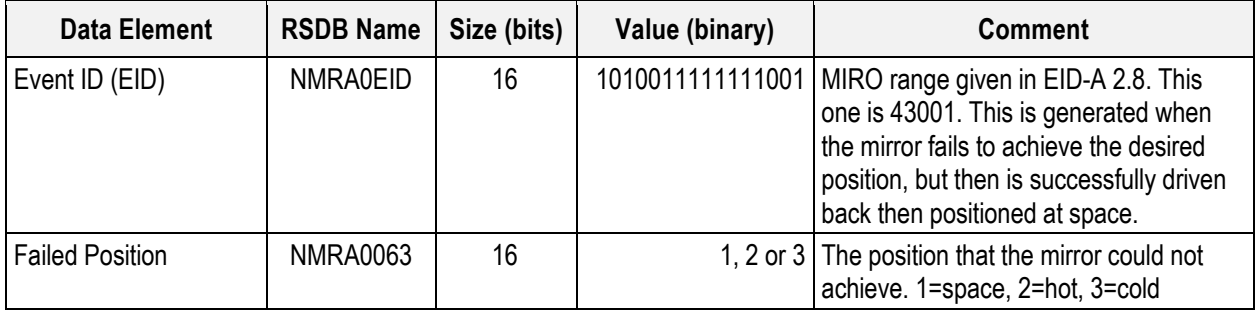

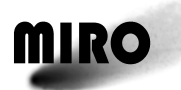

#### **7.1.13.3 Expected Values**

A typical output is shown below.

```
Time (Pkt Typ, STyp) Data
1139979.86552 ( 5,2 ) a7f9 0000 (note that a7f9(HEX) = 
 43001(DEC))
 0000 0001
```
## **7.1.13.4 RSDB Entries**

Telemetry Packet: YMR00002 – Mirror Error Type 1

Telemetry Parameter: Identified in table above.

Telemetry Parameters with subparts are given below

#### **NMRAH171 – MR71/7 PcktSeqCount**

NMRDH171 Segmentation Flag

NMRDH172 MR 71/7 SourceSeqCount

## **NMRAH173 – MR71/7 DataFieldHdr time**

NMRDH173 MIRO 71/7 Coarse time

NMRDH174 MIRO 71/7Fine time

#### **NMRAH174 – MR71/7 DataFieldHdr PUS**

NMRDH175 PUS version number

NMRDH176 Checksum flag

NMRDH177 Data field header spare

NMRDH178 MIRO 71/7 Packet Type

NMRDH179 MIRO 71/7 Packet Subtype

NMRDH170 Data field header pad

## **7.1.14 MIRROR ERROR REPORT TYPE 2 TELEMETRY**

## **7.1.14.1 Description**

This mirror error report is generated when the mirror fails to achieve the desired position, is then driven back and then fails to find the space position.

# **7.1.14.2 Packet Definition**

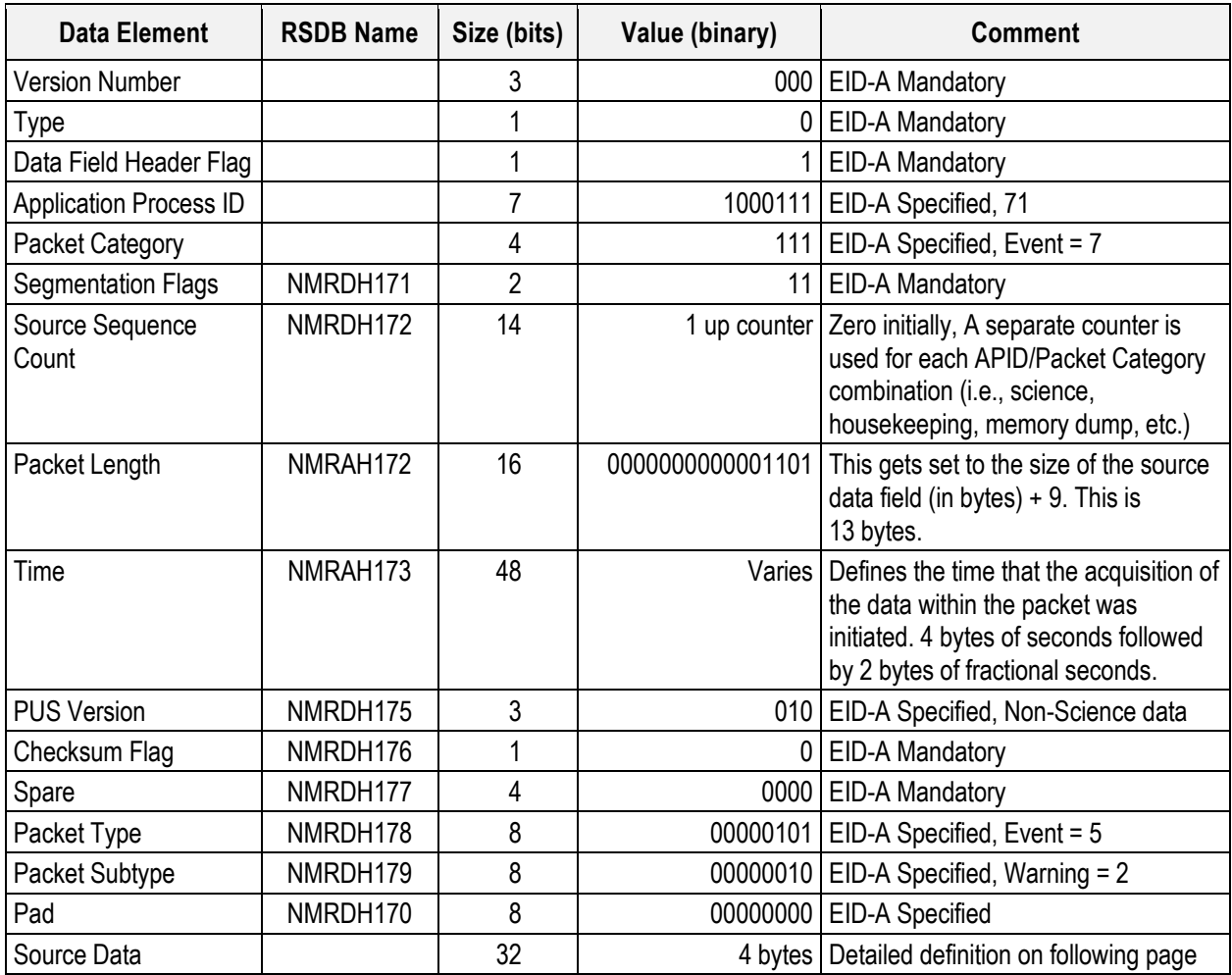

# **Mirror Error Type #2 Source Data Definition**

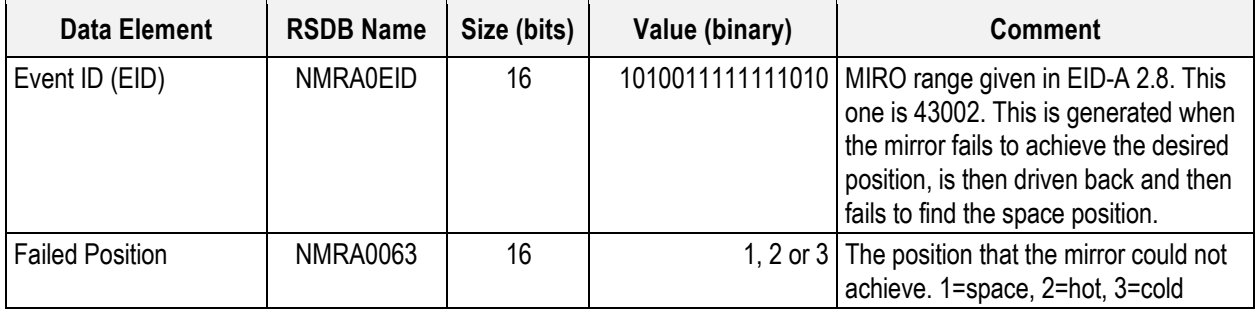

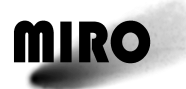

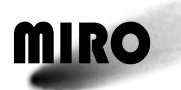

#### **7.1.14.3 Expected Value**

A typical output is shown below.

```
Time (Pkt Typ, STyp) Data
1139979.86552 ( 5,2 ) a7fa 0000 (note that a7fa(HEX) = 
 43002(DEC))
 0000 0001
```
## **7.1.14.4 RSDB Entries**

Telemetry Packet: YMR00003 – Mirror Type 2

Telemetry Parameters: In table above

Telemetry Parameters with subparts are given below

#### **NMRAH171 – MR71/7 PcktSeqCount**

NMRDH171 Segmentation Flag

NMRDH172 MR 71/7 SourceSeqCount

# **NMRAH173 – MR71/7 DataFieldHdr time**

NMRDH173 MIRO 71/7 Coarse time

NMRDH174 MIRO 71/7Fine time

#### **NMRAH174 – MR71/7 DataFieldHdr PUS**

NMRDH175 PUS version number

NMRDH176 Checksum flag

NMRDH177 Data field header spare

NMRDH178 MIRO 71/7 Packet Type

NMRDH179 MIRO 71/7 Packet Subtype

NMRDH170 Data field header pad

## **7.1.15 MIRROR ERROR REPORT TYPE 3 TELEMETRY**

## **7.1.15.1 Description**

This mirror error report is generated when the mirror fails to achieve the desired position, is then driven back and then fails to find the space position, the pin puller is activated and the space position located.

# **7.1.15.2 Packet Definition**

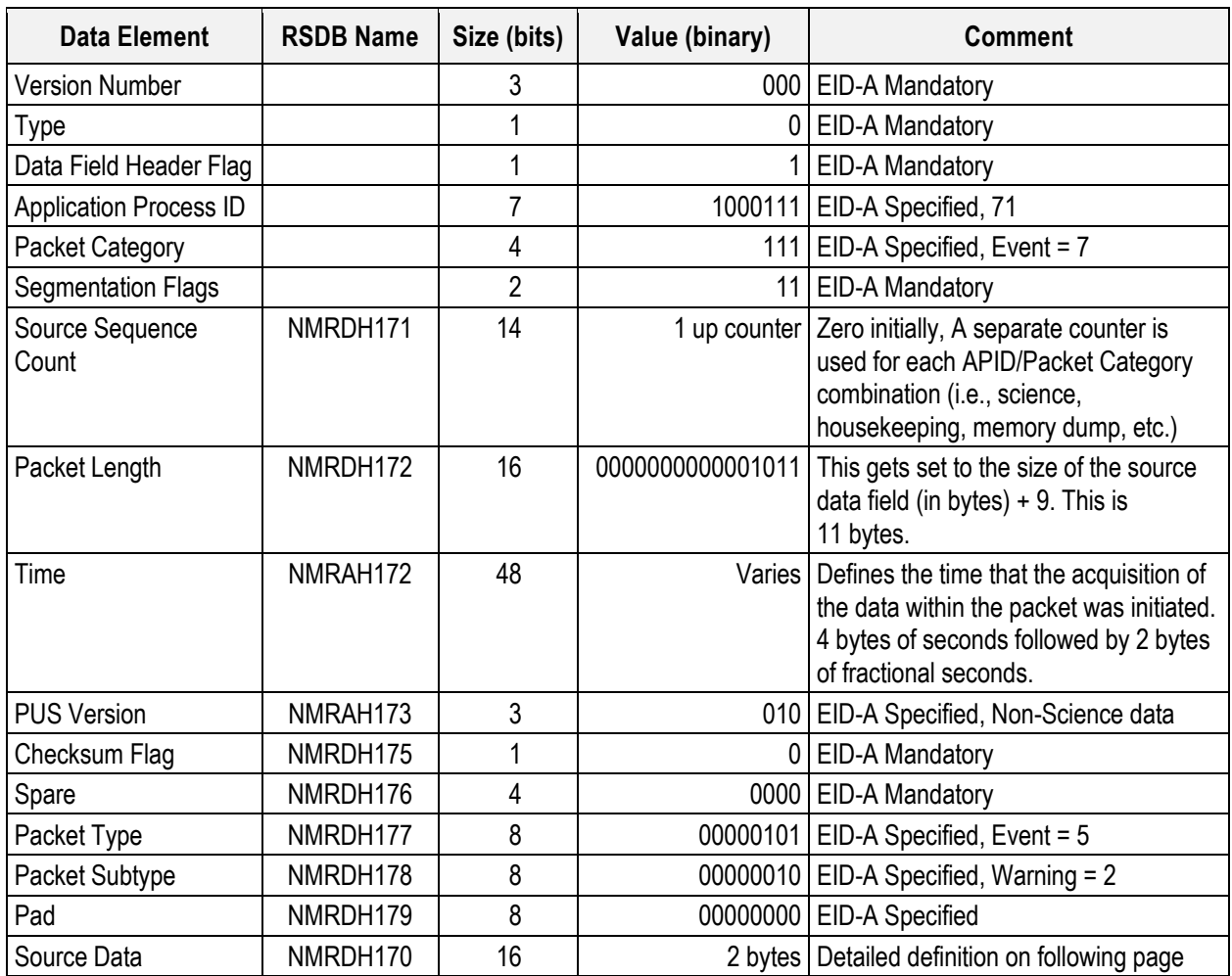

# **Mirror Error Type #3 Source Data Definition**

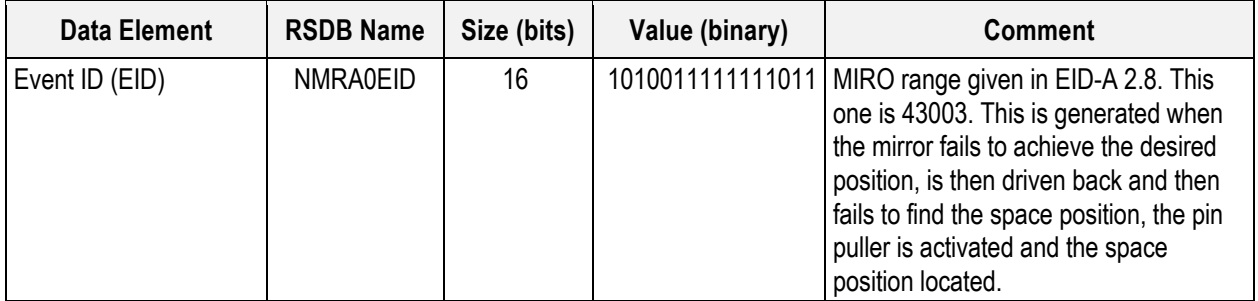

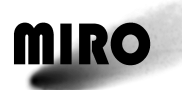

#### **7.1.15.3 Expected Value**

A typical output is shown below.

```
Time (Pkt Typ, STyp) Data
1139979.86552 ( 5,2 ) a7fb 0000 (note that a7fb(HEX) =
 43003(DEC))
```
#### **7.1.15.4 RSDB Entries**

Telemetry Packet: YMR00004 – Mirror Error Type 3 Telemetry Parameter: In table above

Telemetry Parameters with subparts are given below

#### **NMRAH171 – MR71/7 PcktSeqCount**

NMRDH171 Segmentation Flag

NMRDH172 MR 71/7 SourceSeqCount

#### **NMRAH173 – MR71/7 DataFieldHdr time**

NMRDH173 MIRO 71/7 Coarse time

NMRDH174 MIRO 71/7Fine time

#### **NMRAH174 – MR71/7 DataFieldHdr PUS**

NMRDH175 PUS version number

NMRDH176 Checksum flag

NMRDH177 Data field header spare

NMRDH178 MIRO 71/7 Packet Type

NMRDH179 MIRO 71/7 Packet Subtype

NMRDH170 Data field header pad

## **7.1.16 MIRROR ERROR REPORT TYPE 4 TELEMETRY**

#### **7.1.16.1 Description**

This mirror error command is generated when the mirror fails to achieve the desired position, is then driven back and then fails to find the space position, the pin puller is activated and the space position is not located.

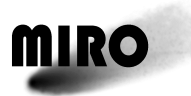

# **7.1.16.2 Packet Definition**

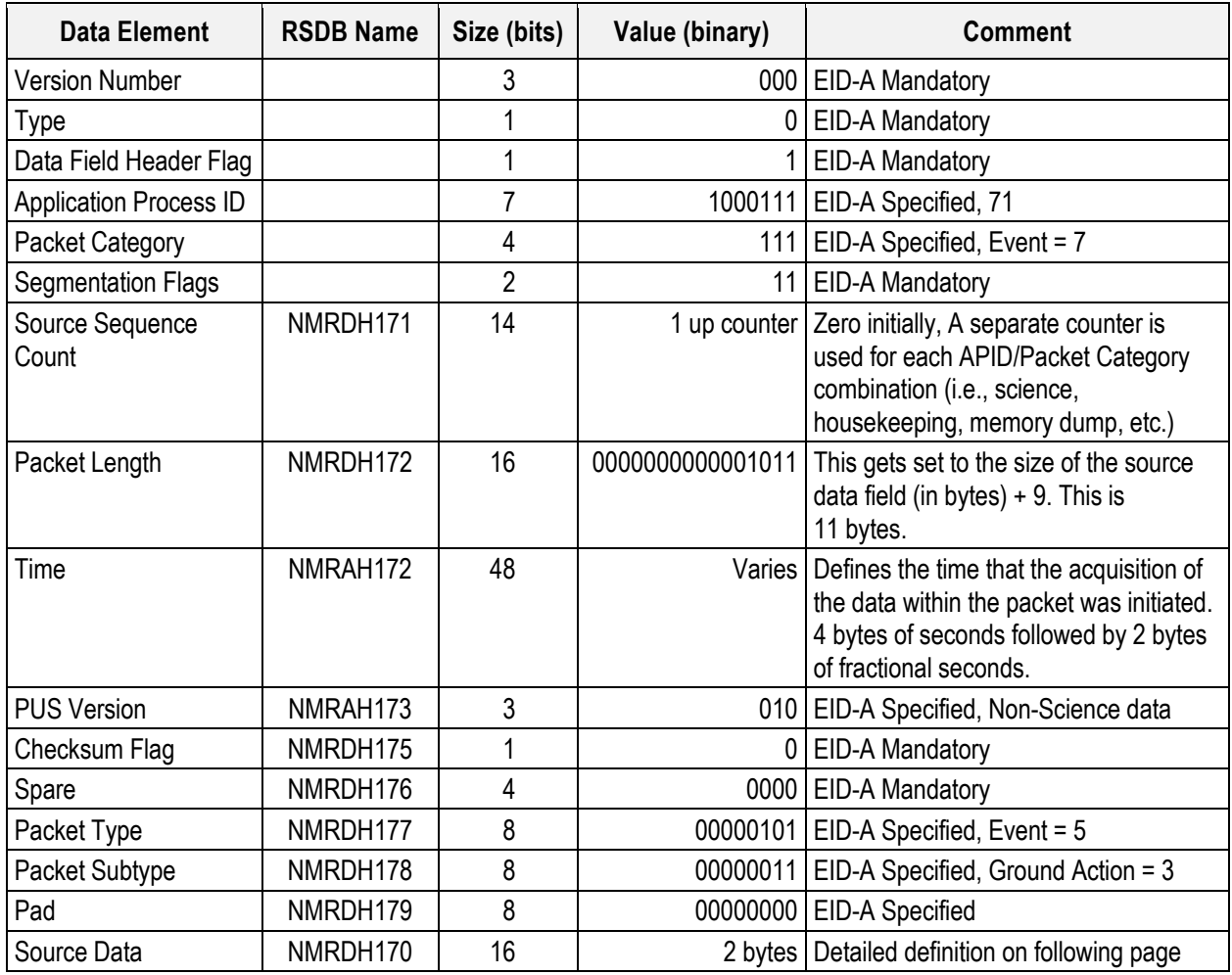

# **Mirror Error Type #4 Source Data Definition**

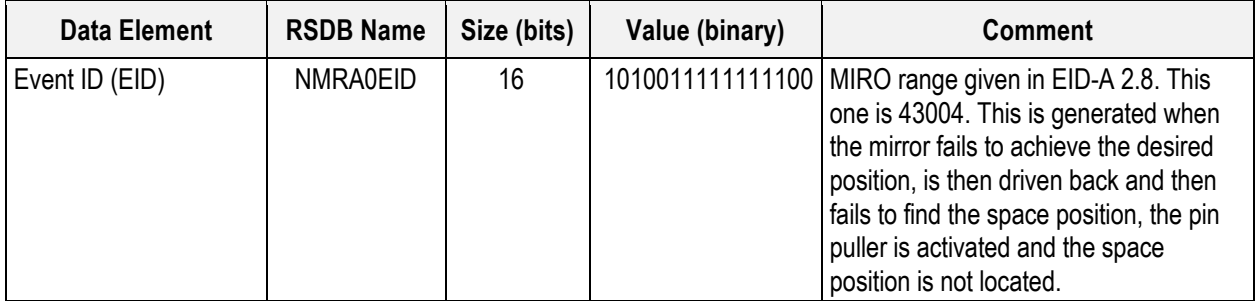

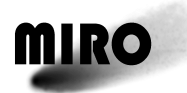

## **7.1.16.3 Expected Value**

A typical output is shown below.

Time (Pkt Typ, STyp) Data 1139979.86552 (  $5,3$  ) a7fc 0000 (note that a7fc(HEX) = 43004(DEC))

# **7.1.16.4 RSDB Entries**

Telemetry Packet: YMR00005 – Mirror Error Type 4

Telemetry Parameters are given in the tables above.

Telemetry Parameters with subparts are given below

# **NMRAH171 – MR71/7 PcktSeqCount**

NMRDH171 Segmentation Flag

NMRDH172 MR 71/7 SourceSeqCount

# **NMRAH173 – MR71/7 DataFieldHdr time**

NMRDH173 MIRO 71/7 Coarse time

NMRDH174 MIRO 71/7Fine time

# **NMRAH174 – MR71/7 DataFieldHdr PUS**

NMRDH175 PUS version number

NMRDH176 Checksum flag

NMRDH177 Data field header spare

NMRDH178 MIRO 71/7 Packet Type

NMRDH179 MIRO 71/7 Packet Subtype

NMRDH170 Data field header pad

# **7.1.17 MIRROR ERROR REPORT TYPE 5 TELEMETRY**

## **7.1.17.1 Description**

This mirror error report is generated when a previous mirror failure was recovered from and was followed by a subsequent failure.

# **7.1.17.2 Packet Definition**

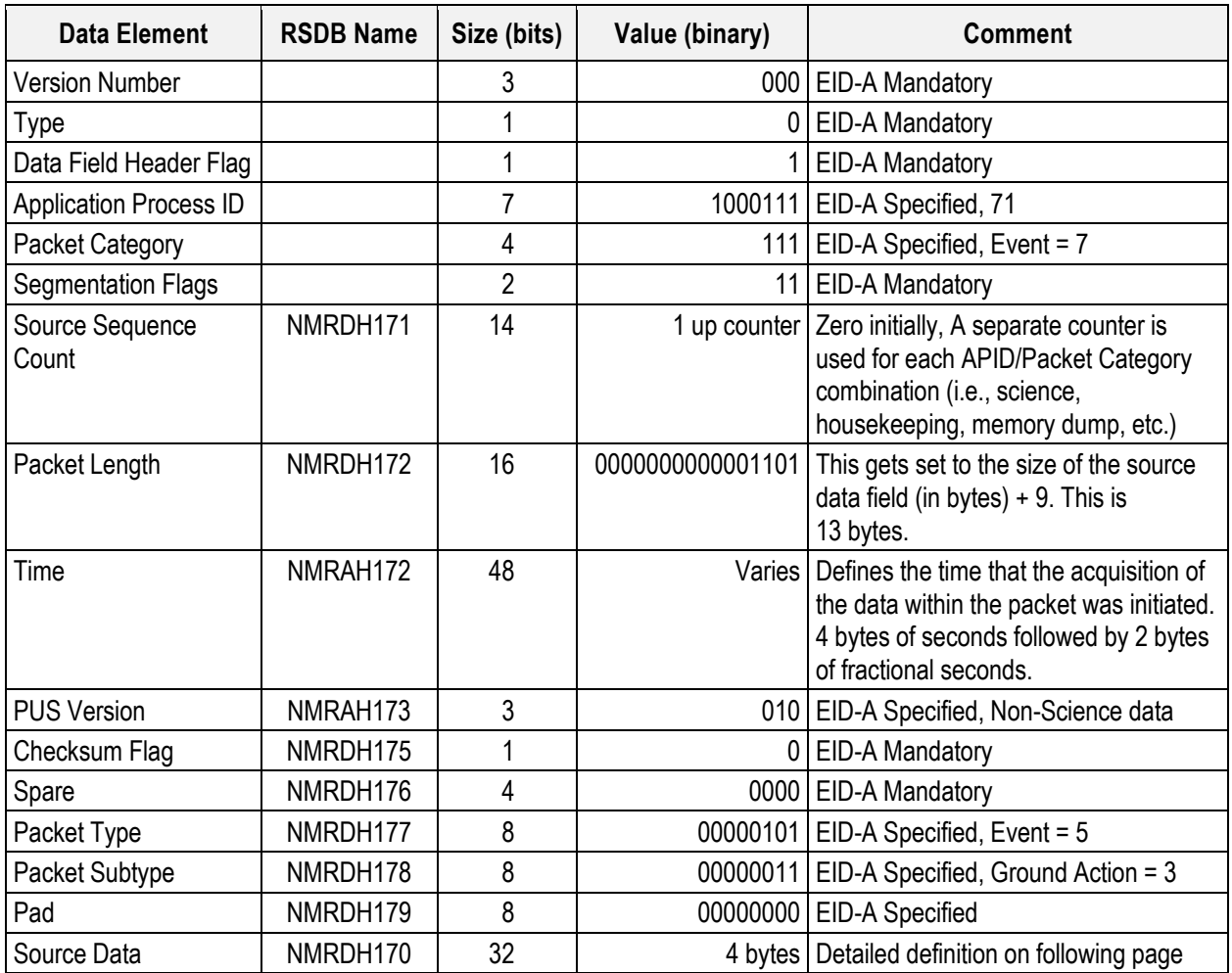

# **Mirror Error Type #5 Source Data Definition**

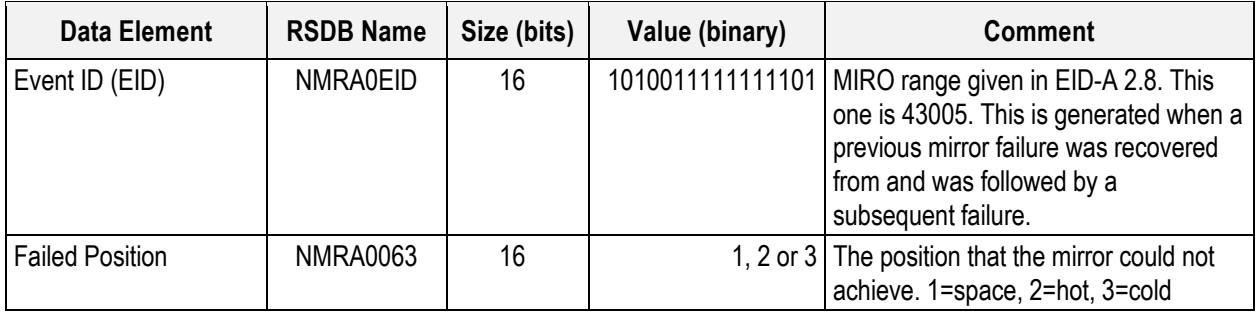

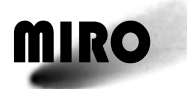

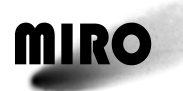

#### **7.1.17.3 Expected Value**

A typical output is shown below.

```
Time (Pkt Typ, STyp) Data
1139979.86552 ( 5,3 ) a7fd 0000 (note that a7fd(HEX) =
 43005(DEC))
 0000 0001
```
## **7.1.17.4 RSDB Entries**

Telemetry Packet: YMR00006 – Mirror Error Type 5

Telemetry Parameters: In table above

Telemetry Parameters with subparts are given below

#### **NMRAH171 – MR71/7 PcktSeqCount**

NMRDH171 Segmentation Flag

NMRDH172 MR 71/7 SourceSeqCount

# **NMRAH173 – MR71/7 DataFieldHdr time**

NMRDH173 MIRO 71/7 Coarse time

NMRDH174 MIRO 71/7Fine time

#### **NMRAH174 – MR71/7 DataFieldHdr PUS**

NMRDH175 PUS version number

NMRDH176 Checksum flag

NMRDH177 Data field header spare

NMRDH178 MIRO 71/7 Packet Type

NMRDH179 MIRO 71/7 Packet Subtype

NMRDH170 Data field header pad

## **7.1.18 CTS ERROR REPORT TELEMETRY**

## **7.1.18.1 Description**

This CTS error report is generated when the CTS busy line is still high when it should already have gone low indicating a scan completion.
# **7.1.18.2 Packet Definition**

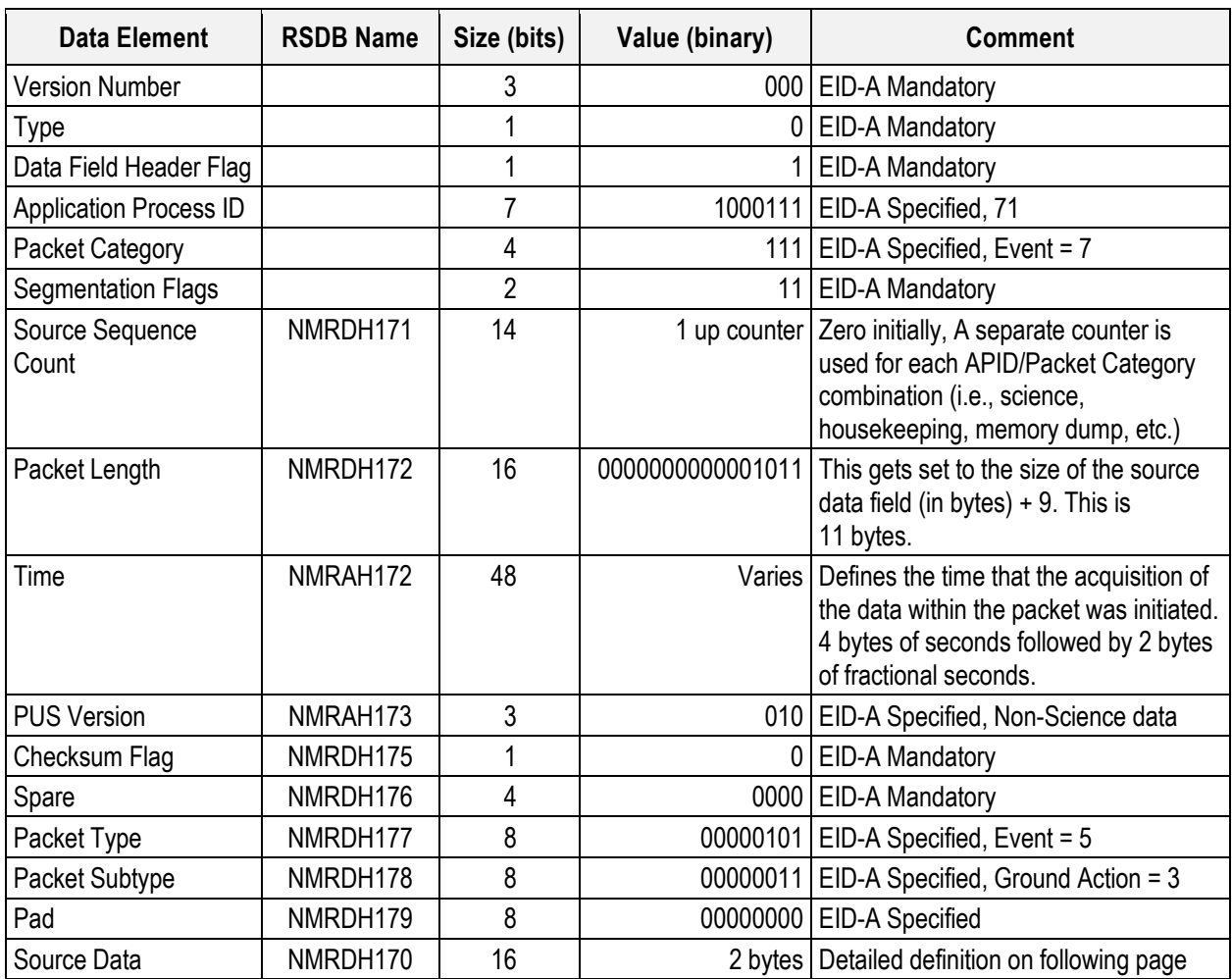

# **CTS Error Source Data Definition**

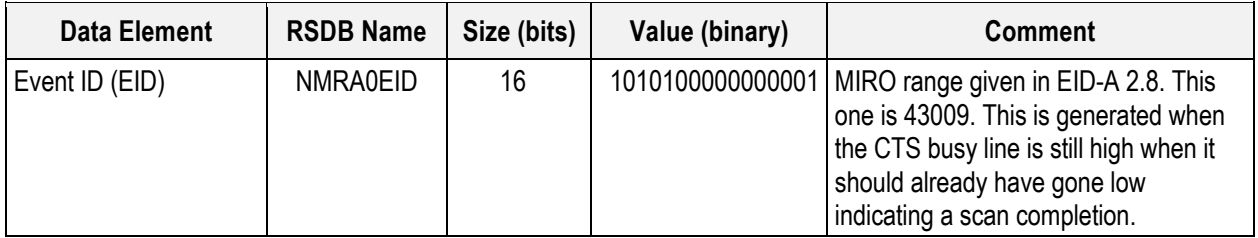

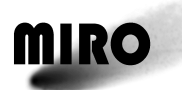

#### **7.1.18.3 Expected Value**

A typical output is shown below.

Time (Pkt Typ, STyp) Data 1139979.86552 (  $5,3$  ) a801 0000 (note that a801(HEX) = 43009(DEC))

#### **7.1.18.4 RSDB Entries**

Telemetry Packet: YMR00015 – CTS Error Telemetry Parameters: In table above. Telemetry Parameters with subparts are given below

#### **NMRAH171 – MR71/7 PcktSeqCount**

NMRDH171 Segmentation Flag

NMRDH172 MR 71/7 SourceSeqCount

#### **NMRAH173 – MR71/7 DataFieldHdr time**

NMRDH173 MIRO 71/7 Coarse time

NMRDH174 MIRO 71/7Fine time

#### **NMRAH174 – MR71/7 DataFieldHdr PUS**

NMRDH175 PUS version number

NMRDH176 Checksum flag

NMRDH177 Data field header spare

NMRDH178 MIRO 71/7 Packet Type

NMRDH179 MIRO 71/7 Packet Subtype

NMRDH170 Data field header pad

#### **7.1.19 ACCEPT SUCCESS EVENT REPORT TELEMETRY**

#### **7.1.19.1 Description**

This report is generated when within 4 seconds of successful receipt of a telecommand.

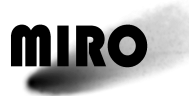

# **7.1.19.2 Packet Definition**

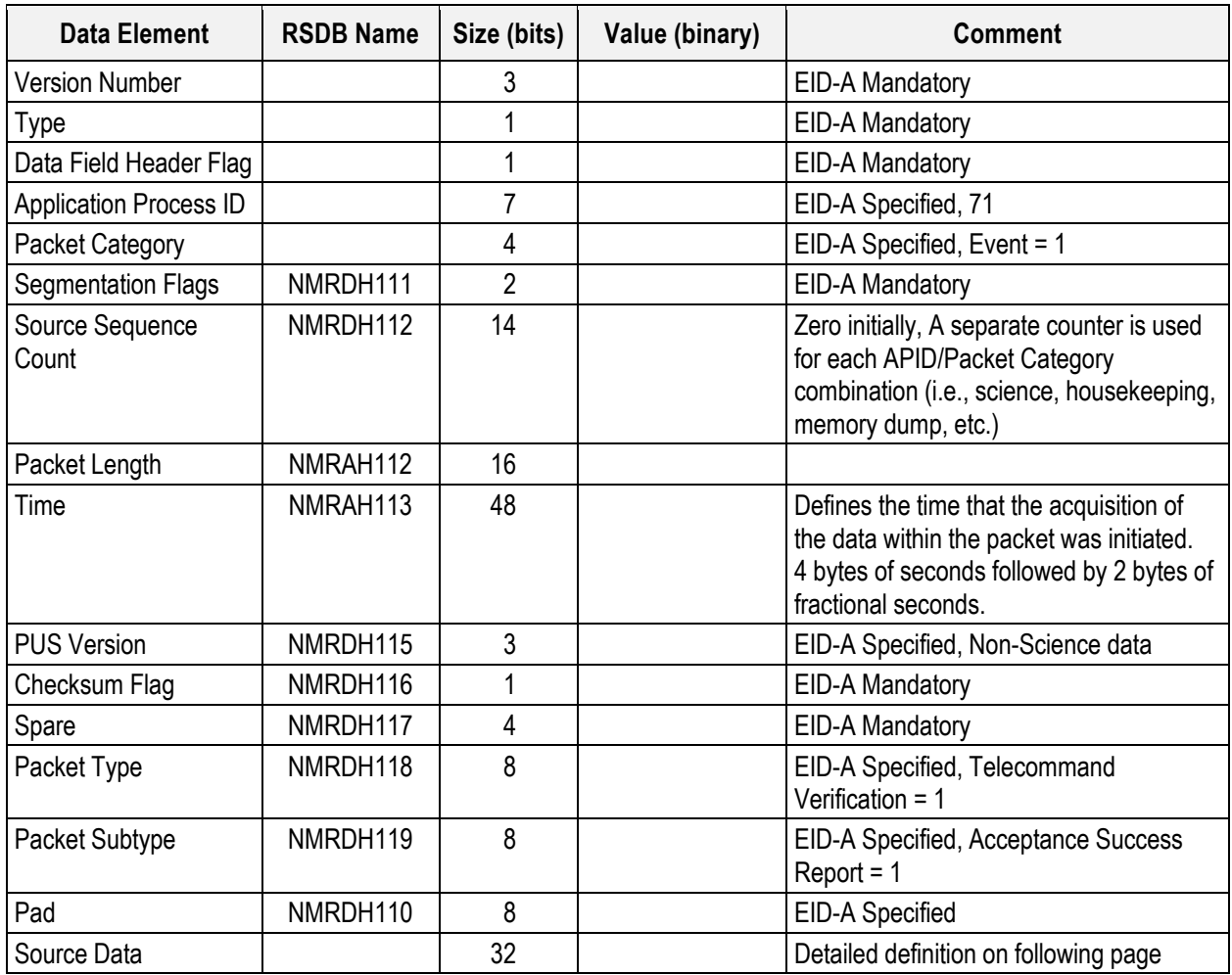

### **Accept Success Event Report Source Data Definition**

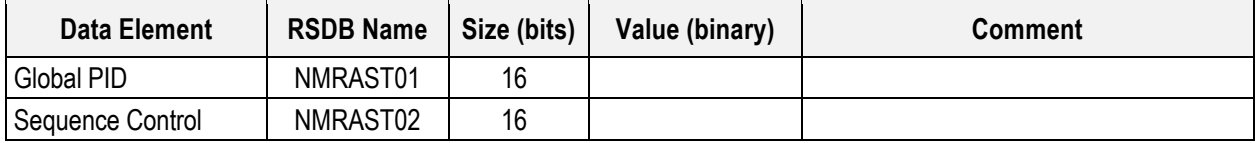

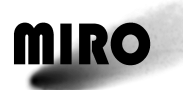

#### **7.1.19.3 Expected Value**

A typical output is shown below.

Time (Pkt Typ, STyp) Data 1139979.86552 ( 1,1 ) 0000 0000

#### **7.1.19.4 RSDB Entries**

Telemetry Packet: YMRST001 – Accept Success

Telemetry Parameters: In table above.

Telemetry Parameters that have subparameters are listed below.

#### **NMRAH111 – PckSeqCount**

NMRDH111 Segmentation Flag

NMRDH112 MR 71/1 SourceSeqCount

#### **NMRAH113 – DataFieldHdr PUS**

NMRDH113 MIRO 71/1 Coarse time

NMRDH114 MIRO 71/1Fine time

#### **NMRAH114 – MR71/1 DataFieldHdr PUS**

NMRDH110 Data field header pad

NMRDH115 PUS version number

NMRDH116 Checksum flag

NMRDH117 Data field header spare

NMRDH118 MIRO 71/1 Packet Type

NMRDH119 MIRO 71/1 Packet Subtype

#### **NMRAST01 – Global PID**

NMRDST01 PID

NMRDST02 PctCategory

#### **NMRAST02 – Sequence Counts**

NMRDST03 Source

NMRDST04 Counter

## **7.1.20 INCOMPLETE PACKET EVENT REPORT TELEMETRY**

#### **7.1.20.1 Description**

This report is generated when failed to receive whole packet within time out period (2 seconds for OBDH bus).

# **7.1.20.2 Packet Definition**

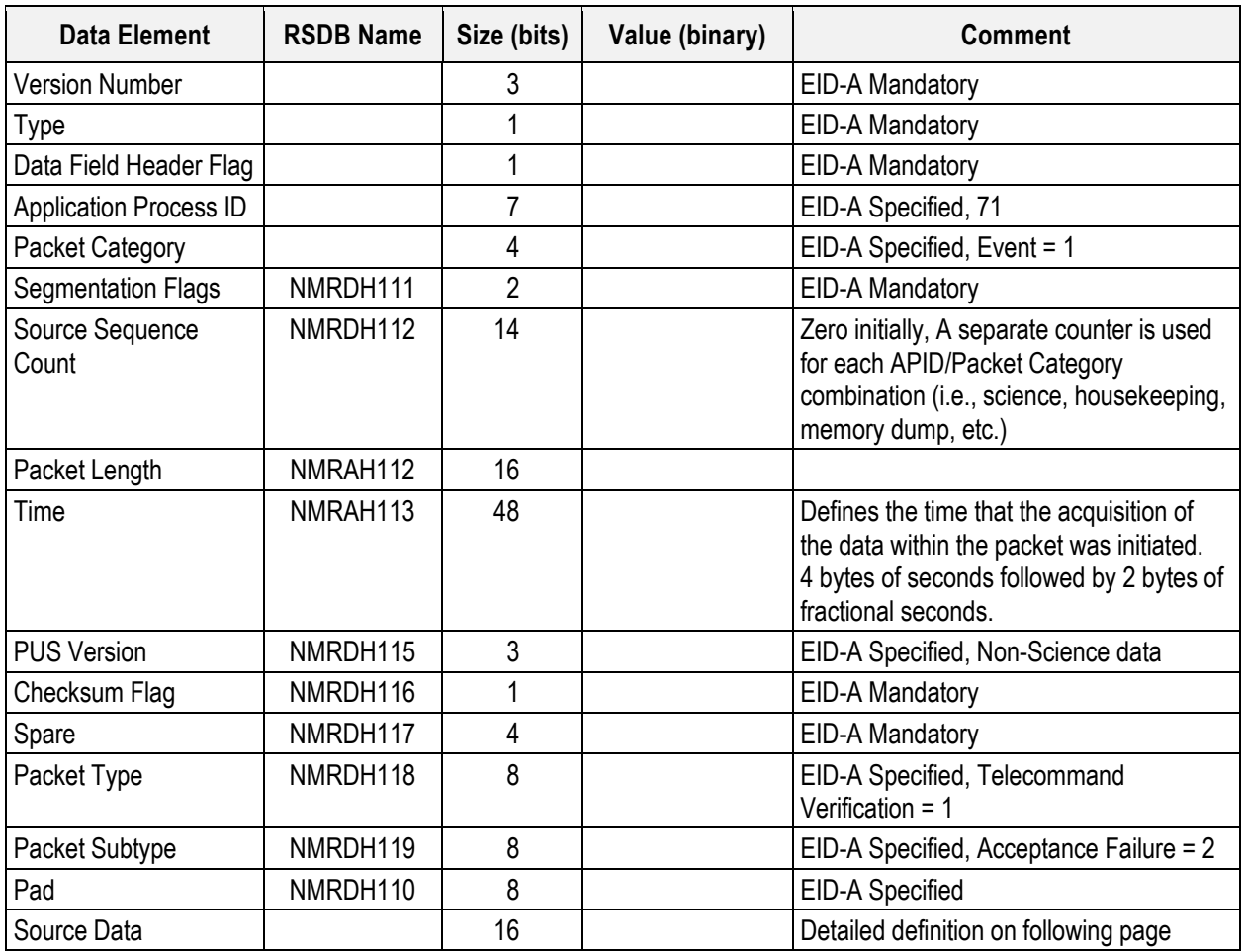

# **Incomplete Packet Event Report Source Data Definition**

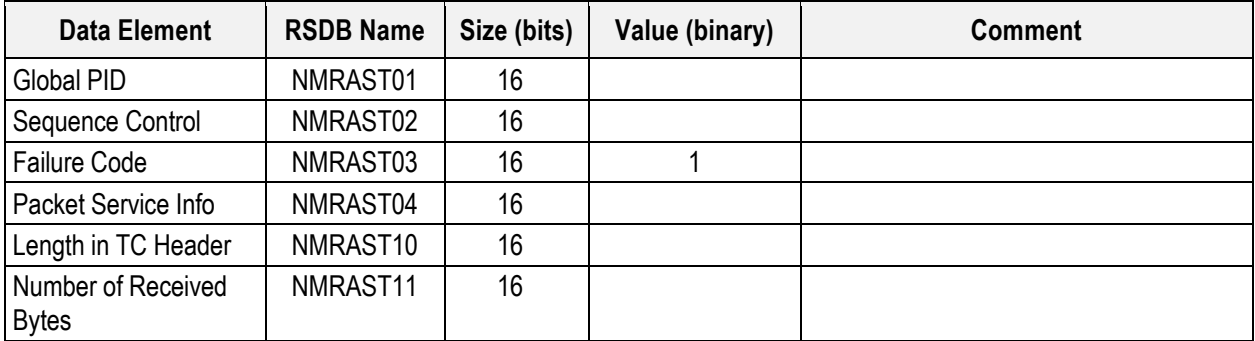

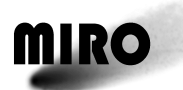

#### **7.1.20.3 Expected values**

A typical output is shown below.

Time (Pkt Typ, STyp) Data 1139979.86552 ( 1,2 ) 0000 0001

#### **7.1.20.4 RSDB Entries**

Telemetry Packet: YMRST002 – Incomplete Packet

Telemetry Parameters: In table above.

Telemetry Parameters that have subparameters are listed below.

#### **NMRAH111 – PckSeqCount**

NMRDH111 Segmentation Flag

NMRDH112 MR 71/1 SourceSeqCount

#### **NMRAH113 – DataFieldHdr PUS**

NMRDH113 MIRO 71/1 Coarse time

NMRDH114 MIRO 71/1Fine time

#### **NMRAH114 – MR71/1 DataFieldHdr PUS**

NMRDH110 Data field header pad

NMRDH115 PUS version number

NMRDH116 Checksum flag

NMRDH117 Data field header spare

NMRDH118 MIRO 71/1 Packet Type

NMRDH119 MIRO 71/1 Packet Subtype

#### **NMRAST01 – Global PID**

NMRDST01 PID

NMRDST02 PctCategory

**NMRAST02 – Sequence Counts**

NMRDST03 Source

NMRDST04 Counter

#### **NMRAST04 – Packet Sequence Info**

NMRDST05 TC Type NMRDST06 TC Sub-type

#### **7.1.21 INCORRECT CHECKSUM EVENT REPORT TELEMETRY**

#### **7.1.21.1 Description**

This report is generated when a packet has an incorrect check sum.

# **7.1.21.2 Packet Definition**

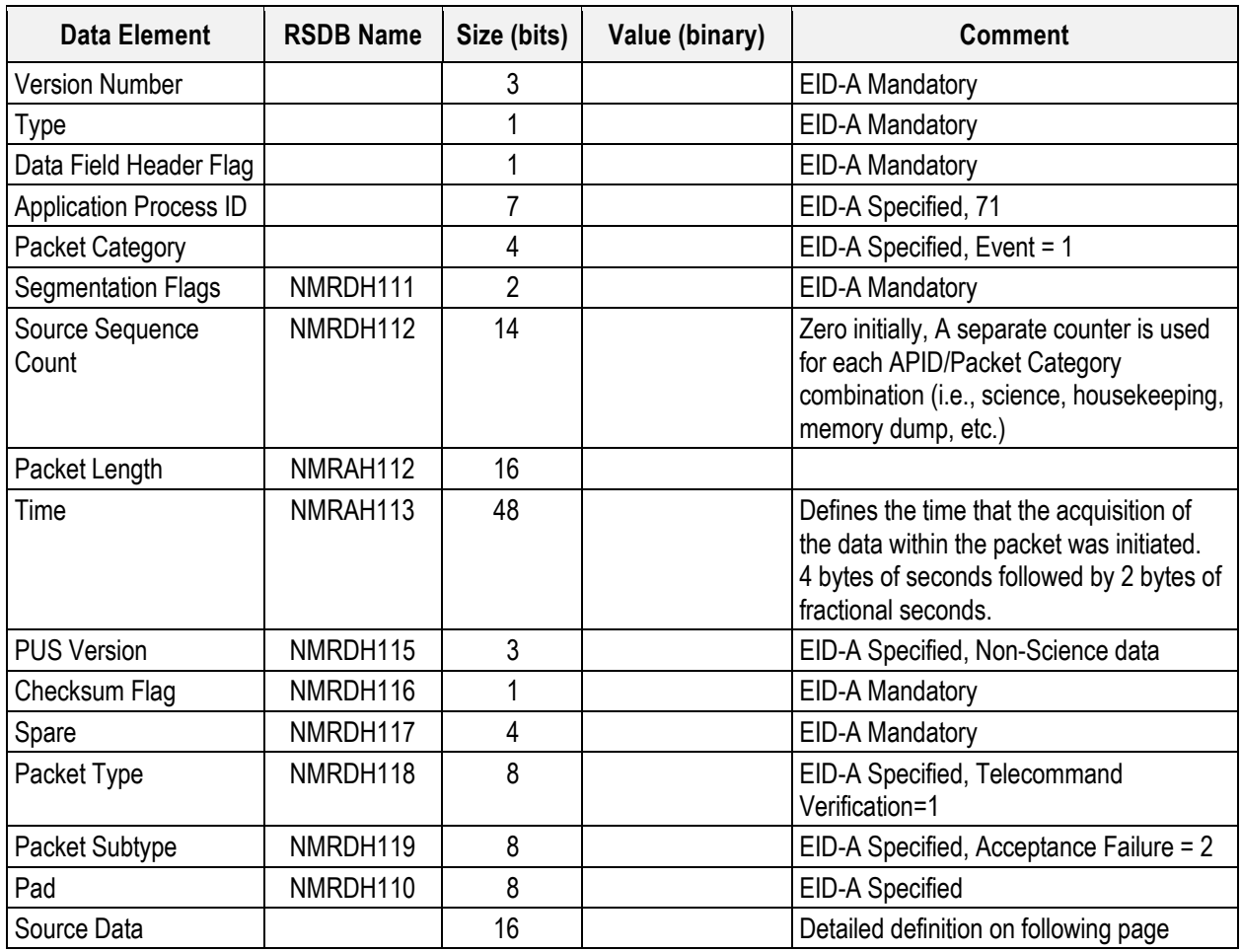

# **Incorrect Checksum Event Report Source Data Definition**

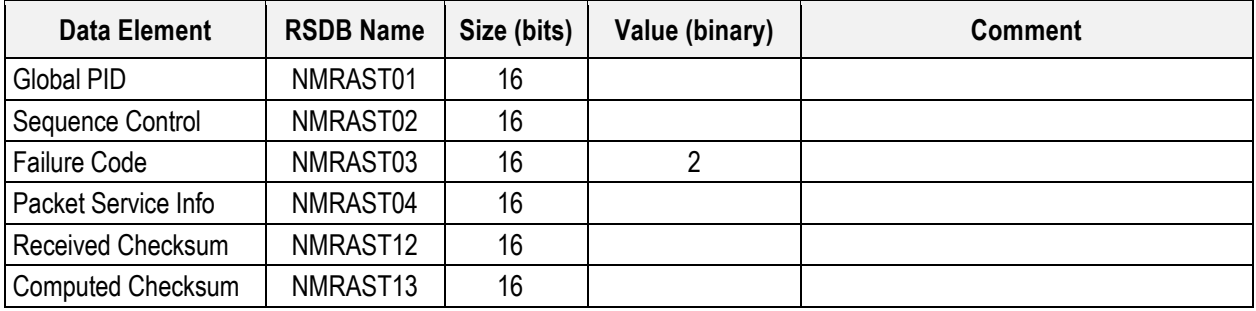

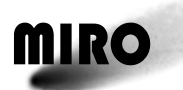

#### **7.1.21.3 Expected Values**

A typical output is shown below.

Time (Pkt Typ, STyp) Data 1139979.86552 ( 1,2 ) 0000 0002

#### **7.1.21.4 RSDB Entries**

Telemetry Packet: YMRST003 – Incorrect Checksum

Telemetry Parameters: In table above.

Telemetry Parameters that have subparameters are listed below.

#### **NMRAH111 – PckSeqCount**

NMRDH111 Segmentation Flag

NMRDH112 MR 71/1 SourceSeqCount

#### **NMRAH113 – DataFieldHdr PUS**

NMRDH113 MIRO 71/1 Coarse time

NMRDH114 MIRO 71/1Fine time

#### **NMRAH114 – MR71/1 DataFieldHdr PUS**

NMRDH110 Data field header pad

NMRDH115 PUS version number

NMRDH116 Checksum flag

NMRDH117 Data field header spare

NMRDH118 MIRO 71/1 Packet Type

NMRDH119 MIRO 71/1 Packet Subtype

#### **NMRAST01 – Global PID**

NMRDST01 PID

NMRDST02 PctCategory

**NMRAST02 – Sequence Counts**

NMRDST03 Source

NMRDST04 Counter

#### **NMRAST04 – Packet Sequence Info**

NMRDST05 TC Type NMRDST06 TC Sub-type

#### **7.1.22 INCORRECT APID EVENT REPORT TELEMETRY**

#### **7.1.22.1 Description**

This report is generated when a packet has an incorrect application ID.

# **7.1.22.2 Packet Definition**

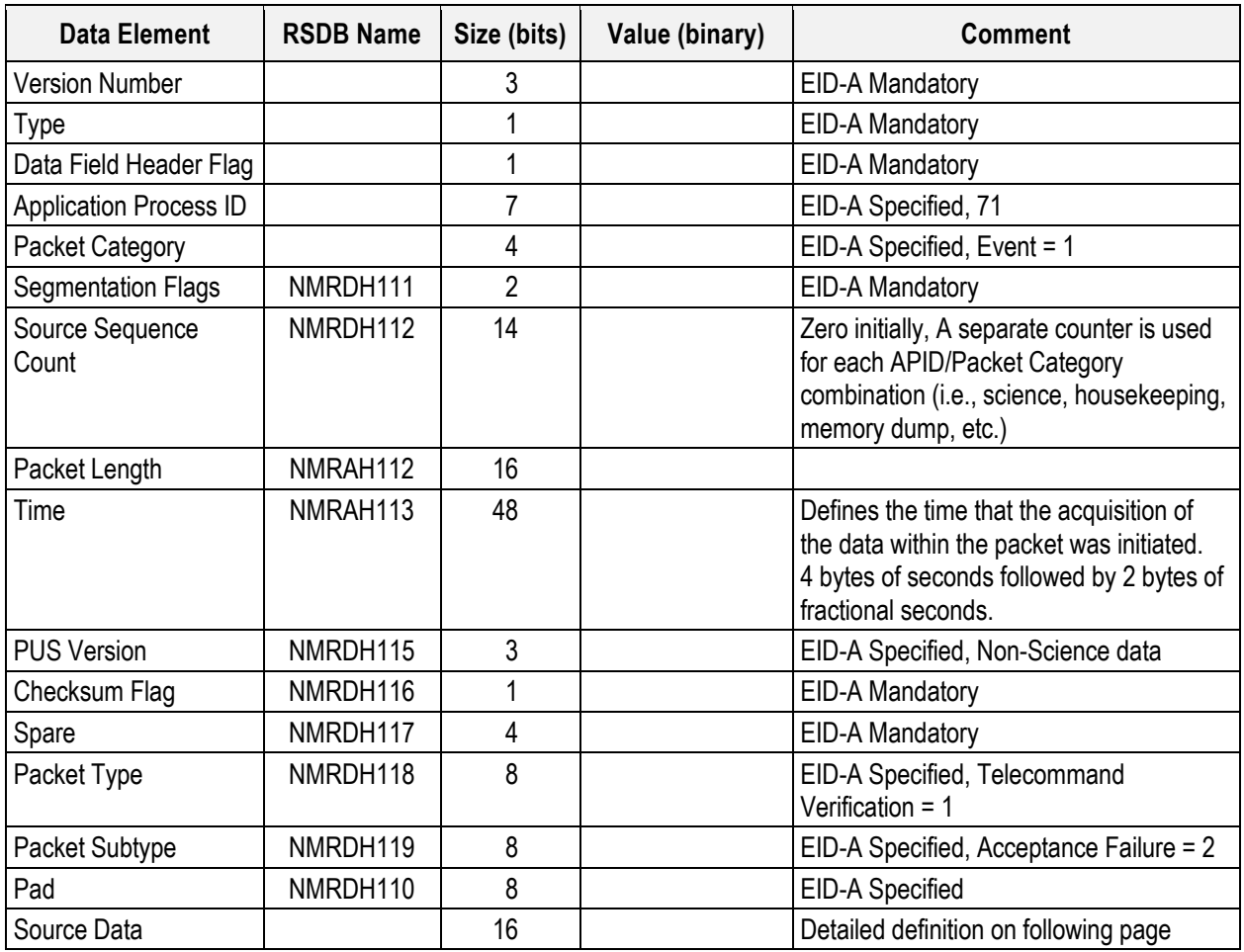

# **Incorrect APID Event Report Source Data Definition**

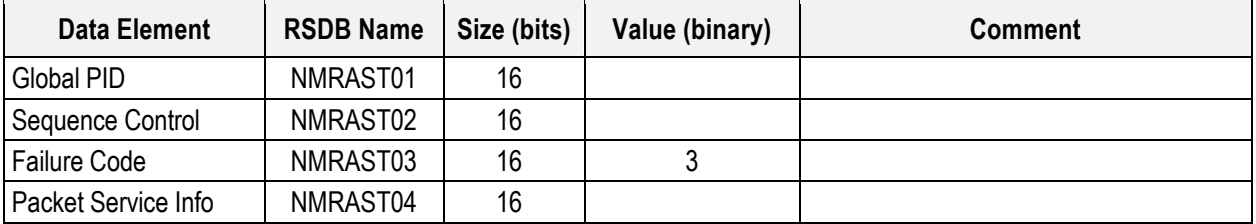

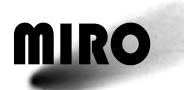

#### **7.1.22.3 Expected Values**

A typical output is shown below.

Time (Pkt Typ, STyp) Data 1139979.86552 ( 1,2 ) 0000 0003

#### **7.1.22.4 RSDB Entries**

Telemetry Packet: YMRST004 Incorrect APID

Telemetry Parameters: In table above.

Telemetry Parameters that have subparameters are listed below

#### **NMRAH111 – PckSeqCount**

NMRDH111 Segmentation Flag

NMRDH112 MR 71/1 SourceSeqCount

#### **NMRAH113 – DataFieldHdr PUS**

NMRDH113 MIRO 71/1 Coarse time

NMRDH114 MIRO 71/1Fine time

#### **NMRAH114 – MR71/1 DataFieldHdr PUS**

NMRDH110 Data field header pad

NMRDH115 PUS version number

NMRDH116 Checksum flag

NMRDH117 Data field header spare

NMRDH118 MIRO 71/1 Packet Type

NMRDH119 MIRO 71/1 Packet Subtype

#### **NMRAST01 – Global PID**

NMRDST01 PID

NMRDST02 PctCategory

**NMRAST02 – Sequence Counts**

NMRDST03 Source

NMRDST04 Counter

**NMRAST04 – Packet Sequence Info**

NMRDST05 TC Type NMRDST06 TC Sub-type

#### **7.1.23 INVALID COMMAND CODE EVENT REPORT TELEMETRY DEFINITION**

#### **7.1.23.1 Description**

This report is generated when a telecommand contains an invalid command code.

# **7.1.23.2 Packet Definition**

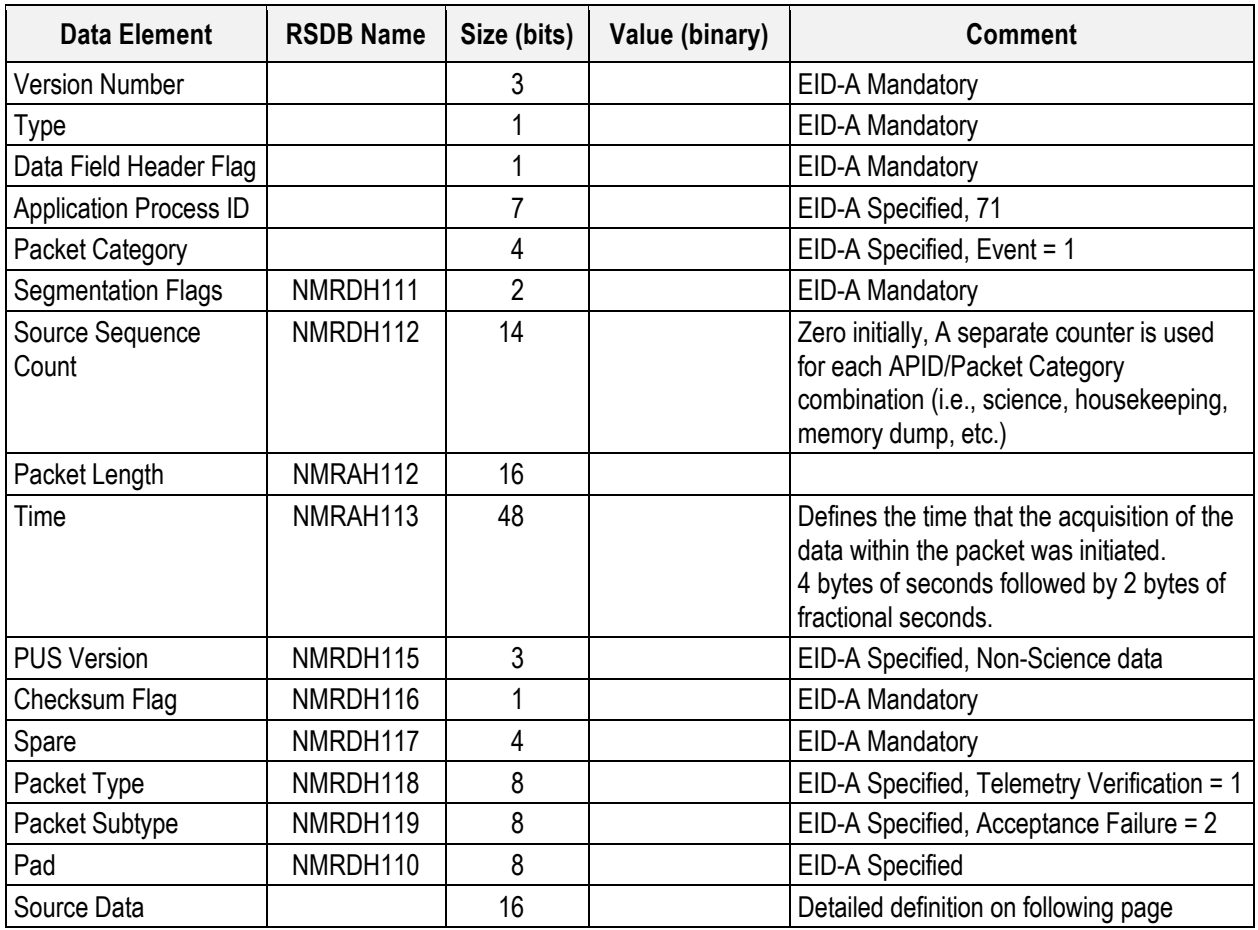

# **Invalid Command Code Event Report Source Data Definition**

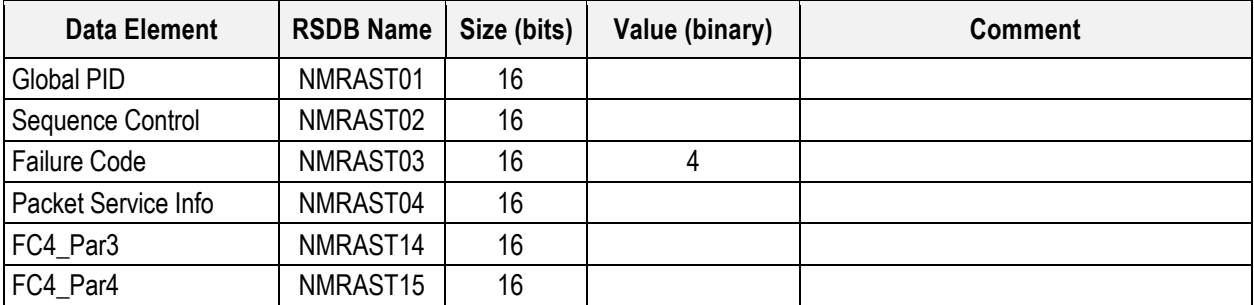

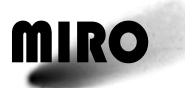

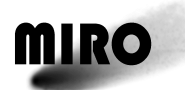

#### **7.1.23.3 Expected Value**

A typical output is shown below.

Time (Pkt Typ, STyp) Data 1139979.86552 ( 1,2 ) 0000 0004

#### **7.1.23.4 RSDB Inputs**

Telemetry Packet: YMRST005 – InvalidCmdCode

Telemetry Parameters: In tables above

Telemetry Parameters that have subparameters are listed below.

#### **NMRAH111 – PckSeqCount**

NMRDH111 Segmentation Flag

NMRDH112 MR 71/1 SourceSeqCount

#### **NMRAH113 – DataFieldHdr PUS**

NMRDH113 MIRO 71/1 Coarse time

NMRDH114 MIRO 71/1Fine time

#### **NMRAH114 – MR71/1 DataFieldHdr PUS**

NMRDH110 Data field header pad

NMRDH115 PUS version number

NMRDH116 Checksum flag

NMRDH117 Data field header spare

NMRDH118 MIRO 71/1 Packet Type

NMRDH119 MIRO 71/1 Packet Subtype

#### **NMRAST01 – Global PID**

NMRDST01 PID

NMRDST02 PctCategory

**NMRAST02 – Sequence Counts**

NMRDST03 Source

NMRDST04 Counter

#### **NMRAST04 – Packet Sequence Info**

NMRDST05 TC Type NMRDST06 TC Sub-type

#### **7.1.24 ADDITIONAL ROSETTA TELEMETRY RELEVANT TO MIRO**

NMRASDTA – MIRO SDT SAMP NMRASDTB – MIRO SDT SAMP Redundant NMRAT002 – PAY413 – MIRO Temp 2B NMRAT101 – PAY414 – MIRO Temp 1A NMRAT102 – PAY412 – MIRO Temp 2A

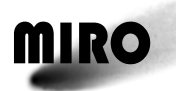

# **8 USE OF THE EQM AFTER LAUNCH**

# **8.1 SUMMARY**

The EQM was initially taken back to JPL after launch and installed in a testbed facility at JPL. During the cruise phase it was realized that certain instrument commands, such as software patches, could not be realistically tested in this configuration, as it did not include the PI to ESA and ESA to spacecraft interfaces. Therefore, in late 2010, the MIRO EQM was sent to Darmstadt, Germany, and integrated into the spacecraft EQM. The MIRO EQM was removed from the spacecraft model after the end of flight operations, and will be shipped back to JPL. When at JPL, the EQM is located in Bldg 233-100. The testbed facility includes the entire instrument, S/C simulator, and GSE.

The EQM is mostly functional, however the optics and phase lock loop need additional work to bring the system to the fully operational point. The wire grid diplexer is not installed because of its sensitivity to handling. The testbed facility contains original documentation and spare parts. The telescope is in the facility but not installed on the instrument. The EQM does not have 100% fidelity with the hardware flight instrument, however it is very close. The software installed on the testbed has 100% fidelity.

During flight operations, the EQM testbed was used for trouble shooting the flight instrument, and for checking out software, and telemetry commands including patches. After the end of Rosetta operations, it is intended to keep the EQM for an indeterminate time as a testbed and potential source of parts for future instruments developed by JPL. As the first submillimeter instrument flown in deep space, it is eventually hoped that the EQM will reside in a museum-type display at JPL.

It is the intention of the PI to maintain the JPL testbed facility as long as funding and the facility itself allow. It is not the intention to keep the facility at the  $100\%$ operational level.

At the request of ESA, the MIRO testbed facility can be used to troubleshoot problems that are brought to the attention of the PI.

### **8.2 REQUIREMENTS**

There are no special requirements on the testbed. The intent is to keep the EQM in reasonable ready state to be able to trouble shoot the flight instrument. Thus far, this has entailed maintaining an operational flight like computer and power on capability. The optics are not required to be fully functional.

# **8.3 REQUIREMENTS FOR ESA MANPOWER**

None required while the instrument is at JPL.

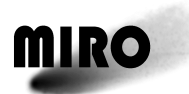

# **ROSETTA**

This page is intentionally left blank

# **9 SCIENCE DATA**

# **9.1 INTRODUCTION**

MIRO

This chapter is intended to be a reference for users of MIRO science data. It was introduced in Version 4.5 of the Users Manual with just a few monographs addressing topics of interest, with additional Sections added each revision. Topics anticipated to be added in later versions are:

- Science data products (Currently described in the MIRO Experimenter to Planetary Science Archive Interface Control Agreement, RO-MIR-IF-0001, available via the public Rosetta data archives hosted by ESA's Planetary Science Archive [PSA] and NASA's Planetary Data System [PDS].)
- Beam pattern
- Frequency calibration. (Currently summarized in the MIRO Experimenter to Planetary Science Archive Interface Control Agreement, RO-MIR-IF-0001, available via the public Rosetta data archives hosted by ESA's Planetary Science Archive [PSA] and NASA's Planetary Data System [PDS].)
- Pipeline data processing. (Currently described in the MIRO Experimenter to Planetary Science Archive Interface Control Agreement, RO-MIR-IF-0001, available via the public Rosetta data archives hosted by ESA's Planetary Science Archive [PSA] and NASA's Planetary Data System [PDS].)
- Special data processing
- Data quality flags. (Currently described in the MIRO Experimenter to Planetary Science Archive Interface Control Agreement, RO-MIR-IF-0001, available via the public Rosetta data archives hosted by ESA's Planetary Science Archive [PSA] and NASA's Planetary Data System [PDS].)

### **9.2 ANTENNA TEMPERATURE**

Some of MIRO's measurements are reported as an antenna temperature. To understand the meaning of this quantity, it is first necessary to define what is meant by antenna temperature and then to derive an expression for the antenna temperature produced by the MIRO instrument when viewing a thermal calibration target.

#### **9.2.1 DEFINITION OF ANTENNA TEMPERATURE**

Antenna temperature is used by the MIRO experiment as a measure of the power delivered by the telescope (when viewing an object) to the millimeter and submillimeter receivers. This units change from Watts to Kelvin is accomplished by defining the antenna temperature as the received power (P, in Watts) received from the source of emission, divided by the bandwidth (d*ν*) of a receiver channel and the Boltzmann constant, k.

$$
T_A = \frac{P}{k \, dv}
$$
 Eq. 1

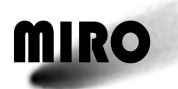

# **ROSETTA**

Note that we are not making the Rayleigh-Jeans approximation (which involves a linear relation between brightness and physical temperature). Equation 1 is a definition of antenna temperature regardless of whether the Rayleigh-Jeans law is valid or not.

The response of the MIRO instrument is linear for the power levels it is expected to encounter. In that case there is a simple relation between antenna temperature and the raw instrument counts that are reported. We use this fact later, but for ease of reference we state it here mathematically as:

$$
T_A = \frac{D}{G} - T_e
$$
 Eq. 2

where D is the counts reported by the instrument when observing a source, and G and  $T<sub>o</sub>$  are calibration coefficients (gain and offset, respectively) determined from measurements of MIRO's calibration targets. Gain has units of counts/K, and  $T_0$ is in K.

#### **9.2.2 ANTENNA TEMPERATURE OF MIRO CALIBRATION TARGETS**

The millimeter and submillimeter MIRO radiometers are both heterodyne receivers having a single polarization receive capability. When viewing a source of radiation with brightness  $B(\theta, \varphi)$ , the radiometers receive a power (P) in bandwidth  $\Delta v$  equal to

$$
P = \frac{1}{2} A_e \int_{V}^{V+\Delta V} \oint_{\Omega} B(\theta, \varphi, v) P_N(\theta, \varphi) d\Omega dv
$$
 Eq. 3

where

 $A_{e}$  = effective area of antenna

 $B(\theta,\phi)$  = brightness of source, Watts m<sup>-2</sup> Hz<sup>-1</sup> rad<sup>-2</sup>

 $P_N(\theta, \phi, v)$  = normalized power pattern of antenna, dimensionless

 $d\Omega = \sin(\theta) d\theta d\phi =$  element of solid angle, rad<sup>2</sup>

The factor of 1/2 is introduced to account for the single polarization of the MIRO receivers at both wavelengths, and making the assumption that the energy emitted by whatever we are observing,  $B(\theta,\phi)$ , is equally split between the polarizations.

To determine the antenna temperature calibration scale for MIRO, a three position switchable mirror can direct the input of the receivers to either the sky, a warm calibration target, or a cold calibration target. The temperatures of the two calibration targets are measured using platinum resistance thermometers. When viewing the calibration targets, their brightness does not vary strongly over the bandwidth of the MIRO receivers nor does it vary strongly over the beamwidth. In that case we can integrate Eq. 3 over frequency and solid angle and write for the power received by the MIRO receivers

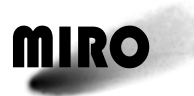

$$
P = A_e \left( \frac{h \nu^3}{c^2} \right) \frac{1}{e^{\frac{h\nu}{kT}} - 1} d\nu \Omega_A
$$

where

$$
\Omega_A = \bigoplus_{\Omega} P_N(\theta, \varphi) d\Omega = \text{beam solid angle},
$$

 $h =$ Planck constant

 $k = Boltzmann constant$ 

 $v =$  observation frequency

 $T =$  physical temperature of the hot or cold calibration target.

In this expression for the power, we have substituted the Planck brightness function (as a function of the physical temperature) for the brightness. An important detail to note is that at millimeter wavelengths, the MIRO cold calibration target does not completely fill our beam. This requires us to apply a correction factor which is discussed in MIRO Technical Note 3170, but it is neglected for the tutorial presented here.

We next make use of a relation among antenna effective area, beam solid angle, and the observing wavelength:

$$
A_e \Omega_A = \lambda^2 = \frac{c^2}{v^2}
$$

which can be derived from equilibrium considerations as discussed in Wilson et al. 2009 (*Tools of Radio Astronomy,* 5th edition, published by Springer). (Intuitively, one can see that a relation like this is plausible given that for a circular dish collecting area goes as radius squared while the diffraction limited beam size goes as  $(\lambda/radius)^2$ .) Inserting this expression into the equation for received power (assuming no losses), we can write for the received power per Hertz of the calibration target

$$
P/d\nu = \frac{h \nu}{e^{hv/kT} - 1}
$$
 Watts Hz<sup>-1</sup>

The power received from the calibration target, expressed as an antenna temperature, can now be written as

$$
T_A = \frac{1}{k} \frac{h\nu}{e^{hv/kT} - 1} = T \frac{x}{(e^x - 1)}
$$
 Eq. 4

where

$$
x = \frac{h\nu}{kT}
$$

This equation for  $T_A$  gives the power received from a calibration target but not the antenna temperature from an observed source. To determine the temperature from an observed source, the gain of the receiver needs to be calibrated using the calibration targets and sky, or some combination of the three.

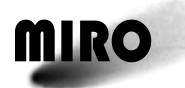

#### **9.2.3 ANTENNA TEMPERATURE OF A SOURCE OF EMISSION**

The MIRO receiver uses a square law detector to measure power. The output of the detector is in counts. In general, the counts are proportional to the sum of the receiver noise power and received power from observed source. When viewing the warm and cold loads, the receiver gains can be calculated from the expressions (see Eq. 2)

$$
T_{AW} = \frac{D_w}{G} - T_o
$$

$$
T_{AC} = \frac{D_C}{G} - T_o
$$

Subtracting the two above equations and solving for gain we find

$$
Gain = G = \frac{D_w - D_c}{T_{AW} - T_{AC}}
$$
 Eq. 5

where  $D_w$  and  $D_c$  are the digital counts from the receiver when viewing the warm and cold calibration targets respectively, and  $T_{AW}$  and  $T_{AC}$  are the antenna temperatures produced by the warm and cold targets respectively, computed from the expressions (Eq. 4)

$$
T_{AW} = \frac{1}{k} \frac{h\nu}{e^{h\nu/kT_w} - 1}
$$

$$
T_{AC} = \frac{1}{k} \frac{h\nu}{e^{h\nu/kT_c} - 1}
$$

The units of G are in counts per K (antenna temperature). Since receiver noise power is included in  $D_w$  and  $D_c$ , it is removed by taking the difference in the numerator.

In order to compute the antenna temperature of the source, it is necessary to define a reference. For example, if we take the reference to be the number of counts when viewing the warm load  $(D_w)$ , and D the number of counts when viewing the source, then

$$
\Delta T_{AW} = \frac{D - D_w}{G}
$$

is the difference in antenna temperature between the source and the warm load. The difference can be positive or negative depending on whether the source is stronger or weaker than the signal power from the warm load. As noted above, the receiver noise power is removed in the subtraction process.

Since the antenna temperature from the warm load is  $T_{AW}$  the antenna temperature of the source can be written as

$$
T_{\text{Asource}} = T_{\text{AW}} + \Delta T_{\text{AW}}
$$

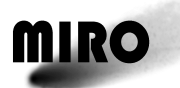

An alternative expression which uses the cold load as the reference is

$$
T_{\text{Asource}} = T_{\text{AC}} + \Delta T_{\text{AC}}
$$

Generally we try to use the reference for which  $\Delta T$  is a minimum. This keeps the interpolation step size to a minimum. Comparing the above expressions to Eq. 2, we can see that the calibration coefficient G is given by Eq. 5, and  $T_0$  can be expressed as either

$$
T_{\circ} = \frac{D_{W}}{G} - T_{AW}
$$

or, equivalently,

$$
T_{\circ} = \frac{D_C}{G} - T_{AC}
$$

Having both warm and cold load calibration targets allows MIRO to be calibrated even if the boresight is on the target for a long period of time and no "off" measurements are available. Where "off" measurements are available, the gain can be calculated from either of the two additional equations below, where  $D_{\text{OFF}}$  is the count when observing empty sky and we assume the antenna temperature of empty sky is due to Planck emission from the Cosmic Microwave Background (CMB) at 2.73 K. (Using Eq. 4, the antenna temperature of the CMB,  $T_{Acmb}$ , is about 0.3 K in MIRO's millimeter channel, and 1.5E-3 in the submillimeter.)

$$
Gain = G = \frac{D_{\text{w}} - D_{\text{OFF}}}{T_{\text{AW}} - T_{\text{Acmb}}}
$$
  
or

$$
Gain = G = \frac{D_C - D_{OFF}}{T_{AC} - T_{Acmb}}
$$

And these gains can be used to determine antenna temperature with

$$
\Delta T_{\text{AOFF}} = \frac{D - D_{\text{OFF}}}{G}
$$

$$
T_{\text{Asource}} = T_{\text{Acmb}} + \Delta T_{\text{AOFF}}
$$

#### **9.2.4 RELATIONSHIP OF ANTENNA TEMPERATURE TO PHYSICAL TEMPERATURE**

Previously we noted that the antenna temperature from a blackbody (emissivity = 1) target at temperature T, which fills the telescope beam, could be written as

$$
T_A = \frac{1}{k} \frac{h\nu}{e^{h\nu/kT} - 1} = T \frac{x}{(e^x - 1)}
$$

where

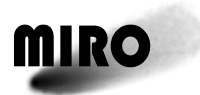

$$
x = \frac{h \, v}{k \, T}
$$

The series expansion for  $T_A$  is given by

$$
T_A = T (1 - \frac{x}{2} + \frac{1}{12} x^2 - ...)
$$
  

$$
T_A = T - \frac{xT}{2} + \frac{1}{12} Tx^2 - ... = T - \text{Delta}
$$

where

$$
Delta = (\frac{xT}{2} - \frac{1}{12} T x^2 + ...)
$$

In the limit where  $x \ll 1$ , TA converges to the physical temperature, T, of the target. This is the previously mentioned Rayleigh-Jeans limit, appropriate for low frequencies and high temperatures. This approximation is not valid at the high frequencies and low physical temperature of objects MIRO typically observes, nor are the objects being looked at perfect blackbodies. For this reason, the antenna temperature of an object, even if it fills MIRO's beam, is different than the physical temperature.

The table below shows how the antenna temperature deviates from the target physical temperature for the two frequencies used in the MIRO experiment and for a range of temperatures that the MIRO experiment will be viewing. The parameter x is substantially different from zero under these conditions. It is absolutely necessary to use the full expression (or the series expansion) for P/dv to relate it to physical temperature. It can be noted that for physical temperatures  $\sim$ 50 K and above, the antenna temperatures at 190 GHz and 556.9 GHz are lower than the physical temperatures by about 4.5 K and 12–13 K respectively.

| <b>Frequency</b> | T - TA    |            |           |            |             |  |  |  |
|------------------|-----------|------------|-----------|------------|-------------|--|--|--|
| (GHz)            | T = 2.7 K | $T = 50 K$ | T = 100 K | $T = 150K$ | $T = 300 K$ |  |  |  |
| 190              | 2.378     | 4.421      | 4.490     | 4.513      | 4.536       |  |  |  |
| 556.9            | 2.699     | 12.179     | 12.769    | 12.967     | 13.165      |  |  |  |

**Table 9.2-1: Representative Differences between Physical and Antenna Temperatures**

A final thing to keep in mind when interpreting antenna temperatures is that they are based on the full field of view of the instrument. If an object that fills our beam yields an antenna temperature of 300 K, that same object filling only half of our beam would result in an antenna temperature of 150 K.

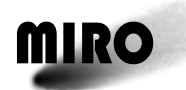

#### **9.3 SPECTROMETER BAND LOCATIONS**

#### **9.3.1 INTRODUCTION**

The MIRO instrument is designed to simultaneously detect 8 different spectral lines whose rest frequencies are spread across  $32 \text{ GHz}$  (from an  $\text{H}_{2}^{18}\text{O}$  line at 547.7 GHz to a CH<sub>3</sub>OH line at 579.2 GHz). In order to fit all 8 lines into the 180 MHz bandwidth (4096 channels) of the MIRO spectrometer, the submillimeter receiver contains a series of mixers, amplifiers, and filters that take a spectral region approximately 20 MHz wide around each of the targeted lines, and places them "side-by-side" within the bandpass of the spectrometer. See Section 1.2.2.4 of the MIRO Users Manual for details of how this is done. Section 9.4 of the Users Manual provides equations that relate the true "sky frequency" of spectral features observed to the frequency and channel number at which it appears in the spectrometer. In this section, we will typically use only spectrometer channel number or frequency at the input to the spectrometer (referred to as the intermediate frequency, or IF), instead of trying to refer back to the sky frequency.

Given that the 8 spectral lines being studied have different signal paths into the spectrometer, creating different performance statistics and calibrations, it is convenient to refer to 8 different "bands" within the spectrometer, each associated with a different spectral line. The best way to define each of these bands depends on the intended use. For this reason, MIRO commonly uses three different ways of defining band boundaries. This section summarizes how bands are defined for each approach.

#### **9.3.2 BANDS DEFINED BY IF FILTERS**

*These band boundaries are appropriate to use when one is interested in knowing from what sky frequencies most of the observed power is coming. These bands are specified by IF frequency, as that is the parameter defining the filters.*

The MIRO spectrometer takes as input frequencies in the range of approximately 1260 to 1440 MHz (the exact frequencies being temperature dependent, as described in Section 9.4). The Intermediate Frequency Processor, or IFP, places the 8 spectral lines of interest across this frequency range as described in Section 1.2.2.4. To minimize noise from one spectral region of interest interfering with the signal from a neighboring spectral region, the IFP contains relatively narrowband ceramic filters placed just before the 7 signal paths through the IFP are fed to the spectrometer. See Figure 1.2-6; the filters referred to are near the right side of the figure, just before the power combiner. Note that there are only 7 filters but 8 spectral lines are observed. This is because the IFP design places two spectral lines side-by-side at IF, allowing a single filter to pass both.

Figure 9.3-1 shows the normalized transmission of each filter as a function of IF (the black solid lines). For reference, it also shows the emission from the targeted spectral lines (blue dashed lines) for a simple comet model. The model is described in detail at the end of this section. Each molecule's line appears twice due to frequency switching, with the plus 5 MHz setting shown as short dashes,

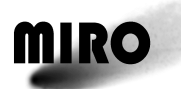

the minus 5 MHz setting shown as long dashes. Labels identify each species observed.

If every sky frequency observed by MIRO contained the same amount of power, and the instrument were perfectly calibrated, the points at which the normalized transmission of each filter are equal would mark the boundaries between bands. The equations of Section 9.4 could then be used to calculate the sky frequency from which most of the emission is coming within each band. These cross-over points are listed in Table 9.3-1. See MIRO Technical Note TN3067 for additional discussion of this. The pseudo-SNR approach discussed in that document yields cross-over points identical to those given here to within 0.1 kHz.

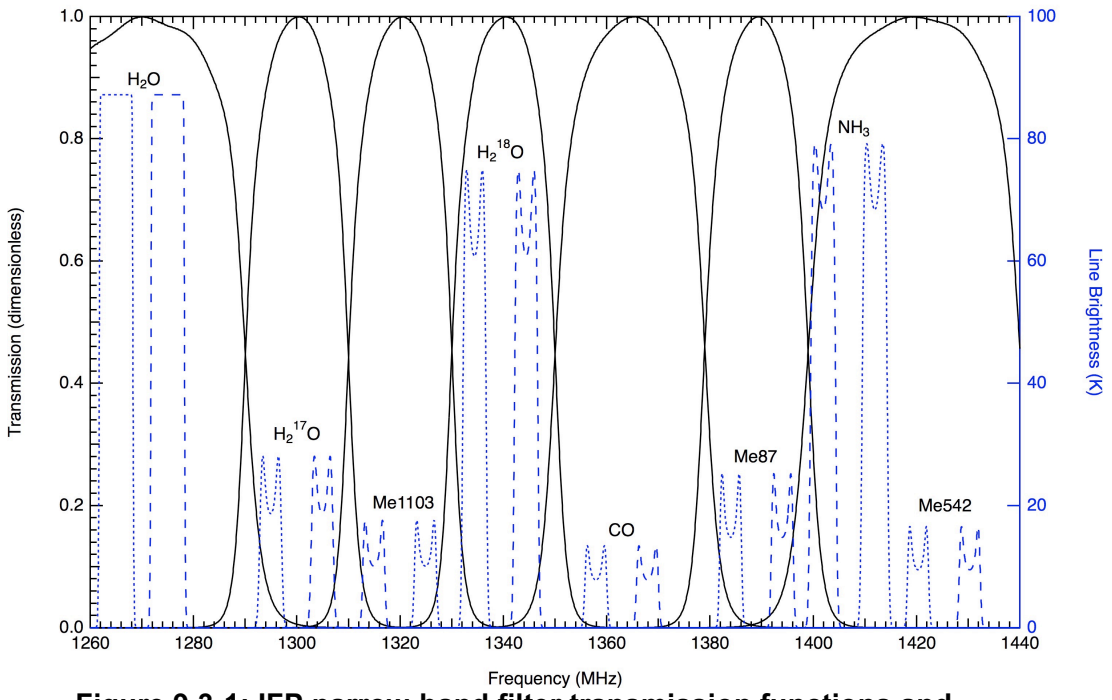

**Figure 9.3-1: IFP narrow-band filter transmission functions and representative spectral lines.**

**Table 9.3-1: Band Boundaries Defined by the IFP Narrow-Band Filters.**

| <b>BAND</b>           | H <sub>2</sub> O |           | H <sub>2</sub> <sup>17</sup> O |             | Me1103    |           | H <sub>2</sub> <sup>18</sup> O |           |
|-----------------------|------------------|-----------|--------------------------------|-------------|-----------|-----------|--------------------------------|-----------|
|                       | Low              | High      | Low                            | <b>High</b> | Low       | High      | Low                            | High      |
| <b>IF Freq. (MHz)</b> |                  | 1290.0259 | 1290.0259                      | 1309.9692   | 1309.9692 | 1329.9922 | 1329.9922                      | 1349.9764 |

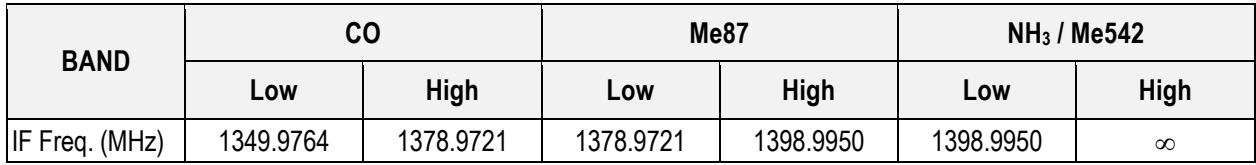

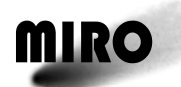

# **ROSETTA**

In the above table, note that the lowest and highest frequencies are listed as 0 and infinity. This is because there is no adjacent filter to "cross-over" on the low and high sides of the spectrometer input. Instead, the IF frequency associated with the first and last spectrometer channel—as calculated using expressions in Section 9.4—should be used for band boundaries. Those frequencies are temperature dependent, but the low- and high-frequency limits will be near 1260 and 1440 MHz, respectively.

For future reference, the model spectra shown in Figure 9.3-1 assume a spherically symmetric nucleus and coma, producing  $1.0 \times 10^{28}$  water molec/sec moving radially at 1 km/s. The nucleus radius is 1 km, and the instrument line-ofsight is taken to be limb-sounding the nucleus (impact parameter 1.2 km) from 1000 km away. Coma gas temperature (kinetic and excitational) is 100 K. The abundance of the species, relative to water, is assumed to be:

 $H<sub>2</sub><sup>17</sup>O$  $= 4.0 \times 10^{-4}$  $H_2^{18}O$  $= 2.0 \times 10^{-3}$  $CH<sub>3</sub>OH = 0.04$  $CO = 0.05$  $NH_3 = 0.01$ 

The brightness temperature plotted is a Rayleigh-Jeans temperature. These model calculations were made in 1999 using radiative transfer software originally developed by R. Redman and modified by M. Hofstadter.

#### **9.3.3 BANDS DEFINED FOR PERFORMANCE MONITORING**

*These bands are used when one desires to identify spectrometer channels that are associated with one of our targeted spectral lines, but whose signal comes from only one path through the IFP. This selects channels with the most accurate calibration and whose signal comes from well-defined sky frequencies. These bands are specified by spectrometer channel number.*

In Section 9.3.2 we defined bands based upon the idealized case of a spectrally uniform signal and perfect calibration. In almost all observational situations those conditions are **not** met. This is particularly true near the IF filter cross-over points, where power may be coming from either of two signal paths through the IFP. For this reason some of the MIRO data analysis software focuses only on channels likely to contain a targeted line but well-away from the filter cross-over points shown in Figure 9.3-1. For example, we track the mean and rms values within each band-center when looking at one of our calibration loads as a quick check of performance.

Table 9.3-2 lists band boundaries typically used for this type of performance monitoring. The limits are somewhat arbitrary, and changes of 10 channels  $(\sim 0.4$  MHz) are unlikely to be significant. Note that 8 bands are defined, unlike the filter-based bands described in the previous section. This allows us to monitor channels associated with each of the 8 targeted spectral lines. Note that

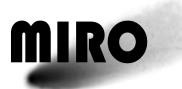

spectrometer channel number increases as frequency decreases, so the lowest IF frequency band (containing the  $H_2O$  line) has the highest channel numbers. Note also that spectrometer channel numbers are zero-based.

| <b>Band</b>                 | H <sub>2</sub> O |      | H <sub>2</sub> <sup>17</sup> O |    |      | Me1103 | H <sub>2</sub> <sup>18</sup> O |      |     | $\mathsf{co}$ | <b>Me87</b> |      | NH <sub>3</sub> |     | Me542 |     |
|-----------------------------|------------------|------|--------------------------------|----|------|--------|--------------------------------|------|-----|---------------|-------------|------|-----------------|-----|-------|-----|
|                             | Low              | Hi   | LOW                            | Hi | Low  | Hi     | Low                            | Hi   | Low | Hi            | Low         | Hi   | Low             | Hi  | Low   | Hi  |
| Channel<br>(Zero-<br>based) | 3769             | 4024 | 3069 3324                      |    | 2637 |        | 2892 2197                      | 2452 |     | 1665 1920     | 1073        | 1328 | 669             | 924 | 253   | 508 |

**Table 9.3-2: Performance Monitoring Bands**

The channel numbers in Table 9.3-2 assume one is considering a full-resolution spectrum, which is the default output of MIRO. The instrument can be commanded to do on-board spectral smoothing and then return fewer than 4096 channels. See Section 6.1.2.1.4.2 for a description. When looking at smoothed spectra, the above channel numbers should be adjusted accordingly.

### **9.3.4 BANDS DEFINED FOR ON-BOARD DATA COMPRESSION**

*These bands are used by the on-board software as part of MIRO's data compression scheme, and should be transparent to the average user.*

One of the ways MIRO's on-board software compresses the spectrometer data for downlink is to divide each spectrum into bands based on channel number, which are roughly aligned with the filter cross-over points of Section 9.3.2. Only the 12 most significant bits used in a band are reported for each channel of that band. Details of this are described in Section 6.1.5.7. Table 9.3-3 lists the band boundaries used for this purpose. Note that channel numbers are zero-based.

| <b>Band</b>                 |      | H <sub>2</sub> O<br>(Band 6) |      | H <sub>2</sub> <sup>17</sup> O<br>(Band 5) |      | Me1103<br>(Band 4) | H <sub>2</sub> <sup>18</sup> O<br>(Band 3) |      | CO   | (Band 2) | <b>Me87</b> | (Band 1) |     | $NH3$ / Me542<br>(Band 0) |
|-----------------------------|------|------------------------------|------|--------------------------------------------|------|--------------------|--------------------------------------------|------|------|----------|-------------|----------|-----|---------------------------|
|                             | Low  | Hi                           | Low  | Hi                                         | Low  | Hi                 | Low                                        | Hi   | Low  | Hi       | LOW         | Hi       | Low | Hi                        |
| Channel<br>(Zero-<br>based) | 3371 | 4095                         | 2916 | 3370                                       | 2458 | 2915               | 2002                                       | 2457 | 1339 | 2001     | 881         | 1338     |     | 880                       |

**Table 9.3-3: On-Board Data Compression Bands**

The channel numbers in Table 9.3-3 assume one is considering a full-resolution spectrum, which is the default output of MIRO. The instrument can be commanded to do on-board spectral smoothing and then return fewer than 4096 channels. See Section 6.1.2.1.4.2 for a description. When looking at smoothed spectra, the above channel numbers should be adjusted accordingly.

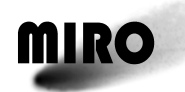

#### **MAPPING SKY FREQUENCY TO SPECTROMETER CHANNEL NUMBER**  $9.4$

#### 9.4.1 **INTRODUCTION**

The submillimeter (smm) receiver on MIRO includes both a broadband continuum channel and a high resolution spectroscopic backend that utilizes a Chirp Transform Spectrometer (CTS). Spectral Power data from the CTS are recorded and presented by a channel number running from 0 to 4095. In this section, we will describe how spectral power at the input frequencies are mapped into channel numbers at the output of the CTS.

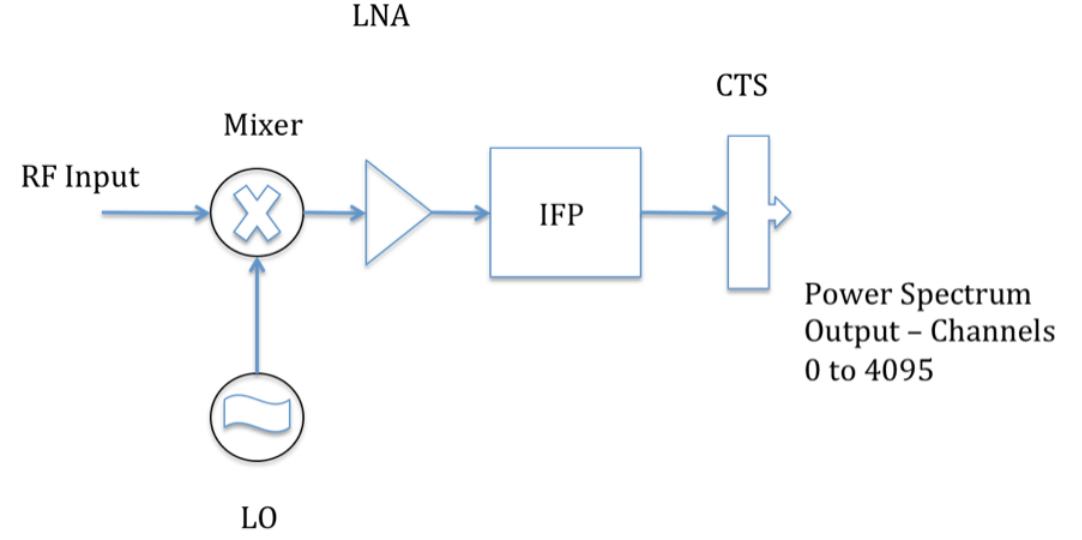

Figure 9.4-1: The basic elements of the smm heterodyne receiver system.

The RF Input from the telescope is combined with the Local Oscillatory (LO) signal at frequency  $f<sub>lo</sub>$  in the Mixer. The mixer down-converts the RF Input signal to an intermediate frequency (IF) signal which is then fed into a low noise amplifier (LNA). The signal at the  $1<sup>st</sup>$  IF frequency,  $f_{if}$ , arises from signal frequencies both greater than and less  $f_{\text{lo}}$ , namely  $(f_{\text{lo}} - f_{\text{if}})$  and  $(f_{\text{lo}} + f_{\text{if}})$ . Receivers whose first IF frequencies contain RF signal frequencies both greater than and less than the LO frequency are called Double Sideband receivers. It is common to say that the RF spectrum has been folded. The important point to remember is that a single frequency in the IF spectrum originates from two different frequencies in the RF spectrum. In the MIRO receiver, the IF spectrum covers a frequency range from 5 GHz to 16 GHz. The overall frequency coverage in the RF is 22 GHz, divided between two frequency bands.

Following amplification, the IF signal is fed into a complex processor module called the Intermediate Frequency Processor or IFP. The IFP extracts small frequency segments from the IF band and shifts their frequencies so that all of the frequency segments are contiguous and covering  $\sim$ 180 MHz. The frequency segments are chosen to contain the 8 spectral lines of interest for the MIRO instrument. The 8 spectral lines are given in Table 1.1-1 and repeated below.

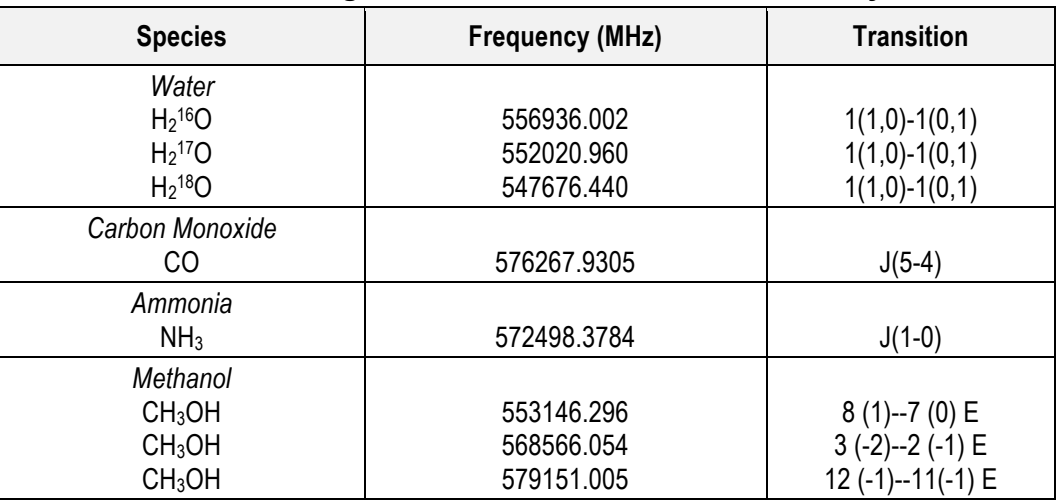

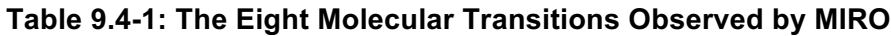

The output frequency band from the IFP is fed directly into the CTS where the spectral power in the 180 MHz band is determined and output in each of the 4096 channels or bins of the CTS. To determine how RF spectral power at the input to the telescope is mapped into channel numbers at the output of the CTS, it is necessary to know the mapping algorithms used in the 1) heterodyne receiver, 2) the IFP, and in the CTS. Items 1 and 2 can be lumped together into a single algorithm for each band.

#### **9.4.2 ALGORITHMS TO CONVERT RF FREQUENCY BANDS TO THE IFP OUTPUT FREQUENCIES**

The frequency conversions used in the MIRO receiver are accomplished using a fixed local oscillator frequency and three synthesizer frequencies, all locked to the ultra-stable oscillator on USO. Table 9.4-2 gives the frequencies used.

| <b>Name</b>    | <b>Frequency</b><br>(GHz)   | <b>Note</b>                     |  |
|----------------|-----------------------------|---------------------------------|--|
| LO             | 562.813                     | Local Oscillator Frequency (LO) |  |
| S <sub>1</sub> | 2.182<br>IFP Synthesizer #1 |                                 |  |
| S <sub>2</sub> | 7.147                       | IFP Synthesizer #2              |  |
| S3             | 7.728                       | IFP Synthesizer #3              |  |

**Table 9.4-2: Frequency Oscillators Internal to MIRO**

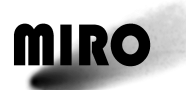

Table 9.4-3 provides the primary list of molecules targeted in the MIRO experiment and RF frequency ranges mapped into the output of the IFP.

| ID#            | <b>Molecule</b> | <b>Line Center</b><br><b>Frequency (MHz)</b> | <b>RF</b> Band<br>(MHz) |            | <b>Notes</b> |
|----------------|-----------------|----------------------------------------------|-------------------------|------------|--------------|
| 1              | H2-16O          | 556936.002                                   | 556916.00               | 556956.002 |              |
| 1              |                 |                                              | 568670.000              | 568710.000 | Image Band   |
|                |                 |                                              |                         |            |              |
| $\overline{2}$ | H2-17O          | 552020.960                                   | 552011.960              | 552031.960 |              |
| $\overline{2}$ |                 |                                              | 573594.040              | 573614.040 | Image Band   |
|                |                 |                                              |                         |            |              |
| 3              | ME-1103         | 579151.005                                   | 579141.003              | 579161.003 |              |
| 3              |                 |                                              | 546464.997              | 546484.997 | Image Band   |
|                |                 |                                              |                         |            |              |
| $\overline{4}$ | H2-18O          | 547676.440                                   | 547666.440              | 547686.440 |              |
| 4              |                 |                                              | 577939.560              | 577959.560 | Image Band   |
|                |                 |                                              |                         |            |              |
| 5              | CO              | 576267.931                                   | 576253.431              | 576282.431 |              |
| 5              |                 |                                              | 549343.569              | 549372.569 | Image Band   |
|                |                 |                                              |                         |            |              |
| 6              | <b>ME87</b>     | 568566.054                                   | 568556.055              | 568576.055 |              |
| 6              |                 |                                              | 557049.945              | 557069.945 | Image Band   |
|                |                 |                                              |                         |            |              |
| $\overline{7}$ | NH <sub>3</sub> | 572498.068                                   | 572468.433              | 572509.433 |              |
| 7              |                 |                                              | 553116.567              | 553157.567 | Image Band   |
|                |                 |                                              |                         |            |              |
| 8              | <b>ME542</b>    | 553146.296                                   | 553116.567              | 553157.567 |              |
| 8              |                 |                                              | 572468.433              | 572509.433 | Image Band   |

**Table 9.4-3: RF (Sky Frequencies) Targeted by MIRO**

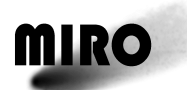

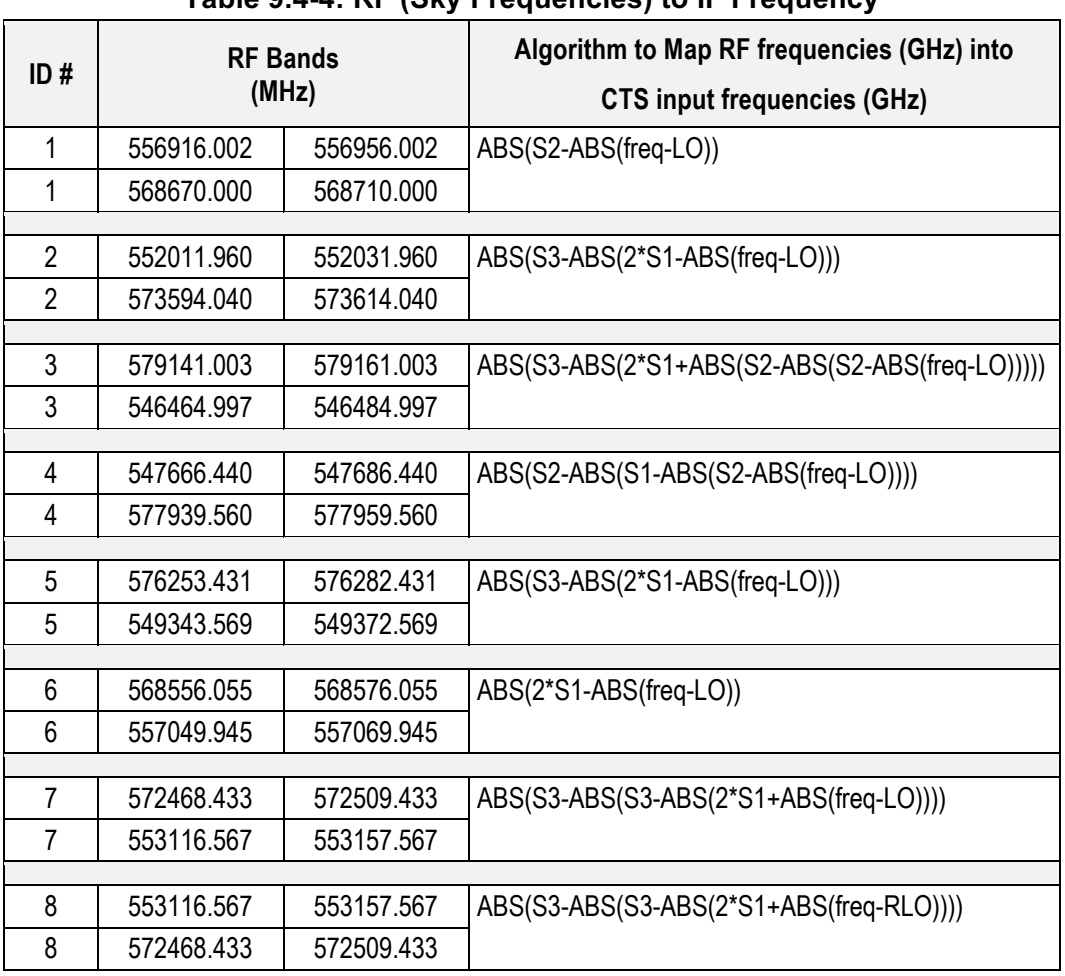

#### **Table 9.4-4: RF (Sky Frequencies) to IF Frequency**

#### **9.4.3 ALGORITHMS TO CONVERT CTS CHANNEL NUMBER INTO IF INPUT FREQUENCY**

The CTS uses SAW devices and these are temperature dependent. The SAW devices have been calibrated by injecting signals of a given frequency into the CTS and observing the output channel as a function of the SAW device temperature. A MIRO Technical Memo (authored by S. Gulkis and C. Backus) describes the resultant algorithm which is summarized here.

The IF input frequency (F in MHz) corresponding to a given channel number using the equation

 $F = a T + b N + c N T + d$ 

where

 $F = IF$  input frequency in MHz,

- $T =$  temperature of the SAW devices specified in the MIRO data base as spect\_t1,
- $N = Bin$  or Channel number ranging from  $0 4095$ .
- a, b, c, and d are fitted parameters given in the following table.

| <b>Parameter</b> | Units                   | Value        | <b>Std Error</b> |
|------------------|-------------------------|--------------|------------------|
| a                | MHz per deg C           | $-0.0996154$ | $2.0E-4$         |
|                  | MHz per Channel         | $-0.0443027$ | $4.2E-6$         |
| C                | MHz per (Channel-deg C) | 7.66259E-6   | 8.9E-8           |
|                  | MHz                     | 1443.27      |                  |

**Table 9.4-5: Parameters Relating CTS Channel to Frequency**

#### **9.4.4 ALGORITHM TO CONVERT CTS INPUT FREQUENCY TO RF FREQUENCY**

In order to convert the CTS input frequency to the RF frequency, we first have to divide the 4096 channel band into 8 bands.

When the SAW temperature is 67.9 C, the band boundaries for the 8 bands are given in Table 9.4-6. The table also lists the center frequency of each band in the CTS input frequency and RF frequency.

For each band, the equation to convert the CTS input frequency to the RF frequency is given as follows:

 $RF(N, T) = [F<sub>GHz</sub>(N, T) - IF<sub>center</sub>(N, T)]$ <sup>\*</sup>direction + RF<sub>center</sub>

where  $RF(N,T)$  is the RF frequency,  $F(N,T)$  is the CTS input frequency in GHz,  $IF_{center}$  (N, T) is the CTS input center frequency of the band, and  $RF_{center}$  is the RF center frequency of the band.

**Table 9.4-6: Band boundaries, RF and IF Center Frequencies, and Direction Factor for Conversion Between the IF and RF Frequency**

| <b>Band</b>    | <b>Molecule</b>                | <b>RF Center</b><br>(GHz) | <b>IF Center</b><br>(GHz) | Lower<br><b>Channel</b> | <b>Upper</b><br><b>Channel</b> | <b>Direction</b> |
|----------------|--------------------------------|---------------------------|---------------------------|-------------------------|--------------------------------|------------------|
|                | H <sub>2</sub> <sup>16</sup> O | 556.936                   | 1.270                     | 3388                    | 4095                           |                  |
| $\overline{2}$ | H <sub>2</sub> <sup>17</sup> O | 552.022                   | 1.301                     | 2924                    | 3306                           |                  |
| 3              | CH <sub>3</sub> OH             | 579.151                   | 1.320                     | 2457                    | 2843                           | -1               |
| 4              | H <sub>2</sub> <sup>18</sup> O | 547.677                   | 1.339                     | 2018                    | 2399                           |                  |
| 5              | CO                             | 576.288                   | 1.363                     | 1359                    | 1933                           |                  |
| 6              | CH <sub>3</sub> OH             | 568.566                   | 1.389                     | 881                     | 1263                           |                  |
| 7              | NH <sub>3</sub>                | 572.498                   | 1.407                     | ??                      | 1263                           | -1               |
| 8              | CH <sub>3</sub> OH             | 553.146                   | 1.425                     | 0                       | ??                             |                  |

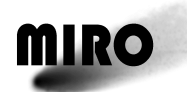

# **9.5 MIRO CALIBRATION**

#### **9.5.1 INTRODUCTION**

Section 9.5 summarizes the radiometric calibration of MIRO. It first provides a concise summary of the algorithms used (Section 9.5.2) and then includes a longer monograph on the radiometric stability of the system and alternative calibration approaches (Section 9.5.3).

#### **9.5.2 RADIOMETRIC CALIBRATION SUMMARY**

The MIRO instrument is calibrated on a periodic basis and immediately following every mode change. An automatic calibration will take place every 1895 seconds (approximately 32 minutes), if not interrupted by a mode change command, which triggers a calibration immediately. The normal interval of 1895 seconds allows 95 seconds for the calibration and 1800 seconds (30 minutes) for the data collection period. The 1800 seconds allows for complete CTS integration periods of 30, 60, 90, and 120 seconds (60, 30, 20, and 15 output spectra respectively). The 95 seconds of calibration data are distributed as follows:

| Time | <b>Activity</b>                                    |
|------|----------------------------------------------------|
|      | 3 mirror movements/no data collection              |
| 30   | Warm load position- CTS + continuum + engineering  |
| 30   | Cold load position - CTS + continuum + engineering |
| 30   | Sky position - CTS + continuum + engineering       |

**Table 9.5-1: Allocation of Time in a Calibration Sequence.**

These calibration data are included in the CODMAC Level-2 data files as part of the time sequence. They are flagged by a Calibration field in the header columns.

Each calibration sequence includes collecting 30 seconds of data on an internal warm calibration target, 30 seconds on an internal cold calibration target, and 30 seconds on the sky wherever the instrument boresight is pointed during the sequence. The continuum Summation parameter and, if in a spectroscopic mode, the CTS Smoothing parameter, are applied during calibration observations. If the CTS is on, frequency switching is performed during calibration observations but—unlike during normal science observations—the two LO settings are not subtracted from each other. Instead one spectrum is returned for each of the two LO settings (each representing a 15-second integration). Thus there are two spectra returned on the warm load, two from the cold load, and two on the sky. The number of continuum packets returned on each calibration target depend on the Summation parameter: three are returned for Summation=0, two for Summation=1, and one for Summation=2 or 3. These data are used to determine the relation between instrument counts and absolute flux units. Flux is reported as a Rayleigh-Jeans brightness temperature in Kelvin. The brightness temperature is related to, but not the same as, the physical temperature of the target (see Section 9.2 for a detailed discussion).

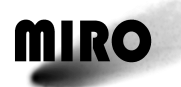

**ROSETTA**

The instrument response is assumed to be linear, so that the relation between recorded counts, D, and brightness temperature, T, is

$$
D = g^*T + I \tag{Eq. 1}
$$

where g is the gain in counts per Kelvin, and I is the intercept in counts. Since the physical and hence the brightness temperatures of the warm and cold calibration targets are known (see below), and using the subscript H to refer to the warm load and C to the cold, a calibration sequence can be used to determine the gain and intercept by these equations:

$$
g = (D_H - D_c)/(T_H - T_c)
$$
 (Eq. 2)

and

$$
I = \overline{T}^*(1 - g) \tag{Eq. 3}
$$

where  $\overline{T}$  is  $(T_{H}-T_{C})/2.0$ . We will refer to the gain and offset collectively as the calibration parameters.

The above equations are used to determine the calibration parameters at the time of each calibration cycle. These will be referred to as the "instantaneous calibration parameters." For continuum data, the *"D"* in Equations 1 and 2 is the average number of counts reported while observing each load (and hence may average multiple packets depending on the Summation value), with LO0 and LO1 data averaged separately. For spectroscopic data, the two LO settings are averaged together, but calibration parameters for each channel are calculated independently.

Instantaneous gains are not calculated when there is no engineering data from within 2 minutes of the calibration cycle. In addition, instantaneous continuum gains whose values deviate significantly from expected values are not used (mm gains  $<$  4.0 counts/K or  $>$  6.0 counts/K; submm gains  $<$  1.45 counts/K or  $>$  1.7 counts/K). As discussed in Section 9.5.3, smoothing of the instantaneous gains before applying them to the science data results in a better science product. Smoothing of the continuum and CTS data are handled differently.

#### **APPLYING CONTINUUM GAINS TO SCIENCE DATA**

For calibrated continuum science data generated by MIRO's Pipeline software Version 2.0 (the latest at the time of this writing, January 2018), gain as a function of time is calculated in a two-step process. First, the instantaneous gains are boxcar smoothed: at the time of a calibration, 16 instantaneous gains before and 16 after are averaged with the instantaneous gain at that time. This results in an averaged-gain at the time of each calibration cycle. Second, for the start time of each continuum science packet, a least-squares quadratic fit is made to the 16 box-car-smoothed gains nearest the start time (nominally 8 before and 8 after) to determine a gain versus time curve, and that gain curve is used in the calibration equation. A single gain value is used for all continuum science values in a packet. A similar process is used to determine the intercept as a function of time, except that 1) The instantaneous intercepts are not box-car smoothed, 2) The box-car smoothed gain values are used in Eq. 3 to generate a new instantaneous intercept,

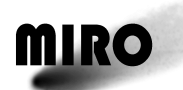

and 3) A linear fit to the 4 nearest instantaneous intercepts is used (nominally 2 before and 2 after the science data). When in a spectroscopic mode (which means frequency-switching is applied), the calibration parameters for LO0 and LO1 are calculated separately and applied separately to the LO0 and LO1 continuum science data. For simplicity, even when not in a spectroscopic mode, the continuum gains are calculated and applied as if frequency switching were active.

For completeness, we note that in Versions 1.0 and 1.1 of the continuum calibration, no box-car smoothing was applied, and a linear interpolation in time between the one calibration immediately preceding a science observation and the one immediately after were used to calculate both gain and offset. This older calibration algorithm adds noise to the calibrated data because the instrument gain is more stable than the measurement precision of an instantaneous gain calculation.

Note that observations of empty sky calibrated with both Versions 1 and 2 of the software typically show a brightness of about 1.6 K in the submm, and -0.5 K in the mm channel. Expected values of the cosmic microwave background are about 0 and 0.5 K in the submm and mm, respectively, so the MIRO values are in error. These offsets are believed to be due to a slight non-linearity in the MIRO detectors, creating errors when observing targets much cooler than the calibration loads. Such errors should be negligible (less than 0.2 K) for all comet and asteroid observations except those of the night side (where temperatures can drop well below 150 K). An improved algorithm to account for this is planned for a later delivery.

### **APPLYING CTS GAINS TO SCIENCE DATA**

For calibrated spectroscopic science data generated by MIRO's Pipeline software Version 2.0 (the latest available as of January 2018), each of the 4096 CTS channels is calibrated independently. For reasons discussed below, the Intercept in Eq. 1 is taken to be zero. Because of frequency switching, a science spectrum incorporates data at both LO settings, so for CTS purposes the instantaneous gain is taken to be the average gain of the two LO settings.

The gain at the time of a science observation is taken to be one-half of the average gain of the nearest 32 instantaneous gains. The factor of 1/2 (effectively increasing the reported brightness temperature) is due to the fact that MIRO is a double-sideband system. (MIRO measures the total power received in two frequency bands, an upper and a lower sideband. When looking at a continuum target, such as the comet nucleus or a calibration target, roughly equal amounts of power are received in each sideband. A spectral line, however, only exists in one of the sidebands, so the effective CTS gain for that line is only half of what it is for the calibration signal which exists in both sidebands.)

In a perfect instrument, frequency-switched spectra would have a baseline brightness (where there is no spectral feature from the comet) of 0 K. Due to a systematic offset between the calibration parameters at each LO setting, differenced spectroscopic data typically have a small positive bias, with the baseline being at about 2 K. (The rms scatter in a typical 30-second spectrum is

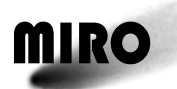

larger than this. See Section 9.7 for a discussion of error bars associated with calibrated data.) This baseline also can vary in some IF frequency bands (defined in Section 9.3.2) due to an amplifier instability. We leave these non-zero baselines in the calibrated data because they may be of interest for future engineering uses. For science purposes, however, it is appropriate to estimate the baseline around each spectral feature in a band and subtract that value from all channels in the band, giving it a zero baseline.

For completeness we note that earlier versions of calibrated CTS data, instead of averaging instantaneous gains, just used a linear interpolation in time to calibrate each science spectrum. As with the continuum data, this unnecessarily added noise, so the newer algorithm should always be used.

#### **9.5.3 A MONOGRAPH ON MIRO CALIBRATION**

Please see Appendix A for MIRO Co-Investigator F. Peter Schloerb's monograph on MIRO calibration.

# **9.6 MIRO BORESIGHT AND GEOMETRY DATA PRODUCTS**

### **9.6.1 MIRO BORESIGHT**

The MIRO instrument is rigidly mounted to the spacecraft. During spacecraft assembly, an attempt was made to align the spacecraft and instrument z-axes. Each MIRO receiver (SubMM and MM) has its own beam pattern and boresight. Observations of Venus soon after launch, and of the Moon during the Earth flybys, were used to test the alignment. Various scans across Venus and the Moon were made, and the data were compared to model calculations to determine in a least-squares sense the best fit to each MIRO boresight axis relative to the spacecraft z-axis. Ultimately, the Moon data were decided to be the most reliable, and the following offsets determined assuming spherically symmetric, Guassian beam patterns:

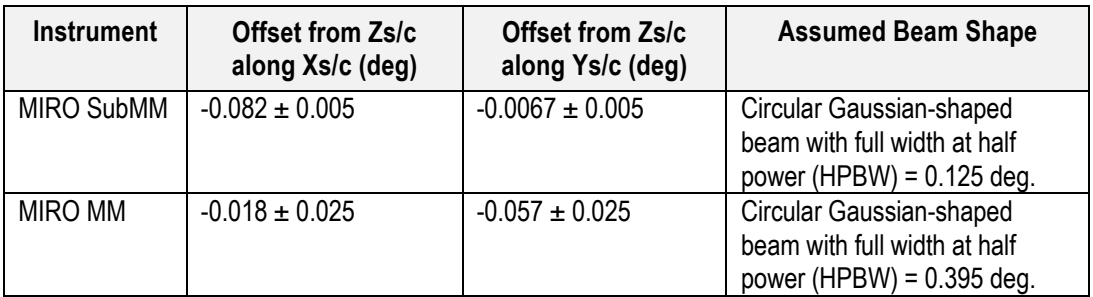

See the Rosetta Project document RO-EST-TN-3305 for additional information on the boresight alignment of all Rosetta instruments.

During analysis of MIRO data at the comet, however, it is seen that the beam is routinely offset relative to the comet from where it is expected to be. Figure 9.6-1 shows an analysis of 91 raster maps of the nucleus made in 2015. For each observed map, a model of the nucleus (based on shape model OSIRIS\_SHAP7\_1.6) is fit to the map. The nucleus appears displaced in both the

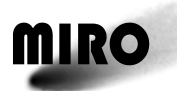

# **ROSETTA**

millimeter and submillimeter beams by a similar amount. At the time of this writing (August 2017), we cannot say what causes this residual offset. Possibilities include a potentially time-varying MIRO alignment, flexing of the spacecraft, or errors in the spacecraft or comet ephemerides. It should be noted that other instruments report pointing offsets of similar magnitude, and the Rosetta Project is investigating. We conclude that

- Using the MIRO boresight alignment information given in the above table, along with the Rosetta Project's reconstructed SPICE kernels (described in Section 9.6.2), can result in MIRO's beams being—relative to the comet— 0.025 degrees (1.5 arcsec) away from their expected location.
- The relative positions of the MIRO millimeter and submillimeter beams are, however, accurate to 0.0017 degrees (0.1 arcsec).
- In 2015, the residual offset can be corrected for by assuming the MIRO submillimeter beam has an **additional** offset from the above tabulated values of  $0.0223 \pm 0.0042$  degrees  $(1.34 \pm 0.25$  arcsec) along the spacecraft x-axis and  $-0.0033 \pm 0.0058$  degrees  $(-0.2 \pm 0.35$  arcsec) along the spacecraft y-axis. The millimeter beam has offsets of  $0.0223 \pm 0.0057$  degrees  $(1.34 \pm 0.34)$ arcsec) along the spacecraft x-axis and  $-0.0053 \pm 0.0068$  degrees  $(-0.32 \pm 0.0068)$ 0.41) arcsec along the spacecraft y-axis.

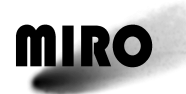

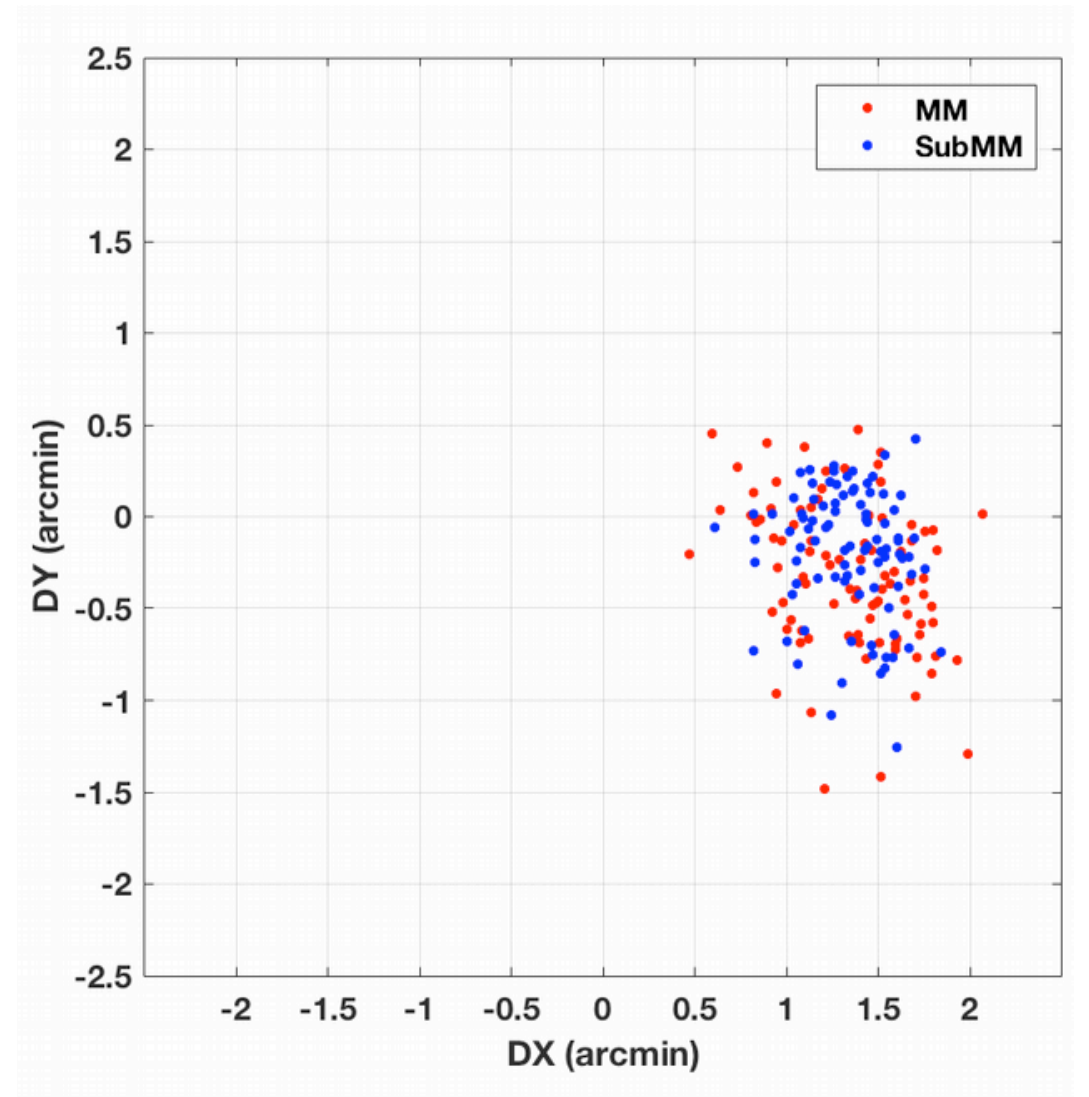

**Figure 9.6-1: Apparent offset of the comet nucleus from its expected location in 91 raster maps made by MIRO during 2015.**

#### **9.6.2 MIRO GEOMETRY DATA PRODUCTS**

Some MIRO data archived in the PSA/PDS includes geometry information. This section gives a brief summary of the geometry information provided at the comet.

#### **PRELIMINARY VERSIONS OF GEOMETRY DATA PRODUCTS**

Geometric information produced by early versions of MIRO's Pipeline software were calculated assuming the comet nucleus was a tri-axial ellipsoid. These quantities should be ignored in favor of later data products. Do not use geometry information contained in data records with the SW\_VERSION parameter set to 1.0 or 1.1. In the PSA/PDS archive, this includes all CODMAC Level 3 data sets whose directory names include V1.0. An example is

RO-C-MIRO-3-ESC1-67P-V1.0

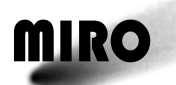

# **ROSETTA**

where the "3" in the directory name indicates it is a CODMAC Level 3 product, and V1.0 indicates it is the first data set of that level for the ESC1 mission phase delivered for public release. Note that the version number in the PSA/PDS directory names is different from the MIRO Pipeline software version number that generated the data products.

#### **GEOMETRY DATA PRODUCTS FROM MIRO SW\_VERSION=2.0**

Geometric information tagged with SW\_VERSION=2.0 within the data records have been calculated using a nucleus shape model provided by the OSIRIS team, and designated OSIRIS\_SHAP7\_1.6. Because other versions of the MIRO software may use other shape models, the field SHAPE\_VERSION is contained with the geometry data records. It is an integer indicating the shape model used, and its definition will be updated over time. As of August 2017, possible values of SHAPE\_VERSION and the corresponding shape model used are:

 $1 = SHAP5-v0.3$  $2 = SHAP5-v1.2$ ;  $3 = OSIRIS_SHAP7_1.6$  $4 =$  OSIRIS\_V\_1.1

In addition to a shape model, various comet, spacecraft, and instrument ephemerides are needed to calculate geometric parameters. SPICE kernels provided by the Rosetta Project are used. As with the nucleus shape model, various versions of the SPICE kernels were generated over time. This includes preliminary versions developed for mission planning purposes and so-called "reconstructed" kernels developed after-the-fact. In SW\_VERSION 2.0 records, the best available reconstructed kernels, as of August 2017, were used. (Note that these kernels do not account for the residual pointing offsets discussed at the very end of Section 9.6.1.) The field SPICE\_KERNEL\_VERSION within a geometry data record is an integer identifier for a particular set of kernels:

2014 indicates:

```
CORB_DV_145_01_______00216.BSP
       ROS_140501_STEP.TSC
       DE405.BSP
       ROS_160929_STEP.TSC
       EARTHFIXEDIAU.TF
       ROS_CGS_RSOC_V03.TPC
       NAIF0010.TLS
       ROS_MIRO_V10.TI
       NAIF0011.TLS
       ROS_V26.TF
       RATT_DV_145_01_01____00216.BC
       RS_ROT_PARAM_20m.tpc
       RORB_DV_145_01_______00216.BSP
2015 indicates:
```
CORB\_DV\_185\_01\_\_\_\_\_\_\_00261.BSP ROS\_140501\_STEP.TSC DE405.BSP ROS\_160929\_STEP.TSC EARTHFIXEDIAU.TF ROS\_CGS\_RSOC\_V03.TPC
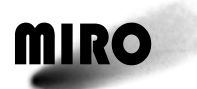

NAIF0010.TLS ROS\_MIRO\_V10.TI NAIF0011.TLS ROS\_V26.TF RATT\_DV\_185\_01\_01\_\_\_\_00261.BC RS\_ROT\_PARAM\_20m.tpc RORB\_DV\_185\_01\_\_\_\_\_\_\_00261.BSP

2016 indicates:

CORB\_DV\_257\_02\_\_\_\_\_\_\_00344.BSP ROS\_160929\_STEP.TSC DE405.BSP ROS\_CGS\_RSOC\_V03.TPC EARTHFIXEDIAU.TF ROS\_MIRO\_V10.TI NAIF0011.TLS ROS\_V26.TF RATT\_DV\_257\_02\_01\_\_\_\_00344.BC RS\_ROT\_PARAM\_20m.tpc RORB\_DV\_257\_02\_\_\_\_\_\_\_00344.BSP

As of August 2017, the only PSA/PDS data sets generated with MIRO Pipeline SW VERSION=2.0 are ones designated as CODMAC combined Level 3 and 4 Version 1.0. A sample directory name is RO-C-MIRO-3-4-EXT1-67P-V1.0, where it must be remembered that the version number in the PSA/PDS directory names is not the same as the MIRO SW\_VERSION field used to generate the data.

The geometry parameters calculated by the SW\_VERSION=2.0 MIRO software include:

BS\_X\_ANG: Angle between MIRO boresight and comet center projected on the MIRO x-axis (-360 to +360 deg with positive angles measured counterclockwise from the x-axis towards the y-axis).

BS\_Y\_ANG: Angle between MIRO boresight and comet center projected on the MIRO y-axis (-360 to +360 deg with positive angles measured counterclockwise from the y-axis towards the negative x-axis).

BS\_Z\_ANG: Angle between MIRO boresight and the spacecraft to cometcenter line (0 to 90 degrees).

DIST: Distance between the spacecraft and comet center (km).

EMI\_ANG: Emission angle (0 to 90 deg): Angle between surface normal and MIRO boresight. Set to-NaN when FOUND INTERSECTION=0.

FOUND\_INTERSECTION: Set to 1 when MIRO boresight intercepts shape model. Otherwise set to 0.

LOCAL\_SOLHA: Solar hour angle (0 to 24). Angle between surface normal at boresight location and the Sun measured in hours. 0 is midnight and 12 is Noon. Set to NaN if FOUND\_INTERSECTION=0.

PHASE\_ANG: Angle between Sun and spacecraft as measured at the comet center (-180 to 180 degrees; negative values represent local solar times between midnight and Noon).

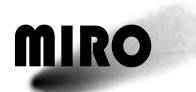

# **ROSETTA**

POL\_ANG: Pole angle. Angle from the Rosetta y-axis to the projection of the comet spin axis on the Rosetta xy-plane (-180 to 180 degrees positive counterclockwise from the y-axis towards the negative x-axis).

RH: Distance between the comet and the Sun in AU.

SC ANG: Angle between the Rosetta y-axis and the J2000 z-axis measured counterclockwise in the Rosetta xy-plane (-180 to 180 degrees).

SCENE\_EFF\_LAT: Effective latitude (-90 to 90 deg). Over the course of one comet day, the smallest angle between the surface normal and the Sun. For a given spot on the surface, effective latitude varies with season. Set to NaN when FOUND\_INTERSECTION=0.

SCENE\_EFF\_LON: Effective east longitude (-180 to 180 deg). The angle between the prime meridian and the surface normal projected on the equatorial plane. Set to -NaN when FOUND\_INTERSECTION=0.

SCENE EFF SOLHA: Effective solar hour angle (0 to 24 hours). The angle between the surface normal and the Sun projected on the plane of the sub-solar latitude. 0 is Midnight, 12 is Noon. Set to NaN when FOUND\_INTERSECTION=0.

SCENE\_LAT: Comet-centric latitude (-90 to 90 deg) of the boresight on the surface. Set to NaN when FOUND INTERSECTION=0.

SCENE\_LON: Comet-centric eastward longitude of the boresight on the surface (-180 to 180 deg). Set to NaN when FOUND\_INTERSECTION=0.

SCENE R: Distance between the comet center and the boreisght intersection with the surface. Set to NaN when FOUND\_INTERSECTION=0.

SCENE\_SOL\_INC\_ANGLE: Angle between the surface normal at the boresight location and the Sun (0 to 180 deg). Set to NaN when FOUND\_INTERSECTION=0.

SSC\_LAT: Comet-centric latitude of the sub-spacecraft point on the nucleus (-90 to 90 deg).

SSC\_LON: Comet-centric east longitude of the sub-spacecraft point on the nucleus (-180 to 180 deg).

SSOL LAT: Comet-centric latitude of the sub-solar point on the nucleus (-90 to 90 deg).

SSOL\_LON: Comet-centric east longitude of the sub-solar point on the nucleus (-180 to 180 deg).

SUN\_DEC: Position of the Sun in J2000 declination (-90 to 90 deg).

SUN\_RA: Position of the Sun in J2000 Right Ascension (-180 to 180 deg).

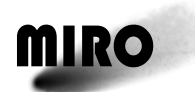

TGT DEC: Position of the comet in J2000 declination (-90 to 90 deg).

TGR\_RA: Position of the comet in J2000 Right Ascension (0 to 360 deg).

VLOS: Velocity of spacecraft relative to comet center projected on lineof-sight vector in km/s.

VRAD: Velocity of spacecraft relative to comet center in km/s.

ZDEC: Declination of the spacecraft z-axis in J2000 coordinates (-90 to 90 deg).

ZRA: Right Ascension (0 to 360 deg) of the spacecraft z-axis in J2000 coordinates.

The above quantities are calculated using SPICE library functions as well as some MIRO-developed code.

# **9.7 ERROR BARS ON MIRO CALIBRATED SCIENCE DATA**

# **9.7.1 INTRODUCTION**

This section summarizes the error bars (uncertainty) to be associated with calibrated science data generated by MIRO Pipeline software version 2.0. That software version was used beginning in the late summer of 2017. In the future we intend to include error bars within each science record of MIRO data.

Additional information on instrument characteristics relevant to this discussion (e.g. instrument sensitivity and Allan deviation calculations) can be found in Gulkis et al. 2007 (Space Science Reviews 128, 561-597).

# **9.7.2 CONTINUUM DATA**

The continuum brightness temperatures reported every 50 msec have an uncertainty which is dependent on the brightness of the target. In practice, there are two temperature regimes to consider. The high-temperature regime occurs when looking at the nucleus (whose brightness is of the same order as that of our on-board hot and cold calibration loads). Our continuum measurements are, by design, most accurate in this regime. The low temperature regime is relevant when looking at weak dust emission from the coma. The submillimeter and millimeter-wavelength uncertainties to use with continuum data generated by MIRO Pipeline software version 2.0 are given in Table 9.7-1.

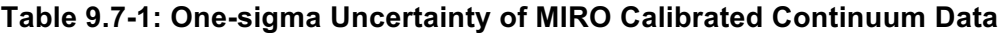

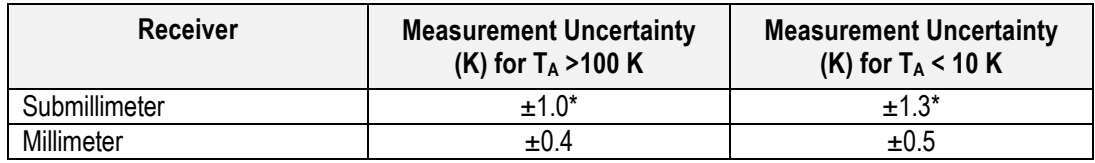

*\*See text for discussion of a possible systematic error not accounted for here.*

# **ROSETTA**

In addition to the above uncertainty, there is a potential systematic bias to the submillimeter data arising from uncertainty in the beam efficiency at these short wavelengths. This could cause the reported submillimeter temperatures to be as much as 6% too low. Work is underway to determine more precisely the antenna beam efficiency. In the meantime, for applications that require precise knowledge of the absolute brightness, we recommend that the reported submillimeter continuum temperatures should be increased by 3%, with a systematic uncertainty remaining of  $\sim 3\%$ .

An important component of the uncertainties reported in Table 9.7-1 is errors in estimating the instrument's calibration parameters (Section 9.5). Calibration errors arise primarily from two sources. One is time variations in the instrument's performance that occur on time-scales less than an hour. Because MIRO is typically calibrated every  $\sim$ 30 minutes, we cannot accurately track those changes with our nominal calibration algorithm. The second source of calibration error arises when looking at targets whose brightness temperature is very different than the brightness of our calibration targets. This can be thought of as an extrapolation error, and is the reason Table 9.7-1 accounts for two temperature regimes. Both of these calibration errors can be mitigated in situations where MIRO was frequently looking at regions of empty sky with no continuum emission. These sky measurements can be used to update the offset term in the calibration equation (see Section 9.5 and Appendix A) in between measurements of our on-board hot and cold calibration sources. Another approach is to use the blank sky as an additional cold-load in the calibration algorithm, thereby eliminating the extrapolation error when looking at cold targets. Since blank-sky observations are not always available, and some manual pre-processing of data may be required to use these techniques, they have not been used in our default calibration algorithm.

A final comment about Tabel 9.7-1 is that it reports the uncertainty on the 50 msec continuum samples. Experimentally, it has been determined that MIRO's continuum channels are typically stable for several seconds. This allows a user to time-average continuum data and reduce rms noise levels. We estimate the uncertainty on a 5-second average to be about 3 times smaller than those reported in Table 9.7-1 in the high temperature limit, and about 1.3 times smaller in the low temperature limit. This is less of an improvement than one would expect from averaging pure Guassian noise (which scales as the square-root of the integration time) because of the presence of some systematic errors which make a larger relative contribution in the low-temperature limit. Typically, time-averaging continuum data beyond about 1 second is of limited use both because of approaching instrument stability limits and because of spacecraft motions and nucleus rotation.

# **9.7.3 SPECTROMETER DATA**

The characteristics of MIRO spectroscopic (CTS) data are very different from those of the continuum channels. This is because of the much higher frequency resolution of the CTS, which increases the thermal (rms) noise, and because of

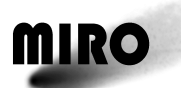

frequency switching, which provides for a much more stable system allowing drastically longer integration times.

At full 44 kHz frequency resolution and the minimum allowed 30-second integration time, the channel-to-channel rms noise level in a spectrum is about 16 K without frequency switching (such as when observing a calibration target). With frequency switching (all CTS science observations of Comet 67P/C-G were made with frequency switching), the rms noise level in a full-resolution spectrum is about  $\pm$  10 K. There are variations in performance between IF bands (the bands are described in Section 9.3.2), and there are some time variations, so in general it is best to use the scatter in the spectral baseline within a given band (staying away from band edges and comet spectral features) to determine the noise level in a spectrum to be analyzed.

Since frequency switching effectively stabilizes receiver performance, the dominant uncertainty in a spectrum is thermal noise. This makes it possible to average spectra for many days (!) and reduce the noise level as the square-root of the integration time. (Of course the observing geometry and the science application rarely allow integrations that long.) Cometary lines are also typically broader than 44 kHz, allowing smoothing over frequency as well, decreasing noise by another factor of the square-root of the number of channels.

**Appendix A, MIRO Calibration** This page is intentionally left blank

## F. PETER SCHLOERB

### 1. INTRODUCTION

This document reviews procedures for the calibration of MIRO data taken in the continuum channels as well as with the spectrometer. For each type of calibration, I summarize a proposed calibration algorithm for the MIRO data.

#### 2. Calibration Basics

2.1. Basic Principles. Many basic principles of calibration have been outlined in previous descriptions of the MIRO experiment (see MIRO Experiment User Handbook version 5 section 9.2 [HBv5] and draft memos by Backus and Gulkis, [BG07] and [BG08].) For completeness, these principles are summarized here.

Calibration of MIRO is accomplished by having the receiver observe two targets at known temperatures. One target will be referred to as the "Hot" target, and the other target will be referred to as the "Cold" target. The Hot target is at a temperature of approximately +18 C; the Cold target is at a temperature of about -47 C.

The output signal from the receiver is digitized to produce a value, called a data number, which is proportional to the signal. The purpose of calibration is to convert these readings in data number, *D*, into values related to the noise power produced by the receiver. The noise power per bandwidth is usually characterized as the temperature of an equivalent resistor producing the same noise power, *kT*. It is traditional to simply drop Boltzman's constant from the discussion and talk about calibrating the signal to refer to a temperature scale. Observations of the Hot and Cold targets allow us to do this with MIRO.

Imagine that the receiver is placed in an isothermal, black, box at 0 degrees K. The receiver electronics will still produce some noise power even though it is not receving any external signal from the walls of the box. The noise temperature that we'd measure in this idealized case is usually called the "Receiver" or "System" temperature. We'll adopt the term "Receiver Temperature,"  $T_{RX}$  in this document.

Now suppose we place the receiver in an isothermal, black box at some finite temperature. In this case, the receiver measures a signal from the walls of the box which adds to the noise power produced by the receiver alone. The output of the receiver will therefore be proportional to the sum of the noise power added from the box with the receiver temperature, and we may write that the data number output from the receiver, *D*, is:

*Date*: September 15, 2014.

$$
D = gT_A + gT_{RX} + Z \tag{1}
$$

where  $T_A$  is the antenna temperature, which is the added noise power received from the walls of the box in this case, *g* is the gain of the receiver, which is the constant of proportionality between noise power and data number, and *Z* corresponds to the data number that would be read out if the receiver produced no noise power.

The MIRO calibration targets do not fill the full  $4\pi$  steradians seen by the receiver. However, for the submillimeter beam, the targets completely fill the forward beam that couples to the antenna, which accounts for almost all the received power, and the target emissivity is designed to be very close to unity. So, to a good approximation, the antenna temperature seen is proportional to the black body radiation emitted by the target.

$$
T_{A_{target}} \propto B_{\nu}(T_{target})
$$

Thus, if we measure the signal from the receiver using two targets we may derive the unknown values in equation 1. Let  $T_{Hot}$  and  $T_{Gold}$  be the antenna temperature due to the hot and cold loads, which may be derived from their known temperatures, then

$$
D_{Hot} = gT_{Hot} + gT_{RX} + Z
$$
  

$$
D_{Cold} = gT_{Cold} + gT_{RX} + Z
$$

and

$$
g = \frac{D_{Hot} - D_{Gold}}{T_{Hot} - T_{Gold}} \tag{2}
$$

$$
I = D_{Hot} - gT_{Hot} \text{ or } I = D_{Gold} - gT_{Gold} \tag{3}
$$

where I is the value of *D* corresponding to zero input power to the receiver.

$$
I = gT_{RX} + Z
$$

We can calibrate a third signal, observed through the antenna, with the observed data number value  $D_A$  in terms of antenna temperature:

$$
T_A = \frac{T_{Hot} - T_{Gold}}{D_{Hot} - D_{Gold}} (D_A - I)
$$
  

$$
T_A = \frac{D_A - I}{g}
$$
 (4)

# 2.2. Some Practical Points for MIRO Calibration.

2.2.1. *Planck Function.* The input power to the receiver is proportional to the thermal emission from the source, seen through the antenna, or the calibration target. For the calibration targets, as noted previously, the emission is given by the Planck Function. For MIRO, and for other remote sensing applications, it is traditional to represent the Planck Function using the Rayleigh-Jeans approximation. At microwave frequencies, this is generally a very good approximation, but for millimeter and submillimeter frequencies and low temperatures that is not the case, and so we must account for differences.

The Rayleigh-Jeans approximation is correct in the limit  $\frac{h\nu}{kT} \ll 1$  and given by:

$$
B_{\nu}(T) = \frac{2h\nu^3}{c^2} \frac{1}{e^{\frac{h\nu}{kt}} - 1} \sim \frac{2kT\nu^2}{c^2}
$$

We define the Rayleigh-Jeans Brightness Temperature, *TR*, to be

$$
T_R = \frac{c^2}{2k\nu^2} B_{\nu}(T) = \frac{h\nu}{k} \frac{1}{e^{\frac{h\nu}{kT}} - 1}
$$

For calibration purposes, the targets are assigned Rayleigh-Jeans equivalent brightness temperatures, according to their physical temperature. Note that  $T_R$  is linear with the Planck Function, so calibration on this scale is equivalent to using the Planck Function directly.

Interpretation of measurements of the antenna temperature in terms of a brightness temperature of the object require a correction to be made. Brightness temperature, *TB*, is defined as the physical temperature of a blackbody which would be required to give the observed brightness, so antenna temperatures, *TA*, measured according to our scale based on the Rayleigh-Jeans approximation, have to be corrected. Figure 1 shows a graph of this relationship between  $T_B$  and  $T_A$  for the submillimeter channel and the millimeter channel frequencies. Over most of the interesting temperature range for MIRO, the difference is a constant offset, with  $T_B$  for the submillimeter channel about 13K above  $T_A$  and  $T_B$  for the millimeter channel about  $4.5K$  above  $T_A$ . However, as can be seen in the figure, the relationship is quite non-linear at very low temperatures.

2.2.2. *Measurement Errors in Calibration.* In principle, the measurement of the calibration targets should have very high signal-to-noise ratio compared to the measurement of celestial sources, and so errors in the calibration measurements themselves do not affect the errors on the sources. However, this is not always the case for MIRO, and so it is important to consider the effects of noise in the calibration measurements.

First consider the error in the determination of the quantities *g* and *I* as described by equations 2 and 3, assuming independent errors and defining  $\Delta T = T_{Hot} - T_{Cold}$ :

$$
\sigma_g^2\,\,=\,\,\Bigl(\frac{1}{\Delta T}\Bigr)^2\sigma_{D_{Hot}}^2\,\,+\,\,\Bigl(\frac{1}{\Delta T}\Bigr)^2\sigma_{D_{Cold}}^2
$$

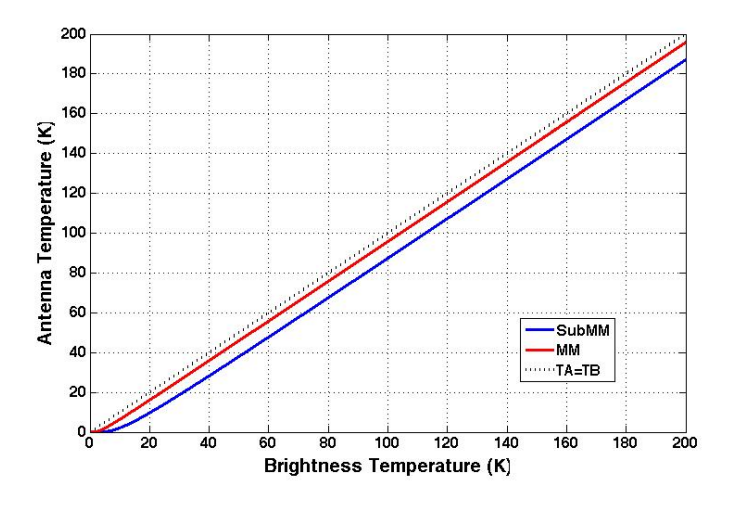

FIGURE 1. Relationship between observed antenna temperature and corresponding brightness temperature. The Submm channel is shown in blue. The MM channel is shown in red. The dashed black line shows the relationship where the two temperatures are equal. The relationship between  $T_A$  and  $T_B$ is quite linear over most of the interesting temperature range for MIRO. At low temperatures, however, the correction is quite large. For example, the 2.7K cosmic microwave background would appear at  $T_A = 0.001K$  on the submillimeter channel scale and  $T_A = 0.33K$  on the millimeter channel scale.

$$
\sigma_I^2 \ = \ \Big(\frac{T_{Gold}}{\Delta T}\Big)^2 \sigma_{D_{Hot}}^2 \ + \ \Big(\frac{T_{Hot}}{\Delta T}\Big)^2 \sigma_{D_{Gold}}^2
$$

One might expect that the error in the measurements  $D_{Hot}$  and  $D_{Gold}$  themselves depends only on the Receiver Temperature,  $T_{RX}$ . In this case, given values for receiver temperature and bandwidth of MIRO and assuming that the errors follow the radiometer equation, one would expect very small errors in the measurement of *g* and *I*, as summarized in Table 1. However, gain variations in the continuum receiver measurements on time scales of the 30s switch time between Hot and Cold and during the interval between calibrations lead to errors in the quantities *g* and *I* corresponding to about 10 times the values expected from the radiometer equation. The situation is much worse for the so-called "bad bands" in the MIRO spectrometer.

Now, referring to equation 4, we may write an expression for the error in *T<sup>A</sup>* in terms of the error in determination of the data number  $(D_A)$  and the errors in derivation of the gain  $(q)$  and intercept  $(I)$  from calibration measurements.

$$
\sigma_{T_A}^2 = \left(\frac{\sigma_{D_A}}{g}\right)^2 + T_A^2 \left(\frac{\sigma_g}{g}\right)^2 + \left(\frac{\sigma_I}{g}\right)^2 \tag{5}
$$

| Parameter                      | MМ        | SubMM             | <b>CTS</b> |
|--------------------------------|-----------|-------------------|------------|
| $T_{RX}$                       | 2000 K    | $4000~\mathrm{K}$ | 4000K      |
| Bandwidth                      | $500$ MHz | 1000 MHz          | 44 kHz     |
| Integration Time               | 30 s      | 30 s              | 30 s       |
| $\Delta$ T RMS                 | 0.02      | 0.02              | 3.48       |
| $\frac{\sigma_g}{g}$ (percent) | 0.04      | 0.05              | 8.21       |
| $\frac{\sigma_I}{q}$<br>(K)    | 0.14      | 0.19              | 29.22      |

Table 1. Calibration Errors Expected from Radiometer Equation

where in this equation the first error term corresponds to an error in the measurement of the data number associated with this observation, the second term is the contribution made by error in the measurement of the gain *g* and the third term is the contribution made in the measurement of the intercept parameter *I*.

2.2.3. *Cold Target Measurements in Millimeter Channel.* The beam from the millimeterwave receiver is too large to be properly matched to the opening to the cold target, and so only a portion of the beam actually hits the cold target. The remaining part of the beam falls inside the receiver box somewhere, and so this must be accounted for in the calibration.

A practical method to account for this was presented in [BG07]. The signal from the cold target for the millimeter-wave receiver is assumed to be a combination of emission from the cold target and from the interior of the receiver box at the temperature of the receiver optical bench. Thus,

# $T_{Gold}^{MM} = wT_{Gold} + (1 - w)T_{OpticalBench}$

Assuming that the receiver is linear, the factor *w* in the above can be estimated by observing blank sky, which is expected to have  $T_A = 0.33K$ . Analysis of a period of data obtained during the Deep Impact observations in [BG07] suggested *w* was approximately 0.91. My own estimate from the same dataset gave 0.915. More recent measurements (see description in next section) suggest that this may have changed since 2005.

2.2.4. *Receiver Linearity.* The receiver linearity was tested preflight, as reported in [BG07]. Additional tests were carried out in flight during the Deep Impact dataset. [BG07] reports that the millimeter receiver channel may suffer from some compression, although the Deep Impact measurements suggest that this may not be a very serious problem compared to the problem of not knowing the Cold target brightness to high accuracy. The submillimeter measurements show that the receiver is quite linear.

Linearity checks can be made regularly through observations of the blank sky. The Hot-Cold calibration is always followed by a measurement of the Sky position, so on blank sky we should always get a value close to the expected value for the CMB. In practice, MIRO observations of blank sky are close to the correct values, but often in error by small amounts of  $1-3$  K as illustrated in Figure 2. These offsets could be the result of a change in linearity of the receivers, or in the case of the millimeter channel, they could arise if the *w* factor

has changed with time. In either case, the small offset from 0 does not represent a major calibration problem for continuum measurements of the nucleus.

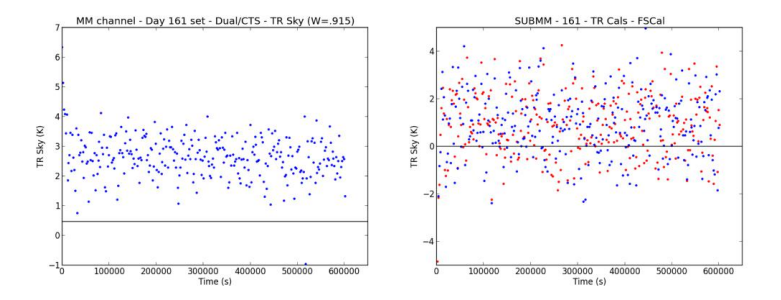

Figure 2. Sky Antenna Temperatures derived during calibration observations obtained during days 161-168 of 2014. The left hand figure shows the antenna temperature derived for the millimeter channel; the black line shows the expected value for a 3K blackbody (0.47K). The millimeter calibration uses the nominal  $w$  factor of 0.915 and the offset from this expected value could indicate that the *w* factor has increased to 0.925 or so. The right hand figure shows the results for the submillimeter channel. In this case, data were obtained during frequency switching, and separate calibrations were made for the two frequency switch states (LO 0 is red; LO 1 is blue). The black line shows the expected level for a 3K blackbody (0 K).

2.2.5. *Impact of Instrument Housekeeping Data System.* The readout of the MIRO receivers is significantly affected by the electronics for the housekeeping data. When the housekeeping system is on, the data number readout is depressed, as shown in Figure 3, and this can have an effect on the receiver calibrations. For example, observations of the sky during the Deep Impact data set showed a significant variation in the calibrated signals, especially in the millimeter channel. This is now understood to be the result of the regular housekeeping cycle, which was on for  $11.2$  sec and off for  $56$  sec, beating with the quasi-regular cycle of calibration observations. Consequently, the current approach with MIRO is to leave the house keeping system on all the time so that all observations of the calibraton targets suffer the same systematic offsets from the house keeping system.

## 3. Calibration of Continuum Data

Calibration of the MIRO continuum data follows the basic approach outlined above. Measurements of the Hot and Cold targets are obtained every half-hour, along with a third measurement of whatever is in the antenna beam at the time. Ideally, one would use these regular measurements to track real variations in the receiver gain and intercept values. However, observations show that the individual measurements of gain and intercept have limited accuracy.

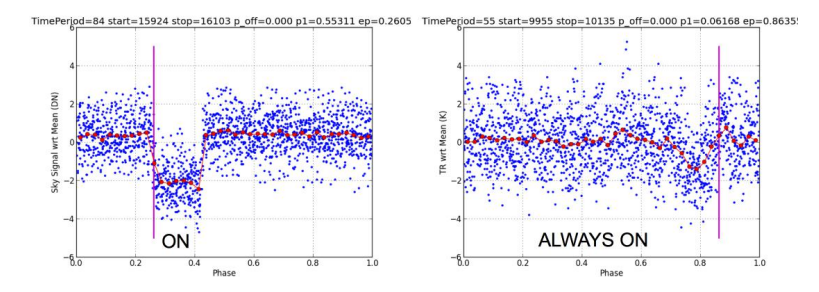

Figure 3. On-sky observations phased in relation to the housekeeping data duty cycle. Left hand figure is from the deep impact data, where the housekeeping data was on for 11.2 seconds and then off for 56.0 seconds. The time period when the system was on suffered a 2 datanumber depression, corresponding to about 0.4 K in antenna temperature. The right hand plot shows a similar plot for data obtained in 2014. In this case the housekeeping system is always on, so the relevant duty cycle is 11.2 sec. There is a small drop in signal during a portion of the 11.2 sec cycle.

3.1. Dual Continuum Mode Example. During the approach to comet C-G, MIRO performed a number of trial checkout measurements. These serve as an opportunity to check the continuum system in its different modes and test calibration methods on the blank sky. Figure 4 shows the gain and intercept derived during dual continuum mode observations. It is apparent that there are drifts in these values, especially during the initial times when the receiver was warming up. It is therefore important to track these changes, but it is also clear that the determination of the gain and intercept have a scatter which is fairly large compared to the overall trends observed. The scatter is a consequence of measurement errors, most likely due to short timescale variations in receiver total power, and direct use of these measurements leads to artifacts in the calibrated data.

In order to illustrate the influence of calibration measurement errors, we present, in Figure 5, the calibrated Sky temperatures assuming two different methods for applying the calibration. In the left hand figure, we linearly interpolate the calibration measurements to calibrate the Sky data. In this case, the noise in the calibration measurements introduces an artifact into the Sky measurements. In the right hand figure, the calibration is done by averaging the four calibration measurements that surround a block of data. In this case, the averaging process improves the determination of the gain and intercept and does not introduce artifacts unless the gain and intercept really vary over the 1.5 hour time interval represented in the four calibration measurements.

3.2. Dual CTS Mode Example. In Dual CTS Mode, the spectrometer is active and the LO is frequency switching. The frequency switch causes a change in the signal observed in the Submm continuum channel, as shown in Figure 6. The change in the signal suggests that, for the Submm channel, we must calibrate the gain and intercept separately for the two LO states.

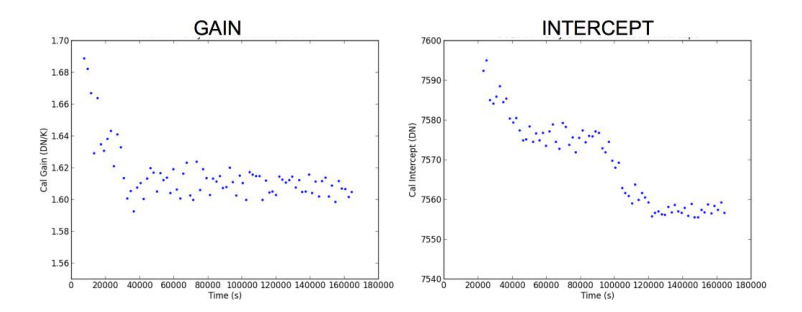

Figure 4. Measurements of the Submm channel gain and intercept obtained in Dual Continuum Mode during days 159-160 of 2014. Gain measurements are shown in the left hand figure, where we see that the scatter of individual measurements is much larger than any apparent drift after the receiver has warmed up. Intercept measurements are shown in the right hand figure. Here the scatter is large, but a noticable drift occurs during the time of the observations. The gain changes by less than 1%, but the intercept drifts by 20 data numbers, corresponding to 12 K.

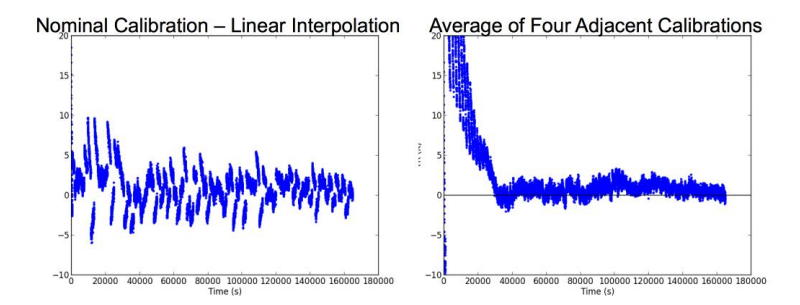

FIGURE 5. Results of applying different calibration methods on the MIRO Submm channel data obtained in Dual Continuum Mode during days 159-160 of 2014. The left hand figure shows the result of applying the nominal calibration technique, where a linear interpolation is made of calibration results. It is pretty clear that systematic errors are introduced by this process, though the levels are only at the level of a few K. The right hand figure shows the result of calibrating by using the *average* of four calibrations that bracket the data in time.

Figure 7 shows the gain and intercept values derived from calibration observations made in Dual CTS mode. The red points show the results for LO=0 and the blue points show results for  $LO=1$ . The measurements show that there is no statistically significant difference in the gain derived for the two LO states. The main difference in the receiver calibration is an offset in the intercept value, which is the cause of the square wave in Figure 6.

The calibration observations in Figure 7 show a small drift in the gain of the receiver with time and a larger drift in the intercept value. In addition, we note, as in the case of

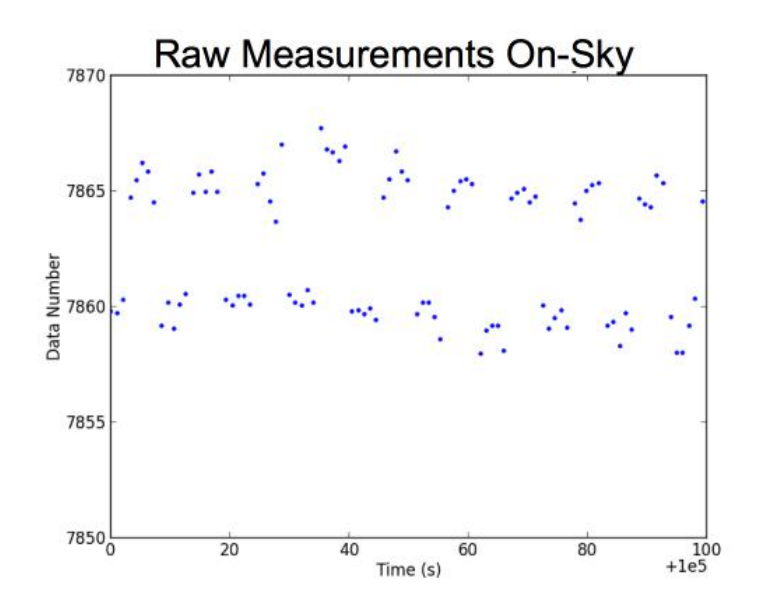

Figure 6. 200s of uncalibrated, on-sky, data obtained in Dual CTS Mode with the Submm receiver. Individual samples are 1 s averages of the continuum data. The apparent square wave results from the frequency switching of the receiver.

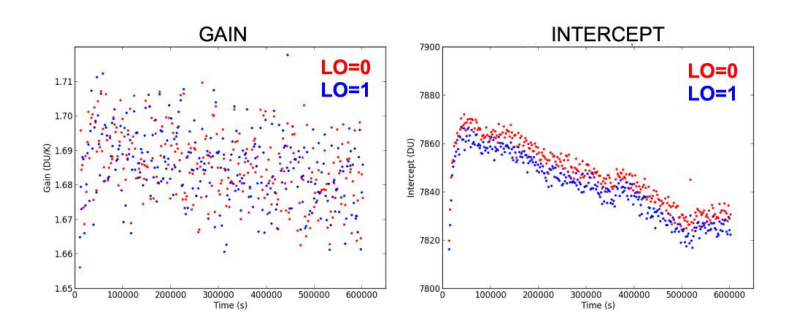

FIGURE 7. Measurements of gain (left) and intercept (right) made with the Submm receiver during Dual CTS calibration observations. The gain and intercept are determined separately for the two LO positions in frequency switched data. Red points indicate  $LO=0$  and blue points are for  $LO=1$ . The total drift in the gain is less than  $1\%$ , but the drift in intercept is 40 data numbers, corresponding to 24 degrees of antenna temperature.

the Dual Channel Mode data, that there is a significant scatter in the measurements that is large compared to the real drifts in these quantities. In order to remove the effect of this scatter, and yet still account for the drift, we may employ a smoothing function to average calibrations.

I have been experimenting with a second-order, least squares filter to fit the calibration data. To do this, we use 16 calibration observations, corresponding to an 8-hour window in time, and fit a second-order curve through the gain and intercepts that are derived individually. The gain and intercept values applied to the data then follow the second-order curves. The averaging of 8 hours of data lowers the effect of individual calibration errors, but has the obvious drawback of limiting the response time of the calibration to real changes that might occur on shorter time scales.

Figure 8 shows the result of a running, second order, least squares filter fit to 16 calibration points (8 hours of calibration data). The filter does a reasonable job of tracking the changes in the receiver. The resulting residuals to the fit are  $0.0095$  DN/K for the RMS gain residual and 2.4 DN for the RMS intercept residual, which corresponds to 1.4 K RMS. Both of these values are larger than expected for measurement errors alone by a factor of about 2.3. This can be accounted for with relatively small (0.5 DN) random drifts in the reciever during the calibration cycle.

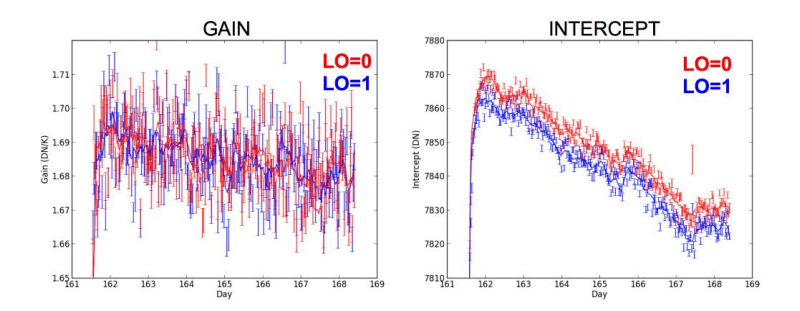

FIGURE 8. Measurements of gain (left) and intercept (right) fit with a running 16-point, second order least squares filter. The error bars on the points represent the expected error in the value based on errors in the measurement of Hot and Cold alone.

Figure 9 shows the results of three different approaches to calibrating data. Each point in the figures represents a half-hour average of the continuum signal calibrated using a different method. The first approach, in the left panel follows the nominal MIRO method using the calibration measurements which bracket a half-hour of observation. The second method uses each calibration observation to derive a gain and intercept. These values are then smoothed with a 16-point, second order, least squares filter before applying values to the data points. Finally, the third method, in the right panel, is based on the observation that the gain varies slowly and by a relatively small amount. Therefore, we can model the slow drift and then use the individual calibration measurements to derive the intercept value. The gain model and intercept are then used with the 16-point least squares filter to calibrate the data.

It is pretty clear that the third method produces the smallest scatter of the measurements, with a standard deviation about  $1/3$  of the nominal approach. The mean value in all cases is consistent with a value of about  $0.85$ . This small offset from  $0$  might be attributed to a small non-linearity in the receiver output with input power. However, smoothing the calibration

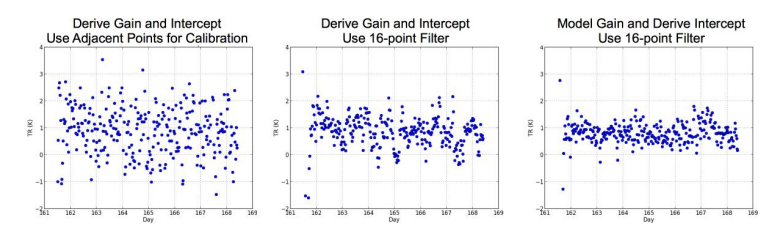

Figure 9. Examples of calibration methods applied to the Dual CTS data from day 161-168. The left hand plot shows the data calibrated with adjacent calibration observations. The center figure shows the result of calibration using the 16-point, second order, least squares filter applied to measurements of the gain and intercept derived from each calibration observation. The right figure shows the result of a different approach, where the gain is modelled by a simple linear drift and the intercept is determined by fitting the calibration observations assuming the gain in the model. The 16-point filter is used to make an average of the intercept values and track their long term drifts.

measurements over 8 hours with the 16-point filter leads to systematic drifts in the calibrated data when the instrument changes over shorter time scales. Note, for example, the feature at day 167.4 in the right hand panel of Figure 9 whiich occurs at the time of a sharp variation in the intercept values determined in the calibration observations.

3.3. Summary of MIRO Continuum Calibration Points. The gain and intercept values measured by the MIRO receivers during their calibration cycles do vary with changing conditions in the instrument. It is important to be able to follow these variations to properly calibrate the instrument data.

Calibration measurements have an intrinsic error which is larger than would have been anticipated from the radiometer equation alone. Errors in the measurement of gain and intercept increase the error in the measurements, according to Equation 5, and so it is useful to average calibration measurements to lower the errors. One must be careful to adopt an averaging strategy that does not eliminate the ability to follow real changes in the instrument, but fortunately on time scales of a few calibrations, it is possible to average the measurements without seriously compromising the ability to follow real changes.

Gain measurements show that the change in gain with time is typically slow, with drifts of less than a percent over days. On the other hand, changes in the intercept value are much more noticable, amounting to many degrees, and apparently drifts in the receiver readout are more important than changes in the gain. For this reason, I favor an approach which averages more measurements, over longer time scales, to determine gain and then uses the derived gain to estimate the intercept, allowing shorter time scale variations to occur.

# 3.4. Proposed Algorithm for Continuum Calibration.

- (1) Use calibration observations to estimate the gain and intercept for a set of data. For the submillimeter data, it is necessary to estimate the gain and intercept separately for the two LO states of the frequency switch.
- (2) Based on the gain measurements with time, it may be possible to model the gain for the data set with a single constant or a simple slope. A single value of the gain is adequate for both LO states. Adopt a model for the gain variation and use the calibration data to solve for the intercept values.
- (3) For a half-hour set of observations, select a time window for averaging the intercept data. Two averaging approaches might be used: (1) a simple average of a set of measurements for a number of observations around the half-hour set of data; or (2) a running least-squares filter, which would better track time variations in the calibration.

## 4. Calibration of Frequency Switched Data

To make a frequency switched spectrum, the first LO of MIRO's submm receiver is switched alternately by  $-5$  MHz and  $+5$  MHz and the difference between the spectra in these two states is recorded for all spectral channels. Any spectral lines change IF frequency when the LO is shifted, and so in a difference between these two states, a real line will appear as a positive and negative feature in the difference spectrum.

4.1. Observations. Following our previous descriptions, we may write that the Data Number, *D*, recorded for a particular channel (or bin number) of the spectrometer, *n*, should be:

$$
D_n = g_n T_n + g_n T_{RX} + Z_n \tag{6}
$$

where  $g_n$  is the gain of the receiver at channel  $n$ ,  $T_n$  is the source antenna temperature at channel n, *TRX* is the receiver temperature (assumed here to be constant over the band for simplicity), and  $Z_n$  is the Data Number corresponding to zero input power (from source or system) for the spectrometer at channel n.

MIRO calibrates spectral line data by observing Hot and Cold calibration targets in total power with the spectrometer. (It is worth remembering, at this point, that the calibration signals from the targets are continuum signals which are observed in both of the receiver sidebands, whereas the line emission we seek to measure comes from only one of the sidebands. Thus, when it is time to consider the strengths of spectral lines, we will have to consider the relative gain of the particular receiver sideband that the line appears in.) We may follow equation 1 to write down the expected data number for channel *n* when observing the Hot and Cold loads:

$$
D_{n_{Hot}} = g_n T_{Hot} + g_n T_{RX} + Z_n
$$
  

$$
D_{n_{Gold}} = g_n T_{Gold} + g_n T_{RX} + Z_n
$$

Given measurements of *D* and knowledge of the two signal levels,  $T_{Hot}$  and  $T_{Gold}$ , we may derive gain *g* and intercept *I* as in the continuum case. The gain for channel *n* is:

$$
g_n = \frac{D_{n_{Hot}} - D_{n_{Cold}}}{T_{Hot} - T_{Cold}} \tag{7}
$$

The intercept,  $I_n$  corresponding to the Data Number that would be observed with no input signal above the background provided by the system temperature, corresponds to:

$$
I_n = g_n T_{RX} + Z_n
$$

and we can estimate the intercept value from the calibration observations:

$$
I_n = D_{n_{Hot}} - g_n T_{Hot} \quad \text{or} \quad I_n = D_{n_{Cold}} - g_n T_{Cold} \tag{8}
$$

4.2. Calibrating a Spectrum. Lets consider a simple source with a spectral line, with signal  $T_L$  which varies with channel number, above a continuum,  $T_C$ , which does not vary with channel. Figure 10 illustrates the situation. For this model it is important to understand that the line signal, *TL*, enters the receiver in one sideband (Single Sideband or SSB), while the continuum signal will enter both sidebands (Double Sideband or DSB). Our calibration signals are all continuum signals, so our antenna temperature scale is DSB and we must make a correction for the SSB nature of the spectral line emission when the data are finally calibrated. Formally this would depend on the sideband gain,  $g_{SB}$ , for the sideband containing the spectral line. For equal gain between the two sidebands,  $g_{SB} = 0.5$ .

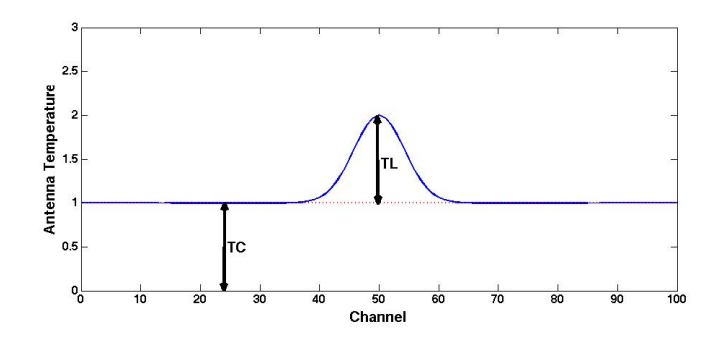

FIGURE 10. Simple model for spectral line with a continuum.  $T_L$  is the strength of the line above the continuum level *TC*.

The Data Number for channel *n* in our model would be expected to be:

$$
D_n = g_{SB}g_nT_{L_n} + g_nT_C + I_n
$$

However, for frequency switched data, we must allow the possibility that the gain and intercept may be different for the two settings of the first LO. Previous MIRO documents identify the -5 MHz LO shift as the  $LO=0$  state and the  $+5MHz$  LO shift as the  $LO=1$  state, so to be consistent with this, we'll adopt  $g_n^0$  and  $I_n^0$  as the gain and intercept for the -5 MHz LO

shift and  $g_n^1$  and  $I_n^1$  for the +5 MHz LO shift. Thus, the LO 0 (-5 MHz) and LO 1 (+5 MHz) spectra may be written individually:

$$
D_n^0 = g_{SB}g_n^0 T_{L_n}^0 + g_n^0 T_C + I_n^0
$$
  

$$
D_n^1 = g_{SB}g^1 T_{L_n}^1 + g_n^1 T_C + I_n^1
$$

Taking the difference between these two spectra will give:

$$
\Delta D_n = D_n^0 - D_n^1
$$
  
\n
$$
\Delta D_n = (g_{SB}g_n^0 T_{L_n}^0 + g_n^0 T_C + I_n^0) - (g_{SB}g_n^1 T_{L_n}^1 + g_n^1 T_C + I_n^1)
$$
  
\n
$$
\Delta D_n = g_{SB}(g_n^0 T_{L_n}^0 - g_n^1 T_{L_n}^1) + (g_n^0 - g_n^1)T_C + (I_n^0 - I_n^1)
$$
\n(9)

Looking at equation 9 we see that the line information we seek is in the first term of the RHS of the equation. The additional terms are expected to be zero or close to zero, and in any case they simply represent offsets of the spectral baseline. This being the case, we may fit a baseline to the spectrum outside of the regions where there is line emission and remove any small offsets that persist. If we follow such a procedure, then the differenced spectrum with baseline removed is  $\Delta D'$ , where

$$
\Delta D'_n = g_{SB}(g_n^0 T_{L_n}^0 - g_n^1 T_{L_n}^1) \tag{10}
$$

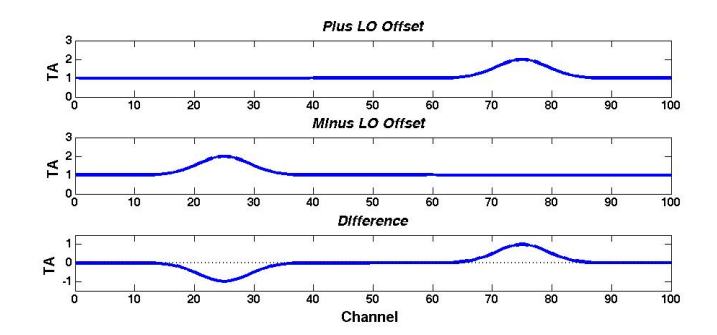

FIGURE 11. Top panel shows spectrum in spectrometer with PLUS offset; Middle panel shows spectrum with MINUS offset; Bottom panel shows difference spectrum obtained by frequency switching.

Figure 11 illustrates the spectra observed for our simple model with frequency shifts and the resulting difference. Consider channels 75 and 25 in our difference spectrum, where we find the peaks of the line emission. In the case of channel 75,  $T_{L_{75}}^0 = 1$  since this is the peak of the line for the PLUS LO shift (as seen in top panel of Figure 11), and  $T_{L_{75}}^1 = 0$  since this channel is far from the line for the MINUS LO shift. (For channel 25 we have the opposite

situation.) Therefore, the counts observed above the baseline level at the peak of the line signal (at channel 75) is

$$
\Delta D'_{75} = g_{SB}g_{75}^0 T_{L_{75}}^0
$$

So in this case, we can estimate  $T_{L_{75}}^0$  from the measured value of  $\Delta D'_{75}$ , the sideband gain,  $g_{SB}$ , and the receiver gain  $g_{75}^0$ .

$$
T_{L_{75}}^0 = \frac{\Delta D_{75}'}{g_{SB}g_{75}^0}
$$

In a similar fashion we can estimate the line peak from the feature at channel 25 in our example.

$$
T^{1}_{L_{25}} = -\frac{\Delta D'_{25}}{g_{SB}g_{25}^{1}}
$$

4.3. Folding the Spectrum. From the above, it is obvious that we get two estimates of the strength of the line in our frequency switched spectrum. Therefore, we can average these to get an improved estimate. This is commonly done with frequency switched data in a procedure known as *folding* the spectrum. In this procedure, the positive and negative peaks are aligned and averaged to improve the signal-to-noise ratio.

In this example case, the frequency of the line with LO shift 0 corresponds to channel 75 and the frequency of the line with LO shift 1 occurs in channel 25. We would, therefore, create a spectrum shifted by 50 channels and difference it with the original spectrum. Considering the peak of the line, this would align channels 75 and 25 and and allow an estimate of the Line Temperature, *TL*, by taking the average:

$$
T_L = \frac{1}{g_{SB}} \frac{(\Delta D_{75}' - \Delta D_{25}')}{(g_{75}^0 + g_{25}^1)}
$$

In the above equation, we see that the gain factor needed to calibrate the folded data combines the gain measured on  $LO=0$  and  $LO=1$ . For MIRO, the gain is pretty flat over the band, so that all  $g_n^0 = \bar{g}^0$  and all  $g_n^1 = \bar{g}^1$  then the folded spectrum may be calibrated with the average of  $\bar{g}^0$  and  $\bar{g}^1$ 

$$
\overline{g} = \frac{\overline{g}^0 + \overline{g}^1}{2}
$$

$$
T_L = \frac{1}{g_{SB}} \frac{1}{\overline{g}} \frac{(\Delta D_{75}' - \Delta D_{25}')}{2}
$$

and we see that we have the folded spectrum, taken by averaging the two lines, divided by the average gain, and including the correction for the sideband gain of the system.

## 4.4. Special Features of MIRO Calibration.

4.4.1. *ADC Offsets*. The CTS channels are read out sequentially by a group of four analog to digital converters. Each converter has a different "zero" and so the raw spectra have a consistent four-channel pattern. Figure 12 shows a set of spectra from the water channel, obtained on May 9, 2014, displayed as a waterfall plot. The right two panels show the raw Hot and Cold target spectra and the pattern of vertical lines that is apparent is the result of the ADC offsets. The use of diffent ADC's means that the intercept parameter in our calibration scheme differs from channel to channel. On the other hand, the gain of the receiver is quite constant and shows no pattern in the left hand image presentation of the gain.

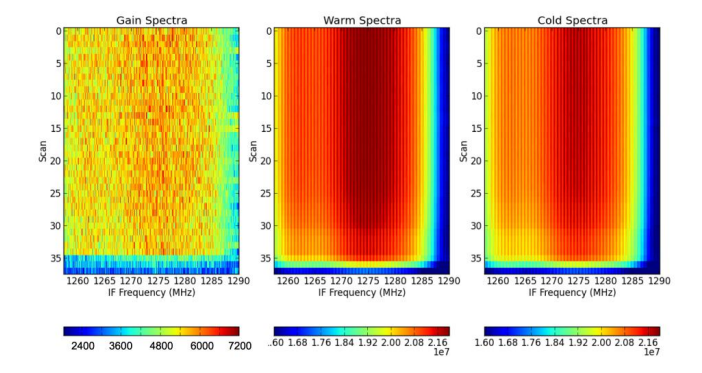

FIGURE 12. Calibration spectra in the water channel obtained on May 9, 2014. The left hand figure shows the receiver gain derived from each channel from the Hot and Cold spectra shown to the right. The vertical lines in the Hot and Cold spectra are the result of the ADC offsets described in the text.

In developing a calibration scheme for the spectrometer, it is important to take the large offsets between channels into account and derive the gain for each channel before any other manipulations or resampling of the spectrum.

4.4.2. *The "Bad Bands"*. Bands 1  $(H_2^{17}O)$ , Band 4  $(CO)$  and Band 6  $(NH_3; CH_3OH)$  are significantly less stable than the other spectrometer bands. The three bands share a common amplifier which appears to have poor stability. The result is that the receiver total power readout can change by an amount which is comparable to the Hot-Cold calibration signal itself. Consequently, every individual calibration measurement obtained should be viewed with suspicion.

Figure 13 shows the waterfall plots for Band 1 during the same time period shown in Figure 12. There are large enough variations in the total power during a calibration observation that it is possible to get large apparent changes in the gain, including negative values.

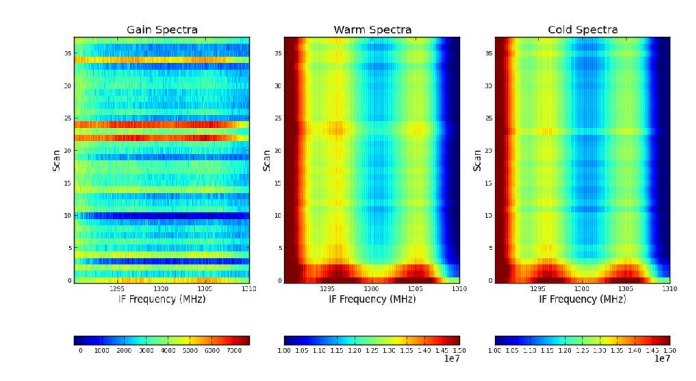

FIGURE 13. Calibration spectra in the  $H_2$ <sup>17</sup>O channel (Band 1) obtained on May 9, 2014. The left hand figure shows the receiver gain derived from each channel from the Hot and Cold spectra shown to the right. In contrast to the water line channel, shown in Figure 12, this is one of the so-called "Bad Bands", and it is apparent that there are large changes in the total power Hot/Cold measurements which lead to correspondingly large changes in the derived gain.

What can be done to calibrate the "bad bands"? The variations in the total power signal are not large on the scale of the total power due to the receiver alone. However, because the calibration signal is only 1.5% of the receiver temperature, it does not take a very large percentage change in the total power to make a big change in the derived gain. The key is to use multiple observations of the total power made during calibration measurements during a set of data to measure the receiver gain. This necessarily means that the gain in a "bad band" is a long term average over many hours. However, observations suggest that the typical gain is not strongly variable with time.

Figure 14 shows examples of the measured gain as a function of time for the June 6, 2014 data set. In these figures, a median spectrum has been created by taking all data for each channel in the band and finding the median value. We then take the mean of the difference between the total power values observed in each channel and the median value and plot the result for each calibration observation.

Band 0, the water line band, shows that after a period of warm-up , the total power measured varies by only a small amount for each calibration observation. On the other hand, the right hand figure, for "bad band" Band 1, shows quite a bit more variability, up to 2%. Looking at the trends, however, it seems possible to create a long term average of the Hot/Cold total power measurements that would allow an improved estimate of the gain.

4.4.3. *Difference in Gain between LO States*. Measurements of the gains in LO=0 and LO=1 demonstrate that there is no significant difference between the two. Figure 15 shows measurements from the individual calibrations during the June 6, 2014 data set shown in Figure 14.

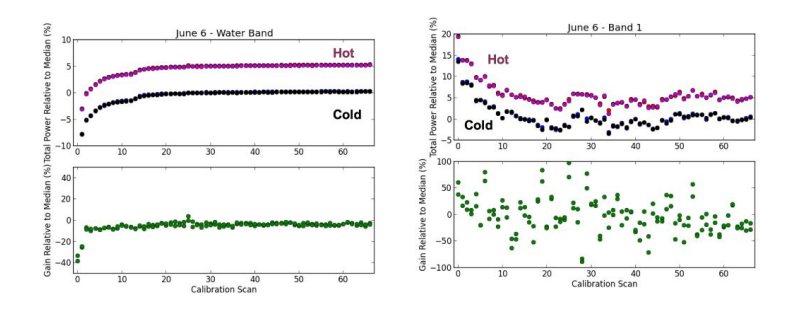

Figure 14. Measurements of the mean of the Hot and Cold spectra with respect to a spectrum formed by taking the *median* for each channel in the data set. (Results for  $LO=0$  and  $LO=1$  are merged since there is no statistical difference between them.) The Hot results are offset by  $5\%$  from the Cold results for this display, though we note that the real difference between the two is only about 1.5% of the total power. The left hand figure shows the result for the water line band (Band 0), which is one of the "good bands". The top panel shows the total power measurements, and the lower panel shows the derived gain measurements. The right hand figure shows the same plot for a "bad band", Band 1 which is the  $H2^{17}O$  band. Note that there is a difference scale for the gain plots for the two bands.

The fact that there is no difference in gain between the LO states is consistent with the same observation in the continuum calibration measurements. The main difference between the LO states appears to be a shift in the total power, rather than a tru change in the receiver gain.

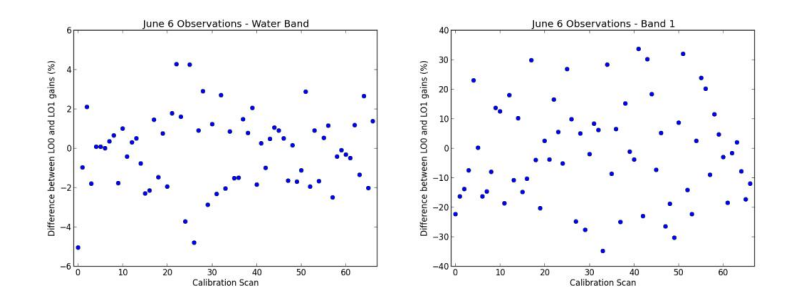

FIGURE 15. Measurements of the difference in the receiver gain derived for the LO=0 and LO=1 state for Band 0 and Band 1, a "bad band". There is no systematic difference in the derived gains for these bands. Note that the scatter in the "bad band" number 1 is larger than for the good Band 0.

4.4.4. *Average Gain Across Spectrum.* The receiver gain measured across the full bandwidth of each receiver band in the spectrometer does not appear to have a large variation. In

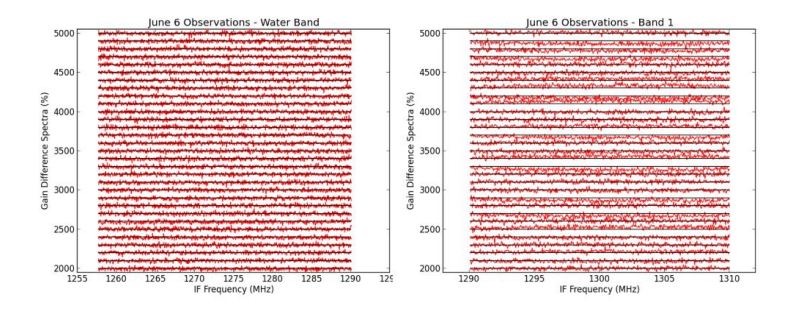

Figure 16. Measurements of the receiver gain across the bandwidth of the receiver band. The black lines show the median value of the gain and are spaced by 100% for each individual observation. The left hand figure shows the water band, Band 0; the right hand figure shows the result for the "bad band", Band 1.

Figure 16 we show the spectrum of the gain for Band 0 and Band 1 in the June 6 2014 data set.

4.5. Proposed Calibration Algorithm. We seek an algorithm that can account for the observed features of the spectrometer outlined in the preceeding section. As is the case with the continuum calibration, an important part of the process is to average calibration measurements in order to account for variations in the total power signal which occur on the time scale of the calibration measurement. The problem is particularly acute for the "bad bands" of the spectrometer.

I would recommend calibrating data for each of the spectrometer bands separately since we may wish to use different parameters for the calibration procedure for different bands.

- (1) Define a window for determining the receiver gain. Nominally, the window should cover a few hours to be most effective, though we do wish to have the window short enough to allow for real variations. For a particular half-hour of observations, a simple approach would be to include all calibration observations within a particular time interval centered on that half-hour.
- (2) Within the window, construct an "average" spectrum for the Hot and Cold target observations in each of the two LO states. Use of a median value for each channel might be preferred since bad outliers would be eliminated.
- (3) Compute the gain in each channel from Hot and Cold average (or median) spectra.
- (4) Average the gain over the full bandwidth of the particular band being calibrated for each LO setting.
- (5) In general, we expect the average gain derived in this way to be the same for the two LO's, and folding spectra will effectively make this the case. Therefore, I would also average the gains for the LO settings to derive a single gain value for each band.

## 5. References

[BG07] Backus, C., and Gulkis, S. (2007) *Analysis of Continuum Gain Calibration and Linearity* Draft Memorandum; last updated 07/16/2009.

[BG08] Backus, C., and Gulkis, S. (2008) *MIRO Chirp Transform Spectrometer Calibration* Draft Memorandum; last updated 03/03/2009.

[HBv5] Frerking, M., Gulkis, S., Kamp, L., Koch, T., Nowicki, R. (2013) *MIRO Experiment User Manual* version 5 dated 09/25/2013.